# Hypertext marks in LAT<sub>EX</sub>

Sebastian Rahtz Email: sebastian.rahtz@oucs.ox.ac.uk

Heiko Oberdiek Email: oberdiek@uni-freiburg.de

processed March 5, 2007

### 1 Documentation overview for hyperref

The documentation for package hyperref consists of several files:

<span id="page-0-0"></span>Manual The user documentation is also available as HTML.

README Here information is collected that is not yet in the manual: new features, package compatibility, limitations, known problems, . . .

ChangeLog This file records the version history.

Options This file provides a short option summary.

Bookmark talk, slides Slides for the talk "PDF information and navigation elements with hyperref, pdfTeX and thumbpdf" at EuroTEX 1999.

Bookmark talk, paper The paper version of the talk.

Source code documentation:

hyperref.dtx This is the source code documentation for hyperref (this file).

backref.dtx "Back referencing from bibliographical citations"

nameref.dtx "Section name references in LATEX"

# 2 Contents

<span id="page-1-0"></span>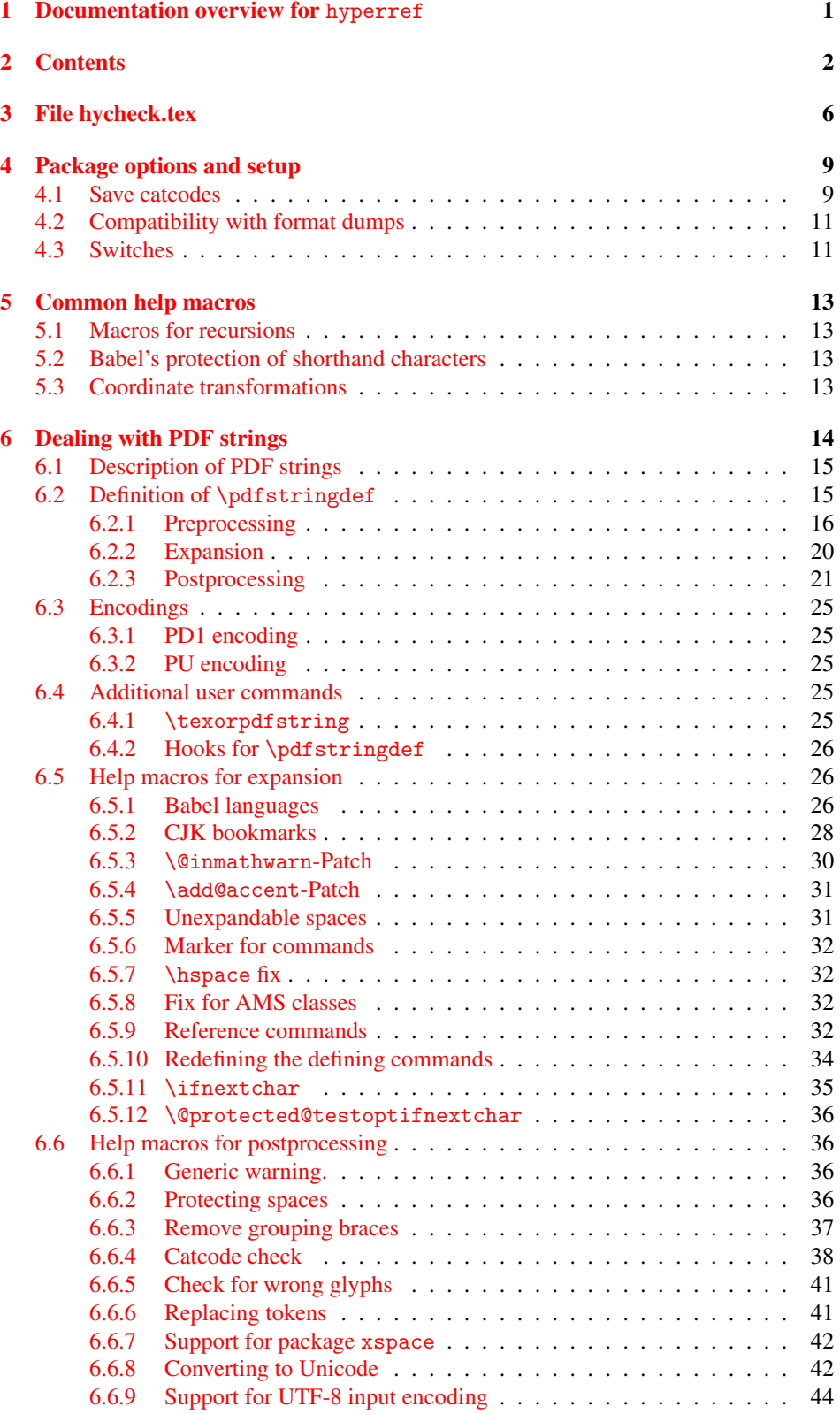

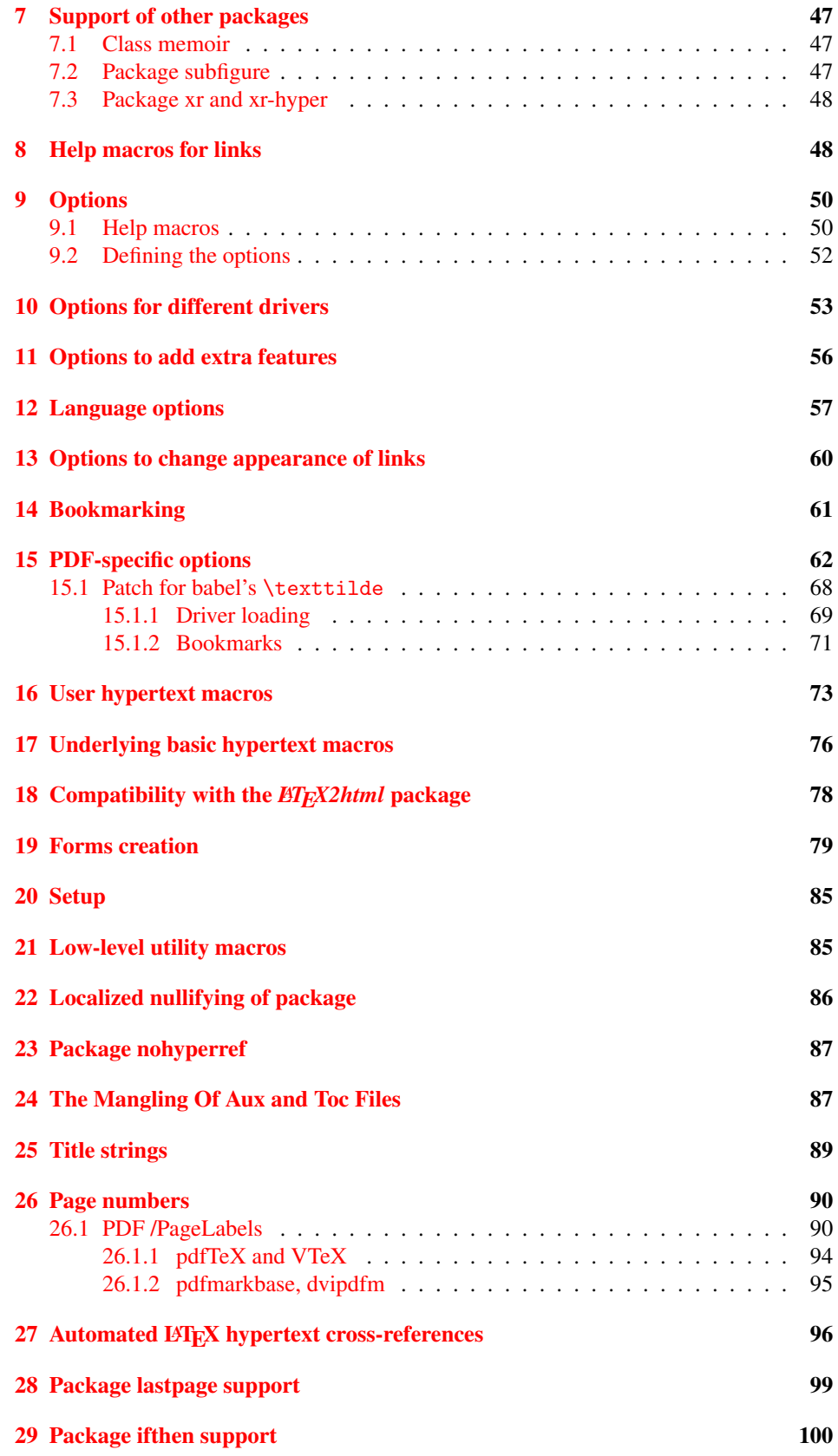

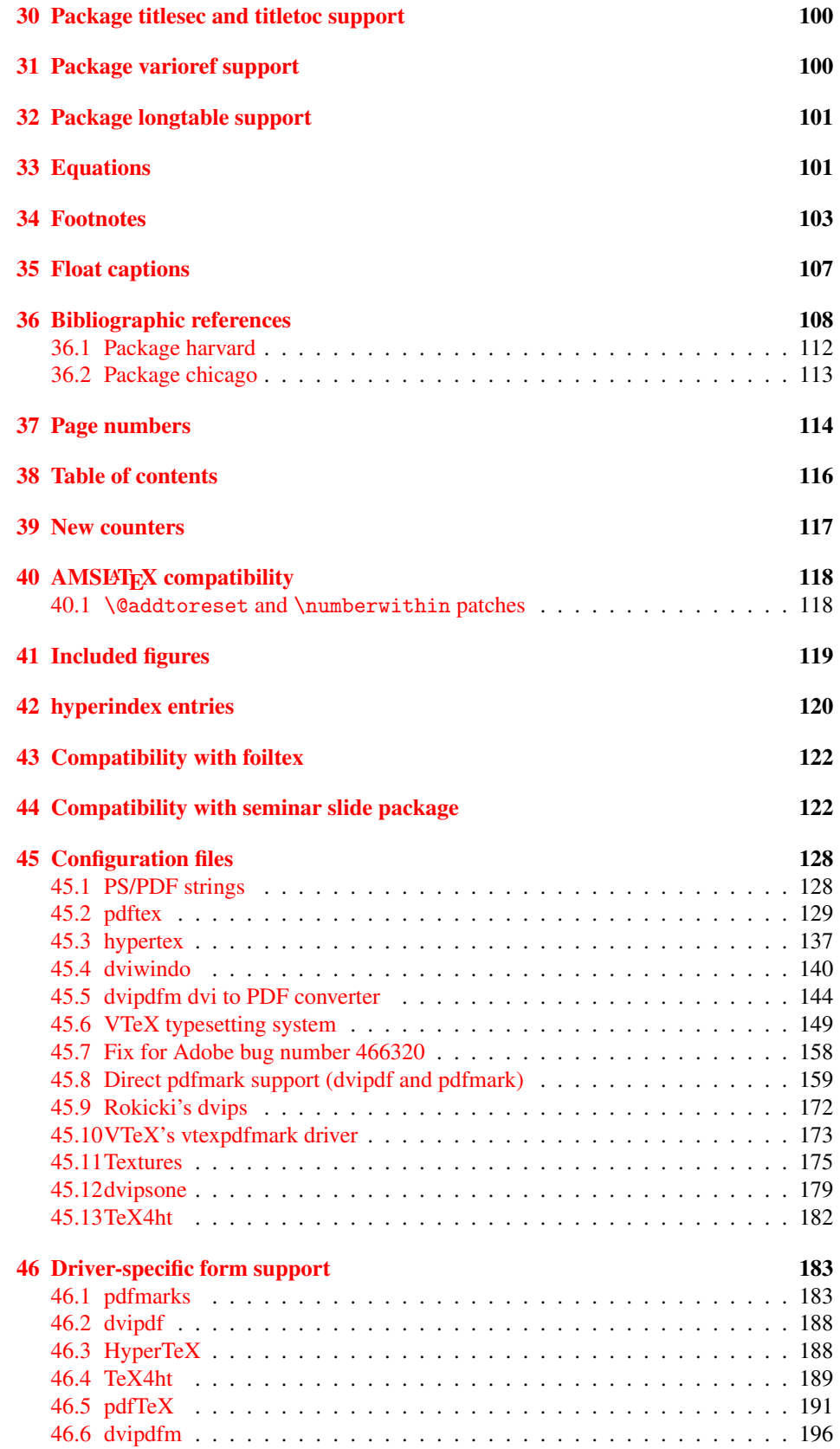

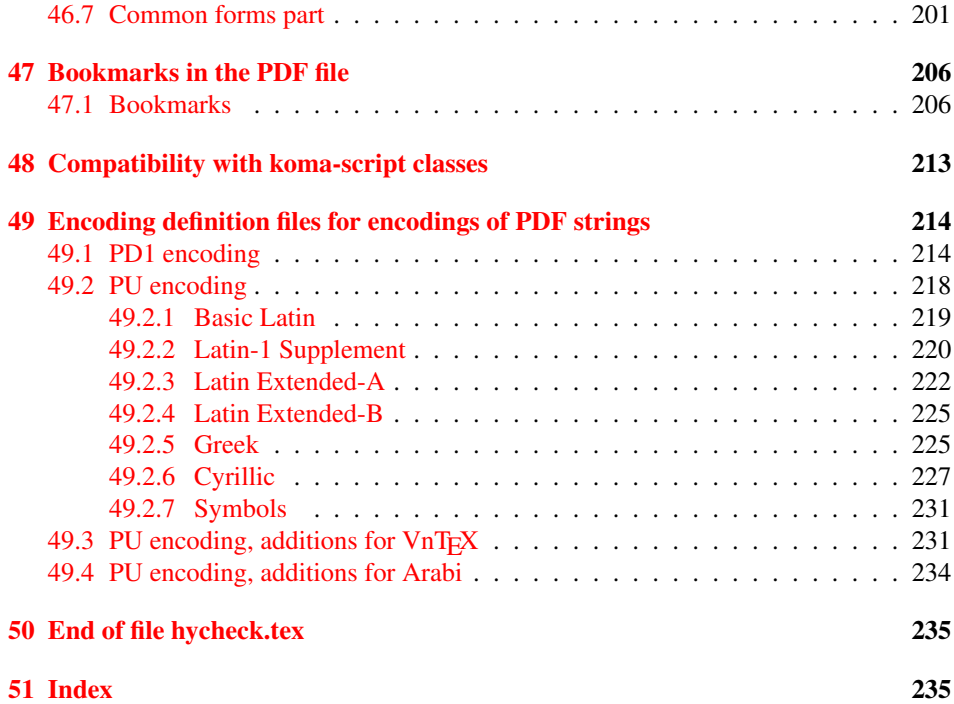

### <span id="page-5-0"></span>3 File hycheck.tex

Many commands of LATEX or other packages cannot be overloaded, but have to be redefined by hyperref directly. If these commands change in newer versions, these changes are not noticed by hyperref. With this test file this situation can be checked. It defines the command \checkcommand that is more powerful than LATEX's \CheckCommand, because it takes \DeclareRobustCommand and optional parameters better into account.

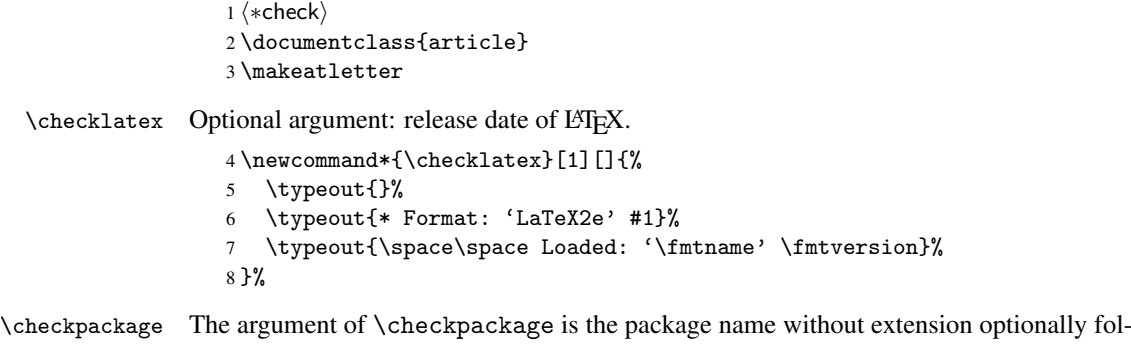

lowed by a release date.

\newcommand\*{\checkpackage}[1]{%

- \def\HyC@package{#1}%
- \let\HyC@date\@empty
- \@ifnextchar[\HyC@getDate\HyC@checkPackage
- }

\HyC@getDate The release date is scanned.

- \def\HyC@getDate[#1]{%
- \def\HyC@date{#1}%
- \HyC@checkPackage
- }

\HyC@checkPackage

\def\HyC@checkPackage{%

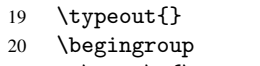

- 21 \edef\x{\endgroup
- \noexpand\RequirePackage{\HyC@package}%
- \ifx\HyC@date\@empty\relax\else[\HyC@date]\fi%
- }%
- $25 \quad \text{X}$
- \typeout{}%
- \typeout{%
- \* Package '\HyC@package'%
- \ifx\HyC@date\@empty

```
30 \else
```
- \space\HyC@date
- $32 \overline{1}$
- }%
- \@ifundefined{ver@\HyC@package.sty}{%
- }{%
- \typeout{%
- 37 \space\space Loaded: '\HyC@package' %
- \csname ver@\HyC@package.sty\endcsname
- }%
- }%
- }

```
42 \newcommand*{\checkcommand}[1]{%
                    43 \begingroup
                    44 \ifx\long#1\relax
                    45 \expandafter\HyC@checklong
                    46 \else
                    47 \def\HyC@defcmd{#1}%
                    48 \expandafter\let\expandafter\HyC@next
                    49 \csname HyC@\expandafter\@gobble\string#1\endcsname
                    50 \expandafter\HyC@checkcommand
                    51 \overline{f}52 }
  \HyC@checklong The definition command \def or \edef is read.
                    53 \def\HyC@checklong#1{%
                    54 \def\HyC@defcmd{\long#1}%
                    55 \expandafter\let\expandafter\HyC@next
                    56 \csname HyC@\expandafter\@gobble\string#1\endcsname
                    57 \HyC@checkcommand
                    58 }
\HyC@checkcommand The optional star of LATEX's definitions is parsed.
                    59 \def\HyC@checkcommand{%
                    60 \ifx\HyC@next\relax
                    61 \PackageError{hycheck}{%
                    62 Unknown command '\expandafter\strip@prefix\meaning\HyC@cmd'%
                    63 }\@ehd
                    64 \expandafter\endinput
                    65 \forallfi
                    66 \@ifstar{%
                    67 \def\HyC@star{*}%
                    68 \HyC@check
                    69 }{%
                    70 \let\HyC@star\@empty
                    71 \HyC@check
                    72 }%
                    73 }
      \HyC@check The macro \HyC@check reads the definition command.
                    74 \def\HyC@check#1{%
                    75 \def\HyC@cmd{#1}%
                    76 \let\HyC@org@cmd#1%
                    77 \let#1\relax
                    78 \let\HyC@param\@empty
                    79 \HyC@Toks{}%
                    80 \let\HyC@org@optcmd\HyC@noValue
                    81 \let\HyC@org@robustcmd\HyC@noValue
```
\checkcommand The macro \checkcommand parses the next tokens as a LATEX definition and compares

this definition with the current meaning of that command.

- \let\HyC@org@robustoptcmd\HyC@noValue
- \HyC@next
- }

\HyC@noValue

#### \def\HyC@noValue{NoValue}

\HyC@newcommand The code for \newcommand.

```
86 \def\HyC@newcommand{%
                                87 \let\HyC@@cmd\HyC@cmd
                                88 \@ifnextchar[\HyC@nc@opt\HyC@nc@noopt
                                89 }
                 \HyC@Toks A register for storing the default value of an optional argument.
                                90 \newtoks\HyC@Toks
             \HyC@nc@noopt This macro \HyC@nc@noopt is called, if the parser has reached the definition text.
                                91 \long\def\HyC@nc@noopt#1{%
                                92 \edef\x{%
                                93 \expandafter\noexpand\HyC@defcmd
                                94 \HyC@star
                                95 \expandafter\noexpand\HyC@cmd
                                96 \HyC@param\the\HyC@Toks
                                97 }%
                                98 \x{#1}%
                                99 \HyC@doCheck
                               100 }
               \HyC@nc@opt This macro scans the first optional argument of a LATEX definition (number of arguments).
                               101 \def\HyC@nc@opt[#1]{%
                               102 \def\HyC@param{[#1]}%
                               103 \@ifnextchar[\HyC@nc@default\HyC@nc@noopt
                               104 }
          \HyC@nc@default Macro \HyC@nc@default scans the default for an optional argument.
                               105 \def\HyC@nc@default[#1]{%
                               106 \HyC@Toks={[{#1}]}%
                               107 \edef\HyC@optcmd{%
                               108 \expandafter\noexpand
                               109 \csname\expandafter\string\HyC@@cmd\endcsname
                               110 }%
                               111 \expandafter\let\expandafter\HyC@org@optcmd\HyC@optcmd
                               112 \HyC@nc@noopt
                               113 }
\HyC@DeclareRobustCommand \DeclareRobustCommand{\cmd} makes the command \cmd robust, that then calls
                              \{\text{cm } d_{\text{u}}\ with an space at the end of the command name, defined by \newcommand{\th}{\text{cm}{\text{cm}} with an space at the end of the command name, defined by \newcommand{\th}{\text{cm}{\text{cm}}Therefore the further parsing is done by \HyC@nc@opt or \Hy@nc@noopt of the
                              \HyC@newcommand chain.
                               114 \def\HyC@DeclareRobustCommand{%
                               115 \edef\HyC@robustcmd{%
                               116 \expandafter\noexpand
                               117 \csname\expandafter\expandafter\expandafter\@gobble
                               118 \expandafter\string\HyC@cmd\space\endcsname
                               119 }%
                               120 \expandafter\let\expandafter\HyC@org@robustcmd\HyC@robustcmd
                               121 \expandafter\let\HyC@robustcmd\relax
                               122 \let\HyC@@cmd\HyC@robustcmd
                               123 \@ifnextchar[\HyC@nc@opt\HyC@nc@noopt
                               124 }
                  \HyC@def
                 \HyC@edef
                             The parameter text of \def or \edef is stored in the token register \HyC@Toks.
                               125 \def\HyC@def#1#{%
                               126 \HyC@Toks={#1}%
```
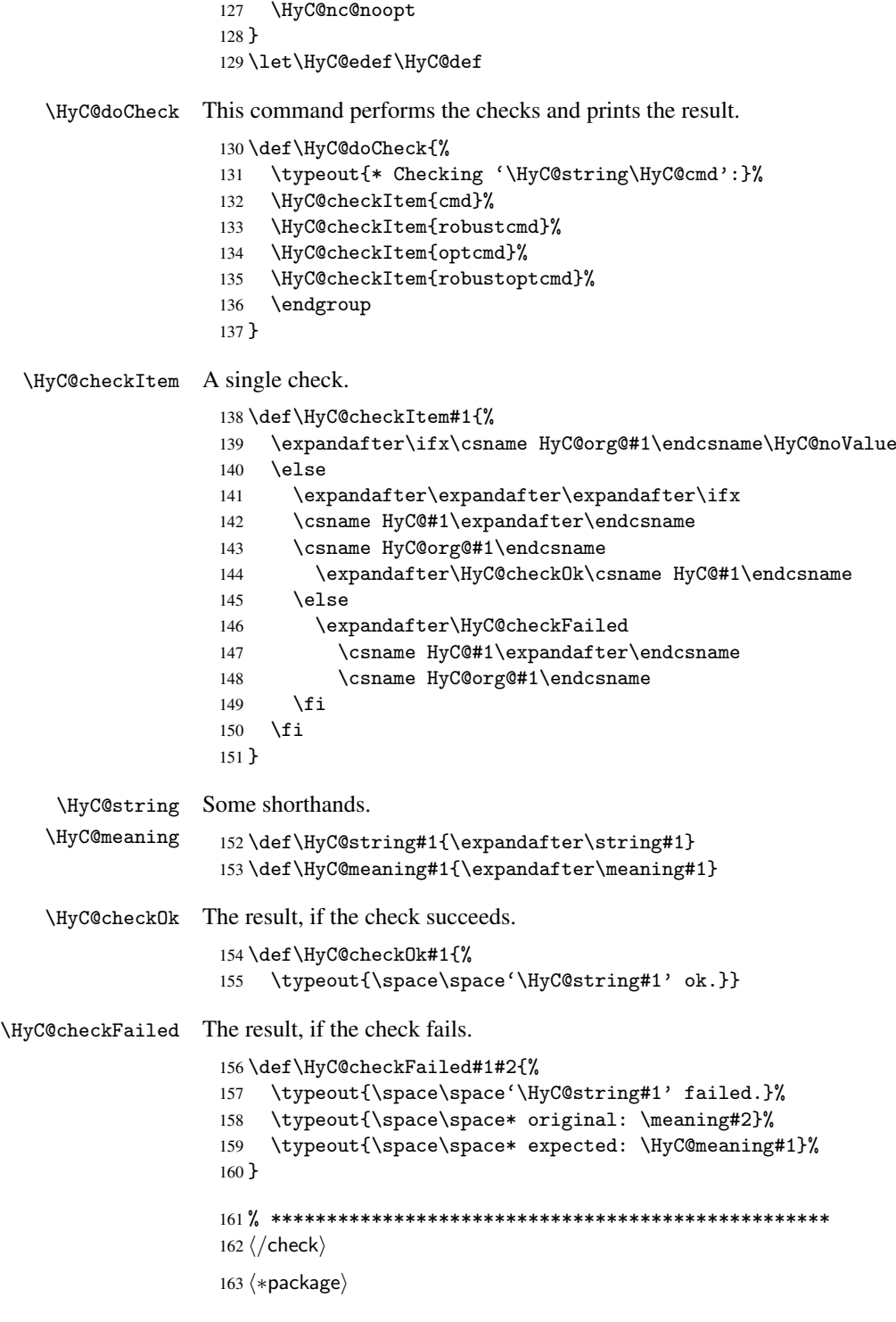

# <span id="page-8-0"></span>4 Package options and setup

## <span id="page-8-1"></span>4.1 Save catcodes

There are many packages that change the standard catcodes.

First we save the original meaning of  $\epsilon$  and = in the token register \toks $\&$ , because we need the two characters in the macros \Hy@SetCatcodes and \Hy@RestoreCatcodes.

```
164 \begingroup
165 \@makeother\'%
166 \@makeother\=%
167 \text{led } x\168 \edef\noexpand\x{%
169 \endgroup
170 \noexpand\toks@{%
171 \catcode 96=\noexpand\the\catcode'\noexpand\'\relax
172 \catcode 61=\noexpand\the\catcode'\noexpand\=\relax
173 }%
174 }%
175 \noexpand\x
176 }%
177 \text{ x}178 \@makeother\'
179 \@makeother\=
```
#### \Hy@SetCatcodes

 \def\Hy@SetCatcodes{% \@makeother\'% 182 \@makeother\=% \catcode'\\$=3  $\catcode' \&=4$ 185 \catcode'\^=7 186 \catcode'\\_=8 \@makeother\|% \@makeother\:% \@makeother\(% \@makeother\)% \@makeother\[% \@makeother\]% \@makeother\/% \@makeother\!% \@makeother\<% \@makeother\>% \@makeother\.% \@makeother\;% \@makeother\+% \@makeother\-% \@makeother\"% \@makeother\'% 203 }

#### \Hy@RestoreCatcodes

204 \begingroup

- 205 \def\x#1{\catcode'\noexpand#1=\the\catcode'#1\relax}%
- 206 \xdef\Hy@RestoreCatcodes{%
- 207 \the\toks@
- 208  $\chi\$
- 209  $\chi\&%$
- 210  $\chi\^{\gamma}$
- 211  $\langle x \rangle$
- 212  $\chi\|$
- 
- 213 \x\:%<br>214 \x\(%  $\chi\chi$ (%

```
215 \langle x \rangle %
216 \chi\Gamma''217 \{x\}218 \chi\/\gamma219 \chi\!%
220 \langle x \rangle \langle \mathcal{S} \rangle221 \langle x \rangle > \mathcal{C}222 \langle x \rangle.%
223 \chi\224 \quad \frac{\sqrt{x}}{4}225 \sqrt{x} - \frac{y}{x}226 \chi\"%
227 \chi\'
228 }%
229 \endgroup
```
230 \Hy@SetCatcodes

It needs the December 95 release of LATEX, because it uses \protected@write, and it defines commands in options; and the page setup internal code changed at that point. It'll probably break with the later releases!

```
231 \RequirePackage{keyval}[1997/11/10]
232 \def\Hy@Warning#1{\PackageWarning{hyperref}{#1}}
233 \def\Hy@WarningNoLine#1{\PackageWarningNoLine{hyperref}{#1}}
234 \def\Hy@Info#1{\PackageInfo{hyperref}{#1}}
```
#### <span id="page-10-0"></span>4.2 Compatibility with format dumps

\AfterBeginDocument For use with pre-compiled formats, created using the ldump package, there needs to be 2 hooks for adding material delayed until \begin{document}. These are called \AfterBeginDocument and \AtBeginDocument. If ldump is not loaded, then a single hook suffices for normal LATEX processing.

> The default definition of \AfterBeginDocument cannot be done by \let because of problems with xypic.

```
235 \@ifundefined{AfterBeginDocument}{%
236 \def\AfterBeginDocument{\AtBeginDocument}%
237 }{}%
```
#### <span id="page-10-1"></span>4.3 Switches

```
238 \newif\ifHy@typexml
239 \newif\ifHy@activeanchor
240 \newif\ifHy@backref
241 \newif\ifHy@bookmarks
242 \newif\ifHy@bookmarksnumbered
243 \newif\ifHy@bookmarksopen
244 \newif\ifHy@breaklinks
245 \newif\ifHy@centerwindow
246 \newif\ifHy@CJKbookmarks
247 \newif\ifHy@colorlinks
248 \newif\ifHy@draft
249 \let\Hy@finaltrue\Hy@draftfalse
250 \let\Hy@finalfalse\Hy@drafttrue
251 \newif\ifHy@escapeform
252 \newif\ifHy@figures
253 \newif\ifHy@fitwindow
254 \newif\ifHy@frenchlinks
```

```
255 \newif\ifHy@hyperfootnotes
 256 \newif\ifHy@hyperindex
 257 \newif\ifHy@hypertexnames
 258 \newif\ifHy@implicit
 259 \newif\ifHy@linktocpage
 260 \newif\ifHy@menubar
 261 \newif\ifHy@naturalnames
 262 \newif\ifHy@nesting
 263 \newif\ifHy@newwindow
 264 \newif\ifHy@pageanchor
 265 \newif\ifHy@pagelabels
 266 \newif\ifHy@pdfpagehidden
 267 \newif\ifHy@pdfstring
 268 \newif\ifHy@plainpages
 269 \newif\ifHy@psize
 270 \newif\ifHy@raiselinks
 271 \newif\ifHy@seminarslides
 272 \newif\ifHy@setpagesize
 273 \newif\ifHy@texht
 274 \newif\ifHy@toolbar
 275 \newif\ifHy@unicode
 276 \newif\ifHy@usetitle
 277 \newif\ifHy@verbose
 278 \newif\ifHy@windowui
 279 \newif\ifHy@displaydoctitle
Defaults for the switches are now set.
 280 \Hy@backreffalse
 281 \Hy@bookmarksnumberedfalse
 282 \Hy@bookmarksopenfalse
 283 \Hy@bookmarkstrue
 284 \Hy@breaklinksfalse
 285 \Hy@centerwindowfalse
 286 \Hy@CJKbookmarksfalse
 287 \Hy@escapeformfalse
 288 \Hy@figuresfalse
 289 \Hy@fitwindowfalse
 290 \Hy@hyperfootnotestrue
 291 \Hy@hyperindextrue
 292 \Hy@hypertexnamestrue
 293 \Hy@implicittrue
 294 \Hy@linktocpagefalse
 295 \Hy@menubartrue
 296 \Hy@naturalnamesfalse
 297 \Hy@nestingfalse
 298 \Hy@newwindowfalse
 299 \Hy@pageanchortrue
 300 \Hy@pagelabelstrue
 301 \Hy@pdfpagehiddenfalse
 302 \Hy@pdfstringfalse
 303 \Hy@plainpagesfalse
 304 \Hy@raiselinksfalse
 305 \Hy@setpagesizetrue
 306 \Hy@texhtfalse
```
\Hy@toolbartrue

 \Hy@typexmlfalse \Hy@unicodefalse

```
310 \Hy@usetitlefalse
```
- 311 \Hy@verbosefalse
- 312 \Hy@windowuitrue
- 313 \Hy@displaydoctitlefalse

### <span id="page-12-0"></span>5 Common help macros

#### \Hy@StepCount

314 \def\Hy@StepCount#1{\advance#1 by 1 }%

#### \Hy@GlobalStepCount

```
315 \def\Hy@GlobalStepCount#1{\global\advance#1 by 1 }%
```

```
316 \newdimen\@linkdim
```
- 317 \let\Hy@driver\@empty
- 318 \let\MaybeStopEarly\relax
- 319 \newcount\Hy@linkcounter
- 320 \newcount\Hy@pagecounter
- 321 \Hy@linkcounter0 322 \Hy@pagecounter0

### <span id="page-12-1"></span>5.1 Macros for recursions

\Hy@ReturnAfterElseFi The commands \Hy@ReturnAfterElseFi and \Hy@ReturnAfterFi avoid a too deep \Hy@ReturnAfterFi \if-nesting especially for recursive macros.

```
323 \long\def\Hy@ReturnAfterElseFi#1\else#2\fi{\fi#1}
324 \long\def\Hy@ReturnAfterFi#1\fi{\fi#1}
```
#### <span id="page-12-2"></span>5.2 Babel's protection of shorthand characters

\Hy@safe@activestrue \Hy@safe@activesfalse Babel's switch setting commands cannot used directly, because they can be undefined if babel is not loaded.

> 325 \def\Hy@safe@activestrue{\csname @safe@activestrue\endcsname} 326 \def\Hy@safe@activesfalse{\csname @safe@activesfalse\endcsname}

#### <span id="page-12-3"></span>5.3 Coordinate transformations

At some places numbers in pdf units are expected (eg: FitBH, ...). The following macros perform the transformation from TeX units (pt) to PDF units (bp).

\hypercalcbp The user macro \hypercalcbp can be used, for example, inside option values:

pdfstartview={FitBH \hypercalcbp{\paperheight-\topmargin-1in}}

- It cannot be used inside \usepackage, because LaTeX expands the options before package hyperref is loaded and \hypercalcbp is defined.
- With e-TeX extensions an expandable implementation is very easy; \hypercalcbp can be used everywhere and is expanded at use.
- Without e-TeX's features \hypercalcbp cannot be implemented expandable (practically) and have to be supported by \hypercalcbpdef. Limitations:
	- Works only in options that use \hypercalcbpdef (currently only pdfstartview).
	- For calculations package calc has to be loaded.
	- The expansion of the argument is done at definition time.

Example (T<sub>E</sub>X):

```
\usepackage{calc}
\usepackage[...]{hyperref}
\hypersetup{
 pdfstartview={FitBH \hypercalcbp{\paperheight-\topmargin-1in
    -\headheight-\headsep}
}
```
\hypercalcbp

```
327 \begingroup\expandafter\expandafter\expandafter\endgroup
328 \expandafter\ifx\csname dimexpr\endcsname\relax
329 \def\hypercalcbpdef#1#2{%
330 \begingroup
331 \toks@{}%
332 \HyCal@scan#2\hypercalcbp\@nil
333 \expandafter\endgroup
334 \expandafter\def\expandafter#1\expandafter{\the\toks@}%
335 }
336 \def\HyCal@scan#1\hypercalcbp#2\@nil{%
337 \toks@\expandafter{\the\toks@ #1}%
338 \ifx\\#2\\%
339 \else
340 \Hy@ReturnAfterFi{%
341 \HyCal@do#2\@nil
342 }%
343 \fi<br>344 }
344 }
345 \def\HyCal@do#1#2\@nil{%
346 \@ifpackageloaded{calc}{}{%
347 \Hy@Warning{%
348 For calculations \string\hypercalcbp\space needs\MessageBreak
349 package calc or e-TeX%
350 }%
351 }%
352 \setlength{\dimen@}{#1}%
353 \setlength{\dimen@}{0.99626401\dimen@}%
354 \qquad \text{edef}\x{\%}355 \toks@{%
356 \the\toks@
357 \strip@pt\dimen@<br>358 }%
358
359 }\x360 \HyCal@scan#2\@nil<br>361 }
361 }
362 \else
363 \def\hypercalcbp#1{%
364 \strip@pt\dimexpr 0.99626401\dimexpr #1\relax\relax
365 }
366 \def\hypercalcbpdef{\def}
367 \fi
```
### <span id="page-13-0"></span>6 Dealing with PDF strings

The PDF string stuff done by Heiko Oberdiek. Email: oberdiek@uni-freiburg.de.

Naming convention: All internal commands that are only needed by \pdfstringdef are prefixed with \HyPsd@.

#### <span id="page-14-0"></span>6.1 Description of PDF strings

The PDF specification defines several places to hold text strings (bookmark names, document information, text annotations, etc.). The PDF strings have following properties:

- They are surrounded by parentheses. The hexadecimal form is not supported.
- Like PostScript language strings they use the same escaping mechanism: \\ the backslash itself  $\setminus$ ,  $\setminus$  ( unbalanced parentheses  $\n\langle n, \tau, \t, \t, \t, \t, \t, \t, \t, \t\}$  special white space escape sequences \ddd octal character code ddd
- Strings are stored either in PDFDocEncoding, which is a superset of ISOLatin1 and is compatible with Unicode with character codes below 256, or in Unicode.

#### <span id="page-14-1"></span>6.2 Definition of \pdfstringdef

The central macro for dealing with PDF strings is \pdfstringdef. It defines a command #1 to be the result of the conversion from the string in #2 to a legal PDFDocEncoded string. Currently the definition is global, but this can be changed in the future.

Important: In TEX's view PDF strings are written to a file and are expanded only in its mouth. Stomach commands that cannot be expanded further aren't executed, they are written verbatim. But the PDF reader that reads such a string isn't a  $T<sub>F</sub>X$  interpreter!

The macro \pdfstringdef consists of three main parts:

- 1. Preprocessing. Here the expansion is prepared. The encoding is set and many commands are redefined, so that they work appropriate.
- 2. Expansion. The TEX string is expanded the first time to get a PDF string.
- 3. Postprocessing. The result of the expansion is checked and converted to the final form.
- \pdfstringdef \pdfstringdef works on the tokens in #2 and converts them to a PDF string as far as possible:
	- The result should obey the rules of the PDF specification for strings.
	- The string can safely processed by T<sub>EX</sub>, because the tokens have only catcodes 10 until 12.

The result is stored in the command token given in #1.

368 \def\pdfstringdef#1#2{%

Many redefinitions are needed, so all the work is done in a group.

369 \begingroup

#### <span id="page-15-0"></span>6.2.1 Preprocessing

Octal escape sequences. To avoid problems with eight bit or non printable characters, the octal escape notation is supported. So most glyphs in the encoding definitions for PD1 and PU produce these octal escape sequences. All three octal digits have to be used:

- Wrong results are avoided, if digits follow that are not part of the octal sequence.
- Macros rely on the fact that the octal sequences always consist of three digits (vtex driver, Unicode support).

The escape sequences start with a backslash. By \string it will be printed. Therefore it is ensured that the T<sub>E</sub>X escape character indeed prints as a normal backslash. Eventually this line can be removed, because this is standard LATEX behaviour.

```
370 \escapechar'\\%
```
From the view of T<sub>E</sub>X a octal sequence consists of the command tokens  $\setminus$ 0 until  $\setminus$ 3 and two digits. For saving tokens  $\0, \1, \2,$  and  $\3$  are directly used without a preceding \string in the glyph definitions. This is done here locally by defining the \0 until \3 commands. So the user can use octal escape sequences directly, the disadvantage is that a previous definition of this short commands does not apply.

 \edef\0{\string\0}% \edef\1{\string\1}% \edef\2{\string\2}% \edef\3{\string\3}%

**Setting font encoding.** The unicode encoding uses  $\8$  and  $\9$  as marker for the higher byte. \8 is an abbreviation for the higher bytes 0 until 7 that can be expressed by one digit. \8 will be converted to \00. However \9 only marks the next three digits as higher byte and will be removed later.

The encoding is set by \enc@update for optimizing reasons.

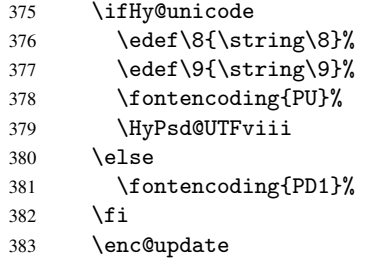

Internal encoding commands. \pdfstringdef interpretes text strings which are not allowed to contain mathematical stuff. The text glyph commands will produce a warning, if called in math mode. But this warning disturbs while expanding. Therefore we check for math mode here, before \@inmathwarn will be disabled (see below).

#### 384 \@inmathwarn\pdfstringdef

If a glyph is used, that isn't in the PD1/PU encoding there will be an infinite error loop, because the NFSS encoding stuff have to be expanded unprotected (\edef), so that the assigments of \@changed@cmd don't take place. To patch this behaviour I only found \@inmathwarn as a usable hook. While an \edef a warning message by \@inmathwarn or \TextSymbolUnavailable cannot be give out, so \@inmathwarn should be disabled. And with the help of it the assignments in \@changed@cmd can easily be caught (see below).

385 \let\@inmathwarn\HyPsd@inmathwarn

Unknown composite characters are built with \add@accent, so it is redefined to provide a warning.

\let\add@accent\HyPsd@add@accent

Commands that don't use NFSS directly. There are several commands that prints characters in the printable ASCII area that don't obey the NFSS, so they have to be redefined here.

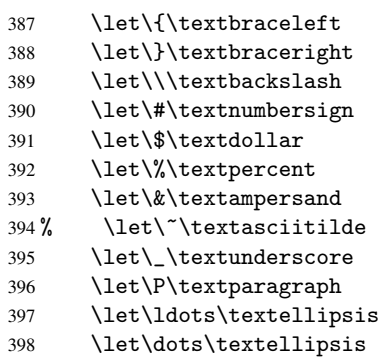

Newline \newline or \\ do not work in bookmarks, in text annotations they should expand to  $\rceil$ . In pdf strings  $\lceil \cdot \rceil$  stands for a backslash. Therefore the commands are disabled now. The user can redefine them for a result what he want:

backslash: \pdfstringdefDisableCommands{\let\\\textbackslash}

new line: \pdfstringdefDisableCommands{\let\\\textCR}

disabled: \pdfstringdefDisableCommands{\let\\\empty}

At any case, however, the optional argument or the star cannot be scanned in a 100% sure manner.

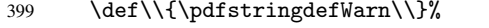

\def\newline{\pdfstringdefWarn\newline}%

Logos. Because the box shifting used in the T<sub>E</sub>X logo does not work while writing to a file, the standard T<sub>E</sub>X logos are redefined.

- \def\TeX{TeX}%
- \def\LaTeX{La\TeX}%
- \def\LaTeXe{\LaTeX2e}%
- \def\eTeX{e-\TeX}%
- \def\MF{Metafont}%
- \def\MP{Metapost}%

Standard font commands. Because font changes do not work, the standard font switching commands are disabled.

- \let\emph\@firstofone
- \let\textbf\@firstofone
- \let\textit\@firstofone
- \let\textmd\@firstofone
- \let\textnormal\@firstofone
- \let\textrm\@firstofone
- \let\textsc\@firstofone
- \let\textsf\@firstofone
- \let\textsl\@firstofone
- \let\texttt\@firstofone
- \let\textup\@firstofone
- \let\ttfamily\@empty
- \let\sffamily\@empty
- \let\itshape\@empty
- \let\upshape\@empty
- \let\bfseries\@empty
- \let\rm\@empty
- \let\Huge\@empty \let\LARGE\@empty
- 
- \let\Large\@empty
- \let\footnotesize\@empty
- \let\huge\@empty
- \let\large\@empty
- \let\normalsize\@empty \let\scriptsize\@empty
- 
- \let\small\@empty
- \let\tiny\@empty

#### Package color.

\def\textcolor##1##{\@secondoftwo}%

Package babel. Whereever "naturalnames" is used, disable \textlatin (from Babel 3.6k). Thanks to Felix Neubauer (Email: Felix.Neubauer@gmx.net).

- \let\textlatin\@firstofone
- \@ifundefined{language@group}{}{%
- \csname HyPsd@babel@\language@group\endcsname
- }%
- \let\@safe@activestrue\relax
- \let\@safe@activesfalse\relax

Disable \cyr, used in russianb.ldf.

\let\cyr\relax

Redefine \es@roman, used in spanish.ldf.

\let\es@roman\@Roman

#### Package german.

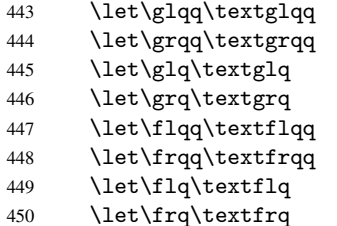

Package french. The support is deferred, because it needs \GenericError to be disabled (see below).

Package FrenchPro. This package uses:

\if@mid@expandable{not fully expandable code}{fully expandable code}

\let\if@mid@expandable\@firstoftwo

#### AMS classes.

```
452 \HyPSD@AMSclassfix
```
Redefinition of \hspace \hspace don't work in bookmarks, the following fix tries to set a space if the argument is a positive length.

453 \let\hspace\HyPsd@hspace

Commands of referencing and indexing systems. Some L'T<sub>EX</sub> commands that are legal in \section commands have to be disabled here.

- 454 \let\label\@gobble
- 455 \let\index\@gobble

456 \let\glossary\@gobble

457 \let\href\@secondoftwo

The \ref and \pageref is much more complicate because of their star form.

- 458 \let\ref\HyPsd@ref
- 459 \let\pageref\HyPsd@pageref
- 460 \let\autoref\HyPsd@autoref

#### Miscellaneous commands.

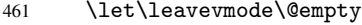

462 \let\mbox\@empty

\halign causes error messages because of the template character #.

463 \def\halign{\pdfstringdefWarn\halign\@gobble}%

#### Patch for cjk bookmarks.

464 \ifHy@CJKbookmarks 465 \HyPsd@CJKhook  $466$  \fi

User hook. The switch \Hy@pdfstring is turned on. So user commands can detect that they are processed not to be typesetted within TEX's stomach, but to be expanded by the mouth to give a PDF string. At this place before interpreting the string in #2 additional redefinitions can by added by the hook \pdfstringdefPreHook.

The position in the middle of the redefinitions is a compromise: The user should be able to provide his own (perhaps better) redefinitions, but some commands should have their original meaning, because they can be used in the hook (\bgroup, or \@protected@testopt, and \@ifnextchar for \renewcommand).

- 467 \Hy@pdfstringtrue
- 468 \pdfstringdefPreHook

Spaces. For checking the token of the string, spaces must be masked, because they cannot by caught by undelimited arguments.

- 469 \HyPsd@LetUnexpandableSpace\space
- 470 \HyPsd@LetUnexpandableSpace\ %
- 471 \HyPsd@LetUnexpandableSpace~%
- 472 \HyPsd@LetUnexpandableSpace\nobreakspace

#### Package xspace.

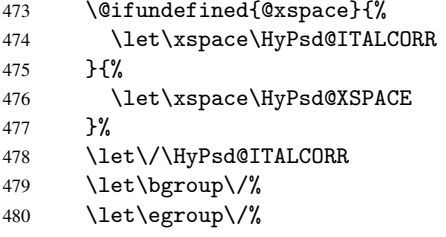

Redefinitions of miscellaneous commands. Hyphenation does not make sense.

481 \let\discretionary\@gobbletwo

\@ifstar is defined in LATEX as follows:

\def\@ifstar#1{\@ifnextchar \*{\@firstoftwo{#1}}}

\@ifnextchar doesn't work, because it uses stomach commands like \let and \futurelet. But it doesn't break. Whereas \@firstoftwo{#1}} gives an error message because \@firstoftwo misses its second argument.

A mimicry of \@ifnextchar only with expandible commands would be very extensive and the result would be only an approximation. So here a cheaper solution follows in order to get rid of the error message at least:

- 482 \let\@ifnextchar\HyPsd@ifnextchar
- 483 \let\@ifnextchar\HyPsd@new@ifnextchar
- 484 \let\@protected@testopt\HyPsd@protected@testopt

#### <span id="page-19-0"></span>6.2.2 Expansion

There are several possibilities to expand tokens within LATEX:

- \protected@edef: The weakest form isn't usable, because it does not expand the font encoding commands. They are made roboust and protect themselves.
- \csname: First the string is expanded whithin a \csname and \endcsname. Then the command name is converted to characters with catcode 12 by \string and the first escape character removed by \@gobble. This method has the great *advantage* that stomach tokens that aren't allowed in PDF strings are detected by T<sub>E</sub>X and reported as errors in order to force the user to write correct things. So he get no wrong results by forgetting the proofreading of his text. But the *disadvantage* is that old wrong code cannot processed without errors. Mainly the error message is very cryptic and for the normal user hard to understand. TEX provides no way to catch the error caused by \csname or allows to support the user with a descriptive error message. Therefore the experienced user had to enable this behaviour by an option exactdef in previous versions less or equal 6.50.
- $\cdot$  \edef This version uses this standard form for expansion. It is stronger than  $\mathbb{E}T_F X$ 's \protected@edef. So the font encoding mechanism works and the glyph commands are converted to the correct tokens for PDF strings whith the definitions of the PD1 encoding. Because the protecting mechanism of LATEX doesn't work within an \edef, there are situations thinkable where code can break. For example, assignments and definitions aren't performed and so undefined command errors or argument parsing errors can occur. But this is only a compatibility problem with old texts. Now there are possibilities to write code that gives correct PDF strings (see \texorpdfstring). In the most cases unexpandable commands and tokens (math shift, grouping characters) remains. They don't cause an error like with

\csname. However a PDF reader isn't TEX, so these tokens are viewed verbatim. So this version detects them now, and removes them with an descriptive warning for the user. As additional features xspace support is possible and grouping characters can be used without problems, because they are removed silently.

Generic messages. While expanding via \xdef the \Generic... messages don't work and causes problems (error messages, invalid .out file). So they are disabled while expanding and removed silently, because a user warning would be too expensive (memory and runtime, \pdfstringdef is slow enough).

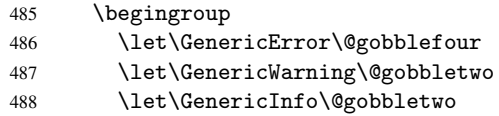

Package french. This fix only works, if *\GenericError* is disabled.

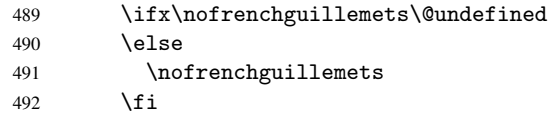

Definition commands and expansion. Redefining the defining commands (see sec. 6.5.10). The original meaning of \xdef is saved in \Hy@temp.

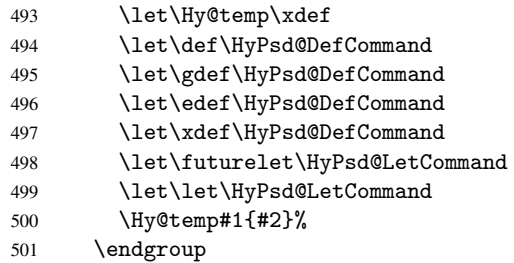

#### 6.2.3 Postprocessing

If the string is empty time can be saved by omitting the postprocessing process.

<span id="page-20-0"></span>502 \ifx#1\@empty 503 \else

Protecting spaces and removing grouping characters. In order to check the tokens we must separate them. This will be done with T<sub>E</sub>X's argument parsing. With this method we must the following item takes into account, that makes makes things a litte more complicate:

- T<sub>EX</sub> does not accept a space as an undelimited argument, it cancels space tokens while looking for an undelimited argument. Therefore we must protect the spaces now.
- An argument can be a single token or a group of many tokens. And within curly braces tokens aren't find by T<sub>E</sub>X's argument scanning process. Third curly braces as grouping characters cannot be expanded further, so they don't vanish by the string expansion above. So these characters with catcode 1 and 2 are removed in the following and replaced by an marker for the xspace support.

• T<sub>EX</sub> silently removes the outmost pair of braces of an argument. To prevent this on unwanted places, in the following the character  $\vert$  is appended to the string to make an outer brace to an inner one.

First the top level spaces are protected by replacing. Then the string is scanned to detect token groups. Each token group will now be space protected and again scanned for another token groups.

- 504 \HyPsd@ProtectSpaces#1%
- 505 \let\HyPsd@String\@empty
- 506 \expandafter\HyPsd@RemoveBraces\expandafter{#1|}%
- 507 \global\let#1\HyPsd@String

Check tokens. After removing the spaces and the grouping characters the string now should only consists of the following tokens/catcodes:

- 0 command names with start with an escape character.
- 3 math shift
- 4 alignment tabs
- 6 parameter, but this is unlikely.
- 7 superscript
- 8 subscript
- 11 letter
- 12 other
- 13 commands that are active characters.

After \HyPsd@CheckCatcodes the command \HyPsd@RemoveMask is reused to remove the group protection character |. This character is needed to ensure that the string at least consists of one token if \HyPsd@CheckCatcodes is called.

Because of internal local assignments and tabulars group braces are used.

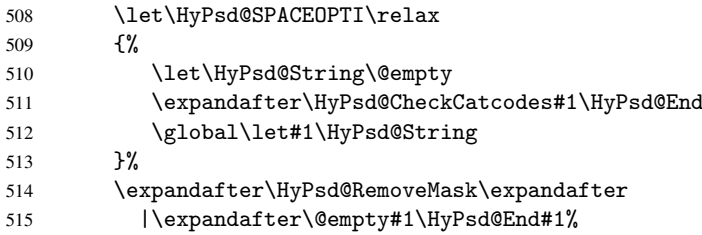

\HyPsd@CheckCatcodes should no have removed the tokens with catcode 3, 4, 7, and 8. Because a parameter token (6) would cause to many errors before, there should now be only tokens with catcodes 11 or 12. So I think there is no need for a safety step like:

\xdef#1{\expandafter\strip@prefix\meaning#1}%

Looking for wrong glyphs. The case that glyphs aren't defined in the PD1 encoding is caught above in such a way, that the glyph name and a marker is inserted into the string. Now we can safely scan the string for this marker and provide a descriptive warning.

- 516 \expandafter\HyPsd@Subst\expandafter{\HyPsd@GLYPHERR}{\relax}#1%
- 517 \let\HyPsd@String\@empty
- 518 \expandafter\HyPsd@GlyphProcess#1\relax\@empty
- 519 \global\let#1\HyPsd@String

Backslash. The double backslash disturbs parsing octal sequenzes, for example in an string like abc\\051 the sequence \051 is detected although the second \ belongs to the first backslash.

520 \HyPsd@StringSubst{\\}{\textbackslash}#1%

Spaces. All spaces have already the form \040. The last postprocessing step will be an optimizing of the spaces, so we already introduce already the necessary command \HyPsd@SPACEOPTI. But first it is defined to be \relax in order to prevent a too early expansion by an \edef. Secondly a \relax serves as a marker for a token that is detected by \xspace.

The code of frenchb.ldf can produce an additional space before \guillemotright, because \lastskip and \unskip do not work. Therefore it is removed here.

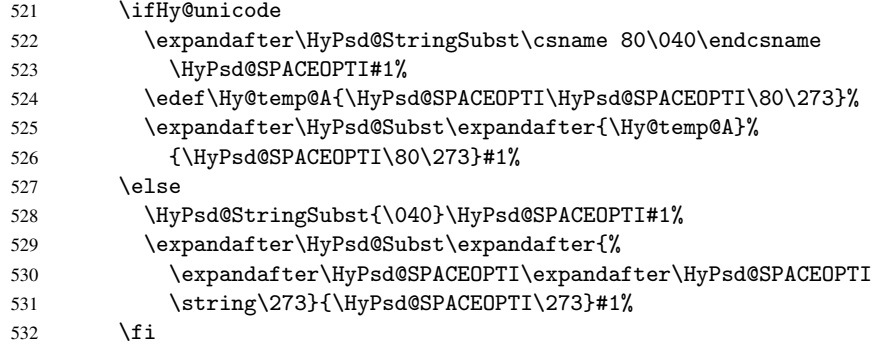

**Right parenthesis.** Also  $x^s$  are detects a right parenthesis. For the  $x^s$  support and the following parenthesis check the different parenthesis notations  $)$ ,  $\setminus$ , and  $\setminus$ 051 are converted to one type  $\lambda$  and before  $\HvPsd@empty$  with the meaning of  $\relax$  is introduced for \xspace. By redefining to \@empty \HyPsd@empty can easily removed later.

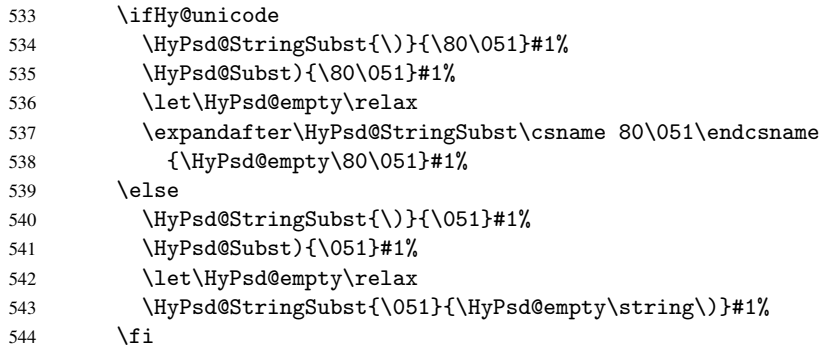

Support for package xspace. \xspace looks for the next token and decides if it expands to a space or not. Following tokens prevent its transformation to a space: Beginning and end of group, handled above by replacing by an italic correction, several punctuation marks, a closing parentheses, and several spaces.

Without package xspace there are tokens with catcode 11 and 12, \HyPsd@empty and  $\Huge{\big\vert}$   $\Huge{\big\vert}$  and  $\Huge{\big\vert}$  and  $\Huge{\big\vert}$  and  $\Huge{\big\vert}$  and  $\Huge{\big\vert}$  and  $\Huge{\big\vert}$  and  $\Huge{\big\vert}$  and  $\Huge{\big\vert}$  and  $\Huge{\big\vert}$  and  $\Huge{\big\vert}$  and  $\Huge{\big\vert}$  and  $\Huge{\big\vert}$  and  $\Huge{\big\vert}$  and  $\Huge{\big\vert}$  \xspace come with. In the package xspace case the two markers are replaced by commands and an \edef performs the \xspace processing.

In the opposite of the original \xspace \HyPsd@xspace uses an argument instead of a \futurelet, so we have to provide such an argument, if \HyPsd@xspace comes last. Because \HyPsd@Subst with several equal tokens (--) needs a safe last token, in both cases the string gets an additional \HyPsd@empty.

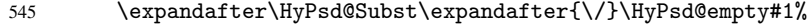

- 546 \@ifundefined{@xspace}{%
- 547 }{%
- 548 \let\HyPsd@xspace\relax

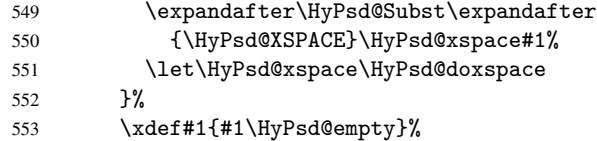

Ligatures. TEX forms ligatures in its stomach, but the PDF strings are treated only by TEX's mouth. The PDFDocEncoding contains some ligatures, but the current version 3 of the AcrobatReader lacks the fi and fl glyphs, and the Linux version lacks the emdash and endash glyphs. So the necessary code is provided here, but currently disabled, hoping that version 4 of the AcrobatReader is better. To break the ligatures the user can use an empty group, because it leads to an insertion of an \HyPsd@empty. If this ligature code will be enabled some day, then the italic correction should also break the ligatures. Currently this occurs only, if package xspace is loaded.

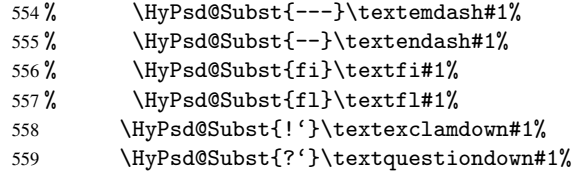

With the next \edef we get rid of the token \HyPsd@empty.

560 \let\HyPsd@empty\@empty

Left parentheses. Left parentheses are now converted to safe forms to avoid problems with unmatched ones  $(\zeta)$  with PDFDocEncoding, the octal sequence with Unicode.

An optimization is possible. Matched parentheses can replaced by a () pair. But this code is removed to save TEX memory and time.

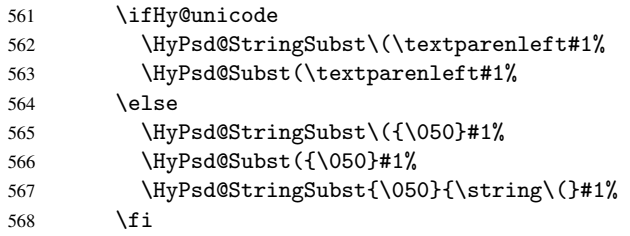

Optimizing spaces. Spaces are often used, but they have a very long form \040. They are converted back to real spaces, but not all, so that no space follows after another. In the bookmark case several spaces are written to the . out file, but if the entries are read back, several spaces are merged to a single one.

With Unicode the spaces are replaced by their octal sequences.

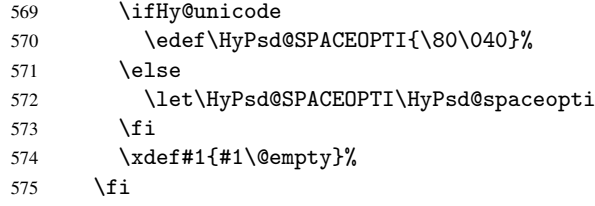

Converting to Unicode. At last the eight bit letters have to be converted to Unicode, the masks \8 and \9 are removed and the Unicode marker is added.

- 576 \ifHy@unicode
- 577 \HyPsd@ConvertToUnicode#1%

578 \fi

User hook. The hook \pdfstringdefPostHook can be used for the purpose to postprocess the string further.

579 \pdfstringdefPostHook#1% 580 \endgroup 581 }

#### <span id="page-24-0"></span>6.3 Encodings

#### <span id="page-24-1"></span>6.3.1 PD1 encoding

The PD1 encoding implements the PDFDocEncoding for use with LATEX  $2\epsilon$ 's NFSS. Because the informational strings are not set by T<sub>E</sub>X's typesetting mechanism but for interpreting by the PDF reader, the glyphs of the PD1 encoding are implemented to be safely written to a file (PDF output file, .out file).

The PD1 encoding can be specified as an option of the 'fontenc' package or loaded here. It does not matter what font family is selected, as T<sub>E</sub>X does not process it anyway. So use CM.

```
582 \@ifundefined{T@PD1}{\input{pd1enc.def}}{}
583 \DeclareFontFamily{PD1}{pdf}{}
584 \DeclareFontShape{PD1}{pdf}{m}{n}{ <-> cmr10 }{}
585 \DeclareFontSubstitution{PD1}{pdf}{m}{n}
```
#### <span id="page-24-2"></span>6.3.2 PU encoding

The PU encoding implements the Unicode encoding for use with L<sup>AT</sup>EX's NFSS. Because of large memory requirements the encoding file for Unicode support is only loaded, if option unicode is specified as package option.

\HyPsd@InitUnicode Because the file puenc.def takes a lot of memory, the loading is defined in the macro \HyPsd@InitUnicode called by the package option unicode.

586 \def\HyPsd@InitUnicode{%

- 587 \@ifundefined{T@PU}{\input{puenc.def}}{}%
- 588 \DeclareFontFamily{PU}{pdf}{}%
- 589 \DeclareFontShape{PU}{pdf}{m}{n}{ <-> cmr10 }{}%
- 590 \DeclareFontSubstitution{PU}{pdf}{m}{n}%
- 591 \let\HyPsd@InitUnicode\relax
- 592 }

#### <span id="page-24-3"></span>6.4 Additional user commands

#### <span id="page-24-4"></span>6.4.1 \texorpdfstring

\texorpdfstring While expanding the string in \pdfstringdef the switch \ifHy@pdfstring is set. This is used by the full expandible macro \texorpdfstring. It expects two arguments, the first contains the string that will be set and processed by TEX's stomach, the second contains the replacement for PDF strings.

```
593 \newcommand*{\texorpdfstring}{%
594 \ifHy@pdfstring
595 \expandafter\@secondoftwo
596 \else
597 \expandafter\@firstoftwo
598 \fi
599 }
```
#### <span id="page-25-0"></span>6.4.2 Hooks for \pdfstringdef

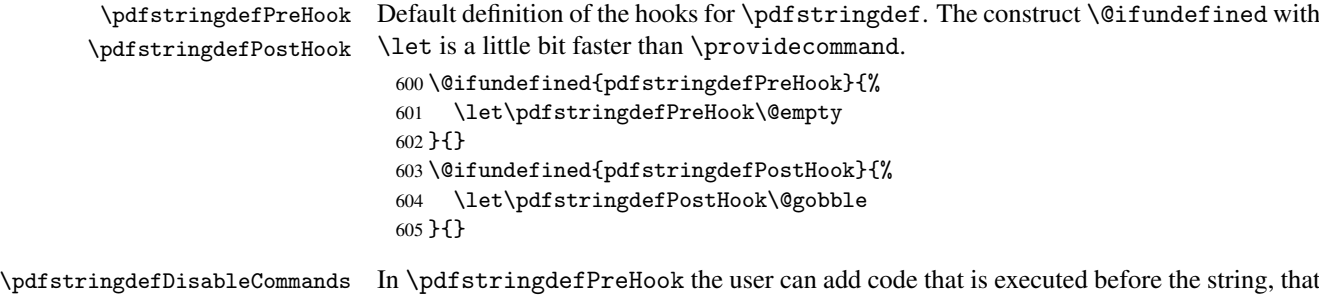

have to be converted by \pdfstringdef, is expanded. So replacements for problematic macros can be given. The code in \pdfstringdefPreHook should not be replaced perhaps by an \renewcommand, because a previous meaning gets lost.

Macro \pdfstringdefDisableCommands avoids this, because it reuses the old meaning of the hook and appends the new code to \pdfstringdefPreHook, e.g.:

```
\pdfstringdefDisableCommands{%
  \let~\textasciitilde
  \def\url{\pdfstringdefWarn\url}%
  \let\textcolor\@gobble
}%
```
In the argument of \pdfstringdefDisableCommands the character @ can be used in command names. So it is easy to use useful LATEX commands like \@gobble or \@firstofone.

```
606 \def\pdfstringdefDisableCommands{%
607 \begingroup
608 \makeatletter
609 \HyPsd@DisableCommands
610 }
```
\HyPsd@DisableCommands

611 \long\def\HyPsd@DisableCommands#1{%

- 612 \toks0=\expandafter{\pdfstringdefPreHook}%
- 613 \toks1={#1}%
- 614 \xdef\pdfstringdefPreHook{\the\toks0 \the\toks1}%
- 615 \endgroup
- 616 }

\pdfstringdefWarn The purpose of \pdfstringdefWarn is to produce a warning message, so the user can see, that something can go wrong with the conversion to PDF strings.

> The prefix \<>- is added to the token. \noexpand protects the probably undefined one during the first expansion step. Then \HyPsd@CheckCatcodes can detect the not allowed token, \HyPsd@CatcodeWarning prints a warning message, after \HyPsd@RemovePrefix has removed the prefix.

\pdfstringdefWarn is intended for document authors or package writers, examples for use can be seen in the definition of \HyPsd@ifnextchar or \HyPsd@protected@testopt.

```
617 \def\pdfstringdefWarn#1{%
```

```
618 \expandafter\noexpand\csname<>-\string#1\endcsname
619 }
```
#### <span id="page-25-1"></span>6.5 Help macros for expansion

<span id="page-25-2"></span>6.5.1 Babel languages

\newif\ifHy@next

```
Nothing to do for english.
621 \@ifpackagewith{babel}{danish}{%
622 \def\HyPsd@babel@danish{%
623 \declare@shorthand{danish}{"|}{}%
624 \declare@shorthand{danish}{"~}{-}%
625 }%
626 }{}
627 \Hy@nextfalse
628 \@ifpackagewith{babel}{dutch}{\Hy@nexttrue}{}%
629 \@ifpackagewith{babel}{afrikaans}{\Hy@nexttrue}{}%
630 \ifHy@next
631 \def\HyPsd@babel@dutch{%
632 \declare@shorthand{dutch}{"|}{}%
633 \declare@shorthand{dutch}{"~}{-}%
634 }%
635 \fi
636 \@ifpackagewith{babel}{finnish}{%
637 \def\HyPsd@babel@finnish{%
638 \declare@shorthand{finnish}{"|}{}%
639 \frac{19}{2}640 }{}
641 \Hy@nextfalse
642 \@ifpackagewith{babel}{frenchb}{\Hy@nexttrue}{}
643 \@ifpackagewith{babel}{francais}{\Hy@nexttrue}{}
644 \ifHy@next
645 \def\HyPsd@babel@frenchb{%
646 \def\guill@spacing{ }%
647 }%
648 \fi
649 \Hy@nextfalse
650 \@ifpackagewith{babel}{german}{\Hy@nexttrue}{}%
651 \@ifpackagewith{babel}{germanb}{\Hy@nexttrue}{}%
652 \@ifpackagewith{babel}{austrian}{\Hy@nexttrue}{}%
653 \ifHy@next
654 \def\HyPsd@babel@german{%
655 \declare@shorthand{german}{"f}{f}%
656 \declare@shorthand{german}{"|}{}%
657 \declare@shorthand{german}{"~}{-}%
658 }%
659 \fi
660 \Hy@nextfalse
661 \@ifpackagewith{babel}{ngerman}{\Hy@nexttrue}{}%
662 \@ifpackagewith{babel}{ngermanb}{\Hy@nexttrue}{}%
663 \@ifpackagewith{babel}{naustrian}{\Hy@nexttrue}{}%
664 \ifHy@next
665 \def\HyPsd@babel@ngerman{%
666 \declare@shorthand{german}{"|}{}%
667 \declare@shorthand{german}{"~}{-}%
668 }%
669 \fi
670 \Hy@nextfalse
671 \@ifpackagewith{babel}{usorbian}{\Hy@nexttrue}{}%
672 \@ifpackagewith{babel}{uppersorbian}{\Hy@nexttrue}{}%
673 \ifHy@next
674 \def\HyPsd@babel@usorbian{%
675 \declare@shorthand{usorbian}{"f}{f}%
```

```
676 \declare@shorthand{usorbian}{"|}{}%
677 }%
678 \fi
679 \Hy@nextfalse
680 \@ifpackagewith{babel}{brazil}{\Hy@nexttrue}{}%
681 \@ifpackagewith{babel}{brazilian}{\Hy@nexttrue}{}%
682 \@ifpackagewith{babel}{portuges}{\Hy@nexttrue}{}%
683 \@ifpackagewith{babel}{portuguese}{\Hy@nexttrue}{}%
684 \ifHy@next
685 \def\HyPsd@babel@portuges{%
686 \declare@shorthand{portuges}{"|}{}%
687 }%
688 \fi
689 \Hy@nextfalse
690 \@ifpackagewith{babel}{russian}{\Hy@nexttrue}{}
691 \@ifpackagewith{babel}{russianb}{\Hy@nexttrue}{}
692 \ifHy@next
693 \def\HyPsd@babel@russian{%
694 \declare@shorthand{russian}{"|}{}%
695 \declare@shorthand{russian}{"~}{-}%
696 }%
697 \fi
698 \Hy@nextfalse
699 \@ifpackagewith{babel}{ukrainian}{\Hy@nexttrue}{}
700 \@ifpackagewith{babel}{ukraineb}{\Hy@nexttrue}{}
701 \ifHy@next
702 \def\HyPsd@babel@ukrainian{%
703 \declare@shorthand{ukrainian}{"|}{}%
704 \declare@shorthand{ukrainian}{"~}{-}%
705 }%
706 \fi
707 \@ifpackagewith{babel}{macedonian}{%
708 \def\HyPsd@babel@macedonian{%
709 \declare@shorthand{macedonian}{"|}{}%
710 \declare@shorthand{macedonian}{"~}{-}%
711 }%
712 }{}
713 \@ifpackagewith{babel}{slovene}{%
714 \def\HyPsd@babel@slovene{%
715 \declare@shorthand{slovene}{"|}{}%
716 }%
717 }{}
718 \@ifpackagewith{babel}{swedish}{%
719 \def\HyPsd@babel@swedish{%
720 \declare@shorthand{swedish}{"|}{}%
721 \declare@shorthand{swedish}{"~}{-}%
722 }%
723 }{}
```
#### <span id="page-27-0"></span>6.5.2 CJK bookmarks

\HyPsd@CJKhook Some internal commands of package cjk are redefined to avoid error messages. For a rudimental support of CJK bookmarks the active characters are redefined so that they print themselves.

> After preprocessing of Big5 encoded data the following string for a double-byte character is emitted:

```
^^7f<arg1>^^7f<arg2>^^7f
```
 $\langle \text{arg1} \rangle$  is the first byte in the range (always  $> 0x80$ );  $\langle \text{arg2} \rangle$  is the second byte in decimal notation ( $\geq$  0x40).

```
724 \begingroup
                       725 \catcode"7F=\active
                       726 \toks@{%
                       727 \let\CJK@ignorespaces\empty
                       728 \def\CJK@char#1{\@gobbletwo}%
                       729 \let\CJK@charx\@gobblefour
                       730 \let\CJK@punctchar\@gobblefour
                       731 \def\CJK@punctcharx#1{\@gobblefour}%
                       732 \catcode"7F=\active
                       733 \def^^7f#1^^7f#2^^7f{%
                       734 \string #1\HyPsd@DecimalToOctal{#2}%
                       735 }%
                       736 % ... ?
                       737 \ifHy@unicode
                       738 \def\Hy@cjkpu{\80}%
                       739 \else
                       740 \let\Hy@cjkpu\@empty
                       741 \fi
                       742 \HyPsd@CJKActiveChars
                       743 }%
                       744 \count@=127
                       745 \@whilenum\count@<255 \do{%
                       746 \advance\count@ by 1
                       747 \lccode'\"=\count@
                       748 \lowercase{%
                       749 \toks@\expandafter{\the\toks@ ~}%
                       750 }%
                       751 }%
                       752 \toks@\expandafter{\the\toks@ !}%
                       753 \xdef\HyPsd@CJKhook{\the\toks@}%
                       754 \endgroup
\HyPsd@CJKActiveChars The macro \HyPsd@CJKActiveChars is only defined to limit the memory consumption
```

```
of \HyPsd@CJKhook.
```

```
755 \def\HyPsd@CJKActiveChars#1{%
756 \ifx#1!%
757 \let\HyPsd@CJKActiveChars\relax
758 \else
759 \edef#1{\noexpand\Hy@cjkpu\string#1}%
760 \fi
761 \HyPsd@CJKActiveChars
762 }
```
\HyPsd@DecimalToOctal A character, given by the decimal number is converted to a PDF character.

```
763 \def\HyPsd@DecimalToOctal#1{%
```
 \ifcase #1 % \000\or \001\or \002\or \003\or \004\or \005\or \006\or \007% 766 \or \010\or \011\or \012\or \013\or \014\or \015\or \016\or \017% 767 \or \020\or \021\or \022\or \023\or \024\or \025\or \026\or \027% \or \030\or \031\or \032\or \033\or \034\or \035\or \036\or \037% 769 \or \040\or \041\or \042\or \043\or \044\or \045\or \046\or \047% 770 \or \050\or \051\or \052\or \053\or \054\or \055\or \056\or \057% \or 0\or 1\or 2\or 3\or 4\or 5\or 6\or 7% \or  $8\sigma$  9\or  $072\sigma$  \073\or \074\or \075\or \076\or \077%<br>773 \or  $\&0$ \or  $A\&0$ r B\or C\or D\or E\or F\or G% \or @\or A\or B\or C\or D\or E\or F\or G%

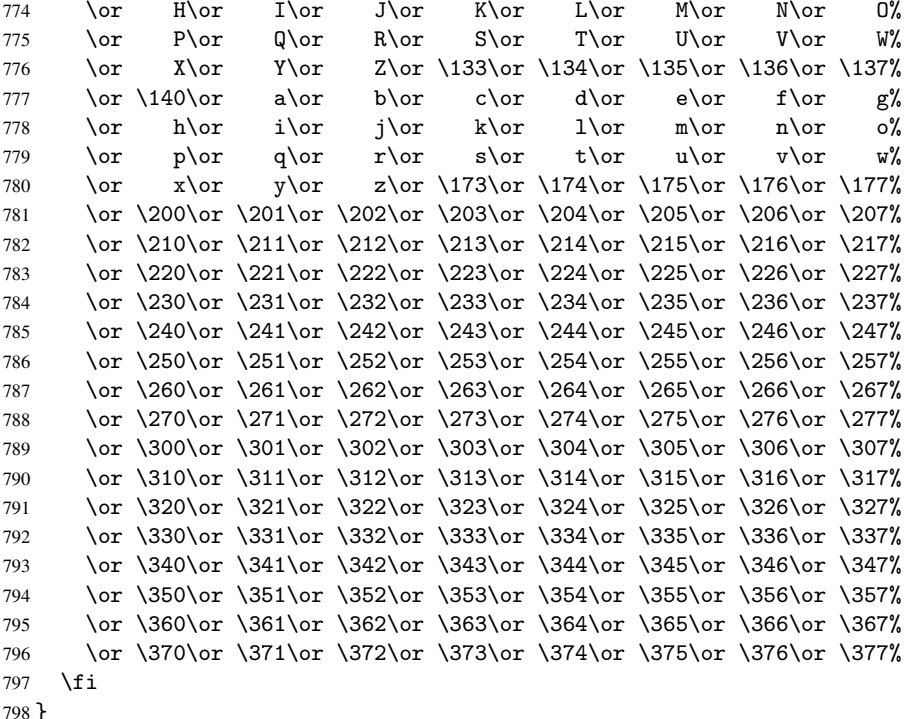

#### <span id="page-29-0"></span>6.5.3 \@inmathwarn-Patch

\HyPsd@inmathwarn The patch of \@inmathwarn is needed to get rid of the infinite error loop with glyphs of other encodings (see the explanation above). Potentially the patch is dangerous, if the code in 1toutenc.dtx changes. Checked with  $\mathbb{E} \mathbb{E} \mathbf{X} \mathbf{2}_{\varepsilon}$  versions [1998/06/01] and [1998/12/01]. I expect that versions below [1995/12/01] don't work.

> To understand the patch easier, the original code of \@current@cmd and \@changed@cmd follows (LHEX  $2\varepsilon$  release [1998/12/01]). In the normal case \pdfstringdef is executed in a context where  $\omega$  has the meaning of  $\@type="scriptstyle\verb|set|$ relax).

```
\def\@current@cmd#1{%
   \ifx\protect\@typeset@protect
      \@inmathwarn#1%
   \else
      \noexpand#1\expandafter\@gobble
  \fi}
\def\@changed@cmd#1#2{%
  \ifx\protect\@typeset@protect
      \@inmathwarn#1%
      \expandafter\ifx\csname\cf@encoding\string#1\endcsname\relax
         \expandafter\ifx\csname ?\string#1\endcsname\relax
            \expandafter\def\csname ?\string#1\endcsname{%
               \TextSymbolUnavailable#1%
           }%
         \fi
         \global\expandafter\let
               \csname\cf@encoding \string#1\expandafter\endcsname
               \csname ?\string#1\endcsname
      \fi
      \csname\cf@encoding\string#1%
         \expandafter\endcsname
```

```
\else
     \noexpand#1%
  \fi}
\gdef\TextSymbolUnavailable#1{%
  \@latex@error{%
     Command \protect#1 unavailable in encoding \cf@encoding%
  }\@eha}
\def\@inmathwarn#1{%
  \ifmmode
     \@latex@warning{Command \protect#1 invalid in math mode}%
  \{f_i\}799 \def\HyPsd@inmathwarn#1#2{%
 800 \ifx#2\expandafter
 801 \expandafter\ifx\csname\cf@encoding\string#1\endcsname\relax
 802 \HyPsd@GLYPHERR
 803 \expandafter\@gobble\string#1%
 804 >%
 805 \expandafter\expandafter\expandafter\HyPsd@EndWithElse
 806 \else
 807 \expandafter\expandafter\expandafter\HyPsd@GobbleFiFi
 808 \fi
 809 \else
 810 \expandafter#2%
 811 \fi
 812 }
 813 \def\HyPsd@GobbleFiFi#1\fi#2\fi{}
 814 \def\HyPsd@EndWithElse#1\else{\else}
```
#### <span id="page-30-0"></span>6.5.4 \add@accent-Patch

<span id="page-30-1"></span>Unknown composite characters are built with \add@accent, so it is redefined to provide a warning.

```
\HyPsd@add@accent
                               815 \def\HyPsd@add@accent#1#2{%
                               816 \HyPsd@GLYPHERR\expandafter\@gobble\string#1+\string#2>%
                               817 #2%
                               818 }%
                              6.5.5 Unexpandable spaces
\HyPsd@LetUnexpandableSpace In \HyPsd@@ProtectSpaces the space tokens are replaced by not expandable com-
                              mands, that work like spaces:
                                 • So they can caught by undelimited arguments.
                                 • And they work in number, dimen, and skip assignments.
                              These properties are used in \HyPsd@CheckCatcodes.
                               819 \def\HyPsd@LetUnexpandableSpace#1{%
                               820 \expandafter\futurelet\expandafter#1\expandafter\@gobble\space\relax
                               821 }
   \HyPsd@UnexpandableSpace \HyPsd@UnexpandableSpace is used in \HyPsd@@ProtectSpaces. In \yPsd@@ProtectSpaces
                              the space tokens are replaced by unexpandable commands \HyPsd@UnexpandableSpace,
                              but that have the effect of spaces.
                                822 \HyPsd@LetUnexpandableSpace\HyPsd@UnexpandableSpace
```
#### <span id="page-31-1"></span><span id="page-31-0"></span>6.5.6 Marker for commands

<span id="page-31-3"></span><span id="page-31-2"></span>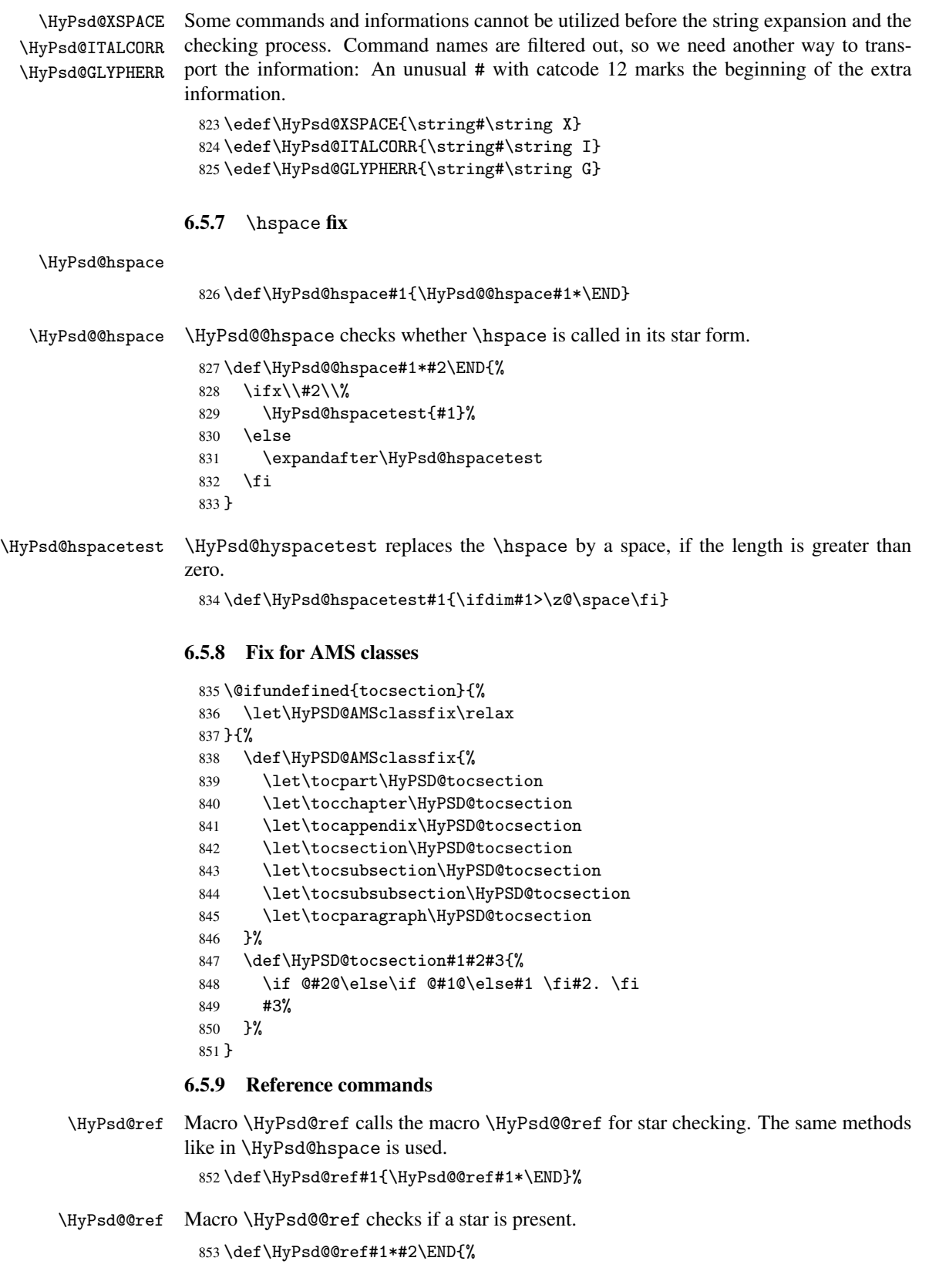

```
854 \ifx\\#2\\%
                   855 \HyPsd@@@ref{#1}%
                   856 \else
                   857 \expandafter\HyPsd@@@ref
                   858 \fi
                   859 }%
    \HyPsd@@@ref \HyPsd@@@ref does the work and extracts the first argument.
                   860 \def\HyPsd@@@ref#1{%
                   861 \expandafter\ifx\csname r@#1\endcsname\relax
                   862 ??%
                   863 \else
                   864 \expandafter\expandafter\expandafter\@car\csname r@#1\endcsname\@nil
                   865 \fi
                   866 }
  \HyPsd@pageref Macro \HyPsd@pageref calls the macro \HyPsd@@pageref for star checking. The same
                  methods like in \HyPsd@hspace is used.
                   867 \def\HyPsd@pageref#1{\HyPsd@@pageref#1*\END}
\HyPsd@@pageref Macro \HyPsd@@pageref checks if a star is present.
                   868 \def\HyPsd@@pageref#1*#2\END{%
                   869 \ifx\\#2\\%
                   870 \HyPsd@@@pageref{#1}%
                   871 \else
                   872 \expandafter\HyPsd@@@pageref
                   873 \fi
                   874 }
\HyPsd@@@pageref \HyPsd@@@pageref does the work and extracts the second argument.
                   875 \def\HyPsd@@@pageref#1{%
                   876 \expandafter\ifx\csname r@#1\endcsname\relax
                   877 ??%
                   878 \else
                   879 \expandafter\expandafter\expandafter\expandafter
                   880 \expandafter\expandafter\expandafter\@car
                   881 \expandafter\expandafter\expandafter\@gobble
                   882 \csname r@#1\endcsname\@nil
                   883 \fi
                   884 }
  \HyPsd@autoref Macro \HyPsd@autoref calls the macro \HyPsd@@autoref for star checking. The same
                  methods like in \HyPsd@hspace is used.
                   885 \def\HyPsd@autoref#1{\HyPsd@@autoref#1*\END}
\HyPsd@@autoref Macro \HyPsd@@autoref checks if a star is present.
                   886 \def\HyPsd@@autoref#1*#2\END{%
                   887 \ifx\\#2\\%
                   888 \HyPsd@@@autoref{#1}%
                   889 \else
                   890 \expandafter\HyPsd@@@autoref
                   891 \fi
                   892 }
\HyPsd@@@autoref \HyPsd@@@autoref does the work and extracts the second argument.
                   893 \def\HyPsd@@@autoref#1{%
```

```
894 \expandafter\ifx\csname r@#1\endcsname\relax
895 ??%
896 \lambdaelse
897 \expandafter\expandafter\expandafter\HyPsd@autorefname
898 \csname r@#1\endcsname{}{}{}{}\@nil
899 \expandafter\expandafter\expandafter\@car\csname r@#1\endcsname\@nil
900 \fi
901 }
```
\HyPsd@autorefname At least a basic definition for getting the \autoref name.

```
902 \def\HyPsd@autorefname#1#2#3#4#5\@nil{%
903 \ifx\\#4\\%
904 \else
905 \HyPsd@@autorefname#4.\@nil
906 \fi
907 }
```
#### \HyPsd@@autorefname

```
908 \def\HyPsd@@autorefname#1.#2\@nil{%
909 \@ifundefined{#1autorefname}{%
910 \@ifundefined{#1name}{%
911 }{%
912 \csname#1name\endcsname\space
913 }%
914 }{%
915 \csname#1autorefname\endcsname\space
916 }%
917 }
```
#### <span id="page-33-0"></span>6.5.10 Redefining the defining commands

Definitions aren't allowed, because they aren't executed in an only expanding context. So the command to be defined isn't defined and can perhaps be undefined. This would causes TeX to stop with an error message. With a deep trick it is possible to define commands in such a context: \csname does the job, it defines the command to be \relax, if it has no meaning.

Active characters cannot be defined with this trick. It is possible to define all undefined active characters (perhaps that they have the meaning of \relax). To avoid side effects this should be done in \pdfstringdef shortly before the \xdef job. But checking and defining all possible active characters of the full range (0 until 255) would take a while. \pdfstringdef is slow enough, so this isn't done.

\HyPsd@DefCommand and \HyPsd@LetCommand expands to the commands \<def>-command and  $\text{-}\text{ }\cdot\text{ }$  and  $\text{-}\text{ }$  and  $\text{-}\text{ }$  and  $\text{-}\text{ }$  and  $\text{-}\text{ }$  and  $\text{-}\text{ }$  and  $\text{-}\text{ }$  and  $\text{-}\text{ }$  and  $\text{-}\text{ }$  and  $\text{-}\text{ }$  and  $\text{-}\text{ }$  and  $\text{-}\text{ }$  and  $\text{-}\text{ }$  and  $\text{-}\text{ }$  and  $\text{-}\text{ }$  and  $\$ \HyPsd@CheckCatcodes and the command name \<def>-command or \<let>-command should indicate a forbidden definition command.

The command to be defined is converted to a string and back to a command name with the help of \csname. If the command is already defined, \noexpand prevents a further expansion, even though the command would expand to legal stuff. If the command don't have the meaning of \relax, \HyPsd@CheckCatcodes will produce a warning. (The command itself can be legal, but the warning is legitimate because of the position after a defining command.)

The difference between \HyPsd@DefCommand and \HyPsdLetCommand is that the first one also cancels this arguments, the parameter and definition text. The right side of the \let commands cannot be canceled with an undelimited parameter because of a possible space token after \futurelet.

To avoid unmachted  $\it \ifmmode\iiota\else\iota\fi\fi$ ... tokens, the cases  $\it \ifmmode\iota\else\iota\fi\fi$  ... $\it \ifmmode\iiota\else\iota\fi\fi$  ...  $\it \ifmmode\iiota\else\iota\fi\fi\fi$ are checked and ignored.

<span id="page-34-0"></span>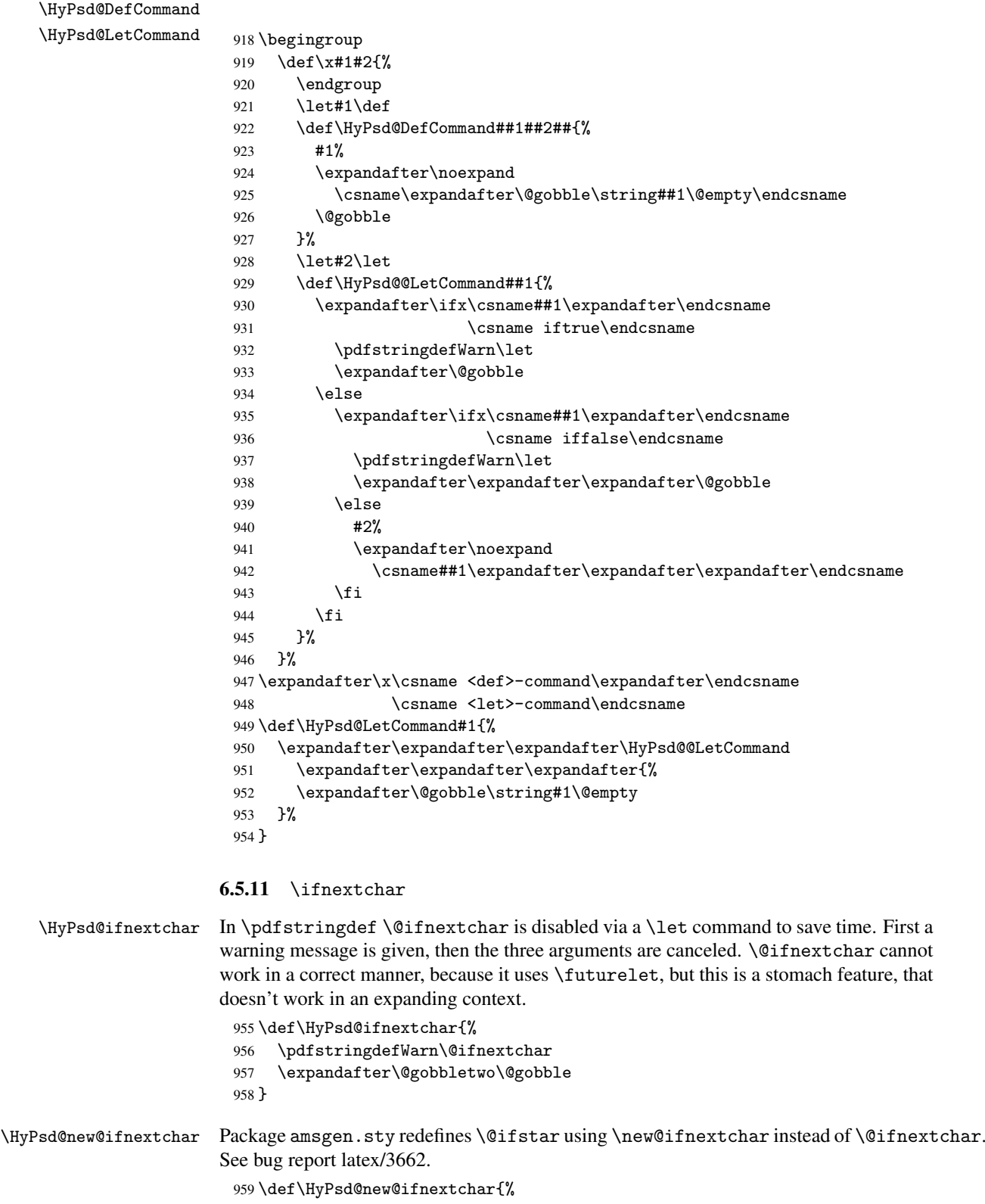

- \pdfstringdefWarn\new@ifnextchar \expandafter\@gobbletwo\@gobble
- 

}

#### <span id="page-35-0"></span>6.5.12 \@protected@testoptifnextchar

\HyPsd@protected@testopt Macros with optional arguments doesn't work properly, because they call \@ifnextchar to detect the optional argument (see the explanation of \HyPsd@ifnextchar). But a warning, that \@ifnextchar doesn't work, doesn't help the user very much. Therefore \@protected@testopt is also disabled, because its first argument is the problematic macro with the optional argument and it is called before \@ifnextchar.

```
963 \def\HyPsd@protected@testopt#1{%
964 \pdfstringdefWarn#1%
965 \@gobbletwo
966 }
```
### <span id="page-35-1"></span>6.6 Help macros for postprocessing

#### <span id="page-35-2"></span>6.6.1 Generic warning.

#### \HyPsd@Warning For several reasons \space is masked and does not have its normal meaning. But it is used in warning messages, so it is redefined locally:

 \def\HyPsd@Warning#1{% \begingroup \def\space{ }% \Hy@Warning{#1}% \endgroup }

#### <span id="page-35-3"></span>6.6.2 Protecting spaces

\HyPsd@ProtectSpaces \HyPsd@ProtectSpaces calls with the expanded string \HyPsd@@ProtectSpaces. The expanded string is protected by | at the beginning and end of the expanded string. Because of this there can be no group at the beginning or end of the string and grouping characters are not removed by the call of \HyPsd@@ProtectSpaces.

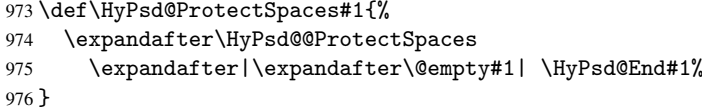

\HyPsd@@ProtectSpaces The string can contain command tokens, so it is better to use an \def instead of an \edef.

```
977 \def\HyPsd@@ProtectSpaces#1 #2\HyPsd@End#3{%
978 \ifx\scrollmode#2\scrollmode
979 \HyPsd@RemoveMask#1\HyPsd@End#3%
980 \else
981 \gdef#3{#1\HyPsd@UnexpandableSpace#2}%
982 \Hy@ReturnAfterFi{%
983 \expandafter\HyPsd@@ProtectSpaces#3\HyPsd@End#3%
984 }%
985 \fi
986 }
```
#### Remove mask.

\HyPsd@RemoveMask \HyPsd@RemoveMask removes the protecting |. It is used by \HyPsd@@ProtectSpaces and by the code in \pdfstringdef that removes the grouping chararcters.

```
987 \def\HyPsd@RemoveMask|#1|\HyPsd@End#2{%
988 \toks@\expandafter{#1}%
989 \xdef#2{\the\toks@}%
990 }
```
#### 6.6.3 Remove grouping braces

\HyPsd@RemoveBraces #1 contains the expanded string, the result will be locally written in command \HyPsd@String.

```
991 \def\HyPsd@RemoveBraces#1{%
992 \ifx\scrollmode#1\scrollmode
993 \else
994 \Hy@ReturnAfterFi{%
995 \HyPsd@@RemoveBraces#1\HyPsd@End{#1}%
996 }%
997 \fi
998 }
```
\HyPsd@@RemoveBraces \HyPsd@@RemoveBraces is called with the expanded string, the end marked by \HyPsd@End, the expanded string again, but enclosed in braces and the string command. The first expanded string is scanned by the parameter text #1#2. By a comparison with the original form in #3 we can decide whether #1 is a single token or a group. To avoid the case that #2 is a group, the string is extended by a | before.

> While removing the grouping braces an italic correction marker is inserted for supporting package xspace and letting ligatures broken.

> Because the string is already expanded, the \if commands should disappeared. So we can move some parts out of the argument of \Hy@ReturnAfterFi.

```
999 \def\HyPsd@@RemoveBraces#1#2\HyPsd@End#3{%
```

```
1000 \def\Hy@temp@A{#1#2}%
1001 \def\Hy@temp@B{#3}%
1002 \ifx\Hy@temp@A\Hy@temp@B
1003 \expandafter\def\expandafter\HyPsd@String\expandafter{%
1004 \HyPsd@String#1%
1005 }%
1006 \Hy@ReturnAfterElseFi{%
1007 \ifx\scrollmode#2\scrollmode
1008 \lambdaelse
1009 \Hy@ReturnAfterFi{%
1010 \HyPsd@RemoveBraces{#2}%
1011 }%
1012 \fi <br>1013 }%
1013
1014 \else
1015 \def\Hy@temp@A{#1}%
1016 \HyPsd@AppendItalcorr\HyPsd@String
1017 \Hy@ReturnAfterFi{%
1018 \ifx\Hy@temp@A\@empty
1019 \Hy@ReturnAfterElseFi{%
1020 \HyPsd@RemoveBraces{#2}%
1021 }%
1022 \else
1023 \Hy@ReturnAfterFi{%
1024 \HyPsd@ProtectSpaces\Hy@temp@A
```

```
1025 \HyPsd@AppendItalcorr\Hy@temp@A
1026 \expandafter\HyPsd@RemoveBraces\expandafter
1027 {\Hy@temp@A#2}%
1028 }%
1029 \fi
1030 }%
1031 \fi
1032 }
```
\HyPsd@AppendItalcorr \HyPsd@@AppendItalcorr The string can contain commands yet, so it is better to use \def instead of a shorter \edef. The two help macros limit the count of \expandafter.

```
1033 \def\HyPsd@AppendItalcorr#1{%
1034 \expandafter\HyPsd@@AppendItalcorr\expandafter{\/}#1%
1035 }
1036 \def\HyPsd@@AppendItalcorr#1#2{%
1037 \expandafter\def\expandafter#2\expandafter{#2#1}%
1038 }
```
### 6.6.4 Catcode check

#### Check catcodes.

\HyPsd@CheckCatcodes Because \ifcat expands its arguments, this is prevented by \noexpand. In case of command tokens and active characters \ifcat now sees a \relax. After protecting spaces and removing braces #1 should be a single token, no group of several tokens, nor an empty group. (So the \expandafter\relax between \ifcat and \noexpand is only for safety and it should be possible to remove it.)

> \protect and \relax should be removed silently. But it is too dangerous and breaks some code giving them the meaning of *\@empty*. So commands with the meaning of \protect are removed here. (\protect should have the meaning of \@typeset@protect that is equal to \relax).

```
1039 \def\HyPsd@CheckCatcodes#1#2\HyPsd@End{%
1040 \global\let\HyPsd@Rest\relax
1041 \ifcat\relax\noexpand#1\relax
1042 \ifx#1\protect
1043 \else
1044 \ifx#1\penalty
1045 \setbox\z@=\hbox{%
1046 \afterassignment\HyPsd@AfterCountRemove
1047 \count@=#2\HyPsd@End
1048 }%
1049 \lambdaelse
1050 \ifx#1\kern
1051 \setbox\z@=\hbox{%
1052 \afterassignment\HyPsd@AfterDimenRemove
1053 \dimen@=#2\HyPsd@End
1054 }%
1055 \else
1056 \ifx#1\hskip
1057 \setbox\z@=\hbox{%
1058 \afterassignment\HyPsd@AfterSkipRemove
1059 \skip@=#2\HyPsd@End
1060 } }1061 \else
1062 \HyPsd@CatcodeWarning{#1}%
1063 \fi
```

```
1064 \fi
1065 \fi
1066 \fi
1067 \else
1068 \ifcat#1 %SPACE
1069 \expandafter\def\expandafter\HyPsd@String\expandafter{%
1070 \HyPsd@String\HyPsd@SPACEOPTI
1071 }%
1072 \lambdaelse
1073 \ifcat$#1%
1074 \HyPsd@CatcodeWarning{math shift}%
1075 \text{le} \text{le}1076 \ifcat&#1%
1077 \HyPsd@CatcodeWarning{alignment tab}%
1078 \else
1079 \ifcat<sup>*1</sup>%
1080 \HyPsd@CatcodeWarning{superscript}%
1081 \text{A}1082 \ifcat_#1%
1083 \HyPsd@CatcodeWarning{subscript}%
1084 \else
1085 \expandafter\def\expandafter\HyPsd@String\expandafter{%
1086 \HyPsd@String#1%
1087 }%
1088 \fi
1089 \fi
1090 \fi
1091 \fi
1092 \fi
1093 \fi
1094 \ifx\HyPsd@Rest\relax
1095 \Hy@ReturnAfterElseFi{%
1096 \ifx\scrollmode#2\scrollmode
1097 \else
1098 \Hy@ReturnAfterFi{%
1099 \HyPsd@CheckCatcodes#2\HyPsd@End
1100 }%
1101 \fi<br>1102 }%
1102
1103 \else
1104 \Hy@ReturnAfterFi{%
1105 \ifx\HyPsd@Rest\@empty
1106 \else
1107 \expandafter\HyPsd@CheckCatcodes\HyPsd@Rest\HyPsd@End
1108 \fi
1109 }%
1110 \fi
1111 }
```
#### Remove counts, dimens, skips.

\HyPsd@AfterCountRemove Counts like \penalty are removed silently. \def\HyPsd@AfterCountRemove#1\HyPsd@End{% \gdef\HyPsd@Rest{#1}% }

\HyPsd@AfterDimenRemove If the value of the dimen (\kern) is zero, it can be removed silently. All other values are

difficult to interpret. Negative values do not work in bookmarks. Should positive values be removed or should they be replaced by space(s)? The following code replaces positive values greater than 1ex with a space and removes them else.

```
1115 \def\HyPsd@AfterDimenRemove#1\HyPsd@End{%
1116 \ifdim\ifx\HyPsd@String\@empty\z@\else\dimen@\fi>1ex
1117 \HyPsd@ReplaceSpaceWarning{\string\kern\space\the\dimen@}%
1118 \gdef\HyPsd@Rest{\HyPsd@UnexpandableSpace #1}%
1119 \else
1120 \ifdim\dimen@=\z@
1121 \else
1122 \HyPsd@RemoveSpaceWarning{\string\kern\space\the\dimen@}%
1123 \fi
1124 \gdef\HyPsd@Rest{#1}%
1125 \fi
1126 }
```
\HyPsd@AfterSkipRemove The glue part of skips do not work in PDF strings and are ignored. Skips (\hskip), that are not zero, have the same interpreting problems like dimens (see above).

```
1127 \def\HyPsd@AfterSkipRemove#1\HyPsd@End{%
1128 \ifdim\ifx\HyPsd@String\@empty\z@\else\skip@\fi>1ex
1129 \HyPsd@ReplaceSpaceWarning{\string\hskip\space\the\skip@}%
1130 \gdef\HyPsd@Rest{\HyPsd@UnexpandableSpace #1}%
1131 \else
1132 \ifdim\skip@=\z@
1133 \else
1134 \HyPsd@RemoveSpaceWarning{\string\kern\space\the\skip@}%
1135 \fi
1136 \gdef\HyPsd@Rest{#1}%
1137 \fi
1138 }
```
#### Catcode warnings.

\HyPsd@CatcodeWarning \HyPsd@CatcodeWarning produces a warning for the user. \def\HyPsd@CatcodeWarning#1{% \HyPsd@Warning{% Token not allowed in a PDFDocEncoded string,% \MessageBreak removing '\HyPsd@RemoveCmdPrefix#1'% }% } \begingroup \catcode'\|=0 \catcode'\\=12 |gdef|HyPsd@RemoveCmdPrefix#1{% |expandafter|HyPsd@@RemoveCmdPrefix |string#1|@empty\<>-|@empty|@empty }% |gdef|HyPsd@@RemoveCmdPrefix#1\<>-#2|@empty#3|@empty{#1#2}% |endgroup

\HyPsd@RemoveSpaceWarning

\def\HyPsd@RemoveSpaceWarning#1{%

```
1155 \HyPsd@Warning{%
```
- Token not allowed in a PDFDocEncoded string:%
- \MessageBreak #1\MessageBreak
- removed%

 }% }

#### \HyPsd@ReplaceSpaceWarning

 \def\HyPsd@ReplaceSpaceWarning#1{% \HyPsd@Warning{% Token not allowed in a PDFDocEncoded string:% \MessageBreak #1\MessageBreak replaced by space% }% }

#### 6.6.5 Check for wrong glyphs

A wrong glyph is marked with \relax, the glyph name follows, delimited by >. \@empty ends the string.

```
1168 \def\HyPsd@GlyphProcess#1\relax#2\@empty{%
1169 \expandafter\def\expandafter\HyPsd@String\expandafter{%
1170 \HyPsd@String#1%
1171 }%
1172 \ifx\\#2\\%
1173 \else
1174 \Hy@ReturnAfterFi{%
1175 \HyPsd@GlyphProcessWarning#2\@empty
1176 }%
1177 \fi
1178 }
1179 \def\HyPsd@GlyphProcessWarning#1>#2\@empty{%
1180 \HyPsd@Warning{%
1181 Glyph not defined in %
1182 P\ifHy@unicode U\else D1\fi\space encoding,\MessageBreak
1183 removing '\@backslashchar#1'%
1184 }%
1185 \HyPsd@GlyphProcess#2\@empty
1186 }
```
#### Spaces.

\HyPsd@spaceopti In the string the spaces are represented by \HyPsd@spaceopti tokens. Within an \edef it prints itself as a simple space and looks for its next argument. If another space follows, so it replaces the next \HyPsd@spaceopti by an protected space \040.

```
1187 \def\HyPsd@spaceopti#1{ % first space
1188 \ifx\HyPsd@spaceopti#1%
1189 \040\%
1190 \else
1191 #1%
1192 \fi
1193 }%
```
#### 6.6.6 Replacing tokens

\HyPsd@Subst To save tokens \HyPsd@StringSubst is an wrapper for the command \HyPsd@Subst that does all the work: In string stored in command #3 it replaces the tokens #1 with #2.

- #1 Exact the tokens that should be replaced.
- #2 The replacement (don't need to be expanded).
- #3 Command with the string.

```
1194 \def\HyPsd@Subst#1#2#3{%
1195 \def\HyPsd@@Replace##1#1##2\END{%
1196 ##1%
1197 \iint x \lVert x \rVert^2 \lVert x \rVert^21198 \else
1199 #2%
1200 \Hy@ReturnAfterFi{%
1201 \HyPsd@@Replace##2\END
1202 \frac{1202}{202}1203 \fi
1204 }%
1205 \xdef#3{%
1206 \expandafter\HyPsd@@Replace#3#1\END
1207 }%
1208 }
```
\HyPsd@StringSubst To save tokens in \pdfstringdef \HyPsd@StringSubst is a wrapper, that expands argument #1 before calling \HyPsd@Subst.

```
1209 \def\HyPsd@StringSubst#1{%
1210 \expandafter\HyPsd@Subst\expandafter{\string#1}%
1211 }
```
### 6.6.7 Support for package xspace

\HyPsd@doxspace \xspace does not work, because it uses a \futurelet that cannot be executed in TEX's mouth. So this implementation uses an argument to examine the next token. In a previous version I reused \@xspace, but this version is shorter and easier to understand.

```
1212 \def\HyPsd@doxspace#1{%
1213 \ifx#1\relax\else
1214 \ifx#1.\else
1215 \ifx#1:\else
1216 \ifx#1,\else
1217 \ifx#1;\else
1218 \ifx#1!\else
1219 \ifx#1?\else
1220 \frac{\frac{1}{220}}{\text{else}}1221 \{if x#1 - \text{else}\}1222 \iint x#1' \text{else}1223 \HyPsd@SPACEOPTI
1224 \fi
1225 \fi
1226 \fi
1227 \fi
1228 \fi
1229 \ifmmode \overline{\text{1229}}\else \fi
1230 \quad \text{If } i1231 \fi
1232 \fi
1233 \ifmmode{\big\vert} \else{https://www.4em}{1233}\fi1234 #1%
1235 }%
```
### 6.6.8 Converting to Unicode

Eight bit characters are converted to the sixteen bit ones,  $\8$  is replaced by  $\0$ , and  $\9$  is removed. The result should be a valid Unicode PDF string without the Unicode marker at the beginning.

```
1236 \begingroup
1237 \catcode'\|=0
1238 \catcode'\\=12
```
### \HyPsd@ConvertToUnicode

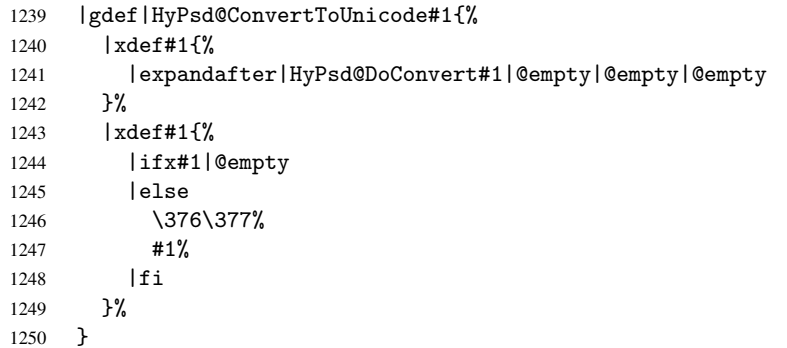

### \HyPsd@DoConvert

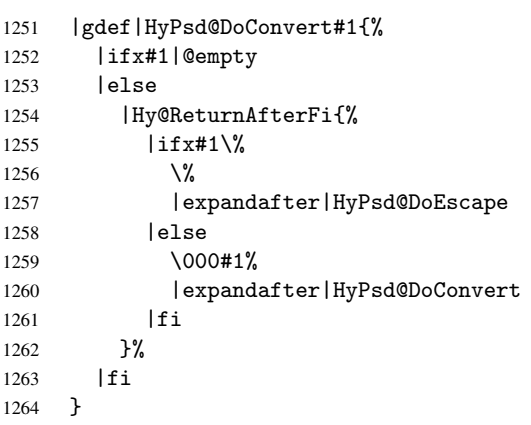

## \HyPsd@DoEscape

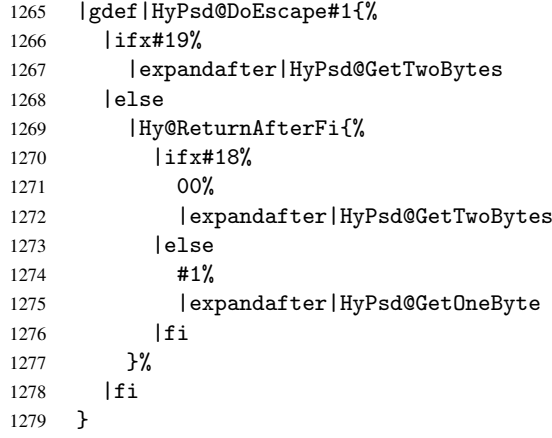

### \HyPsd@GetTwoBytes

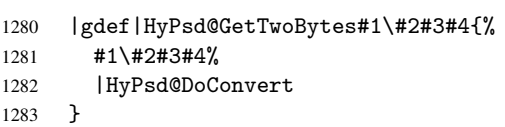

\HyPsd@GetOneBye

```
1284 |gdef|HyPsd@GetOneByte#1#2{%
1285 #1#2%
1286 |HyPsd@DoConvert
1287 }
1288 |endgroup
```
\HyPsd@@GetNextTwoTokens TEX does only allow nine parameters, so we need another macro to get more arguments.

```
1289 \def\HyPsd@GetNextTwoTokens#1#2#3\END#4{%
1290 \xdef#4{#4#1#2}%
1291 \HyPsd@@ConvertToUnicode#3\END#4%
1292 }
```
### 6.6.9 Support for UTF-8 input encoding

After \usepackage[utf8]{inputenc} there are macros that expect the UTF-8 octets as arguments. Therefore we can calculate the PDF octal sequences directly. Because the PDF format is limited to UCS-2, conversion macros are needed for UTF-8 sequences with two and three octets only.

This calculation must be done in an expandable context, so we use eT<sub>E</sub>Xhere for performance reasons. Unhappily the results of divisions are rounded. Thus a circumvention via \dimexpr is used, e.g.:

```
\numexpr 123/4\relax is replaced by
    \number\dimexpr.25\dimexpr 123sp\relax\relax
1293 \begingroup\expandafter\expandafter\expandafter\endgroup
1294 \expandafter\ifx\csname numexpr\endcsname\relax
1295 \let\HyPsd@UTFviii\relax
1296 \else
1297 \def\HyPsd@UTFviii{%
1298 \let\UTFviii@two@octets\HyPsd@UTFviii@two
1299 \let\UTFviii@three@octets\HyPsd@UTFviii@three
1300 \let\unichar\HyPsd@unichar
1301 }%
```
The two octet form of UTF-8 110aaabb (A) and 10cccddd (B) must be converted into octal numbers 00a and bcd. The result is \8a\bcd (with a, b, c, d as octal numbers). The conversion equations.

$$
a \qquad \qquad := A/4 - 48 \tag{1}
$$

$$
b \t := A - 4 * (A/4) \t (2)
$$

 $c := B/8 - 8 * ((8 * (B/8))/8)$  (3)

$$
d \qquad := B - 8 \ast (B/8) \tag{4}
$$

(5)

```
1302 \def\HyPsd@UTFviii@two#1#2{%
1303 \expandafter\HyPsd@UTFviii@@two
1304 \number\dimexpr.25\dimexpr'#1sp\expandafter\relax\expandafter|%
1305 \number'#1\expandafter|%
1306 \number\dimexpr.125\dimexpr'#2sp\expandafter\relax\expandafter|%
1307 \number'#2 \@nil
1308 }%
1309 \def\HyPsd@UTFviii@@two#1|#2|#3|#4\@nil{%
1310 \expandafter\8%
1311 \number\numexpr #1-48\expandafter\relax
```
1312 \csname\number\numexpr #2-4\*#1\relax\expandafter\endcsname

1313 \number\numexpr #3-8\*%

```
1314 \number\dimexpr.125\dimexpr#3sp\relax\relax\expandafter\relax
```

```
1315 \number\numexpr #4-8*#3\relax
```
1316 }%

Three octet form: 1110aabb (A), 10bcccdd (B), and 10eeefff (C). The result is \9abc\def (with a, . . . , f as octal numbers). The conversion equations:

$$
a \qquad \qquad := A/4 - 56 \tag{6}
$$

$$
b := 2 * (A - 4 * (A/4)) + ((B - 128 < 32) ? 0 : 1)
$$
\n<sup>(7)</sup>

$$
c \qquad := B/4 - 32 - ((B - 128 < 32)?0 : 8) \tag{8}
$$

$$
d := B - 4 * (B/4)
$$
 (9)

$$
e \qquad \qquad := C/8 - 16 \tag{10}
$$

$$
f \qquad := C - 8 * (C/8) \tag{11}
$$

(12)

```
1317 \def\HyPsd@UTFviii@three#1#2#3{%
1318 \expandafter\HyPsd@UTFviii@@three
1319 \number\dimexpr.25\dimexpr'#1sp\expandafter\relax\expandafter|%
1320 \number'#1\expandafter|%
1321 \number\ifnum\numexpr'#2-128\relax <32 0\else 1\fi\expandafter|%
1322 \number\dimexpr.25\dimexpr'#2sp\expandafter\relax\expandafter|%
1323 \number'#2\expandafter|%
1324 \number\dimexpr.125\dimexpr'#3sp\expandafter\relax\expandafter|%
1325 \number'#3 \@nil
1326 }%
1327 \def\HyPsd@UTFviii@@three#1|#2|#3|#4|#5|#6|#7\@nil{%
1328 \expandafter\9%
1329 \number\numexpr #1-56\expandafter\relax
1330 \number\numexpr 2*(#2-4*#1)+#3\expandafter\relax
1331 \number\numexpr #4 - 32 -\ifcase#3 0\else 8\fi\expandafter\relax
1332 \csname\number\numexpr #5-4*#4\relax\expandafter\endcsname
1333 \number\numexpr #6-16\expandafter\relax
1334 \number\numexpr #7-8*#6\relax
1335 }%
```
Four octet form: 11110aab (A), 10bcccdd (B), 10deeeff (C), and 10ggghhh (D). The result are two surrogate characters 110010aabbcccddd and 11001eeeffggghhh, or as octal numbers \931a\bcd and \931e\fgh. The conversion equations:

$$
a \qquad := A/2 - 120 \tag{13}
$$

$$
b := (isodd(A)?2:0) + (B/32 - 4)
$$
\n(14)

$$
c := (B - 32 * (B/32))/4
$$
 (15)

$$
d := 2 * (B - 4 * (B/4)) + (C/32 - 4)
$$
\n(16)

$$
e \qquad := (C - 32 * (C/32))/4 \tag{17}
$$

$$
f \qquad \qquad := C - 4 * C/4 \tag{18}
$$

$$
g \qquad \qquad := D/8 - 16 \tag{19}
$$

$$
h \qquad := D - 8 * (D/8) \tag{20}
$$

(21)

1336 \def\HyPsd@UTFviii@four#1{%

```
1337 \expandafter\HyPsd@UTFviii@@four\number'#1|%
```
1338 }%

```
1339 \def\HyPsd@UTFviii@@four#1|#2#3#4{%
1340 \expandafter\HyPsd@UTFviii@@@four\number#1\expandafter|%
1341 \number'#2\expandafter|
1342 \number\dimexpr.03125\dimexpr'#2sp\expandafter|%
1343 \number'#3\expandafter|%
1344 \number\dimexpr.03125\dimexpr'#3sp\expandafter|%
1345 \number'#4\expandafter|%
1346 \number\dimexpr.125\dimexpr'#4|%
1347 }%
1348 \def\HyPsd@UTFviii@@@four#1|#2|#3|#4|#5|#6|#7|{%
1349 \931%
1350 \number\numexpr\dimexpr.5\dimexpr#1sp\relax\relax -120\relax
1351 \csname\number\numexpr\ifodd#1 2\else 0\fi +#3-4\relax\endcsname
1352 \number\dimexpr.25\dimexpr #2sp - 32\dimexpr#3sp\relax\relax\relax
1353 % ...1354 }%
```
Input encoding utf8x of package ucs uses macro \unichar. Values greater than "FFFF are not supported.

```
1355 \def\HyPsd@unichar#1{%
1356 \ifHy@unicode
1357 \ifnum#1>"10FFFF %
1358 \HyPsd@UnicodeReplacementCharacter % illegal
1359 \else
1360 \ifnum#1>"FFFF %
High-surrogate code point. ("D800 = 55296, pe = 1pt = 65536sp)
1361 \expandafter\HyPsd@unichar\expandafter{%
1362 \number\numexpr 55296+%
1363 \dimexpr.0009765625\dimexpr\number#1sp-\p@
1364 \relax\relax\relax
1365 }%
Low-surrogate code point. ("DC00 = 56320, "DC00 - 65536 = -9216)
1366 \expandafter\HyPsd@unichar\expandafter{%
1367 \number\numexpr#1-9216%
1368 -1024*\dimexpr.0009765625\dimexpr\number#1sp-\p@
1369 \relax\relax\relax
1370 }%
1371 \else
1372 \ifnum#1>"7FF %
1373 \9%
1374 \expandafter\HyPsd@unichar@first@byte\expandafter{%
1375 \number
1376 \dim \exp r.00390625\dim \exp \n\number#1sp\relax\relax 13771377
1378 \else
1379 \8%
1380 \number\dimexpr.00390625\dimexpr\number#1sp\relax\relax
1381 \fi
1382 \expandafter\HyPsd@unichar@second@byte\expandafter{%
1383 \number
1384 \numexpr#1-256*\number
1385 \dimexpr.00390625\dimexpr\number#1sp\relax\relax\relax
1386 \frac{1386}{20}1387 \overline{ifi}1388 \fi
1389 \text{le}1390 .% unsupported (Unicode -> PDF Doc Encoding)
```

```
1391 \fi
1392 }%
1393 \def\HyPsd@UnicodeReplacementCharacter{\9377\375}
1394 \def\HyPsd@unichar@first@byte#1{%
1395 \number\dimexpr.015625\dimexpr#1sp\relax\relax
1396 \expandafter\HyPsd@unichar@octtwo\expandafter{%
1397 \number
1398 \numexpr#1-64*\number\dimexpr.015625\dimexpr#1sp\relax\relax\relax
1399 }%
14001401 \def\HyPsd@unichar@second@byte#1{%
1402 \csname\number\dimexpr.015625\dimexpr#1sp\relax\relax\endcsname
1403 \expandafter\HyPsd@unichar@octtwo\expandafter{%
1404 \number
1405 \numexpr#1-64*\number\dimexpr.015625\dimexpr#1sp\relax\relax\relax
1406 }%
1407 }%
1408 \def\HyPsd@unichar@octtwo#1{%
1409 \number\dimexpr.125\dimexpr#1sp\relax\relax
1410 \number\numexpr#1-8*\number\dimexpr.125\dimexpr#1sp\relax\relax\relax
1411 }%
1412 \fi
```
# 7 Support of other packages

### 7.1 Class memoir

```
1413 \@ifclassloaded{memoir}{%
1414 \AtEndOfPackage{\RequirePackage{memhfixc}}%
1415 }{}
```
## 7.2 Package subfigure

Added fix for version 2.1. Here \sub@label is defined.

```
1416 \@ifpackageloaded{subfigure}{%
1417 \@ifundefined{sub@label}{%
1418 \Hy@hypertexnamesfalse
1419 }{%
1420 \renewcommand*{\sub@label}[1]{%
1421 \@bsphack
1422 \subfig@oldlabel{#1}%
1423 \if@filesw
1424 \begingroup
1425 \edef\@currentlabstr{%
1426 \expandafter\strip@prefix\meaning\@currentlabelname
1427 }%
1428 \protected@write\@auxout{}{%
1429 \string\newlabel{sub@#1}{%
1430 {\@nameuse{@@thesub\@captype}}%
1431 {\thepage}%
1432 {\expandafter\strip@period\@currentlabstr\relax.\relax\@@@}%
1433 {\@currentHref}%
1434 \{ \}%
1435 }%
1436 } }1437 \endgroup
1438 \fi
```

```
1439 \@esphack
1440 \frac{12}{10}1441 \@ifpackagelater{subfigure}{2002/03/26}{}{%
1442 \providecommand*{\toclevel@subfigure}{1}%
1443 \providecommand*{\toclevel@subtable}{1}%
1444 }%
1445 }%
1446 }{}
```
## 7.3 Package xr and xr-hyper

The beta version of xr that supports \XR@addURL is called xr-hyper. Therefore we test for the macro itself and not for the package name:

```
1447 \@ifundefined{XR@addURL}{%
1448 }{%
```
If reading external aux files check whether they have a non zero fourth field in \newlabel and if so, add the URL as the fifth field.

```
1449 \def\XR@addURL#1{\XR@@dURL#1{}{}{}{}\\}%
1450 \def\XR@@dURL#1#2#3#4#5\\{%
1451 {#1}{#2}%
1452 \if!#4!%
1453 \else
1454 {#3}{#4}{\XR@URL}%
1455 \fi
1456 }%
1457 }
1458 \def\Hy@true{true}
1459 \def\Hy@false{false}
  Providing dummy definitions.
1460 \let\literalps@out\@gobble
```

```
1461 \newcommand\pdfbookmark[3][]{}
1462 \let\Acrobatmenu\@gobble
1463 \def\Hy@writebookmark#1#2#3#4#5{}%
```
# 8 Help macros for links

Anchors get created on the baseline of where they occur. If an XYZ PDF view is set, this means that the link places the top of the screen *on the baseline* of the target. If this is an equation, for instance, it means that you cannot see anything. Some links, of course, are created at the start of environments, and so it works. To allow for this, anchors are raised, where possible, by some small amount. This defaults to \baselineskip, but users can set it to something else in two ways (thanks to Heiko Oberdiek for suggesting this):

- 1. Redefine \HyperRaiseLinkDefault to be eg the height of a \strut
- 2. Redefine \HyperRaiseLinkHook to do something complicated; it must give a value to \HyperRaiseLinkLength, which is what actually gets used

```
1464 \let\HyperRaiseLinkLength\@tempdima
1465 \let\HyperRaiseLinkHook\@empty
1466 \def\HyperRaiseLinkDefault{\baselineskip}
```
\HyperRaiseLinkHook allows the user to reassign \HyperRaiseLinkLength.

```
1467 \def\Hy@raisedlink#1{%
```

```
1468 \setlength\HyperRaiseLinkLength\HyperRaiseLinkDefault
                 1469 \HyperRaiseLinkHook
                 1470 \ifvmode
                 1471 #1%
                 1472 \else
                 1473 \penalty\@M
                 1474 \smash{\raise\HyperRaiseLinkLength\hbox{#1}}%
                 1475 \fi
                 1476 }
  \Hy@SaveLastskip
\Hy@RestoreLastskip
                Inserting a \special command to set a destination destroys the \lastskip value.
                 1477 \def\Hy@SaveLastskip{%
                 1478 \let\Hy@RestoreLastskip\relax
                 1479 \ifvmode
                 1480 \ifdim\lastskip=\z@
                 1481 \let\Hy@RestoreLastskip\nobreak
                 1482 \else
                 1483 \begingroup
                 1484 \skip@=-\lastskip
                 1485 \edef\x{%
                 1486 \endgroup
                 1487 \def\noexpand\Hy@RestoreLastskip{%
                 1488 \noexpand\ifvmode
                 1489 \noexpand\nobreak
                 1490 \vskip\the\skip@
                 1491 \vskip\the\lastskip\relax
                 1492 \noexpand\fi
                 1493 }%
                 1494 }%
                 1495 \chi1496 \fi
                 1497 \else
                 1498 \ifhmode
                 1499 \ifdim\lastskip=\z@
                 1500 \let\Hy@RestoreLastskip\nobreak
                 1501 \else
                 1502 \begingroup
                 1503 \skip@=-\lastskip
                 1504 \text{edef}\x{\1505 \endgroup
                 1506 \def\noexpand\Hy@RestoreLastskip{%
                 1507 \noexpand\ifhmode
                 1508 \noexpand\nobreak
                 1509 \hskip\the\skip@
                 1510 \hskip\the\lastskip\relax
                 1511 \noexpand\fi
                 1512 }%
                 1513 }%
                 1514 \chi1515 \fi
                 1516 \fi
                 1517 \fi
                 1518 }%
```
# 9 Options

### 9.1 Help macros

\Hy@boolkey

```
1519 \def\Hy@boolkey{\@dblarg\Hy@@boolkey}
1520 \def\Hy@@boolkey[#1]#2#3{%
1521 \lowercase{\def\Hy@tempa{#3}}%
1522 \ifx\Hy@tempa\@empty
1523 \let\Hy@tempa\Hy@true
1524 \fi
1525 \ifx\Hy@tempa\Hy@true
1526 \else
1527 \ifx\Hy@tempa\Hy@false
1528 \else
1529 \let\Hy@tempa\relax
1530 \fi
1531 \fi
1532 \ifx\Hy@tempa\relax
1533 \Hy@WarnOptionValue{#3}{#1}{'true' or 'false'}%
1534 \else
1535 \Hy@Info{Option '#1' set '\Hy@tempa'}%
1536 \csname Hy@#2\Hy@tempa\endcsname
1537 \fi
1538 }
```
\Hy@WarnOptionValue

\def\Hy@WarnOptionValue#1#2#3{%

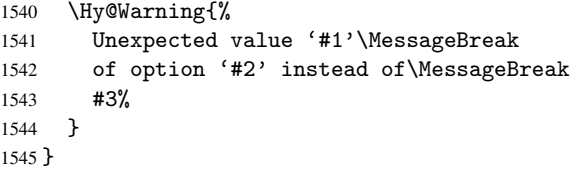

```
\Hy@DisableOption
```

```
1546 \def\Hy@DisableOption#1{%
1547 \@ifundefined{KV@Hyp@#1@default}{%
1548 \define@key{Hyp}{#1}%
1549 }{%
1550 \define@key{Hyp}{#1}[]%
1551 }%
1552 {\Hy@WarnOptionDisabled{#1}}%
1553 }
```
\Hy@WarnOptionDisabled

```
1554 \def\Hy@WarnOptionDisabled#1{%
1555 \Hy@Warning{%
1556 Option '#1' has already been used,\MessageBreak
1557 setting the option has no effect%
1558 }%
1559 }
```
\Hy@CheckOptionValue Some options take a string value out of a limited set of values. Macro \Hy@CheckOptionValue checks whether the given value #1 for option #2 is a member of the value list #3. \def\Hy@CheckOptionValue#1#2#3{%

```
1561 \begingroup
                 1562 \qquad \text{41}\%1563 \@onelevel@sanitize\x
                 1564 \let\vy=y\%1565 \def\do##1##2{%
                 1566 \det\{z\{\# \# 1\}\1567 \@onelevel@sanitize\z
                 1568 \iint x \zeta z1569 \let\ymplement1570 \let\do\@gobbletwo
                 1571 \fi<br>1572 }%
                 1572 }%<br>1573 #3%
                 1573
                 1574 \iint x \y y1575 \def\do##1##2{%
                 1576 * '##1'%
                 1577 \iint x\l\#2\l\lehspace{1.5mm}1578 \MessageBreak
                 1579 }%
                 1580 \Hy@Warning{%
                 1581 Values of option '#2':\MessageBreak
                 1582 #3%
                 1583 * An empty value disables the option.\MessageBreak
                 1584 Unknown value \langle x' \rangle1585 }%
                 1586 \fi
                 1587 \endgroup
                 1588 }
 \Hy@DefNameKey #1: option name
                #2: \do list with known values, first argument of \do is value, second argument is a
                comment.
                 1589 \def\Hy@DefNameKey#1{%
                 1590 \expandafter\Hy@@DefNameKey\csname @#1\endcsname{#1}%
                 1591 }
\Hy@@DefNameKey #1: macro for value storage
                #2: option name
                #3: \do list with known values.
                 1592 \def\Hy@@DefNameKey#1#2#3{%
                 1593 \define@key{Hyp}{#2}{%
                 1594 \edef#1{##1}%
                 1595 \ifx#1\@empty
                 1596 \else
                 1597 \Hy@CheckOptionValue{##1}{#2}{#3}%
                 1598 \fi<br>1599 }%
                 1599
                 1600 \let#1\@empty
                 1601 }
 \Hy@UseNameKey
                 1602 \def\Hy@UseNameKey#1#2{%
                 1603 \ifx#2\@empty
                 1604 \else
                 1605 /#1/#2%
                 1606 \fi
```
}

## 9.2 Defining the options

```
1608 \define@key{Hyp}{implicit}[true]{%
1609 \Hy@boolkey{implicit}{#1}%
1610 }
1611 \define@key{Hyp}{draft}[true]{%
1612 \Hy@boolkey{draft}{#1}%
1613 }
1614 \define@key{Hyp}{final}[true]{%
1615 \Hy@boolkey{final}{#1}%
1616 }
1617 \let\KV@Hyp@nolinks\KV@Hyp@draft
1618 \define@key{Hyp}{a4paper}[true]{%
1619 \def\special@paper{210mm,297mm}%
1620 \def\Hy@pageheight{842}%
1621 }
1622 \define@key{Hyp}{a5paper}[true]{%
1623 \def\special@paper{148mm,210mm}%
1624 \def\Hy@pageheight{595}%
1625 }
1626 \define@key{Hyp}{b5paper}[true]{%
1627 \def\special@paper{176mm,250mm}%
1628 \def\Hy@pageheight{709}%
1629 }
1630 \define@key{Hyp}{letterpaper}[true]{%
1631 \def\special@paper{8.5in,11in}%
1632 \def\Hy@pageheight{792}%
1633 }
1634 \define@key{Hyp}{legalpaper}[true]{%
1635 \def\special@paper{8.5in,14in}%
1636 \def\Hy@pageheight{1008}%
1637 }
1638 \define@key{Hyp}{executivepaper}[true]{%
1639 \def\special@paper{7.25in,10.5in}%
1640 \def\Hy@pageheight{720}%
1641 }
1642 \define@key{Hyp}{setpagesize}[true]{%
1643 \Hy@boolkey{setpagesize}{#1}%
1644 }
1645 \define@key{Hyp}{debug}[true]{%
1646 \Hy@boolkey[debug]{verbose}{#1}%
1647 }
1648 \define@key{Hyp}{linktocpage}[true]{%
1649 \Hy@boolkey{linktocpage}{#1}%
1650 }
1651 \define@key{Hyp}{extension}{\def\XR@ext{#1}}
1652 \def\XR@ext{dvi}
1653 \define@key{Hyp}{verbose}[true]{%
1654 \Hy@boolkey{verbose}{#1}%
1655 }
1656 \define@key{Hyp}{typexml}[true]{%
1657 \Hy@boolkey{typexml}{#1}%
1658 }
```
If we are going to PDF via HyperTeX \special commands, the dvips  $(-z \text{ option})$  processor does not know the *height* of a link, as it works solely on the position of the closing \special. If we use this option, the \special is raised up by the right amount, to fool the dvi processor.

```
1659 \define@key{Hyp}{raiselinks}[true]{%
1660 \Hy@boolkey{raiselinks}{#1}%
1661 }
Most PDF-creating drivers do not allow links to be broken
1662 \define@key{Hyp}{breaklinks}[true]{%
1663 \Hy@boolkey{breaklinks}{#1}%
1664 }
Determines whether an automatic anchor is put on each page
1665 \define@key{Hyp}{pageanchor}[true]{%
1666 \Hy@boolkey{pageanchor}{#1}%
1667 }
Are the page links done as plain arabic numbers, or do they follow the formatting of the
package? The latter loses if you put in typesetting like \textbf or the like.
1668 \define@key{Hyp}{plainpages}[true]{%
1669 \Hy@boolkey{plainpages}{#1}%
1670 }
Are the names for anchors made as per the HyperTeX system, or do they simply use what
LAT<sub>EX</sub> provides?
1671 \define@key{Hyp}{naturalnames}[true]{%
1672 \Hy@boolkey{naturalnames}{#1}%
1673 }
Completely ignore the names as per the HyperTeX system, and use unique counters.
 1674 \define@key{Hyp}{hypertexnames}[true]{%
1675 \Hy@boolkey{hypertexnames}{#1}%
1676 }
Currently, dvips doesn't allow anchors nested within targets, so this option tries to stop
that happening. Other processors may be able to cope.
1677 \define@key{Hyp}{nesting}[true]{%
1678 \Hy@boolkey{nesting}{#1}%
1679 }
 1680 \define@key{Hyp}{unicode}[true]{%
```
## 10 Options for different drivers

\Hy@boolkey{unicode}{#1}%

\HyPsd@InitUnicode

}

```
1684 \define@key{Hyp}{hyperref}[true]{}
1685 \define@key{Hyp}{tex4ht}[true]{%
1686 \def\XR@ext{html}%
1687 \Hy@texhttrue
1688 \def\Hy@raisedlink{}%
1689 \setkeys{Hyp}{colorlinks=true}%
1690 \def\BeforeTeXIVht{\usepackage{color}}%
1691 \def\Hy@driver{htex4ht}%
1692 \def\MaybeStopEarly{%
1693 \typeout{Hyperref stopped early}%
1694 \AfterBeginDocument{\PDF@FinishDoc}%
1695 \endinput
1696 }%
1697 }
1698 \define@key{Hyp}{pdftex}[true]{%
1699 \def\Hy@driver{hpdftex}%
1700 \def\XR@ext{pdf}%
1701 \PassOptionsToPackage{pdftex}{color}%
```

```
1702 \Hy@breaklinkstrue
1703 }
1704 \define@key{Hyp}{dvipdf}[true]{%
1705 \Hy@WarningNoLine{%
1706 Option 'dvipdf' is deprecated.\MessageBreak
1707 See the user manual for available driver options%
1708 }%
1709 }
1710 \define@key{Hyp}{nativepdf}[true]{%
1711 \def\Hy@driver{hdvips}%
1712 \def\Hy@raisedlink{}%
1713 \def\XR@ext{pdf}%
1714 }
1715 \define@key{Hyp}{dvipdfm}[true]{%
1716 \def\Hy@driver{hdvipdfm}%
1717 \def\XR@ext{pdf}%
1718 \Hy@breaklinkstrue
1719 }
1720 \define@key{Hyp}{dvipdfmx}[true]{%
1721 \def\Hy@driver{hdvipdfm}%
1722 \def\XR@ext{pdf}%
1723 \Hy@breaklinkstrue
1724 }
1725 \define@key{Hyp}{xetex}[true]{%
1726 \def\Hy@driver{hdvipdfm}%
1727 \def\XR@ext{pdf}%
1728 \Hy@breaklinkstrue
1729 }
1730 \define@key{Hyp}{pdfmark}[true]{%
1731 \def\Hy@driver{hdvips}%
1732 \def\Hy@raisedlink{}%
1733 \def\XR@ext{pdf}%
1734 }
1735 \define@key{Hyp}{dvips}[true]{%
1736 \def\Hy@driver{hdvips}%
1737 \def\Hy@raisedlink{}%
1738 \def\XR@ext{pdf}%
1739 }
1740 \define@key{Hyp}{hypertex}[true]{%
1741 \def\Hy@driver{hypertex}%
1742 }
1743 \let\Hy@MaybeStopNow\relax
1744 \define@key{Hyp}{vtex}[true]{%
1745 \begingroup\expandafter\expandafter\expandafter\endgroup
1746 \expandafter\ifx\csname OpMode\endcsname\relax
1747 \@latex@error{Non-VTeX processor}{}%
1748 \global\let\Hy@MaybeStopNow\endinput
1749 \endinput
1750 \else
1751 \ifnum 0\ifnum\OpMode<1 1\fi \ifnum\OpMode>3 1\fi =0 %
1752 \def\XR@ext{pdf}%
1753 \def\Hy@driver{hvtex}%
1754 \lambdaelse
1755 \ifnum\OpMode=10\relax
1756 \def\XR@ext{htm}%
1757 \def\Hy@driver{hvtexhtm}%
```

```
1758 \def\MaybeStopEarly{%
```

```
1759 \typeout{Hyperref stopped early}%
1760 \AfterBeginDocument{\PDF@FinishDoc}%
1761 \endinput
1762 }%
1763 \else
1764 \@latex@error{Mode (\the\OpMode) has no hyperref driver}{}%
1765 \global\let\Hy@MaybeStopNow\endinput
1766 \endinput
1767 \fi
1768 \fi
1769 \fi
1770 }
1771 \define@key{Hyp}{vtexpdfmark}[true]{%
1772 \begingroup\expandafter\expandafter\expandafter\endgroup
1773 \expandafter\ifx\csname OpMode\endcsname\relax
1774 \@latex@error{Non-VTeX processor}{}%
1775 \let\Hy@MaybeStopNow\endinput
1776 \endinput
1777 \else
1778 \ifnum 0\ifnum\OpMode<1 1\fi \ifnum\OpMode>3 1\fi =0 %
1779 \def\XR@ext{pdf}%
1780 \def\Hy@driver{hvtexmrk}%
1781 \def\Hy@raisedlink{}%
1782 \else
1783 \@latex@error{Mode (\the\OpMode) has no hyperref driver}{}%
1784 \let\Hy@MaybeStopNow\endinput
1785 \endinput
1786 \fi
1787 \fi
1788 }
1789 \define@key{Hyp}{dviwindo}[true]{%
1790 \def\Hy@driver{hdviwind}%
1791 \setkeys{Hyp}{colorlinks}%
1792 \PassOptionsToPackage{dviwindo}{color}%
1793 }
1794 \define@key{Hyp}{dvipsone}[true]{%
1795 \def\XR@ext{pdf}%
1796 \def\Hy@driver{hdvipson}%
1797 \def\Hy@raisedlink{}%
1798 }
1799 \define@key{Hyp}{textures}[true]{%
1800 \def\XR@ext{pdf}%
1801 \def\Hy@driver{htexture}%
1802 }
1803 \define@key{Hyp}{latex2html}[true]{%
1804 \AtBeginDocument{\@@latextohtmlX}%
1805 }
No more special treatment for ps2pdf. Let it sink or swim.
1806 \define@key{Hyp}{ps2pdf}[true]{%
1807 \def\Hy@driver{hdvips}%
1808 \def\Hy@raisedlink{}%
1809 \providecommand*\@pdfborder{0 0 1}%
```

```
1810 }
```
# 11 Options to add extra features

Make included figures (assuming they use the standard graphics package) be hypertext links. Off by default. Needs more work.

```
1811 \define@key{Hyp}{hyperfigures}[true]{%
1812 \Hy@boolkey[hyperfigures]{figures}{#1}%
1813 }
```
The automatic footnote linking can be disabled by option hyperfootnotes.

```
1814 \define@key{Hyp}{hyperfootnotes}[true]{%
1815 \Hy@boolkey{hyperfootnotes}{#1}%
1816 }
```
Set up back-referencing to be hyper links, by page, slide or section number,

```
1817 \def\back@none{none}
1818 \def\back@section{section}
1819 \def\back@page{page}
1820 \def\back@slide{slide}
1821 \define@key{Hyp}{backref}[section]{%
1822 \lowercase{\def\Hy@tempa{#1}}%
1823 \ifx\Hy@tempa\@empty
1824 \let\Hy@tempa\back@section
1825 \fi
1826 \ifx\Hy@tempa\Hy@false
1827 \let\Hy@tempa\back@none
1828 \fi
1829 \ifx\Hy@tempa\back@slide
1830 \let\Hy@tempa\back@section
1831 \fi
1832 \ifx\Hy@tempa\back@page
1833 \PassOptionsToPackage{hyperpageref}{backref}%
1834 \Hy@backreftrue
1835 \else
1836 \ifx\Hy@tempa\back@section
1837 \PassOptionsToPackage{hyperref}{backref}%
1838 \Hy@backreftrue
1839 \leq \leq \leq \leq \leq \leq \leq \leq \leq \leq \leq \leq \leq \leq \leq \leq \leq \leq \leq \leq \leq \leq \leq \leq \leq \leq \leq \leq \leq \leq \leq \leq \leq \leq \leq \leq1840 \ifx\Hy@tempa\back@none
1841 \Hy@backreffalse
1842 \else
1843 \Hy@WarnOptionValue{#1}{backref}{%
1844 'section', 'slide', 'page', 'none',\MessageBreak
1845 or 'false'}%
1846 \fi
1847 \fi
1848 \fi
1849 }
1850 \define@key{Hyp}{pagebackref}[true]{%
1851 \lowercase{\def\Hy@tempa{#1}}%
1852 \ifx\Hy@tempa\@empty
1853 \let\Hy@tempa\Hy@true
1854 \fi
1855 \ifx\Hy@tempa\Hy@true
1856 \PassOptionsToPackage{hyperpageref}{backref}%
1857 \Hy@backreftrue
1858 \else
1859 \ifx\Hy@tempa\Hy@false
1860 \Hy@backreffalse
```

```
1861 \leq \leq \leq \leq \leq \leq \leq \leq \leq \leq \leq \leq \leq \leq \leq \leq \leq \leq \leq \leq \leq \leq \leq \leq \leq \leq \leq \leq \leq \leq \leq \leq \leq \leq \leq \leq1862 \Hy@WarnOptionValue{#1}{pagebackref}{'true' or 'false'}%
1863 \fi
1864 \fi
1865 }
```
Make index entries be links back to the relevant pages. By default this is turned on, but may be stopped.

```
1866 \define@key{Hyp}{hyperindex}[true]{%<br>1867 \Hv@boolkey{hyperindex}{#1}%
        1867 \Hy@boolkey{hyperindex}{#1}%
1868 }
```
Configuration of encap char.

```
1869 \define@key{Hyp}{encap}[\|]{%
1870 \def\HyInd@EncapChar{#1}%
1871 }
```
# 12 Language options

The \autoref feature depends on the language.

```
1872 \def\HyLang@english{%
1873 \def\equationautorefname{Equation}%
1874 \def\footnoteautorefname{footnote}%
1875 \def\itemautorefname{item}%
1876 \def\figureautorefname{Figure}%
1877 \def\tableautorefname{Table}%
1878 \def\partautorefname{Part}%
1879 \def\appendixautorefname{Appendix}%
1880 \def\chapterautorefname{chapter}%
1881 \def\sectionautorefname{section}%
1882 \def\subsectionautorefname{subsection}%
1883 \def\subsubsectionautorefname{subsubsection}%
1884 \def\paragraphautorefname{paragraph}%
1885 \def\subparagraphautorefname{subparagraph}%
1886 \def\FancyVerbLineautorefname{line}%
1887 \def\theoremautorefname{Theorem}%
1888 }
1889 \def\HyLang@german{%
1890 \def\equationautorefname{Gleichung}%
1891 \def\footnoteautorefname{Fu\ss note}%
1892 \def\itemautorefname{Punkt}%
1893 \def\figureautorefname{Abbildung}%
1894 \def\tableautorefname{Tabelle}%
1895 \def\partautorefname{Teil}%
1896 \def\appendixautorefname{Anhang}%
1897 \def\chapterautorefname{Kapitel}%
1898 \def\sectionautorefname{Abschnitt}%
1899 \def\subsectionautorefname{Unterabschnitt}%
1900 \def\subsubsectionautorefname{Unterunterabschnitt}%
1901 \def\paragraphautorefname{Absatz}%
1902 \def\subparagraphautorefname{Unterabsatz}%
1903 \def\FancyVerbLineautorefname{Zeile}%
1904 \def\theoremautorefname{Theorem}%
1905 }
1906 \def\HyLang@portuges{%
1907 \def\equationautorefname{Equa\c c\~ao}%
```

```
1908 \def\footnoteautorefname{Nota de rodap\'e}%
```

```
1909 \def\itemautorefname{Item}%
1910 \def\figureautorefname{Figura}%
1911 \def\tableautorefname{Tabela}%
1912 \def\partautorefname{Parte}%
1913 \def\appendixautorefname{Ap\^endice}%
1914 \def\chapterautorefname{Cap\'itulo}%
1915 \def\sectionautorefname{Se\c c\~ao}%
1916 \def\subsectionautorefname{Subse\c c\~ao}%
1917 \def\subsubsectionautorefname{Subsubse\c c\~ao}%
1918 \def\paragraphautorefname{par\'agrafo}%
1919 \def\subparagraphautorefname{subpar\'agrafo}%
1920 \def\FancyVerbLineautorefname{linha}%
1921 \def\theoremautorefname{Teorema}%
1922 }
1923 \def\HyLang@spanish{%
1924 \def\equationautorefname{Ecuaci\'on}%
1925 \def\footnoteautorefname{Nota a pie de p\'agina}%
1926 \def\itemautorefname{Elemento}%
1927 \def\figureautorefname{Figura}%
1928 \def\tableautorefname{Tabla}%
1929 \def\partautorefname{Parte}%
1930 \def\appendixautorefname{Ap\'endice}%
1931 \def\chapterautorefname{Cap\'itulo}%
1932 \def\sectionautorefname{Secci\'on}%
1933 \def\subsectionautorefname{Subsecci\'on}%
1934 \def\subsubsectionautorefname{Subsubsecci\'on}%
1935 \def\paragraphautorefname{P\'arrafo}%
1936 \def\subparagraphautorefname{Subp\'arrafo}%
1937 \def\FancyVerbLineautorefname{L\'inea}%
1938 \def\theoremautorefname{Teorema}%
1939 }
1940 \def\HyLang@afrikaans{%
1941 \def\equationautorefname{Vergelyking}%
1942 \def\footnoteautorefname{Voetnota}%
1943 \def\itemautorefname{Item}%
1944 \def\figureautorefname{Figuur}%
1945 \def\tableautorefname{Tabel}%
1946 \def\partautorefname{Deel}%
1947 \def\appendixautorefname{Bylae}%
1948 \def\chapterautorefname{Hoofstuk}%
1949 \def\sectionautorefname{Afdeling}%
1950 \def\subsectionautorefname{Subafdeling}%
1951 \def\subsubsectionautorefname{Subsubafdeling}%
1952 \def\paragraphautorefname{Paragraaf}%
1953 \def\subparagraphautorefname{Subparagraaf}%
1954 \def\FancyVerbLineautorefname{Lyn}%
1955 \def\theoremautorefname{Teorema}%
1956 }
1957 \def\HyLang@french{%
1958 \def\equationautorefname{\'Equation}%
1959 \def\footnoteautorefname{note}%
1960 \def\itemautorefname{item}%
1961 \def\figureautorefname{Figure}%
1962 \def\tableautorefname{Tableau}%
1963 \def\partautorefname{Partie}%
1964 \def\appendixautorefname{Appendice}%
```

```
1965 \def\chapterautorefname{chapitre}%
```

```
1966 \def\sectionautorefname{section}%
1967 \def\subsectionautorefname{sous-section}%
1968 \def\subsubsectionautorefname{sous-sous-section}%
1969 \def\paragraphautorefname{paragraphe}%
1970 \def\subparagraphautorefname{sous-paragraphe}%
1971 \def\FancyVerbLineautorefname{ligne}%
1972 \def\theoremautorefname{Th\'eor\'eme}%
1973 }
1974 \def\HyLang@vietnamese{%
1975 \def\equationautorefname{Ph\uhorn{}\ohorn{}ng tr\'inh}%
1976 \def\footnoteautorefname{Ch\'u th\'ich}%
1977 \def\itemautorefname{m\d{u}c}%
1978 \def\figureautorefname{H\'inh}%
1979 \def\tableautorefname{B\h{a}ng}%
1980 \def\partautorefname{Ph\'\acircumflex{}n}%
1981 \def\appendixautorefname{Ph\d{u} l\d{u}c}%
1982 \def\chapterautorefname{ch\uhorn{}\ohorn{}ng}%
1983 \def\sectionautorefname{m\d{u}c}%
1984 \def\subsectionautorefname{m\d{u}c}%
1985 \def\subsubsectionautorefname{m\d{u}c}%
1986 \def\paragraphautorefname{\dj{}o\d{a}n}%
1987 \def\subparagraphautorefname{\dj{}o\d{a}n}%
1988 \def\FancyVerbLineautorefname{d\'ong}%
1989 \def\theoremautorefname{\DJ{}\d{i}nh l\'y}%
1990 }
```
Instead of package babel's definition of \addto the implementation of package varioref is used. Additionally argument #1 is checked for \relax.

```
1991 \def\HyLang@addto#1#2{%
1992 #2%
1993 \@temptokena{#2}%
1994 \ifx#1\relax
1995 \let#1\@empty
1996 \fi
1997 \ifx#1\undefined
1998 \edef#1{\the\@temptokena}%
1999 \else
2000 \toks@\expandafter{#1}%
2001 \edef#1{\the\toks@\the\@temptokena}%
2002 \fi
2003 \@temptokena{}\toks@\@temptokena
2004 }
2005 \def\HyLang@DeclareLang#1#2{%
2006 \begingroup
2007 \edef\x##1##2{%
2008 \noexpand\ifx##2\relax
2009 \errmessage{No definitions for language #2' found!}%
2010 \noexpand\fi
2011 \endgroup
2012 \noexpand\define@key{Hyp}{#1}[]{%
2013 \noexpand\HyLang@addto{\noexpand##1}{\noexpand##2}%
2014 }%
2015 }%
2016 \expandafter\x\csname extras#1\expandafter\endcsname
2017 \csname HyLang@#2\endcsname
2018 }
2019 \HyLang@DeclareLang{english}{english}
```

```
2020 \HyLang@DeclareLang{UKenglish}{english}
2021 \HyLang@DeclareLang{british}{english}
2022 \HyLang@DeclareLang{USenglish}{english}
2023 \HyLang@DeclareLang{american}{english}
2024 \HyLang@DeclareLang{german}{german}
2025 \HyLang@DeclareLang{austrian}{german}
2026 \HyLang@DeclareLang{ngerman}{german}
2027 \HyLang@DeclareLang{naustrian}{german}
2028 \HyLang@DeclareLang{brazil}{portuges}
2029 \HyLang@DeclareLang{brazilian}{portuges}
2030 \HyLang@DeclareLang{portuguese}{portuges}
2031 \HyLang@DeclareLang{spanish}{spanish}
2032 \HyLang@DeclareLang{afrikaans}{afrikaans}
2033 \HyLang@DeclareLang{french}{french}
2034 \HyLang@DeclareLang{frenchb}{french}
2035 \HyLang@DeclareLang{francais}{french}
2036 \HyLang@DeclareLang{acadian}{french}
2037 \HyLang@DeclareLang{canadien}{french}
```
More work is needed in case of options vietnamese and vietnam.

```
2038 \define@key{Hyp}{vietnamese}[]{%
2039 \HyLang@addto\extrasvietnamese\HyLang@vietnamese
2040 \AtEndOfPackage{%
2041 \@ifundefined{T@PU}{}{%
2042 \input{puvnenc.def}%
2043 }%
2044 }%
2045 }
2046 \define@key{Hyp}{vietnam}[]{%
2047 \HyLang@addto\extrasvietnam\HyLang@vietnamese
2048 \AtEndOfPackage{%
2049 \@ifundefined{T@PU}{}{%
2050 \input{puvnenc.def}%
2051 \frac{1}{2}2052 }%
2053 }
```
Similar for option arabic that just loads the additions to PU encoding for Arabi.

```
2054 \define@key{Hyp}{arabic}[]{%
2055 \AtEndOfPackage{%
2056 \@ifundefined{T@PU}{}{%
2057 \input{puarenc.def}%
2058 }%
2059 }%
2060 }
```
# 13 Options to change appearance of links

```
Colouring links at the LATEX level is useful for debugging, perhaps.
```

```
2061 \define@key{Hyp}{colorlinks}[true]{%
2062 \Hy@boolkey{colorlinks}{#1}%
2063 \ifHy@colorlinks
2064 \def\@pdfborder{0 0 0}%
2065 \let\@pdfborderstyle\@empty
2066 \fi
2067 }
2068 \define@key{Hyp}{frenchlinks}[true]{%
```

```
2069 \Hy@boolkey{frenchlinks}{#1}%
2070 }
```
## 14 Bookmarking

```
2071 \define@key{Hyp}{bookmarks}[true]{%
2072 \Hy@boolkey{bookmarks}{#1}%
2073 }
2074 \define@key{Hyp}{bookmarksopen}[true]{%
2075 \Hy@boolkey{bookmarksopen}{#1}%
2076 }
```
The depth of the outlines is controlled by option bookmarksdepth. The option acts globally and distinguishes three cases:

- bookmarksdepth: Without value hyperref uses counter tocdepth (compatible behaviour and default).
- bookmarksdepth=<number>: the depth is set to <number>.
- bookmarksdepth=<name>: The <name> must not start with a number or minus sign. It is a document division name (part, chapter, section,  $\dots$ ). Internally the value of macro \toclevel@<name> is used.

```
2077 \let\Hy@bookmarksdepth\c@tocdepth
2078 \define@key{Hyp}{bookmarksdepth}[]{%
2079 \begingroup
2080 \edef\x{#1}%
2081 \i{f x}\emptyset2082 \global\let\Hy@bookmarksdepth\c@tocdepth
2083 \else
2084 \@ifundefined{toclevel@\x}{%
2085 \@onelevel@sanitize\x
2086 \edef\y{\expandafter\@car\x\@nil}%
2087 \ifcase 0\expandafter\ifx\y-1\fi
2088 \expandafter\ifnum\expandafter'\y>47 %
2089 \expandafter\ifnum\expandafter'\y<58 1\fi\fi\relax
2090 \Hy@Warning{Unknown document division name (\x)}%
2091 \else
2092 \setbox\z@=\hbox{%
2093 \qquad \qquad \operatorname{count} @=\x2094 \xdef\Hy@bookmarksdepth{\the\count@}%
2095 }%
2096 \fi
2097 }{%
2098 \setbox\zQ=\hbox{%
2099 \count@=\csname toclevel@\x\endcsname
2100 \xdef\Hv@bookmarksdepth{\the\count@}%
2101 }%
2102 }%
2103 \fi
2104 \endgroup
2105 }
```
'bookmarksopenlevel' to specify the open level. From Heiko Oberdiek.

```
2106 \define@key{Hyp}{bookmarksopenlevel}{%
2107 \def\@bookmarksopenlevel{#1}%
2108 }
```

```
2109 \def\@bookmarksopenlevel{\maxdimen}
2110 % 'bookmarkstype' to specify which 'toc' file to mimic
2111 \define@key{Hyp}{bookmarkstype}{%
2112 \def\Hy@bookmarkstype{#1}%
2113 }
2114 \def\Hy@bookmarkstype{toc}
```
Richard Curnow ¡richard@curnow.demon.co.uk¿ suggested this functionality. It adds section numbers etc to bookmarks.

```
2115 \define@key{Hyp}{bookmarksnumbered}[true]{%
2116 \Hy@boolkey{bookmarksnumbered}{#1}%
2117 }
```
Option CJKbookmarks enables the patch for CJK bookmarks.

```
2118 \define@key{Hyp}{CJKbookmarks}[true]{%
2119 \Hy@boolkey{CJKbookmarks}{#1}%
2120 }
```

```
2121 \define@key{Hyp}{linkcolor}{\def\@linkcolor{#1}}
2122 \define@key{Hyp}{anchorcolor}{\def\@anchorcolor{#1}}
2123 \define@key{Hyp}{citecolor}{\def\@citecolor{#1}}
2124 \define@key{Hyp}{urlcolor}{\def\@urlcolor{#1}}
2125 \define@key{Hyp}{menucolor}{\def\@menucolor{#1}}
2126 \define@key{Hyp}{filecolor}{\def\@filecolor{#1}}
2127 \define@key{Hyp}{pagecolor}{\def\@pagecolor{#1}}
```
Default values:

```
2128 \def\@linkcolor{red}
2129 \def\@anchorcolor{black}
2130 \def\@citecolor{green}
2131 \def\@filecolor{cyan}
2132 \def\@urlcolor{magenta}
2133 \def\@menucolor{red}
2134 \def\@pagecolor{red}
2135 \def\hyperbaseurl#1{\def\@baseurl{#1}}
2136 \define@key{Hyp}{baseurl}{\hyperbaseurl{#1}}
2137 \let\@baseurl\@empty
2138 \def\hyperlinkfileprefix#1{\def\Hy@linkfileprefix{#1}}
2139 \define@key{Hyp}{linkfileprefix}{\hyperlinkfileprefix{#1}}
2140 \hyperlinkfileprefix{file:}
```
# 15 PDF-specific options

```
\@pdfpagetransition The value of option pdfpagetransition is stored in \@pdfpagetransition. Its initial
                       value is set to \relax in order to be able to differentiate between a not used option and
                       an option with an empty value.
                        2141 \let\@pdfpagetransition\relax
                        2142 \define@key{Hyp}{pdfpagetransition}{\def\@pdfpagetransition{#1}}
  \@pdfpageduration The value of option pdfpageduration is stored in \@pdfpageduration. Its initial
                       value is set to \relax in order to be able to differentiate between a not used option and
                       an option with an empty value.
                        2143 \let\@pdfpageduration\relax
                        2144 \define@key{Hyp}{pdfpageduration}{\def\@pdfpageduration{#1}}
                           The entry for the /Hid key in the page object is only necessary, if it is used and set to
                       true for at least one time. If it is always false, then the /Hid key is not written to the pdf
```
page object in order not to enlarge the pdf file.

```
2145 \newif\ifHy@useHidKey
2146 \Hy@useHidKeyfalse
2147 \define@key{Hyp}{pdfpagehidden}[true]{%
2148 \Hy@boolkey{pdfpagehidden}{#1}%
2149 \ifHy@pdfpagehidden
2150 \global\Hy@useHidKeytrue
2151 \fi
2152 }
```
The value of the bordercolor options are not processed by the color package. Therefore the value consists of space separated rgb numbers in the range 0 until 1.

Package xcolor provides \XC@bordercolor since version 1.1. If the two spaces in the color specification are missing, then the value is processed as color specification from package xcolor by using \XC@bordercolor (since xcolor 2004/05/09 v1.11, versions 2005/03/24 v2.02 until 2006/11/28 v2.10 do not work because of a bug that is fixed in 2007/01/21 v2.11).

```
2153 \def\Hy@ColorList{cite,file,link,menu,page,run,url}
2154 \@for\Hy@temp:=\Hy@ColorList\do{%
2155 \edef\Hy@temp{%
2156 \noexpand\define@key{Hyp}{\Hy@temp bordercolor}{%
2157 \noexpand\Hy@bordercolor{\Hy@temp}{##1}{ }%
2158 }%
2159 }%
2160 \Hy@temp
2161 }
2162 \def\Hy@bordercolor#1#2#3{%
2163 \begingroup
2164 \Hy@safe@activestrue
2165 \@ifundefined{XC@edef}{\edef}{\XC@edef}\x{#2}%
2166 \expandafter\Hy@CheckColorSpec\x#3#3\@nil{#1}{#2}%
2167 }
2168 \def\Hy@CheckColorSpec#1 #2 #3\@nil#4#5{%
2169 \ifx\\#3\\%
2170 \@ifundefined{XC@bordercolor}{%
2171 \Hy@Warning{%
2172 Unsupported color specification (#4bordercolor).\MessageBreak
2173 Load package 'xcolor' (version >= 2.11) first.\MessageBreak
2174 Ignoring color specification%
2175 }%
2176 \endgroup
2177 }{%
2178 \endgroup
2179 \XC@bordercolor{#4}{#5}%
2180 }%
2181 \else
2182 \endgroup
2183 \@namedef{@#4bordercolor}{#5}%
2184 \fi
2185 }
2186 \define@key{Hyp}{pdfhighlight}{\def\@pdfhighlight{#1}}
2187 \Hy@DefNameKey{pdfhighlight}{%
2188 \do{/I}{Invert}%
2189 \do{/N}{None}%
2190 \do{/O}{Outline}%
2191 \do{/P}{Push}%
2192 }
2193 \define@key{Hyp}{pdfborder}{\def\@pdfborder{#1}}
```

```
2194 \define@key{Hyp}{pdfborderstyle}{\def\@pdfborderstyle{#1}}
2195 \def\Hy@setpdfborder{%
2196 \ifx\@pdfborder\@empty
2197 \else
2198 /Border[\@pdfborder]%
2199 \fi
2200 \ifx\@pdfborderstyle\@empty
2201 \else
2202 /BS<<\@pdfborderstyle>>%
2203 \setminusfi
2204 }
2205 \Hy@DefNameKey{pdfpagemode}{%
2206 \do{UseNone}{}%
2207 \do{UseOutlines}{}%
2208 \do{UseThumbs}{}%
2209 \do{FullScreen}{}%
2210 \do{UseOC}{PDF 1.5}%
2211 \do{UseAttachments}{PDF 1.6}%
2212 }
2213 \Hy@DefNameKey{pdfnonfullscreenpagemode}{%
2214 \do{UseNone}{}%
2215 \do{UseOutlines}{}%
2216 \do{UseThumbs}{}%
2217 \do{FullScreen}{}%
2218 \do{UseOC}{PDF 1.5}%
2219 \do{UseAttachments}{PDF 1.6}%
2220 }
2221 \Hy@DefNameKey{pdfdirection}{%
2222 \do{L2R}{Left to right}%
2223 \do{R2L}{Right to left}%
2224 }
2225 \Hy@DefNameKey{pdfviewarea}{%
2226 \do{MediaBox}{}%
2227 \do{CropBox}{}%
2228 \do{BleedBox}{}%
2229 \do{TrimBox}{}%
2230 \do{ArtBox}{}%
2231 }
2232 \Hy@DefNameKey{pdfviewclip}{%
2233 \do{MediaBox}{}%
2234 \do{CropBox}{}%
2235 \do{BleedBox}{}%
2236 \do{TrimBox}{}%
2237 \do{ArtBox}{}%
2238 }
2239 \Hy@DefNameKey{pdfprintarea}{%
2240 \do{MediaBox}{}%
2241 \do{CropBox}{}%
2242 \do{BleedBox}{}%
2243 \do{TrimBox}{}%
2244 \do{ArtBox}{}%
2245 }
2246 \Hy@DefNameKey{pdfprintclip}{%
2247 \do{MediaBox}{}%
2248 \text{do{CropBox}}{}2249 \do{BleedBox}{}%
2250 \do{TrimBox}{}%
```

```
2251 \do{ArtBox}{}%
2252 }
2253 \Hy@DefNameKey{pdfprintscaling}{%
2254 \do{AppDefault}{}%
2255 \do{None}{}%
2256 }
2257 \Hy@DefNameKey{pdfduplex}{%
2258 \do{Simplex}{}%
2259 \do{DuplexFlipShortEdge}{}%
2260 \do{DuplexFlipLongEdge}{}%
2261 }
2262 \Hy@DefNameKey{pdfpicktraybypdfsize}{%
2263 \do{true}{}%
2264 \text{do}{false}{}%
2265 }
2266 \define@key{Hyp}{pdfprintpagerange}{%
2267 \def\@pdfprintpagerange{#1}%
2268 }
2269 \Hy@DefNameKey{pdfnumcopies}{%
2270 \do{2}{two copies}%
2271 \do{3}{three copies}%
2272 \do{4}{four copies}%
2273 \do{5}{five copies}%
2274 }
2275 \define@key{Hyp}{pdfusetitle}[true]{%
2276 \Hy@boolkey[pdfusetitle]{usetitle}{#1}%
2277 }
2278 \define@key{Hyp}{pdftitle}{\pdfstringdef\@pdftitle{#1}}
2279 \define@key{Hyp}{pdfauthor}{\pdfstringdef\@pdfauthor{#1}}
2280 \define@key{Hyp}{pdfproducer}{\pdfstringdef\@pdfproducer{#1}}
2281 \define@key{Hyp}{pdfcreator}{\pdfstringdef\@pdfcreator{#1}}
2282 \define@key{Hyp}{pdfcreationdate}{\pdfstringdef\@pdfcreationdate{#1}}
2283 \define@key{Hyp}{pdfmoddate}{\pdfstringdef\@pdfmoddate{#1}}
2284 \define@key{Hyp}{pdfsubject}{\pdfstringdef\@pdfsubject{#1}}
2285 \define@key{Hyp}{pdfkeywords}{\pdfstringdef\@pdfkeywords{#1}}
2286 \define@key{Hyp}{pdfview}{\calculate@pdfview#1 \\}
2287\define@key{Hyp}{pdflinkmargin}{\setpdflinkmargin{#1}}
2288 \let\setpdflinkmargin\@gobble
2289 \def\calculate@pdfview#1 #2\\{%
2290 \def\@pdfview{#1}%
2291 \ifx\\#2\\%
2292 \def\@pdfviewparams{ -32768}%
2293 \text{ kg}2294 \def\@pdfviewparams{ #2}%
2295 \fi
2296 }
2297 \define@key{Hyp}{pdfstartpage}{\def\@pdfstartpage{#1}}
2298 \define@key{Hyp}{pdfstartview}{%
2299 \ifx\\#1\\%
2300 \def\@pdfstartview{}%
2301 \else
2302 \hypercalcbpdef\@pdfstartview{ /#1 }%
2303 \fi
2304 }
2305 \define@key{Hyp}{pdfpagescrop}{\edef\@pdfpagescrop{#1}}
2306 \define@key{Hyp}{pdftoolbar}[true]{%
2307 \Hy@boolkey[pdftoolbar]{toolbar}{#1}%
```

```
2308 }
2309 \define@key{Hyp}{pdfmenubar}[true]{%
2310 \Hy@boolkey[pdfmenubar]{menubar}{#1}%
2311 }
2312 \define@key{Hyp}{pdfwindowui}[true]{%
2313 \Hy@boolkey[pdfwindowui]{windowui}{#1}%
2314 }
2315 \define@key{Hyp}{pdffitwindow}[true]{%
2316 \Hy@boolkey[pdffitwindow]{fitwindow}{#1}%
2317 }
2318 \define@key{Hyp}{pdfcenterwindow}[true]{%
2319 \Hy@boolkey[pdfcenterwindow]{centerwindow}{#1}%
2320 }
2321 \define@key{Hyp}{pdfdisplaydoctitle}[true]{%
2322 \Hy@boolkey[pdfdisplaydoctitle]{displaydoctitle}{#1}%
2323 }
2324 \define@key{Hyp}{pdfnewwindow}[true]{%
2325 \Hy@boolkey[pdfnewwindow]{newwindow}{#1}%
2326 }
2327 \Hy@DefNameKey{pdfpagelayout}{%
2328 \do{SinglePage}{}%
2329 \do{OneColumn}{}%
2330 \do{TwoColumnLeft}{}%
2331 \do{TwoColumnRight}{}%
2332 \do{TwoPageLeft}{PDF 1.5}%
2333 \do{TwoPageRight}{PDF 1.5}%
2334 }
2335 \define@key{Hyp}{pdflang}{%
2336 \def\@pdflang{#1}%
2337 }
2338 \define@key{Hyp}{pdfpagelabels}[true]{%
2339 \Hy@boolkey[pdfpagelabels]{pagelabels}{#1}%
2340 }
2341 \define@key{Hyp}{pdfescapeform}[true]{%
2342 \Hy@boolkey[pdfescapeform]{escapeform}{#1}%
2343 }
Default values:
2344 \def\@linkbordercolor{1 0 0}
```

```
2345 \def\@urlbordercolor{0 1 1}
2346 \def\@menubordercolor{1 0 0}
2347 \def\@filebordercolor{0 .5 .5}
2348 \def\@runbordercolor{0 .7 .7}
2349 \def\@citebordercolor{0 1 0}
2350 \def\@pagebordercolor{1 1 0}
2351 \def\@pdfhighlight{/I}
2352 \def\@pdftitle{}
2353 \def\@pdfauthor{}
2354 \let\@pdfproducer\relax
2355 \def\@pdfcreator{LaTeX with hyperref package}
2356 \def\@pdfcreationdate{}
2357 \def\@pdfmoddate{}
2358 \def\@pdfsubject{}
2359 \def\@pdfkeywords{}
2360 \def\@pdfpagescrop{}
2361 \def\@pdfstartview{ /Fit }
2362 \def\@pdfstartpage{1}
2363 \def\@pdfprintpagerange{}
```

```
2364 \def\@pdflang{}
2365 \let\PDF@SetupDoc\@empty
2366 \let\PDF@FinishDoc\@empty
2367 \let\phantomsection\@empty
2368 \@ifundefined{stockwidth}{%
2369 \edef\special@paper{\the\paperwidth,\the\paperheight}
2370 }{%
2371 \edef\special@paper{\the\stockwidth,\the\stockheight}
2372 }
2373 \begingroup
2374 \dimen@=\@ifundefined{stockheight}{\paperheight}{\stockheight}\relax
2375 \dimen@=0.99626401\dimen@
2376 \xdef\Hy@pageheight{\strip@pt\dimen@}
2377 \endgroup
2378 \def\HyInd@EncapChar{\|}
```

```
2379 \def\hypersetup{\setkeys{Hyp}}
```
Allow the user to use \ExecuteOptions in the cfg file even though this package does not use the normal option mechanism. Use \hyper@normalise as a scratch macro, since it is going to be defined in a couple of lines anyway.

```
2380 \let\hyper@normalise\ExecuteOptions
2381 \let\ExecuteOptions\hypersetup
2382 \Hy@RestoreCatcodes
2383 \InputIfFileExists{hyperref.cfg}{}{}
2384 \Hy@SetCatcodes
2385 \let\ExecuteOptions\hyper@normalise
2386 \Hy@MaybeStopNow
```
To add flexibility, we will not use the ordinary processing of package options, but put them through the *keyval* package. This section was written by David Carlisle.

Package kvoptions is used for processing options that are given as key value pairs. The package provides \ProcessKeyvalOptions, formerly known as \ProcessOptionsWithKV.

```
2387 \RequirePackage{kvoptions}[2006/08/17]
```
Add option tex4ht if package tex4ht is loaded.

```
2388 \@ifpackageloaded{tex4ht}{%
2389 \@ifpackagewith{hyperref}{tex4ht}{}{%
2390 \PassOptionsToPackage{tex4ht}{hyperref}%
2391 }%
2392 }{}
2393 \let\ReadBookmarks\relax
2394 \ProcessKeyvalOptions{Hyp}
```
After processing options.

```
2395 \AtBeginDocument{%
2396 \ifHy@draft
2397 \let\hyper@@anchor\@gobble
2398 \gdef\hyper@link#1#2#3{#3}%
2399 \let\hyper@anchorstart\@gobble
2400 \let\hyper@anchorend\@empty
2401 \let\hyper@linkstart\@gobbletwo
2402 \let\hyper@linkend\@empty
2403 \def\hyper@linkurl#1#2{#1}%
2404 \def\hyper@linkfile#1#2#3{#1}%
2405 \def\Acrobatmenu#1#2{#2}%
2406 \let\PDF@SetupDoc\@empty
2407 \let\PDF@FinishDoc\@empty
```

```
2408 \let\@fifthoffive\@secondoftwo
2409 \let\@secondoffive\@secondoftwo
2410 \let\ReadBookmarks\relax
2411 \let\WriteBookmarks\relax
2412 \Hy@WarningNoLine{ draft mode on}%
2413 \fi
2414 \Hy@DisableOption{draft}%
2415 \Hy@DisableOption{nolinks}%
2416 \Hy@DisableOption{final}%
2417 }%
```
If option unicode is already processed, then the command \HyPsd@InitUnicode is cleared after execution. Then the option code only sets the meaning of the switch \ifHy@unicode.

```
2418 \ifx\HyPsd@InitUnicode\relax
2419 \define@key{Hyp}{unicode}[true]{%
2420 \Hy@boolkey{unicode}{#1}%
2421 }
2422 \else
2423 \define@key{Hyp}{unicode}[true]{%
2424 \Hy@boolkey{unicode}{#1}%
2425 \ifHy@unicode
2426 \Hy@WarningNoLine{Set package option 'unicode' first\MessageBreak
2427 in order to load unicode support%
2428 }%
2429 \Hy@unicodefalse
2430 \fi
2431 }
2432 \fi
```
The macro \HyPsd@InitUnicode is no longer needed. \let\HyPsd@InitUnicode\@undefined

## 15.1 Patch for babel's \texttilde

Babel does not define \texttilde in NFSS2 manner, so the NFSS2 definitions of PD1 or PU encoding is not compatible. To fix this, \texttilde is defined in babel manner.

```
2434 \Hy@nextfalse
2435 \@ifpackagewith{babel}{spanish}{\Hy@nexttrue}{}
2436 \@ifpackagewith{babel}{galician}{\Hy@nexttrue}{}
2437 \@ifpackagewith{babel}{estonian}{\Hy@nexttrue}{}
2438 \ifHy@next
2439 \let\texttilde\~%
2440 \fi
2441 \ifHy@figures
2442 \Hy@Info{Hyper figures ON}
2443 \else
2444 \Hy@Info{Hyper figures OFF}
2445 \fi
2446 \ifHy@nesting
2447 \Hy@Info{Link nesting ON}
2448 \else
2449 \Hy@Info{Link nesting OFF}
2450 \text{ Yfi}2451 \ifHy@hyperindex
2452 \Hy@Info{Hyper index ON}
2453 \else
```

```
2454 \Hy@Info{Hyper index OFF}
2455 \fi
2456 \ifHy@plainpages
2457 \Hy@Info{Plain pages ON}
2458 \else
2459 \Hy@Info{Plain pages OFF}
2460 \fi
2461 \ifHy@backref
2462 \Hy@Info{Backreferencing ON}
2463 \leq \leq \leq2464 \Hy@Info{Backreferencing OFF}
2465 \fi
2466 \ifHy@typexml
2467 \AtEndOfPackage{\RequirePackage{color}\RequirePackage{nameref}}
2468 \fi
2469 \Hy@DisableOption{typexml}
2470 \ifHy@implicit
2471 \typeout{Implicit mode ON; LaTeX internals redefined}%
2472 \else
2473 \typeout{Implicit mode OFF; no redefinition of LaTeX internals}%
2474 \def\MaybeStopEarly{%
2475 \typeout{Hyperref stopped early}%
2476 \AfterBeginDocument{\PDF@FinishDoc}%
2477 \endinput
2478 }%
2479 \AtBeginDocument{%
2480 \let\autoref\ref
2481 \ifx\@pdfpagemode\@empty
2482 \gdef\@pdfpagemode{UseNone}%
2483 \fi
2484 \global\Hy@backreffalse
2485 }%
2486 \AtEndOfPackage{%
2487 \global\let\ReadBookmarks\relax
2488 \global\let\WriteBookmarks\relax
2489 }%
2490 \fi
2491 \Hy@DisableOption{implicit}
```
#### 15.1.1 Driver loading

```
2492 \AtEndOfPackage{%
2493 \@ifpackageloaded{tex4ht}{%
2494 \def\Hy@driver{htex4ht}%
2495 \Hy@texhttrue
2496 }{}%
2497 \ifx\Hy@driver\@empty
2498 \providecommand*{\Hy@defaultdriver}{hypertex}%
2499 \begingroup\expandafter\expandafter\expandafter\endgroup
2500 \expandafter\ifx\csname pdfoutput\endcsname\relax
2501 \begingroup\expandafter\expandafter\expandafter\endgroup
2502 \expandafter\ifx\csname OpMode\endcsname\relax
2503 \begingroup\expandafter\expandafter\expandafter\endgroup
2504 \expandafter\ifx\csname XeTeXversion\endcsname\relax
2505 \let\Hy@driver\Hy@defaultdriver
2506 \else
2507 \def\Hy@driver{hdvipdfm}%
```
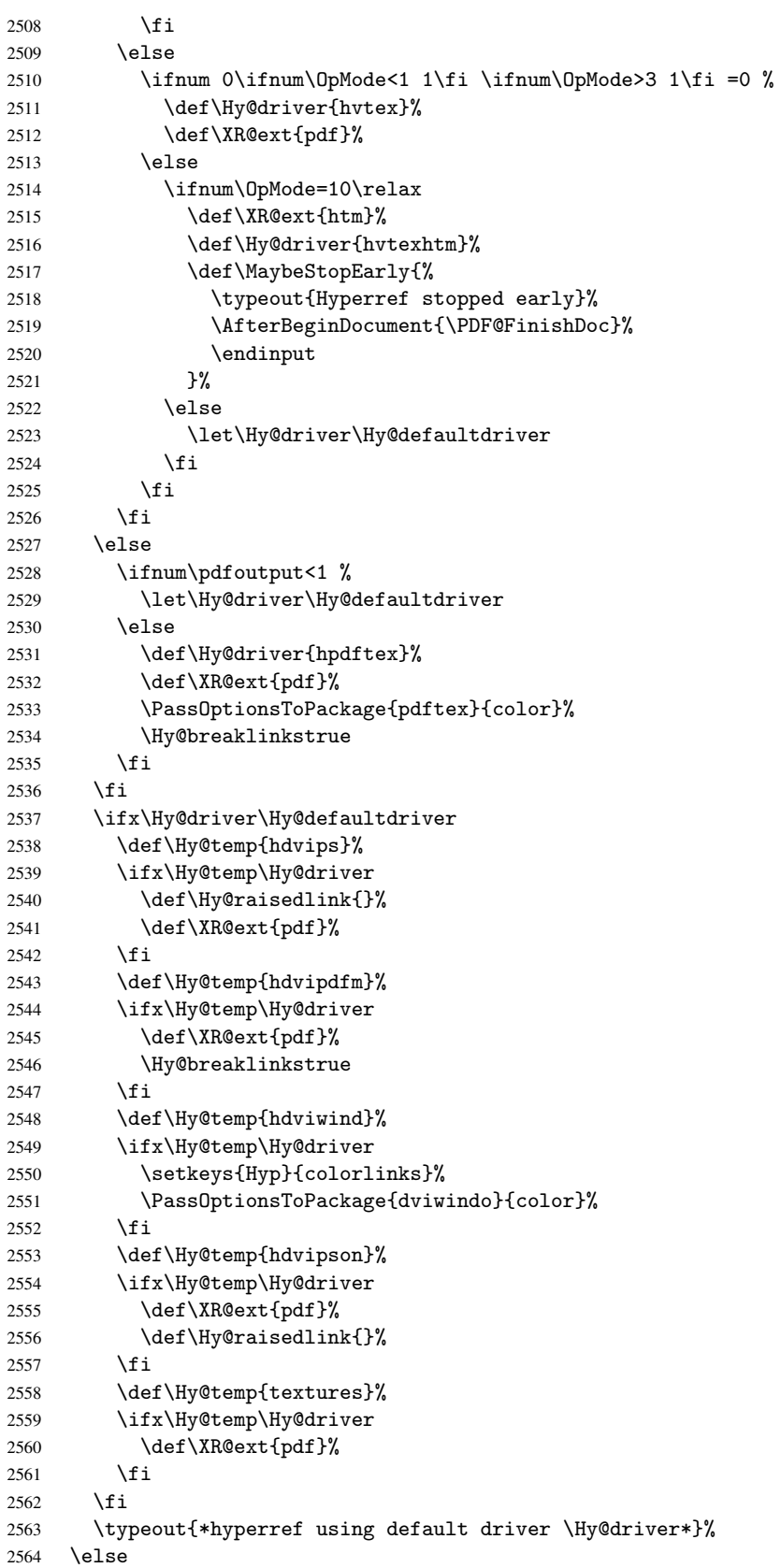

```
2565 \typeout{*hyperref using driver \Hy@driver*}%
2566 \fi
2567 \input{\Hy@driver.def}%
2568 \let\@unprocessedoptions\relax
2569 \Hy@RestoreCatcodes
2570 }
2571 \Hy@DisableOption{tex4ht}
2572 \Hy@DisableOption{pdftex}
2573 \Hy@DisableOption{dvipdf}
2574 \Hy@DisableOption{nativepdf}
2575 \Hy@DisableOption{dvipdfm}
2576 \Hy@DisableOption{pdfmark}
2577 \Hy@DisableOption{dvips}
2578 \Hy@DisableOption{hypertex}
2579 \Hy@DisableOption{vtex}
2580 \Hy@DisableOption{vtexpdfmark}
2581 \Hy@DisableOption{dviwindo}
2582 \Hy@DisableOption{dvipsone}
2583 \Hy@DisableOption{textures}
2584 \Hy@DisableOption{latex2html}
2585 \Hy@DisableOption{ps2pdf}
2586 \Hy@DisableOption{xetex}
```
#### 15.1.2 Bookmarks

```
2587 \def\WriteBookmarks{0}
2588 \def\@bookmarkopenstatus#1{%
2589 \ifHy@bookmarksopen
```
The purpose of the \@firstofone-number-space-construct is that no \relax will be inserted by T<sub>E</sub>X before the \else:<br>  $2590$  \ifnum#1<\expandafter

```
\ifnum#1<\expandafter\@firstofone\expandafter
2591 {\number\@bookmarksopenlevel} % explicit space
2592 \else
2593 - \%2594 \fi
2595 \else
2596 - \%2597 \fi
2598 }
2599 \ifHy@bookmarks
2600 \Hy@Info{Bookmarks ON}%
2601 \ifx\@pdfpagemode\@empty
2602 \def\@pdfpagemode{UseOutlines}%
2603 \fi
2604 \else
2605 \def\@bookmarkopenstatus#1{}%
2606 \Hy@Info{Bookmarks OFF}%
2607 \AtEndOfPackage{%
2608 \global\let\ReadBookmarks\relax
2609 \global\let\WriteBookmarks\relax
2610 }
2611 \ifx\@pdfpagemode\@empty
2612 \def\@pdfpagemode{UseNone}%
2613 \fi
2614 \fi
2615 \Hy@DisableOption{bookmarks}
```
\Hy@colorlink expects a macro as argument. It contains the color specification.

```
2616 \AtBeginDocument{%
2617 \ifHy@colorlinks
2618 \ifHy@typexml\else\RequirePackage{color}\fi
2619 \def\Hy@colorlink#1{%
2620 \begingroup
2621 \expandafter\Hy@colorscan\expandafter#1#1\@nil%
2622 }%
2623 \def\Hy@colorscan#1{%
2624 \@ifnextchar[% ]<br>2625 {%
2625
2626 \Hy@@colorscan
2627 }{%
2628 \expandafter\color\expandafter#1\@car{}%
2629 }%
2630 }%
2631 \def\Hy@@colorscan#1\@nil{\color#1}%
2632 \def\Hy@endcolorlink{\endgroup}%
2633 \Hy@Info{Link coloring ON}%
2634 \else
2635 \ifHy@frenchlinks
2636 \def\Hy@colorlink#1{\begingroup\fontshape{sc}\selectfont}%
2637 \def\Hy@endcolorlink{\endgroup}%
2638 \Hy@Info{French linking ON}%
2639 \else
for grouping consistency:
2640 \def\Hy@colorlink#1{\begingroup}%
2641 \def\Hy@endcolorlink{\endgroup}%
2642 \Hy@Info{Link coloring OFF}%
2643 \fi
2644 \fi
2645 \Hy@DisableOption{colorlinks}%
2646 \Hy@DisableOption{frenchlinks}%
2647 \ifHy@texht
2648 \long\def\@firstoffive#1#2#3#4#5{#1}%
2649 \long\def\@secondoffive#1#2#3#4#5{#2}%
2650 \long\def\@thirdoffive#1#2#3#4#5{#3}%
2651 \long\def\@fourthoffive#1#2#3#4#5{#4}%
2652 \long\def\@fifthoffive#1#2#3#4#5{#5}%
2653 \providecommand*\@safe@activestrue{}%
2654 \providecommand*\@safe@activesfalse{}%
2655 \def\T@ref#1{%
2656 \Hy@safe@activestrue
2657 \expandafter\@setref\csname r@#1\endcsname\@firstoffive{#1}%
2658 \Hy@safe@activesfalse<br>2659 }%
2659
2660 \def\T@pageref#1{%
2661 \Hy@safe@activestrue
2662 \expandafter\@setref\csname r@#1\endcsname\@secondoffive{#1}%
2663 \Hy@safe@activesfalse
2664 }%
2665 \else
2666 \ifHy@typexml\else\RequirePackage{nameref}\fi
2667 \fi
2668 \DeclareRobustCommand\ref{\@ifstar\@refstar\T@ref}%
2669 \DeclareRobustCommand\pageref{%
2670 \@ifstar\@pagerefstar\T@pageref
2671 }%
```
```
2672 }
2673 \AfterBeginDocument{%
2674 \ifHy@texht
2675 \else
2676 \ReadBookmarks
2677 \fi
2678 }
2679 \ifHy@backref
2680 \RequirePackage{backref}
2681 \else
2682 \let\Hy@backout\@gobble
2683 \fi
2684 \Hy@DisableOption{backref}
2685 \Hy@DisableOption{pagebackref}
2686 \Hy@activeanchorfalse
```
# 16 User hypertext macros

We need to normalise all user commands taking a URL argument; Within the argument the following special definitions apply:  $\forall$ #,  $\forall$ %, ~ produce #, %, ~ respectively. for consistency \~ produces ~ as well. At the *top level only* ie not within the argument of another command, you can use # and % unescaped, to produce themselves. even if, say, # is entered as # it will be converted to  $\forall$  # so it does not die if written to an aux file etc.  $\forall$  # will write as # locally while making \specials.

```
2687 \begingroup
2688 \endlinechar=-1
2689 \catcode'\^^M\active
2690 \catcode'\%\active
2691 \catcode'\#\active
2692 \catcode'\_\active
2693 \catcode'\$\active
2694 \gdef\hyper@normalise{
2695 \begingroup
2696 \catcode'\^^M\active
2697 \def<sup>^</sup>^M{ }
2698 \catcode'\%\active
2699 \let%\@percentchar
2700 \let\%\@percentchar
2701 \catcode'\#\active
2702 \def#{\hyper@hash}
2703 \def\#{\hyper@hash}
2704 \@makeother\&
2705 \edef\textunderscore{\string_}
2706 \let\_\textunderscore
2707 \catcode'\_\active
2708 \let_\textunderscore
2709 \let~\hyper@tilde
2710 \let\~\hyper@tilde
2711 \let\textasciitilde\hyper@tilde
2712 \let\\\@backslashchar
2713 \edef${\string$}
2714 \Hy@safe@activestrue
2715 \hyper@n@rmalise
2716 }
2717 \catcode'\#=6
```

```
2718 \gdef\hyper@n@rmalise#1#2{
```

```
2719 \edef\Hy@tempa{
2720 \endgroup
2721 \noexpand#1{\Hy@RemovePercentCr#2%^^M\@nil}
2722 }
2723 \Hy@tempa
2724 }
2725 \gdef\Hy@RemovePercentCr#1%^^M#2\@nil{
2726 #1
2727 \ifx\limits#2\limits
2728 \text{A}2729 \Hy@ReturnAfterFi{
2730 \Hy@RemovePercentCr #2\@nil
2731 }
2732 \fi
2733 }
2734 \endgroup
2735 \providecommand*\hyper@chars{%
2736 \let\#\hyper@hash
2737 \let\%\@percentchar
2738 }
2739 \def\hyperlink#1#2{%
2740 \hyper@@link{}{#1}{#2}%
2741 }
2742 \DeclareRobustCommand*{\href}{\hyper@normalise\href@}
2743 \begingroup
2744 \catcode'\$=6
2745 \catcode'\#=12
2746 \gdef\href@$1{\expandafter\href@split$1##\\}
2747 \gdef\href@split$1#$2#$3\\{%
2748 \hyper@@link{$1}{$2}%
2749 }
2750 \endgroup
```
Load package url.sty and save the meaning of the original \url in \nolinkurl.

```
2751 \RequirePackage{url}
2752 \let\HyOrg@url\url
2753 \def\Hurl{\begingroup \Url}
2754 \let\nolinkurl\Hurl
2755 \DeclareRobustCommand*{\url}{\hyper@normalise\url@}
2756 \def\url@#1{\hyper@linkurl{\Hurl{#1}}{#1}}
2757 \DeclareRobustCommand*{\hyperimage}{\hyper@normalise\hyper@image}
2758 \providecommand\hyper@image[2]{#2}
2759 \def\hypertarget#1#2{%
2760 \ifHy@nesting
2761 \hyper@@anchor{#1}{#2}%
2762 \else
2763 \hyper@@anchor{#1}{\relax}#2%
2764 \fi
2765 }
```
\hyperref is more complicated, as it includes the concept of a category of link, used to make the name. This is not really used in this package. \hyperdef sets up an anchor in the same way. They each have three parameters of category, linkname, and marked text, and \hyperref also has a first parameter of URL. If there is an optional first parameter to  $\hbar$  to  $\hbar$  is the name of a LATEX label which can be used in a short form of \hyperref later, to avoid remembering the name and category.

```
2766 \DeclareRobustCommand*{\hyperref}{%
2767 \@ifnextchar[{\Hy@babelnormalise\label@hyperref}\@hyperref
2768 }
2769 \def\Hy@babelnormalise#1[#2]{%
2770 \begingroup
2771 \Hy@safe@activestrue
2772 \edef\Hy@tempa{%
2773 \endgroup
2774 \noexpand#1[42] %<br>2775 }%
2775
2776 \Hy@tempa
2777 }
2778 \def\@hyperref{\hyper@normalise\@@hyperref}
2779 \def\@@hyperref#1#2#3{%
2780 \edef\ref@one{\ifx\\#2\\\else#2.\fi#3}%
2781 \expandafter\tryhyper@link\ref@one\\{#1}%
2782 }
2783 \def\tryhyper@link#1\\#2{%
2784 \hyper@@link{#2}{#1}%
2785 }
2786 \def\hyperdef{\@ifnextchar[{\label@hyperdef}{\@hyperdef}}
2787 \def\@hyperdef#1#2#3{%, category, name, text
2788 \ifHy@nesting
2789 \hyper@@anchor{#1.#2}{#3}%
2790 \else
2791 \hyper@@anchor{#1.#2}{\relax}#3%
2792 \fi
2793 }
```
We also have a need to give a L<sup>AT</sup>EX *label* to a hyper reference, to ease the pain of referring to it later.

```
2794 \def\label@hyperref[#1]{%
2795 \expandafter\label@@hyperref\csname r@#1\endcsname{#1}%
2796 }%
2797 \def\label@@hyperref#1#2#3{%
2798 \ifx#1\relax
2799 \protect\G@refundefinedtrue
2800 \@latex@warning{%
2801 Hyper reference '#2' on page \thepage \space undefined%
2802 }%
2803 \hyper@@link{}{??}{#3}%
2804 \else
2805 \hyper@@link{\expandafter\@fifthoffive#1}%
2806 {\expandafter\@fourthoffive#1\@empty\@empty}{#3}%
2807 \fi
2808 }
2809 \def\label@hyperdef[#1]#2#3#4{% label name, category, name,
2810 % anchor text
2811 \@bsphack
2812 \if@filesw
2813 \protected@write\@auxout{}%
2814 {\string\newlabel{#1}{{}{}{}\##2.#3}}%
2815 \fi
2816 \@esphack
2817 \ifHy@nesting
2818 \hyper@@anchor{#2.#3}{#4}%
2819 \else
```

```
2820 \hyper@@anchor{#2.#3}{\relax}#4%
2821 \fi
2822 }
```
# 17 Underlying basic hypertext macros

Links have an optional type, a filename (possibly a URL), an internal name, and some marked text. (Caution: the internal name may contain babel shorthand characters.) If the second parameter is empty, its an internal link, otherwise we need to open another file or a URL. A link start has a type, and a URL.

```
2823 \def\hyper@@link{\let\Hy@reserved@a\relax
2824 \@ifnextchar[{\hyper@link@}{\hyper@link@[link]}%
2825 }
2826 \def\hyper@link@[#1]#2#3#4{%
2827 \begingroup
2828 \protected@edef\Hy@tempa{#2}%
2829 \Hy@safe@activestrue
2830 \edef\x{#3}%
2831 \ifx\Hy@tempa\@empty
2832 \toks0{\hyper@link{#1}}%
2833 \else
2834 \toks0{\expandafter\hyper@readexternallink#2\\{#1}}%
2835 \fi
2836 \toks2{#4}%
2837 \edef\Hy@tempa{\the\toks2}%
2838 \edef\x{\endgroup
2839 \ifx\Hy@tempa\@empty
2840 \noexpand\Hy@Warning{Suppressing empty link}%
2841 \else
2842 \theta_{\x}^{\theta}2843 \fi
2844 }%
2845 \x
2846 }
```
The problem here is that the first (URL) parameter may be a local file: reference (in which case some browsers treat it differently) or a genuine URL, in which case we'll have to activate a real Web browser. Note that a simple name is also a URL, as that is interpreted as a relative file name. We have to worry about # signs in a local file as well.

2847 \def\hyper@readexternallink#1\\#2#3#4{%

Parameters are:

- 1. The URL or file name
- 2. The type
- 3. The internal name
- 4. The link string

We need to get the 1st parameter properly expanded, so we delimit the arguments rather than passing it inside a group.

```
2848 \expandafter\@hyper@readexternallink{#2}{#3}{#4}#1::\\{#1}%
2849 }
```
Now (potentially), we are passed: 1) The link type 2) The internal name, 3) the link string, 4) the URL type (http, mailto, file etc), 5) the URL details 6) anything after a real : in the URL 7) the whole URL again

```
2850 \def\@pdftempwordfile{file}%
2851 \def\@pdftempwordrun{run}%
2852 \def\@hyper@readexternallink#1#2#3#4:#5:#6\\#7{%
```
If there are no colons at all  $(\#6 \text{ is blank})$ , its a local file; if the URL type  $(\#4)$  is blank, its probably a Mac filename, so treat it like a file: URL. The only flaw is if its a relative Mac path, with several colon-separated elements — then we lose. Such names must be prefixed with an explicit dvi:

```
2853 \ifx\\#6\\%
2854 \expandafter\@hyper@linkfile file:#7\\{#3}{#2}%
2855 \else
2856 \ifx\\#4\\%
2857 \expandafter\@hyper@linkfile file:#7\\{#3}{#2}%
2858 \else
If the URL type is 'file', pass it for local opening
2859 \def\@pdftempa{#4}%
2860 \ifx\@pdftempa\@pdftempwordfile
2861 \expandafter\@hyper@linkfile#7\\{#3}{#2}%
2862 \else
if it starts 'run:', its to launch an application.
2863 \ifx\@pdftempa\@pdftempwordrun
2864 \expandafter\@hyper@launch#7\\{#3}{#2}%
2865 \else
otherwise its a URL
2866 \hyper@linkurl{#3}{#7\ifx\\#2\\\else\hyper@hash#2\fi}%
2867 \fi
2868 \fi
2869 \fi
2870 \fi
2871 }
By default, turn run: into file:
2872 \def\@hyper@launch run:#1\\#2#3{% filename, anchor text, linkname
2873 \hyper@linkurl{#2}{\Hy@linkfileprefix#1\ifx\\#3\\\else\hyper@hash#3\fi}%
2874 }
```
D P Story  $j$ story@uakron.edu $j$  pointed out that relative paths starting ... fell over. Switched to using \filename@parse to solve this.

```
2875 \def\@hyper@linkfile file:#1\\#2#3{%
2876 %file url,link string, name
2877 \filename@parse{#1}%
2878 \ifx\filename@ext\relax
2879 \edef\filename@ext{\XR@ext}%
2880 \fi
2881 \def\use@file{\filename@area\filename@base.\filename@ext}%
2882 \ifx\filename@ext\XR@ext
2883 \hyper@linkfile{#2}{\use@file}{#3}%
2884 \else
2885 \ifx\@baseurl\@empty
2886 \hyper@linkurl{#2}{%
2887 \Hy@linkfileprefix\use@file\ifx\\#3\\\else\hyper@hash#3\fi
2888 } ?
2889 \sqrt{a} 59
```

```
2890 \hyper@linkurl{#2}{\use@file\ifx\\#3\\\else\hyper@hash#3\fi}%
2891 \fi
2892 \fi
2893 }
```
Anchors have a name, and marked text. We have to be careful with the marked text, as if we break off part of something to put a \special around it, all hell breaks loose. Therefore, we check the category code of the first token, and only proceed if its safe. Tanmoy sorted this out.

A curious case arises if the original parameter was in braces. That means that #2 comes here a multiple letters, and the noexpand just looks at the first one, putting the rest in the output. Yuck.

```
2894 \long\def\hyper@@anchor#1#2{\@hyper@@anchor#1\relax#2\relax}
2895 \long\def\@hyper@@anchor#1\relax#2#3\relax{%
2896 \ifx\\#1\\%
2897 #2\Hy@WarningNoLine{empty link? #1: #2#3}%
2898 \else
2899 \def\anchor@spot{#2#3}%
2900 \let\put@me@back\@empty
2901 \ifx\relax#2\relax
2902 \else
2903 \ifHy@nesting
2904 \else
2905 \ifcat a\noexpand#2\relax
2906 \text{le} \text{le}2907 \ifcat 0\noexpand#2 \relax
2908 \else
2909 % \typeout{Anchor start is not alphanumeric %
2910 % on input line\the\inputlineno%
2911 \% }%
2912 \let\anchor@spot\@empty
2913 \def\put@me@back{#2#3}%
2914 \fi
2915 \fi
2916 \fi
2917 \fi
2918 \ifHy@activeanchor
2919 \anchor@spot
2920 \else
2921 \hyper@anchor{#1}%
2922 \fi
2923 \expandafter\put@me@back
2924 \fi
2925 \let\anchor@spot\@empty
2926 }
```
# 18 Compatibility with the *ETEX2html* package

Map our macro names on to Nikos', so that documents prepared for that system will work without change.

Note, however, that the whole complicated structure for segmenting documents is not supported; it is assumed that the user will load html.sty first, and then hyperref.sty, so that the definitions in html.sty take effect, and are then overridden in a few circumstances by this package.

\let\htmladdimg\hyperimage

```
2928 \def\htmladdnormallink#1#2{\href{#2}{#1}}
2929 \def\htmladdnormallinkfoot#1#2{\href{#2}{#1}\footnote{#2}}
2930 \def\htmlref#1#2{% anchor text, label
2931 \label@hyperref[{#2}]{#1}%
2932 }
```
This is really too much. The LATEX2html package defines its own \hyperref command, with a different syntax. Was this always here? Its weird, anyway. We interpret it in the 'printed' way, since we are about fidelity to the page.

```
2933 \def\@@latextohtmlX{%
2934 \let\hhyperref\hyperref
2935 \def\hyperref##1##2##3##4{% anchor text for HTML
2936 % text to print before label in print
2937 % label
2938 % post-label text in print
2939 ##2\ref{##4}##3%
2940 }%
2941
```
# 19 Forms creation

Allow for creation of PDF or HTML forms. The effects here are limited somewhat by the need to support both output formats, so it may not be as clever as something which only wants to make PDF forms.

I could not have started this without the encouragement of T V Raman.

```
2942 \newif\ifFld@checked
2943 \newif\ifFld@hidden
2944 \newif\ifFld@multiline
2945 \newif\ifFld@readonly
2946 \newif\ifFld@disabled
2947 \newif\ifFld@password
2948 \newif\ifFld@radio
2949 \newif\ifFld@combo
2950 \newif\ifFld@popdown
2951 \Fld@multilinefalse
2952 \Fld@checkedfalse
2953 \Fld@hiddenfalse
2954 \Fld@readonlyfalse
2955 \Fld@disabledfalse
2956 \Fld@radiofalse
2957 \Fld@combofalse
2958 \Fld@popdownfalse
2959 \Fld@passwordfalse
2960 \newcount\Fld@menulength
2961 \newdimen\Field@Width
2962 \newdimen\Fld@charsize
2963 \Fld@charsize=10\p@
2964 \def\Fld@maxlen{0}
2965 \def\Fld@align{0}
2966 \def\Fld@color{0 0 0}
2967 \def\Fld@bcolor{1 1 1}
2968 \def\Fld@bordercolor{1 0 0}
2969 \def\Fld@bordersep{1\p@}
2970 \def\Fld@borderwidth{1}
2971 \def\Fld@borderstyle{S}
2972 \def\Fld@cbsymbol{4}
```

```
2973 \newtoks\Choice@toks
2974 \def\Form{\@ifnextchar[{\@Form}{\@Form[]}}
2975 \def\endForm{\@endForm}
2976 \newif\ifForm@html
2977 \Form@htmlfalse
2978 \def\Form@boolkey#1#2{%
2979 \csname Form@#2\ifx\relax#1\relax true\else#1\fi\endcsname
2980 }
2981 \define@key{Form}{action}{%
2982 \hyper@normalise\Hy@DefFormAction{#1}%
2983 }
2984 \def\Hy@DefFormAction{\def\Form@action}
2985 \def\enc@@html{html}
2986 \define@key{Form}{encoding}{%
2987 \def\Hy@tempa{#1}%
2988 \ifx\Hy@tempa\enc@@html
2989 \Form@htmltrue
2990 \else
2991 \typeout{hyperref: form 'encoding' key set to #1 %
2992 -- unknown type%
2993 }%
2994 \Form@htmlfalse
2995 \fi
2996 }
2997 \define@key{Form}{method}{%
2998 \def\Form@method{#1}%
2999 }
3000 \def\Form@method{}
3001 \def\Field@boolkey#1#2{%
3002 \csname Fld@#2\ifx\relax#1\relax true\else#1\fi\endcsname
3003 }
3004 \newtoks\Field@toks
3005 \Field@toks={ }%
3006 \def\Field@addtoks#1#2{%
3007 \edef\@processme{\Field@toks{\the\Field@toks\space #1="#2"}}%
3008 \@processme
3009 }
3010 \def\Fld@checkequals#1=#2=#3\\{%
3011 \def\@currDisplay{#1}%
3012 \ifx\\#2\\%
3013 \def\@currValue{#1}%
3014 \else
3015 \def\@currValue{#2}%
3016 \fi
3017 }
3018 \define@key{Field}{loc}{%
3019 \def\Fld@loc{#1}%
3020 }
3021 \define@key{Field}{multiline}[true]{%
3022 \lowercase{\Field@boolkey{#1}}{multiline}%
3023 }
3024 \define@key{Field}{checked}[true]{%
3025 \lowercase{\Field@boolkey{#1}}{checked}%
3026 }
3027 \define@key{Field}{hidden}[true]{%
3028 \lowercase{\Field@boolkey{#1}}{hidden}%
3029 }
```

```
3030 \define@key{Field}{readonly}[true]{%
3031 \lowercase{\Field@boolkey{#1}}{readonly}%
3032 }
3033 \define@key{Field}{disabled}[true]{%
3034 \lowercase{\Field@boolkey{#1}}{disabled}%
3035 }
3036 \define@key{Field}{password}[true]{%
3037 \lowercase{\Field@boolkey{#1}}{password}%
3038 }
3039 \define@key{Field}{radio}[true]{%
3040 \lowercase{\Field@boolkey{#1}}{radio}%
3041 }
3042 \define@key{Field}{combo}[true]{%
3043 \lowercase{\Field@boolkey{#1}}{combo}%
3044 }
3045 \define@key{Field}{popdown}[true]{%
3046 \lowercase{\Field@boolkey{#1}}{popdown}%
3047 }
3048 \define@key{Field}{accesskey}{%
3049 \Field@addtoks{accesskey}{#1}%
3050 }
3051 \define@key{Field}{tabkey}{%
3052 \Field@addtoks{tabkey}{#1}%
3053 }
3054 \define@key{Field}{name}{%
3055 \def\Fld@name{#1}%
3056 }
3057 \define@key{Field}{width}{%
3058 \def\Fld@width{#1}%
3059 \Field@Width#1\setbox0=\hbox{m}%
3060 }
3061 \define@key{Field}{maxlen}{%
3062 \def\Fld@maxlen{#1}%
3063 }
3064 \define@key{Field}{menulength}{%
3065 \Fld@menulength=#1\relax
3066 }
3067 \define@key{Field}{height}{%
3068 \def\Fld@height{#1}%
3069 }
3070 \define@key{Field}{charsize}{%
3071 \Fld@charsize#1%
3072 }
3073 \define@key{Field}{fillcolor}{%
3074 \def\Fld@fillcolor{#1}%
3075 }
3076 \define@key{Field}{borderwidth}{%
3077 \def\Fld@borderwidth{#1}%
3078 }
3079 \define@key{Field}{borderstyle}{%
3080 \def\Fld@borderstyle{#1}%
3081 }
3082 \define@key{Field}{bordersep}{%
3083 \def\Fld@bordersep{#1}%
3084 }
3085 \define@key{Field}{default}{%
3086 \def\Fld@default{#1}%
```

```
3087 }
3088 \define@key{Field}{align}{%
3089 \def\Fld@align{#1}%
3090 }
3091 \define@key{Field}{value}{%
3092 \def\Fld@value{#1}%
3093 }
3094 \define@key{Field}{checkboxsymbol}{%
3095 \def\Fld@cbsymbol{#1}%
3096 }
3097 \define@key{Field}{backgroundcolor}{%
3098 \Hy@fieldcolor{bcolor}{#1}{ }{backgroundcolor}%
3099 }
3100 \define@key{Field}{bordercolor}{%
3101 \Hy@fieldcolor{bordercolor}{#1}{ }{bordercolor}%
3102 }
3103 \define@key{Field}{color}{%
3104 \Hy@fieldcolor{color}{#1}{ }{color}%
3105 }
3106 \def\Hy@fieldcolor#1#2#3#4{%
3107 \begingroup
3108 \Hy@safe@activestrue
3109 \@ifundefined{XC@edef}{\edef}{\XC@edef}\x{#2}%
3110 \expandafter\Hy@FieldCheckColorSpec\x#3#3\@nil{#1}{#2}{#4}%
3111 }
3112 \def\Hy@FieldCheckColorSpec#1 #2 #3\@nil#4#5#6{%
3113 \ifx\\#3\\%
3114 \@ifundefined{XC@bordercolor}{%
3115 \Hy@Warning{%
3116 Unsupported color specification (#6).\MessageBreak
3117 Load package 'xcolor' (version >= 2.11) first.\MessageBreak
3118 Ignoring color specification%
3119 }%
3120 \endgroup
3121 }{%
3122 \endgroup
3123 \XC@bordercolor{temp}{#5}%
3124 \expandafter\let\csname Fld@#4\endcsname\@tempbordercolor
3125 }%
3126 \else
3127 \endgroup
3128 \@namedef{Fld@#4}{#5}%
3129 \fi
3130 }
3131 \def\Fld@format@code{}
3132 \def\Fld@validate@code{}
3133 \def\Fld@calculate@code{}
3134 \def\Fld@keystroke@code{}
3135 \def\Fld@onfocus@code{}
3136 \def\Fld@onblur@code{}
3137 \def\Fld@onmousedown@code{}
3138 \def\Fld@onmouseup@code{}
3139 \def\Fld@onenter@code{}
3140 \def\Fld@onexit@code{}
3141 \define@key{Field}{keystroke}{%
3142 \def\Fld@keystroke@code{#1}%
3143 }
```

```
3144 \define@key{Field}{format}{%
3145 \def\Fld@format@code{#1}%
3146 }
3147 \define@key{Field}{validate}{%
3148 \def\Fld@validate@code{#1}%
3149 }
3150 \define@key{Field}{calculate}{%
3151 \def\Fld@calculate@code{#1}%
3152 }
3153 \define@key{Field}{onfocus}{%
3154 \def\Fld@onfocus@code{#1}%
3155 }
3156 \define@key{Field}{onblur}{%
3157 \def\Fld@onblur@code{#1}%
3158 }
3159 \define@key{Field}{onenter}{%
3160 \def\Fld@onenter@code{#1}%
3161 }
3162 \define@key{Field}{onexit}{%
3163 \def\Fld@onexit@code{#1}%
3164 }
3165 \define@key{Field}{onselect}{%
3166 \Field@addtoks{onselect}{#1}%
3167 }
3168 \define@key{Field}{onchange}{%
3169 \Field@addtoks{onchange}{#1}%
3170 }
3171 \define@key{Field}{onclick}{%
3172 \def\Fld@onclick{#1}%
3173 \Field@addtoks{onclick}{#1}%
3174 }
3175 \define@key{Field}{ondblclick}{%
3176 \Field@addtoks{ondblclick}{#1}%
3177 }
3178 \define@key{Field}{onmousedown}{%
3179 \Field@addtoks{onmousedown}{#1}%
3180 }
3181 \define@key{Field}{onmouseup}{%
3182 \Field@addtoks{onmouseup}{#1}%
3183 }
3184 \define@key{Field}{onmouseover}{%
3185 \Field@addtoks{onmouseover}{#1}%
3186 }
3187 \define@key{Field}{onmousemove}{%
3188 \Field@addtoks{onmousemove}{#1}%
3189 }
3190 \define@key{Field}{onmouseout}{%
3191 \Field@addtoks{onmouseout}{#1}%
3192 }
3193 \define@key{Field}{onkeypress}{%
3194 \Field@addtoks{onkeypress}{#1}%
3195 }
3196 \define@key{Field}{onkeydown}{%
3197 \Field@addtoks{onkeydown}{#1}%
3198 }
3199 \define@key{Field}{onkeyup}{%
3200 \Field@addtoks{onkeyup}{#1}%
```

```
3201 }
3202 %
3203 \DeclareRobustCommand\TextField{%
3204 \@ifnextchar[{\@TextField}{\@TextField[]}%
3205 }
3206 \DeclareRobustCommand\ChoiceMenu{%
3207 \@ifnextchar[{\@ChoiceMenu}{\@ChoiceMenu[]}%
3208 }
3209 \DeclareRobustCommand\CheckBox{%
3210 \@ifnextchar[{\@CheckBox}{\@CheckBox[]}%
3211 }
3212 \DeclareRobustCommand\PushButton{%
3213 \@ifnextchar[{\@PushButton}{\@PushButton[]}%
3214 }
3215 \DeclareRobustCommand\Gauge{%
3216 \@ifnextchar[{\@Gauge}{\@Gauge[]}%
3217 }
3218 \DeclareRobustCommand\Submit{%
3219 \@ifnextchar[{\@Submit}{\@Submit[]}%
3220 }
3221 \DeclareRobustCommand\Reset{%
3222 \@ifnextchar[{\@Reset}{\@Reset[]}%
3223 }
3224 \def\LayoutTextField#1#2{% label, field
3225 #1 #2%
3226 }
3227 \def\LayoutChoiceField#1#2{% label, field
3228 #1 #2%
3229 }
3230 \def\LayoutCheckField#1#2{% label, field
3231 #1 #2%
3232 }
3233 \def\LayoutPushButtonField#1{% button
3234 #1%
3235 }
3236\def\MakeRadioField#1#2{\vbox to #2{\hbox to #1{\hfill}\vfill}}
3237 \def\MakeCheckField#1#2{\vbox to #2{\hbox to #1{\hfill}\vfill}}
3238 \def\MakeTextField#1#2{\vbox to #2{\hbox to #1{\hfill}\vfill}}
3239 \def\MakeChoiceField#1#2{\vbox to #2{\hbox to #1{\hfill}\vfill}}
3240 \def\MakeButtonField#1{%
3241 \sbox0{%
3242 \hskip\Fld@borderwidth bp#1\hskip\Fld@borderwidth bp%
3243 \frac{1}{1}3244 \@tempdima\ht0
3245 \advance\@tempdima by \Fld@borderwidth bp
3246 \advance\@tempdima by \Fld@borderwidth bp
3247 \ht0\@tempdima
3248 \@tempdima\dp0
3249 \advance\@tempdima by \Fld@borderwidth bp
3250 \advance\@tempdima by \Fld@borderwidth bp
3251 \dp0\@tempdima
3252 \box0\relax
3253 }
3254 \def\DefaultHeightofSubmit{14pt}
3255 \def\DefaultWidthofSubmit{2cm}
3256 \def\DefaultHeightofReset{14pt}
3257 \def\DefaultWidthofReset{2cm}
```

```
3258 \def\DefaultHeightofCheckBox{\baselineskip}
3259 \def\DefaultWidthofCheckBox{\baselineskip}
3260 \def\DefaultHeightofChoiceMenu{\baselineskip}
3261 \def\DefaultWidthofChoiceMenu{\baselineskip}
3262 \def\DefaultHeightofText{\baselineskip}
3263 \def\DefaultWidthofText{3cm}
```
# 20 Setup

```
3264 \ifHy@figures
3265 \Hy@Info{Hyper figures ON}
3266 \else
3267 \Hy@Info{Hyper figures OFF}
3268 \fi
3269 \ifHy@nesting
3270 \Hy@Info{Link nesting ON}
3271 \else
3272 \Hy@Info{Link nesting OFF}
3273 \fi
3274 \ifHy@hyperindex
3275 \Hy@Info{Hyper index ON}
3276 \else
3277 \Hy@Info{Hyper index OFF}
3278 \fi
3279 \ifHy@backref
3280 \Hy@Info{backreferencing ON}
3281 \else
3282 \Hy@Info{backreferencing OFF}
3283 \fi
3284 \ifHy@colorlinks
3285 \Hy@Info{Link coloring ON}
3286 \else
3287 \Hy@Info{Link coloring OFF}
3288 \fi
```
# 21 Low-level utility macros

We need unrestricted access to the  $\#$ ,  $\tilde{ }$  and " characters, so make them nice macros.

```
3289 \edef\hyper@hash{\string#}
3290 \edef\hyper@tilde{\string~}
3291 \edef\hyper@quote{\string"}
3292 \let\@currentHref\@empty
3293 \let\Hy@footnote@currentHref\@empty
```
We give the start of document a special label; this is used in backreferencing-by-section. to allow for cites before any sectioning commands. Set up PDF info.

```
3294 \AfterBeginDocument{%
3295 \Hy@pdfstringtrue
3296 \PDF@SetupDoc
3297 \let\PDF@SetupDoc\@empty
3298 \Hy@DisableOption{pdfpagescrop}%
3299 \Hy@DisableOption{pdfpagemode}%
3300 \Hy@DisableOption{pdfnonfullscreenpagemode}%
3301 \Hy@DisableOption{pdfdirection}%
3302 \Hy@DisableOption{pdfviewarea}%
```
\Hy@DisableOption{pdfviewclip}%

```
3304 \Hy@DisableOption{pdfprintarea}%
3305 \Hy@DisableOption{pdfprintclip}%
3306 \Hy@DisableOption{pdfprintscaling}%
3307 \Hy@DisableOption{pdfduplex}%
3308 \Hy@DisableOption{pdfpicktraybypdfsize}%
3309 \Hy@DisableOption{pdfprintpagerange}%
3310 \Hy@DisableOption{pdfnumcopies}%
3311 \Hy@DisableOption{pdfstartview}%
3312 \Hy@DisableOption{pdfstartpage}%
3313 \Hy@DisableOption{pdftoolbar}%
3314 \Hy@DisableOption{pdfmenubar}%
3315 \Hy@DisableOption{pdfwindowui}%
3316 \Hy@DisableOption{pdffitwindow}%
3317 \Hy@DisableOption{pdfcenterwindow}%
3318 \Hy@DisableOption{pdfdisplaydoctitle}%
3319 \Hy@DisableOption{pdfpagelayout}%
3320 \Hy@DisableOption{pdflang}%
3321 \Hy@DisableOption{baseurl}%
3322 \ifHy@texht\else\hyper@anchorstart{Doc-Start}\hyper@anchorend\fi
3323 \Hy@pdfstringfalse
```

```
3324 }
```
# 22 Localized nullifying of package

Sometimes we just don't want the wretched package interfering with us. Define an environment we can put in manually, or include in a style file, which stops the hypertext functions doing anything. This is used, for instance, in the Elsevier classes, to stop hyperref playing havoc in the front matter.

\def\NoHyper{%

```
3326 \def\hyper@link@[##1]##2##3##4{##4}%
3327 \def\hyper@@anchor##1{}%
3328 \global\let\hyper@livelink\hyper@link
3329 \gdef\hyper@link##1##2##3{##3}%
3330 \def\hyper@anchorstart##1{}%
3331 \let\hyper@anchorend\@empty
3332 \def\hyper@linkstart##1##2{}%
3333 \let\hyper@linkend\@empty
3334 \def\hyper@linkurl##1##2{##1}%
3335 \def\hyper@linkfile##1##2##3{##1}%
3336 \let\Hy@backout\@gobble
3337 }
3338 \def\stop@hyper{%
3339 \def\hyper@link@[##1]##2##3##4{##4}%
3340 \let\Hy@backout\@gobble
3341 \def\hyper@@anchor##1{}%
3342 \def\hyper@link##1##2##3{##3}%
3343 \def\hyper@anchorstart##1{}%
3344 \let\hyper@anchorend\@empty
3345 \def\hyper@linkstart##1##2{}%
3346 \let\hyper@linkend\@empty
3347 \def\hyper@linkurl##1##2{##1}%
3348 \def\hyper@linkfile##1##2##3{##1}%
3349 }
3350 \def\endNoHyper{%
3351 \global\let\hyper@link\hyper@livelink
3352 }
```
3353 $\langle$ /package)

# 23 Package nohyperref

This package is introduced by Sebastian Rahtz.

Package nohyperref is a dummy package that defines some low level and some toplevel commands. It is done for jadetex, which calls hyperref low-level commands, but it would also be useful with people using normal hyperref, who really do not want the package loaded at all.

Some low-level commands:

```
3354 (*nohyperref)
3355 \let\hyper@@anchor\@gobble
3356 \def\hyper@link#1#2#3{#3}%
3357 \let\hyper@anchorstart\@gobble
3358 \let\hyper@anchorend\@empty
3359 \let\hyper@linkstart\@gobbletwo
3360 \let\hyper@linkend\@empty
3361 \def\hyper@linkurl#1#2{#1}%
3362 \def\hyper@linkfile#1#2#3{#1}%
3363 \let\PDF@SetupDoc\@empty
3364 \let\PDF@FinishDoc\@empty
Some top-level commands:
3365 \let\Acrobatmenu\@gobble
3366 \let\pdfstringdefDisableCommands\@gobbletwo
3367 \let\texorpdfstring\@firstoftwo
3368 \let\pdfbookmark\@undefined
3369 \newcommand\pdfbookmark[3][]{}
3370 \let\phantomsection\@empty
3371 \let\hypersetup\@gobble
3372 \let\hyperbaseurl\@gobble
3373 \let\href\@gobble
3374 \let\hyperdef\@gobbletwo
3375 \let\hyperlink\@gobble
3376 \let\hypertarget\@gobble
3377 \def\hyperref{\@ifnextchar[\@gobbleopt{\expandafter\@gobbletwo\@gobble}}
3378 \long\def\@gobbleopt[#1]{}
3379 \let\hyperpage\@empty
3380 \langle /nohyperref\rangle
```
# 24 The Mangling Of Aux and Toc Files

Some extra tests so that the hyperref package may be removed or added to a document without having to remove .aux and .toc files (this section is by David Carlisle) All the code is delayed to \begin{document}

```
3381 (*package)
3382 \AfterBeginDocument{%
```
First the code to deal with removing the hyperref package from a document.

Write some stuff into the aux file so if the next run is done without hyperref, then \contentsline and \newlabel are defined to cope with the extra arguments.

```
3383 \if@filesw
3384 \ifHy@typexml
3385 \immediate\closeout\@mainaux
3386 \immediate\openout\@mainaux\jobname.aux
```
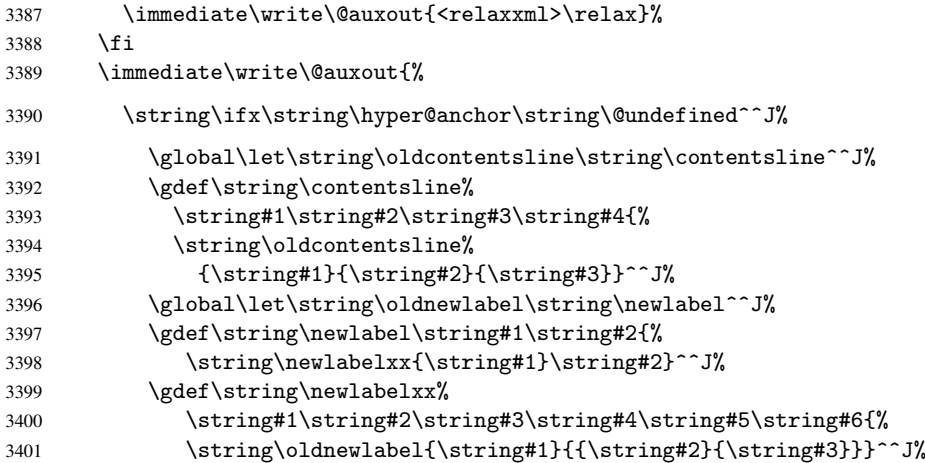

But the new aux file will be read again at the end, with the normal definitions expected, so better put things back as they were.

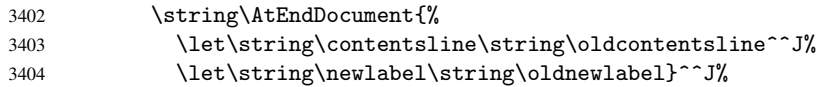

If the document is being run with hyperref put this definition into the aux file, so we can spot it on the next run.

```
3405 \string\else^^J%<br>3406 \global\let\st
            \global\let\string\hyper@last\relax^^J%
3407 \string\fi^^J%
3408 }%
3409 \fi
```
Now the code to deal with adding the hyperref package to a document with aux and toc written the standard way.

If hyperref was used last time, do nothing. If it was not used, or an old version of hyperref was used, don't use that TOC at all but generate a warning. Not ideal, but better than failing with pre-5.0 hyperref TOCs.

```
3410 \ifx\hyper@last\@undefined
3411 \def\@starttoc#1{%
3412 \begingroup
3413 \makeatletter
3414 \IfFileExists{\jobname.#1}{%
3415 \Hy@WarningNoLine{%
3416 old #1 file detected, not used; run LaTeX again%
3417 }%
3418 }{}%
3419 \if@filesw
3420 \expandafter\newwrite\csname tf@#1\endcsname
3421 \immediate\openout\csname tf@#1\endcsname \jobname.#1\relax
3422 \qquad \qquad \int fi
3423 \@nobreakfalse
3424 \endgroup
3425 }%
3426 \def\newlabel#1#2{\@newl@bel r{#1}{#2{}{}{}{}}}%
3427 \fi
3428 }
```
# 25 Title strings

If options pdftitle and pdfauthor are not used, these informations for the pdf information dictionary can be extracted by the nd

```
3429 \ifHy@usetitle
3430 \let\HyOrg@title\title
3431 \let\HyOrg@author\author
3432 \def\title{\@ifnextchar[{\Hy@scanopttitle}{\Hy@scantitle}}%
3433 \def\Hy@scanopttitle[#1]{%
3434 \gdef\Hy@title{#1}%
3435 \HyOrg@title[{#1}]%
3436 }%
3437 \def\Hy@scantitle#1{%
3438 \gdef\Hy@title{#1}%
3439 \HyOrg@title{#1}%
3440 }
3441 \def\author{\@ifnextchar[{\Hy@scanoptauthor}{\Hy@scanauthor}}%
3442 \def\Hy@scanoptauthor[#1]{%
3443 \gdef\Hy@author{#1}%
3444 \HyOrg@author[{#1}]%
3445 }%
3446 \def\Hy@scanauthor#1{%
3447 \gdef\Hy@author{#1}%
3448 \HyOrg@author{#1}%
3449 }
```
The case, that or re given before hyperref is loaded, is much more complicate, because LaTeX initializes the macros title and author with LaTeX error and warning messages.

```
3450 \begingroup
3451 \def\process@me#1\@nil#2{%
3452 \expandafter\let\expandafter\x\csname @#2\endcsname
3453 \edef\y{\expandafter\strip@prefix\meaning\x}%
3454 \def\c##1#1##2\@nil{%
3455 \iint x \lVert x \rVert3456 \else
3457 \expandafter\gdef\csname Hy@#2\expandafter\endcsname
3458 \text{varandafter} \{x\}3459 \fi
3460 }%
3461 \expandafter\c\y\relax#1\@nil
3462 }%
3463 \expandafter\process@me\string\@latex@\@nil{title}%
3464 \expandafter\process@me\string\@latex@\@nil{author}%
3465 \endgroup
3466 \fi
```
\Hy@DisableOption{pdfusetitle}

Macro \Hy@UseMaketitleInfos is used in the driver files, before the information entries are used.

The newline macro  $\neq$  or  $\iota$  is much more complicate. In the title a good replacement can be a space, but can be already a space after  $\setminus$  in the title string. So this space is removed by scanning for the next non-empty argument.

In the macro \author the newline can perhaps separate the different authors, so the newline expands here to a comma with space.

The possible arguments such as space or the optional argument after the newline macros are not detected.

\def\Hy@UseMaketitleString#1{%

```
3469 \@ifundefined{Hy@#1}{}{%
3470 \begingroup
3471 \let\Hy@saved@hook\pdfstringdefPreHook
3472 \pdfstringdefDisableCommands{%
3473 \expandafter\let\expandafter\\\csname Hy@newline@#1\endcsname
3474 \let\newline\\%
3475 }%
3476 \expandafter\ifx\csname @pdf#1\endcsname\@empty
3477 \expandafter\pdfstringdef\csname @pdf#1\endcsname{%
3478 \csname Hy@#1\endcsname\@empty
3479 }%
3480 \fi
3481 \global\let\pdfstringdefPreHook\Hy@saved@hook
3482 \endgroup
3483 }%
3484 }
3485 \def\Hy@newline@title#1{ #1}
3486 \def\Hy@newline@author#1{, #1}
3487 \def\Hy@UseMaketitleInfos{%
3488 \Hy@UseMaketitleString{title}%
3489 \Hy@UseMaketitleString{author}%
3490 }
```
# 26 Page numbers

This stuff is done by Heiko Oberdiek.

## 26.1 PDF /PageLabels

Internal macros of this module are marked with \HyPL@.

```
3491 \ifHy@pagelabels
3492 \begingroup\expandafter\expandafter\expandafter\endgroup
3493 \expandafter\ifx\csname thepage\endcsname\relax
3494 \Hy@pagelabelsfalse
3495 \Hy@WarningNoLine{%
3496 Option 'pdfpagelabels' is turned off\MessageBreak
3497 because \string\thepage\space is undefined%
3498 }%
3499 \csname fi\endcsname
3500 \csname iffalse\expandafter\endcsname
3501 \fi
```
\thispdfpagelabel The command \thispdfpagelabel allows to label a special page without the redefinition of \thepage for the page.

```
3502 \def\thispdfpagelabel#1{%
3503 \gdef\HyPL@thisLabel{#1}%
3504 }
3505 \global\let\HyPL@thisLabel\relax
```
- \HyPL@Labels The page labels are collected in \HyPL@Labels and set at the end of the document. \def\HyPL@Labels{}
- \Hy@abspage We have to know the the absolute page number and introduce a new counter for that.
	- \newcount\Hy@abspage
	- \Hy@abspage=0

For comparisons with the values of the previous page, some variables are needed:

```
3509 \def\HyPL@LastType{init}%
```
- \def\HyPL@LastNumber{0}%
- \def\HyPL@LastPrefix{}%

Definitions for the PDF names of the LATEX pendents.

- \def\HyPL@arabic{D}%
- \def\HyPL@Roman{R}%
- \def\HyPL@roman{r}%
- \def\HyPL@Alph{A}%
- \def\HyPL@alph{a}%

\HyPL@EveryPage If a page is shipout and the page number is known, \HyPL@EveryPage has to be called. It stores the current page label.

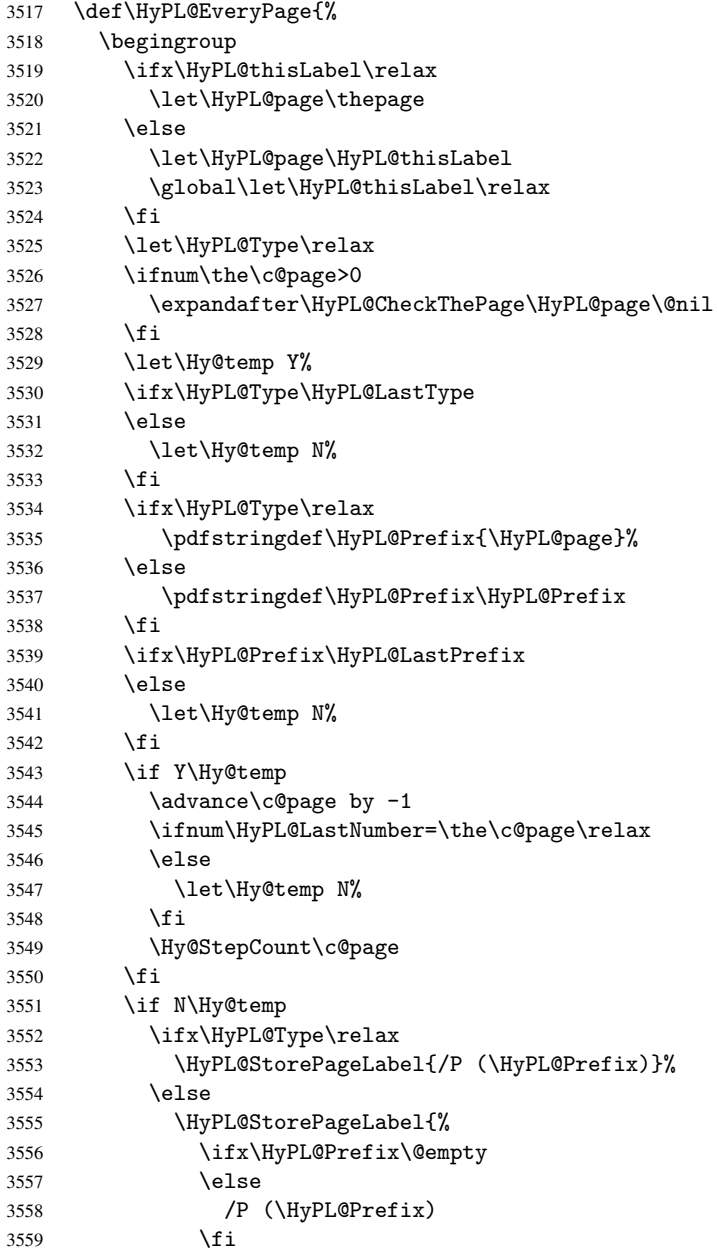

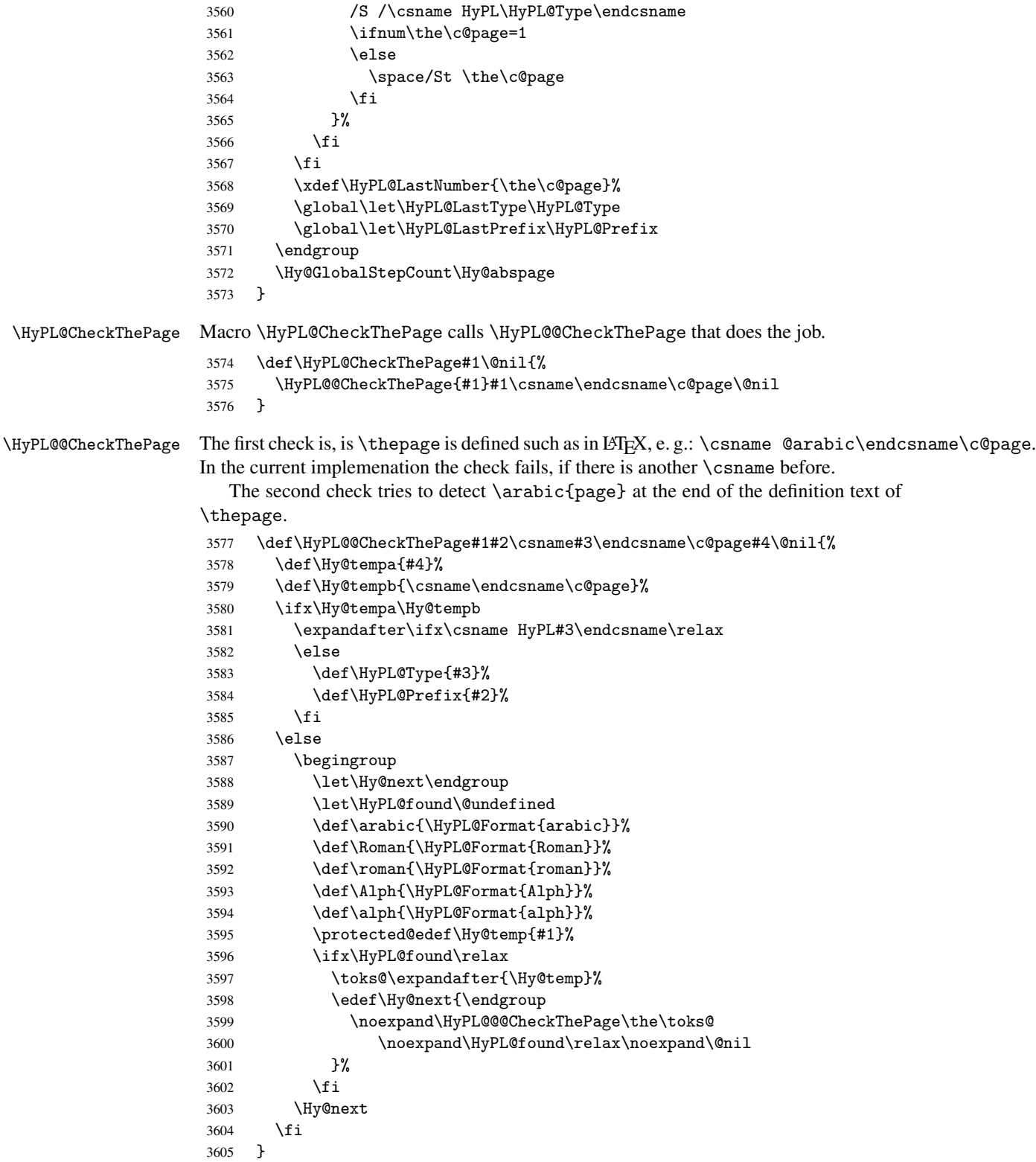

\HyPL@Format The help macro \HyPL@Format is executed while a \protected@edef in the second check method of \HyPL@@CheckPage. The first occurences of, for example, \arabic{page} is marked by \HyPL@found that is also defined by \csname.

```
3606 \def\HyPL@Format#1#2{%
                      3607 \ifx\HyPL@found\@undefined
                      3608 \expandafter\ifx\csname c@#2\endcsname\c@page
                      3609 \expandafter\noexpand\csname HyPL@found\endcsname{#1}%
                       3610 \else
                      3611 \expandafter\noexpand\csname#1\endcsname{#2}%
                       3612 \fi
                      3613 \else
                      3614 \expandafter\noexpand\csname#1\endcsname{#2}%
                      3615 \fi
                      3616 }
\HyPL@@@CheckThePage If the second check method is successful, \HyPL@@@CheckThePage scans the result of
                      \HyPL@Format and stores the found values.
                      3617 \def\HyPL@@@CheckThePage#1\HyPL@found#2#3\@nil{%
                      3618 \def\Hy@tempa{#3}%
                      3619 \def\Hy@tempb{\HyPL@found\relax}%
                      3620 \ifx\Hy@tempa\Hy@tempb
                      3621 \def\HyPL@Type{@#2}%
                      3622 \def\HyPL@Prefix{#1}%
                      3623 \fi
                      3624 }
\HyPL@StorePageLabel Dummy for drivers that does not support /PageLabel.
                      3625 \providecommand*{\HyPL@StorePageLabel}[1]{}
       \HyPL@Useless The /PageLabels entry does not make sense, if the absolute page numbers and the page
                      labels are the same. Then \HyPL@Labels has the meaning of \HyPL@Useless.
                      3626 \def\HyPL@Useless{0 << /S /D >> }%
                      3627 \@onelevel@sanitize\HyPL@Useless
 \HyPL@SetPageLabels The page labels are written to the PDF cataloge. The command \Hy@PutCatalog is
                      defined in the driver files.
                      3628 \def\HyPL@SetPageLabels{%
                      3629 \@onelevel@sanitize\HyPL@Labels
                      3630 \ifx\HyPL@Labels\@empty
                      3631 \else
                      3632 \ifx\HyPL@Labels\HyPL@Useless
                      3633 \else
                      3634 \Hy@PutCatalog{/PageLabels << /Nums [\HyPL@Labels] >>}%
                       3635 \fi
                      3636 \fi
                      3637 }
    \HyPL@EveryPage Without option 'pdfpagelabels' we need a dummy for \HyPL@EveryPage.
                      3638 \else
                      3639 \let\HyPL@EveryPage\@empty
                      3640 \fi
                         Option 'pdfpagelabels' has been used and is now disabled.
                      3641 \Hy@DisableOption{pdfpagelabels}
                       3642 \langle/package\rangle
```
### 26.1.1 pdfTeX and VTeX

Because of pdfTeX's \pdfcatalog command the /PageLabels entry can set at end of document in the first run.

#### \Hy@PutCatalog

3643 (pdftex)\let\Hy@PutCatalog\pdfcatalog

The code for VTeX is more complicate, because it does not allow the direct access to the /Catalog object. The command scans its argument and looks for a /PageLabels entry.

VTeX 6.59g is the first version, that implements  $\searrow$  special{!pdfpagelabels...}. For this version \VTeXversion reports 660.

```
3644 (*vtex)
                      3645 \edef\Hy@VTeXversion{%
                      3646 \ifx\VTeXversion\@undefined
                      3647 \z@
                      3648 \else
                      3649 \ifx\VTeXversion\relax
                      3650 \quad \text{1z}3651 \else
                      3652 \VTeXversion
                      3653 \fi
                      3654 \fi
                      3655 }
                      3656 \begingroup
                      3657 \ifnum\Hy@VTeXversion<660 %
                      3658 \gdef\Hy@PutCatalog#1{%
                      3659 \Hy@WarningNoLine{%
                      3660 VTeX 6.59g or above required for pdfpagelabels%
                      3661 } }<br>3662 }
                      3662 }
                      3663 \sqrt{9}3664 \gdef\Hy@PutCatalog#1{%
                      3665 \Hy@vt@PutCatalog#1/PageLabels <<>>\@nil
                      3666 }
                      3667 \gdef\Hy@vt@PutCatalog#1/PageLabels <<#2>>#3\@nil{%
                      3668 \ifx\\#2\\%
                      3669 \else
                      3670 \immediate\special{!pdfpagelabels #2}%
                      3671 \fi
                      3672 }
                      3673 \fi
                      3674 \endgroup
                      3675 \langle /vtex\rangle3676 (*pdftex | vtex)
\HyPL@StorePageLabel This macro adds the entry #1 to \HyPL@Labels.
                      3677 \ifHy@pagelabels
                      3678 \def\HyPL@StorePageLabel#1{%
                      3679 \toks@\expandafter{\HyPL@Labels}%
                      3680 \xdef\HyPL@Labels{%
                      3681 \the\toks@
                      3682 \the\Hy@abspage\space<< #1 >> %
                      3683 }%
                      3684 }
```
At the end of the document, \clearpage tries to make sure, that no further pages will follow. Then the PDF catalog entry for \PageLabels is set.

```
3685 \AtEndDocument{\clearpage\HyPL@SetPageLabels}
```
 \fi  $\langle$  /pdftex | vtex $\rangle$ 

#### 26.1.2 pdfmarkbase, dvipdfm

\Hy@PutCatalog

```
3688 (dvipdfm)\def\Hy@PutCatalog#1{\@pdfm@mark{docview << #1 >>}}
3689 \langle *pdfmarkbase \rangle3690 \def\Hy@PutCatalog#1{%
3691 \pdfmark{pdfmark=/PUT,Raw={\string{Catalog\string} << #1 >>}}%
3692 }
3693\langle/pdfmarkbase\rangle3694 \langle *pdfmarkbase | dvipdfm \rangle
```
\ifHy@pagelabels

\HyPL@StorePageLabel This macro writes a string to the .aux file.

```
3696 \def\HyPL@StorePageLabel#1{%
3697 \if@filesw
3698 \begingroup
3699 \edef\Hy@tempa{\the\Hy@abspage\space<< #1 >> }%
3700 \immediate\write\@mainaux{%
3701 \tring\HyPL@Entry{\Hy@tempa}%<br>3702 }%
3702
3703 \endgroup
3704 \fi
3705 }
```
Write a dummy definition of \HyPL@Entry for the case, that the next run is done without hyperref. A marker for the rerun warning is set and the /PageLabels is written.

```
3706 \AfterBeginDocument{%
3707 \if@filesw
3708 \immediate\write\@mainaux{%
3709 \string\providecommand\string*\string\HyPL@Entry[1]{}%
3710 }%
3711 \fi
3712 \ifx\HyPL@Labels\@empty
3713 \Hy@WarningNoLine{Rerun to get /PageLabels entry}%
3714 \else
3715 \HyPL@SetPageLabels
3716 \fi
3717 \let\HyPL@Entry\@gobble
3718 }%
```
\HyPL@Entry

```
3719 \def\HyPL@Entry#1{%
3720 \expandafter\gdef\expandafter\HyPL@Labels\expandafter{%
3721 \HyPL@Labels
3722 #1%
3723 }%
3724 }
```
3725 \fi 3726  $\langle$ /pdfmarkbase | dvipdfm $\rangle$ 3727 (\*package)

3728 \MaybeStopEarly

# 27 Automated LAT<sub>EX</sub> hypertext cross-references

Anything which can be referenced advances some counter; we overload this to put in a hypertext starting point (with no visible anchor), and make a note of that for later use in \label. This will fail badly if \theH<name> does not expand to a sensible reference. This means that classes or package which introduce new elements need to define an equivalent \theH<name> for every \the<name>. We do make a trap to make \theH<name> be the same as  $\arabic{\text{name}},$  if  $\thinspace\$ sarily a good idea. Alternatively, the 'naturalnames' option uses whatever  $E$ T<sub>E</sub>X provides, which may be useable. But then its up to you to make sure these are legal PDF and HTML names. The 'hypertexnames=false' option just makes up arbitrary names.

All the shenanigans is to make sure section numbers etc are always arabic, separated by dots. Who knows how people will set up \@currentlabel? If they put spaces in, or brackets (quite legal) then the hypertext processors will get upset.

But this is flaky, and open to abuse. Styles like subeqn will mess it up, for starters. Appendices are an issue, too. We just hope to cover most situations. We can at least cope with the standard sectioning structure, allowing for \part and \chapter.

Start with a fallback for equations

```
3729 \newcommand\theHequation{\theHsection.\arabic{equation}}
3730 \@ifundefined{thepart}{}{\newcommand\theHpart{\arabic{part}}}
3731 \@ifundefined{thechapter}{%
3732 \newcommand\theHsection {\arabic{section}}
3733 \newcommand\theHfigure {\arabic{figure}}
3734 \newcommand\theHtable {\arabic{table}}
3735 }{%
3736 \newcommand\theHchapter {\arabic{chapter}}
3737 \newcommand\theHfigure {\theHchapter.\arabic{figure}}
3738 \newcommand\theHtable {\theHchapter.\arabic{table}}
3739 \newcommand\theHsection {\theHchapter.\arabic{section}}
3740 }
3741 \newcommand\theHsubsection {\theHsection.\arabic{subsection}}
3742 \newcommand\theHsubsubsection{\theHsubsection.\arabic{subsubsection}}
3743 \newcommand\theHparagraph {\theHsubsubsection.\arabic{paragraph}}
3744 \newcommand\theHsubparagraph {\theHparagraph.\arabic{subparagraph}}
3745 \newcommand\theHtheorem {\theHsection.\arabic{theorem}}
3746 \newcommand\theHthm {\theHsection.\arabic{thm}}
```
Thanks to Greta Meyer (gbd@pop.cwru.edu) for making me realize that enumeration starts at 0 for every list! But \item occurs inside \trivlist, so check if its a real \item before incrementing counters.

```
3747 \let\H@item\item
3748 \newcounter{Item}
3749 \def\theHItem{\arabic{Item}}
3750 \def\item{%
3751 \@hyper@itemfalse
3752 \if@nmbrlist\@hyper@itemtrue\fi
3753 \H@item
3754 }
```

```
3755 \newcommand\theHenumi {\theHItem}
3756 \newcommand\theHenumii {\theHItem}
3757 \newcommand\theHenumiii {\theHItem}
3758 \newcommand\theHenumiv {\theHItem}
3759 \newcommand\theHHfootnote {\arabic{Hfootnote}}
3760 \newcommand\theHmpfootnote{\arabic{mpfootnote}}
3761 \let\theHHmpfootnote\theHHfootnote
```
Tanmoy asked for this default handling of undefined \theH<name> situations. It really isn't clear what would be ideal, whether to turn off hyperizing of unknown elements, to pick up the textual definition of the counter, or to default it to something like \arabic{name}. We take the latter course, slightly worriedly.

```
3762 \let\H@refstepcounter\refstepcounter
3763 \edef\name@of@eq{equation}%
3764 \edef\name@of@slide{slide}%
```
We do not want the handler for  $\ref{stepcounter}$  to cut in during the processing of \item (we handle that separately), so we provide a bypass conditional.

```
3765 \newif\if@hyper@item
3766 \newif\if@skiphyperref
3767 \@hyper@itemfalse
3768 \@skiphyperreffalse
3769 \def\refstepcounter#1{%
3770 \ifHy@pdfstring
3771 \else
3772 \H@refstepcounter{#1}%
3773 \edef\This@name{#1}%
3774 \ifx\This@name\name@of@slide
3775 \else
3776 \if@skiphyperref
3777 \else
3778 \if@hyper@item
3779 \stepcounter{Item}%
3780 \hyper@refstepcounter{Item}%
3781 \else
3782 \hyper@refstepcounter{#1}%
3783 \fi
3784 \fi
3785 \fi
3786 \fi
3787 }
```
AMSLATEX processes all equations twice; we want to make sure that the hyper stuff is not executed twice, so we use the AMS \ifmeasuring@, initialized if AMS math is not used.

\@ifpackageloaded{amsmath}{}{\newif\ifmeasuring@\measuring@false}

#### \hyper@refstepcounter

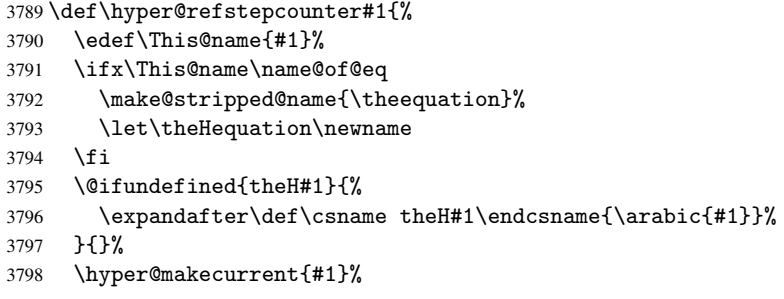

```
3799 \ifmeasuring@
3800 \else
3801 \Hy@raisedlink{%
3802 \hyper@anchorstart{\@currentHref}\hyper@anchorend
3803 }%
3804 \fi
3805 }
```
After \appendix "chapter" (or "section" for classes without chapter) should be replaced by "appendix" to get \autoref work. Macro \Hy@chapapp contains the current valid name like \@chapapp, which cannot be used, because this string depends on the current language.

The "french" package defines counter \thechapter by \newcounterchapter, if \@ifundefinedchapter.

```
3806 \begingroup\expandafter\expandafter\expandafter\endgroup
3807 \expandafter\ifx\csname chapter\endcsname\relax
3808 \def\Hy@chapterstring{section}%
3809 \else
3810 \def\Hy@chapterstring{chapter}%
3811 \fi
3812 \def\Hy@appendixstring{appendix}
3813 \def\Hy@chapapp{\Hy@chapterstring}
3814 \let\HyOrg@appendix\appendix
3815 \def\appendix{%
3816 \@ifundefined{chapter}%
3817 {\gdef\theHsection{\Alph{section}}}%
3818 {\gdef\theHchapter{\Alph{chapter}}}%
3819 \xdef\Hy@chapapp{\Hy@appendixstring}%
3820 \HyOrg@appendix
3821 }
```
### \hyper@makecurrent Because of Babel mucking around, nullify \textlatin when making names. And \@number because of babel's lrbabel.def.

```
3822 \def\hyper@makecurrent#1{%
3823 \begingroup
3824 \edef\Hy@param{#1}%
3825 \ifx\Hy@param\Hy@chapterstring
3826 \let\Hy@param\Hy@chapapp
3827 \fi
3828 \ifHy@hypertexnames
3829 \let\@number\@firstofone
3830 \ifHy@naturalnames
3831 \let\textlatin\@firstofone
3832 \xdef\@currentHlabel{\csname the#1\endcsname}%
3833 \lambdaalse
3834 \xdef\@currentHlabel{\csname theH#1\endcsname}%
3835 \fi
3836 \xdef\@currentHref{%
3837 \Hy@param.\expandafter\strip@prefix\meaning\@currentHlabel
3838
3839 \else
3840 \Hy@GlobalStepCount\Hy@linkcounter
3841 \xdef\@currentHref{\Hy@param.\the\Hy@linkcounter}%
3842 \fi
3843 \endgroup
3844 }
```

```
3845 \@ifpackageloaded{fancyvrb}{%
3846 \def\FV@StepLineNo{%
3847 \FV@SetLineNo
3848 \def\FV@StepLineNo{\H@refstepcounter{FancyVerbLine}}%
3849 \FV@StepLineNo
3850 }%
3851 }{}
```
# 28 Package lastpage support

Package lastpage directly writes the \newlabel command to the aux file. Because package hyperref requires additional arguments, the internal command \lastpage@putlabel is redefined. The patch is deferred by \AtBeginDocument, because it is possible that package lastpage is loaded after package hyperref. The same algorithm (options hypertexnames and plainpages) is used to get the page anchor name as in \@hyperfixhead (see sec. 37). The link will not work if option pageanchor is set to false.

### \lastpage@putlabel

```
3852 \AtBeginDocument{%
3853 \@ifpackageloaded{lastpage}{%
3854 \ifHy@pageanchor
3855 \else
3856 \Hy@WarningNoLine{%
3857 The \string\pageref{LastPage} link doesn't work\MessageBreak
3858 with disabled option 'pageanchor'%
3859 }%
3860 \fi
3861 \def\lastpage@putlabel{%
3862 \addtocounter{page}{-1}%
3863 \if@filesw
3864 \begingroup
3865 \let\@number\@firstofone
3866 \ifHy@pageanchor
3867 \ifHy@hypertexnames
3868 \ifHy@plainpages
3869 \def\Hy@temp{\arabic{page}}%
3870 \else
3871 \Hy@unicodefalse
3872 \pdfstringdef\Hy@temp{\thepage}%
3873 \fi
3874 \else
3875 \def\Hy@temp{\the\Hy@pagecounter}%
3876 \fi
3877 \fi
3878 \immediate\write\@auxout{%
3879 \string\newlabel
3880 {LastPage}{{}{\thepage}{}{%
3881 \ifHy@pageanchor page.\Hy@temp\fi}{}}%
3882 }%
3883 \endgroup
3884 \fi
3885 \addtocounter{page}{1}%
3886 }%
3887 }{}%
3888 }
3889\langle/package\rangle
```

```
3890 (*check)
3891 \checkpackage{lastpage}[1994/06/25]
3892 \checkcommand\def\lastpage@putlabel{%
3893 \addtocounter{page}{-1}%
3894 \immediate\write\@auxout{%
3895 \string\newlabel{LastPage}{{}{\thepage}}%
3896 }%
3897 \addtocounter{page}{1}%
3898 }
3899 (/check)
3900 (*package)
```
# 29 Package ifthen support

Since version 6.75a this is done in package nameref.

For compatibility \hypergetref and \hypergetpageref are still provided. But they do not generate warnings, if the reference is undefined.

```
3901 \def\hypergetref#1{\getrefbykeydefault{#1}{}{??}}
3902 \def\hypergetpageref#1{\getrefbykeydefault{#1}{page}{0}}
```
## 30 Package titlesec and titletoc support

This code is contributed by Javier Bezos (Email: jbezos@arrakis.es). Package titlesec support:

```
3903 \@ifpackageloaded{titlesec}{%
3904 \def\ttl@Hy@steplink#1{%
3905 \Hy@GlobalStepCount\Hy@linkcounter
3906 \xdef\@currentHref{#1*.\the\Hy@linkcounter}%
3907 \def\ttl@Hy@saveanchor{%
3908 \Hy@raisedlink{\hyper@anchorstart{\@currentHref}\hyper@anchorend}%
3909 }%
3910 }%
3911 \def\ttl@Hy@refstepcounter#1{%
3912 \let\ttl@b\Hy@raisedlink
3913 \def\Hy@raisedlink##1{\def\ttl@Hy@saveanchor{\Hy@raisedlink{##1}}}%
3914 \refstepcounter{#1}%
3915 \let\Hy@raisedlink\ttl@b
3916 }%
3917 }{}
  Package titletoc support:
3918 \@ifpackageloaded{titletoc}{%
3919 \def\ttl@gobblecontents#1#2#3#4{\ignorespaces}%
3920 }{}
```
# 31 Package varioref support

Package nameref uses five arguments for the ref system. Fix provided by Felix Neubauer (felix.neubauer@gmx.net).

```
3921 \def\Hy@varioref@undefined{{???}{??}{}{}{}}
3922 \@ifpackageloaded{varioref}{%
3923 \def\vref@pagenum#1#2{%
3924 \@ifundefined{r@#2}{%
```

```
3925 \expandafter\let\csname r@#2\endcsname\Hy@varioref@undefined
3926 }{}%
3927 \edef#1{\getpagerefnumber{#2}}%
3928 }%
3929 }{}
```
# 32 Package longtable support

Sometimes the anchor of the longtable goes to the previous page. Thus the following patch separates the anchor setting and counter incrementation by hyperref's \refstepcounter and the anchor setting is moved after \vskip\LTpre.

Patch of \LT@array: replace \refstepcounter by the original \H@refstepcounter without anchor generation

```
3930 \@ifpackageloaded{longtable}{%
3931 \begingroup
3932 \def\y{\LT@array}%
3933 \@ifundefined{scr@LT@array}{}{\def\y{\scr@LT@array}}%
3934 \long\def\x\refstepcounter#1#2\@sharp#3#4\@nil{%
3935 \expandafter\endgroup
3936 \expandafter\def\y[##1]##2{%
3937 \H@refstepcounter{#1}%
3938 \hyper@makecurrent{table}%
3939 #2\@sharp#####4%
3940 }%
3941 }%
3942 \expandafter\expandafter\expandafter\x\y[#1]{#2}\@nil
```
Patch of \LT@start: add anchor before first line after \vskip\LTpre

```
3943 \begingroup
3944 \def\x#1\ifvoid\LT@firsthead\copy#2\@nil{%
3945 \endgroup
3946 \def\LT@start{%
3947 #1%
3948 \hyper@refstepcounter{table}%
3949 \ifvoid\LT@firsthead\copy
3950 #2%
3951 }%
3952 }%
3953 \expandafter\x\LT@start\@nil
3954 }{}
```
# 33 Equations

We want to make the whole equation a target anchor. Overload equation, temporarily reverting to original \refstepcounter. If, however, it is in AMS math, we do not do anything, as the tag mechanism is used there (see section 40). The execption is that we move the equation incrementation inside the math environment to avoid specials outside and a wrong vertical spacing of equation environments.

```
3955 \let\new@refstepcounter\refstepcounter
3956 \let\H@equation\equation
3957 \let\H@endequation\endequation
3958 \@ifpackageloaded{amsmath}{%
3959 \long\def\Hy@temp{%
3960 \incr@eqnum
```

```
3961 \mathdisplay@push
3962 \st@rredfalse \global\@eqnswtrue
3963 \mathdisplay{equation}%
3964 }%
3965 \ifx\Hy@temp\equation
3966 \expandafter\ifx\csname if@fleqn\expandafter\endcsname
3967 \csname iftrue\endcsname
3968 \else
3969 \long\def\equation{%
3970 \mathdisplay@push
3971 \st@rredfalse \global\@eqnswtrue
3972 \mathdisplay{equation}%
3973 \incr@eqnum
3974 }%
3975 \fi
3976 \fi
3977 }{%
3978 \def\equation{%
3979 \let\refstepcounter\H@refstepcounter
3980 \H@equation
3981 \make@stripped@name{\theequation}%
3982 \let\theHequation\newname
3983 \hyper@makecurrent{equation}%
3984 \Hy@raisedlink{\hyper@anchorstart{\@currentHref}}%
3985 \let\refstepcounter\new@refstepcounter
3986 }%
3987 \def\endequation{\Hy@raisedlink{\hyper@anchorend}\H@endequation}%
3988 }
```
My goodness, why can't LATEX be consistent? Why is \eqnarray set up differently from other objects?

People (you know who you are, Thomas Beuth) sometimes make an eqnarray where *all* the lines end with \notag, so there is no suitable anchor at all. In this case, pass by on the other side.

```
3989 \newif\if@eqnstar
3990 \@eqnstarfalse
3991 \let\H@eqnarray\eqnarray
3992 \let\H@endeqnarray\endeqnarray
3993 \def\eqnarray{%
3994 \let\Hy@reserved@a\relax
3995 \def\@currentHref{}%
3996 \H@eqnarray
3997 \if@eqnstar
3998 \else
3999 \ifx\\\@currentHref\\%
4000 \qquad \text{leless}4001 \make@stripped@name{\theequation}%
4002 \let\theHequation\newname
4003 \hyper@makecurrent{equation}%
4004 \hyper@anchorstart{\@currentHref}{}\hyper@anchorend
4005 \fi
4006 \fi
4007 }
4008 \def\endeqnarray{%
4009 \H@endeqnarray
4010 }
```
This is quite heavy-handed, but it works for now. If its an equarray  $*$  we need to disable the hyperref actions. There may well be a cleaner way to trap this. Bill Moss found this.

```
4011 \@namedef{eqnarray*}{%
4012 \def\@eqncr{\nonumber\@seqncr}\@eqnstartrue\eqnarray
4013 }
4014 \@namedef{endeqnarray*}{%
4015 \nonumber\endeqnarray\@eqnstarfalse
4016 }
```
Then again, we have the *subeqnarray* package. Tanmoy provided some code for this:

```
4017 \@ifundefined{subeqnarray}{}{%
4018 \let\H@subeqnarray\subeqnarray
4019 \let\H@endsubeqnarray\endsubeqnarray
4020 \def\subeqnarray{%
4021 \let\Hy@reserved@a\relax
4022 \H@subeqnarray
4023 \make@stripped@name{\theequation}%
4024 \let\theHequation\newname
4025 \hyper@makecurrent{equation}%
4026 \hyper@anchorstart{\@currentHref}{}\hyper@anchorend
4027 \frac{19}{2}4028 \def\endsubeqnarray{%
4029 \H@endsubeqnarray
4030 }%
4031 \newcommand\theHsubequation{\theHequation\alph{subequation}}%
4032 }
```
The aim of this macro is to produce a sanitized version of its argument, to make it a safe label.

```
4033 \def\make@stripped@name#1{%
4034 \begingroup
4035 \escapechar\m@ne
4036 \global\let\newname\@empty
4037 \protected@edef\Hy@tempa{#1}%
4038 \edef\@tempb{%
4039 \noexpand\@tfor\noexpand\Hy@tempa:=%
4040 \expandafter\strip@prefix\meaning\Hy@tempa
4041 }%
4042 \@tempb\do{%
4043 \if{\Hy@tempa\else
4044 \if}\Hy@tempa\else
4045 \xdef\newname{\newname\Hy@tempa}%
4046 \fi
4047 \fi
4048 }%
4049 \endgroup
4050 }
```
## 34 Footnotes

The footnote mark is a hypertext link, and the text is a target. We separately number the footnotes sequentially through the text, separately from whatever labels the text assigns. Too hard to keep track of markers otherwise. If the raw forms \footnotemark and \footnotetext are used, force them to use un-hyper original.

Tabularx causes footnote problems, disable the linking if that is loaded. \@ifpackageloaded{tabularx}{\Hy@hyperfootnotesfalse}{}

```
4052 \ifHy@hyperfootnotes
4053 \newcounter{Hfootnote}
4054 \let\H@@footnotetext\@footnotetext
4055 \let\H@@footnotemark\@footnotemark
4056 \def\@xfootnotenext[#1]{%
4057 \begingroup
4058 \csname c@\@mpfn\endcsname #1\relax
4059 \unrestored@protected@xdef\@thefnmark{\thempfn}%
4060 \endgroup
4061 \ifx\@footnotetext\@mpfootnotetext
4062 \expandafter\H@@mpfootnotetext
4063 \else
4064 \expandafter\H@@footnotetext
4065 \fi
4066 }%
4067 \def\@xfootnotemark[#1]{%
4068 \begingroup
4069 \c@footnote #1\relax
4070 \unrestored@protected@xdef\@thefnmark{\thefootnote}%
4071 \endgroup
4072 \H@@footnotemark
4073 }%
4074 \let\H@@mpfootnotetext\@mpfootnotetext
4075 \long\def\@mpfootnotetext#1{%
4076 \H@@mpfootnotetext{%
4077 \ifHy@nesting
4078 \hyper@@anchor{\Hy@footnote@currentHref}{#1}%
4079 \else
4080 \Hy@raisedlink{%
4081 \hyper@@anchor{\Hy@footnote@currentHref}{\relax}%
4082 }#1%
4083 \fi
4084 }%
4085 }%
4086 \long\def\@footnotetext#1{%
4087 \H@@footnotetext{%
4088 \ifHy@nesting
4089 \hyper@@anchor{\Hy@footnote@currentHref}{#1}%
4090 \sqrt{975}4091 \Hy@raisedlink{%
4092 \hyper@@anchor{\Hy@footnote@currentHref}{\relax}%
4093 }%
4094 \let\@currentHlabel\Hy@footnote@currentHlabel
4095 \let\@currentHref\Hy@footnote@currentHref
4096 \let\@currentlabelname\@empty
4097 #1%
4098 \fi
4099 }%
4100 }%
```
Redefine \@footnotemark, borrowing its code (at the cost of getting out of sync with latex.ltx), to take advantage of its white space and hyphenation fudges. If we just overload it, we can get variant documents (the word before the footnote is treated differently). Thanks to David Carlisle and Brian Ripley for confusing and helping me on this.

```
4101 \def\@footnotemark{%
4102 \leavevmode
```

```
4103 \ifhmode\edef\@x@sf{\the\spacefactor}\nobreak\fi
```

```
4104 \stepcounter{Hfootnote}%
```

```
4105 \global\let\Hy@saved@currentHlabel\@currentHlabel
4106 \global\let\Hy@saved@currentHref\@currentHref
4107 \hyper@makecurrent{Hfootnote}%
4108 \global\let\Hy@footnote@currentHlabel\@currentHlabel
4109 \global\let\Hy@footnote@currentHref\@currentHref
4110 \global\let\@currentHlabel\Hy@saved@currentHlabel
4111 \global\let\@currentHref\Hy@saved@currentHref
4112 \hyper@linkstart{link}{\Hy@footnote@currentHref}%
4113 \@makefnmark
4114 \hyper@linkend
4115 \ifhmode\spacefactor\@x@sf\fi
4116 \relax
4117 }%
```
Support for footnotes in p columns of longtable. Here \footnote commands are splitted into \footnotemark and a call of \footnotetext with the optional argument, that is not supported by hyperref. The result is a link by \footnotemark without valid anchor.

```
4118 \@ifpackageloaded{longtable}{%
4119 \CheckCommand*{\LT@p@ftntext}[1]{%
4120 \edef\@tempa{%
4121 \the\LT@p@ftn
4122 \noexpand\footnotetext[\the\c@footnote]%<br>4123 }%
4123
4124 \global\LT@p@ftn\expandafter{\@tempa{#1}}%
4125 }%
4126 \long\def\LT@p@ftntext#1{%
4127 \edef\@tempa{%
4128 \the\LT@p@ftn
4129 \begingroup
4130 \noexpand\c@footnote=\the\c@footnote\relax
4131 \noexpand\protected@xdef
4132 \noexpand\@thefnmark{\noexpand\thempfn}%
4133 \noexpand\protected@xdef\noexpand\@thefnmark{%
4134 \noexpand\thempfn
4135 }%
4136 \expandafter\expandafter\expandafter\noexpand
4137 \expandafter\expandafter\expandafter\Hy@LT@footnotetext
4138 \expandafter\expandafter\expandafter{%
4139 \expandafter\Hy@footnote@currentHref\expandafter
4140 }\expandafter{\Hy@footnote@currentHlabel}%
4141 }%
4142 \global\LT@p@ftn\expandafter{%
4143 \@tempa{#1}%
4144 \endgroup
4145 }%
4146 }%
4147 \long\def\Hy@LT@footnotetext#1#2#3{%
4148 \H@@footnotetext{%
4149 \ifHy@nesting
4150 \hyper@@anchor{#1}{#3}%
4151 \else
4152 \Hy@raisedlink{%
4153 \hyper@@anchor{#1}{\relax}%
4154 } ?
4155 \def\@currentHlabel{#2}%
4156 \def\@currentHref{#1}%
4157 \let\@currentlabelname\@empty
```

```
4158 #3%
4159 \setminusfi
4160 }%
4161 }%
4162 }{}%
```
But the special footnotes in \maketitle are much too hard to deal with properly. Let them revert to plain behaviour. The koma classes add an optional argument.

```
4163 \let\HyOrg@maketitle\maketitle
               4164 \def\maketitle{%
               4165 \let\Hy@saved@footnotemark\@footnotemark
               4166 \let\Hy@saved@footnotetext\@footnotetext
               4167 \let\@footnotemark\H@@footnotemark
               4168 \let\@footnotetext\H@@footnotetext
               4169 \@ifnextchar[\Hy@maketitle@optarg{% ]
               4170 \HyOrg@maketitle
               4171 \Hy@maketitle@end
               4172 }%
               4173 }%
               4174 \def\Hy@maketitle@optarg[#1]{%
               4175 \HyOrg@maketitle[{#1}]%
               4176 \Hy@maketitle@end
               4177 }%
               4178 \def\Hy@maketitle@end{%
               4179 \ifx\@footnotemark\H@@footnotemark
               4180 \let\@footnotemark\Hy@saved@footnotemark
               4181 \fi
               4182 \ifx\@footnotetext\H@@footnotetext
               4183 \let\@footnotetext\Hy@saved@footnotetext
               4184 \fi
               4185 }%
\realfootnote Does anyone remember the function and purpose of \realfootnote?
               4186 \def\realfootnote{%
               4187 \@ifnextchar[\@xfootnote{%
               4188 \stepcounter{\@mpfn}%
               4189 \protected@xdef\@thefnmark{\thempfn}%
               4190 \H@@footnotemark\H@@footnotetext
               4191 }%
               4192 }%
               4193 \fi
               4194 \Hy@DisableOption{hyperfootnotes}
               4195\langle/package\rangle4196 (*check)
               4197 \checklatex
               4198 \checkcommand\def\@xfootnotenext[#1]{%
               4199 \begingroup
               4200 \csname c@\@mpfn\endcsname #1\relax
               4201 \unrestored@protected@xdef\@thefnmark{\thempfn}%
               4202 \endgroup
               4203 \@footnotetext
               4204 }
               4205 \checkcommand\def\@xfootnotemark[#1]{%
               4206 \begingroup
               4207 \c@footnote #1\relax
               4208 \unrestored@protected@xdef\@thefnmark{\thefootnote}%
```

```
4209 \endgroup
4210 \@footnotemark
4211 }
4212 \checkcommand\def\@footnotemark{%
4213 \leavevmode
4214 \ifhmode\edef\@x@sf{\the\spacefactor}\nobreak\fi
4215 \@makefnmark
4216 \ifhmode\spacefactor\@x@sf\fi
4217 \relax
4218 }
4219 (/check)
4220 (*package)
```
# 35 Float captions

Make the float caption the hypertext anchor; curiously enough, we can't just copy the definition of \@caption. Its all to do with expansion. It screws up. Sigh.

```
4221 \def\caption{%
4222 \ifx\@captype\@undefined
4223 \@latex@error{\noexpand\caption outside float}\@ehd
4224 \expandafter\@gobble
4225 \else
4226 \H@refstepcounter\@captype
4227 \@ifundefined{fst@\@captype}{%
4228 \let\Hy@tempa\@caption
4229 }{%
4230 \let\Hy@tempa\Hy@float@caption
4231 }%
4232 \expandafter\@firstofone
4233 \fi
4234 {\@dblarg{\Hy@tempa\@captype}}%
4235 }
4236 \long\def\@caption#1[#2]#3{%
4237 \hyper@makecurrent{\@captype}%
4238 \def\@currentlabelname{#2}%
4239 \par\addcontentsline{\csname ext@#1\endcsname}{#1}{%
4240 \protect\numberline{\csname the#1\endcsname}{\ignorespaces #2}%
4241 }%
4242 \begingroup
4243 \@parboxrestore
4244 \if@minipage
4245 \@setminipage
4246 \fi
4247 \normalsize
4248 \@makecaption{\csname fnum@#1\endcsname}{%
4249 \ignorespaces
If we cannot have nesting, the anchor is empty.
4250 \ifHy@nesting
4251 \hyper@@anchor{\@currentHref}{#3}%
4252 \else
4253 \Hy@raisedlink{\hyper@@anchor{\@currentHref}{\relax}}#3%
4254 \ifmmode\big\{\n} \fi
4255 }%
4256 \par
4257 \endgroup
4258 }
```
Compatibility with float.sty: anchor setting at the top of the float, if the float is controlled by float.sty. Several \caption commands inside one float are not supported.

```
4259 \let\Hy@float@caption\@caption
4260 \@ifpackageloaded{float}{%
4261 \def\Hy@float@caption{%
4262 \hyper@makecurrent{\@captype}%
4263 \float@caption
4264 }
4265 \let\HyOrg@float@makebox\float@makebox
4266 \renewcommand{\float@makebox}[1]{%
4267 \HyOrg@float@makebox{%
4268 #1\relax
4269 \begingroup
4270 \hyper@makecurrent{\@captype}%
4271 \hyper@@anchor{\@currentHref}{\relax}%
4272 \endgroup
4273 }%
4274 }%
4275 }{}
4276\langle/package)
4277 (*check)
4278 \checklatex[1999/06/01 - 2000/06/01]
4279 \checkcommand\def\caption{%
4280 \ifx\@captype\@undefined
4281 \@latex@error{\noexpand\caption outside float}\@ehd
4282 \expandafter\@gobble
4283 \else
4284 \refstepcounter\@captype
4285 \expandafter\@firstofone
4286 \fi
4287 {\@dblarg{\@caption\@captype}}%
4288 }
4289 \checkcommand\long\def\@caption#1[#2]#3{%
4290 \par
4291 \addcontentsline{\csname ext@#1\endcsname}{#1}%
4292 {\protect\numberline{\csname the#1\endcsname}{\ignorespaces #2}}%
4293 \begingroup
4294 \@parboxrestore
4295 \if@minipage
4296 \@setminipage
4297 \fi
4298 \normalsize
4299 \@makecaption{\csname fnum@#1\endcsname}{\ignorespaces #3}\par
4300 \endgroup
4301 }
4302 (/check)
4303 (*package)
```
# 36 Bibliographic references

This is not very robust, since many styles redefine these things. The package used to redefine \@citex and the like; then we tried adding the hyperref call explicitly into the .aux file. Now we redefine \bibcite; this still breaks some citation packages so we have to work around them. But this remains extremely dangerous. Any or all of *achemso*, *chapterbib*, and *drftcite* may break.
However, lets make an attempt to get *natbib* right, because thats a powerful, important package. Patrick Daly (daly@linmpi.mpg.de) has provided hooks for us, so all we need to do is activate them.

```
4304 \def\hyper@natlinkstart#1{%
4305 \Hy@backout{#1}%
4306 \hyper@linkstart{cite}{cite.#1}%
4307 \def\hyper@nat@current{#1}%
4308 }
4309 \def\hyper@natlinkend{%
4310 \hyper@linkend
4311 }
4312 \def\hyper@natlinkbreak#1#2{%
4313 \hyper@linkend#1\hyper@linkstart{cite}{cite.#2}%
4314 }
4315 \def\hyper@natanchorstart#1{%
4316 \Hy@raisedlink{\hyper@anchorstart{cite.#1}}%
4317 }
4318 \def\hyper@natanchorend{\hyper@anchorend}
```
Do not play games if we have natbib support. Macro extra@binfo added for chapterbib support.

```
4319 \@ifundefined{NAT@parse}{%
4320 \def\bibcite#1#2{%
4321 \@newl@bel{b}{#1\@extra@binfo}{\hyper@@link[cite]{}{cite.#1}{#2}}%
4322 - 3%4323 \gdef\@extra@binfo{}%
```
Package babel redefines \bibcite with macro \bbl@cite@choice. It needs to be overwritten to avoid the warning "Label(s) may have changed.".

```
4324 \let\Hy@bibcite\bibcite
4325 \begingroup
4326 \@ifundefined{bbl@cite@choice}{}{%
4327 \g@addto@macro\bbl@cite@choice{%
4328 \let\bibcite\Hy@bibcite
4329 }%
4330 }%
4331 \endgroup
```
\@BIBLABEL is working around a 'feature' of RevTFX.

```
4332 \providecommand*{\@BIBLABEL}{\@biblabel}%
4333 \def\@lbibitem[#1]#2{%
4334 \@skiphyperreftrue
4335 \H@item[%
4336 \ifx\Hy@raisedlink\@empty
4337 \hyper@anchorstart{cite.#2}\@BIBLABEL{#1}\hyper@anchorend
4338 \else
4339 \Hy@raisedlink{\hyper@anchorstart{cite.#2}\hyper@anchorend}%
4340 \@BIBLABEL{#1}%
4341 \fi
4342 \hfill
4343 ]%
4344 \@skiphyperreffalse
4345 \if@filesw
4346 \begingroup
4347 \let\protect\noexpand
4348 \immediate\write\@auxout{%
4349 \string\bibcite{#2}{#1}%
4350 }%
```

```
4351 \endgroup
4352 \fi
4353 \ignorespaces
4354 }%
```
Since \bibitem is doing its own labelling, call the raw version of \item, to avoid extra spurious labels

```
4355 \def\@bibitem#1{%
4356 \@skiphyperreftrue\H@item\@skiphyperreffalse
4357 \Hy@raisedlink{\hyper@anchorstart{cite.#1}\relax\hyper@anchorend}%
4358 \if@filesw
4359 \begingroup
4360 \let\protect\noexpand
4361 \immediate\write\@auxout{%
4362 \string\bibcite{#1}{\the\value{\@listctr}}%
4363 }%
4364 \endgroup
4365 \fi
4366 \ignorespaces
4367 }%
4368 }{}
4369 \langle /package\rangle4370 (*check)
4371 \checklatex
4372 \checkcommand\def\@lbibitem[#1]#2{%
4373 \item[\@biblabel{#1}\hfill]%
4374 \if@filesw
4375 \{%
4376 \let\protect\noexpand
4377 \immediate\write\@auxout{%
4378 \string\bibcite{#2}{#1}%
4379 }%
4380 }%
4381 \fi
4382 \ignorespaces
4383 }
4384 \checkcommand\def\@bibitem#1{%
4385 \item
4386 \if@filesw
4387 \immediate\write\@auxout{%
4388 \string\bibcite{#1}{\the\value{\@listctr}}%
4389 }%
4390 \fi
4391 \ignorespaces
4392 }
4393 (/check)
4394 (*package)
```
Revtex (bless its little heart) takes over \bibcite and looks at the result to measure something. Make this a hypertext link and it goes ape. Therefore, make an anodyne result first, call its business, then go back to the real thing.

```
4395 \@ifclassloaded{revtex}{%
4396 \Hy@Info{*** compatibility with revtex **** }%
4397 \def\revtex@checking#1#2{%
4398 \expandafter\let\expandafter\T@temp\csname b@#1\endcsname
4399 \expandafter\def\csname b@#1\endcsname{#2}%
4400 \@SetMaxRnhefLabel{#1}%
```
\expandafter\let\csname b@#1\endcsname\T@temp

}%

Tanmoy provided this replacement for CITEX. Lord knows what it does. For chapterbib added: extra@b@citeb

```
4403 \@ifundefined{@CITE}{\def\@CITE{\@cite}}{}%
4404 \providecommand*{\@extra@b@citeb}{}%
4405 \def\@CITEX[#1]#2{%
4406 \let\@citea\@empty
4407 \leavevmode
4408 \unskip
4409 $^{%
4410 \scriptstyle
4411 \@CITE{%
4412 \@for\@citeb:=#2\do{%
4413 \@citea
4414 \def\@citea{,\penalty\@m\ }%
4415 \edef\@citeb{\expandafter\@firstofone\@citeb}%
4416 \if@filesw
4417 \immediate\write\@auxout{\string\citation{\@citeb}}%
4418 \fi
4419 \@ifundefined{b@\@citeb\extra@b@citeb}{%
4420 \mbox{\reset@font\bfseries ?}%
4421 \G@refundefinedtrue
4422 \@latex@warning{%
4423 Citation '\@citeb' on page \thepage \space undefined%
4424 }%
4425 }{%
4426 {\csname b@\@citeb\@extra@b@citeb\endcsname}%
4427 }%<br>4428 }%
4428
4429 }{#1}%
4430 }$%
4431 }%
```
No, life is too short. I am not going to understand the Revtex \@collapse macro, I shall just restore the original behaviour of *\@citex; sigh.* This is SO vile.

```
4432 \def\@citex[#1]#2{%
4433 \let\@citea\@empty
4434 \@cite{%
4435 \@for\@citeb:=#2\do{%
4436 \@citea
4437 \def\@citea{,\penalty\@m\ }%
4438 \edef\@citeb{\expandafter\@firstofone\@citeb}%
4439 \if@filesw
4440 \immediate\write\@auxout{\string\citation{\@citeb}}%
4441 \fi
4442 \@ifundefined{b@\@citeb\@extra@b@citeb}{%
4443 \mbox{\reset@font\bfseries ?}%
4444 \G@refundefinedtrue
4445 \@latex@warning{%
4446 Citation '\@citeb' on page \thepage \space undefined%
4447 }%
4448 }{%
4449 \hbox{\csname b@\@citeb\@extra@b@citeb\endcsname}%
4450 }%
4451 }%
4452 }{#1}%
```
 }% }{}

#### 36.1 Package harvard

Override Peter Williams' Harvard package; we have to a) make each of the citation types into a link; b) make each citation write a backref entry, and c) kick off a backreference section for each bibliography entry.

The redefinitions have to be deferred to \begin{document}, because if harvard.sty is loaded and html.sty is present and detects pdfTEX, then hyperref is already loaded at the begin of harvard.sty, and the \newcommand macros causes error messages.

```
4455 \@ifpackageloaded{harvard}{%
4456 \AtBeginDocument{%
4457 \Hy@Info{*** compatibility with harvard **** }%
4458 \Hy@raiselinksfalse
4459 \def\harvardcite#1#2#3#4{%
4460 \global\@namedef{HAR@fn@#1}{\hyper@@link[cite]{}{cite.#1}{#2}}%
4461 \global\@namedef{HAR@an@#1}{\hyper@@link[cite]{}{cite.#1}{#3}}%
4462 \global\@namedef{HAR@yr@#1}{\hyper@@link[cite]{}{cite.#1}{#4}}%
4463 \global\@namedef{HAR@df@#1}{\csname HAR@fn@#1\endcsname}%<br>4464 }%
4464
4465 \def\HAR@citetoaux#1{%
4466 \if@filesw\immediate\write\@auxout{\string\citation{#1}}\fi%
4467 \ifHy@backref
4468 \ifx\@empty\@currentlabel
4469 \else
4470 \@bsphack
4471 \if@filesw
4472 \protected@write\@auxout{}{%
4473 \string\@writefile{brf}{%
4474 \string\backcite{#1}{%
4475 {\theta}{}_{\@currentlabel}{\@currentHref}4476 }%
4477 }%
4478 }%
4479 \fi
4480 \@esphack
4481 \fi
4482 \fi
4483 }%
4484 \def\harvarditem{%
4485 \@ifnextchar[{\@harvarditem}{\@harvarditem[\null]}%
4486 }%
4487 \def\@harvarditem[#1]#2#3#4#5\par{%
4488 \item[]%
4489 \hyper@anchorstart{cite.#4}\relax\hyper@anchorend
4490 \if@filesw
4491 \begingroup
4492 \def\protect##1{\string ##1\space}%
4493 \ifthenelse{\equal{#1}{\null}}%
4494 {\def\next{{#4}{#2}{#2}{#3}}}%
4495 {\def\next{{#4}{#2}{#1}{#3}}}%
44964497 \endgroup
4498 \setminusfi
4499 \protect\hspace*{-\labelwidth}%
```
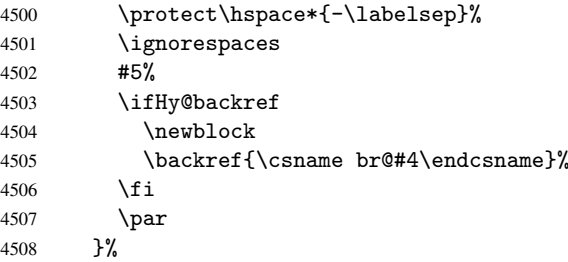

\HAR@checkcitations Package hyperref has added \hyper@@link, so the original test \HAR@checkcitations will fail every time and always will appear the "Changed labels" warning. So we have to redefine \Har@checkcitations:

```
4509 \long\def\HAR@checkcitations#1#2#3#4{%
4510 \def\HAR@tempa{\hyper@@link[cite]{}{cite.#1}{#2}}%
4511 \expandafter\ifx\csname HAR@fn@#1\endcsname\HAR@tempa
4512 \def\HAR@tempa{\hyper@@link[cite]{}{cite.#1}{#3}}%
4513 \expandafter\ifx\csname HAR@an@#1\endcsname\HAR@tempa
4514 \def\HAR@tempa{\hyper@@link[cite]{}{cite.#1}{#4}}%
4515 \expandafter\ifx\csname HAR@yr@#1\endcsname\HAR@tempa
4516 \else
4517 \@tempswatrue
4518 \setminusfi
4519 \else
4520 \@tempswatrue
4521 \fi
4522 \else
4523 \@tempswatrue
4524 \fi
4525 }%
4526 }%
4527 }{}
```
## 36.2 Package chicago

The links by \citeN and \shortciteN should include the closing parentheses.

```
4528 \@ifpackageloaded{chicago}{%
```

```
\citeN
```

```
4529 \def\citeN{%
4530 \def\@citeseppen{-1000}%
4531 \def\@cite##1##2{##1}%
4532 \def\citeauthoryear##1##2##3{##1 (##3\@cite@opt)}%
4533 \@citedata@opt
4534 }%
```
#### \shortciteN

```
4535 \def\shortciteN{%
4536 \def\@citeseppen{-1000}%
4537 \def\@cite##1##2{##1}%
4538 \def\citeauthoryear##1##2##3{##2 (##3\@cite@opt)}%
4539 \@citedata@opt
4540 }%
```
#### \@citedata@opt

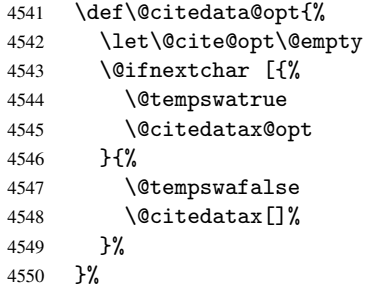

#### \@citedatax@opt

```
4551 \def\@citedatax@opt[#1]{%
4552 \def\@cite@opt{, #1}%
4553 \@citedatax[{#1}]%
4554 }
4555 }{}
```
# 37 Page numbers

Give every page an automatic number anchor. This involves, sigh, overloading LATEX's output bits and pieces, which must be dangerous. This used to be \@shipoutsetup, now \@begindvi. We cannot even overload this, as it sets itself to null. SIGH.

```
4556 \def\@begindvi{%
4557 \unvbox \@begindvibox
4558 \Hy@begindvi
4559 \global\let\@begindvi\Hy@begindvi
4560 }
4561 \def\Hy@begindvi{%
4562 \@hyperfixhead
4563 \HyPL@EveryPage
4564 }
4565 \def\pagenumbering#1{%
4566 \global\c@page \@ne
4567 \gdef\thepage{\csname @#1\endcsname\c@page}%
4568 }
```
This is needed for some unremembered reason. . .

\let\HYPERPAGEANCHOR\hyperpageanchor

Macro \@hyperfixhead calls \hyper@pagetransition and \hyper@pageduration. Therefore empty definitions are provided for drivers that do not define these macros.

The last page should not contain a /Dur key, because there is no page after the last page. Therefore at the last page there should be a command \hypersetup{pdfpageduration={}}. This can be set with \AtEndDocument, but it can be too late, if the last page is already finished, or too early, if lots of float pages will follow. Therefore currently nothing is done by hyperref.

```
4570 \providecommand*\hyper@pagetransition{}
```
\providecommand\*\hyper@pageduration{}

```
4572 \providecommand*\hyper@pagehidden{}
```
This where we supply a destination for each page. Test to see if there is some sort of header. The test used to be \expandafter\ifx\expandafter\@empty\H@old@thehead.

#### \@hyperfixhead

```
4573 \def\@hyperfixhead{%
4574 \Hy@DistillerDestFix
4575 \ifHy@pageanchor
4576 \ifHy@hypertexnames
4577 \ifHy@plainpages
4578 \gdef\Hy@TempPageAnchor{\hyper@@anchor{page.\the\c@page}}%
4579 \else
4580 \begingroup
4581 \let\@number\@firstofone
4582 \Hy@unicodefalse
4583 \pdfstringdef\@the@H@page{\thepage}%
4584 \endgroup
4585 \gdef\Hy@TempPageAnchor{\hyper@@anchor{page.\@the@H@page}}%
4586 \fi
4587 \else
4588 \Hy@GlobalStepCount\Hy@pagecounter
4589 \gdef\Hy@TempPageAnchor{\hyper@@anchor{page.\the\Hy@pagecounter}}%
4590 \fi
4591 \else
4592 \let\Hy@TempPageAnchor\@empty
4593 \fi
4594 \let\H@old@thehead\@thehead
4595 \if^\@thehead^%
4596 \def\H@old@thehead{\hfil}%
4597 \fi
4598 \ifHy@texht
4599 \def\@thehead{}%
4600 \else
4601 \ifHy@seminarslides
4602 \begingroup
4603 \let\leavevmode\relax
4604 \Hy@TempPageAnchor\relax
4605 \hyper@pagetransition
4606 \hyper@pageduration
4607 \hyper@pagehidden
4608 \endgroup
4609 \else
4610 \def\@thehead{%
4611 \Hy@TempPageAnchor\relax
4612 \hyper@pagetransition
4613 \hyper@pageduration
4614 \hyper@pagehidden
4615 \H@old@thehead
4616 }%
4617 \fi
4618 \fi
4619 \ifx\PDF@FinishDoc\@empty
4620 \else
4621 \PDF@FinishDoc
4622 \gdef\PDF@FinishDoc{}%
4623 \fi
4624 }
```
# 38 Table of contents

TV Raman noticed that people who add arbitrary material into the TOC generate a bad or null link. We avoid that by checking if the current destination is empty. But if 'the most recent destination' is not what you expect, you will be in trouble.

```
4625 \begingroup\expandafter\expandafter\expandafter\endgroup
4626 \expandafter\ifx\csname chapter\endcsname\relax
4627 \def\toclevel@part{0}
4628 \else
4629 \def\toclevel@part{-1}
4630 \fi
4631 \def\toclevel@chapter{0}
4632 \def\toclevel@section{1}
4633 \def\toclevel@subsection{2}
4634 \def\toclevel@subsubsection{3}
4635 \def\toclevel@paragraph{4}
4636 \def\toclevel@subparagraph{5}
4637 \def\toclevel@figure{0}
4638 \def\toclevel@table{0}
4639 \@ifpackageloaded{listings}{%
4640 \providecommand*\theHlstlisting{\thelstlisting}%
4641 \providecommand*\toclevel@lstlisting{0}%
4642 }{}
4643 \@ifpackageloaded{listing}{%
4644 \providecommand*\theHlisting{\thelisting}%
4645 \providecommand*\toclevel@listing{0}%
4646 }{}
4647 \def\addcontentsline#1#2#3{% toc extension, type, tag
4648 \begingroup
4649 \let\label\@gobble
4650 \let\textlatin\@firstofone
4651 \ifx\@currentHref\@empty
4652 \Hy@Warning{%
4653 No destination for bookmark of \string\addcontentsline,%
4654 \MessageBreak destination is added%
4655 }%
4656 \phantomsection
4657 \fi
4658 \expandafter\ifx\csname toclevel@#2\endcsname\relax
4659 \begingroup
4660 \def\Hy@tempa{#1}%
4661 \ifx\Hy@tempa\Hy@bookmarkstype
4662 \Hy@WarningNoLine{bookmark level for unknown #2 defaults to 0}%
4663 \else
4664 \Hy@Info{bookmark level for unknown #2 defaults to 0}%
4665 \fi
4666 \endgroup
4667 \expandafter\gdef\csname toclevel@#2\endcsname{0}%
4668 \fi
4669 \edef\Hy@toclevel{\csname toclevel@#2\endcsname}%
4670 \Hy@writebookmark{\csname the#2\endcsname}%
4671 {#3}%
4672 {\@currentHref}%
4673 {\Hy@toclevel}%
4674 {#1}%
4675 \ifHy@verbose
4676 \def\Hy@tempa{#3}%
```

```
4677 \@onelevel@sanitize\Hy@tempa
4678 \typeout{pdftex: bookmark at \the\inputlineno:
4679 {\csname the#2\endcsname}
4680 {\Hy@tempa}
4681 {\@currentHref}%
4682 {\Hy@toclevel}%
4683 {#1}%
4684 }%
4685 \fi
4686 \addtocontents{#1}{%
4687 \protect\contentsline{#2}{#3}{\thepage}{\@currentHref}%
4688 }%
4689 \endgroup
4690 }
4691 \def\contentsline#1#2#3#4{%
4692 \ifx\\#4\\%
4693 \csname l@#1\endcsname{#2}{#3}%
4694 \else
4695 \ifHy@linktocpage
4696 \csname l@#1\endcsname{{#2}}{%
4697 \hyper@linkstart{link}{#4}{#3}\hyper@linkend
4698 }%
4699 \leq \leq \leq \leq \leq \leq \leq \leq \leq \leq \leq \leq \leq \leq \leq \leq \leq \leq \leq \leq \leq \leq \leq \leq \leq \leq \leq \leq \leq \leq \leq \leq \leq \leq \leq \leq4700 \csname l@#1\endcsname{%
4701 \hyper@linkstart{link}{#4}{#2}\hyper@linkend
4702 }{#3}%
4703 \fi
4704 \fi
4705 }
4706 \langle / \text{package} \rangle4707 (*check)
4708 \checklatex
4709 \checkcommand\def\addcontentsline#1#2#3{%
4710 \addtocontents{#1}{\protect\contentsline{#2}{#3}{\thepage}}%
4711 }
4712 \checkcommand\def\contentsline#1{\csname l@#1\endcsname}
4713\langle/check\rangle4714 (*package)
```
# 39 New counters

The whole theorem business makes up new counters on the fly; we are going to intercept this. Sigh. Do it at the level where new counters are defined.

```
4715 \let\H@definecounter\@definecounter
4716 \def\@definecounter#1{%
4717 \H@definecounter{#1}%
4718 \expandafter\def\csname theH#1\endcsname{\arabic{#1}}%
4719 }
```
But what if they have used the optional argument to e.g. \newtheorem to determine when the numbering is reset? OK, we'll trap that too.

```
4720 \let\H@newctr\@newctr
4721 \def\@newctr#1[#2]{%
4722 \H@newctr#1[{#2}]%
4723 \expandafter\def\csname theH#1\endcsname{%
4724 \csname the\@ifundefined{theH#2}{}{H}#2\endcsname.\arabic{#1}%
```
4725 }% 4726 }

# 40 AMSLIFIX compatibility

Oh, no, they don't use anything as simple as \refstepcounter in the AMS! We need to intercept some low-level operations of theirs. Damned if we are going to try and work out what they get up to. Just stick a label of 'AMS' on the front, and use the label *they* worked out. If that produces something invalid, I give up. They'll change all the code again anyway, I expect.

```
4727 \let\Hmake@df@tag@@\make@df@tag@@
4728 \def\make@df@tag@@#1{%
4729 \Hmake@df@tag@@{#1}%
4730 \Hy@GlobalStepCount\Hy@linkcounter
4731 \xdef\@currentHref{AMS.\the\Hy@linkcounter}%
4732 \Hy@raisedlink{\hyper@anchorstart{\@currentHref}\hyper@anchorend}%
4733 }
4734 \let\Hmake@df@tag@@@\make@df@tag@@@
4735 \def\make@df@tag@@@#1{%
4736 \Hmake@df@tag@@@{#1}%
4737 \Hy@GlobalStepCount\Hy@linkcounter
4738 \xdef\@currentHref{AMS.\the\Hy@linkcounter}%
4739 \Hy@raisedlink{\hyper@anchorstart{\@currentHref}\hyper@anchorend}%
4740 }
```
Only play with \seteqlebal if we are using pdftex. Other drivers cause problems; requested by Michael Downes (AMS).

```
4741 \@ifpackagewith{hyperref}{pdftex}{%
4742 \let\H@seteqlabel\@seteqlabel
4743 \def\@seteqlabel#1{%
4744 \H@seteqlabel{#1}%
4745 \xdef\@currentHref{AMS.\the\Hy@linkcounter}%
4746 \Hy@raisedlink{\hyper@anchorstart{\@currentHref}\hyper@anchorend}%
4747 }%
4748 }{}
```
This code I simply cannot remember what I was trying to achieve. The final result seems to do nothing anyway.

```
\let\H@tagform@\tagform@
\def\tagform@#1{%
  \maketag@@@{\hyper@@anchor{\@currentHref}%
  {(\ignorespaces#1\unskip)}}%
}
\def\eqref#1{\textup{\H@tagform@{\ref{#1}}}}
```
## 40.1 \@addtoreset and \numberwithin patches

\@addtoreset puts a counter to the reset list of another counter. After a reset the counter starts again with perhaps already used values. Therefore the hyperref version of the counter print command \theHcounter is redefined in order to add the parent counter.

```
4749 \let\HyOrg@addtoreset\@addtoreset
4750 \def\@addtoreset#1#2{%
4751 \HyOrg@addtoreset{#1}{#2}%
4752 \expandafter\xdef\csname theH#1\endcsname{%
4753 \expandafter\noexpand
```

```
4754 \csname the\@ifundefined{theH#2}{}H#2\endcsname
              4755 .\noexpand\the\noexpand\value{#1}%
              4756 }%
              4757 }
\numberwithin A appropiate definition of hyperref's companion counter (\theH...) is added for correct
              link names.
              4758 \langle/package\rangle4759 (*check)
              4760 \checkpackage{amsmath}[1999/12/14 - 2000/06/06]
              4761 \checkcommand\newcommand{\numberwithin}[3][\arabic]{%
              4762 \@ifundefined{c@#2}{\@nocounterr{#2}}{%
              4763 \@ifundefined{c@#3}{\@nocnterr{#3}}{%
              4764 \@addtoreset{#2}{#3}%
              4765 \@xp\xdef\csname the#2\endcsname{%
               4766 \@xp\@nx\csname the#3\endcsname .\@nx#1{#2}%
               4767 }%
              4768 }%
              4769 }%
              4770 }%
              4771 \langle/check\rangle4772 (*package)
              4773 \@ifpackageloaded{amsmath}{%
              4774 \@ifpackagelater{amsmath}{1999/12/14}{%
              4775 \renewcommand*{\numberwithin}[3][\arabic]{%
              4776 \@ifundefined{c@#2}{\@nocounterr{#2}}{%
              4777 \@ifundefined{c@#3}{\@nocnterr{#3}}{%
              4778 \HyOrg@addtoreset{#2}{#3}%
              4779 \@xp\xdef\csname the#2\endcsname{%
              4780 \Qxp\@nx\csname the#3\endcsname .\@nx#1{#2}<br>4781 }%
              4781
              4782 \@xp\xdef\csname theH#2\endcsname{%
              4783 \@xp\@nx
              4784 \csname the\@ifundefined{theH#3}{}H#3\endcsname
              4785 .\@nx#1{#2}%
              4786 }%
               4787 }%
               4788 }%
              4789 }%
              4790 }{%
              4791 \Hy@WarningNoLine{%
              4792 \string\numberwithin\space of package 'amsmath'
              4793 only fixed\MessageBreak
              4794 for version 2000/06/06 v2.12 or newer%
              4795 }%
              4796 }
              4797 }{}
```
# 41 Included figures

Simply intercept the low level graphics package macro.

```
4798 \ifHy@figures
4799 \let\Hy@Gin@setfile\Gin@setfile
4800 \def\Gin@setfile#1#2#3{%
4801 \hyperimage{#3}{\Hy@Gin@setfile{#1}{#2}{#3}}%
4802 }
```
 \fi \Hy@DisableOption{hyperfigures}

# 42 hyperindex entries

Internal command names are prefixed with \HyInd@.

Hyper-indexing works crudely, by forcing code onto the end of the index entry with the | feature; this puts a hyperlink around the printed page numbers. It will not proceed if the author has already used the | specifier for something like emboldening entries. That would make Makeindex fail (cannot have two | specifiers). The solution is for the author to use generic coding, and put in the requisite \hyperpage in his/her own macros along with the boldness.

This section is poor stuff; it's open to all sorts of abuse. Sensible large projects will design their own indexing macros any bypass this.

```
4805 \ifHy@hyperindex
4806 \def\HyInd@ParenLeft{(}%
4807 \def\HyInd@ParenRight{)}%
4808 \Hy@nextfalse
4809 \@ifpackageloaded{multind}{\Hy@nexttrue}{}%
4810 \@ifpackageloaded{index}{\Hy@nexttrue}{}%
4811 \begingroup
4812 \lccode'\|=\expandafter'\HyInd@EncapChar\relax
4813 \lowercase{\endgroup
4814 \ifHy@next
4815 \let\HyInd@org@wrindex\@wrindex
4816 \def\@wrindex#1#2{\HyInd@@wrindex{#1}#2||\\}%
4817 \def\HyInd@@wrindex#1#2|#3|#4\\{%
4818 \ifx\\#3\\%
4819 \HyInd@org@wrindex{#1}{#2|hyperpage}%
4820 \else
4821 \def\Hy@temp@A{#3}%
4822 \ifcase0\ifx\Hy@temp@A\HyInd@ParenLeft 1\fi
4823 \ifx\Hy@temp@A\HyInd@ParenRight 1\fi
4824 \sqrt{362}4825 \HyInd@org@wrindex{#1}{#2|#3}%
4826 \else
4827 \HyInd@org@wrindex{#1}{#2|#3hyperpage}%
4828 \fi
4829 \fi
4830 }%
4831 \else
4832 \def\@wrindex#1{\@@wrindex#1||\\}
4833 \def\@@wrindex#1|#2|#3\\{%
4834 \sqrt{1}f0filesw
4835 \iint x\lVert x\rVert^2\lVert x\rVert^24836 \protected@write\@indexfile{}{%
4837 \string\indexentry{#1|hyperpage}{\thepage}%
4838 }%
4839 \else
4840 \def\Hy@temp@A{#2}%
4841 \ifcase0\ifx\Hy@temp@A\HyInd@ParenLeft 1\fi
4842 \ifx\Hy@temp@A\HyInd@ParenRight 1\fi
4843 \relax
4844 \protected@write\@indexfile{}{%
4845 \string\indexentry{#1|#2}{\thepage}%
```

```
4846 }%
4847 \else
4848 \protected@write\@indexfile{}{%
4849 \strut \text{#1|#2hyperpage}{} \theta<br>4850 }%
4850
4851 \fi
4852 \fi
4853 \setminusfi
4854 \endgroup
4855 \@esphack
4856 }%
4857 \fi
4858 }%
4859 \fi
4860 \Hy@DisableOption{hyperindex}
4861 \Hy@DisableOption{encap}
```
This again is quite flaky, but allow for the common situation of a page range separated by en-rule. We split this into two different hyperlinked pages.

```
4862 \def\hyperpage#1{\@hyperpage#1----\\}
4863 \def\@hyperpage#1--#2--#3\\{%
4864 \ifx\\#2\\%
4865 \@commahyperpage{#1}%
4866 \else
4867 \HyInd@pagelink{#1}--\HyInd@pagelink{#2}%
4868 \fi
4869 }
4870 \def\@commahyperpage#1{\@@commahyperpage#1, ,\\}
4871 \def\@@commahyperpage#1, #2,#3\\{%
4872 \ifx\\#2\\%
4873 \HyInd@pagelink{#1}%
4874 \else
4875 \HyInd@pagelink{#1}, \HyInd@pagelink{#2}%
4876 \fi
4877 }
```
The argument of \hyperpage can be empty. And the line breaking algorithm of Makeindex can introduce spaces. So we have to remove them.

```
4878 \def\HyInd@pagelink#1{%
4879 \begingroup
4880 \toks@={}%
4881 \HyInd@removespaces#1 \@nil
4882 \endgroup
4883 }
4884 \def\HyInd@removespaces#1 #2\@nil{%
4885 \toks@=\expandafter{\the\toks@#1}%
4886 \ifx\\#2\\%
4887 \edef\x{\the\toks@}%
4888 \ifx\x\@empty
4889 \else
4890 \hyperlink{page.\the\toks@}{\the\toks@}%
4891 \fi
4892 \else
4893 \Hy@ReturnAfterFi{%
4894 \HyInd@removespaces#2\@nil
4895 }%
4896 \fi
4897 }
```
# 43 Compatibility with foiltex

```
4898 \@ifclassloaded{foils}{%
4899 \providecommand*\ext@table{lot}%
4900 \providecommand*\ext@figure{lof}%
4901 }{}
```
# 44 Compatibility with seminar slide package

This requires seminar.bg2, version 1.6 or later. Contributions by Denis Girou (denis.girou@idris.fr). \@ifclassloaded{seminar}{%

```
4903 \Hy@seminarslidestrue\newcommand\theHslide{\arabic{slide}}%
4904 }{%
4905 \Hy@seminarslidesfalse
4906 }
4907 \@ifpackageloaded{slidesec}{%
4908 \newcommand\theHslidesection {\arabic{slidesection}}%
4909 \newcommand\theHslidesubsection{%
4910 \theHslidesection.\arabic{slidesubsection}%
4911 }%
4912 \def\slide@heading[#1]#2{%
4913 \H@refstepcounter{slidesection}%
4914 \@addtoreset{slidesubsection}{slidesection}%
4915 \addtocontents{los}{%
4916 \protect\l@slide{\the\c@slidesection}{\ignorespaces#1}%
4917 {\@SCTR}{slideheading.\theslidesection}%
4918 }%
4919 \def\Hy@tempa{#2}%
4920 \ifx\Hy@tempa\@empty
4921 \else
4922 f%
4923 \edef\@currentlabel{%
4924 \csname p@slidesection\endcsname\theslidesection
4925 }%
4926 \makeslideheading{#2}%
4927 }%
4928 \fi
4929 \gdef\theslideheading{#1}%
4930 \gdef\theslidesubheading{}%
4931 \ifHy@bookmarksnumbered
4932 \def\Hy@slidetitle{\theslidesection\space #1}%
4933 \else
4934 \def\Hy@slidetitle{#1}%
4935 \fi
4936 \ifHy@hypertexnames
4937 \ifHy@naturalnames
4938 \hyper@@anchor{slideheading.\theslidesection}{\relax}%
4939 \Hy@writebookmark
4940 {\theslidesection}%
4941 {\Hy@slidetitle}%
4942 {slideheading.\theslidesection}%
4943 {1}%
4944 {toc}%
4945 \else
4946 \hyper@@anchor{slideheading.\theHslidesection}{\relax}%
4947 \Hy@writebookmark
```

```
4948 {\theslidesection}%
4949 {\Hy@slidetitle}%
4950 {slideheading.\theHslidesection}%
4951 {1}%
4952 {toc}%
4953 \fi
4954 \else
4955 \Hy@GlobalStepCount\Hy@linkcounter
4956 \hyper@@anchor{slideheading.\the\Hy@linkcounter}{\relax}%
4957 \Hy@writebookmark
4958 {\theslidesection}%
4959 {\Hy@slidetitle}%
4960 {slideheading.\the\Hy@linkcounter}%
4961 {1}%
4962 {toc}%
4963 \fi
4964 }%
4965 \def\slide@subheading[#1]#2{%
4966 \H@refstepcounter{slidesubsection}%
4967 \addtocontents{los}{%
4968 \protect\l@subslide{\the\c@slidesubsection}{\ignorespaces#1}%
4969 {\@SCTR}{slideheading.\theslidesubsection}%
4970 }%
4971 \def\Hy@tempa{#2}%
4972 \ifx\Hy@tempa\@empty
4973 \else
4974 {%
4975 \edef\@currentlabel{%
4976 \csname p@slidesubsection\endcsname\theslidesubsection
4977 }%
4978 \makeslidesubheading{#2}%
4979 }%
4980 \fi
4981 \gdef\theslidesubheading{#1}%
4982 \ifHy@bookmarksnumbered
4983 \def\Hy@slidetitle{\theslidesubsection\space #1}%
4984 \else
4985 \def\Hy@slidetitle{#1}%
4986 \fi
4987 \ifHy@hypertexnames
4988 \ifHy@naturalnames
4989 \hyper@@anchor{slideheading.\theslidesubsection}{\relax}%
4990 \Hy@writebookmark
4991 {\theslidesubsection}%
4992 {\Hy@slidetitle}%
4993 {slideheading.\theslidesubsection}%
4994 {2}%
4995 {toc}%
4996 \else
4997 \hyper@@anchor{slideheading.\theHslidesubsection}{\relax}%
4998 \Hy@writebookmark
4999 {\theslidesubsection}%
5000 {\Hy@slidetitle}%
5001 {slideheading.\theHslidesubsection}%
5002 {2}%
5003 {toc}%
5004 \fi
```

```
5005 \else
5006 \Hy@GlobalStepCount\Hy@linkcounter
5007 \hyper@@anchor{slideheading.\the\Hy@linkcounter}{\relax}%
5008 \Hy@writebookmark
5009 {\theslidesubsection}%
5010 {\Hy@slidetitle}%
5011 {slideheading.\the\Hy@linkcounter}%
5012 {1}%
5013 {toc}%
5014 \setminusfi
5015 }%
5016 \providecommand*{\listslidename}{List of Slides}%
5017 \def\listofslides{%
5018 \section*{%
5019 \listslidename
5020 \@mkboth{%
5021 \expandafter\MakeUppercase\listslidename
5022 - 35925023 \expandafter\MakeUppercase\listslidename
5024 }%
5025 }%
5026 \def\l@slide##1##2##3##4{%
5027 \slide@undottedcline{%
5028 \slidenumberline{##3}{\hyperlink{##4}{##2}}%
5029 }{}%
5030
5031 \let\l@subslide\l@slide
5032 \@startlos<br>5033 }%
5033
5034 \def\slide@contents{%
5035 \def\l@slide##1##2##3##4{%
5036 \slide@cline{\slidenumberline{##3}{\hyperlink{##4}{##2}}}{##3}%
5037 }%
5038 \let\l@subslide\@gobblefour
5039 \@startlos
5040 }%
5041 \def\Slide@contents{%
5042 \def\l@slide##1##2##3##4{%
5043 \ifcase\lslide@flag
5044 \message{##1 ** \the\c@slidesection}%
5045 \ifnum##1>\c@slidesection
5046 \def\lslide@flag{1}%
5047 {%
5048 \large
5049 \slide@cline{%
5050 \slidenumberline{$\Rightarrow\bullet$}%
5051 {\hyperlink{##4}{##2}}%
5052 }{##3}%
5053 }%
5054 \else
5055 {%
5056 \large
5057 \slide@cline{%
5058 \slidenumberline{$\surd\;\bullet$}%
5059 {\hyperlink{##4}{##2}}%
5060 }{##3}%
5061 }%
```

```
5062 \fi
5063 \or
5064 \def\lslide@flag{2}%
5065 {%
5066 \large
5067 \slide@cline{%
5068 \slidenumberline{$\bullet$}%
5069 {\hyperlink{##4}{##2}}%
5070 }{##3}%
5071
5072 \qquad \text{or}5073 {%
5074 \large
5075 \slide@cline{%
5076 \slidenumberline{$\bullet$}%
5077 {\hyperlink{##4}{##2}}%
5078 }{##3}%
5079 }%
5080 \fi
5081 }%
5082 \def\l@subslide##1##2##3##4{%
5083 \ifnum\lslide@flag=1
5084 \@undottedtocline{2}{3.8em}{3.2em}{\hyperlink{##4}{##2}}{}%
5085 \fi
5086 }%
5087 \def\lslide@flag{0}%
5088 \@startlos
5089 }%
5090 }{}
```
This breaks TeX4ht, so leave it to last. Emend \@setref to put out a hypertext link as well as its normal text (which is used as an anchor). (\endinput have to be on the same line like \fi, or you have to use \expandafter before.)

```
5091 \ifHy@texht
5092 \expandafter\endinput
5093\ifmmode \big\backslash \fi5094 \let\real@setref\@setref
5095 \def\@setref#1#2#3{% csname, extract group, refname
5096 \ifx#1\relax
5097 \protect\G@refundefinedtrue
5098 \nfss@text{\reset@font\bfseries ??}%
5099 \@latex@warning{%
5100 Reference '#3' on page \thepage \space undefined%
5101 }%
5102 \else
5103 \expandafter\Hy@setref@link#1\@empty\@empty\@nil{#2}%
5104 \fi
5105 }
```
\Hy@setref@link extracts the reference information entries, because \hyper@@link does not expand arguments for the automatic link type detection.

```
5106 \def\Hy@setref@link#1#2#3#4#5#6\@nil#7{%
5107 \begingroup
5108 \toks0={\hyper@@link{#5}{#4}}%
5109 \toks1=\expandafter{#7{#1}{#2}{#3}{#4}{#5}}%
5110 \edef\xf\end{group}5111 \the\toks0 {\the\toks1 }%
5112 }%
```

```
5113 \chi5114 }
5115 \def\@pagesetref#1#2#3{% csname, extract macro, ref
5116 \ifx#1\relax
5117 \protect\G@refundefinedtrue
5118 \nfss@text{\reset@font\bfseries ??}%
5119 \@latex@warning{%
5120 Reference '#3' on page \thepage \space undefined%
5121 } ?
5122 \else
5123 \protect\hyper@@link
5124 {\expandafter\@fifthoffive#1}%
5125 {page.\expandafter\@secondoffive#1}%
5126 {\expandafter\@secondoffive#1}%
5127 \fi
5128 }
5129 \langle/package\rangle5130 (*check)
5131 \checklatex
5132 \checkcommand\def\@setref#1#2#3{%
5133 \ifx#1\relax
5134 \protect\G@refundefinedtrue
5135 \nfss@text{\reset@font\bfseries ??}%
5136 \@latex@warning{%
5137 Reference '#3' on page \thepage\space undefined%
5138 }%
5139 \else
5140 \expandafter#2#1\null
5141 \fi
5142 }
5143\langle/check\rangle5144 (*package)
```
Now some extended referencing. \ref\* and \pageref\* are not linked, and \autoref prefixes with a tag based on the type.

```
5145 \def\@refstar#1{%
5146 \Hy@safe@activestrue
5147 \expandafter\real@setref\csname r@#1\endcsname\@firstoffive{#1}%
5148 \Hy@safe@activesfalse
5149 }
5150 \def\@pagerefstar#1{%
5151 \Hy@safe@activestrue
5152 \expandafter\real@setref\csname r@#1\endcsname\@secondoffive{#1}%
5153 \Hy@safe@activesfalse
5154 }
5155 \DeclareRobustCommand\autoref{%
5156 \@ifstar{\HyRef@autoref\@gobbletwo}{\HyRef@autoref\hyper@@link}%
5157 }
5158 \def\HyRef@autoref#1#2{%
5159 \begingroup
5160 \Hy@safe@activestrue
5161 \expandafter\HyRef@autosetref\csname r@#2\endcsname{#2}{#1}%
5162 \endgroup
5163 }
5164 \def\HyRef@autosetref#1#2#3{% link command, csname, refname
5165 \ifcase 0\ifx#1\relax 1\fi\ifx#1\Hy@varioref@undefined 1\fi\relax
5166 \edef\HyRef@thisref{\expandafter\@fourthoffive#1\@empty\@empty\@empty}%
```

```
5167 \expandafter\HyRef@testreftype\HyRef@thisref\\%
5168 \Hy@safe@activesfalse
5169 #3{%
5170 \expandafter\@fifthoffive#1%
5171 }{%
5172 \expandafter\@fourthoffive#1\@empty\@empty\@empty
5173 }{%
5174 \HyRef@currentHtag
5175 \expandafter\@firstoffive#1\@empty\@empty\@empty
5176 \null
5177 }%
5178 \else
5179 \protect\G@refundefinedtrue
5180 \nfss@text{\reset@font\bfseries ??}%
5181 \@latex@warning{%
5182 Reference '#2' on page \thepage\space undefined%
5183 }%
5184 \fi
5185 }
5186 \def\HyRef@testreftype#1.#2\\{%
5187 \@ifundefined{#1autorefname}{%
5188 \@ifundefined{#1name}{%
5189 \def\HyRef@currentHtag{}%
5190 \@latex@warning{no tag name for #1 at \the\inputlineno}%
5191 }{%
5192 \edef\HyRef@currentHtag{%
5193 \expandafter\noexpand\csname#1name\endcsname
5194 \noexpand~%
5195 }%
5196 }%
5107 }{%
5198 \edef\HyRef@currentHtag{%
5199 \expandafter\noexpand\csname#1autorefname\endcsname
5200 \noexpand~%
5201 }%
5202 }%
5203 }
5204 \def\HyRef@currentHtag{}
  Defaults for the names that \autoref uses.
5205 \providecommand*\AMSautorefname{\equationautorefname}
5206 \providecommand*\Hfootnoteautorefname{\footnoteautorefname}
5207 \providecommand*\Itemautorefname{\itemautorefname}
5208 \providecommand*\itemautorefname{item}
5209 \providecommand*\equationautorefname{Equation}
5210 \providecommand*\footnoteautorefname{footnote}
5211 \providecommand*\itemautorefname{item}
5212 \providecommand*\figureautorefname{Figure}
5213 \providecommand*\tableautorefname{Table}
5214 \providecommand*\partautorefname{Part}
5215 \providecommand*\appendixautorefname{Appendix}
5216 \providecommand*\chapterautorefname{chapter}
5217 \providecommand*\sectionautorefname{section}
5218 \providecommand*\subsectionautorefname{subsection}
5219 \providecommand*\subsubsectionautorefname{subsubsection}
5220 \providecommand*\paragraphautorefname{paragraph}
5221 \providecommand*\subparagraphautorefname{subparagraph}
5222 \providecommand*\FancyVerbLineautorefname{line}
```
\providecommand\*\theoremautorefname{Theorem}

5224  $\langle$  /package $\rangle$ 

# 45 Configuration files

## 45.1 PS/PDF strings

Some drivers write PS or PDF strings. These strings are delimited by parentheses, therefore a lonely unmatched parenthesis must be avoided to avoid PS or PDF syntax errors. Also the backslash character itself has to be protected.

\Hy@pstringdef Therefore such strings should be passed through \Hy@pstringdef. The first argument holds a macro for the result, the second argument is the string that needs protecting. Since version 1.30.0 pdfTEX offers \pdfescapestring.

```
5225 (*pdftex | dvipdfm | vtex | pdfmarkbase | dviwindo)
5226 \begingroup\expandafter\expandafter\expandafter\endgroup
5227 \expandafter\ifx\csname pdfescapestring\endcsname\relax
5228 \begingroup
5229 \catcode'\|=0 %
5230 \@makeother\\%
5231 |@firstofone{|endgroup
5232 |def|Hy@pstringdef#1#2{%
5233 |edef#1{#2}%
5234 |@onelevel@sanitize#1%
5235 |edef#1{|expandafter|Hy@ExchangeBackslash#1\|@nil}%
5236 |edef#1{|expandafter|Hy@ExchangeLeftParenthesis#1(|@nil}%
5237 |edef#1{|expandafter|Hy@ExchangeRightParenthesis#1)|@nil}%
5238 }%
5239 |def|Hy@ExchangeBackslash#1\#2|@nil{%
5240 #1%
5241 \text{list}\xrightarrow{}5242 |else
5243 \sqrt{9}5244 |Hy@ReturnAfterFi{%
5245 |Hy@ExchangeBackslash#2|@nil
5246 }%
5247 |fi
5248 }%
5249 }
5250 \def\Hy@ExchangeLeftParenthesis#1(#2\@nil{%
5251 #1%
5252 \iint x \lvert \frac{42}{\lvert x \rvert}5253 \text{le}5254 \@backslashchar(%
5255 \Hy@ReturnAfterFi{%
5256 \Hy@ExchangeLeftParenthesis#2\@nil
5257 }%
5258 \fi
5259 }
5260 \def\Hy@ExchangeRightParenthesis#1)#2\@nil{%
5261 #1%
5262 \ifx\\#2\\%
5263 \else
5264 \@backslashchar)%
5265 \Hy@ReturnAfterFi{%
5266 \Hy@ExchangeRightParenthesis#2\@nil
```

```
5267 }%
5268 \fi
5269 }
5270 \else
5271 \def\Hy@pstringdef#1#2{%
5272 \edef#1{\pdfescapestring{#2}}%
5273 }%
5274 \fi
5275 (/pdftex | dvipdfm | vtex | pdfmarkbase | dviwindo)
```
## 45.2 pdftex

5276 (\*pdftex)

This driver is for Han The Thanh's TEX variant which produces PDF directly. This has new primitives to do PDF things, which usually translate almost directly to PDF code, so there is a lot of flexibility which we do not at present harness.

```
First, allow for some changes and additions to pdftex syntax:
               5277 \def\setpdflinkmargin#1{\pdflinkmargin#1}
               5278 \ifx\pdfstartlink\@undefined% less than version 14
               5279 \let\pdfstartlink\pdfannotlink
               5280 \let\pdflinkmargin\@tempdima
               5281 \let\pdfxform\pdfform
               5282 \let\pdflastxform\pdflastform
               5283 \let\pdfrefxform\pdfrefform
               5284 \else
               5285 \pdflinkmargin1pt
               5286 \fi
              First set up the default linking
               5287 \providecommand*\@pdfview{XYZ}
              First define the anchors:
               5288 \def\new@pdflink#1{%
               5289 \ifHy@verbose
               5290 \typeout{pdftex: define anchor at line \the\inputlineno: #1}%
               5291 \fi
               5292 \Hy@SaveLastskip
               5293 \Hy@pstringdef\Hy@pstringDest{#1}%
               5294 \Hy@DestName\Hy@pstringDest\@pdfview
               5295 \Hy@RestoreLastskip
               5296 }
               5297 \let\pdf@endanchor\@empty
\Hy@DestName Wrap the call of \pdfdest name in \Hy@DestName. Then it can easier be catched by
```
package hypdestopt. \def\Hy@DestName#1#2{%

 \pdfdest name{#1}#2\relax }

Now the links; the interesting part here is the set of attributes which define how the link looks. We probably want to add a border and color it, but there are other choices. This directly translates to PDF code, so consult the manual for how to change this. We will add an interface at some point.

```
5301 \providecommand*\@pdfborder{0 0 1}
5302 \providecommand*\@pdfborderstyle{}
5303 \def\Hy@undefinedname{UNDEFINED}
5304 \def\find@pdflink#1#2{%
5305 \leavevmode
```

```
5306 \protected@edef\Hy@testname{#2}%
5307 \ifx\Hy@testname\@empty
5308 \let\Hy@testname\Hy@undefinedname
5309 \else
5310 \Hy@pstringdef\Hy@testname\Hy@testname
5311 \fi
5312 \Hy@StartlinkName{%
5313 \Hy@setpdfborder
5314 \ifx\@pdfhighlight\@empty
5315 \else
5316 /H\@pdfhighlight
5317 \fi
5318 /C[\CurrentBorderColor]%
5319 }\Hy@testname
5320 \expandafter\Hy@colorlink\csname @#1color\endcsname
5321 }
5322 \def\Hy@StartlinkName#1#2{%
5323 \pdfstartlink attr{#1}goto name{#2}\relax
5324 }
5325 \def\close@pdflink{\Hy@endcolorlink\pdfendlink}
5326 \def\hyper@anchor#1{\new@pdflink{#1}\anchor@spot\pdf@endanchor}
5327 \def\hyper@anchorstart#1{\new@pdflink{#1}\Hy@activeanchortrue}
5328 \def\hyper@anchorend{\pdf@endanchor\Hy@activeanchorfalse}
5329 \def\hyper@linkstart#1#2{%
5330 \edef\CurrentBorderColor{\csname @#1bordercolor\endcsname}%
5331 \find@pdflink{#1}{#2}}
5332 \def\hyper@linkend{\close@pdflink}
5333 \def\hyper@link#1#2#3{%
5334 \edef\CurrentBorderColor{\csname @#1bordercolor\endcsname}%
5335 \find@pdflink{#1}{#2}#3\close@pdflink
5336 }
5337 \def\CurrentBorderColor{\@linkbordercolor}
5338 \def\hyper@linkurl#1#2{%
5339 \begingroup
5340 \Hy@pstringdef\Hy@pstringURI{#2}%
5341 \hyper@chars
5342 \leavevmode
5343 \pdfstartlink
5344 attr{%
5345 \Hy@setpdfborder
5346 \ifx\@pdfhightlight\@empty
5347 \else
5348 /H\@pdfhighlight
5349 \fi
5350 /C[\@urlbordercolor]%
5351 }%
5352 user{%
5353 /Subtype/Link%
5354 /A<<%
5355 /Type/Action%
5356 /S/URI%
5357 /URI(\Hy@pstringURI)%
5358 >>\frac{9}{6}5359 }%
5360 \relax
5361 \Hy@colorlink\@urlcolor#1%
```

```
5362 \close@pdflink
```

```
5363 \endgroup
5364 }
5365 \def\hyper@linkfile#1#2#3{% anchor text, filename, linkname
5366 \begingroup
5367 \Hy@pstringdef\Hy@pstringF{#2}%
5368 \Hy@pstringdef\Hy@pstringD{#3}%
5369 \leavevmode
5370 \pdfstartlink
5371 attr{%
5372 \Hy@setpdfborder
5373 \ifx\@pdfhighlight\@empty
5374 \else
5375 /H\@pdfhighlight
5376 \fi
5377 /C[\@filebordercolor]%
5378 }%
5379 user {%
5380 /Subtype/Link%
5381 /A<<%
5382 /F(\Hy@pstringF)%
5383 /S/GoToR%
5384 \ifHy@newwindow /NewWindow true\fi
```
If #3 is empty, page 0; if its a number, Page number, otherwise a named destination.

```
\afterassignment\xxx\count@=0\foo!%
```

```
\def\xxx#1!{%
 \ifx\xxx#1\xxx
    foo was an integer
 \else
    it wasnt
 \fi}
5385 \iint x\lambda +3\lambda \%5386 /D[0 \@pdfstartview]%
5387 \else
5388 /D(\Hy@pstringD)%
5389 \fi
5390 >>\frac{9}{6}5391 }%
5392 \relax
5393 \Hy@colorlink\@filecolor#1%
5394 \close@pdflink
5395 \endgroup
5396 }
5397 \def\@hyper@launch run:#1\\#2#3{% filename, anchor text linkname
5398 \begingroup
5399 \Hy@pstringdef\Hy@pstringF{#1}%
5400 \Hy@pstringdef\Hy@pstringP{#3}%
5401 \leavevmode
5402 \pdfstartlink
5403 attr{%
5404 \Hy@setpdfborder
5405 \ifx\@pdfhighlight\@empty
5406 \text{delse}5407 /H\@pdfhighlight<br>5408 \fi
           \chi_{\text{fi}}
```

```
5409 /C[\@runbordercolor]%<br>5410 }%
5410
5411 user {%
5412 /Subtype/Link%<br>5413 /A<<%
                /A<<%
5414 /F(\Hy@pstringF)%
5415 /S/Launch%
5416 \ifHy@newwindow /NewWindow true\fi
5417 \iint x \times 3\}\5418 \else<br>5419 /Wii
5419 /Win<</P(\Hy@pstringP)/F(\Hy@pstringF)>>%
                \fi \,\nn \,\nn \,\nn \,\nn \,\nn \,\nn \,\nn \,\nn \,\nn \,\nn \,\nn \,\nn \,\nn \,\nn \,\nn \,\nn \,\nn \,\nn \,\nn \,\nn \,\nn \,\nn \,\nn \,\nn \,\nn \,\nn \,\nn \,\nn \,\nn \,\nn \,\nn \,\nn \,\nn \,\nn \,\nn \,\nn \
5421 ><br>5422 }%
5422
5423 \relax
5424 \Hy@colorlink\@filecolor#2%
5425 \close@pdflink
5426 \endgroup
5427 }
```
## \@pdfproducer

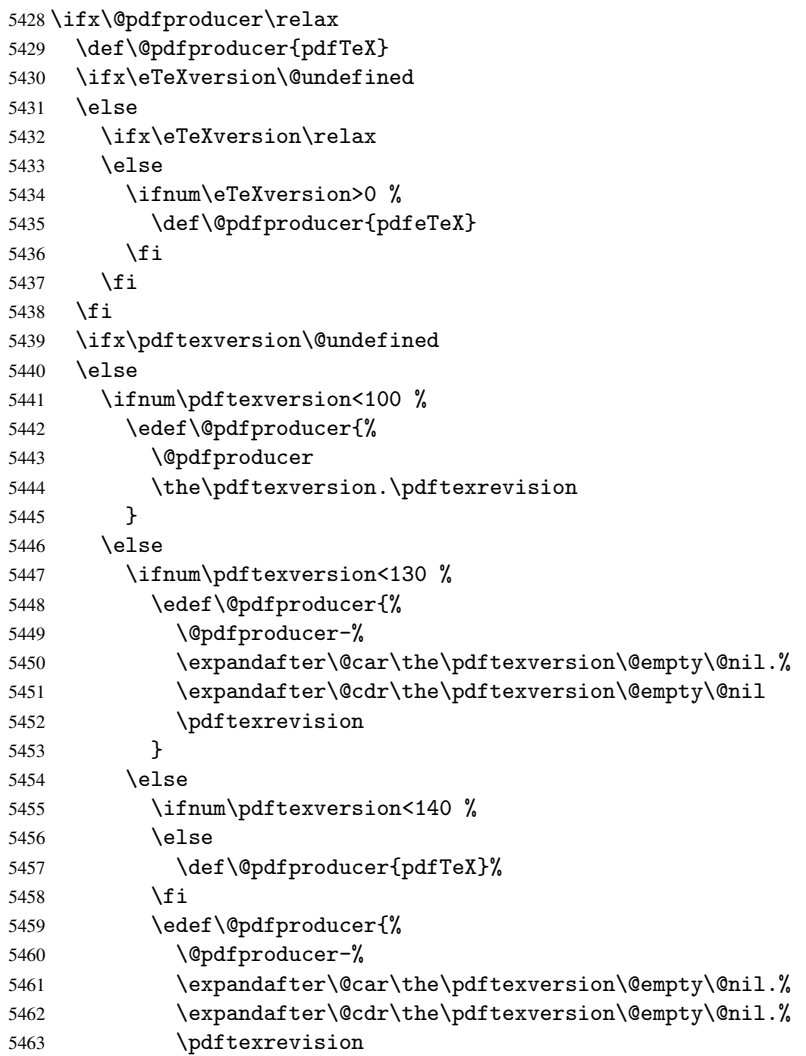

```
5469 \def\PDF@SetupDoc{%
5470 \ifx\@pdfpagescrop\@empty
5471 \else
5472 \edef\process@me{%
5473 \pdfpagesattr={%
5474 /CropBox[\@pdfpagescrop]%
5475 \expandafter\ifx\expandafter\\\the\pdfpagesattr\\%
5476 \else
5477 <sup>^</sup>J\the\pdfpagesattr
5478 \fi
5479 }%
5480 }%
5481 \process@me
5482 \fi
5483 \Hy@pstringdef\Hy@pstringB{\@baseurl}%
5484 \pdfcatalog{%
5485 /PageMode/\@pdfpagemode
5486 \ifx\@baseurl\@empty
5487 \else
5488 /URI<</Base(\Hy@pstringB)>>%
5489 \fi
5490 }%
5491 \ifx\@pdfstartview\@empty
5492 \else
5493 openaction goto page \@pdfstartpage {\@pdfstartview}%
5494 \fi
5495 \edef\Hy@temp{%
5496 \ifHy@toolbar\else /HideToolbar true\fi
5497 \ifHy@menubar\else /HideMenubar true\fi
5498 \ifHy@windowui\else /HideWindowUI true\fi
5499 \ifHy@fitwindow /FitWindow true\fi
5500 \ifHy@centerwindow /CenterWindow true\fi
5501 \ifHy@displaydoctitle /DisplayDocTitle true\fi
5502 \Hy@UseNameKey{NonFullScreenPageMode}\@pdfnonfullscreenpagemode
5503 \Hy@UseNameKey{Direction}\@pdfdirection
5504 \Hy@UseNameKey{ViewArea}\@pdfviewarea
5505 \Hy@UseNameKey{ViewClip}\@pdfviewclip
5506 \Hy@UseNameKey{PrintArea}\@pdfprintarea
5507 \Hy@UseNameKey{PrintClip}\@pdfprintclip
5508 \Hy@UseNameKey{PrintScaling}\@pdfprintscaling
5509 \Hy@UseNameKey{Duplex}\@pdfduplex
5510 \ifx\@pdfpicktraybypdfsize\@empty
5511 \else
5512 /PickTrayByPDFSize \@pdfpicktraybypdfsize
5513 \fi
5514 \ifx\@pdfprintpagerange\@empty
5515 \else
5516 /PrintPageRange[\@pdfprintpagerange]%
5517 \fi
5518 \ifx\@pdfnumcopies\@empty
```
\PDF@SetupDox

```
5464 }%
5465 \fi
5466 \fi
5467 \fi
5468 \fi
```

```
5519 \else
5520 /NumCopies \@pdfnumcopies
5521 \fi
5522 }%
5523 \pdfcatalog{%
5524 \ifx\Hy@temp\@empty
5525 \else
5526 /ViewerPreferences<<\Hy@temp>>%
5527 \fi
5528 \Hy@UseNameKey{PageLayout}\@pdfpagelayout
5529 \ifx\@pdflang\@empty
5530 \else
5531 /Lang(\@pdflang)%
5532 \fi
5533 }%
5534 }
```
#### \PDF@FinishDoc

```
5535 \def\PDF@FinishDoc{%
5536 \Hy@UseMaketitleInfos
5537 \pdfinfo{%
5538 /Author(\@pdfauthor)%
5539 /Title(\@pdftitle)%
5540 /Subject(\@pdfsubject)%
5541 /Creator(\@pdfcreator)%
5542 \ifx\@pdfcreationdate\@empty
5543 \else
5544 /CreationDate(\@pdfcreationdate)%
5545 \fi
5546 \ifx\@pdfmoddate\@empty
5547 \else
5548 /ModDate(\@pdfmoddate)%
5549 \{f\}5550 \ifx\@pdfproducer\relax
5551 \else
5552 /Producer(\@pdfproducer)%
5553 \fi
5554 /Keywords(\@pdfkeywords)%
5555 }%
5556 \Hy@DisableOption{pdfauthor}%
5557 \Hy@DisableOption{pdftitle}%
5558 \Hy@DisableOption{pdfsubject}%
5559 \Hy@DisableOption{pdfcreator}%
5560 \Hy@DisableOption{pdfcreationdate}%
5561 \Hy@DisableOption{pdfmoddate}%
5562 \Hy@DisableOption{pdfproducer}%
5563 \Hy@DisableOption{pdfkeywords}%
5564 }
```
\hyper@pagetransition \@pdfpagetransition is initialized with \relax. So it indicates, if option pdfpagetransition is used. First previous /Trans entries are removed. If a new /Trans key exists, it is appended to \pdfpageattr.

```
5565 \def\hyper@pagetransition{%
5566 \ifx\@pdfpagetransition\relax
5567 \else
5568 \expandafter\Hy@RemoveTransPageAttr\the\pdfpageattr^^J/Trans{}>>\END
5569 \ifx\@pdfpagetransition\@empty
```

```
5570 \else
                         5571 \edef\@processme{%
                         5572 \global\pdfpageattr{%
                         5573 \the\pdfpageattr
                          5574 ^^J/Trans << /S /\@pdfpagetransition\space >>%
                          5575 }%
                          5576 }%
                         5577 \@processme
                          5578 \fi
                         5579 \fi
                         5580 }
\Hy@RemoveTransPageAttr Macro \Hy@RemoveTransPageAttr removes a /Trans entry from \pdfpageattr. It is
                         called with the end marker \sim J/Trans{}>>\END. The trick is the empty group that does
                         not appear in legal \pdfpageattr code. It appears in argument #2 and shows, whether
                         the parameter text catches a really /Trans object or the end marker.
                          5581 \gdef\Hy@RemoveTransPageAttr#1^^J/Trans#2#3>>#4\END{%
                         5582 \ifx\\#2\\%
                         5583 \global\pdfpageattr{#1}%
                         5584 \else
                          5585 \Hy@RemoveTransPageAttr#1#4\END
                         5586 \fi
                         5587 }
    \hyper@pageduration \@pdfpageduration is initialized with \relax. So it indicates, if option pdfpagedu-
                         ration is used. First previous /Dur entries are removed. If a new /Dur key exists, it is
                         appended to \pdfpageattr.
                         5588 \def\hyper@pageduration{%
                         5589 \ifx\@pdfpageduration\relax
                         5590 \else
                         5591 \expandafter\Hy@RemoveDurPageAttr\the\pdfpageattr^^J/Dur{} \END
                         5592 \ifx\@pdfpageduration\@empty
                         5593 \else
                         5594 \edef\@processme{%
                         5595 \global\pdfpageattr{%
                         5596 \the\pdfpageattr
                         5597 ^^J/Dur \@pdfpageduration\space
                          5598 }%
                          5599 }%
                          5600 \@processme
                          5601 \fi
                          5602 \fi
                         5603 }
 \Hy@RemoveDurPageAttr Macro \Hy@RemoveDurPageAttr removes a /Dur entry from \pdfpageattr. It is
                         called with the end marker \lceil \frac{1}{\text{b}} \cdot \text{th} \rceil trick is the empty group that does
                         not appear in legal \pdfpageattr code. It appears in argument #2 and shows, whether
                         the parameter text catches a really /Dur object or the end marker.
                          5604 \gdef\Hy@RemoveDurPageAttr#1^^J/Dur#2#3 #4\END{%
                          5605 \ifx\\#2\\%
                         5606 \global\pdfpageattr{#1}%
                          5607 \else
                         5608 \Hy@RemoveDurPageAttr#1#4\END
                         5609 \fi
                         5610 }
```
\hyper@pagehidden The boolean value of the key /Hid is stored in switch \ifHy@pdfpagehidden. First previous /Hid entries are removed, then the new one is appended, if the value is true (the PDF default is false).

```
5611 \def\hyper@pagehidden{%
5612 \ifHy@useHidKey
5613 \expandafter\Hy@RemoveHidPageAttr\the\pdfpageattr^^J/Hid{} \END
5614 \ifHy@pdfpagehidden
5615 \edef\@processme{%
5616 \global\pdfpageattr{%
5617 \the\pdfpageattr
5618 ^^J/Hid true % SPACE
5619 }%
5620 }%
5621 \@processme
5622 \overrightarrow{fi}5623 \fi
5624 }
```
\Hy@RemoveHidPageAttr Macro \Hy@RemoveHidPageAttr removes a /Hid entry from \pdfpageattr. It is called with the end marker  $\lceil \cdot \rangle$  \END. The trick is the empty group that does not appear in legal \pdfpageattr code. It appears in argument #2 and shows, whether the parameter text catches a really /Hid object or the end marker.

```
5625 \gdef\Hy@RemoveHidPageAttr#1^^J/Hid#2#3 #4\END{%
5626 \ifx\\#2\\%
5627 \global\pdfpageattr{#1}%
5628 \else
5629 \Hy@RemoveHidPageAttr#1#4\END
5630 \fi
5631 }
```
Let us explicitly turn on PDF generation; they can reverse this decision in the document, but since we are emitting PDF links anyway, we *must* be in PDF mode.

```
5632 \pdfoutput=1
5633 \pdfcompresslevel=9
5634 \AtBeginDocument{%
5635 \ifHy@setpagesize
5636 \expandafter\@firstofone
5637 \else
5638 \expandafter\@gobble
5639 \fi
5640 {%
5641 \@ifclassloaded{seminar}{%
5642 \setlength{\pdfhorigin}{1truein}%
5643 \setlength{\pdfvorigin}{1truein}%
5644 \ifportrait
5645 \ifdim\paperwidth=\z@
5646 \else
5647 \setlength{\pdfpagewidth}{\strip@pt\paperwidth truept}%
5648 \fi
5649 \ifdim\paperheight=\z@
5650 \else
5651 \setlength{\pdfpageheight}{\strip@pt\paperheight truept}%
5652 \fi
5653 \else
5654 \ifdim\paperheight=\z@
5655 \else
5656 \setlength{\pdfpagewidth}{\strip@pt\paperheight truept}%
```

```
5657 \fi
5658 \ifdim\paperwidth=\z@
5659 \else
5660 \setlength{\pdfpageheight}{\strip@pt\paperwidth truept}%<br>5661 \fi
5661 \fi
5662 \fi
5663 }{%
5664 \@ifundefined{stockwidth}{%
5665 \ifdim\paperwidth=\z@
5666 \else
5667 \setlength{\pdfpagewidth}{\paperwidth}%
5668 \fi
5669 \ifdim\paperheight=\z@
5670 \else
5671 \setlength{\pdfpageheight}{\paperheight}%
5672 \fi
5673 }{%
5674 \ifdim\stockwidth=\z@
5675 \else
5676 \setlength{\pdfpagewidth}{\stockwidth}%
5677 \fi
5678 \ifdim\stockheight=\z@
5679 \else
5680 \setlength{\pdfpageheight}{\stockheight}%
5681 \setminusfi
5682 }%
5683 }%
5684 }%
5685 \Hy@DisableOption{setpagesize}%
5686 }
5687 \def\Acrobatmenu#1#2{%
5688 \leavevmode
5689 \pdfstartlink
5690 attr{%
5691 \Hy@setpdfborder
5692 \ifx\@pdfhighlight\@empty
5693 \else
5694 /H\@pdfhighlight
5695 \fi
5696 /C[\@menubordercolor]%
5697 }%
5698 user{
5699 /Subtype /Link
5700 / A << \frac{9}{6}5701 /S/Named/N/#1%
5702 >>\%5703 }%
5704 \relax
5705 \Hy@colorlink\@menucolor#2\close@pdflink
5706 }
5707\langle/pdftex)
5708 (*hypertex)
```
## 45.3 hypertex

The HyperTEX specification (this is borrowed from an article by Arthur Smith) says that conformant viewers/translators must recognize the following set of \special commands:

href: html:<a href = "href\_string">

name: html:<a name = "name\_string">

end: html:</a>

image: html:<img src = "href\_string">

base\_name: html:<br/>base href = "href\_string">

The *href*, *name* and *end* commands are used to do the basic hypertext operations of establishing links between sections of documents. The *image* command is intended (as with current html viewers) to place an image of arbitrary graphical format on the page in the current location. The *base name* command is be used to communicate to the *dvi* viewer the full (URL) location of the current document so that files specified by relative URL's may be retrieved correctly.

The *href* and *name* commands must be paired with an *end* command later in the TEX file — the TEX commands between the two ends of a pair form an *anchor* in the document. In the case of an *href* command, the *anchor* is to be highlighted in the *dvi* viewer, and when clicked on will cause the scene to shift to the destination specified by *href string*. The *anchor* associated with a name command represents a possible location to which other hypertext links may refer, either as local references (of the form href="#name string" with the *name string* identical to the one in the name command) or as part of a URL (of the form *URL#name string*). Here *href string* is a valid URL or local identifier, while name string could be any string at all: the only caveat is that '"' characters should be escaped with a backslash  $(\cdot)$ , and if it looks like a URL name it may cause problems.

```
5709 \def\PDF@FinishDoc{}
5710 \def\PDF@SetupDoc{%
5711 \ifx\@baseurl\@empty
5712 \else
5713 \special{html:<base href="\@baseurl">}%
5714 \fi
5715 }
5716 \def\hyper@anchor#1{%
5717 \Hy@SaveLastskip
5718 \begingroup
5719 \let\protect=\string
5720 \hyper@chars
5721 \special{html:<a name=\hyper@quote #1\hyper@quote>}%
5722 \endgroup
5723 \Hy@activeanchortrue
5724 \Hy@colorlink\@anchorcolor\anchor@spot\Hy@endcolorlink
5725 \special{html:</a>}%
5726 \Hy@activeanchorfalse
5727 \Hy@RestoreLastskip
5728 }
5729 \def\hyper@anchorstart#1{%
5730 \Hy@SaveLastskip
5731 \begingroup
5732 \hyper@chars
5733 \special{html:<a name=\hyper@quote#1\hyper@quote>}%
5734 \endgroup
5735 \Hy@activeanchortrue
5736 }
```
138

```
5737 \def\hyper@anchorend{%
5738 \special{html:</a>}%
5739 \Hy@activeanchorfalse
5740 \Hy@RestoreLastskip
5741 }
5742 \def\@urltype{url}
5743 \def\hyper@linkstart#1#2{%
5744 \expandafter\Hy@colorlink\csname @#1color\endcsname
5745 \def\Hy@tempa{#1}%
5746 \ifx\Hy@tempa\@urltype
5747 \special{html:<a href=\hyper@quote#2\hyper@quote>}%
5748 \else
5749 \begingroup
5750 \hyper@chars
5751 \special{html:<a href=\hyper@quote\##2\hyper@quote>}%
5752 \endgroup
5753 \fi
5754 }
5755 \def\hyper@linkend{%
5756 \special{html:</a>}%
5757 \Hy@endcolorlink
5758 }
5759 \def\hyper@linkfile#1#2#3{%
5760 \hyper@linkurl{#1}{\Hy@linkfileprefix#2\ifx\\#3\\\else\##3\fi}%
5761 }
5762 \def\hyper@linkurl#1#2{%
```
If we want to raise up the final link \special, we need to get its height; ask me why LATEX constructs make this totally foul up, and make us revert to basic TEX. I do not know.

```
5763 \leavevmode
5764 \ifHy@raiselinks
5765 \setbox\@tempboxa=\color@hbox #1\color@endbox
5766 \@linkdim\dp\@tempboxa
5767 \lower\@linkdim\hbox{%
5768 \hyper@chars
5769 \special{html:<a href=\hyper@quote#2\hyper@quote>}%
5770 }%
5771 \Hy@colorlink\@urlcolor#1%
5772 \@linkdim\ht\@tempboxa
```
Because of the interaction with the dvihps processor, we have to subtract a little from the height. This is not clean, or checked. Check with Mark Doyle about what gives here. It may not be needed with the new dvips (Jan 1997).

```
5773 \advance\@linkdim by -6.5\p@
5774 \raise\@linkdim\hbox{\special{html:</a>}}%
5775 \Hy@endcolorlink
5776 \else
5777 \begingroup
5778 \hyper@chars
5779 \special{html:<a href=\hyper@quote#2\hyper@quote>}%
5780 \Hy@colorlink\@urlcolor#1%
5781 \special{html:</a>}%
5782 \Hy@endcolorlink
5783 \endgroup
5784 \fi
5785 }
5786 \def\hyper@link#1#2#3{%
```

```
5787 \hyper@linkurl{#3}{\##2}%
5788 }
5789 \def\hyper@image#1#2{%
5790 \begingroup
5791 \hyper@chars
5792 \special{html:<img src=\hyper@quote#1\hyper@quote>}%
5793 \endgroup
5794 }
5795 \langle /hypertex)
5796 (*dviwindo)
```
## 45.4 dviwindo

[This was developed by David Carlisle]. Within a file dviwindo hyperlinking is used, for external URL's a call to \wwwbrowser is made. (You can define this command before or after loading the hyperref package if the default c:/netscape/netscape is not suitable) Dviwindo could in fact handle external links to dvi files on the same machine without calling a web browser, but that would mean parsing the URL to recognise such, and this is currently not done.

This was more or less blindly copied from the hypertex cfg. For dviwindo, LATEX must specify the size of the active area for links. For some hooks this information is available but for some, the start and end of the link are specified separately in which case a fixed size area of 10000000sp wide by \baselineskip high is used.

```
5797 \providecommand*\wwwbrowser{c:\string\netscape\string\netscape}
5798 \def\hyper@anchor#1{%
5799 \Hy@SaveLastskip
5800 \begingroup
5801 \let\protect=\string
5802 \special{mark: #1}%
5803 \endgroup
5804 \Hy@activeanchortrue
5805 \Hy@colorlink\@anchorcolor\anchor@spot\Hy@endcolorlink
5806 \Hy@activeanchorfalse
5807 \Hy@RestoreLastskip
5808 }
5809 \def\hyper@anchorstart#1{%
5810 \Hy@SaveLastskip
5811 \special{mark: #1}%
5812 \Hy@activeanchortrue
5813 }
5814 \def\hyper@anchorend{%
5815 \Hy@activeanchorfalse
5816 \Hy@RestoreLastskip
5817 }
5818 \def\hyper@linkstart#1#2{%
5819 \expandafter\Hy@colorlink\csname @#1color\endcsname
5820 \special{button:
5821 10000000
5822 \number\baselineskip\space
5823 #2%
5824 }%
5825 }
5826 \def\hyper@linkend{%
5827 \Hy@endcolorlink
5828 }
5829 \def\hyper@link#1#2#3{%
```

```
5830 \setbox\@tempboxa=\color@hbox #3\color@endbox
5831 \leavevmode
5832 \ifHy@raiselinks
5833 \@linkdim\dp\@tempboxa
5834 \lower\@linkdim\hbox{%
5835 \special{button:
5836 \number\wd\@tempboxa\space
5837 \number\ht\@tempboxa\space
5838 #2%
5839
5840 \expandafter\Hy@colorlink\csname @#1color\endcsname#3%
5841 		 Ny@endcolorlink<br>5842 	 P%
5842
5843 \@linkdim\ht\@tempboxa
5844 \advance\@linkdim by -6.5\p@
5845 \raise\@linkdim\hbox{}%
5846 \else
5847 \special{button:
5848 \number\wd\@tempboxa\space
5849 \number\ht\@tempboxa\space
5850 #2%
5851 }%
5852 \exandafter\Hy@colorlink\csname @#1color\endcsname#3\Hy@endcolorlink
5853 \fi
5854 }
5855 \def\hyper@linkurl#1#2{%
5856 \begingroup
5857 \hyper@chars
5858 \leavevmode
5859 \setbox\@tempboxa=\color@hbox #1\color@endbox
5860 \ifHy@raiselinks
5861 \@linkdim\dp\@tempboxa
5862 \lower\@linkdim\hbox{%
5863 \special{button:
5864 \number\wd\@tempboxa\space
5865 \number\ht\@tempboxa\space
5866 launch: \wwwbrowser\space
5867 #2%
5868 }%
5869 \Hy@colorlink\@urlcolor#1\Hy@endcolorlink
5870 }%
5871 \@linkdim\ht\@tempboxa
5872 \advance\@linkdim by -6.5\p@
5873 \raise\@linkdim\hbox{}%
5874 \else
5875 \special{button:
5876 \number\wd\@tempboxa\space
5877 \number\ht\@tempboxa\space
5878 launch: \wwwbrowser\space
5879 #2%
5880 } ?
5881 \Hy@colorlink\@urlcolor#1\Hy@endcolorlink
5882 \fi
5883 \endgroup
5884 }
5885 \def\hyper@linkfile#1#2#3{%
```

```
5886 \begingroup
```

```
5887 \hyper@chars
5888 \leavevmode
5889 \setbox\@tempboxa=\color@hbox #1\color@endbox
5890 \ifHy@raiselinks
5891 \@linkdim\dp\@tempboxa
5892 \lower\@linkdim\hbox{%
5893 \special{button:
5894 \number\wd\@tempboxa\space
5895 \number\ht\@tempboxa\space
5896 #3,
5897 file: #2%
5898 }%
5899 \Hy@colorlink\@filecolor#1\Hy@endcolorlink
5900 }%
5901 \@linkdim\ht\@tempboxa
5902 \advance\@linkdim by -6.5\p@
5903 \raise\@linkdim\hbox{}%
5904 \else
5905 \special{button:
5906 \number\wd\@tempboxa\space
5907 \number\ht\@tempboxa\space
5908 #3,
5909 file: #2
5910 }%
5911 \Hy@colorlink\@filecolor#1\Hy@endcolorlink
5912 \fi
5913 \endgroup
5914 }
5915 \ifx\@pdfproducer\relax
5916 \def\@pdfproducer{dviwindo + Distiller}
5017 \fi
5918 \def\PDF@FinishDoc{%
5919 \Hy@UseMaketitleInfos
5920 \special{PDF: Keywords \@pdfkeywords}%
5921 \special{PDF: Title \@pdftitle}%
5922 \special{PDF: Creator \@pdfcreator}%
5923 \ifx\@pdfcreationdate\@empty
5924 \else
5925 \special{PDF: CreationDate \@pdfcreationdate}%
5926 \fi
5927 \ifx\@pdfmoddate\@empty
5928 \else
5929 \special{PDF: ModDate \@pdfmoddate}%
5930 \fi
5931 \special{PDF: Author \@pdfauthor}%
5932 \ifx\@pdfproducer\relax
5933 \else
5934 \special{PDF: Producer \@pdfproducer}%
5935 \fi
5936 \special{PDF: Subject \@pdfsubject}%
5937 \Hy@DisableOption{pdfauthor}%
5938 \Hy@DisableOption{pdftitle}%
5939 \Hy@DisableOption{pdfsubject}%
5940 \Hy@DisableOption{pdfcreator}%
5941 \Hy@DisableOption{pdfcreationdate}%
5942 \Hy@disableOption{pdfmoddate}%
5943 \Hy@DisableOption{pdfproducer}%
```

```
5944 \Hy@DisableOption{pdfkeywords}%
5945 }
5946 \def\PDF@SetupDoc{%
5947 \ifx\@baseurl\@empty
5948 \else
5949 \special{PDF: Base \@baseurl}%
5950 \fi
5951 \ifx\@pdfpagescrop\@empty\else
5952 \special{PDF: BBox \@pdfpagescrop}%
5953 \fi
5954 \pdfmark{pdfmark=/DOCVIEW,
5955 Page=\@pdfstartpage,
5956 View=\@pdfstartview,
5957 PageMode=/\@pdfpagemode
5958 }%
5959 \ifx\@pdfpagescrop\@empty
5960 \else
5961 \pdfmark{pdfmark=/PAGES,CropBox=\@pdfpagescrop}%
5962 \fi
5963 \edef\Hy@temp{%
5964 \ifHy@toolbar\else /HideToolbar true\fi
5965 \ifHy@menubar\else /HideMenubar true\fi
5966 \ifHy@windowui\else /HideWindowUI true\fi
5967 \ifHy@fitwindow /FitWindow true\fi
5968 \ifHy@centerwindow /CenterWindow true\fi
5969 \ifHy@displaydoctitle /DisplayDocTitle true\fi
5970 \Hy@UseNameKey{NonFullScreenPageMode}\@pdfnonfullscreenpagemode
5971 \Hy@UseNameKey{Direction}\@pdfdirection
5972 \Hy@UseNameKey{ViewArea}\@pdfviewarea
5973 \Hy@UseNameKey{ViewClip}\@pdfviewclip
5974 \Hy@UseNameKey{PrintArea}\@pdfprintarea
5975 \Hy@UseNameKey{PrintClip}\@pdfprintclip
5976 \Hy@UseNameKey{PrintScaling}\@pdfprintscaling
5977 \Hy@UseNameKey{Duplex}\@pdfduplex
5978 \ifx\@pdfpicktraybypdfsize\@empty
5979 \else
5980 /PickTrayByPDFSize \@pdfpicktraybypdfsize
5981 \fi
5982 \ifx\@pdfprintpagerange\@empty
5983 \else
5984 /PrintPageRange[\@pdfprintpagerange]%
5985 \setminusfi
5986 \ifx\@pdfnumcopies\@empty
5987 \else
5988 /NumCopies \@pdfnumcopies
5989 \fi
5990 }%
5991 \pdfmark{pdfmark=/PUT,
5992 Raw={%
5993 \string{Catalog\string} <<
5994 \ifx\Hy@temp\@empty
5995 \overline{6} \overline{1} \overline{5} \overline{2}5996 /ViewerPreferences<<\Hy@temp>>%
5997 \fi
5998 \Hy@UseNameKey{PageLayout}\@pdfpagelayout
5999 \ifx\@pdflang\@empty
6000 \else
```

```
6001 /Lang(\@pdflang)%
6002 \fi
6003 >>\%6004 }%
6005
6006 }
6007 \langle /dviwindo)
6008 (*dvipdfm)
```
## 45.5 dvipdfm dvi to PDF converter

```
Provided by Mark Wicks (mwicks@kettering.edu)
6009 \newsavebox{\pdfm@box}
6010 \def\@pdfm@mark#1{\special{pdf:#1}}
6011 \def\@pdfm@dest#1{%
6012 \Hy@SaveLastskip
6013 \begingroup
6014 \Hy@pstringdef\Hy@pstringDest{#1}%
6015 \det\{XYZ\}%
6016 \ifx\x\@pdfview
6017 \def\x{XYZ @xpos @ypos null}%
6018 \text{e} \text{e} \text{f} \text{g} \text{g}6019 \det\{Fith\}6020 \ifx\x\@pdfview
6021 \def\x{FitH @ypos}%
6022 \else<br>6023 \de:
         \def\x{FitBH}%
6024 \iint x \x \thetadfview
6025 \def\x{FitBH @ypos}%
6026 \else
6027 \det\{FitV\}6028 \iint x \x\q0pdfview6029 \def\x{FitV @xpos}%
6030 \else<br>6031 \de:
             \def\x{FitBV}%
6032 \iint x \cdot \mathcal{Q}6033 \def\x{FitBV @xpos}%
6034 \else
6035 \det\left\{Fit\right\}6036 \ifx\x\@pdfview
6037 \let\x\@pdfview
6038 \else
6039 \det\left\{FitB\right\}6040 \iint x \x \theta6041 \let\x\@pdfview
6042 \text{else}6043 \text{Set}\x{FitR}\%6044 \iint x \x\sqrt{q}dfv6045 \Hy@Warning{'pdfview=FitR' is not supported}%
6046 \det\{XYZ\ \expos\ Qypos\ null\}6047 \else
6048 \@onelevel@sanitize\@pdfview
6049 \Hy@Warning{Unknown value '\@pdfview' for pdfview}%
6050 \def\x{XYZ @xpos @ypos null}%
6051 \fi
6052 \fi
6053 \fi
```
```
6054 \fi
6055 \fi
6056 \fi
6057 \fi
6058 \fi
6059 \@pdfm@mark{dest (\Hy@pstringDest) [@thispage /\x]}%
6060 \endgroup
6061 \Hy@RestoreLastskip
6062 }
6063 \providecommand*\@pdfview{XYZ}
6064 \providecommand*\@pdfborder{0 0 1}
6065 \providecommand*\@pdfborderstyle{}
6066 \def\hyper@anchor#1{%
6067 \@pdfm@dest{#1}%
6068 }
6069 \def\hyper@anchorstart#1{%
6070 \Hy@activeanchortrue
6071 \@pdfm@dest{#1}%
6072 }
6073 \def\hyper@anchorend{%
6074 \Hy@activeanchorfalse
6075 }
6076 \def\Hy@undefinedname{UNDEFINED}
6077 \def\hyper@linkstart#1#2{%
6078 \protected@edef\Hy@testname{#2}%
6079 \ifx\Hy@testname\@empty
6080 \let\Hy@testname\Hy@undefinedname
6081 \else
6082 \Hy@pstringdef\Hy@testname\Hy@testname
6083 \fi
6084 \@pdfm@mark{%
6085 bann <<
6086 /Type /Annot
6087 /Subtype /Link
6088 \Hy@setpdfborder
6089 /C [\csname @#1bordercolor\endcsname]
6090 /A <<
6091 /S /GoTo
6092 /D (\Hy@testname)
6093 >>
6094 >>
6095 }%
6096 \expandafter\Hy@colorlink\csname @#1color\endcsname
6097 }
6098 \def\hyper@linkend{%
6099 \Hy@endcolorlink
6100 \@pdfm@mark{eann}%
6101 }
6102 \def\hyper@link#1#2#3{%
6103 \hyper@linkstart{#1}{#2}#3\hyper@linkend
6104 }
6105 \def\hyper@linkfile#1#2#3{%
6106 \Hy@pstringdef\Hy@pstringF{#2}%
6107 \Hy@pstringdef\Hy@pstringD{#3}%
6108 \leavevmode
6109 \@pdfm@mark{%
6110 bann <<
```

```
145
```

```
6111 /Type /Annot
6112 /Subtype /Link
6113 \Hy@setpdfborder
6114 /C [\@filebordercolor]
6115 /A <<6116 /S /GoToR
6117 /F (\Hy@pstringF)
6118 /D \ifx\\#3\\[0 \@pdfstartview]\else(\Hy@pstringD)\fi\space
6119 \if{Hy@newwindow /NewWindow true \if{6120}6120
6121 >>\%6122 }%
6123 \Hy@colorlink\@filecolor#1\Hy@endcolorlink
6124 \@pdfm@mark{eann}%
6125 }
6126 \def\@hyper@launch run:#1\\#2#3{% filename, anchor text linkname
6127 \Hy@pstringdef\Hy@pstringF{#1}%
6128 \Hy@pstringdef\Hy@pstringP{#3}%
6129 \leavevmode
6130 \@pdfm@mark{%
6131 bann <<
6132 /Type /Annot
6133 /Subtype /Link
6134 \Hy@setpdfborder
6135 /C [\@filebordercolor]
6136 /A <<6137 /S /Launch
6138 /F (\Hy@pstringF)
6139 \ifHy@newwindow /NewWindow true \fi
6140 \iint x \lvert 43\rangle \lvert 86141 \lambda<sup>2</sup>
6142 /Win << /P (\Hy@pstringP) /F (\Hy@pstringF) >>
6143 \fi
6144 >>
6145 >>\%6146 }%
6147 \Hy@colorlink\@filecolor#2\Hy@endcolorlink
6148 \@pdfm@mark{eann}%
6149 }
6150 \def\hyper@linkurl#1#2{%
6151 \Hy@pstringdef\Hy@pstringURI{#2}%
6152 \leavevmode
6153 \@pdfm@mark{%
6154 bann <<
6155 /Type /Annot
6156 /Subtype /Link
6157 \Hy@setpdfborder
6158 /C [\@urlbordercolor]
6159 /A <<
6160 /S /URI
6161 /URI (\Hy@pstringURI) 6162 >>
6162
6163 >>\%6164 }%
6165 \Hy@colorlink\@urlcolor#1\Hy@endcolorlink
6166 \@pdfm@mark{eann}%
6167 }
```

```
6168 \def\Acrobatmenu#1#2{%
6169 \leavevmode
6170 \@pdfm@mark{%
6171 bann <<
6172 /Type /Annot
6173 /Subtype /Link
6174 / A <<
6175 /S /Named
6176 /N /#1
6177
6178 \Hy@setpdfborder
6179 /C [\@menubordercolor]<br>6180 >>%
6180
6181 }%
6182 \Hy@colorlink\@menucolor#2\Hy@endcolorlink
6183 \@pdfm@mark{eann}%
6184 }
6185 \ifx\@pdfproducer\relax
6186 \def\@pdfproducer{dvipdfm}
6187 \fi
6188 \def\PDF@FinishDoc{%
6189 \Hy@UseMaketitleInfos
6190 \@pdfm@mark{%
6191 docinfo <<
6192 /Title (\@pdftitle)
6193 /Subject (\@pdfsubject)
6194 /Creator (\@pdfcreator)
6195 \ifx\@pdfcreationdate\@empty
6196 \else
6197 /CreationDate(\@pdfcreationdate) %
6198 \fi
6199 \ifx\@pdfmoddate\@empty
6200 \else
6201 /ModDate(\@pdfmoddate) %
6202 \fi
6203 /Author (\@pdfauthor)
6204 \ifx\@pdfproducer\relax
6205 \else
6206 /Producer (\@pdfproducer)
6207 \fi
6208 /Keywords (\@pdfkeywords)
6209 >>\frac{9}{2}6210 }%
6211 \Hy@DisableOption{pdfauthor}%
6212 \Hy@DisableOption{pdftitle}%
6213 \Hy@DisableOption{pdfsubject}%
6214 \Hy@DisableOption{pdfcreator}%
6215 \Hy@DisableOption{pdfcreationdate}%
6216 \Hy@DisableOption{pdfmoddate}%
6217 \Hy@DisableOption{pdfproducer}%
6218 \Hy@DisableOption{pdfkeywords}%
6219 }
6220 \def\PDF@SetupDoc{%
6221 \edef\Hy@temp{%
6222 \ifHy@toolbar\else /HideToolbar true\fi
6223 \ifHy@menubar\else /HideMenubar true\fi
```

```
6224 \ifHy@windowui\else /HideWindowUI true\fi
```

```
6225 \ifHy@fitwindow /FitWindow true\fi
6226 \ifHy@centerwindow /CenterWindow true\fi
6227 \ifHy@displaydoctitle /DisplayDocTitle true\fi
6228 \Hy@UseNameKey{NonFullScreenPageMode}\@pdfnonfullscreenpagemode
6229 \Hy@UseNameKey{Direction}\@pdfdirection
6230 \Hy@UseNameKey{ViewArea}\@pdfviewarea
6231 \Hy@UseNameKey{ViewClip}\@pdfviewclip
6232 \Hy@UseNameKey{PrintArea}\@pdfprintarea
6233 \Hy@UseNameKey{PrintClip}\@pdfprintclip
       \Hy@UseNameKey{PrintScaling}\@pdfprintscaling
6235 \Hy@UseNameKey{Duplex}\@pdfduplex
6236 \ifx\@pdfpicktraybypdfsize\@empty
6237 \else
6238 /PickTrayByPDFSize \@pdfpicktraybypdfsize
6239 \fi
6240 \ifx\@pdfprintpagerange\@empty
6241 \else
6242 /PrintPageRange[\@pdfprintpagerange]%
6243 \fi
6244 \ifx\@pdfnumcopies\@empty
6245 \lambdaelse
6246 /NumCopies \@pdfnumcopies
6247 \setminusfi
6248 }%
6249 \Hy@pstringdef\Hy@pstringB{\@baseurl}%
6250 \@pdfm@mark{%
6251 docview \langle \langle \rangle6252 \ifx\@pdfstartview\@empty
6253 \text{Alge}6254 /OpenAction[@page\@pdfstartpage\@pdfstartview]%
6255 \fi
6256 \ifx\@baseurl\@empty
6257 \else
6258 /URI<</Base(\Hy@pstringB)>>%
6259 \setminusfi
6260 /PageMode/\@pdfpagemode
6261 \ifx\Hy@temp\@empty
6262 \else
6263 /ViewerPreferences<<\Hy@temp>>%
6264 \fi
6265 \Hy@UseNameKey{PageLayout}\@pdfpagelayout
6266 \ifx\@pdflang\@empty
6267 \text{le}6268 /Lang(\@pdflang)%
6269 \setminusfi
6270 >>\%6271 }%
6272 \ifx\@pdfpagescrop\@empty
6273 \else
6274 \@pdfm@mark{put @pages <</CropBox[\@pdfpagescrop]>>}
6275 \fi
6276 }
6277 \langle /dvipdfm\rangle
```
## 45.6 VTeX typesetting system

Provided by MicroPress, May 1998. They require VTeX version 6.02 or newer; see http://www.micropress-inc.com/ for details.

```
6278 \langle *vtext{t}texhtml}
6279 \RequirePackage{vtexhtml}
6280 \newif\if@Localurl
6281 \def\PDF@FinishDoc{}
6282 \def\PDF@SetupDoc{%
6283 \ifx\@baseurl\@empty
6284 \else
6285 \special{!direct <base href="\@baseurl">}%
6286 \fi
6287 }
6288 \def\@urltype{url}
6289 \def\hyper@link#1#2#3{%
6290 \leavevmode
6291 \special{!direct <a href=\hyper@quote\hyper@hash#2\hyper@quote>}%
6292 #3%
6293 \special{!direct </a>}%
6294 }
6295 \def\hyper@linkurl#1#2{%
6296 \begingroup
6297 \hyper@chars
6298 \leavevmode
6299 \MathBSuppress=1\relax
6300 \special{!direct <a href=\hyper@quote#2\hyper@quote>}%
6301 #1%
6302 \MathBSuppress=0\relax
6303 \special{!direct </a>}%
6304 \endgroup
6305 }
6306 \def\hyper@linkfile#1#2#3{%
6307 \hyper@linkurl{#1}{\Hy@linkfileprefix#2\ifx\\#3\\\else\##3\fi}%
6308 }
6309 \def\hyper@linkstart#1#2{%
6310 \def\Hy@tempa{#1}\ifx\Hy@tempa\@urltype
6311 \@Localurltrue
6312 \special{!direct <a href=\hyper@quote#2\hyper@quote>}%
6313 \else
6314 \@Localurlfalse
6315 \begingroup
6316 \hyper@chars
6317 \special{!aref #2}%
6318 \endgroup
6319 \fi
6320 }
6321 \def\hyper@linkend{%
6322 \if@Localurl
6323 \special{!endaref}%
6324 \else
6325 \special{!direct </a>}%
6326 \fi
6327 }
6328 \def\hyper@anchorstart#1{%
6329 \Hy@SaveLastskip
```

```
6330 \begingroup
```

```
6331 \hyper@chars
6332 \special{!aname #1}%
6333 \special{!direct <a name=\hyper@quote#1\hyper@quote>}%
6334 \endgroup
6335 \Hy@activeanchortrue
6336 }
6337 \def\hyper@anchorend{%
6338 \special{!direct </a>}%
6339 \Hy@activeanchorfalse
6340 \Hy@RestoreLastskip
6341 }
6342 \def\hyper@anchor#1{%
6343 \Hy@SaveLastskip
6344 \begingroup
6345 \let\protect=\string
6346 \hyper@chars
6347 \leavevmode
6348 \special{!aname #1}%
6349 \special{!direct <a name=\hyper@quote #1\hyper@quote>}%
6350 \endgroup
6351 \Hy@activeanchortrue
6352 \bgroup\anchor@spot\egroup
6353 \special{!direct </a>}%
6354 \Hy@activeanchorfalse
6355 \Hy@RestoreLastskip
6356 }
6357 \def\@Form[#1]{\typeout{Sorry, TeXpider does not yet support FORMs}}
6358 \def\@endForm{}
6359 \def\@Gauge[#1]#2#3#4{% parameters, label, minimum, maximum
6360 \typeout{Sorry, TeXpider does not yet support FORM gauges}%
6361 }
6362 \def\@TextField[#1]#2{% parameters, label
6363 \typeout{Sorry, TeXpider does not yet support FORM text fields}%
6364 }
6365 \def\@CheckBox[#1]#2{% parameters, label
6366 \typeout{Sorry, TeXpider does not yet support FORM checkboxes}%
6367 }
6368 \def\@ChoiceMenu[#1]#2#3{% parameters, label, choices
6369 \typeout{Sorry, TeXpider does not yet support FORM choice menus}%
6370 }
6371 \def\@PushButton[#1]#2{% parameters, label
6372 \typeout{Sorry, TeXpider does not yet support FORM pushbuttons}%
6373 }
6374 \def\@Reset[#1]#2{\typeout{Sorry, TeXpider does not yet support FORMs}}
6375 \def\@Submit[#1]#2{\typeout{Sorry, TeXpider does not yet support FORMs}}
6376\langle/vtexhtml\rangle6377 \langle *vtex\rangle
```
VTeX version 6.68 supports \mediawidth and \mediaheight. The \ifx construct is better than a \csname, because it avoids the definition and the hash table entry of a previous undefined macro.

```
6378 \ifx\mediaheight\@undefined
6379 \else
6380 \ifx\mediaheight\relax
6381 \else
6382 \ifHy@setpagesize
6383 \providecommand*{\VTeXInitMediaSize}{%
```

```
6384 \@ifundefined{stockwidth}{%
6385 \ifdim\paperheight>0pt %
6386 \setlength\mediaheight\paperheight
6387 \overline{ifi}6388 \ifdim\paperheight>0pt %
6389 \setlength\mediawidth\paperwidth
6390 \setminusfi
6391 }{%
6392 \ifdim\stockheight>0pt %
6393 \setlength\mediaheight\stockheight
6394 \fi
6395 \ifdim\stockwidth>0pt %
6396 \setlength\mediawidth\stockwidth
6397 \fi
6398 }%
6399 }%
6400 \AtBeginDocument{\VTeXInitMediaSize}%
6401 \fi
6402 \Hy@DisableOption{setpagesize}%
6403 \fi
6404 \fi
Older versions of VTeX require xyz in lower case.
6405 \providecommand*\@pdfview{xyz}
6406 \providecommand*\@pdfborder{0 0 1}
6407 \providecommand*\@pdfborderstyle{}
6408 \def\CurrentBorderColor{\@linkbordercolor}
6409 \def\hyper@anchor#1{%
6410 \Hy@SaveLastskip
6411 \begingroup
6412 \let\protect=\string
6413 \hyper@chars
6414 \special{!aname #1;\@pdfview}%
6415 \endgroup
6416 \Hy@activeanchortrue
6417 \Hy@colorlink\@anchorcolor\anchor@spot\Hy@endcolorlink
6418 \Hy@activeanchorfalse<br>6419 \Hy@RestoreLastskip
     \Hy@RestoreLastskip
6420 }
6421 \def\hyper@anchorstart#1{%
6422 \Hy@SaveLastskip
6423 \begingroup
6424 \hyper@chars
6425 \special{!aname #1;\@pdfview}%
6426 \endgroup
6427 \Hy@activeanchortrue
6428 }
6429 \def\hyper@anchorend{%
6430 \Hy@activeanchorfalse
6431 \Hy@RestoreLastskip
6432 }
6433 \def\@urltype{url}
6434 \def\Hy@undefinedname{UNDEFINED}
6435 \def\hyper@linkstart#1#2{%
6436 \Hy@pstringdef\Hy@pstringURI{#2}%
6437 \expandafter\Hy@colorlink\csname @#1color\endcsname
6438 \edef\CurrentBorderColor{\csname @#1bordercolor\endcsname}%
```

```
6439 \def\Hy@tempa{#1}%
```

```
6440 \ifx\Hy@tempa\@urltype
6441 \special{!%
6442 aref <u=/Type /Action /S /URI /URI (\Hy@pstringURI)>;%
6443 a=<\Hy@setpdfborder /C [\CurrentBorderColor]>%
6444 }%
6445 \else
6446 \protected@edef\Hy@testname{#2}%
6447 \ifx\Hy@testname\@empty
6448 \let\Hy@testname\Hy@undefinedname
6449 \setminusfi
6450 \special{!%
6451 aref \Hy@testname;%
6452 a=<\Hy@setpdfborder /C [\CurrentBorderColor]>%
6453 }%
6454 \fi
6455 }
6456 \def\hyper@linkend{%
6457 \special{!endaref}%
6458 \Hy@endcolorlink
6459 }
6460 \def\hyper@linkfile#1#2#3{%
6461 \leavevmode
6462 \special{!%
6463 aref <%
6464 \ifnum\Hy@VTeXversion>753 \ifHy@newwindow n\fi\fi
6465 f = #2 > #3; %
6466 a=<\Hy@setpdfborder /C [\@filebordercolor]>%
6467 }%
6468 \Hy@colorlink\@filecolor#1\Hy@endcolorlink
6469 \special{!endaref}%
6470 }
6471 \def\hyper@linkurl#1#2{%
6472 \begingroup
6473 \Hy@pstringdef\Hy@pstringURI{#2}%
6474 \hyper@chars
6475 \leavevmode
6476 \special{!%
6477 aref <u=/Type /Action /S /URI /URI (\Hy@pstringURI)>;%
6478 a=<\Hy@setpdfborder /C [\@urlbordercolor]>%
6479 }%
6480 \Hy@colorlink\@urlcolor#1\Hy@endcolorlink
6481 \special{!endaref}%
6482 \endgroup
6483 }
6484 \def\hyper@link#1#2#3{%
6485 \edef\CurrentBorderColor{\csname @#1bordercolor\endcsname}%
6486 \leavevmode
6487 \protected@edef\Hy@testname{#2}%
6488 \ifx\Hy@testname\@empty
6489 \let\Hy@testname\Hy@undefinedname
6490 \fi
6491 \special{!%
6492 aref \Hy@testname;%
6493 a=<\Hy@setpdfborder /C [\CurrentBorderColor]>%
6494 }%
6495 \expandafter\Hy@colorlink\csname @#1color\endcsname#3\Hy@endcolorlink
6496 \special{!endaref}%
```

```
6497 }
6498 \def\hyper@image#1#2{%
6499 \hyper@linkurl{#2}{#1}%
6500 }
6501 \def\@hyper@launch run:#1\\#2#3{%
6502 \Hy@pstringdef\Hy@pstringF{#1}%
6503 \Hy@pstringdef\Hy@pstringP{#3}%
6504 \leavevmode
6505 \special{!aref
6506 \langle u = \rangle6507 /Type /Action
6508 /S /Launch
6509 /F (\Hy@pstringF)
6510 \ifHy@newwindow /NewWindow true \fi
6511 \ifx\\#3\\\else /Win << /F (\Hy@pstringF) /P (\Hy@pstringP) >> \fi%
6512 >;%
6513 a=<\Hy@setpdfborder /C [\@runbordercolor]>%
6514 }%
6515 \Hy@colorlink\@filecolor#2\Hy@endcolorlink
6516 \special{!endaref}%
6517 }
6518 \def\Acrobatmenu#1#2{%
6519 \leavevmode
6520 \special{!%
6521 aref <u=/S /Named /N /#1>;%
6522 a=<\Hy@setpdfborder /C [\@menubordercolor]>%
6523 }%
6524 \Hy@colorlink\@menucolor#2\Hy@endcolorlink
6525 \special{!endaref}%
6526 }
   The following code (transition effects) is made by Alex Kostin.
   The code below makes sense for VTEX 7.02 or later.
   Please never use \@ifundefined{VTeXversion}{..}{..} globally.
6527 \ifnum\Hy@VTeXversion<702 %
6528 \else
6529 \def\hyper@pagetransition{%
6530 \ifx\@pdfpagetransition\relax
6531 \else
6532 \ifx\@pdfpagetransition\@empty
   Standard incantation.
   1. Does an old entry have to be deleted? 2. If 1=yes, how to delete?
6533 \else
6534 \hvtex@parse@trans\@pdfpagetransition
6535 \fi
6536 \fi
6537 }
   I have to write an "honest" parser to convert raw PDF code into VTEX \special.
(AVK)
   Syntax of VT<sub>F</sub>X \special{!trans <transition_effect>}:
<transition_effect> ::= <transition_style>[,<transition_duration>]
<transition_style> ::= <Blinds_effect> | <Box_effect> |
                       <Dissolve_effect> | <Glitter_effect> |
                       <Split_effect> | <Wipe_effect>
<Blinds_effect> ::= B[<effect_dimension>]
<Box_effect> ::= X[<effect_motion>]
```

```
<Dissolve_effect> ::= D
<Glitter_effect> ::= G[<effect_direction>]
<Split_effect> ::= S[<effect_motion>][<effect_dimension>]
<Wipe_effect> ::= W[<effect_direction>]
<Replace_effect> ::= R
<effect_direction> ::= <number>
<effect_dimension> ::= H | V
<effect_motion> ::= I | O
<transition_duration> ::= <number>
```
#### Transition codes:

```
6538 \def\hvtex@trans@effect@Blinds{\def\hvtex@trans@code{B}}
6539 \def\hvtex@trans@effect@Box{\def\hvtex@trans@code{X}}
6540 \def\hvtex@trans@effect@Dissolve{\def\hvtex@trans@code{D}}
6541 \def\hvtex@trans@effect@Glitter{\def\hvtex@trans@code{G}}
6542 \def\hvtex@trans@effect@Split{\def\hvtex@trans@code{S}}
6543 \def\hvtex@trans@effect@Wipe{\def\hvtex@trans@code{W}}
6544 \def\hvtex@trans@effect@R{\def\hvtex@trans@code{R}}
  Optional parameters:
6545 \def\hvtex@par@dimension{/Dm}
6546 \def\hvtex@par@direction{/Di}
6547 \def\hvtex@par@duration{/D}
6548 \def\hvtex@par@motion{/M}
  Tokenizer:
6549 \def\hvtex@gettoken{\expandafter\hvtex@gettoken@\hvtex@buffer\@nil}
  Notice that tokens in the input buffer must be space delimited.
6550 \def\hvtex@gettoken@#1 #2\@nil{%
6551 \edef\hvtex@token{#1}%
6552 \edef\hvtex@buffer{#2}%
6553 }
6554 \def\hvtex@parse@trans#1{%
  Initializing code:
6555 \let\hvtex@trans@code\@empty
6556 \let\hvtex@param@dimension\@empty
6557 \let\hvtex@param@direction\@empty
6558 \let\hvtex@param@duration\@empty
```

```
6559 \let\hvtex@param@motion\@empty
```
\edef\hvtex@buffer{#1\space}%

First token is the PDF transition name without escape.

```
6561 \hvtex@gettoken
6562 \ifx\hvtex@token\@empty
```
Leading space(s)?

\ifx\hvtex@buffer\@empty

The buffer is empty, nothing to do.

 \else \hvtex@gettoken \fi \fi \csname hvtex@trans@effect@\hvtex@token\endcsname

Now is time to parse optional parameters.

```
6569 \hvtex@trans@params
6570 }
```
Reentrable macro to parse optional parameters.<br> $\frac{1}{2}$ 

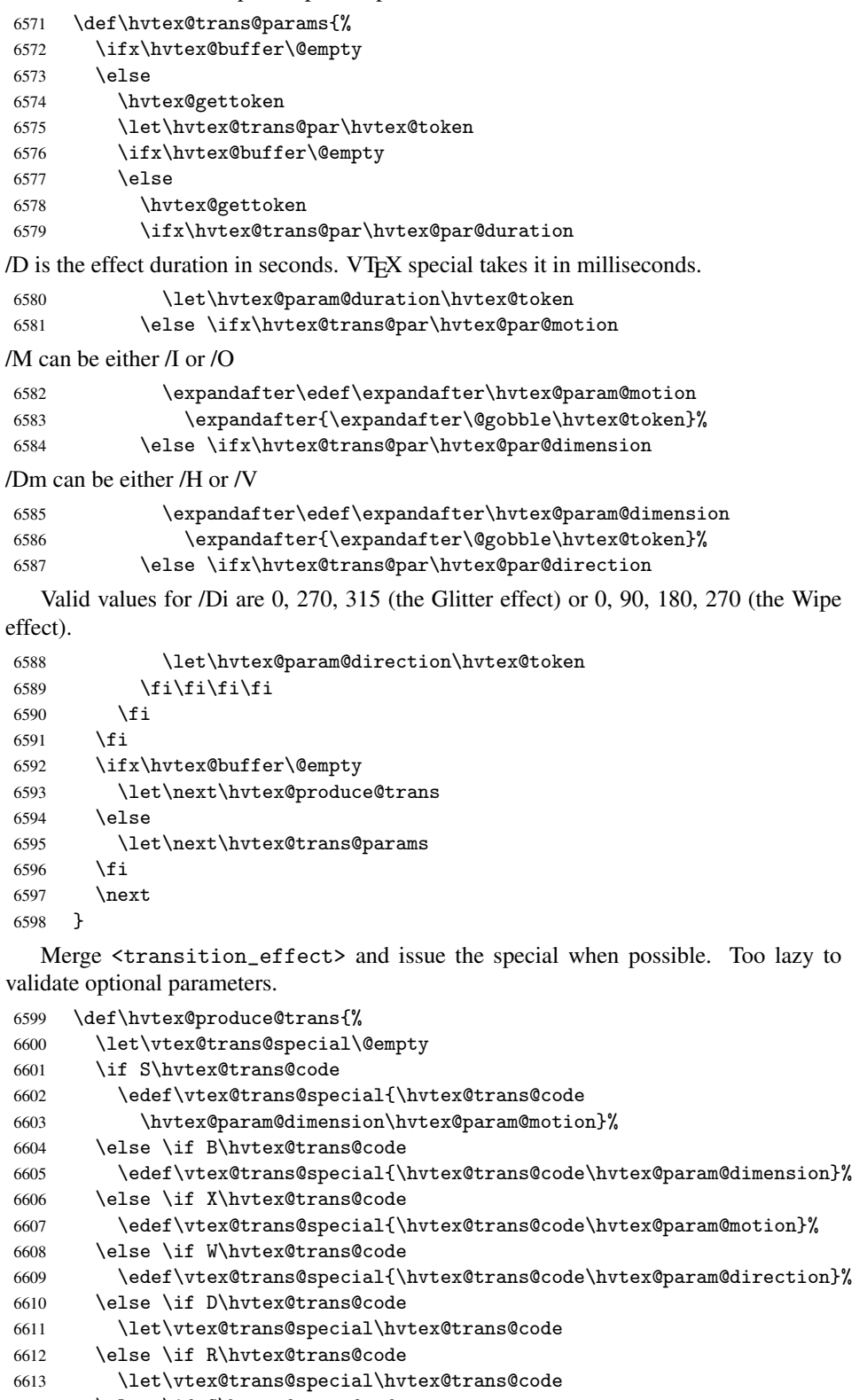

\else \if G\hvtex@trans@code

```
6615 \edef\vtex@trans@special{\hvtex@trans@code\hvtex@param@direction}%<br>6616 \fi\fi\fi\fi\fi\fi\fi\fi
        \label{eq:2} $$\fi\fi\ifi\fi\fi\ifi\fi\fi\fi\fi
```

```
6617 \ifx\vtex@trans@special\@empty
6618 \else
6619 \ifx\hvtex@param@duration\@empty
6620 \else
```
\setlength{\dimen@}{\hvtex@param@duration\p@}%

I'm not guilty of possible overflow.

```
6622 \multiply\dimen@\@m
```

```
6623 \edef\vtex@trans@special{\vtex@trans@special,\strip@pt\dimen@}%
6624 \fi
```
And all the mess is just for this.

```
6625 \special{!trans \vtex@trans@special}%
6626 \fi
6627 }
6628 \def\hyper@pageduration{%
6629 \ifx\@pdfpageduration\relax
6630 \else
6631 \ifx\@pdfpageduration\@empty
6632 \special{!duration-}%
6633 \else
6634 \special{!duration \@pdfpageduration}%
6635 \fi
6636 \fi
6637 }
6638 \def\hyper@pagehidden{%
6639 \ifHy@useHidKey
6640 \special{!hidden\ifHy@pdfpagehidden +\else -\fi}%
6641 \fi
6642 }
6643 \fi
```
Caution: In opposite to the other drivers, the argument of \special{!onopen #1} is a reference name. The VTeX's postscript mode will work with a version higher than 7.0x.

The command \VTeXOS is defined since version 7.45. Magic values encode the operating system:

```
1: WinTel
2: Linux
3: OS/2
4: MacOS
5: MacOS/X
6644 \ifx\@pdfproducer\relax
6645 \def\@pdfproducer{VTeX}
6646 \ifnum\Hy@VTeXversion>\z@
6647 \count@\VTeXversion
6648 \divide\count@ 100
6649 \edef\@pdfproducer{\@pdfproducer\space v\the\count@}
6650 \multiply\count@ -100
6651 \advance\count@\VTeXversion
6652 \edef\@pdfproducer{%
6653 \@pdfproducer
6654 .\ifnum\count@<10 0\fi\the\count@
6655 \ifx\VTeXOS\@undefined\else
6656 \ifnum\VTeXOS>0 %
6657 \ifnum\VTeXOS<6 %
6658 \space(%)
```
 \ifcase\VTeXOS \or Windows\or Linux\or OS/2\or MacOS\or MacOS/X% \fi )% \fi \fi \fi 6666 , \space \ifnum\OpMode=\@ne PDF\else PS\fi \space backend% \ifx\gexmode\@undefined\else \ifnum\gexmode>\z@\space with GeX\fi \fi } 6673  $\ifmmode \big\vert \else$  6673  $\fi$  1 \fi Current !pdfinfo key syntax: Key Field Type a Author String b CropBox String c Creator String k Keywords String<br>1 PageLavout PS 1 PageLayout p PageMode PS r Producer String s Subject String t Title String u URI PS v ViewPreferences PS Note: PS objects that are dicts are in <<<...>>> (yuck; no choice). \def\PDF@SetupDoc{% \ifx\@pdfpagescrop\@empty \else \special{!pdfinfo b=<\@pdfpagescrop>}% \fi \special{!onopen Page\@pdfstartpage}% \special{!pdfinfo p=</\@pdfpagemode>}% \ifx\@baseurl\@empty \else \special{!pdfinfo u=<<</Base (\@baseurl)>>>}% \fi \special{!pdfinfo v=<<<% \ifHy@toolbar\else /HideToolbar true\fi \ifHy@menubar\else /HideMenubar true\fi \ifHy@windowui\else /HideWindowUI true\fi \ifHy@fitwindow /FitWindow true\fi \ifHy@centerwindow /CenterWindow true\fi \ifHy@displaydoctitle /DisplayDocTitle true\fi \Hy@UseNameKey{NonFullScreenPageMode}\@pdfnonfullscreenpagemode \Hy@UseNameKey{Direction}\@pdfdirection \Hy@UseNameKey{ViewArea}\@pdfviewarea \Hy@UseNameKey{ViewClip}\@pdfviewclip \Hy@UseNameKey{PrintArea}\@pdfprintarea \Hy@UseNameKey{PrintClip}\@pdfprintclip \Hy@UseNameKey{PrintScaling}\@pdfprintscaling \Hy@UseNameKey{Duplex}\@pdfduplex

```
6701 \ifx\@pdfpicktraybypdfsize\@empty
6702 \qquad \text{leless}6703 /PickTrayByPDFSize \@pdfpicktraybypdfsize
6704 \fi
6705 \ifx\@pdfprintpagerange\@empty
6706 \else
6707 /PrintPageRange[\@pdfprintpagerange]%
6708 \fi
6709 \ifx\@pdfnumcopies\@empty
6710 \lambdaelse
6711 /NumCopies \@pdfnumcopies
6712 \fi
6713 >>}%
6714 \ifx\@pdfpagelayout\@empty
6715 \else
6716 \special{!pdfinfo l=</\@pdfpagelayout\space>}%
6717 \fi
6718 }%
6719 \def\PDF@FinishDoc{%
6720 \Hy@UseMaketitleInfos
6721 \special{!pdfinfo a=<\@pdfauthor>}%
6722 \special{!pdfinfo t=<\@pdftitle>}%
6723 \special{!pdfinfo s=<\@pdfsubject>}%
6724 \special{!pdfinfo c=<\@pdfcreator>}%
6725 \ifx\@pdfproducer\relax
6726 \else
6727 \special{!pdfinfo r=<\@pdfproducer>}%
6728 \fi
6729 \special{!pdfinfo k=<\@pdfkeywords>}%
6730 \Hy@DisableOption{pdfauthor}%
6731 \Hy@DisableOption{pdftitle}%
6732 \Hy@DisableOption{pdfsubject}%
6733 \Hy@DisableOption{pdfcreator}%
6734 \Hy@DisableOption{pdfcreationdate}%
6735 \Hy@DisableOption{pdfmoddate}%
6736 \Hy@DisableOption{pdfproducer}%
6737 \Hy@DisableOption{pdfkeywords}%
6738 }
6739 \langle /vtex)
```
## 45.7 Fix for Adobe bug number 466320

If a destination occurs at the very begin of a page, the destination is moved to the previous page by Adobe Distiller 5. As workaround Adobe suggests:

/showpage { //showpage clippath stroke erasepage } bind def

But unfortunately this fix generates an empty page at the end of the document. Therefore another fix is used by writing some clipped text.

```
6740 (dviwindo)\def\literalps@out#1{\special{ps:#1}}%
6741 (package)\providecommand*{\Hy@DistillerDestFix}{}
6742 \langle *pdfmark | dviwindo)
6743 \def\Hy@DistillerDestFix{%
6744 \begingroup
6745 \let\x\literalps@out
```
The fix has to be passed unchanged through GeX, if VTeX in PostScript mode with GeX is used.

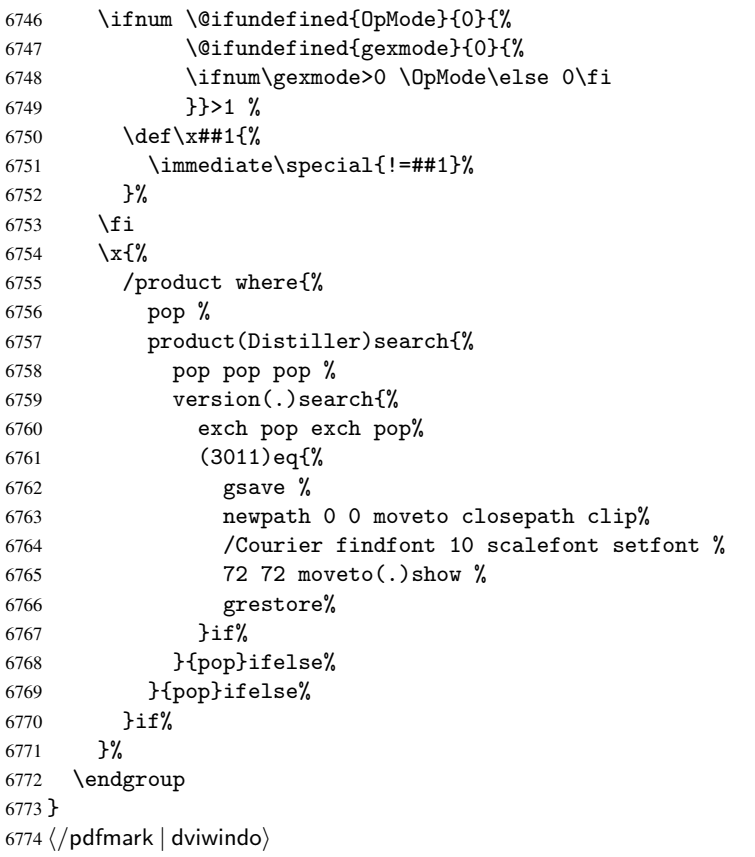

# 45.8 Direct pdfmark support (dvipdf and pdfmark)

Drivers that load pdfmark.def have to provide the correct macro definitions of

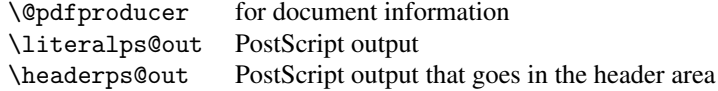

and the correct definitions of the following PostScript procedures:

- H.S start of anchor, link or rect
- #1 H.A end of anchor, argument=baselineskip in pt
- #1 H.L end of link, argument=baselineskip in pt
- H.R end of rect
- H.B raw rect code

```
6775 \langle *pdfmark | dvipdf \rangle6776 \def\hyper@anchor#1{%
6777 \Hy@SaveLastskip
6778 \begingroup
6779 \pdfmark[\anchor@spot]{%
6780 pdfmark=/DEST,%
6781 linktype=anchor,%
6782 View=/\@pdfview \@pdfviewparams,%
6783 DestAnchor={#1}%
```

```
6784 }%
6785 \endgroup
6786 \Hy@RestoreLastskip
6787 }
6788 (*dvipdf)
6789 \def\hyper@anchorstart#1{\Hy@activeanchortrue}
6790 \def\hyper@anchorend{\Hy@activeanchorfalse}
6791 \def\hyper@linkstart#1#2{%
6792 \expandafter\Hy@colorlink\csname @#1color\endcsname
6793 \xdef\hyper@currentanchor{#2}%
6794 }
6795 \def\hyper@linkend{%
6796 \Hy@endcolorlink
6797 }
6798\langle/dvipdf\rangle6799 (*pdfmark)
6800 \@ifundefined{hyper@anchorstart}{}{\endinput}
6801 \def\hyper@anchorstart#1{%
6802 \Hy@SaveLastskip
6803 \literalps@out{H.S}%
6804 \xdef\hyper@currentanchor{#1}%
6805 \Hy@activeanchortrue
6806 }
6807 \def\hyper@anchorend{%
6808 \literalps@out{\strip@pt@and@otherjunk\baselineskip\space H.A}%
6809 \pdfmark{%
6810 pdfmark=/DEST,%
6811 linktype=anchor,%
6812 View=/\@pdfview \@pdfviewparams,%
6813 DestAnchor=\hyper@currentanchor,%
6814 Raw=H.B%
6815 }%
6816 \Hy@activeanchorfalse
6817 \Hy@RestoreLastskip
6818 }
6819 \def\hyper@linkstart#1#2{%
6820 \ifHy@breaklinks
6821 \else
6822 \leavevmode\hbox\bgroup
6823 \fi
6824 \expandafter\Hy@colorlink\csname @#1color\endcsname
6825 \literalps@out{H.S}%
6826 \xdef\hyper@currentanchor{#2}%
6827 \gdef\hyper@currentlinktype{#1}%
6828 }
6829 \def\hyper@linkend{%
6830 \literalps@out{\strip@pt@and@otherjunk\baselineskip\space H.L}%
6831 \edef\Hy@tempcolor{\csname @\hyper@currentlinktype bordercolor\endcsname}%
6832 \pdfmark{%
6833 pdfmark=/ANN,%
6834 linktype=link,%
6835 Subtype=/Link,%
6836 Dest=\hyper@currentanchor,%
6837 AcroHighlight=\@pdfhighlight,%
6838 Border=\@pdfborder,%
6839 BorderStyle=\@pdfborderstyle,%
6840 Color=\Hy@tempcolor,%
```

```
6841 Raw=H.B%
6842 }%
6843 \Hy@endcolorlink
6844 \ifHy@breaklinks
6845 \else
6846 \egroup
6847 \fi
6848 }
```
6849 (\*pdfmark)

We have to allow for \baselineskip having an optional stretch and shrink (you meet this in slide packages, for instance), so we need to strip off the junk. David Carlisle, of course, wrote this bit of code.

```
6850 \begingroup
6851 \catcode'P=12
6852 \catcode'T=12
6853 \lowercase{\endgroup
6854 \gdef\rem@ptetc#1.#2PT#3!{#1\ifnum#2>\z@.#2\fi}%
6855 }
6856 \def\strip@pt@and@otherjunk#1{\expandafter\rem@ptetc\the#1!}
6857 \langle /pdfmark\rangle
```
\hyper@pagetransition

```
6858 \def\hyper@pagetransition{%
6859 \ifx\@pdfpagetransition\relax
6860 \else
6861 \ifx\@pdfpagetransition\@empty
6862 % 1. Does an old entry have to be deleted?
6863 % 2. If 1=yes, how to delete?
6864 \else
6865 \pdfmark{%
6866 pdfmark=/PUT,%
6867 Raw={%
6868 \string{ThisPage\string}%
6869 <</Trans << /S /\@pdfpagetransition\space >> >>%
6870 }%<br>6871 }%
6871 }<br>6872 \fi
6872 \fi
6873 \fi
6874 }
```
\hyper@pageduration

```
6875 \def\hyper@pageduration{%
6876 \ifx\@pdfpageduration\relax
6877 \else
6878 \ifx\@pdfpageduration\@empty
6879 % 1. Does an old entry have to be deleted?
6880 % 2. If 1=yes, how to delete?
6881 \else
6882 \pdfmark{%
6883 pdfmark=/PUT,%
6884 Raw={%
6885 \string{ThisPage\string}%
6886 <</Dur \@pdfpageduration>>%
6887 }%
6888 }%<br>6889 }ifi\chi_{f,i}
```

```
6890 \bigcupfi
6891 }
```
### \hyper@pagehidden

```
6892 \def\hyper@pagehidden{%
6893 \ifHy@useHidKey
6894 \pdfmark{%
6895 pdfmark=/PUT,%
6896 Raw={%
6897 \string{ThisPage\string}%
6898 <</Hid \ifHy@pdfpagehidden true\else false\fi>>%
6899 }%
6900 }%
6901 \overline{f}6902 }
6903\langle/pdfmark\rangle6904 \def\hyper@image#1#2{%
6905 \hyper@linkurl{#2}{#1}}
6906 \def\Hy@undefinedname{UNDEFINED}
6907 \def\hyper@link#1#2#3{%
6908 \edef\Hy@tempcolor{\csname @#1bordercolor\endcsname}%
6909 \begingroup<br>6910 \protected
       \protected@edef\Hy@testname{#2}%
6911 \ifx\Hy@testname\@empty
6912 \let\Hy@testname\Hy@undefinedname
6913 \setminusfi
6914 (*dvipdf)
6915 \pdfmark[{#3}]{%
6916 pdfmark=/LNK,%
6917 {},%
6918 linktype={#1},%
6919 AcroHighlight=\@pdfhighlight,%
6920 Border=\@pdfborder,%
6921 BorderStyle=\@pdfborderstyle,%
6922 Color=\Hy@tempcolor,%
6923 Dest=\Hy@testname
6924 } }%
6925 \langle /dvipdf)
6926 (*pdfmarkbase)
6927 \pdfmark[{#3}]{%
6928 Color=\Hy@tempcolor,%
6929 linktype={#1},%
6930 AcroHighlight=\@pdfhighlight,%
6931 Border=\@pdfborder,%
6932 BorderStyle=\@pdfborderstyle,%
6933 pdfmark=/ANN, %6934 Subtype=/Link,%
6935 Dest=\Hy@testname
6936 }%
6937 (/pdfmarkbase)
6938 \endgroup
6939 }
6940 \newtoks\pdf@docset
6941 \def\PDF@FinishDoc{%
6942 \Hy@UseMaketitleInfos
6943 \let\Hy@temp\@empty
6944 \ifx\@pdfcreationdate\@empty
```

```
6945 \else
6946 \def\Hy@temp{CreationDate=\@pdfcreationdate,}%
6947 \fi
6948 \ifx\@pdfmoddate\@empty
6949 \else
6950 \expandafter\def\expandafter\Hy@temp\expandafter{%
6951 \Hy@temp
6952 ModDate=\@pdfmoddate,%
6953 }%
6954 \fi
6955 \ifx\@pdfproducer\relax
6956 \else
6957 \expandafter\def\expandafter\Hy@temp\expandafter{%
6958 \Hy@temp
6959 Producer=\@pdfproducer,%
6960 }%
6961 \fi
6962 \expandafter
6963 \pdfmark\expandafter{%
6964 \Hy@temp
6965 pdfmark=/DOCINFO,%
6966 Title=\@pdftitle,%
6967 Subject=\@pdfsubject,%
6968 Creator=\@pdfcreator,%
6969 Author=\@pdfauthor,%
6970 Keywords=\@pdfkeywords
6971 }%
6972 \Hy@DisableOption{pdfauthor}%
6973 \Hy@DisableOption{pdftitle}%
6974 \Hy@DisableOption{pdfsubject}%
6975 \Hy@DisableOption{pdfcreator}%
6976 \Hy@DisableOption{pdfcreationdate}%
6977 \Hy@DisableOption{pdfmoddate}%
6978 \Hy@DisableOption{pdfproducer}%
6979 \Hy@DisableOption{pdfkeywords}%
6980 }
6981 \def\PDF@SetupDoc{%
6982 \pdfmark{%
6983 pdfmark=/DOCVIEW,%
6984 Page=\@pdfstartpage,%
6985 View=\@pdfstartview,%
6986 PageMode=/\@pdfpagemode
6987 }%
6988 \ifx\@pdfpagescrop\@empty
6989 \else
6990 \pdfmark{pdfmark=/PAGES,CropBox=\@pdfpagescrop}%
6991 \fi
6992 \edef\Hy@temp{%
6993 \ifHy@toolbar\else /HideToolbar true\fi
6994 \ifHy@menubar\else /HideMenubar true\fi
6995 \ifHy@windowui\else /HideWindowUI true\fi
6996 \ifHy@fitwindow /FitWindow true\fi
6997 \ifHy@centerwindow /CenterWindow true\fi
6998 \ifHy@displaydoctitle /DisplayDocTitle true\fi
6999 \Hy@UseNameKey{NonFullScreenPageMode}\@pdfnonfullscreenpagemode
7000 \Hy@UseNameKey{Direction}\@pdfdirection
7001 \Hy@UseNameKey{ViewArea}\@pdfviewarea
```

```
7002 \Hy@UseNameKey{ViewClip}\@pdfviewclip
7003 \Hy@UseNameKey{PrintArea}\@pdfprintarea
7004 \Hy@UseNameKey{PrintClip}\@pdfprintclip
7005 \Hy@UseNameKey{PrintScaling}\@pdfprintscaling
7006 \Hy@UseNameKey{Duplex}\@pdfduplex
7007 \ifx\@pdfpicktraybypdfsize\@empty
7008 \else
7009 /PickTrayByPDFSize \@pdfpicktraybypdfsize
7010 \t\t \text{if}7011 \ifx\@pdfprintpagerange\@empty
7012 \else
7013 /PrintPageRange[\@pdfprintpagerange]%
7014 \fi
7015 \ifx\@pdfnumcopies\@empty
7016 \else
7017 /NumCopies \@pdfnumcopies
7018 \fi<br>7019 }%
7019
7020 \Hy@pstringdef\Hy@pstringB{\@baseurl}%
7021 \pdfmark{%
7022 pdfmark=/PUT,%
7023 Raw={%
7024 \string{Catalog\string} <<
7025 \ifx\Hy@temp\@empty
7026 \else
7027 /ViewerPreferences<<\Hy@temp>>%
7028 \fi
7029 \Hy@UseNameKey{PageLayout}\@pdfpagelayout
7030 \ifx\@pdflang\@empty
7031 \else
7032 /Lang(\@pdflang)%
7033 \qquad \qquad \text{if } i7034 \ifx\@baseurl\@empty
7035 \else
7036 /URI << /Base (\Hy@pstringB) >>%
7037 \fi
7038 >>\frac{9}{6}7039 }%
7040 }%
7041 }
7042 \langle /pdfmark | dvipdf\rangle7043 (*pdfmarkbase | dvipdf)
```
We define a single macro, pdfmark, which uses the 'keyval' system to define the various allowable keys; these are *exactly* as listed in the pdfmark reference for Acrobat 3.0. The only addition is pdfmark which specifies the type of pdfmark to create (like ANN, LINK etc). The surrounding round and square brackets in the pdfmark commands are supplied, but you have to put in / characters as needed for the values.

```
7044 \newif\ifHy@pdfmarkerror
7045 \def\pdfmark{\@ifnextchar[{\pdfmark@}{\pdfmark@[]}}
7046 \def\pdfmark@[#1]#2{%
7047 \Hy@pdfmarkerrorfalse
7048 \edef\@processme{\noexpand\pdf@toks={\the\pdf@defaulttoks}}%
7049 \@processme
7050 \let\pdf@type\relax
7051 \setkeys{PDF}{#2}%
7052 \ifHy@pdfmarkerror
```

```
7053 \else
7054 \ifx\pdf@type\relax
7055 \Hy@WarningNoLine{no pdfmark type specified in #2!!}%
7056 \ifx\\#1\\\relax\else\pdf@rect{#1}\fi
7057 \else
7058 \ifx\\#1\\\relax
7059 (pdfmarkbase) \literalps@out{[\the\pdf@toks\space\pdf@type\space pdfmark}%
7060 \langle dvipdf\rangle \langle literalps@out{/ANN >>}%
7061 \else
7062 \@ifundefined{@\pdf@linktype color}{%
7063 \Hy@colorlink\@linkcolor
7064 }{%
7065 \expandafter\Hy@colorlink
7066 \csname @\pdf@linktype color\endcsname
7067 }%
7068 \pdf@rect{#1}%
7069 (pdfmarkbase) \literalps@out{[\the\pdf@toks\space\pdf@type\space pdfmark}%
7070 \text{ (dvipdf)} \text{literalps}\text{Cout}\text{ (ANN >)}\text{ % }7071 \Hy@endcolorlink
7072 \fi
7073 \fi
7074 \fi
7075 }
```
The complicated bit is working out the right enclosing rectangle of some piece of T<sub>E</sub>X text, needed by the /Rect key. This solution originates with Toby Thain (tobyt@netspace.net.au).

For the case breaklinks is enabled, I have added two hooks, the first one for package setouterhbox, it provides a hopefully better method without setting the text twice.

\usepackage[hyperref]{setouterhbox}

With the second hook, also you can set the text twice, e.g.:

```
\long\def\Hy@setouterhbox#1#2{\long\def\my@temp{#2}}
\def\Hy@breaklinksunhbox#1{\my@temp}
```

```
7076 \newsavebox{\pdf@box}
7077\providecommand*{\Hy@setouterhbox}{\sbox}
7078 \providecommand*{\Hy@breaklinksunhbox}{\unhbox}
7079 \def\pdf@rect#1{%
7080 (dvipdf) \literalps@out{/ANN \pdf@type\space\the\pdf@toks\space <<}#1%
7081 \leavevmode
7082 \ifHy@breaklinks
7083 \Hy@setouterhbox\pdf@box{#1}%
7084 \else
7085 \sbox\pdf@box{#1}%
7086 \fi
7087 \dimen@\ht\pdf@box
7088 \ifdim\dp\pdf@box=\z@
7089 \literalps@out{H.S}%
ap [a] 7090
7091 \lower\dp\pdf@box\hbox{\literalps@out{H.S}}%
7092 \fi
```
If the text has to be horizontal mode stuff then just unbox the saved box like this, which saves executing it twice, which can mess up counters etc (thanks DPC...).

```
7093 \ifHy@breaklinks
7094 \expandafter\Hy@breaklinksunhbox
7095 \else
```
 \expandafter\box \fi \pdf@box

but if it can have multiple paragraphs you'd need one of these, but in that case the measured box size would be wrong anyway.

```
\ifHy@breaklinks#1\else\box\pdf@box\fi
    \ifHy@breaklinks{#1}\else\box\pdf@box\fi
7099 \ifdim\dimen@=\z@
7100 \literalps@out{H.R}%
7101 \else
7102 \raise\dimen@\hbox{\literalps@out{H.R}}%
7103 \fi
7104 \pdf@addtoksx{H.B}%
7105 }
```
All the supplied material is stored in a token list; since I do not feel sure I quite understand these, things may not work as expected with expansion. We'll have to experiment.

```
7106 \newtoks\pdf@toks
7107 \newtoks\pdf@defaulttoks
7108 \pdf@defaulttoks={}%
7109 \def\pdf@addtoks#1#2{%
7110 \edef\@processme{\pdf@toks{\the\pdf@toks\space /#2 #1}}%
7111 \@processme
7112 }
7113 \def\pdf@addtoksx#1{%
7114 \edef\@processme{\pdf@toks{\the\pdf@toks\space #1}}%
7115 \@processme
7116 }
7117 \def\PDFdefaults#1{%
7118 \pdf@defaulttoks={#1}%
7119 }
```
This is the list of allowed keys. See the Acrobat manual for an explanation.

```
7120 % what is the type of pdfmark?
7121 \define@key{PDF}{pdfmark}{\def\pdf@type{#1}}
7122 % what is the link type?
7123 \define@key{PDF}{linktype}{\def\pdf@linktype{#1}}
7124 \def\pdf@linktype{link}
7125 % parameter is a stream of PDF
7126 \define@key{PDF}{Raw}{\pdf@addtoksx{#1}}
7127 % parameter is a name
7128 \define@key{PDF}{Action}{\pdf@addtoks{#1}{Action}}
7129 % parameter is a array
7130 \define@key{PDF}{Border}{%
7131 \edef\Hy@temp{#1}%
7132 \ifx\Hy@temp\@empty
7133 \else
7134 \pdf@addtoks{[#1]}{Border}%
7135 \fi
7136 }
7137 % parameter is a dictionary
7138 \define@key{PDF}{BorderStyle}{%
7139 \edef\Hy@temp{#1}%
7140 \ifx\Hy@temp\@empty
7141 \else
7142 \pdf@addtoks{<<#1>>}{BS}%
```

```
7143 \fi
7144 }
7145 % parameter is a array
7146 \define@key{PDF}{Color}{\pdf@addtoks{[#1]}{Color}}
7147 % parameter is a string
7148 \define@key{PDF}{Contents}{\pdf@addtoks{(#1)}{Contents}}
7149 % parameter is a integer
7150 \define@key{PDF}{Count}{\pdf@addtoks{#1}{Count}}
7151 % parameter is a array
7152 \define@key{PDF}{CropBox}{\pdf@addtoks{[#1]}{CropBox}}
7153 % parameter is a string
7154 \define@key{PDF}{DOSFile}{\pdf@addtoks{(#1)}{DOSFile}}
7155 % parameter is a string or file
7156 \define@key{PDF}{DataSource}{\pdf@addtoks{(#1)}{DataSource}}
7157 % parameter is a destination
7158 \define@key{PDF}{Dest}{%
7159 \Hy@pstringdef\Hy@pstringDest{#1}%
7160 \ifx\Hy@pstringDest\@empty
7161 \Hy@pdfmarkerrortrue
7162 \Hy@Warning{Destination with empty name ignored}%
7163 \lambda<sup>1</sup>else
7164 \pdf@addtoks{(\Hy@pstringDest) cvn}{Dest}%
7165 \fi
7166 }
7167 \define@key{PDF}{DestAnchor}{%
7168 \Hy@pstringdef\Hy@pstringDest{#1}%
7169 \ifx\Hy@pstringDest\@empty
7170 \Hy@pdfmarkerrortrue
7171 \Hy@Warning{Destination with empty name ignored}%
7172 \else
7173 \pdf@addtoks{(\Hy@pstringDest) cvn}{Dest}%
7174 \fi
7175 }
7176 % parameter is a string
7177 \define@key{PDF}{Dir}{\pdf@addtoks{(#1)}{Dir}}
7178 % parameter is a string
7179 \define@key{PDF}{File}{\pdf@addtoks{(#1)}{File}}
7180 % parameter is a int
7181 \define@key{PDF}{Flags}{\pdf@addtoks{#1}{Flags}}
7182 % parameter is a name
7183 \define@key{PDF}{AcroHighlight}{%
7184 \begingroup
7185 \edef\x{#1}%
7186 \expandafter\endgroup\ifx\x\@empty
7187 \else
7188 \pdf@addtoks{#1}{H}%
7189 \fi
7190 }
7191 % parameter is a string
7192 \define@key{PDF}{ID}{\pdf@addtoks{[#1]}{ID}}
7193 % parameter is a string
7194 \define@key{PDF}{MacFile}{\pdf@addtoks{(#1)}{MacFile}}
7195 % parameter is a string
7196 \define@key{PDF}{ModDate}{\pdf@addtoks{(#1)}{ModDate}}
7197 % parameter is a string
7198 \define@key{PDF}{Op}{\pdf@addtoks{(#1)}{Op}}
7199 % parameter is a Boolean
```

```
7200 \define@key{PDF}{Open}{\pdf@addtoks{#1}{Open}}
7201 % parameter is a integer or name
7202 \define@key{PDF}{Page}{\pdf@addtoks{#1}{Page}}
7203 % parameter is a name
7204 \define@key{PDF}{PageMode}{\pdf@addtoks{#1}{PageMode}}
7205 % parameter is a string
7206 \define@key{PDF}{Params}{\pdf@addtoks{(#1)}{Params}}
7207 % parameter is a array
7208 \define@key{PDF}{Rect}{\pdf@addtoks{[#1]}{Rect}}
7209 % parameter is a integer
7210 \define@key{PDF}{SrcPg}{\pdf@addtoks{#1}{SrcPg}}
7211 % parameter is a name
7212 (pdfmarkbase)\define@key{PDF}{Subtype}{\pdf@addtoks{#1}{Subtype}}
7213 \langle \text{d} \cdot \text{d} \cdot \text{d7214 % parameter is a string
7215 \define@key{PDF}{Title}{\pdf@addtoks{(#1)}{Title}}
7216 % parameter is a string
7217 \define@key{PDF}{Unix}{\pdf@addtoks{(#1)}{Unix}}
7218 % parameter is a string
7219 \define@key{PDF}{UnixFile}{\pdf@addtoks{(#1)}{UnixFile}}
7220 % parameter is an array
7221 \define@key{PDF}{View}{\pdf@addtoks{[#1]}{View}}
7222 % parameter is a string
7223 \define@key{PDF}{WinFile}{\pdf@addtoks{(#1)}{WinFile}}
```
These are the keys used in the DOCINFO section.

```
7224 \define@key{PDF}{Author}{\pdf@addtoks{(#1)}{Author}}
7225 \define@key{PDF}{Creator}{\pdf@addtoks{(#1)}{Creator}}
7226 \define@key{PDF}{CreationDate}{\pdf@addtoks{(#1)}{CreationDate}}
7227 \define@key{PDF}{ModDate}{\pdf@addtoks{(#1)}{ModDate}}
7228 \define@key{PDF}{Producer}{\pdf@addtoks{(#1)}{Producer}}
7229 \define@key{PDF}{Subject}{\pdf@addtoks{(#1)}{Subject}}
7230 \define@key{PDF}{Keywords}{\pdf@addtoks{(#1)}{Keywords}}
7231 \define@key{PDF}{ModDate}{\pdf@addtoks{(#1)}{ModDate}}
7232 \define@key{PDF}{Base}{\pdf@addtoks{(#1)}{Base}}
7233 \define@key{PDF}{URI}{\pdf@addtoks{#1}{URI}}
7234 \langle/pdfmarkbase | dvipdf\rangle7235 (*pdfmark | dvipdf)
7236 \def\Acrobatmenu#1#2{%
7237 \pdfmark[{#2}]{%
7238 linktype=menu,%
7239 pdfmark=/ANN,%
7240 AcroHighlight=\@pdfhighlight,%
7241 Border=\@pdfborder,%
7242 BorderStyle=\@pdfborderstyle,%
7243 Action={<< /Subtype /Named /N /#1 >>},%
7244 Subtype=/Link%
7245 }%
7246 }
```

```
And now for some useful examples:
```

```
7247 \def\PDFNextPage{\@ifnextchar[{\PDFNextPage@}{\PDFNextPage@[]}}
7248 \def\PDFNextPage@[#1]#2{%
7249 \pdfmark[{#2}]{%
7250 #1,%
7251 Border=\@pdfborder,%
7252 BorderStyle=\@pdfborderstyle,%
7253 Color=.2 .1 .5,
```

```
7254 pdfmark=/ANN,%
7255 Subtype=/Link,%
7256 Page=/Next%
7257 }%
7258 }
7259 \def\PDFPreviousPage{%
7260 \@ifnextchar[{\PDFPreviousPage@}{\PDFPreviousPage@[]}%
7261 }
7262 \def\PDFPreviousPage@[#1]#2{%
7263 \pdfmark[{#2}]{%
7264 #1,%
7265 Border=\@pdfborder,%
7266 BorderStyle=\@pdfborderstyle,%
7267 Color=.4 .4 .1,%
7268 pdfmark=/ANN,%
7269 Subtype=/Link,%
7270 Page=/Prev%
7271 }%
7272 }
7273 \def\PDFOpen#1{%
7274 \pdfmark{#1,pdfmark=/DOCVIEW}%
7275 }
```
This is not as simple as it looks; if we make the argument of this macro eg \pageref{foo} and expect it to expand to '3', we need a special version of \pageref which does *not* produce '3'.... David Carlisle looked at this bit and provided the solution, as ever!

```
7276 \def\PDFPage{\@ifnextchar[{\PDFPage@}{\PDFPage@[]}}
7277 \def\PDFPage@[#1]#2#3{%
7278 \let\pageref\simple@pageref
7279 \pdfmark[{#3}]{%
7280 #1,%
7281 Page={#2},%
7282 AcroHighlight=\@pdfhighlight,%
7283 Border=\@pdfborder,%
7284 BorderStyle=\@pdfborderstyle,%
7285 Color=\@pagebordercolor,%
7286 pdfmark=/ANN,%
7287 Subtype=/Link%
7288 }%
7289 }
7290 \def\simple@pageref#1{%
7291 \expandafter\ifx\csname r@#1\endcsname\relax
7292 0%
7293 \else
7294 \expandafter\expandafter\expandafter
7295 \@secondoffive\csname r@#1\endcsname
7296 \fi}
This will only work if you use Distiller 2.1 or higher.
```
\def\hyper@linkurl#1#2{%

```
7298 \begingroup
7299 \Hy@pstringdef\Hy@pstringURI{#2}%
7300 \hyper@chars
7301 \leavevmode
7302 (*pdfmarkbase)
7303 \pdfmark[{#1}]{%
7304 pdfmark=/ANN,%
7305 linktype=url,%
```

```
7306 AcroHighlight=\@pdfhighlight,%
7307 Border=\@pdfborder,%
7308 BorderStyle=\@pdfborderstyle,%
7309 Color=\@urlbordercolor,%
7310 Action={<< /Subtype /URI /URI (\Hy@pstringURI) >>},%
7311 Subtype=/Link%
7312 }%
7313 (/pdfmarkbase)
7314 (*dvipdf)
7315 \pdfmark[{#1}]{%
7316 pdfmark=/LNK, %7317 linktype=url,%
7318 AcroHighlight=\@pdfhighlight,%
7319 Border=\@pdfborder,%
7320 BorderStyle=\@pdfborderstyle,%
7321 Color=\@urlbordercolor,%
7322 Action={URI /URI <\Hy@hstringURI>}%<br>7323 }
7323 }%
7324 \langle /dvipdf\rangle7325 \endgroup
7326 }
7327 \def\hyper@linkfile#1#2#3{%
7328 \begingroup
7329 \Hy@pstringdef\Hy@pstringF{#2}%
7330 \Hy@pstringdef\Hy@pstringD{#3}%
7331 \leavevmode
7332 (*pdfmark)
7333 \pdfmark[{#1}]{%
7334 pdfmark=/ANN,%
7335 Subtype=/Link,
7336 AcroHighlight=\@pdfhighlight,%
7337 Border=\@pdfborder,%
7338 BorderStyle=\@pdfborderstyle,%
7339 linktype=file,%
7340 Color=\@filebordercolor,%
7341 Action={<<
7342 /S /GoToR
7343 \ifHy@newwindow /NewWindow true \fi
7344 /F (\Hy@pstringF)
7345 /D \ifx\\#3\\[0 \@pdfstartview]\else(\Hy@pstringD) cvn\fi
7346 >>}%
7347 }%
7348 \langle /pdfmark\rangle7349 (*dvipdf)
7350 \pdfmark[{#1}]{%
7351 pdfmark=/LNK,%
7352 linktype=file,
7353 AcroHighlight=\@pdfhighlight,%
7354 Border=\@pdfborder,%
7355 BorderStyle=\@pdfborderstyle,%
7356 Color=\@filebordercolor,%
7357 \text{Action} = \{ < \}7358 /S /GoToR
7359 \ifHy@newwindow /NewWindow true \fi
7360 /F (\Hy@pstringF)
7361 /D \ifx\\#3\\[0 \@pdfstartview]\else(\Hy@pstringD) cvn\fi
7362 >>}%
```

```
7363 }%
7364 \langle/dvipdf\rangle7365 \endgroup
7366 }
7367 \def\@hyper@launch run:#1\\#2#3{%
7368 \begingroup
7369 \Hy@pstringdef\Hy@pstringF{#1}%
7370 \Hy@pstringdef\Hy@pstringP{#3}%
7371 \leavevmode
7372 (*pdfmark)
7373 \pdfmark[{#2}]{%
7374 pdfmark=/ANN,%
7375 Subtype=/Link,%
7376 AcroHighlight=\@pdfhighlight,%
7377 Border=\@pdfborder,%
7378 BorderStyle=\@pdfborderstyle,%
7379 linktype=file,%
7380 Color=\@filebordercolor,%
7381 Action= \{\langle \rangle7382 /S /Launch
7383 \ifHy@newwindow /NewWindow true \fi
7384 /F (\Hy@pstringF)
7385 \iint x \angle \#3\Big| \frac{1}{8}7386 \else
7387 /Win << /P (\Hy@pstringP) /F (\Hy@pstringF) >>
7388 \overrightarrow{f_i}7389 >>}%
7390 }%
7391 \langle/pdfmark\rangle7392 (*dvipdf)
7393 \pdfmark[{#2}]{%
7394 pdfmark=/LNK,%
7395 linktype=file,%
7396 AcroHighlight=\@pdfhighlight,%
7397 Border=\@pdfborder,%
7398 BorderStyle=\@pdfborderstyle,%
7399 Color=\@filebordercolor,%
7400 Action={<<
7401 /S /GoToR
7402 \ifHy@newwindow /NewWindow true \fi
7403 /F (\Hy@pstringF)
7404 \iint x \angle \#3\Big| \Big|7405 \else
7406 /Win << /P (\Hy@pstringP) /F (\Hy@pstringF) >>
7407 \qquad \qquad \int f \,7408 >>}%
7409 }%
7410\langle/dvipdf\rangle7411 \endgroup
7412 }
7413 \langle /pdfmark | dvipdf\rangle
```
Unfortunately, some parts of the pdfmark PostScript code depend on vagaries of the dvi driver. We isolate here all the problems.

## 45.9 Rokicki's dvips

dvips thinks in 10ths of a big point, its coordinate space is resolution dependent, and its  $y$  axis starts at the top of the page. Other drivers can and will be different!

The work is done in SDict, because we add in some header definitions in a moment.

```
7414 (*dvips)
7415 \input{pdfmark.def}%
7416 \ifx\@pdfproducer\relax
7417 \def\@pdfproducer{dvips + Distiller}
7418 \fi
7419 \def\literalps@out#1{\special{ps:SDict begin #1 end}}%
7420 \def\headerps@out#1{\special{! #1}}%
7421 \providecommand*\@pdfborder{0 0 12}
7422 \providecommand*\@pdfborderstyle{}
7423 \providecommand*\@pdfview{XYZ}
7424 \providecommand*\@pdfviewparams{ H.V}
7425 \AtBeginDvi{%
7426 \headerps@out{%
```
Unless I am going mad, this *appears* to be the relationship between the default coordinate system (PDF), and dvips;

```
/DvipsToPDF { .01383701 div Resolution div } def
/PDFToDvips { .01383701 mul Resolution mul } def
```
the latter's coordinates are resolution dependent, but what that .01383701 is, who knows? well, almost everyone except me, I expect. . . And yes, Maarten Gelderman  $<$  mgelderman@econ.vu.nl> points out that its 1/72.27 (the number of points to an inch, big points to inch is 1/72). This also suggests that the code would be more understandable (and exact) if 0.013 div would be replaced by 72.27 mul, so here we go. If this isn't right, I'll revert it.

7427 /DvipsToPDF { 72.27 mul Resolution div } def 7428 /PDFToDvips { 72.27 div Resolution mul } def

The rectangle around the links starts off *exactly* the size of the box; we will to make it slightly bigger, 1 point on all sides.

```
7429 /HyperBorder { 1 PDFToDvips } def
7430 /H.V {pdf@hoff pdf@voff null} def
7431 /H.B {/Rect[pdf@llx pdf@lly pdf@urx pdf@ury]} def
```
H.S (start of anchor, link, or rect) stores the  $x$  and  $y$  coordinates of the current point, in PDF coordinates

```
7432 /H.S {
7433 currentpoint
7434 HyperBorder add /pdf@lly exch def
7435 dup DvipsToPDF /pdf@hoff exch def
7436 HyperBorder sub /pdf@llx exch def
7437 } def
```
The calculation of upper left  $y$  is done without raising the point in T<sub>E</sub>X, by simply adding on the current  $\baselineskip 0$  to the current y. This is usually too much, so we remove a notional 2 points.

We have to see what the current baselineskip is, and convert it to the dvips coordinate system.

Argument: baselineskip in pt. The x and y coordinates of the current point, minus the baselineskip

```
7438 /H.L {
7439 2 sub dup
7440 /HyperBasePt exch def
7441 PDFToDvips /HyperBaseDvips exch def
7442 currentpoint
7443 HyperBaseDvips sub /pdf@ury exch def
7444 /pdf@urx exch def
7445 } def
7446 /H.A {
7447 H.L
7448% |/pdf@voff| = the distance from the top of the page to a point
7449 % |\baselineskip| above the current point in PDF coordinates
7450 currentpoint exch pop
7451 vsize 72 sub exch DvipsToPDF
7452 HyperBasePt sub % baseline skip
7453 sub /pdf@voff exch def
7454 } def
7455 /H.R {
7456 currentpoint
7457 HyperBorder sub /pdf@ury exch def
7458 HyperBorder add /pdf@urx exch def
7459% |/pdf@voff| = the distance from the top of the page to the current point, in
7460 % PDF coordinates
7461 currentpoint exch pop vsize 72 sub
7462 exch DvipsToPDF sub /pdf@voff exch def
7463 } def
7464 systemdict /pdfmark known
7465 {
7466 userdict /?pdfmark systemdict /exec get put
7467 }{
7468 userdict /?pdfmark systemdict /pop get put
7469 userdict /pdfmark systemdict /cleartomark get put
7470 }
7471 ifelse
7472 }%
7473 }
7474 \AfterBeginDocument{%
7475 \ifx\special@paper\@empty\else
7476 \ifHy@setpagesize
7477 \special{papersize=\special@paper}%
7478 \fi
7479 \Hy@DisableOption{setpagesize}%
7480 \fi
7481 }
7482\langle/dvips\rangle
```
## 45.10 VTeX's vtexpdfmark driver

This part is derived from the dvips (many names reflect this).

The origin seems to be the same as TeX's origin, 1 in from the left and 1 in downwards from the top. The direction of the  $y$  axis is downwards, the opposite of the dvips case. Units seems to be pt or bp.

```
7483 (*vtexpdfmark)
7484 \input{pdfmark.def}%
7485 \ifx\@pdfproducer\relax
7486 \ifnum\OpMode=\@ne
```

```
7487 \def\@pdfproducer{VTeX}
7488 \else
7489 \def\@pdfproducer{VTeX + Distiller}
7490 \fi
7491 \fi
7492 \def\literalps@out#1{\special{pS:#1}}%
7493 \def\headerps@out#1{\immediate\special{pS:#1}}%
7494 \providecommand*\@pdfborder{0 0 1}
7495 \providecommand*\@pdfborderstyle{}
7496 \providecommand*\@pdfview{XYZ}
7497 \providecommand*\@pdfviewparams{ H.V}
7498 \AtBeginDvi{%
7499 \headerps@out{%
7500 /vsize {\Hy@pageheight} def
```
The rectangle around the links starts off *exactly* the size of the box; we will to make it slightly bigger, 1 point on all sides.

```
7501 /HyperBorder {1} def
7502 /H.V {pdf@hoff pdf@voff null} def
7503 /H.B {/Rect[pdf@llx pdf@lly pdf@urx pdf@ury]} def
```
H.S (start of anchor, link, or rect) stores the  $x$  and  $y$  coordinates of the current point, in PDF coordinates: pdf@lly =  $Y_c$  – HyperBorder, pdf@hoff =  $X_c + 72$ , pdf@llx =

 $X_c$  – HyperBorder /H.S { currentpoint HyperBorder sub /pdf@lly exch def dup 72 add /pdf@hoff exch def HyperBorder sub /pdf@llx exch def } def

The x and y coordinates of the current point, minus the \baselineskip: pdf@ury =  $Y_c$  + HyperBasePt + HyperBorder, pdf@urx =  $X_c$  + HyperBorder

```
7512 /H.L {
7513 2 sub
7514 /HyperBasePt exch def
7515 currentpoint
7516 HyperBasePt add HyperBorder add
7517 /pdf@ury exch def
7518 HyperBorder add
7519 /pdf@urx exch def
7520 } def
7521 /H.A {
7522 H.L
7523 currentpoint exch pop
7524 vsize 72 sub exch
7525 HyperBasePt add add
7526 /pdf@voff exch def
7527 } def
pdf@ury = Y_c + HyperBorder, pdf@urx = X_c + HyperBorder7528 /H.R {
7529 currentpoint
7530 HyperBorder add
7531 /pdf@ury exch def
7532 HyperBorder add
```

```
7533 /pdf@urx exch def
7534 currentpoint exch pop vsize 72 sub add
7535 /pdf@voff exch def
7536 } def
7537 systemdict /pdfmark known
7538 {
7539 userdict /?pdfmark systemdict /exec get put
7540 }{
7541 userdict /?pdfmark systemdict /pop get put
7542 userdict /pdfmark systemdict /cleartomark get put
7543 }
7544 ifelse
7545 }%
7546 }
7547 (/vtexpdfmark)
```
### 45.11 Textures

At the suggestion of Jacques Distler (distler@golem.ph.utexas.edu), try to derive a suitable driver for Textures. This was initially a copy of dvips, with some guesses about Textures behaviour. Ross Moore (ross@maths.mq.edu.au) has added modifications for better compatibility, and to support use of pdfmark.

Start by defining a macro that expands to the end-of-line character. This will be used to format the appearance of PostScript code, to enhance readability, and avoid excessively long lines which might otherwise become broken to bad places.

\Hy@ps@CR The macro \Hy@ps@CR contains the end-of-line character.

```
7548 \langle *texttures} \rangle7549 \begingroup
7550 \obeylines %
7551 \gdef\Hy@ps@CR{\noexpand
7552 }%
7553 \endgroup %
```
Textures has two types of \special command for inserting PostScript code directly into the dvi output. The 'postscript' way preserves TeX's idea of where on the page the \special occurred, but it wraps the contents with a save–restore pair, and adjusts the user-space coordinate system for local drawing commands. The 'rawpostscript' way simply inserts code, without regard for the location on the page.

Thus, to put arbitrary PostScript coding at a fixed location requires using *both* \special constructions. It works by pushing the device-space coordinates onto the operand stack, where they can be used to transform back to the correct user-space coordinates for the whole page, within a 'rawpostscript' \special.

```
7554 \def\literalps@out#1{%
7555 \special{postscript 0 0 transform}%
7556 \special{rawpostscript itransform moveto\Hy@ps@CR #1}%
7557 }%
7558 %
```
The 'prepostscript' is a 3rd kind of \special, used for inserting definitions into the dictionaries, before page-building begins. These are to be available for use on all pages.

```
7559 \def\headerps@out#1{%
7560 \special{%
7561 prepostscript TeXdict begin\Hy@ps@CR
7562 #1\Hy@ps@CR
```

```
7563 end%
7564 }%
7565 }%
7566 %
```
To correctly support the pdfmark method, for embedding PDF definitions with .ps files in a non-intrusive way, an appropriate definition needs to be made *before* the file pdfmark.def is read. Other parameters are best set afterwards.

```
7567 \AtBeginDvi{%
7568 \headerps@out{%
7569 /betterpdfmark {%
7570 systemdict begin
7571 dup /BP eq
7572 {cleartomark gsave nulldevice [}
7573 {dup /EP eq
7574 {cleartomark cleartomark grestore}
7575 {cleartomark}
7576 ifelse
7577 }ifelse
7578 end
7579 }def\Hy@ps@CR
7580 __pdfmark__ not{/pdfmark /betterpdfmark load def}if
7581 systemdict /pdfmark known
7582 {
7583 userdict /?pdfmark systemdict /load get put
7584 }{
7585 userdict /?pdfmark systemdict /pop get put
7586 }
7587 ifelse
7588 }% end of \headerps@out
7589 }% end of \AtBeginDvi
7590 %
7591 \input{pdfmark.def}%
7592 %
7593 \ifx\@pdfproducer\relax
7594 \def\@pdfproducer{Textures + Distiller}%
7595 \fi
7596 \providecommand*\@pdfborder{0 0 1}
7597 \providecommand*\@pdfborderstyle{}
7598 \providecommand*\@pdfview{XYZ}
7599 \providecommand*\@pdfviewparams{ H.V}
7600 %
```
These are called at the start and end of unboxed links; their job is to leave available PS variables called pdf@llx pdf@lly pdf@urx pdf@ury, which are the coordinates of the bounding rectangle of the link, and pdf@hoff pdf@voff which are the PDF page offsets. The Rect pair are called at the LL and UR corners of a box known to TFX. \headerps@out{%

Textures lives in normal points, I think. So conversion from one coordinate system to another involves doing nothing.

```
7602 /vsize {\Hy@pageheight} def
7603 /DvipsToPDF {} def
7604 /PDFToDvips {} def
7605 /HyperBorder { 1 PDFToDvips } def\Hy@ps@CR
7606 /H.V {pdf@hoff pdf@voff null} def\Hy@ps@CR
7607 /H.B {/Rect[pdf@llx pdf@lly pdf@urx pdf@ury]} def\Hy@ps@CR
7608 /H.S {
```

```
7609 currentpoint
7610 HyperBorder add /pdf@lly exch def
7611 dup DvipsToPDF /pdf@hoff exch def
7612 HyperBorder sub /pdf@llx exch def
7613 } def\Hy@ps@CR
7614 /H.L {
7615 2 sub
7616 PDFToDvips /HyperBase exch def
7617 currentpoint
7618 HyperBase sub /pdf@ury exch def
7619 /pdf@urx exch def
7620 } def\Hy@ps@CR
7621 /H.A {
7622 H.L
7623 currentpoint exch pop
7624 vsize 72 sub exch DvipsToPDF
7625 HyperBase sub % baseline skip
7626 sub /pdf@voff exch def
7627 } def\Hy@ps@CR
7628 /H.R {
7629 currentpoint
7630 HyperBorder sub /pdf@ury exch def
7631 HyperBorder add /pdf@urx exch def
7632 currentpoint exch pop vsize 72 sub
7633 exch DvipsToPDF sub /pdf@voff exch def
7634 } def\Hy@ps@CR
7635 }
7636 \AfterBeginDocument{%
7637 \ifHy@colorlinks
7638 \headerps@out{/PDFBorder{/Border [0 0 0]}def}%
7639 \fi
7640 }
```
Textures provides built-in support for HyperTeX specials so this part combines code from hypertex.def with what is established by loading pdfmark.def, or any other driver.

```
7641 \expandafter\let\expandafter\keepPDF@SetupDoc
7642 \csname PDF@SetupDoc\endcsname
7643 \def\PDF@SetupDoc{%
7644 \ifx\@baseurl\@empty
7645 \else
7646 \special{html:<base href="\@baseurl">}%
7647 \fi
7648 \keepPDF@SetupDoc
7649 }
7650 \def\hyper@anchor#1{%
7651 \Hy@SaveLastskip
7652 \begingroup
7653 \let\protect=\string
7654 \special{html:<a name=\hyper@quote #1\hyper@quote>}%
7655 \endgroup
7656 \Hy@activeanchortrue
7657 \Hy@colorlink\@anchorcolor\anchor@spot\Hy@endcolorlink
7658 \special{html:</a>}%
7659 \Hy@activeanchorfalse
7660 \Hy@RestoreLastskip
7661 }
7662 \def\hyper@anchorstart#1{%
```

```
7663 \Hy@SaveLastskip
7664 \begingroup
7665 \hyper@chars
7666 \special{html:<a name=\hyper@quote#1\hyper@quote>}%
7667 \endgroup
7668 \Hy@activeanchortrue
7669 }
7670 \def\hyper@anchorend{%
7671 \special{html:</a>}%
7672 \Hy@activeanchorfalse
7673 \Hy@RestoreLastskip
7674 }
7675 \def\@urltype{url}
7676 \def\hyper@linkstart#1#2{%
7677 \expandafter\Hy@colorlink\csname @#1color\endcsname
7678 \def\Hy@tempa{#1}%
7679 \ifx\Hy@tempa\@urltype
7680 \special{html:<a href=\hyper@quote#2\hyper@quote>}%
7681 \else
7682 \begingroup
7683 \hyper@chars
7684 \special{html:<a href=\hyper@quote\##2\hyper@quote>}%
7685 \endgroup
7686 \fi
7687 }
7688 \def\hyper@linkend{%
7689 \special{html:</a>}%
7690 \Hy@endcolorlink
7691 }
7692 \def\hyper@linkfile#1#2#3{%
7693 \hyper@linkurl{#1}{\Hy@linkfileprefix#2\ifx\\#3\\\else\##3\fi}%
7694 }
7695 \def\hyper@linkurl#1#2{%
7696 \leavevmode
7697 \ifHy@raiselinks
7698 \setbox\@tempboxa=\color@hbox #1\color@endbox
7699 \@linkdim\dp\@tempboxa
7700 \lower\@linkdim\hbox{%
7701 \hyper@chars
7702 \special{html:<a href=\hyper@quote#2\hyper@quote>}%
7703 }%
7704 \Hy@colorlink\@urlcolor#1%
7705 \@linkdim\ht\@tempboxa
7706 \advance\@linkdim by -6.5\p@
7707 \raise\@linkdim\hbox{\special{html:</a>}}%
7708 \Hy@endcolorlink
7709 \else
7710 \begingroup
7711 \hyper@chars
7712 \special{html:<a href=\hyper@quote#2\hyper@quote>}%
7713 \Hy@colorlink\@urlcolor#1%
7714 \special{html:</a>}%
7715 \Hy@endcolorlink
7716 \endgroup
7717 \fi
7718 }
```

```
7719 \def\hyper@link#1#2#3{%
```

```
7720 \hyper@linkurl{#3}{\##2}%
7721 }
7722 \def\hyper@image#1#2{%
7723 \begingroup
7724 \hyper@chars
7725 \special{html:<img src=\hyper@quote#1\hyper@quote>}%
7726 \endgroup
7727 }
7728 \langle/textures\rangle
```
## 45.12 dvipsone

```
7729 % \subsection{dvipsone driver}
7730 % Over-ride the default setup macro in pdfmark driver to use Y\&Y
7731 % |\special| commands.
7732 (*dvipsone)
7733 \providecommand*\@pdfborder{0 0 65781}
7734 \providecommand*\@pdfborderstyle{}
7735 \input{pdfmark.def}%
7736 \ifx\@pdfproducer\relax
7737 \def\@pdfproducer{dvipsone + Distiller}
7738 \fi
7739 \def\literalps@out#1{\special{ps:#1}}%
7740 \def\headerps@out#1{\special{! #1}}%
7741 \def\PDF@FinishDoc{%
7742 \Hy@UseMaketitleInfos
7743 \special{PDF: Keywords \@pdfkeywords}%
7744 \special{PDF: Title \@pdftitle}%
7745 \special{PDF: Creator \@pdfcreator}%
7746 \ifx\@pdfcreationdate\@empty
7747 \else
7748 \special{PDF: CreationDate \@pdfcreationdate}%
7749 \fi
7750 \ifx\@pdfmoddate\@empty
7751 \else
7752 \special{PDF: ModDate \@pdfmoddate}%
7753 \fi
7754 \special{PDF: Author \@pdfauthor}%
7755 \ifx\@pdfproducer\relax
7756 \else
7757 \special{PDF: Producer \@pdfproducer}%
7758 \fi
7759 \special{PDF: Subject \@pdfsubject}%
7760 \Hy@DisableOption{pdfauthor}%
7761 \Hy@DisableOption{pdftitle}%
7762 \Hy@DisableOption{pdfsubject}%
7763 \Hy@DisableOption{pdfcreator}%
7764 \Hy@DisableOption{pdfcreationdate}%
7765 \Hy@DisableOption{pdfmoddate}%
7766 \Hy@DisableOption{pdfproducer}%
7767 \Hy@DisableOption{pdfkeywords}%
7768 }
7769 \def\PDF@SetupDoc{%
7770 \pdfmark{%
7771 pdfmark=/DOCVIEW,
7772 Page=\@pdfstartpage,
7773 View=\@pdfstartview,
```

```
7774 PageMode=/\@pdfpagemode
7775 }%
7776 \ifx\@pdfpagescrop\@empty
7777 \else
7778 \pdfmark{pdfmark=/PAGES,CropBox=\@pdfpagescrop}%
7779 \fi
7780 \edef\Hy@temp{%
7781 \ifHy@toolbar\else /HideToolbar true\fi
7782 \ifHy@menubar\else /HideMenubar true\fi
7783 \ifHy@windowui\else /HideWindowUI true\fi
7784 \ifHy@fitwindow /FitWindow true\fi
7785 \ifHy@centerwindow /CenterWindow true\fi
7786 \ifHy@displaydoctitle /DisplayDocTitle true\fi
7787 \Hy@UseNameKey{NonFullScreenPageMode}\@pdfnonfullscreenpagemode
7788 \Hy@UseNameKey{Direction}\@pdfdirection
7789 \Hy@UseNameKey{ViewArea}\@pdfviewarea
7790 \Hy@UseNameKey{ViewClip}\@pdfviewclip
7791 \Hy@UseNameKey{PrintArea}\@pdfprintarea
7792 \Hy@UseNameKey{PrintClip}\@pdfprintclip
7793 \Hy@UseNameKey{PrintScaling}\@pdfprintscaling
7794 \Hy@UseNameKey{Duplex}\@pdfduplex
7795 \ifx\@pdfpicktraybypdfsize\@empty
7796 \else
7797 /PickTrayByPDFSize \@pdfpicktraybypdfsize
7798 \fi
7799 \ifx\@pdfprintpagerange\@empty
7800 \else
7801 /PrintPageRange[\@pdfprintpagerange]%
7802 \quad \text{If}7803 \ifx\@pdfnumcopies\@empty
7804 \else
7805 /NumCopies \@pdfnumcopies
7806 \fi
7807 }%
7808 \Hy@pstringdef\Hy@pstringB{\@baseurl}%
7809 \pdfmark{%
7810 pdfmark=/PUT,%
7811 Raw={%
7812 \string{Catalog\string} <<
7813 \ifx\Hy@temp\@empty
7814 \else
7815 /ViewerPreferences<<\Hy@temp>>%
7816 \fi
7817 \Hy@UseNameKey{PageLayout}\@pdfpagelayout
7818 \ifx\@pdflang\@empty
7819 \else
7820 /Lang(\@pdflang)%
7821 \fi
7822 \ifx\@baseurl\@empty
7823 \else
7824 /URI << /Base (\Hy@pstringB) >>%
7825 \fi
7826 >>%
7827 }%
7828 }%
7829 }
```

```
7830 \providecommand*\@pdfview{XYZ}
```
```
7831 \providecommand*\@pdfviewparams{ %
7832 gsave revscl currentpoint grestore
7833 72 add exch pop null exch null
7834 }
```
These are called at the start and end of unboxed links; their job is to leave available PS variables called pdf@llx pdf@lly pdf@urx pdf@ury, which are the coordinates of the bounding rectangle of the link, and pdf@hoff pdf@voff which are the PDF page offsets. These latter are currently not used in the dvipsone setup. The Rect pair are called at the LL and UR corners of a box known to TFX.

\special{headertext=

```
dvipsone lives in scaled points; does this mean 65536 or 65781?
7836 /DvipsToPDF { 65781 div } def
7837 /PDFToDvips { 65781 mul } def
7838 /HyperBorder { 1 PDFToDvips } def
7839 /H.B {/Rect[pdf@llx pdf@lly pdf@urx pdf@ury]} def
7840 /H.S {
7841 currentpoint
7842 HyperBorder add /pdf@lly exch def
7843 dup DvipsToPDF /pdf@hoff exch def
7844 HyperBorder sub /pdf@llx exch def
7845 } def
7846 /H.L {
7847 2 sub
7848 PDFToDvips /HyperBase exch def
7849 currentpoint
7850 HyperBase sub /pdf@ury exch def
7851 /pdf@urx exch def
7852 } def
7853 /H.A {
7854 H.L
7855 currentpoint exch pop
7856 HyperBase sub % baseline skip
7857 DvipsToPDF /pdf@voff exch def
7858 } def
7859 /H.R {
7860 currentpoint
7861 HyperBorder sub /pdf@ury exch def
7862 HyperBorder add /pdf@urx exch def
7863 currentpoint exch pop DvipsToPDF /pdf@voff exch def
7864 } def
7865 systemdict
7866 /pdfmark known
7867 {
7868 userdict /?pdfmark /exec load put
7869 }{
7870 userdict /?pdfmark /pop load put
7871 userdict /pdfmark systemdict /cleartomark get put
7872 }
7873 ifelse
7874 }
7875 \langle/dvipsone\rangle7876 (*dvipdf)
7877 \def\literalps@out#1{\special{pdf: #1}}%
7878 \providecommand*\@pdfborder{0 0 1}
7879 \providecommand*\@pdfborderstyle{}
7880 (/dvipdf)
```
## 45.13 TeX4ht

```
7881 (*tex4ht)
7882 \@ifpackageloaded{tex4ht}
7883 {\typeout{hyperref tex4ht: tex4ht already loaded}}%<br>7884 {\RequirePackage[htex4ht]{tex4ht}}
    7884 {\RequirePackage[htex4ht]{tex4ht}}
7885 \def\PDF@FinishDoc{}
7886 \def\PDF@SetupDoc{%
7887 \ifx\@baseurl\@empty
7888 \else
7889 \special{t4ht=<base href="\@baseurl">}%
7890 \fi
7891 }
7892 \def\hyper@anchor#1{%
7893 \Hy@SaveLastskip
7894 \begingroup
7895 \let\protect=\string
7896 \special{t4ht=<a name=\hyper@quote #1\hyper@quote>}%
7897 \endgroup
7898 \Hy@activeanchortrue
7899 \Hy@colorlink\@anchorcolor\anchor@spot\Hy@endcolorlink
7900 \special{t4ht=</a>}%
7901 \Hy@activeanchorfalse
7902 \Hy@RestoreLastskip
7903 }
7904 \def\hyper@anchorstart#1{%
7905 \Hy@SaveLastskip
7906 \begingroup
7907 \hyper@chars\special{t4ht=<a name=\hyper@quote#1\hyper@quote>}%
7908 \endgroup
7909 \Hy@activeanchortrue
7910 }
7911 \def\hyper@anchorend{%
7912 \special{t4ht=</a>}%
7913 \Hy@activeanchorfalse
7914 \Hy@RestoreLastskip
7915 }
7916 \def\@urltype{url}
7917 \def\hyper@linkstart#1#2{%
7918 \expandafter\Hy@colorlink\csname @#1color\endcsname
7919 \def\Hy@tempa{#1}%
7920 \ifx\Hy@tempa\@urltype
7921 \special{t4ht=<a href=\hyper@quote#2\hyper@quote>}%
7922 \else
7923 {\hyper@chars\special{t4ht=<a href=\hyper@quote\##2\hyper@quote>}}%
7924 \fi
7925 }
7926 \def\hyper@linkend{%
7927 \special{t4ht=</a>}%
7928 \Hy@endcolorlink
7929 }
7930 \def\hyper@linkfile#1#2#3{%
7931 \hyper@linkurl{#1}{\Hy@linkfileprefix#2\ifx\\#3\\\else\##3\fi}%
7932 }
7933 \def\hyper@linkurl#1#2{%
7934 \leavevmode
7935 \ifHy@raiselinks
7936 \setbox\@tempboxa=\color@hbox #1\color@endbox
```

```
7937 \@linkdim\dp\@tempboxa
7938 \lower\@linkdim\hbox{%
7939 \begingroup
7940 \hyper@chars\special{t4ht=<a href=\hyper@quote#2\hyper@quote>}%
7941 \endgroup
7942 }%
7943 \Hy@colorlink\@urlcolor#1\Hy@endcolorlink
7944 \@linkdim\ht\@tempboxa
7945 \advance\@linkdim by -6.5\p@
7946 \raise\@linkdim\hbox{\special{t4ht=</a>}}%
7947 \else
7948 \begingroup
7949 \hyper@chars
7950 \special{t4ht=<a href=\hyper@quote#2\hyper@quote>}%
7951 \Hy@colorlink\@urlcolor#1\Hy@endcolorlink
7952 \special{t4ht=</a>}%
7953 \endgroup
7954 \fi
7955 }
7956 \def\hyper@link#1#2#3{%
7957 \hyper@linkurl{#3}{\##2}%
7958 }
7959 \def\hyper@image#1#2{%
7960 \begingroup
7961 \hyper@chars
7962 \special{t4ht=<img src=\hyper@quote#1\hyper@quote>}%
7963 \endgroup
7964 }
7965 \let\autoref\ref
7966 \ifx \rEfLiNK \UnDef
7967 \def\rEfLiNK #1#2{#2}%
7968 \fi
7969 \def\backref#1{}
7970 \langle /tex4ht)
7971 (*tex4htcfg)
7972 \IfFileExists{\jobname.cfg}{\endinput}{}
7973 \Preamble{html}
7974 \begin{document}
7975 \EndPreamble
7976 \def\TeX{TeX}
7977 \def\OMEGA{Omega}
7978 \def\LaTeX{La\TeX}
7979 \def\LaTeXe{\LaTeX2e}
7980 \def\eTeX{e-\TeX}
7981 \def\MF{Metafont}
7982 \def\MP{Metapost}
7983 (/tex4htcfg)
```
# 46 Driver-specific form support

## 46.1 pdfmarks

```
7984 \langle *pdfmark \rangle7985 \long\def\@Form[#1]{%
7986 \AtBeginDvi{%
7987 \headerps@out{%
7988 [ /_objdef {pdfDocEncoding}
7989 /type /dict
```

```
7990 /OBJ pdfmark
7991 [ {pdfDocEncoding}
7992 << /Type /Encoding
7993 /Differences [ 24 /breve /caron /circumflex /dotaccent
7994 /hungarumlaut /ogonek /ring /tilde 39 /quotesingle 96 /grave 128
7995 /bullet /dagger /daggerdbl /ellipsis /emdash /endash /florin /fraction
7996 /guilsinglleft /guilsinglright /minus /perthousand /quotedblbase
7997 /quotedblleft /quotedblright /quoteleft /quoteright /quotesinglbase
7998 /trademark /fi /fl /Lslash /OE /Scaron /Ydieresis /Zcaron /dotlessi
7999 /lslash /oe /scaron /zcaron 164 /currency 166 /brokenbar 168 /dieresis
8000 /copyright /ordfeminine 172 /logicalnot /.notdef /registered /macron
8001 /degree /plusminus /twosuperior /threesuperior /acute /mu 183
8002 /periodcentered /cedilla /onesuperior /ordmasculine 188 /onequarter
8003 /onehalf /threequarters 192 /Agrave /Aacute /Acircumflex /Atilde
8004 /Adieresis /Aring /AE /Ccedilla /Egrave /Eacute /Ecircumflex
8005 /Edieresis /Igrave /Iacute /Icircumflex /Idieresis /Eth /Ntilde
8006 /Ograve /Oacute /Ocircumflex /Otilde /Odieresis /multiply /Oslash
8007 /Ugrave /Uacute /Ucircumflex /Udieresis /Yacute /Thorn /germandbls
8008 /agrave /aacute /acircumflex /atilde /adieresis /aring /ae /ccedilla
8009 /egrave /eacute /ecircumflex /edieresis /igrave /iacute /icircumflex
8010 /idieresis /eth /ntilde /ograve /oacute /ocircumflex /otilde
8011 /odieresis /divide /oslash /ugrave /uacute /ucircumflex /udieresis
8012 /yacute /thorn /ydieresis ]
8013 >>
8014 /PUT pdfmark
8015 [ /_objdef {ZaDb}
8016 /type /dict
8017 /OBJ pdfmark
8018 [ {ZaDb}
8019 <<
8020 /Type /Font
8021 /Subtype /Type1
8022 /Name /ZaDb
8023 /BaseFont /ZapfDingbats
8024 >>
8025 /PUT pdfmark
8026 [ /_objdef {Helv}
8027 /type /dict
8028 /OBJ pdfmark
8029 [ {Helv}
8030 <<
8031 /Type /Font
8032 /Subtype /Type1
8033 /Name /Helv
8034 /BaseFont /Helvetica
8035 /Encoding {pdfDocEncoding}
8036 >>
8037 /PUT pdfmark
8038 [ /_objdef {aform}
8039 /type /dict
8040 /OBJ pdfmark
8041 [ /_objdef {afields}
8042 /type /array
8043 /OBJ pdfmark
8044 {
8045 [/BBox [0 0 100 100] /_objdef {Check} /BP pdfmark
8046 1 0 0 setrgbcolor /ZapfDingbats 80 selectfont 20 20 moveto (4) show
```

```
8047 [/EP pdfmark
8048 [/BBox [0 0 100 100] /_objdef {Cross} /BP pdfmark
8049 1 0 0 setrgbcolor /ZapfDingbats 80 selectfont 20 20 moveto (8) show
8050 [/EP pdfmark
8051 [/BBox [0 0 250 100] /_objdef {Submit} /BP pdfmark 0.6 setgray 0 0 250
8052 100 rectfill 1 setgray 2 2 moveto 2 98 lineto 248 98 lineto 246 96
8053 lineto 4 96 lineto 4 4 lineto fill 0.34 setgray 248 98 moveto 248 2
8054 lineto 2 2 lineto 4 4 lineto 246 4 lineto 246 96 lineto fill
8055 /Helvetica 76 selectfont 0 setgray 8 22.5 moveto (Submit) show
8056 [/EP pdfmark
8057 [/BBox [0 0 250 100] /_objdef {SubmitP} /BP pdfmark 0.6 setgray 0 0
8058 250 100 rectfill 0.34 setgray 2 2 moveto 2 98 lineto 248 98 lineto 246
8059 96 lineto 4 96 lineto 4 4 lineto fill 1 setgray 248 98 moveto 248 2
8060 lineto 2 2 lineto 4 4 lineto 246 4 lineto 246 96 lineto fill
8061 /Helvetica 76 selectfont 0 setgray 10 20.5 moveto (Submit) show
8062 [/EP pdfmark
8063 } ?pdfmark
8064 [ {aform}
8065 <<
8066 /Fields {afields}
8067 /DR << /Font << /ZaDb {ZaDb} /Helv {Helv} >> >>
8068 /DA (/Helv 10 Tf 0 g )
8069 /CO {corder}
8070 /NeedAppearances true
8071 >>
8072 /PUT pdfmark
8073 [ \string{Catalog\string}
8074 <<
8075 /AcroForm {aform}
8076 >>
8077 /PUT pdfmark
8078 [ /_objdef {corder} /type /array /OBJ pdfmark % dps
8079 }}%
8080 \setkeys{Form}{#1}%
8081 }
8082 \def\@endForm{}
8083 \def\@Gauge[#1]#2#3#4{% parameters, label, minimum, maximum
8084 \typeout{Sorry, pdfmark drivers do not support FORM gauges}%
8085 }
8086 \def\@TextField[#1]#2{% parameters, label
8087 \def\Fld@name{#2}%
8088 \def\Fld@default{}%
8089 \let\Fld@value\@empty
8090 \def\Fld@width{\DefaultWidthofText}%
8091 \def\Fld@height{\DefaultHeightofText}%
8092 \ifFld@multiline
8093 \begingroup
8094 \dimen@=\DefaultHeightofText
8095 \dimen@=4\dimen@
8096 \edef\x{\endgroup
8097 \def\noexpand\Fld@height{\the\dimen@}%
8098 }%
8099 \times \sqrt{x}8100 \fi
8101 \bgroup
8102 \Field@toks={ }%
```

```
8103 \setkeys{Field}{#1}%
```

```
8104 \ifFld@hidden\def\Fld@width{1sp}\fi
8105 \ifx\Fld@value\@empty\def\Fld@value{\Fld@default}\fi
8106 \LayoutTextField{#2}{%
8107 \Hy@escapeform\PDFForm@Text
8108 \pdfmark[\MakeTextField{\Fld@width}{\Fld@height}]{%
8109 pdfmark=/ANN,Raw={\PDFForm@Text}%
8110 }%
8111 }%
8112 \egroup
8113 }
8114 \def\@ChoiceMenu[#1]#2#3{% parameters, label, choices
8115 \def\Fld@name{#2}%
8116 \let\Fld@default\relax
8117 \let\Fld@value\relax
8118 \def\Fld@width{\DefaultWidthofChoiceMenu}%
8119 \def\Fld@height{\DefaultHeightofChoiceMenu}%
8120 \bgroup
8121 \Fld@menulength=0
8122 \@tempdima\z@
8123 \@for\@curropt:=#3\do{%
8124 \expandafter\Fld@checkequals\@curropt==\\%
8125 \Hy@StepCount\Fld@menulength
8126 \settowidth{\@tempdimb}{\@currDisplay}%
8127 \ifdim\@tempdimb>\@tempdima\@tempdima\@tempdimb\fi
8128 }%
8129 \advance\@tempdima by 15\p@
8130 \Field@toks={ }%
8131 \setkeys{Field}{#1}%
8132 \ifFld@hidden\def\Fld@width{1sp}\fi
8133 \LayoutChoiceField{#2}{%
8134 \ifFld@radio
8135 \@@Radio{#3}%
8136 \else
8137 {%
8138 \ifdim\Fld@width<\@tempdima
8139 \ifdim\@tempdima<1cm\@tempdima1cm\fi
8140 \edef\Fld@width{\the\@tempdima}%
8141 \fi
8142 \def\Fld@flags{}%
8143 \ifFld@combo\def\Fld@flags{/Ff 917504}\fi
8144 \ifFld@popdown\def\Fld@flags{/Ff 131072}\fi
8145 \ifx\Fld@flags\@empty
8146 \@tempdima=\the\Fld@menulength\Fld@charsize
8147 \advance\@tempdima by \Fld@borderwidth bp
8148 \advance\@tempdima by \Fld@borderwidth bp
8149 \edef\Fld@height{\the\@tempdima}%
8150 \fi
8151 \@@Listbox{#3}%
8152 }%
8153 \fi
8154 }%
8155 \egroup
8156 }
8157 \def\@@Radio#1{%
8158 \Fld@listcount=0
8159 \@for\@curropt:=#1\do{%
```
\expandafter\Fld@checkequals\@curropt==\\%

```
8161 \Hy@StepCount\Fld@listcount
8162 \@currDisplay\space
8163 \Hy@escapeform\PDFForm@Radio
8164 \pdfmark[\MakeRadioField{\Fld@width}{\Fld@height}]{%
8165 pdfmark=/ANN,%
8166 Raw={\PDFForm@Radio /AP <</N <</\@currValue\space {Check}>> >>}%
8167 } % deliberate space between radio buttons
8168 }%
8169 }
8170 \newcount\Fld@listcount
8171 \def\@@Listbox#1{%
8172 \Choice@toks={ }%
8173 \Fld@listcount=0
8174 \@for\@curropt:=#1\do{%
8175 \expandafter\Fld@checkequals\@curropt==\\%
8176 \Hy@StepCount\Fld@listcount
8177 \edef\@processme{%
8178 \Choice@toks{\the\Choice@toks [(\@currValue) (\@currDisplay)]}%
8179 }\@processme
8180 }%
8181 \Hy@escapeform\PDFForm@List
8182 \pdfmark[\MakeChoiceField{\Fld@width}{\Fld@height}]{%
8183 pdfmark=/ANN,Raw={\PDFForm@List}%
8184 }%
8185 }
8186 \def\@PushButton[#1]#2{% parameters, label
8187 \def\Fld@name{#2}%
8188 \bgroup
8189 \Field@toks={ }%
8190 \setkeys{Field}{#1}%
8191 \ifFld@hidden\def\Fld@width{1sp}\fi
8192 \LayoutPushButtonField{%
8193 \Hy@escapeform\PDFForm@Push
8194 \pdfmark[\MakeButtonField{#2}]{%
8195 pdfmark=/ANN,Raw={\PDFForm@Push}%
8196 }%
8197 }%
8198 \egroup
8199 }
8200 \def\@Submit[#1]#2{%
8201 \Field@toks={ }%
8202 \def\Fld@width{\DefaultWidthofSubmit}%
8203 \def\Fld@height{\DefaultHeightofSubmit}%
8204 \bgroup
8205 \def\Fld@name{Submit}%
8206 \setkeys{Field}{#1}%
8207 \ifFld@hidden\def\Fld@width{1sp}\fi
8208 \Hy@escapeform\PDFForm@Submit
8209 \pdfmark[\MakeButtonField{#2}]{%
8210 pdfmark=/ANN,%
8211 Raw={\PDFForm@Submit /AP << /N {Submit} /D {SubmitP} >>}%
8212
8213 \egroup
8214 }
8215 \def\@Reset[#1]#2{%
8216 \Field@toks={ }%
8217 \def\Fld@width{\DefaultWidthofReset}%
```

```
8218 \def\Fld@height{\DefaultHeightofReset}%
8219 \bgroup
8220 \def\Fld@name{Reset}%
8221 \setkeys{Field}{#1}%
8222 \ifFld@hidden\def\Fld@width{1sp}\fi
8223 \Hy@escapeform\PDFForm@Reset
8224 \pdfmark[\MakeButtonField{#2}]{%
8225 pdfmark=/ANN,Raw={\PDFForm@Reset}%
8226 }%
8227 \egroup
8228 }
8229 \def\@CheckBox[#1]#2{% parameters, label
8230 \def\Fld@name{#2}%
8231 \def\Fld@default{0}%
8232 \bgroup
8233 \def\Fld@width{\DefaultWidthofCheckBox}%
8234 \def\Fld@height{\DefaultHeightofCheckBox}%
8235 \Field@toks={ }%
8236 \setkeys{Field}{#1}%
8237 \ifFld@hidden\def\Fld@width{1sp}\fi
8238 \LayoutCheckField{#2}{%
8239 \Hy@escapeform\PDFForm@Check
8240 \pdfmark[\MakeCheckField{\Fld@width}{\Fld@height}]{%
8241 pdfmark=/ANN,Raw={\PDFForm@Check}%
8242 }%
8243 }%
8244 \egroup
8245 }
8246 \langle /pdfmark\rangle
```
### 46.2 dvipdf

```
8247 \langle *divipdf \rangle8248 \def\@Form[#1]{\typeout{Sorry, I do not support FORMs}}
8249 \def\@endForm{}
8250 \def\@Gauge[#1]#2#3#4{% parameters, label, minimum, maximum
8251 \typeout{Sorry, dvipdf does not support FORM gauges}%
8252 }
8253 \def\@TextField[#1]#2{% parameters, label
8254 \typeout{Sorry, dvipdf does not support FORM text fields}%
8255 }
8256 \def\@CheckBox[#1]#2{% parameters, label
8257 \typeout{Sorry, dvipdf does not support FORM checkboxes}%
8258 }
8259 \def\@ChoiceMenu[#1]#2#3{% parameters, label, choices
8260 \typeout{Sorry, dvipdf does not support FORM choice menus}%
8261 }
8262 \def\@PushButton[#1]#2{% parameters, label
8263 \typeout{Sorry, dvipdf does not support FORM pushbuttons}%
8264 }
8265 \def\@Reset[#1]#2{\typeout{Sorry, dvipdf does not support FORMs}}
8266 \def\@Submit[#1]#2{\typeout{Sorry, dvipdf does not support FORMs}}
8267\langle/dvipdf\rangle
```
## 46.3 HyperTeX

```
8268 (*hypertex)
8269 \def\@Form[#1]{\typeout{Sorry, HyperTeX does not support FORMs}}
8270 \def\@endForm{}
```

```
8271 \def\@Gauge[#1]#2#3#4{% parameters, label, minimum, maximum
8272 \typeout{Sorry, HyperTeX does not support FORM gauges}%
8273 }
8274 \def\@TextField[#1]#2{% parameters, label
8275 \typeout{Sorry, HyperTeX does not support FORM text fields}%
8276 }
8277 \def\@CheckBox[#1]#2{% parameters, label
8278 \typeout{Sorry, HyperTeX does not support FORM checkboxes}%
8279 }
8280 \def\@ChoiceMenu[#1]#2#3{% parameters, label, choices
8281 \typeout{Sorry, HyperTeX does not support FORM choice menus}%
8282 }
8283 \def\@PushButton[#1]#2{% parameters, label
8284 \typeout{Sorry, HyperTeX does not support FORM pushbuttons}%
8285 }
8286 \def\@Reset[#1]#2{\typeout{Sorry, HyperTeX does not support FORMs}}
8287 \def\@Submit[#1]#2{\typeout{Sorry, HyperTeX does not support FORMs}}
8288 \langle/hypertex\rangle
```
## 46.4 TeX4ht

```
8289 (*tex4ht)
8290 \def\@Form[#1]{%
8291 \setkeys{Form}{#1}%
8292 \HCode{<form action="\Form@action" method="\Form@method">}%
8293 }
8294 \def\@endForm{\HCode{</form>}}
8295 \def\@Gauge[#1]#2#3#4{% parameters, label, minimum, maximum
8296 \typeout{Sorry, TeX4ht does not support gauges}%
8297 }
8298 \def\@TextField[#1]#2{% parameters, label
8299 \let\Hy@reserved@a\@empty
8300 \def\Fld@name{#2}%
8301 \def\Fld@default{}%
8302 \bgroup
8303 \Field@toks={ }%
8304 \setkeys{Field}{#1}%
8305 \HCode{<label for="\Fld@name">#2</label>}%
8306 \ifFld@password
8307 \@@PasswordField
8308 \else
8309 \@@TextField
8310 \fi
8311 \egroup
8312 }
8313 \def\@@PasswordField{%
8314 \HCode{%
8315 <input type="password"
8316 id="\Fld@name"
8317 name="\Fld@name"
8318 \ifFld@hidden type="hidden"\fi
8319 value="\Fld@default"
8320 \the\Field@toks
8321 >%
8322 }%
8323 }
8324 \def\@@TextField{%
8325 \ifFld@multiline
```

```
8326 \HCode{<textarea
8327 \ifFld@readonly readonly \fi
8328 id="\Fld@name"
8329 name="\Fld@name"
8330 \ifFld@hidden type="hidden"\fi
8331 \the\Field@toks>%
8332 }%
8333 \Fld@default
8334 \HCode{</textarea>}%
8335 \else
8336 \HCode{<input type="textbox"
8337 \ifFld@readonly readonly \fi
8338 id="\Fld@name"
8339 name="\Fld@name"
8340 \ifFld@hidden type="hidden"\fi
8341 value="\Fld@default" \the\Field@toks>
8342 }%
8343 \fi
8344 }
8345 \def\@ChoiceMenu[#1]#2#3{% parameters, label, choices
8346 \def\Fld@name{#2}%
8347 \def\Fld@default{}%
8348 \let\Hy@reserved@a\relax
8349 \bgroup
8350 \expandafter\Fld@findlength#3\\%
8351 \Field@toks={ }%
8352 \setkeys{Field}{#1}%
8353 #2%
8354 \ifFld@radio
8355 \expandafter\@@Radio#3\\%
8356 \lambdaelse
8357 \expandafter\@@Menu#3\\%
8358 \fi
8359 \egroup
8360 }
8361 \def\Fld@findlength#1\\{%
8362 \Fld@menulength=0
8363 \@for\@curropt:=#1\do{\Hy@StepCount\Fld@menulength}%
8364 }
8365 \def\@@Menu#1\\{%
8366 \HCode{<select size="\the\Fld@menulength"
8367 name="\Fld@name" \the\Field@toks>}%
8368 \@for\@curropt:=#1\do{%
8369 \expandafter\Fld@checkequals\@curropt==\\%
8370 \HCode{<option
8371 \ifx\@curropt\Fld@default selected \fi
8372 value="\@currValue">\@currDisplay</option>%
8373 }%
8374 }%
8375 \HCode{</select>}%
8376 }
8377 \def\@@Radio#1\\{%
8378 \@for\@curropt:=#1\do{%
8379 \expandafter\Fld@checkequals\@curropt==\\%
8380 \HCode{<input type="radio"
8381 \ifx\@curropt\Fld@default checked \fi
8382 name="\Fld@name"
```

```
8383 value="\@currValue"
8384 \the\Field@toks>%
8385 }%
8386 \@currDisplay<br>8387 }%
8387
8388 }
8389 \def\@PushButton[#1]#2{% parameters, label
8390 \def\Fld@name{#2}%
8391 \bgroup
8392 \Field@toks={ }%
8393 \setkeys{Field}{#1}%
8394 \HCode{<input type="button"
8395 name="\Fld@name"
8396 value="#2"
8397 \the\Field@toks>%
8398 }%
8399 \HCode{</button>}%
8400 \egroup
8401 }
8402 \def\@Submit[#1]#2{%
8403 \HCode{<button type="submit">#2</button>}%
8404 }
8405 \def\@Reset[#1]#2{%
8406 \HCode{<button type="reset">#2</button>}%
8407 }
8408 \def\@CheckBox[#1]#2{% parameters, label
8409 \let\Hy@reserved@a\@empty
8410 \def\Fld@name{#2}%
8411 \def\Fld@default{0}%
8412 \bgroup
8413 \Field@toks={ }%
8414 \setkeys{Field}{#1}%
8415 \HCode{<input type="checkbox"
8416 \ifFld@checked checked \fi
8417 \ifFld@disabled disabled \fi
8418 \ifFld@readonly readonly \fi
8419 name="\Fld@name"
8420 \ifFld@hidden type="hidden"\fi
8421 value="\Fld@default"
8422 \the\Field@toks>%
8423 #2%
8424 }%
8425 \egroup
8426 }
8427 \langle /text{4}ht\rangle46.5 pdfTeX
8428 (*pdftex)
```

```
8429 \def\@Gauge[#1]#2#3#4{% parameters, label, minimum, maximum
8430 \typeout{Sorry, pdftex does not support FORM gauges}%
8431 }
8432 \def\MakeFieldObject#1#2{\sbox0{#1}%
8433 \immediate\pdfxform0 %
8434 \expandafter\edef\csname #2Object\endcsname{%
8435 \the\pdflastxform\space 0 R%
8436 }%
8437 % \hbox to 0pt{\hskip-\maxdimen{\pdfrefxform \the\pdflastxform}}%
```

```
8438 }%
8439 \def\@Form[#1]{%
8440 \@ifundefined{textcolor}{\let\textcolor\@gobble}{}%
8441 \setkeys{Form}{#1}%
8442 \ifnum\pdftexversion>13
8443 \pdfrefobj\OBJ@pdfdocencoding
8444 \pdfrefobj\OBJ@ZaDb
8445 \pdfrefobj\OBJ@Helv
8446 \pdfrefobj\OBJ@acroform
8447 \fi
8448 \pdfcatalog{/AcroForm \OBJ@acroform\space 0 R}%
8449 \MakeFieldObject{%
Same as \ding{123} of package pifont.
8450 \begingroup
8451 \fontfamily{pzd}%
8452 \fontencoding{U}%
8453 \fontseries{m}%
8454 \fontshape{n}%
8455 \selectfont
8456 \char123 %
8457 \endgroup
8458 }{Ding}%
8459 \MakeFieldObject{\fbox{\textcolor{yellow}{\textsf{Submit}}}}{Submit}%
8460 \MakeFieldObject{\fbox{\textcolor{yellow}{\textsf{SubmitP}}}}{SubmitP}%
8461 }
8462 \def\@endForm{}
8463 \def\@TextField[#1]#2{% parameters, label
8464 \def\Fld@name{#2}%
8465 \def\Fld@default{}%
8466 \let\Fld@value\@empty
8467 \def\Fld@width{\DefaultWidthofText}%
8468 \def\Fld@height{\DefaultHeightofText}%
8469 \ifFld@multiline
8470 \begingroup
8471 \dimen@=\DefaultHeightofText
8472 \dimen@=4\dimen@
8473 \edef\x{\endgroup
8474 \def\noexpand\Fld@height{\the\dimen@}%
8475 }%
8476 \x
8477 \fi
8478 \bgroup
8479 \Field@toks={ }%
8480 \setkeys{Field}{#1}%
8481 \ifFld@hidden\def\Fld@width{1sp}\fi
8482 \ifx\Fld@value\@empty\def\Fld@value{\Fld@default}\fi
8483 \LayoutTextField{#2}{%
8484 \Hy@escapeform\PDFForm@Text
8485 \pdfstartlink user {\PDFForm@Text}\relax
8486 \MakeTextField{\Fld@width}{\Fld@height}\pdfendlink
8487 }%
8488 \egroup
8489 }
8490 \def\@ChoiceMenu[#1]#2#3{% parameters, label, choices
8491 \def\Fld@name{#2}%
8492 \let\Fld@default\relax
8493 \let\Fld@value\relax
```

```
8494 \def\Fld@width{\DefaultWidthofChoiceMenu}%
8495 \def\Fld@height{\DefaultHeightofChoiceMenu}%
8496 \bgroup
8497 \Fld@menulength=0
8498 \@tempdima\z@
8499 \@for\@curropt:=#3\do{%
8500 \expandafter\Fld@checkequals\@curropt==\\%
8501 \Hy@StepCount\Fld@menulength
8502 \settowidth{\@tempdimb}{\@currDisplay}%
8503 \ifdim\@tempdimb>\@tempdima\@tempdima\@tempdimb\fi
8504 }%
8505 \advance\@tempdima by 15\p@
8506 \Field@toks={ }%
8507 \setkeys{Field}{#1}%
8508 \ifFld@hidden\def\Fld@width{1sp}\fi
8509 \ifx\Fld@value\relax
8510 \let\Fld@value\Fld@default
8511 \fi
8512 \LayoutChoiceField{#2}{%
8513 \ifFld@radio
8514 \@@Radio{#3}%
8515 \text{le}8516 {%
8517 \ifdim\Fld@width<\@tempdima
8518 \ifdim\@tempdima<1cm\@tempdima1cm\fi
8519 \edef\Fld@width{\the\@tempdima}%
8520 \fi
8521 \def\Fld@flags{}%
8522 \ifFld@combo\def\Fld@flags{/Ff 917504}\fi
8523 \ifFld@popdown\def\Fld@flags{/Ff 131072}\fi
8524 \ifx\Fld@flags\@empty
8525 \@tempdima=\the\Fld@menulength\Fld@charsize
8526 \advance\@tempdima by \Fld@borderwidth bp
8527 \advance\@tempdima by \Fld@borderwidth bp
8528 \edef\Fld@height{\the\@tempdima}%
8529 \fi
8530 \@@Listbox{#3}%
8531 }%
8532 \fi
8533 }%
8534 \egroup
8535 }
8536 \def\@@Radio#1{%
8537 \Fld@listcount=0
8538 \@for\@curropt:=#1\do{%
8539 \expandafter\Fld@checkequals\@curropt==\\%
8540 \Hy@StepCount\Fld@listcount
8541 \@currDisplay\space
8542 \leavevmode
8543 \Hy@escapeform\PDFForm@Radio
8544 \pdfstartlink user {%
8545 \PDFForm@Radio
8546 /AP <<
8547 /N <<
```
Laurent.Guillope@math.univ-nantes.fr (Laurent Guillope) persuades me that this was wrong: /\Fld@name\the\Fld@listcount. But I leave it here to remind me that it is untested.

```
8548 /\@currValue\space \DingObject
8549 >>
8550 >>
8551 }%
8552 \relax
8553 \MakeRadioField{\Fld@width}{\Fld@height}\pdfendlink
8554 \space% deliberate space between radio buttons
8555 }%
8556 }
8557 \newcount\Fld@listcount
8558 \def\@@Listbox#1{%
8559 \Choice@toks={ }%
8560 \Fld@listcount=0
8561 \@for\@curropt:=#1\do{%
8562 \expandafter\Fld@checkequals\@curropt==\\%
8563 \Hy@StepCount\Fld@listcount
8564 \edef\@processme{%
8565 \Choice@toks{\the\Choice@toks [(\@currValue) (\@currDisplay)]}%
8566 }\@processme
8567 }%
8568 \leavevmode
8569 \Hy@escapeform\PDFForm@List
8570 \pdfstartlink user {\PDFForm@List}\relax
8571 \MakeChoiceField{\Fld@width}{\Fld@height}%
8572 \pdfendlink
8573 }
8574 \def\@PushButton[#1]#2{% parameters, label
8575 \def\Fld@name{#2}%
8576 \bgroup
8577 \Field@toks={ }%
8578 \setkeys{Field}{#1}%
8579 \ifFld@hidden\def\Fld@width{1sp}\fi
8580 \LayoutPushButtonField{%
8581 \leavevmode
8582 \Hy@escapeform\PDFForm@Push
8583 \pdfstartlink user {\PDFForm@Push}\relax
8584 \MakeButtonField{#2}%
8585 \qquad \qquad \qquad \qquad8586 }%
8586
8587 \egroup
8588 }
8589 \def\@Submit[#1]#2{%
8590 \Field@toks={ }%
8591 \def\Fld@width{\DefaultWidthofSubmit}%
8592 \def\Fld@height{\DefaultHeightofSubmit}%
8593 \bgroup
8594 \def\Fld@name{Submit}%
8595 \setkeys{Field}{#1}%
8596 \ifFld@hidden\def\Fld@width{1sp}\fi
8597 \leavevmode
8598 \Hy@escapeform\PDFForm@Submit
8599 \pdfstartlink user {%
8600 \PDFForm@Submit
8601 /AP << /N \SubmitObject\space /D \SubmitPObject >>
8602 }%
8603 \relax
8604 \MakeButtonField{#2}%
```

```
194
```

```
8605 \pdfendlink
8606 \egroup
8607 }
8608 \def\@Reset[#1]#2{%
8609 \Field@toks={ }%
8610 \def\Fld@width{\DefaultWidthofReset}%
8611 \def\Fld@height{\DefaultHeightofReset}%
8612 \bgroup
8613 \def\Fld@name{Reset}%
8614 \setkeys{Field}{#1}%
8615 \ifFld@hidden\def\Fld@width{1sp}\fi
8616 \leaveymode
8617 \Hy@escapeform\PDFForm@Reset
8618 \pdfstartlink user {\PDFForm@Reset}\relax
8619 \MakeButtonField{#2}%
8620 \pdfendlink
8621 \egroup
8622 }
8623 \def\@CheckBox[#1]#2{% parameters, label
8624 \def\Fld@name{#2}%
8625 \def\Fld@default{0}%
8626 \bgroup
8627 \def\Fld@width{\DefaultWidthofCheckBox}%
8628 \def\Fld@height{\DefaultHeightofCheckBox}%
8629 \Field@toks={ }%
8630 \setkeys{Field}{#1}%
8631 \ifFld@hidden\def\Fld@width{1sp}\fi
8632 \LayoutCheckField{#2}{%
8633 \Hy@escapeform\PDFForm@Check
8634 \pdfstartlink user {\PDFForm@Check}\relax
8635 \MakeCheckField{\Fld@width}{\Fld@height}%
8636 \pdfendlink
8637 }%
8638 \egroup
8639 }
8640 \pdfobj { << /Type /Encoding /Differences [ 24 /breve /caron
8641 /circumflex /dotaccent /hungarumlaut /ogonek /ring /tilde 39
8642 /quotesingle 96 /grave 128 /bullet /dagger /daggerdbl /ellipsis
8643 /emdash /endash /florin /fraction /guilsinglleft /guilsinglright
8644 /minus /perthousand /quotedblbase /quotedblleft /quotedblright
8645 /quoteleft /quoteright /quotesinglbase /trademark /fi /fl /Lslash /OE
8646 /Scaron /Ydieresis /Zcaron /dotlessi /lslash /oe /scaron /zcaron 164
8647 /currency 166 /brokenbar 168 /dieresis /copyright /ordfeminine 172
8648 /logicalnot /.notdef /registered /macron /degree /plusminus
8649 /twosuperior /threesuperior /acute /mu 183 /periodcentered /cedilla
8650 /onesuperior /ordmasculine 188 /onequarter /onehalf /threequarters 192
8651 /Agrave /Aacute /Acircumflex /Atilde /Adieresis /Aring /AE /Ccedilla
8652 /Egrave /Eacute /Ecircumflex /Edieresis /Igrave /Iacute /Icircumflex
8653 /Idieresis /Eth /Ntilde /Ograve /Oacute /Ocircumflex /Otilde
8654 /Odieresis /multiply /Oslash /Ugrave /Uacute /Ucircumflex /Udieresis
8655 /Yacute /Thorn /germandbls /agrave /aacute /acircumflex /atilde
8656 /adieresis /aring /ae /ccedilla /egrave /eacute /ecircumflex
8657 /edieresis /igrave /iacute /icircumflex /idieresis /eth /ntilde
8658 /ograve /oacute /ocircumflex /otilde /odieresis /divide /oslash
8659 /ugrave /uacute /ucircumflex /udieresis /yacute /thorn /ydieresis ] >>
8660 }
```

```
8661 \edef\OBJ@pdfdocencoding{\the\pdflastobj}
```

```
8662 \pdfobj {
8663 <<
8664 /Type /Font
8665 /Subtype /Type1
8666 /Name /ZaDb
8667 /BaseFont /ZapfDingbats
8668 >>
8669 }
8670 \edef\OBJ@ZaDb{\the\pdflastobj}
8671 \pdfobj { <<
8672 /Type /Font
8673 /Subtype /Type1
8674 /Name /Helv
8675 /BaseFont /Helvetica
8676 /Encoding \OBJ@pdfdocencoding\space 0 R
8677 >>
8678 }
8679 \edef\OBJ@Helv{\the\pdflastobj}
8680 \pdfobj {
8681 <<
8682 /Fields []
8683 /DR <<
8684 /Font << /ZaDb \OBJ@ZaDb\space 0 R /Helv \OBJ@Helv\space0 R >>
8685 >>
8686 /DA (/Helv 10 Tf 0 g )
8687 /NeedAppearances true
8688 >>
8689 }
8690 \edef\OBJ@acroform{\the\pdflastobj}
8691\langle/pdftex)
```
## 46.6 dvipdfm

D. P. Story adapted the pdfT<sub>E</sub>X forms part for dvipdfm, of which version 0.12.7b or higher is required because of a bug.

8692  $\langle *divipdfm \rangle$ 

## \@Gauge

```
8693 \def\@Gauge[#1]#2#3#4{% parameters, label, minimum, maximum
8694 \typeout{Sorry, dvipdfm does not support FORM gauges}%
8695 }
```
#### \@Form

```
8696 \def\@Form[#1]{%
8697 \@ifundefined{textcolor}{\let\textcolor\@gobble}{}%
8698 \setkeys{Form}{#1}%
8699 \@pdfm@mark{obj @afields [ ]}%
8700 \@pdfm@mark{obj @corder [ ]}%
8701 \@pdfm@mark{%
8702 obj @aform <<
8703 /Fields @afields
8704 /DR << /Font << /ZaDb @OBJZaDb /Helv @OBJHelv >> >>
8705 /DA (/Helv 10 Tf 0 g )
8706 /CO @corder
8707 /NeedAppearances true
8708 >>%
8709 }%
```
 \@pdfm@mark{put @catalog << /AcroForm @aform >>}% } \@endForm \def\@endForm{} \dvipdfm@setdim \dvipdfm@setdim sets dimensions for ann using \pdfm@box. \def\dvipdfm@setdim{% height \the\ht\pdfm@box\space width \the\wd\pdfm@box\space depth \the\dp\pdfm@box\space } \@TextField \def\@TextField[#1]#2{% parameters, label \def\Fld@name{#2}% \def\Fld@default{}% \let\Fld@value\@empty \def\Fld@width{\DefaultWidthofText}% \def\Fld@height{\DefaultHeightofText}% \ifFld@multiline \begingroup \dimen@=\DefaultHeightofText \dimen@=4\dimen@ \edef\x{\endgroup \def\noexpand\Fld@height{\the\dimen@}% }%  $8731 \quad \sqrt{x}$  \fi \bgroup \Field@toks={ }% 8735 \setkeys{Field}{#1}% \ifFld@hidden\def\Fld@width{1sp}\fi \ifx\Fld@value\@empty\def\Fld@value{\Fld@default}\fi \setbox\pdfm@box=\hbox{% \MakeTextField{\Fld@width}{\Fld@height}% }% \LayoutTextField{#2}{% \Hy@escapeform\PDFForm@Text \@pdfm@mark{% ann @\Fld@name\space \dvipdfm@setdim << \PDFForm@Text >>% }% }% \unhbox\pdfm@box \@pdfm@mark{put @afields @\Fld@name}% record in @afields array \egroup } \@ChoiceMenu \def\@ChoiceMenu[#1]#2#3{% parameters, label, choices \def\Fld@name{#2}% \let\Fld@default\relax \let\Fld@value\relax

> \def\Fld@height{\DefaultHeightofChoiceMenu}% \bgroup

\def\Fld@width{\DefaultWidthofChoiceMenu}%

```
8758 \Fld@menulength=0
```

```
8759 \@tempdima\z@
8760 \@for\@curropt:=#3\do{%
8761 \expandafter\Fld@checkequals\@curropt==\\%
8762 \Hy@StepCount\Fld@menulength
8763 \settowidth{\@tempdimb}{\@currDisplay}%
8764 \ifdim\@tempdimb>\@tempdima\@tempdima\@tempdimb\fi
8765 }%
8766 \advance\@tempdima by 15\p@
8767 \Field@toks={ }%
8768 \setkeys{Field}{#1}%
8769 \ifFld@hidden\def\Fld@width{1sp}\fi
8770 \LayoutChoiceField{#2}{%
8771 \ifFld@radio
8772 \@@Radio{#3}%
8773 \else
8774 {%
8775 \ifdim\Fld@width<\@tempdima
8776 \ifdim\@tempdima<1cm\@tempdima1cm\fi
8777 \edef\Fld@width{\the\@tempdima}%
8778 \fi
8779 \def\Fld@flags{}%
8780 \ifFld@combo\def\Fld@flags{/Ff 917504}\fi
8781 \ifFld@popdown\def\Fld@flags{/Ff 131072}\fi
8782 \ifx\Fld@flags\@empty
8783 \@tempdima=\the\Fld@menulength\Fld@charsize
8784 \advance\@tempdima by \Fld@borderwidth bp
8785 \advance\@tempdima by \Fld@borderwidth bp
8786 \edef\Fld@height{\the\@tempdima}%
8787 \fi
8788 \@@Listbox{#3}%
8789
8790 \fi
8791 }%
8792 \egroup
8793 }
```
#### \@@Radio

```
8794 \def\@@Radio#1{%
8795 \Fld@listcount=0
8796 \setbox\pdfm@box=\hbox{\MakeRadioField{\Fld@width}{\Fld@height}}%
8797 \@for\@curropt:=#1\do{%
8798 \expandafter\Fld@checkequals\@curropt==\\%
8799 \Hy@StepCount\Fld@listcount
8800 \@currDisplay\space
8801 \leavevmode
8802 \Hy@escapeform\PDFForm@Radio
8803 \@pdfm@mark{%
8804 ann \ifnum\Fld@listcount=1 @\Fld@name\space\fi
8805 \dvipdfm@setdim
8806 <<
8807 \PDFForm@Radio\space
8808 / AP << /N << //><< /> /\@currValue /null >> >>
8809 >>%
8810 }%
8811 \unhcopy\pdfm@box\space% deliberate space between radio buttons
8812 \ifnum\Fld@listcount=1\@pdfm@mark{put @afields @\Fld@name}\fi
8813 }%
```
}

### \Fld@listcount

\newcount\Fld@listcount

#### \@@Listbox

```
8816 \def\@@Listbox#1{%
              8817 \Choice@toks={ }%
              8818 \Fld@listcount=0
              8819 \@for\@curropt:=#1\do{%
              8820 \expandafter\Fld@checkequals\@curropt==\\%
              8821 \Hy@StepCount\Fld@listcount
              8822 \edef\@processme{%
              8823 \Choice@toks{\the\Choice@toks [(\@currValue) (\@currDisplay)]}%
              8824 }\@processme
              8825 }%
              8826 \setbox\pdfm@box=\hbox{\MakeChoiceField{\Fld@width}{\Fld@height}}%
              8827 \leavevmode
              8828 \Hy@escapeform\PDFForm@List
              8829 \@pdfm@mark{%
              8830 ann @\Fld@name\space\dvipdfm@setdim
              8831 << \PDFForm@List >>%
              8832 }%
              8833 \unhbox\pdfm@box
              8834 \@pdfm@mark{put @afields @\Fld@name}%
              8835 }
\@PushButton
              8836 \def\@PushButton[#1]#2{% parameters, label
              8837 \def\Fld@name{#2}%
              8838 \bgroup
              8839 \Field@toks={ }%
              8840 \setkeys{Field}{#1}%
              8841 \ifFld@hidden\def\Fld@width{1sp}\fi
              8842 \setbox\pdfm@box=\hbox{\MakeButtonField{#2}}%
              8843 \LayoutPushButtonField{%
              8844 \leavevmode
              8845 \Hy@escapeform\PDFForm@Push
              8846 \@pdfm@mark{%
              8847 ann @\Fld@name\space\dvipdfm@setdim
              8848 << \PDFForm@Push >>%
              8849 }%
              8850 }%
              8851 \unhbox\pdfm@box
              8852 \@pdfm@mark{put @afields @\Fld@name}%
              8853 \egroup
              8854 }
```
#### \@Submit

 \def\@Submit[#1]#2{% \Field@toks={ }% \def\Fld@width{\DefaultWidthofSubmit}% \def\Fld@height{\DefaultHeightofSubmit}% \bgroup \def\Fld@name{Submit}% \setkeys{Field}{#1}% \ifFld@hidden\def\Fld@width{1sp}\fi

```
8863 \setbox\pdfm@box=\hbox{\MakeButtonField{#2}}%
8864 \leavevmode
8865 \Hy@escapeform\PDFForm@Submit
8866 \@pdfm@mark{%
8867 ann @\Fld@name\space\dvipdfm@setdim
8868 << \PDFForm@Submit >>%
8869 }%
8870 \unhbox\pdfm@box%
8871 \@pdfm@mark{put @afields @\Fld@name}%
8872 \egroup
8873 }
```
#### \@Reset

```
8874 \def\@Reset[#1]#2{%
8875 \Field@toks={ }%
8876 \def\Fld@width{\DefaultWidthofReset}%
8877 \def\Fld@height{\DefaultHeightofReset}%
8878 \bgroup
8879 \def\Fld@name{Reset}%
8880 \setkeys{Field}{#1}%
8881 \ifFld@hidden\def\Fld@width{1sp}\fi
8882 \setbox\pdfm@box=\hbox{\MakeButtonField{#2}}%
8883 \leavevmode
8884 \Hy@escapeform\PDFForm@Reset
8885 \@pdfm@mark{%
8886 ann @\Fld@name\space\dvipdfm@setdim
8887 << \PDFForm@Reset >>%
8888 }%
8889 \unhbox\pdfm@box
8890 \@pdfm@mark{put @afields @\Fld@name}%
8891 \egroup
8892 }
```
#### \@CheckBox

```
8893 \def\@CheckBox[#1]#2{% parameters, label
8894 \def\Fld@name{#2}%
8895 \def\Fld@default{0}%
8896 \bgroup
8897 \def\Fld@width{\DefaultWidthofCheckBox}%
8898 \def\Fld@height{\DefaultHeightofCheckBox}%
8899 \Field@toks={ }%
8900 \setkeys{Field}{#1}%
8901 \ifFld@hidden\def\Fld@width{1sp}\fi
8902 \setbox\pdfm@box=\hbox{\MakeCheckField{\Fld@width}{\Fld@height}}%
8903 \LayoutCheckField{#2}{%
8904 \Hy@escapeform\PDFForm@Check
8905 \@pdfm@mark{%
8906 ann @\Fld@name\space\dvipdfm@setdim
8907 << \PDFForm@Check >>%
8908 }%
8909 \unhbox\pdfm@box
8910 \@pdfm@mark{put @afields @\Fld@name}%
8911 }%
8912 \egroup
8913 }
```
\@pdfm@mark{obj @OBJpdfdocencoding << /Type /Encoding /Differences [%

```
8915 24 /breve /caron /circumflex /dotaccent /hungarumlaut /ogonek /ring
8916 /tilde
8917 39 /quotesingle
8918 96 /grave
8919 128 /bullet /dagger /daggerdbl /ellipsis /emdash /endash /florin
8920 /fraction /guilsinglleft /guilsinglright /minus /perthousand
8921 /quotedblbase /quotedblleft /quotedblright /quoteleft /quoteright
8922 /quotesinglbase /trademark /fi /fl /Lslash /OE /Scaron /Ydieresis
8923 /Zcaron /dotlessi /lslash /oe /scaron /zcaron
8924 164 /currency
8925 166 /brokenbar
8926 168 /dieresis /copyright /ordfeminine
8927 172 /logicalnot /.notdef /registered /macron /degree /plusminus
8928 /twosuperior /threesuperior /acute /mu
8929 183 /periodcentered /cedilla /onesuperior /ordmasculine
8930 188 /onequarter /onehalf /threequarters
8931 192 /Agrave /Aacute /Acircumflex /Atilde /Adieresis /Aring /AE
8932 /Ccedilla /Egrave /Eacute /Ecircumflex /Edieresis /Igrave /Iacute
8933 /Icircumflex /Idieresis /Eth /Ntilde /Ograve /Oacute /Ocircumflex
8934 /Otilde /Odieresis /multiply /Oslash /Ugrave /Uacute /Ucircumflex
8935 /Udieresis /Yacute /Thorn /germandbls /agrave /aacute /acircumflex
8936 /atilde /adieresis /aring /ae /ccedilla /egrave /eacute
8937 /ecircumflex /edieresis /igrave /iacute /icircumflex /idieresis
8938 /eth /ntilde /ograve /oacute /ocircumflex /otilde /odieresis
8939 /divide /oslash /ugrave /uacute /ucircumflex /udieresis /yacute
8940 /thorn /ydieresis%
8941 ] >>
8942 }
8943 \@pdfm@mark{obj @OBJZaDb
8944 <<
8945 /Type /Font
8946 /Subtype /Type1
8947 /Name /ZaDb
8948 /BaseFont /ZapfDingbats
8949 >>
8950 }
8951 \@pdfm@mark{obj @OBJHelv
8952 <<
8953 /Type /Font
8954 /Subtype /Type1
8955 /Name /Helv
8956 /BaseFont /Helvetica
8957 /Encoding @OBJpdfdocencoding
8958 >>
8959 }
8960\langle /dvipdfm\rangle
```
## 46.7 Common forms part

```
8961 (*pdfform)
```
#### \Hy@escapestring

```
8962 \begingroup\expandafter\expandafter\expandafter\endgroup
8963 \expandafter\ifx\csname pdfescapestring\endcsname\relax
8964 \let\Hy@escapestring\@firstofone
8965 \def\Hy@escapeform#1{%
8966 \ifHy@escapeform
```

```
8967 \def\Hy@escapestring##1{%
8968 \noexpand\Hy@escapestring{\noexpand##1}%
8969 }%
8970 \edef\Hy@temp{#1}%
8971 \expandafter\Hy@@escapeform\Hy@temp\Hy@escapestring{}\@nil
8972 \def\Hy@escapestring##1{%
8973 \@ifundefined{Hy@esc@\string##1}{%
8974 ##1%
8975 \ThisShouldNotHappen
8976 }{%
8977 \csname Hy@esc@\string##1\endcsname
8978 }%<br>8979 }%
8979
8980 \else
8981 \let\Hy@escapestring\@firstofone
8982 \fi
8983 }%
8984 \def\Hy@@escapeform#1\Hy@escapestring#2#3\@nil{%
8985 \ifx\\#3\\%
8986 \else
8987 \expandafter\Hy@pstringdef\csname Hy@esc@\string#2\endcsname{#2}%
8988 \Hy@ReturnAfterFi{%
8989 \Hy@@escapeform#3\@nil
8990 }%
8991 \fi \;
8992
8993 \else
8994 \def\Hy@escapeform#1{%
8995 \ifHy@escapeform
8996 \let\Hy@escapestring\pdfescapestring
8007 \lambdaelse
8998 \let\Hy@escapestring\@firstofone
8999 \fi
9000 }%
9001 \Hy@escapeform{}%
9002 \fi
9003 \def\PDFForm@Check{%
9004 /Subtype /Widget
9005 \ifFld@hidden /F 6 \else /F 4 \fi
9006 /T (\Hy@escapestring{\Fld@name})
9007 /Q \Fld@align\space
9008 /BS << /W \Fld@borderwidth\space /S /\Fld@borderstyle\space >>
9009 /MK <<
9010 /BC [\Fld@bordercolor]
9011 \ifx\Fld@bcolor\@empty
9012 \else
9013 /BG [\Fld@bcolor]
9014 \overrightarrow{fi}9015 /CA (\Hy@escapestring{\Fld@cbsymbol})
9016 >>
9017 /DA (/ZaDb \strip@pt\Fld@charsize\space Tf \Fld@color\space rg)
9018 /FT /Btn
9019 /H /P
9020 \ifFld@checked /V /Yes \else /V /Off \fi
9021 }
```
\PDFForm@Check

## \PDFForm@Push

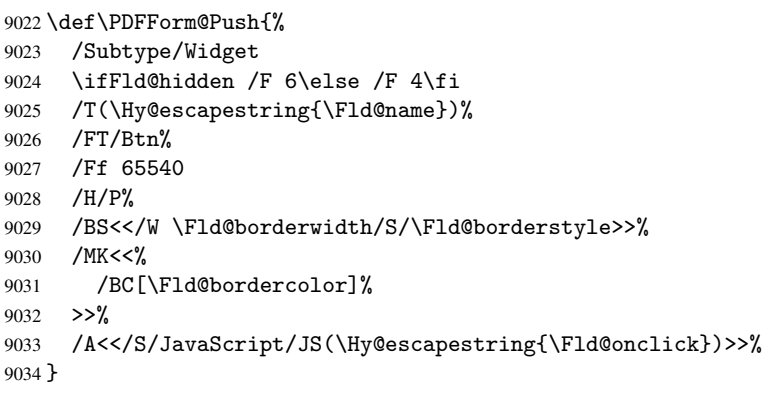

### \Fld@additionalactions

 \def\Fld@additionalactions{% /AA <<

K input (keystroke) format

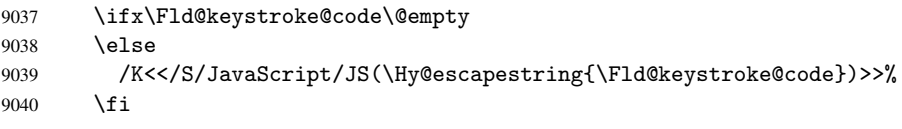

## F display format

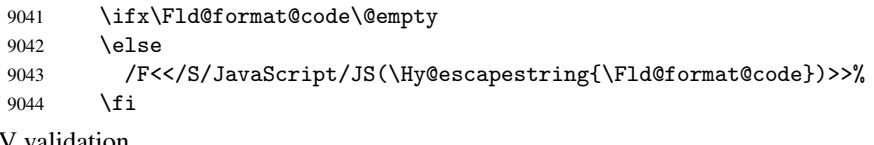

#### V validation

```
9045 \ifx\Fld@validate@code\@empty
9046 \else
9047 /V<</S/JavaScript/JS(\Hy@escapestring{\Fld@validate@code})>>%
9048 \setminusfi
```
## C calculation

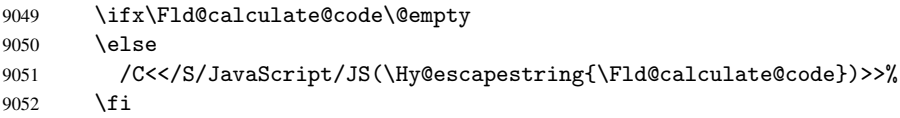

## Fo receiving the input focus

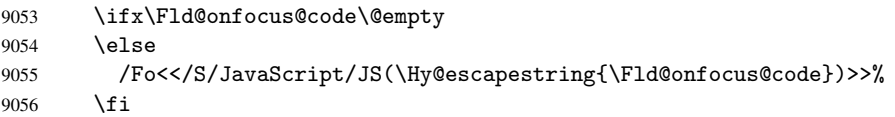

## Bl loosing the input focus (blurred)

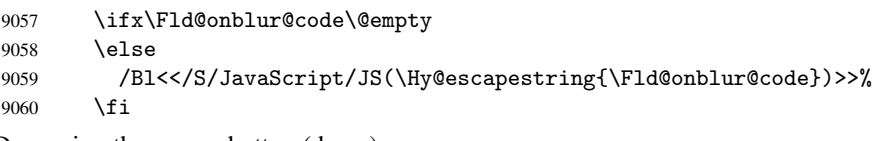

## D pressing the mouse button (down)

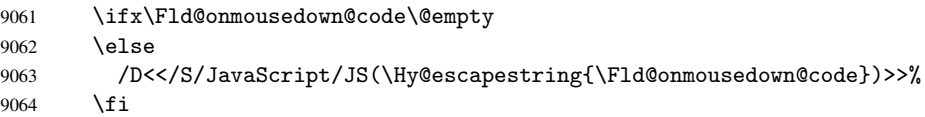

```
U releasing the mouse button (up)
```

```
9065 \ifx\Fld@onmouseup@code\@empty
9066 \else
9067 /U<</S/JavaScript/JS(\Hy@escapestring{\Fld@onmouseup@code})>>%
9068 \fi
E cursor enters the annotation's active area.
9069 \ifx\Fld@onenter@code\@empty
9070 \else
```

```
9071 /E<</S/JavaScript/JS(\Hy@escapestring{\Fld@onenter@code})>>%
9072 \fi
```
X cursor exits the annotation's active area.

```
9073 \ifx\Fld@onexit@code\@empty
9074 \else
9075 /X<</S/JavaScript/JS(\Hy@escapestring{\Fld@onexit@code})>>%
9076 \fi
9077 >>%
9078 }
```
### \PDFForm@List

```
9079 \def\PDFForm@List{%
9080 /Subtype/Widget%
9081 \ifFld@hidden /F 6\else /F 4\fi
9082 /T(\Hy@escapestring{\Fld@name})%
9083 /FT/Ch%<br>9084 /Q \F1d
     /Q \Fld@align
9085 /BS<</W \Fld@borderwidth /S/\Fld@borderstyle>>%
9086 /MK<<%
9087 /BC[\Fld@bordercolor]%
9088 \ifx\Fld@bcolor\@empty
9089 \else
9090 /BG[\Fld@bcolor]%
9091 \fi
9092 >>%
9093 /DA(/Helv \strip@pt\Fld@charsize\space Tf \Fld@color\space rg)%
9094 /Opt[\the\Choice@toks]%
9095 \ifx\Fld@default\relax
9096 \else<br>9097 /DV
       9097 /DV(\Hy@escapestring{\Fld@default})%
9098 \fi
9099 \ifx\Fld@value\relax
9100 \else
9101 /V(\Hy@escapestring{\Fld@value})%
9102 \fi
9103 \Fld@additionalactions
9104 \Fld@flags
9105 }
```
### \PDFForm@Radio

\def\PDFForm@Radio{%

```
9107 /Subtype/Widget%
9108 \ifFld@hidden /F 6\else /F 4\fi
9109 /T(\Hy@escapestring{\Fld@name})%
9110 /FT/Btn%
9111 /Ff 49152%
9112 /H/P
9113 /BS<</W \Fld@borderwidth/S/\Fld@borderstyle>>%
```

```
9114 /MK<<%
9115 /BC[\Fld@bordercolor]%
9116 \ifx\Fld@bcolor\@empty
9117 \else
9118 /BG[\Fld@bcolor]%
9119 \fi
9120 / CA(H) %
9121 >>%
9122 /DA(/ZaDb \strip@pt\Fld@charsize\space Tf \Fld@color\space rg)%
9123 \ifx\@currValue\Fld@default
9124 /V/\Fld@default
9125 \else
9126 /V/Off%
9127 \fi
9128 \Fld@additionalactions
9129 }
```
### \PDFForm@Text

```
9130 \def\PDFForm@Text{%
9131 /Subtype/Widget%
9132 \ifFld@hidden /F 6\else /F 4\fi
9133 /T(\Hy@escapestring{\Fld@name})
9134 /Q \Fld@align
9135 /FT/Tx%
9136 /BS<</W \Fld@borderwidth\space /S /\Fld@borderstyle>>%
9137 /MK<<%
9138 /BC[\Fld@bordercolor]%
9139 \ifx\Fld@bcolor\@empty
9140 \else
9141 /BG[\Fld@bcolor]%
9142 \fi
9143 >>%
9144 /DA(/Helv \strip@pt\Fld@charsize\space Tf \Fld@color\space rg)%
9145 /DV(\Hy@escapestring{\Fld@default})%
9146 /V(\Hy@escapestring{\Fld@value})%
9147 \Fld@additionalactions
9148 \ifFld@multiline
9149 \ifFld@readonly /Ff 4097\else /Ff 4096\fi
9150 \else
9151 \ifFld@password
9152 \ifFld@readonly /Ff 8193\else /Ff 8192\fi
9153 \else
9154 \ifFld@readonly /Ff 1\fi
9155 \fi
9156 \fi
9157 \ifnum\Fld@maxlen>0/MaxLen \Fld@maxlen \fi
9158 }
```
#### \PDFForm@Submit

 \def\PDFForm@Submit{% /Subtype/Widget% \ifFld@hidden /F 6\else /F 4\fi 9162 /T(\Hy@escapestring{\Fld@name})% /FT/Btn% /Ff 65540% /H/P% /BS<</W \Fld@borderwidth/S/\Fld@borderstyle>>%

```
9167 /MK<<%
9168 /BC[\Fld@bordercolor]%
9169 >>%
9170 /A<<%
9171 /S/SubmitForm%
9172 /F<<%
9173 /FS/URL%
9174 /F(\Hy@escapestring{\Form@action})%
9175 >>\frac{9}{2}9176 \ifForm@html /Flags 4\fi
9177 >>\%9178 }
```
### \PDFForm@Reset

```
9179 \def\PDFForm@Reset{%
9180 /Subtype/Widget%
9181 \ifFld@hidden /F 6\else /F 4\fi
9182 /T(\Hy@escapestring{\Fld@name})%
9183 /FT/Btn%
9184 /H/P%
9185 /DA(/Helv \strip@pt\Fld@charsize\space Tf 0 0 1 rg)%
9186 /Ff 65540%
9187 /MK<<%
9188 /BC[\Fld@bordercolor]%
9189 % /CA (Clear)
9190 % /AC (Done)
9191 >>%
9192 /BS<</W \Fld@borderwidth/S/\Fld@borderstyle>>%
9193 /A<</S/ResetForm>>%
9194 }
9195 \langle /pdfform\rangle9196 (*package)
```
# 47 Bookmarks in the PDF file

This was originally developed by Yannis Haralambous (it was the separate repere.sty); it needed the repere or makebook.pl post-processor to work properly. Now redundant, as it is done entirely in LATEX macros.

To write out the current section title, and its rationalized number, we have to intercept the \@sect command, which is rather dangerous. But how else to see the information we need? We do the *same* for \@ssect, giving anchors to unnumbered sections. This allows things like bibliographies to get bookmarks when used with a manual \addcontentsline

```
9197 \def\phantomsection{%
9198 \Hy@GlobalStepCount\Hy@linkcounter
9199 \xdef\@currentHref{section*.\the\Hy@linkcounter}%
9200 \Hy@raisedlink{\hyper@anchorstart{\@currentHref}\hyper@anchorend}%
9201 }
9202\langle/package\rangle
```
## 47.1 Bookmarks

9203 (\*outlines)

This section was written by Heiko Oberdiek; the code replaces an earlier version by David Carlisle.

The first part of bookmark code is in section 6. Further documentation is available as paper and slides of the talk, that Heiko Oberdiek has given at the EuroTeX'99 meating in Heidelberg. See paper.pdf and slides.pdf in the doc directory of hyperref. \def\Hy@writebookmark#1#2#3#4#5{% section number, text, label, level, file \ifx\WriteBookmarks\relax% \else \ifnum#4>\Hy@bookmarksdepth\relax \else \@@writetorep{#1}{#2}{#3}{#4}{#5}% \fi \fi} \def\Hy@currentbookmarklevel{0} \def\Hy@numberline#1{#1 } \def\@@writetorep#1#2#3#4#5{% \begingroup \edef\Hy@tempa{#5}% \ifx\Hy@tempa\Hy@bookmarkstype \edef\Hy@level{#4}% \ifx\Hy@levelcheck Y% 9220 \@tempcnta\Hy@level\relax 9221 \advance\@tempcnta by -1 \ifnum\Hy@currentbookmarklevel<\@tempcnta 9223 \advance\@tempcnta by -\Hy@currentbookmarklevel\relax 9224 \advance\@tempcnta by 1 9225 \Hy@Warning{% **Difference (\the\@tempcnta)** between bookmark levels is % 9227 greater \MessageBreak than one, level fixed% }% \@tempcnta\Hy@currentbookmarklevel 9230 \advance\@tempcnta by 1 9231 \edef\Hy@level{\the\@tempcnta}% 9232 \fi \else \global\let\Hy@levelcheck Y% 9235 \fi \global\let\Hy@currentbookmarklevel\Hy@level \@tempcnta\Hy@level\relax \expandafter\xdef\csname Parent\Hy@level\endcsname{#3}% 9239 \advance\@tempcnta by -1 \edef\Hy@tempa{#3}% \edef\Hy@tempb{\csname Parent\the\@tempcnta\endcsname}% \ifx\Hy@tempa\Hy@tempb \Hy@Warning{% 9244 The anchor of a bookmark and its parent's must not% 9245 \MessageBreak be the same. Added a new anchor% 9246 }% 9247 \phantomsection \fi \ifHy@bookmarksnumbered \let\numberline\Hy@numberline 9251 \let\partnumberline\Hy@numberline \let\chapternumberline\Hy@numberline \else \let\numberline\@gobble \let\partnumberline\@gobble

```
9256 \let\chapternumberline\@gobble
9257 \fi
9258 \pdfstringdef\Hy@tempa{#2}%
9259 \sqrt{1}66f1esw
9260 \protected@write\@outlinefile{}{%
9261 \protect\BOOKMARK
9262 [\Hy@level][\@bookmarkopenstatus{\Hy@level}]{#3}%
9263 {\Hy@tempa}{\Hy@tempb}%
9264 }%
9265 \fi
9266 \fi
9267 \endgroup
9268 }
```
In the call of \BOOKMARK the braces around #4 are omitted, because it is not likely, that the level number contains ].

```
9269 \newcommand{\currentpdfbookmark}{%
9270 \pdfbookmark[\Hy@currentbookmarklevel]%
9271 }
9272 \newcommand{\subpdfbookmark}{%
9273 \@tempcnta\Hy@currentbookmarklevel
9274 \Hy@StepCount\@tempcnta
9275 \expandafter\pdfbookmark\expandafter[\the\@tempcnta]%
9276 }
9277 \newcommand{\belowpdfbookmark}[2]{%
9278 \@tempcnta\Hy@currentbookmarklevel
9279 \Hy@StepCount\@tempcnta
9280 \expandafter\pdfbookmark\expandafter[\the\@tempcnta]{#1}{#2}%
9281 \advance\@tempcnta by -1
9282 \xdef\Hy@currentbookmarklevel{\the\@tempcnta}%
```
9283 }

Tobias Oetiker rightly points out that we need a way to force a bookmark entry. So we introduce \pdfbookmark, with two parameters, the title, and a symbolic name. By default this is at level 1, but we can reset that with the optional first argument.

```
9284 \renewcommand\pdfbookmark[3][0]{%
9285 \Hy@writebookmark{}{#2}{#3.#1}{#1}{toc}%
9286 \hyper@anchorstart{#3.#1}\hyper@anchorend
9287 }
9288\def\BOOKMARK{\@ifnextchar[{\@BOOKMARK}{\@@BOOKMARK[1][-]}}
9289 \def\@BOOKMARK[#1]{\@ifnextchar[{\@@BOOKMARK[#1]}{\@@BOOKMARK[#1][-]}}
```
The macros for calculating structure of outlines are derived from those by Petr Olsak used in the texinfopdf macros.

The VTEX section was written originally by VTEX, but then amended by Denis Girou (denis.girou@idris.fr), then by by Taco Hoekwater (taco.hoekwater@wkap.nl. The problem is that VTEX, with its close integration of the PDF backend, does look at the contents of bookmarks, escaping  $\setminus$  and the like. 9290 (\*vtex)

9291 \newcount\@serial@counter\@serial@counter=1\relax

\hv@pdf@char Plain octal codes doesn't work with versions below 6.50. So for early versions hex numbers have to be used. It would be possible to program this instead of the large \ifcase, but I'm too lazy to sort that out now.

```
9292 \begingroup
9293 \catcode'\'=12
9294 \ifnum\Hy@VTeXversion<650 %
9295 \catcode'\"=12
```
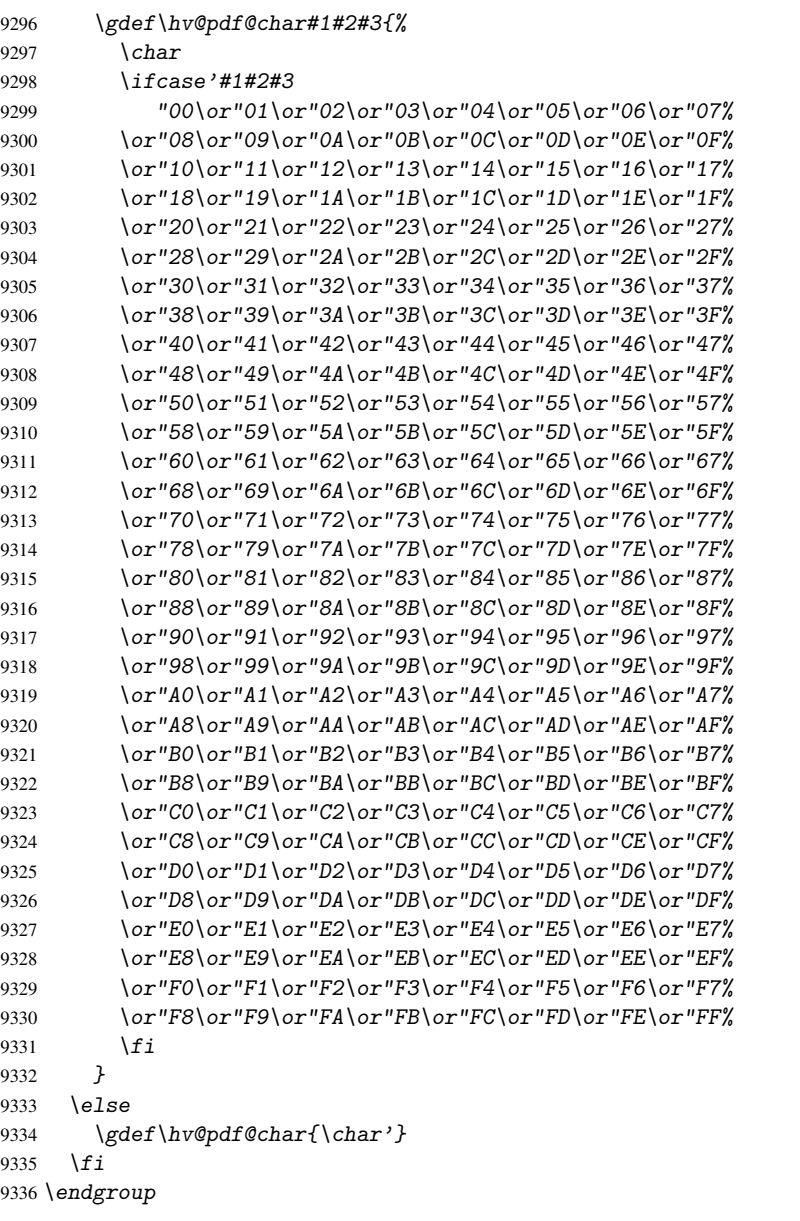

## \@@BOOKMARK

```
9337 \def\@@BOOKMARK[#1][#2]#3#4#5{%
9338 \expandafter\edef\csname @count@#3\endcsname{\the\@serial@counter}%
9339 \edef\@mycount{\the\@serial@counter}%
9340 \Hy@StepCount\@serial@counter
9341 \edef\@parcount{%
9342 \expandafter\ifx\csname @count@#5\endcsname\relax
9343 0%
9344 \else
9345 \csname @count@#5\endcsname
9346 \big\}9347 }%
9348 \immediate\special{!outline #3;p=\@parcount,i=\@mycount,s=\ifx#2-c\else
9349 o\fi, t = 44}%
9350 }%
```
### \ReadBookmarks

```
9351 \def\ReadBookmarks{%
9352 \begingroup
9353 \def\0{\hv@pdf@char 0}%
9354 \def\{\hskip-0.1em}\begin{array}{c}\n\text{Ob}\end{array}9355 \det\2{\hbox{by@pdf@char 2}}\%9356 \det\3{\hbox{volf0char 3}}\9357 \det\left(\frac{f(\}{})\right)9358 \det\left(\frac{1}{2}\right)9359 \def\do##1{%
9360 \ifnum\the\catcode'##1=\active
9361 \@makeother##1%
9362 \bigg\}9363 }%
9364 \dospecials
9365 \InputIfFileExists{\jobname.out}{}{}%
9366 \endgroup
9367 \ifx\WriteBookmarks\relax
9368 \else
9369 \if@filesw
9370 \newwrite\@outlinefile
9371 \immediate\openout\@outlinefile=\jobname.out
9372 \ifHy@typexml
9373 \immediate\write\@outlinefile{<relaxxml>\relax}%
9374 \overrightarrow{f_i}9375 \bigcupfi
9376 \ifmmode \big\vert \else 9376 \fi9377 }
9378 (/vtex)
9379 (*!vtex)
9380 \def\ReadBookmarks{%
9381 \begingroup
9382 \escapechar='\\%
9383 \let\escapechar\@gobble %
9384 \def\@@BOOKMARK [##1][##2]##3##4##5{\calc@bm@number{##5}}%
9385 \InputIfFileExists{\jobname.out}{}{}%
9386 \ifx\WriteBookmarks\relax
9387 \global\let\WriteBookmarks\relax
9388 \fi
9389 \def\@@BOOKMARK[##1][##2]##3##4##5{%
9390 \def\Hy@temp{##4}%
9391 (*pdftex)
9392 \Hy@pstringdef\Hy@pstringName{##3}%
9393 \Hy@OutlineName{}\Hy@pstringName{%
9394 ##2\check@bm@number{##3}%
9395 }{%
9396 \exp\{\text{is}\{m\} \cdot \}<br>9397 }%
9397
9398 (/pdftex)
9399 (*pdfmark)
9400 \Hy@pstringdef\Hy@pstringName{##3}%
9401 \pdfmark{%
9402 pdfmark=/OUT,%
9403    Count={##2\check@bm@number{##3}},%
9404 Dest={\Hy@pstringName},%
9405 Title=\expandafter\strip@prefix\meaning\Hy@temp
```

```
9406 }%
9407 \langle/pdfmark\rangle9408 (*dvipdfm)
9409 \Hy@pstringdef\Hy@pstringName{##3}%
9410 \@pdfm@mark{%
9411 outline ##1 <<
9412 /Title (\expandafter\strip@prefix\meaning\Hy@temp)
9413 /A <<
9414 /S /GoTo
9415 /D (\Hy@pstringName)
9416 >>9417 >><br>9418 }%
9418
9419\langle/dvipdfm\rangle9420 }%
9421 {%
9422 \def\WriteBookmarks{0}%
9423 \InputIfFileExists{\jobname.out}{}{}%
9424 }%
9425 %{\escapechar\m@ne\InputIfFileExists{\jobname.out}{}{}}%
9426 \ifx\WriteBookmarks\relax
9427 \else
9428 \if@filesw
9429 \newwrite\@outlinefile
9430 \immediate\openout\@outlinefile=\jobname.out
9431 \ifHy@typexml
9432 \immediate\write\@outlinefile{<relaxxml>\relax}%
9433 \setminus fi
9434 \overrightarrow{f_i}9435 \bigcup fi
9436 \endgroup
9437 }
9438 (*pdftex)
9439 \def\Hy@OutlineName#1#2#3#4{%
9440 \pdfoutline goto name{#2}count#3{#4}%
9441 }
9442\langle/pdftex\rangle9443 \def\check@bm@number#1{%
9444 \expandafter\ifx\csname B_{\#1\end{math}celax
9445 0%
9446 \else
9447 \csname B #1\endcsname
9448 \bigcupfi
9449 }
9450 \def\calc@bm@number#1{%
9451 \@tempcnta=\check@bm@number{#1}\relax
9452 \advance\@tempcnta by1
9453 \expandafter\xdef\csname B_#1\endcsname{\the\@tempcnta}%
9454 }
9455 (/!vtex)
```
This code is added, so that option 'pdfpagenumbers' works with option 'implicit' (suggestion of Sebastian Rahtz).

```
9456 \ifHy@implicit
9457 \else
9458 \def\@begindvi{%
9459 \unvbox\@begindvibox
9460 \HyPL@EveryPage
```

```
9461 \global\let\@begindvi\HyPL@EveryPage
9462 }%
9463 \expandafter\endinput
9464\iinti
9465 \langle/outlines\rangle9466 (*outlines | hypertex)
9467 \let\H@old@ssect\@ssect
9468 \def\@ssect#1#2#3#4#5{%
9469 \H@old@ssect{#1}{#2}{#3}{#4}{#5}%
9470 \phantomsection
9471 }
9472 \let\H@old@schapter\@schapter
9473 \def\@schapter#1{%
9474 \H@old@schapter{#1}%
9475 \begingroup
9476 \let\@mkboth\@gobbletwo
9477 \Hy@GlobalStepCount\Hy@linkcounter
9478 \xdef\@currentHref{\Hy@chapapp*.\the\Hy@linkcounter}%
9479 \Hy@raisedlink{\hyper@anchorstart{\@currentHref}\hyper@anchorend}%
9480 \endgroup
9481 }
```
If there is no chapter number (\frontmatter or \backmatter) then \refstepcounter{chapter} is not executed, so there will be no destination for \ddcontentsline. So \@chapter is overloaded to avoid this:

```
9482 \@ifundefined{@chapter}{}{%
9483 \let\Hy@org@chapter\@chapter
9484 \def\@chapter{%
9485 \def\Hy@next{%
9486 \Hy@GlobalStepCount\Hy@linkcounter
9487 \xdef\@currentHref{\Hy@chapapp*.\the\Hy@linkcounter}%
9488 \Hy@raisedlink{\hyper@anchorstart{\@currentHref}\hyper@anchorend}%
9489 }%
9490 \ifnum\c@secnumdepth>\m@ne
9491 \@ifundefined{if@mainmatter}%
9492 \iftrue{\csname if@mainmatter\endcsname}%
9493 \let\Hy@next\relax
9494 \fi
9495 \fi
9496 \Hy@next
9497 \Hy@org@chapter
9498 }%
9499 }
9500 \let\H@old@part\@part
9501 \begingroup\expandafter\expandafter\expandafter\endgroup
9502 \expandafter\ifx\csname chapter\endcsname\relax
9503 \let\Hy@secnum@part\z@
9504 \else
9505 \let\Hy@secnum@part\m@ne
9506 \fi
9507 \def\@part{%
9508 \ifnum\Hy@secnum@part>\c@secnumdepth
9509 \phantomsection
9510 \fi
9511 \H@old@part
9512 }
```

```
9513 \let\H@old@spart\@spart
9514 \def\@spart#1{%
9515 \H@old@spart{#1}%
9516 \Hy@GlobalStepCount\Hy@linkcounter
9517 \xdef\@currentHref{part*.\the\Hy@linkcounter}%
9518 \Hy@raisedlink{\hyper@anchorstart{\@currentHref}\hyper@anchorend}%
9519 }
9520 \let\H@old@sect\@sect
9521 \def\@sect#1#2#3#4#5#6[#7]#8{%
9522 \ifnum #2>\c@secnumdepth
9523 \Hy@GlobalStepCount\Hy@linkcounter
9524 \xdef\@currentHref{section*.\the\Hy@linkcounter}%
9525 \text{ } \text{ } 959526 \H@old@sect{#1}{#2}{#3}{#4}{#5}{#6}[{#7}]{#8}%
9527 \ifnum #2>\c@secnumdepth
9528 \Hy@raisedlink{\hyper@anchorstart{\@currentHref}\hyper@anchorend}%
9529 \fi
9530 }
9531 \langle /outlines | hypertex)
9532 (*outlines)
9533 \expandafter\def\csname Parent-4\endcsname{}
9534 \expandafter\def\csname Parent-3\endcsname{}
9535 \expandafter\def\csname Parent-2\endcsname{}
9536 \expandafter\def\csname Parent-1\endcsname{}
9537 \expandafter\def\csname Parent0\endcsname{}
9538 \expandafter\def\csname Parent1\endcsname{}
9539 \expandafter\def\csname Parent2\endcsname{}
9540 \expandafter\def\csname Parent3\endcsname{}
9541 \expandafter\def\csname Parent4\endcsname{}
9542\langle/outlines)
```
# 48 Compatibility with koma-script classes

### 9543 (\*outlines | hypertex)

Hard-wire in an unpleasant over-ride of komascript 'scrbook' class for Tobias. Isenberg@gmx.de. With version 6.71b the hack is also applied to 'scrreprt' class and is removed for komascript versions since 2001/01/01, because Markus Kohm supports hyperref in komascript.

```
9544 \def\Hy@tempa{%
9545 \def\@addchap[##1]##2{%
9546 \typeout{##2}%
9547 \if@twoside
9548 \@mkboth{##1}{}%
9549 \else
9550 \@mkboth{}{##1}%
9551 \fi
9552 \addtocontents{lof}{\protect\addvspace{10\p@}}%
9553 \addtocontents{lot}{\protect\addvspace{10\p@}}%
9554 \Hy@GlobalStepCount\Hy@linkcounter
9555 \xdef\@currentHref{\Hy@chapapp*.\the\Hy@linkcounter}%
9556 \Hy@raisedlink{\hyper@anchorstart{\@currentHref}\hyper@anchorend}%
9557 \if@twocolumn
9558 \@topnewpage[\@makeschapterhead{##2}]%
9559 \text{e} \text{se}9560 \@makeschapterhead{##2}%
9561 \@afterheading
```

```
9562 \t\t \text{f}9563 \addcontentsline{toc}{chapter}{##1}%
9564 }%
9565 }
9566 \@ifclassloaded{scrbook}{%
9567 \@ifclasslater{scrbook}{2001/01/01}{%
9568 \let\Hy@tempa\@empty
9569 }{}%
9570 }{%
9571 \@ifclassloaded{scrreprt}{%
9572 \@ifclasslater{scrreprt}{2001/01/01}{%
9573 \let\Hy@tempa\@empty
9574 }{}%
9575 }{%
9576 \let\Hy@tempa\@empty
9577 }%
9578 }%
9579 \Hy@tempa
9580 (/outlines | hypertex)
```
## 49 Encoding definition files for encodings of PDF strings

This was contributed by Heiko Oberdiek oberdiek@ruf.uni-freiburg.de

## 49.1 PD1 encoding

```
9581 (*pd1enc)
9582 \DeclareFontEncoding{PD1}{}{}
Special white space escape characters not for use in bookmarks but for other PDF strings.
9583 \DeclareTextCommand{\textLF}{PD1}{\012} % line feed
9584 \DeclareTextCommand{\textCR}{PD1}{\015} % carriage return
9585 \DeclareTextCommand{\textHT}{PD1}{\011} % horizontal tab
9586 \DeclareTextCommand{\textBS}{PD1}{\010} % backspace
9587 \DeclareTextCommand{\textFF}{PD1}{\014} % formfeed
Accents
9588 \DeclareTextAccent{\'}{PD1}{\textgrave}
9589 \DeclareTextAccent{\'}{PD1}{\textacute}
9590 \DeclareTextAccent{\^}{PD1}{\textcircumflex}
9591 \DeclareTextAccent{\~}{PD1}{\texttilde}
9592 \DeclareTextAccent{\"}{PD1}{\textdieresis}
9593\DeclareTextAccent{\r}{PD1}{\textring}
9594 \DeclareTextAccent{\v}{PD1}{\textcaron}
9595 \DeclareTextAccent{\.}{PD1}{\textdotaccent}
9596 \DeclareTextAccent{\c}{PD1}{\textcedilla}
9597\DeclareTextCompositeCommand{\'}{PD1}{\@empty}{\textgrave}
9598 \DeclareTextCompositeCommand{\'}{PD1}{\@empty}{\textacute}
9599 \DeclareTextCompositeCommand{\^}{PD1}{\@empty}{\textcircumflex}
9600 \DeclareTextCompositeCommand{\~}{PD1}{\@empty}{\texttilde}
9601 \DeclareTextCompositeCommand{\"}{PD1}{\@empty}{\textdieresis}
9602 \DeclareTextCompositeCommand{\r}{PD1}{\@empty}{\textring}
9603\DeclareTextCompositeCommand{\v}{PD1}{\@empty}{\textcaron}
9604 \DeclareTextCompositeCommand{\.}{PD1}{\@empty}{\textdotaccent}
9605\DeclareTextCompositeCommand{\c}{PD1}{\@empty}{\textcedilla}
9606 \DeclareTextCommand{\k}{PD1}[1]{\TextSymbolUnavailable{\k{#1}}#1}
Accent glyph names
9607 \DeclareTextCommand{\textbreve}{PD1}{\030} % breve
```

```
9608 \DeclareTextCommand{\textcaron}{PD1}{\031} % caron
9609 \DeclareTextCommand{\textcircumflex}{PD1}{\032} % circumflex
9610 \DeclareTextCommand{\textdotaccent}{PD1}{\033} % dotaccent
9611 \DeclareTextCommand{\texthungarumlaut}{PD1}{\034} % hungarumlaut
9612 \DeclareTextCommand{\textogonek}{PD1}{\035} % ogonek
9613 \DeclareTextCommand{\textring}{PD1}{\036} % ring
9614 \DeclareTextCommand{\texttilde}{PD1}{\037} % tilde
\040: space
\041: exclam
9615 \DeclareTextCommand{\textquotedbl}{PD1}{\string"} % quotedbl \042
9616 \DeclareTextCommand{\textnumbersign}{PD1}{\043} % numbersign
9617 \DeclareTextCommand{\textdollar}{PD1}{\044} % dollar
9618 \DeclareTextCommand{\textpercent}{PD1}{\045} % percent
9619 \DeclareTextCommand{\textampersand}{PD1}{\046} % ampersand
\047: quotesingle
9620 \DeclareTextCommand{\textparenleft}{PD1}{\string\(} % parenleft \050
9621 \DeclareTextCommand{\textparenright}{PD1}{\string\)} % parenright \051
\052: asterisk
\053: plus
\054: comma
\055: hyphen
\056: period
\057: slash
\{060... \ 071: 0... 9\}\072: colon
\073: semicolon
9622 \DeclareTextCommand{\textless}{PD1}{<} % less \074
\lambda075: equal
9623 \DeclareTextCommand{\textgreater}{PD1}{>} % greater \076
\077: question
\100: at
\101...\132: A...Z
\133: bracketleft
9624 \DeclareTextCommand{\textbackslash}{PD1}{\134} % backslash
\135: bracketright
9625 \DeclareTextCommand{\textasciicircum}{PD1}{\136} % asciicircum
9626 \DeclareTextCommand{\textunderscore}{PD1}{\137} % underscore
9627 \DeclareTextCommand{\textgrave}{PD1}{\140} % grave
\141... \172: a... z9628 \DeclareTextCompositeCommand{\.}{PD1}{i}{i} % i
9629 \DeclareTextCommand{\textbraceleft}{PD1}{\173} % braceleft
9630 \DeclareTextCommand{\textbar}{PD1}{|} % bar
9631 \DeclareTextCommand{\textbraceright}{PD1}{\175} % braceright
9632 \DeclareTextCommand{\textasciitilde}{PD1}{\176} % asciitilde
No glyph \177 in PDFDocEncoding.
9633 \DeclareTextCommand{\textbullet}{PD1}{\200} % bullet
9634 \DeclareTextCommand{\textdagger}{PD1}{\201} % dagger
9635 \DeclareTextCommand{\textdaggerdbl}{PD1}{\202} % daggerdbl
9636 \DeclareTextCommand{\textellipsis}{PD1}{\203} % ellipsis
9637 \DeclareTextCommand{\textemdash}{PD1}{\204} % emdash
9638 \DeclareTextCommand{\textendash}{PD1}{\205} % endash
9639 \DeclareTextCommand{\textflorin}{PD1}{\206} % florin
9640 \DeclareTextCommand{\textfractionmark}{PD1}{/} % fraction, \207
9641 \DeclareTextCommand{\guilsinglleft}{PD1}{\210} % guilsinglleft
```

```
9642 \DeclareTextCommand{\guilsinglright}{PD1}{\211} % guilsinglright
9643 \DeclareTextCommand{\textminus}{PD1}{-} % minus, \212
9644 \DeclareTextCommand{\textperthousand}{PD1}{\213} % perthousand
9645 \DeclareTextCommand{\quotedblbase}{PD1}{\214} % quotedblbase
9646 \DeclareTextCommand{\textquotedblleft}{PD1}{\215} % quotedblleft
9647 \DeclareTextCommand{\textquotedblright}{PD1}{\216} % quotedblright
9648 \DeclareTextCommand{\textquoteleft}{PD1}{\217} % quoteleft
9649 \DeclareTextCommand{\textquoteright}{PD1}{\220} % quoteright
9650 \DeclareTextCommand{\quotesinglbase}{PD1}{\221} % quotesinglbase
9651 \DeclareTextCommand{\texttrademark}{PD1}{\222} % trademark
9652 \DeclareTextCommand{\textfi}{PD1}{fi} % fi ?? \223
9653 \DeclareTextCommand{\textfl}{PD1}{fl} % fl ?? \224
9654 \DeclareTextCommand{\L}{PD1}{L} % Lslash, \225
9655 \DeclareTextCommand{\OE}{PD1}{\226} % OE
9656 \DeclareTextCompositeCommand{\v}{PD1}{S}{\227} % Scaron
9657 \DeclareTextCompositeCommand{\"}{PD1}{Y}{\230} % Ydieresis
9658 \DeclareTextCommand{\IJ}{PD1}{\230}
9659 \DeclareTextCompositeCommand{\v}{PD1}{Z}{Z} % Zcaron, \231
9660 \DeclareTextCommand{\i}{PD1}{i} % dotlessi, \232
9661 \DeclareTextCommand{\l}{PD1}{l} % lslash, \233
9662 \DeclareTextCommand{\oe}{PD1}{\234} % oe
9663 \DeclareTextCompositeCommand{\v}{PD1}{s}{\235} % scaron
9664 \DeclareTextCompositeCommand{\v}{PD1}{z}{z} % zcaron, 236
No glyph \237 in PDFDocEncoding.
The euro \setminus240 is inserted in version 1.3 of the pdf specification.
9665 \DeclareTextCommand{\texteuro}{PD1}{\240} % Euro
9666 \DeclareTextCommand{\textexclamdown}{PD1}{\241} % exclamdown
9667 \DeclareTextCommand{\textcent}{PD1}{\242} % cent
9668 \DeclareTextCommand{\textsterling}{PD1}{\243} % sterling
9669 \DeclareTextCommand{\textcurrency}{PD1}{\244} % currency
9670 \DeclareTextCommand{\textyen}{PD1}{\245} % yen
9671 \DeclareTextCommand{\textbrokenbar}{PD1}{\246} % brokenbar
9672 \DeclareTextCommand{\textsection}{PD1}{\247} % section
9673 \DeclareTextCommand{\textdieresis}{PD1}{\250} % dieresis
9674 \DeclareTextCommand{\textcopyright}{PD1}{\251} % copyright
9675 \DeclareTextCommand{\textordfeminine}{PD1}{\252} % ordfeminine
9676 \DeclareTextCommand{\guillemotleft}{PD1}{\253} % guillemotleft
9677 \DeclareTextCommand{\textlogicalnot}{PD1}{\254} % logicalnot
No glyph \255 in PDFDocEncoding.
9678 \DeclareTextCommand{\textregistered}{PD1}{\256} % registered
9679 \DeclareTextCommand{\textmacron}{PD1}{\257} % macron
9680 \DeclareTextCommand{\textdegree}{PD1}{\260} % degree
9681 \DeclareTextCommand{\textplusminus}{PD1}{\261} % plusminus
9682 \DeclareTextCommand{\texttwosuperior}{PD1}{\262} % twosuperior
9683 \DeclareTextCommand{\textthreesuperior}{PD1}{\263} % threesuperior
9684 \DeclareTextCommand{\textacute}{PD1}{\264} % acute
9685 \DeclareTextCommand{\textmu}{PD1}{\265} % mu
9686 \DeclareTextCommand{\textparagraph}{PD1}{\266} % paragraph
9687 \DeclareTextCommand{\textperiodcentered}{PD1}{\267} % periodcentered
9688 \DeclareTextCommand{\textcedilla}{PD1}{\270} % cedilla
9689 \DeclareTextCommand{\textonesuperior}{PD1}{\271} % onesuperior
9690 \DeclareTextCommand{\textordmasculine}{PD1}{\272} % ordmasculine
9691 \DeclareTextCommand{\guillemotright}{PD1}{\273} % guillemotright
9692 \DeclareTextCommand{\textonequarter}{PD1}{\274} % onequarter
9693 \DeclareTextCommand{\textonehalf}{PD1}{\275} % onehalf
9694 \DeclareTextCommand{\textthreequarters}{PD1}{\276} % threequarters
9695 \DeclareTextCommand{\textquestiondown}{PD1}{\277} % questiondown
```
<span id="page-216-56"></span><span id="page-216-55"></span><span id="page-216-54"></span><span id="page-216-53"></span><span id="page-216-52"></span><span id="page-216-51"></span><span id="page-216-50"></span><span id="page-216-49"></span><span id="page-216-48"></span><span id="page-216-47"></span><span id="page-216-46"></span><span id="page-216-45"></span><span id="page-216-44"></span><span id="page-216-43"></span><span id="page-216-42"></span><span id="page-216-41"></span><span id="page-216-40"></span><span id="page-216-39"></span><span id="page-216-38"></span><span id="page-216-37"></span><span id="page-216-36"></span><span id="page-216-35"></span><span id="page-216-34"></span><span id="page-216-33"></span><span id="page-216-32"></span><span id="page-216-31"></span><span id="page-216-30"></span><span id="page-216-29"></span><span id="page-216-28"></span><span id="page-216-27"></span><span id="page-216-26"></span><span id="page-216-25"></span><span id="page-216-24"></span><span id="page-216-23"></span><span id="page-216-22"></span><span id="page-216-21"></span><span id="page-216-20"></span><span id="page-216-19"></span><span id="page-216-18"></span><span id="page-216-17"></span><span id="page-216-16"></span><span id="page-216-15"></span><span id="page-216-14"></span><span id="page-216-13"></span><span id="page-216-12"></span><span id="page-216-11"></span><span id="page-216-10"></span><span id="page-216-9"></span><span id="page-216-8"></span><span id="page-216-7"></span><span id="page-216-6"></span><span id="page-216-5"></span><span id="page-216-4"></span><span id="page-216-3"></span><span id="page-216-2"></span><span id="page-216-1"></span><span id="page-216-0"></span> \DeclareTextCompositeCommand{\'}{PD1}{A}{\300} % Agrave \DeclareTextCompositeCommand{\'}{PD1}{A}{\301} % Aacute \DeclareTextCompositeCommand{\^}{PD1}{A}{\302} % Acircumflex \DeclareTextCompositeCommand{\~}{PD1}{A}{\303} % Atilde \DeclareTextCompositeCommand{\"}{PD1}{A}{\304} % Adieresis \DeclareTextCompositeCommand{\r}{PD1}{A}{\305} % Aring \DeclareTextCommand{\AE}{PD1}{\306} % AE \DeclareTextCompositeCommand{\c}{PD1}{C}{\307} % Ccedilla \DeclareTextCompositeCommand{\'}{PD1}{E}{\310} % Egrave \DeclareTextCompositeCommand{\'}{PD1}{E}{\311} % Eacute \DeclareTextCompositeCommand{\^}{PD1}{E}{\312} % Ecircumflex \DeclareTextCompositeCommand{\"}{PD1}{E}{\313} % Edieresis \DeclareTextCompositeCommand{\'}{PD1}{I}{\314} % Igrave \DeclareTextCompositeCommand{\'}{PD1}{I}{\315} % Iacute 9710 \DeclareTextCompositeCommand{\^}{PD1}{I}{\316} % Icircumflex 9711 \DeclareTextCompositeCommand{\"}{PD1}{I}{\317} % Idieresis \DeclareTextCommand{\DH}{PD1}{\320} % Eth \DeclareTextCommand{\DJ}{PD1}{\320} % Eth \DeclareTextCompositeCommand{\~}{PD1}{N}{\321} % Ntilde \DeclareTextCompositeCommand{\'}{PD1}{O}{\322} % Ograve \DeclareTextCompositeCommand{\'}{PD1}{O}{\323} % Oacute 9717\DeclareTextCompositeCommand{\^}{PD1}{O}{\324} % Ocircumflex \DeclareTextCompositeCommand{\~}{PD1}{O}{\325} % Otilde \DeclareTextCompositeCommand{\"}{PD1}{O}{\326} % Odieresis \DeclareTextCommand{\textmultiply}{PD1}{\327} % multiply 9721\DeclareTextCommand{\O}{PD1}{\330} % Oslash \DeclareTextCompositeCommand{\'}{PD1}{U}{\331} % Ugrave \DeclareTextCompositeCommand{\'}{PD1}{U}{\332} % Uacute \DeclareTextCompositeCommand{\^}{PD1}{U}{\333} % Ucircumflex \DeclareTextCompositeCommand{\"}{PD1}{U}{\334} % Udieresis \DeclareTextCompositeCommand{\'}{PD1}{Y}{\335} % Yacute \DeclareTextCommand{\TH}{PD1}{\336} % Thorn \DeclareTextCommand{\ss}{PD1}{\337} % germandbls \DeclareTextCompositeCommand{\'}{PD1}{a}{\340} % agrave \DeclareTextCompositeCommand{\'}{PD1}{a}{\341} % aacute 9731\DeclareTextCompositeCommand{\^}{PD1}{a}{\342} % acircumflex \DeclareTextCompositeCommand{\~}{PD1}{a}{\343} % atilde \DeclareTextCompositeCommand{\"}{PD1}{a}{\344} % adieresis \DeclareTextCompositeCommand{\r}{PD1}{a}{\345} % aring \DeclareTextCommand{\ae}{PD1}{\346} % ae \DeclareTextCompositeCommand{\c}{PD1}{c}{\347} % ccedilla \DeclareTextCompositeCommand{\'}{PD1}{e}{\350} % egrave \DeclareTextCompositeCommand{\'}{PD1}{e}{\351} % eacute \DeclareTextCompositeCommand{\^}{PD1}{e}{\352} % ecircumflex \DeclareTextCompositeCommand{\"}{PD1}{e}{\353} % edieresis \DeclareTextCompositeCommand{\'}{PD1}{i}{\354} % igrave \DeclareTextCompositeCommand{\'}{PD1}{\i}{\354} % igrave \DeclareTextCompositeCommand{\'}{PD1}{i}{\355} % iacute \DeclareTextCompositeCommand{\'}{PD1}{\i}{\355} % iacute \DeclareTextCompositeCommand{\^}{PD1}{i}{\356} % icircumflex \DeclareTextCompositeCommand{\^}{PD1}{\i}{\356} % icircumflex \DeclareTextCompositeCommand{\"}{PD1}{i}{\357} % idieresis \DeclareTextCompositeCommand{\"}{PD1}{\i}{\357} % idieresis \DeclareTextCommand{\dh}{PD1}{\360} % eth \DeclareTextCompositeCommand{\~}{PD1}{n}{\361} % ntilde \DeclareTextCompositeCommand{\'}{PD1}{o}{\362} % ograve \DeclareTextCompositeCommand{\'}{PD1}{o}{\363} % oacute

```
9753 \DeclareTextCompositeCommand{\^}{PD1}{o}{\364} % ocircumflex
9754 \DeclareTextCompositeCommand{\~}{PD1}{o}{\365} % otilde
9755 \DeclareTextCompositeCommand{\"}{PD1}{o}{\366} % odieresis
9756 \DeclareTextCommand{\textdivide}{PD1}{\367} % divide
9757 \DeclareTextCommand{\o}{PD1}{\370} % oslash
9758 \DeclareTextCompositeCommand{\'}{PD1}{u}{\371} % ugrave
9759 \DeclareTextCompositeCommand{\'}{PD1}{u}{\372} % uacute
9760\DeclareTextCompositeCommand{\^}{PD1}{u}{\373} % ucircumflex
9761 \DeclareTextCompositeCommand{\"}{PD1}{u}{\374} % udieresis
9762 \DeclareTextCompositeCommand{\'}{PD1}{y}{\375} % yacute
9763 \DeclareTextCommand{\th}{PD1}{\376} % thorn
9764 \DeclareTextCompositeCommand{\"}{PD1}{y}{\377} % ydieresis
9765 \DeclareTextCommand{\ij}{PD1}{\377}
Glyphs that consist of several characters.
9766 \DeclareTextCommand{\SS}{PD1}{SS}
9767 \DeclareTextCommand{\textcelsius}{PD1}{\textdegree C}
Aliases (german.sty)
9768 \DeclareTextCommand{\textglqq}{PD1}{\quotedblbase}
9769 \DeclareTextCommand{\textgrqq}{PD1}{\textquotedblleft}
9770 \DeclareTextCommand{\textglq}{PD1}{\quotesinglbase}
9771\DeclareTextCommand{\textgrq}{PD1}{\textquoteleft}
9772\DeclareTextCommand{\textflqq}{PD1}{\guillemotleft}
9773 \DeclareTextCommand{\textfrqq}{PD1}{\guillemotright}
9774\DeclareTextCommand{\textflq}{PD1}{\guilsinglleft}
9775\DeclareTextCommand{\textfrq}{PD1}{\guilsinglright}
Aliases (math names)
9776 \DeclareTextCommand{\textneg}{PD1}{\textlogicalnot}
9777 \DeclareTextCommand{\texttimes}{PD1}{\textmultiply}
9778 \DeclareTextCommand{\textdiv}{PD1}{\textdivide}
```

```
9779\DeclareTextCommand{\textpm}{PD1}{\textplusminus}
9780 \DeclareTextCommand{\textcdot}{PD1}{\textperiodcentered}
```

```
9781\DeclareTextCommand{\textbeta}{PD1}{\ss}
```
Polish aliases. PDF encoding does not have the characters, but it is useful to Poles to have the plain letters regardless. Requested by Wojciech Myszka ¡W.Myszka@immt.pwr.wroc.pl¿ \DeclareTextCompositeCommand{\k}{PD1}{a}{a} % aogonek \DeclareTextCompositeCommand{\'}{PD1}{c}{c} % cacute

```
9784 \DeclareTextCompositeCommand{\k}{PD1}{e}{e} % eogonek
9785 \DeclareTextCompositeCommand{\'}{PD1}{n}{n} % nacute
9786 \DeclareTextCompositeCommand{\'}{PD1}{s}{s} % sacute
9787 \DeclareTextCompositeCommand{\'}{PD1}{z}{z} % zacute
9788 \DeclareTextCompositeCommand{\.}{PD1}{z}{z} % zdot
9789 \DeclareTextCompositeCommand{\k}{PD1}{A}{A} % Aogonek
9790 \DeclareTextCompositeCommand{\'}{PD1}{C}{C} % Cacute
9791 \DeclareTextCompositeCommand{\k}{PD1}{E}{E} % Eogonek
9792 \DeclareTextCompositeCommand{\'}{PD1}{N}{N} % Nacute
9793 \DeclareTextCompositeCommand{\'}{PD1}{S}{S} % Sacute
9794 \DeclareTextCompositeCommand{\'}{PD1}{Z}{Z} % Zacute
9795 \DeclareTextCompositeCommand{\.}{PD1}{Z}{Z} % Zdot
```
<span id="page-217-14"></span><span id="page-217-12"></span><span id="page-217-11"></span><span id="page-217-10"></span>9796  $\langle$ /pd1enc $\rangle$ 

# 49.2 PU encoding

```
9797 \langle *puenc\rangle
```

```
9798 \DeclareFontEncoding{PU}{}{}
```
# 49.2.1 Basic Latin

Special white space escape characters not for use in bookmarks but for other PDF strings.

```
9799 \DeclareTextCommand{\textLF}{PU}{\80\012} % line feed
9800 \DeclareTextCommand{\textCR}{PU}{\80\015} % carriage return
9801 \DeclareTextCommand{\textHT}{PU}{\80\011} % horizontal tab
9802 \DeclareTextCommand{\textBS}{PU}{\80\010} % backspace
9803 \DeclareTextCommand{\textFF}{PU}{\80\014} % formfeed
```
#### Accents

<span id="page-218-19"></span><span id="page-218-18"></span><span id="page-218-17"></span><span id="page-218-15"></span><span id="page-218-13"></span><span id="page-218-11"></span><span id="page-218-10"></span><span id="page-218-9"></span><span id="page-218-8"></span><span id="page-218-7"></span><span id="page-218-4"></span><span id="page-218-3"></span><span id="page-218-2"></span><span id="page-218-0"></span> \DeclareTextAccent{\'}{PU}{\textgrave} \DeclareTextAccent{\'}{PU}{\textacute} \DeclareTextAccent{\^}{PU}{\textcircumflex} 9807\DeclareTextAccent{\~}{PU}{\texttilde} \DeclareTextAccent{\"}{PU}{\textdieresis} \DeclareTextAccent{\r}{PU}{\textring} \DeclareTextAccent{\v}{PU}{\textcaron} \DeclareTextAccent{\.}{PU}{\textdotaccent} \DeclareTextAccent{\c}{PU}{\textcedilla} \DeclareTextAccent{\U}{PU}{\textbreve} \DeclareTextAccent{\C}{PU}{\textdoublegrave} 9815\DeclareTextCompositeCommand{\'}{PU}{\@empty}{\textgrave} 9816 \DeclareTextCompositeCommand{\'}{PU}{\@empty}{\textacute} 9817\DeclareTextCompositeCommand{\^}{PU}{\@empty}{\textcircumflex} 9818\DeclareTextCompositeCommand{\~}{PU}{\@empty}{\texttilde}  $9819 \text{DeclarerTextCompositeCommand{\'l'}}\{\@empty\{\text{textderesis}\}$ 9820 \DeclareTextCompositeCommand{\r}{PU}{\@empty}{\textring} 9821\DeclareTextCompositeCommand{\v}{PU}{\@empty}{\textcaron} 9822\DeclareTextCompositeCommand{\.}{PU}{\@empty}{\textdotaccent} 9823\DeclareTextCompositeCommand{\c}{PU}{\@empty}{\textcedilla} 9824\DeclareTextCompositeCommand{\U}{PU}{\@empty}{\textbreve} \DeclareTextCompositeCommand{\C}{PU}{\@empty}{\textdoublegrave} \DeclareTextCommand{\=}{PU}[1]{\TextSymbolUnavailable{\={#1}}#1} \DeclareTextCommand{\H}{PU}[1]{\TextSymbolUnavailable{\H{#1}}#1} \DeclareTextCommand{\k}{PU}[1]{\TextSymbolUnavailable{\k{#1}}#1} \DeclareTextCommand{\u}{PU}[1]{\TextSymbolUnavailable{\u{#1}}#1}

#### <span id="page-218-20"></span><span id="page-218-16"></span><span id="page-218-14"></span><span id="page-218-12"></span><span id="page-218-6"></span><span id="page-218-5"></span><span id="page-218-1"></span>Accent glyph names

```
9830 \DeclareTextCommand{\textbreve}{PU}{\80\030} % breve
9831\DeclareTextCommand{\textcaron}{PU}{\80\031} % caron
9832 \DeclareTextCommand{\textcircumflex}{PU}{\80\032} % circumflex
9833 \DeclareTextCommand{\textdotaccent}{PU}{\80\033} % dotaccent
9834 \DeclareTextCommand{\texthungarumlaut}{PU}{\80\034} % hungarumlaut
9835 \DeclareTextCommand{\textogonek}{PU}{\80\035} % ogonek
9836 \DeclareTextCommand{\textring}{PU}{\80\036} % ring
9837 \DeclareTextCommand{\texttilde}{PU}{\80\037} % tilde
9838 \DeclareTextCommand{\textdoublegrave}{PU}{\83\017} % double grave
```
## \040: space

## \041: exclam

```
9839 \DeclareTextCommand{\textquotedbl}{PU}{\string"} % quotedbl \80\042
9840 \DeclareTextCommand{\textnumbersign}{PU}{\80\043} % numbersign
9841 \DeclareTextCommand{\textdollar}{PU}{\80\044} % dollar
9842 \DeclareTextCommand{\textpercent}{PU}{\80\045} % percent
9843 \DeclareTextCommand{\textampersand}{PU}{\80\046} % ampersand
```
#### \047: quotesingle

```
9844 \DeclareTextCommand{\textparenleft}{PU}{\80\050} % parenleft
9845 \DeclareTextCommand{\textparenright}{PU}{\80\051} % parenright
```

```
\052: asterisk
\053: plus
\054: comma
\055: hyphen
\056: period
\057: slash
\060... \071: 0... 9\072: colon
\073: semicolon
9846 \DeclareTextCommand{\textless}{PU}{<} % less \80\074
\075: equal
9847 \DeclareTextCommand{\textgreater}{PU}{>} % greater \80\076
\077: question
\100: at
\{101... \ 132: A... Z\}\133: bracketleft
9848 \DeclareTextCommand{\textbackslash}{PU}{\80\134} % backslash
\135: bracketright
9849 \DeclareTextCommand{\textasciicircum}{PU}{\80\136} % asciicircum
9850 \DeclareTextCommand{\textunderscore}{PU}{\80\137} % underscore
9851 \DeclareTextCommand{\textgrave}{PU}{\80\140} % grave
\141... \172: a... z9852 \DeclareTextCompositeCommand{\.}{PU}{i}{i} % i
9853 \DeclareTextCommand{\j}{PU}{j} % jdotless
9854 \DeclareTextCommand{\textbraceleft}{PU}{\80\173} % braceleft
9855 \DeclareTextCommand{\textbar}{PU}{|} % bar
9856 \DeclareTextCommand{\textbraceright}{PU}{\80\175} % braceright
```
<span id="page-219-0"></span>9857 \DeclareTextCommand{\textasciitilde}{PU}{\80\176} % asciitilde

No glyph \177 in PDFDocEncoding.

# 49.2.2 Latin-1 Supplement

```
9858 \DeclareTextCommand{\textminus}{PU}{-} % minus, \80\212
9859 \DeclareTextCommand{\textfi}{PU}{fi} % fi ?? \80\223
9860 \DeclareTextCommand{\textfl}{PU}{fl} % fl ?? \80\224
```
There are two positions for the glyphs from  $\80\225$  until  $\80\236$ . See the test files testbmoe., testbml, testbmsc, testbmzc, and testbmyi for details. Problematic are all positions, but especially  $\triangle$ .  $\oe$ , and  $\iota$ .

```
9861 %\DeclareTextCommand{\OE}{PU}{OE} % OE
9862 %\DeclareTextCommand{\oe}{PU}{oe} % oe
```
<span id="page-219-1"></span>The euro  $\lambda$ 240 is inserted in version 1.3 of the pdf specification. \DeclareTextCommand{\textexclamdown}{PU}{\80\241} % exclamdown \DeclareTextCommand{\textcent}{PU}{\80\242} % cent \DeclareTextCommand{\textsterling}{PU}{\80\243} % sterling \DeclareTextCommand{\textcurrency}{PU}{\80\244} % currency \DeclareTextCommand{\textyen}{PU}{\80\245} % yen \DeclareTextCommand{\textbrokenbar}{PU}{\80\246} % brokenbar \DeclareTextCommand{\textsection}{PU}{\80\247} % section \DeclareTextCommand{\textdieresis}{PU}{\80\250} % dieresis \DeclareTextCommand{\textcopyright}{PU}{\80\251} % copyright \DeclareTextCommand{\textordfeminine}{PU}{\80\252} % ordfeminine \DeclareTextCommand{\guillemotleft}{PU}{\80\253} % guillemotleft

```
9874 \DeclareTextCommand{\textlogicalnot}{PU}{\80\254} % logicalnot
No glyph \255 in PDFDocEncoding.
9875 \DeclareTextCommand{\textregistered}{PU}{\80\256} % registered
9876 \DeclareTextCommand{\textmacron}{PU}{\80\257} % macron
9877 \DeclareTextCommand{\textdegree}{PU}{\80\260} % degree
9878 \DeclareTextCommand{\textplusminus}{PU}{\80\261} % plusminus
9879 \DeclareTextCommand{\texttwosuperior}{PU}{\80\262} % twosuperior
9880 \DeclareTextCommand{\textthreesuperior}{PU}{\80\263} % threesuperior
9881 \DeclareTextCommand{\textacute}{PU}{\80\264} % acute
9882\DeclareTextCommand{\textmu}{PU}{\80\265} % mu
9883 \DeclareTextCommand{\textparagraph}{PU}{\80\266} % paragraph
9884 \DeclareTextCommand{\textperiodcentered}{PU}{\80\267} % periodcentered
9885 \DeclareTextCommand{\textcedilla}{PU}{\80\270} % cedilla
9886\DeclareTextCommand{\textonesuperior}{PU}{\80\271} % onesuperior
9887 \DeclareTextCommand{\textordmasculine}{PU}{\80\272} % ordmasculine
9888 \DeclareTextCommand{\guillemotright}{PU}{\80\273} % guillemotright
9889 \DeclareTextCommand{\textonequarter}{PU}{\80\274} % onequarter
9890 \DeclareTextCommand{\textonehalf}{PU}{\80\275} % onehalf
9891 \DeclareTextCommand{\textthreequarters}{PU}{\80\276} % threequarters
9892 \DeclareTextCommand{\textquestiondown}{PU}{\80\277} % questiondown
9893 \DeclareTextCompositeCommand{\'}{PU}{A}{\80\300} % Agrave
9894 \DeclareTextCompositeCommand{\'}{PU}{A}{\80\301} % Aacute
9895 \DeclareTextCompositeCommand{\^}{PU}{A}{\80\302} % Acircumflex
9896 \DeclareTextCompositeCommand{\~}{PU}{A}{\80\303} % Atilde
9897 \DeclareTextCompositeCommand{\"}{PU}{A}{\80\304} % Adieresis
9898 \DeclareTextCompositeCommand{\r}{PU}{A}{\80\305} % Aring
9899 \DeclareTextCommand{\AE}{PU}{\80\306} % AE
9900 \DeclareTextCompositeCommand{\c}{PU}{C}{\80\307} % Ccedilla
9901 \DeclareTextCompositeCommand{\'}{PU}{E}{\80\310} % Egrave
9902 \DeclareTextCompositeCommand{\'}{PU}{E}{\80\311} % Eacute
9903 \DeclareTextCompositeCommand{\^}{PU}{E}{\80\312} % Ecircumflex
9904 \DeclareTextCompositeCommand{\"}{PU}{E}{\80\313} % Edieresis
9905 \DeclareTextCompositeCommand{\'}{PU}{I}{\80\314} % Igrave
9906 \DeclareTextCompositeCommand{\'}{PU}{I}{\80\315} % Iacute
9907 \DeclareTextCompositeCommand{\^}{PU}{I}{\80\316} % Icircumflex
9908 \DeclareTextCompositeCommand{\"}{PU}{I}{\80\317} % Idieresis
9909 \DeclareTextCommand{\DH}{PU}{\80\320} % Eth
9910 \DeclareTextCompositeCommand{\~}{PU}{N}{\80\321} % Ntilde
9911 \DeclareTextCompositeCommand{\'}{PU}{O}{\80\322} % Ograve
9912\DeclareTextCompositeCommand{\'}{PU}{O}{\80\323} % Oacute
9913 \DeclareTextCompositeCommand{\^}{PU}{O}{\80\324} % Ocircumflex
9914 \DeclareTextCompositeCommand{\~}{PU}{O}{\80\325} % Otilde
9915 \DeclareTextCompositeCommand{\"}{PU}{O}{\80\326} % Odieresis
9916 \DeclareTextCommand{\textmultiply}{PU}{\80\327} % multiply
9917 \DeclareTextCommand{\O}{PU}{\80\330} % Oslash
9918 \DeclareTextCompositeCommand{\'}{PU}{U}{\80\331} % Ugrave
9919 \DeclareTextCompositeCommand{\'}{PU}{U}{\80\332} % Uacute
9920 \DeclareTextCompositeCommand{\^}{PU}{U}{\80\333} % Ucircumflex
9921 \DeclareTextCompositeCommand{\"}{PU}{U}{\80\334} % Udieresis
9922 \DeclareTextCompositeCommand{\'}{PU}{Y}{\80\335} % Yacute
9923 \DeclareTextCommand{\TH}{PU}{\80\336} % Thorn
9924 \DeclareTextCommand{\ss}{PU}{\80\337} % germandbls
9925 \DeclareTextCompositeCommand{\'}{PU}{a}{\80\340} % agrave
9926 \DeclareTextCompositeCommand{\'}{PU}{a}{\80\341} % aacute
9927 \DeclareTextCompositeCommand{\^}{PU}{a}{\80\342} % acircumflex
9928 \DeclareTextCompositeCommand{\~}{PU}{a}{\80\343} % atilde
9929 \DeclareTextCompositeCommand{\"}{PU}{a}{\80\344} % adieresis
```

```
9930 \DeclareTextCompositeCommand{\r}{PU}{a}{\80\345} % aring
9931 \DeclareTextCommand{\ae}{PU}{\80\346} % ae
9932 \DeclareTextCompositeCommand{\c}{PU}{c}{\80\347} % ccedilla
9933 \DeclareTextCompositeCommand{\'}{PU}{e}{\80\350} % egrave
9934 \DeclareTextCompositeCommand{\'}{PU}{e}{\80\351} % eacute
9935 \DeclareTextCompositeCommand{\^}{PU}{e}{\80\352} % ecircumflex
9936 \DeclareTextCompositeCommand{\"}{PU}{e}{\80\353} % edieresis
9937 \DeclareTextCompositeCommand{\'}{PU}{i}{\80\354} % igrave
9938 \DeclareTextCompositeCommand{\'}{PU}{\i}{\80\354} % igrave
9939 \DeclareTextCompositeCommand{\'}{PU}{i}{\80\355} % iacute
9940 \DeclareTextCompositeCommand{\'}{PU}{\i}{\80\355} % iacute
9941 \DeclareTextCompositeCommand{\^}{PU}{i}{\80\356} % icircumflex
9942 \DeclareTextCompositeCommand{\^}{PU}{\i}{\80\356} % icircumflex
9943 \DeclareTextCompositeCommand{\"}{PU}{i}{\80\357} % idieresis
9944 \DeclareTextCompositeCommand{\"}{PU}{\i}{\80\357} % idieresis
9945 \DeclareTextCommand{\dh}{PU}{\80\360} % eth
9946 \DeclareTextCompositeCommand{\~}{PU}{n}{\80\361} % ntilde
9947 \DeclareTextCompositeCommand{\'}{PU}{o}{\80\362} % ograve
9948\DeclareTextCompositeCommand{\'}{PU}{o}{\80\363} % oacute
9949 \DeclareTextCompositeCommand{\^}{PU}{o}{\80\364} % ocircumflex
9950 \DeclareTextCompositeCommand{\~}{PU}{o}{\80\365} % otilde
9951 \DeclareTextCompositeCommand{\"}{PU}{o}{\80\366} % odieresis
9952 \DeclareTextCommand{\textdivide}{PU}{\80\367} % divide
9953 \DeclareTextCommand{\o}{PU}{\80\370} % oslash
9954 \DeclareTextCompositeCommand{\'}{PU}{u}{\80\371} % ugrave
9955\DeclareTextCompositeCommand{\'}{PU}{u}{\80\372} % uacute
9956 \DeclareTextCompositeCommand{\^}{PU}{u}{\80\373} % ucircumflex
9957 \DeclareTextCompositeCommand{\"}{PU}{u}{\80\374} % udieresis
9958 \DeclareTextCompositeCommand{\'}{PU}{y}{\80\375} % yacute
9959 \DeclareTextCommand{\th}{PU}{\80\376} % thorn
9960 \DeclareTextCompositeCommand{\"}{PU}{y}{\80\377} % ydieresis
9961 \DeclareTextCommand{\ij}{PU}{\80\377}
```
<span id="page-221-33"></span><span id="page-221-32"></span><span id="page-221-31"></span><span id="page-221-30"></span><span id="page-221-29"></span><span id="page-221-28"></span><span id="page-221-21"></span><span id="page-221-19"></span><span id="page-221-18"></span><span id="page-221-14"></span><span id="page-221-13"></span><span id="page-221-7"></span><span id="page-221-5"></span><span id="page-221-4"></span><span id="page-221-3"></span>Glyphs that consist of several characters.

\DeclareTextCommand{\SS}{PU}{SS}

### Aliases (german.sty)

```
9963 \DeclareTextCommand{\textglqq}{PU}{\quotedblbase}
9964 \DeclareTextCommand{\textgrqq}{PU}{\textquotedblleft}
9965\DeclareTextCommand{\textglq}{PU}{\quotesinglbase}
9966 \DeclareTextCommand{\textgrq}{PU}{\textquoteleft}
9967\DeclareTextCommand{\textflqq}{PU}{\guillemotleft}
9968\DeclareTextCommand{\textfrqq}{PU}{\guillemotright}
9969\DeclareTextCommand{\textflq}{PU}{\guilsinglleft}
9970\DeclareTextCommand{\textfrq}{PU}{\guilsinglright}
Aliases (math names)
```

```
9971 \DeclareTextCommand{\textneg}{PU}{\textlogicalnot}
9972 \DeclareTextCommand{\texttimes}{PU}{\textmultiply}
9973 \DeclareTextCommand{\textdiv}{PU}{\textdivide}
9974 \DeclareTextCommand{\textpm}{PU}{\textplusminus}
9975 \DeclareTextCommand{\textcdot}{PU}{\textperiodcentered}
```
#### 49.2.3 Latin Extended-A

```
9976 \DeclareTextCompositeCommand{\=}{PU}{A}{\81\000}% Amacron
9977 \DeclareTextCompositeCommand{\=}{PU}{a}{\81\001}% amacron
9978 \DeclareTextCompositeCommand{\u}{PU}{A}{\81\002}% Abreve
9979 \DeclareTextCompositeCommand{\u}{PU}{a}{\81\003}% abreve
9980 \DeclareTextCompositeCommand{\k}{PU}{A}{\81\004} % Aogonek
```
<span id="page-222-29"></span><span id="page-222-28"></span><span id="page-222-27"></span><span id="page-222-26"></span><span id="page-222-25"></span><span id="page-222-24"></span><span id="page-222-23"></span><span id="page-222-22"></span><span id="page-222-21"></span><span id="page-222-20"></span><span id="page-222-19"></span><span id="page-222-18"></span><span id="page-222-17"></span><span id="page-222-16"></span><span id="page-222-15"></span><span id="page-222-14"></span><span id="page-222-13"></span><span id="page-222-12"></span><span id="page-222-11"></span><span id="page-222-10"></span><span id="page-222-9"></span><span id="page-222-8"></span><span id="page-222-7"></span><span id="page-222-6"></span><span id="page-222-5"></span><span id="page-222-4"></span><span id="page-222-3"></span><span id="page-222-2"></span><span id="page-222-1"></span><span id="page-222-0"></span> \DeclareTextCompositeCommand{\k}{PU}{a}{\81\005} % aogonek \DeclareTextCompositeCommand{\'}{PU}{C}{\81\006} % Cacute \DeclareTextCompositeCommand{\'}{PU}{c}{\81\007} % cacute \DeclareTextCompositeCommand{\^}{PU}{C}{\81\010} % Ccircumflex \DeclareTextCompositeCommand{\^}{PU}{c}{\81\011} % ccircumflex \DeclareTextCompositeCommand{\.}{PU}{C}{\81\012} % Cdot \DeclareTextCompositeCommand{\.}{PU}{c}{\81\013} % cdot \DeclareTextCompositeCommand{\v}{PU}{C}{\81\014} % Ccaron \DeclareTextCompositeCommand{\v}{PU}{c}{\81\015} % ccaron \DeclareTextCompositeCommand{\v}{PU}{D}{\81\016} % Dcaron \DeclareTextCompositeCommand{\v}{PU}{d}{\81\017} % dcaron \DeclareTextCommand{\DJ}{PU}{\81\020} % Dslash \DeclareTextCommand{\dj}{PU}{\81\021} % dslash \DeclareTextCompositeCommand{\=}{PU}{E}{\81\022} % Emacron \DeclareTextCompositeCommand{\=}{PU}{e}{\81\023} % emacron \DeclareTextCompositeCommand{\u}{PU}{E}{\81\024} % Ebreve \DeclareTextCompositeCommand{\u}{PU}{e}{\81\025} % ebreve \DeclareTextCompositeCommand{\.}{PU}{E}{\81\026} % Edot \DeclareTextCompositeCommand{\.}{PU}{e}{\81\027} % edot \DeclareTextCompositeCommand{\k}{PU}{E}{\81\030} % Eogonek \DeclareTextCompositeCommand{\k}{PU}{e}{\81\031} % eogonek \DeclareTextCompositeCommand{\v}{PU}{E}{\81\032} % Ecaron \DeclareTextCompositeCommand{\v}{PU}{e}{\81\033} % ecaron \DeclareTextCompositeCommand{\^}{PU}{G}{\81\034} % Gcircumflex \DeclareTextCompositeCommand{\^}{PU}{g}{\81\035} % gcircumflex \DeclareTextCompositeCommand{\u}{PU}{G}{\81\036} % Gbreve \DeclareTextCompositeCommand{\u}{PU}{g}{\81\037} % gbreve \DeclareTextCompositeCommand{\.}{PU}{G}{\81\040} % Gdot \DeclareTextCompositeCommand{\.}{PU}{g}{\81\041} % gdot \DeclareTextCompositeCommand{\c}{PU}{G}{\81\042} % Gcedilla \DeclareTextCompositeCommand{\c}{PU}{g}{\81\043} % gcedilla \DeclareTextCompositeCommand{\^}{PU}{H}{\81\044} % Hcircumflex \DeclareTextCompositeCommand{\^}{PU}{h}{\81\045} % hcircumflex \DeclareTextCommand{\textHslash}{PU}{\81\046} % Hslash \DeclareTextCommand{\texthslash}{PU}{\81\047} % hslash \DeclareTextCompositeCommand{\~}{PU}{I}{\81\050} % Itilde \DeclareTextCompositeCommand{\~}{PU}{i}{\81\051} % itilde \DeclareTextCompositeCommand{\~}{PU}{\i}{\81\051} % itilde \DeclareTextCompositeCommand{\=}{PU}{I}{\81\052} % Imacron \DeclareTextCompositeCommand{\=}{PU}{i}{\81\053} % imacron \DeclareTextCompositeCommand{\=}{PU}{\i}{\81\053} % imacron \DeclareTextCompositeCommand{\u}{PU}{I}{\81\054} % Ibreve \DeclareTextCompositeCommand{\u}{PU}{i}{\81\055} % ibreve \DeclareTextCompositeCommand{\u}{PU}{\i}{\81\055} % ibreve \DeclareTextCompositeCommand{\k}{PU}{I}{\81\056} % Iogonek \DeclareTextCompositeCommand{\k}{PU}{i}{\81\057} % iogonek \DeclareTextCompositeCommand{\k}{PU}{\i}{\81\057} % iogonek \DeclareTextCompositeCommand{\.}{PU}{I}{\81\060} % Idot \DeclareTextCommand{\i}{PU}{\81\061} % idotless % IJlig % ijlig \DeclareTextCompositeCommand{\^}{PU}{J}{\81\064} % Jcircumflex \DeclareTextCompositeCommand{\^}{PU}{j}{\81\065} % jcircumflex \DeclareTextCompositeCommand{\^}{PU}{\j}{\81\065} % jcircumflex \DeclareTextCompositeCommand{\c}{PU}{K}{\81\066} % Kcedilla \DeclareTextCompositeCommand{\c}{PU}{k}{\81\067} % kcedilla % kgreen

```
10038 \DeclareTextCompositeCommand{\'}{PU}{L}{\81\071} % Lacute
10039 \DeclareTextCompositeCommand{\'}{PU}{l}{\81\072} % lacute
10040 \DeclareTextCompositeCommand{\c}{PU}{L}{\81\073} % Lcedilla
10041 \DeclareTextCompositeCommand{\c}{PU}{l}{\81\074} % lcedilla
10042 \DeclareTextCompositeCommand{\v}{PU}{L}{\81\075} % Lcaron
10043 \DeclareTextCompositeCommand{\v}{PU}{l}{\81\076} % lcaron
10044 % L middle dot
10045 % l middle dot
10046 \DeclareTextCommand{\L}{PU}{\81\101} % Lslash
10047 \DeclareTextCommand{\l}{PU}{\81\102} % lslash
10048 \DeclareTextCompositeCommand{\'}{PU}{N}{\81\103} % Nacute
10049 \DeclareTextCompositeCommand{\'}{PU}{n}{\81\104} % nacute
10050 \DeclareTextCompositeCommand{\c}{PU}{N}{\81\105} % Ncedilla
10051 \DeclareTextCompositeCommand{\c}{PU}{n}{\81\106} % ncedilla
10052 \DeclareTextCompositeCommand{\v}{PU}{N}{\81\107} % Ncaron
10053 \DeclareTextCompositeCommand{\v}{PU}{n}{\81\110} % ncaron
10054 % n apostrophe
10055 \DeclareTextCommand{\NG}{PU}{\81\112} % NG
10056 \DeclareTextCommand{\ng}{PU}{\81\113} % ng
10057 \DeclareTextCompositeCommand{\=}{PU}{O}{\81\114} % Omacron
10058 \DeclareTextCompositeCommand{\=}{PU}{o}{\81\115} % omacron
10059 \DeclareTextCompositeCommand{\u}{PU}{O}{\81\116} % Obreve
10060 \DeclareTextCompositeCommand{\u}{PU}{o}{\81\117} % obreve
10061 \DeclareTextCompositeCommand{\H}{PU}{O}{\81\120} % Odoubleacute
10062 \DeclareTextCompositeCommand{\H}{PU}{o}{\81\121} % odoubleacute
10063 \DeclareTextCommand{\OE}{PU}{\81\122} % OE
10064 \DeclareTextCommand{\oe}{PU}{\81\123} % oe
10065 \DeclareTextCompositeCommand{\'}{PU}{R}{\81\124} % Racute
10066 \DeclareTextCompositeCommand{\'}{PU}{r}{\81\125} % racute
10067 \DeclareTextCompositeCommand{\c}{PU}{R}{\81\126} % Rcedilla
10068 \DeclareTextCompositeCommand{\c}{PU}{r}{\81\127} % rcedilla
10069 \DeclareTextCompositeCommand{\v}{PU}{R}{\81\130} % Rcaron
10070 \DeclareTextCompositeCommand{\v}{PU}{r}{\81\131} % rcaron
10071 \DeclareTextCompositeCommand{\'}{PU}{S}{\81\132} % Sacute
10072 \DeclareTextCompositeCommand{\'}{PU}{s}{\81\133} % sacute
10073 \DeclareTextCompositeCommand{\^}{PU}{S}{\81\134} % Scircumflex
10074 \DeclareTextCompositeCommand{\^}{PU}{s}{\81\135} % scircumflex
10075 \DeclareTextCompositeCommand{\c}{PU}{S}{\81\136} % Scedilla
10076 \DeclareTextCompositeCommand{\c}{PU}{s}{\81\137} % scedilla
10077 \DeclareTextCompositeCommand{\v}{PU}{S}{\81\140} % Scaron
10078 \DeclareTextCompositeCommand{\v}{PU}{s}{\81\141} % scaron
10079 \DeclareTextCompositeCommand{\c}{PU}{T}{\81\142} % Tcedilla
10080 \DeclareTextCompositeCommand{\c}{PU}{t}{\81\143} % tcedilla
10081 \DeclareTextCompositeCommand{\v}{PU}{T}{\81\144} % Tcaron
10082 \DeclareTextCompositeCommand{\v}{PU}{t}{\81\145} % tcaron
10083 \DeclareTextCommand{\textTslash}{PU}{\81\146} % Tslash
10084 \DeclareTextCommand{\texttslash}{PU}{\81\147} % tslash
10085 \DeclareTextCompositeCommand{\~}{PU}{U}{\81\150} % Utilde
10086 \DeclareTextCompositeCommand{\~}{PU}{u}{\81\151} % utilde
10087 \DeclareTextCompositeCommand{\=}{PU}{U}{\81\152} % Umacron
10088 \DeclareTextCompositeCommand{\=}{PU}{u}{\81\153} % umacron
10089 \DeclareTextCompositeCommand{\u}{PU}{U}{\81\154} % Ubreve
10090 \DeclareTextCompositeCommand{\u}{PU}{u}{\81\155} % ubreve
10091 \DeclareTextCompositeCommand{\r}{PU}{U}{\81\156} % Uring
10092 \DeclareTextCompositeCommand{\r}{PU}{u}{\81\157} % uring
10093 \DeclareTextCompositeCommand{\H}{PU}{U}{\81\160} % Udoubleacute
10094 \DeclareTextCompositeCommand{\H}{PU}{u}{\81\161} % udoubleacute
```

```
10095 \DeclareTextCompositeCommand{\k}{PU}{U}{\81\162} % Uogonek
10096 \DeclareTextCompositeCommand{\k}{PU}{u}{\81\163} % uogonek
10097 \DeclareTextCompositeCommand{\^}{PU}{W}{\81\164} % Wcircumflex
10098 \DeclareTextCompositeCommand{\^}{PU}{w}{\81\165} % wcircumflex
10099 \DeclareTextCompositeCommand{\^}{PU}{Y}{\81\166} % Ycircumflex
10100 \DeclareTextCompositeCommand{\^}{PU}{y}{\81\167} % ycircumflex
10101 \DeclareTextCompositeCommand{\"}{PU}{Y}{\81\170} % Ydieresis
10102 \DeclareTextCommand{\IJ}{PU}{\81\170}
10103 \DeclareTextCompositeCommand{\'}{PU}{Z}{\81\171} % Zacute
10104 \DeclareTextCompositeCommand{\'}{PU}{z}{\81\172} % zacute
10105 \DeclareTextCompositeCommand{\.}{PU}{Z}{\81\173} % Zdot
10106 \DeclareTextCompositeCommand{\.}{PU}{z}{\81\174} % zdot
10107 \DeclareTextCompositeCommand{\v}{PU}{Z}{\81\175} % Zcaron
10108 \DeclareTextCompositeCommand{\v}{PU}{z}{\81\176} % zcaron
```
#### <span id="page-224-12"></span><span id="page-224-11"></span><span id="page-224-2"></span><span id="page-224-1"></span>49.2.4 Latin Extended-B

```
10109 \DeclareTextCommand{\textflorin}{PU}{\81\222} % florin
10110 \DeclareTextCompositeCommand{\v}{PU}{A}{\81\315} % Acaron
10111 \DeclareTextCompositeCommand{\v}{PU}{a}{\81\316} % acaron
10112 \DeclareTextCompositeCommand{\v}{PU}{I}{\81\317} % Icaron
10113 \DeclareTextCompositeCommand{\v}{PU}{i}{\81\320} % icaron
10114 \DeclareTextCompositeCommand{\v}{PU}{\i}{\81\320} % icaron
10115 \DeclareTextCompositeCommand{\v}{PU}{O}{\81\321} % Ocaron
10116 \DeclareTextCompositeCommand{\v}{PU}{o}{\81\322} % ocaron
10117 \DeclareTextCompositeCommand{\v}{PU}{U}{\81\323} % Ucaron
10118 \DeclareTextCompositeCommand{\v}{PU}{u}{\81\324} % ucaron
10119 \DeclareTextCommand{\textGslash}{PU}{\81\344} % Gslash
10120 \DeclareTextCommand{\textgslash}{PU}{\81\345} % gslash
10121 \DeclareTextCompositeCommand{\v}{PU}{G}{\81\346} % Gcaron
10122 \DeclareTextCompositeCommand{\v}{PU}{g}{\81\347} % gcaron
10123 \DeclareTextCompositeCommand{\v}{PU}{K}{\81\350} % Kcaron
10124 \DeclareTextCompositeCommand{\v}{PU}{k}{\81\351} % kcaron
10125 \DeclareTextCompositeCommand{\k}{PU}{O}{\81\352} % Oogonek
10126 \DeclareTextCompositeCommand{\k}{PU}{o}{\81\353} % oogonek
```
## <span id="page-224-33"></span><span id="page-224-32"></span><span id="page-224-31"></span><span id="page-224-30"></span><span id="page-224-29"></span><span id="page-224-28"></span><span id="page-224-27"></span><span id="page-224-26"></span>49.2.5 Greek

```
10127 \DeclareTextCompositeCommand{\'}{PU}{\textAlpha}{\83\206}
10128 \DeclareTextCompositeCommand{\'}{PU}{\textEpsilon}{\83\210}
10129 \DeclareTextCompositeCommand{\'}{PU}{\textEta}{\83\211}
10130 \DeclareTextCompositeCommand{\'}{PU}{\textIota}{\83\212}
10131 \DeclareTextCompositeCommand{\'}{PU}{\textOmicron}{\83\214}
10132 \DeclareTextCompositeCommand{\'}{PU}{\textUpsilon}{\83\216}
10133 \DeclareTextCompositeCommand{\'}{PU}{\textOmega}{\83\217}
10134 \DeclareTextCommand{\textIotadieresis}{PU}{\83\252}
10135 \DeclareTextCompositeCommand{\'}{PU}{\textIotadieresis}{\83\220}
10136 \DeclareTextCommand{\textAlpha}{PU}{\83\221}
10137 \DeclareTextCommand{\textBeta}{PU}{\83\222}
10138 \DeclareTextCommand{\textGamma}{PU}{\83\223}
10139 \DeclareTextCommand{\textDelta}{PU}{\83\224}
10140 \DeclareTextCommand{\textEpsilon}{PU}{\83\225}
10141 \DeclareTextCommand{\textZeta}{PU}{\83\226}
10142 \DeclareTextCommand{\textEta}{PU}{\83\227}
10143 \DeclareTextCommand{\textTheta}{PU}{\83\230}
10144 \DeclareTextCommand{\textIota}{PU}{\83\231}
10145 \DeclareTextCommand{\textKappa}{PU}{\83\232}
10146 \DeclareTextCommand{\textLambda}{PU}{\83\233}
10147 \DeclareTextCommand{\textMu}{PU}{\83\234}
```
<span id="page-225-28"></span><span id="page-225-27"></span><span id="page-225-26"></span><span id="page-225-25"></span><span id="page-225-24"></span><span id="page-225-23"></span><span id="page-225-22"></span><span id="page-225-21"></span><span id="page-225-20"></span><span id="page-225-19"></span><span id="page-225-18"></span><span id="page-225-17"></span><span id="page-225-16"></span><span id="page-225-15"></span><span id="page-225-14"></span><span id="page-225-13"></span><span id="page-225-12"></span><span id="page-225-11"></span><span id="page-225-10"></span><span id="page-225-9"></span><span id="page-225-8"></span><span id="page-225-7"></span><span id="page-225-6"></span><span id="page-225-5"></span><span id="page-225-4"></span><span id="page-225-3"></span><span id="page-225-2"></span><span id="page-225-1"></span><span id="page-225-0"></span> \DeclareTextCommand{\textNu}{PU}{\83\235} \DeclareTextCommand{\textXi}{PU}{\83\236} \DeclareTextCommand{\textOmicron}{PU}{\83\237} \DeclareTextCommand{\textPi}{PU}{\83\240} \DeclareTextCommand{\textRho}{PU}{\83\241} \DeclareTextCommand{\textSigma}{PU}{\83\243} \DeclareTextCommand{\textTau}{PU}{\83\244} \DeclareTextCommand{\textUpsilon}{PU}{\83\245} \DeclareTextCommand{\textPhi}{PU}{\83\246} \DeclareTextCommand{\textChi}{PU}{\83\247} \DeclareTextCommand{\textPsi}{PU}{\83\250} \DeclareTextCommand{\textOmega}{PU}{\83\251} \DeclareTextCompositeCommand{\"}{PU}{\textIota}{\83\252} \DeclareTextCompositeCommand{\"}{PU}{\textUpsilon}{\83\253} \DeclareTextCompositeCommand{\'}{PU}{\textalpha}{\83\254} \DeclareTextCompositeCommand{\'}{PU}{\textepsilon}{\83\255} \DeclareTextCompositeCommand{\'}{PU}{\texteta}{\83\256} \DeclareTextCompositeCommand{\'}{PU}{\textiota}{\83\257} \DeclareTextCommand{\textupsilonacute}{PU}{\83\315} \DeclareTextCompositeCommand{\"}{PU}{\textupsilonacute}{\83\260} 10168\DeclareTextCommand{\textalpha}{PU}{\83\261} \DeclareTextCommand{\textbeta}{PU}{\83\262} \DeclareTextCommand{\textgamma}{PU}{\83\263} \DeclareTextCommand{\textdelta}{PU}{\83\264} \DeclareTextCommand{\textepsilon}{PU}{\83\265} \DeclareTextCommand{\textzeta}{PU}{\83\266} \DeclareTextCommand{\texteta}{PU}{\83\267} \DeclareTextCommand{\texttheta}{PU}{\83\270} \DeclareTextCommand{\textiota}{PU}{\83\271} \DeclareTextCommand{\textkappa}{PU}{\83\272} \DeclareTextCommand{\textlambda}{PU}{\83\273} \DeclareTextCommand{\textmu}{PU}{\83\274} \DeclareTextCommand{\textnu}{PU}{\83\275} \DeclareTextCommand{\textxi}{PU}{\83\276} \DeclareTextCommand{\textomicron}{PU}{\83\277} \DeclareTextCommand{\textpi}{PU}{\83\300} \DeclareTextCommand{\textrho}{PU}{\83\301} \DeclareTextCommand{\textvarsigma}{PU}{\83\302} \DeclareTextCommand{\textsigma}{PU}{\83\303} \DeclareTextCommand{\texttau}{PU}{\83\304} \DeclareTextCommand{\textupsilon}{PU}{\83\305} \DeclareTextCommand{\textphi}{PU}{\83\306} \DeclareTextCommand{\textchi}{PU}{\83\307} \DeclareTextCommand{\textpsi}{PU}{\83\310} \DeclareTextCommand{\textomega}{PU}{\83\311} \DeclareTextCompositeCommand{\"}{PU}{\textiota}{\83\312} 10194 \DeclareTextCompositeCommand{\"}{PU}{\textupsilon}{\83\313} \DeclareTextCompositeCommand{\'}{PU}{\textomicron}{\83\314} \DeclareTextCompositeCommand{\'}{PU}{\textupsilon}{\83\315} \DeclareTextCompositeCommand{\'}{PU}{\textomega}{\83\316} %\DeclareTextCommand{\textvartheta}{PU}{\83\321} %\DeclareTextCommand{\textvarphi}{PU}{\83\325} %\DeclareTextCommand{\textvarpi}{PU}{\83\326} %\DeclareTextCommand{\textdigamma}{PU}{\83\334} %\DeclareTextCommand{\textvarkappa}{PU}{\83\360} 10203 %\DeclareTextCommand{\textvarrho}{PU}{\83\361}

# 49.2.6 Cyrillic

Thanks to Vladimir Volovich (vvv@vvv.vsu.ru) for the help with the Cyrillic glyph names.

<span id="page-226-50"></span><span id="page-226-49"></span><span id="page-226-48"></span><span id="page-226-47"></span><span id="page-226-46"></span><span id="page-226-45"></span><span id="page-226-44"></span><span id="page-226-43"></span><span id="page-226-42"></span><span id="page-226-41"></span><span id="page-226-40"></span><span id="page-226-39"></span><span id="page-226-38"></span><span id="page-226-37"></span><span id="page-226-36"></span><span id="page-226-35"></span><span id="page-226-34"></span><span id="page-226-33"></span><span id="page-226-32"></span><span id="page-226-31"></span><span id="page-226-30"></span><span id="page-226-29"></span><span id="page-226-28"></span><span id="page-226-27"></span><span id="page-226-26"></span><span id="page-226-25"></span><span id="page-226-24"></span><span id="page-226-23"></span><span id="page-226-22"></span><span id="page-226-21"></span><span id="page-226-20"></span><span id="page-226-19"></span><span id="page-226-18"></span><span id="page-226-17"></span><span id="page-226-16"></span><span id="page-226-15"></span><span id="page-226-14"></span><span id="page-226-13"></span><span id="page-226-12"></span><span id="page-226-11"></span><span id="page-226-10"></span><span id="page-226-9"></span><span id="page-226-8"></span><span id="page-226-7"></span><span id="page-226-6"></span><span id="page-226-5"></span><span id="page-226-4"></span><span id="page-226-3"></span><span id="page-226-2"></span><span id="page-226-1"></span><span id="page-226-0"></span> \DeclareTextCommand{\CYRYO}{PU}{\84\001}% IO \DeclareTextCompositeCommand{\"}{PU}{\CYRE}{\84\001}% \DeclareTextCommand{\CYRDJE}{PU}{\84\002}% DJE \DeclareTextCompositeCommand{\'}{PU}{\CYRG}{\84\003}% GJE \DeclareTextCommand{\CYRIE}{PU}{\84\004}% ukrainian IE \DeclareTextCommand{\CYRDZE}{PU}{\84\005}% DZE \DeclareTextCommand{\CYRII}{PU}{\84\006}% byelorussian-ukrainian I \DeclareTextCommand{\CYRYI}{PU}{\84\007}% YI \DeclareTextCommand{\CYRJE}{PU}{\84\010}% JE \DeclareTextCommand{\CYRLJE}{PU}{\84\011}% LJE \DeclareTextCommand{\CYRNJE}{PU}{\84\012}% NJE \DeclareTextCommand{\CYRTSHE}{PU}{\84\013}% TSHE \DeclareTextCompositeCommand{\'}{PU}{\CYRK}{\84\014}% KJE \DeclareTextCommand{\CYRUSHRT}{PU}{\84\016}% short U \DeclareTextCommand{\CYRDZHE}{PU}{\84\017}% DZHE \DeclareTextCommand{\CYRA}{PU}{\84\020}% A \DeclareTextCommand{\CYRB}{PU}{\84\021}% BE \DeclareTextCommand{\CYRV}{PU}{\84\022}% VE \DeclareTextCommand{\CYRG}{PU}{\84\023}% GHE \DeclareTextCommand{\CYRD}{PU}{\84\024}% DE \DeclareTextCommand{\CYRE}{PU}{\84\025}% IE \DeclareTextCommand{\CYRZH}{PU}{\84\026}% ZHE \DeclareTextCommand{\CYRZ}{PU}{\84\027}% ZE \DeclareTextCommand{\CYRI}{PU}{\84\030}% I \DeclareTextCommand{\CYRISHRT}{PU}{\84\031}% short I \DeclareTextCompositeCommand{\U}{PU}{\CYRI}{\84\031}% \DeclareTextCommand{\CYRK}{PU}{\84\032}% KA \DeclareTextCommand{\CYRL}{PU}{\84\033}% EL \DeclareTextCommand{\CYRM}{PU}{\84\034}% EM \DeclareTextCommand{\CYRN}{PU}{\84\035}% EN \DeclareTextCommand{\CYRO}{PU}{\84\036}% O \DeclareTextCommand{\CYRP}{PU}{\84\037}% PE \DeclareTextCommand{\CYRR}{PU}{\84\040}% ER \DeclareTextCommand{\CYRS}{PU}{\84\041}% ES \DeclareTextCommand{\CYRT}{PU}{\84\042}% TE \DeclareTextCommand{\CYRU}{PU}{\84\043}% U \DeclareTextCommand{\CYRF}{PU}{\84\044}% EF \DeclareTextCommand{\CYRH}{PU}{\84\045}% HA \DeclareTextCommand{\CYRC}{PU}{\84\046}% TSE \DeclareTextCommand{\CYRCH}{PU}{\84\047}% CHE \DeclareTextCommand{\CYRSH}{PU}{\84\050}% SHA \DeclareTextCommand{\CYRSHCH}{PU}{\84\051}% SHCHA \DeclareTextCommand{\CYRHRDSN}{PU}{\84\052}% HARD SIGN \DeclareTextCommand{\CYRERY}{PU}{\84\053}% YERU \DeclareTextCommand{\CYRSFTSN}{PU}{\84\054}% SOFT SIGN \DeclareTextCommand{\CYREREV}{PU}{\84\055}% E \DeclareTextCommand{\CYRYU}{PU}{\84\056}% YU \DeclareTextCommand{\CYRYA}{PU}{\84\057}% YA \DeclareTextCommand{\cyra}{PU}{\84\060}% a \DeclareTextCommand{\cyrb}{PU}{\84\061}% be \DeclareTextCommand{\cyrv}{PU}{\84\062}% ve \DeclareTextCommand{\cyrg}{PU}{\84\063}% ghe \DeclareTextCommand{\cyrd}{PU}{\84\064}% de

```
10257 \DeclareTextCommand{\cyre}{PU}{\84\065}% ie
10258 \DeclareTextCommand{\cyrzh}{PU}{\84\066}% zhe
10259 \DeclareTextCommand{\cyrz}{PU}{\84\067}% ze
10260 \DeclareTextCommand{\cyri}{PU}{\84\070}% i
10261 \DeclareTextCommand{\cyrishrt}{PU}{\84\071}% short i
10262 \DeclareTextCompositeCommand{\U}{PU}{\cyri}{\84\071}%
10263 \DeclareTextCommand{\cyrk}{PU}{\84\072}% ka
10264 \DeclareTextCommand{\cyrl}{PU}{\84\073}% el
10265 \DeclareTextCommand{\cyrm}{PU}{\84\074}% em
10266 \DeclareTextCommand{\cyrn}{PU}{\84\075}% en
10267 \DeclareTextCommand{\cyro}{PU}{\84\076}% o
10268 \DeclareTextCommand{\cyrp}{PU}{\84\077}% pe
10269 \DeclareTextCommand{\cyrr}{PU}{\84\100}% er
10270 \DeclareTextCommand{\cyrs}{PU}{\84\101}% es
10271 \DeclareTextCommand{\cyrt}{PU}{\84\102}% te
10272 \DeclareTextCommand{\cyru}{PU}{\84\103}% u
10273 \DeclareTextCommand{\cyrf}{PU}{\84\104}% ef
10274 \DeclareTextCommand{\cyrh}{PU}{\84\105}% ha
10275 \DeclareTextCommand{\cyrc}{PU}{\84\106}% tse
10276 \DeclareTextCommand{\cyrch}{PU}{\84\107}% che
10277 \DeclareTextCommand{\cyrsh}{PU}{\84\110}% sha
10278 \DeclareTextCommand{\cyrshch}{PU}{\84\111}% shcha
10279 \DeclareTextCommand{\cyrhrdsn}{PU}{\84\112}% hard sign
10280 \DeclareTextCommand{\cyrery}{PU}{\84\113}% yeru
10281 \DeclareTextCommand{\cyrsftsn}{PU}{\84\114}% soft sign
10282 \DeclareTextCommand{\cyrerev}{PU}{\84\115}% e
10283 \DeclareTextCommand{\cyryu}{PU}{\84\116}% yu
10284 \DeclareTextCommand{\cyrya}{PU}{\84\117}% ya
10285 \DeclareTextCommand{\cyryo}{PU}{\84\121}% io
10286 \DeclareTextCompositeCommand{\"}{PU}{\cyre}{\84\121}%
10287 \DeclareTextCommand{\cyrdje}{PU}{\84\122}% dje
10288 \DeclareTextCompositeCommand{\'}{PU}{\cyrg}{\84\123}% gje
10289 \DeclareTextCommand{\cyrie}{PU}{\84\124}% ukrainian ie
10290 \DeclareTextCommand{\cyrdze}{PU}{\84\125}% dze
10291 \DeclareTextCommand{\cyrii}{PU}{\84\126}% byelorussian-ukrainian i
10292 \DeclareTextCommand{\cyryi}{PU}{\84\127}% yi
10293 \DeclareTextCommand{\cyrje}{PU}{\84\130}% je
10294 \DeclareTextCommand{\cyrlje}{PU}{\84\131}% lje
10295 \DeclareTextCommand{\cyrnje}{PU}{\84\132}% nje
10296 \DeclareTextCommand{\cyrtshe}{PU}{\84\133}% tshe
10297 \DeclareTextCompositeCommand{\'}{PU}{\cyrk}{\84\134}% kje
10298 \DeclareTextCommand{\cyrushrt}{PU}{\84\136}% short u
10299 \DeclareTextCommand{\cyrdzhe}{PU}{\84\137}% dzhe
10300 \DeclareTextCommand{\CYROMEGA}{PU}{\84\140}% OMEGA
10301 \DeclareTextCommand{\cyromega}{PU}{\84\141}% omega
10302 \DeclareTextCommand{\CYRYAT}{PU}{\84\142}% YAT
10303 \DeclareTextCommand{\cyryat}{PU}{\84\143}% yat
10304 \DeclareTextCommand{\CYRIOTE}{PU}{\84\144}% iotified E
10305 \DeclareTextCommand{\cyriote}{PU}{\84\145}% iotified e
10306 \DeclareTextCommand{\CYRLYUS}{PU}{\84\146}% little YUS
10307 \DeclareTextCommand{\cyrlyus}{PU}{\84\147}% little yus
10308 \DeclareTextCommand{\CYRIOTLYUS}{PU}{\84\150}% iotified little YUS
10309 \DeclareTextCommand{\cyriotlyus}{PU}{\84\151}% iotified little yus
10310 \DeclareTextCommand{\CYRBYUS}{PU}{\84\152}% big YUS
10311 \DeclareTextCommand{\cyrbyus}{PU}{\84\153}% big yus
10312 \DeclareTextCommand{\CYRIOTBYUS}{PU}{\84\154}% iotified big YUS
10313 \DeclareTextCommand{\cyriotbyus}{PU}{\84\155}% iotified big yus
```

```
10314 \DeclareTextCommand{\CYRKSI}{PU}{\84\156}% KSI
10315 \DeclareTextCommand{\cyrksi}{PU}{\84\157}% ksi
10316 \DeclareTextCommand{\CYRPSI}{PU}{\84\160}% PSI
10317 \DeclareTextCommand{\cyrpsi}{PU}{\84\161}% psi
10318 \DeclareTextCommand{\CYRFITA}{PU}{\84\162}% FITA
10319 \DeclareTextCommand{\cyrfita}{PU}{\84\163}% fita
10320 \DeclareTextCommand{\CYRIZH}{PU}{\84\164}% IZHITSA
10321 \DeclareTextCommand{\cyrizh}{PU}{\84\165}% izhitsa
10322 \DeclareTextCompositeCommand{\C}{PU}{\CYRIZH}{\84\166}% IZHITSA double grave
10323 \DeclareTextCompositeCommand{\C}{PU}{\cyrizh}{\84\167}% izhitsa double grave
10324 \DeclareTextCommand{\CYRUK}{PU}{\84\170}% UK
10325 \DeclareTextCommand{\cyruk}{PU}{\84\171}% uk
10326 \DeclareTextCommand{\CYROMEGARND}{PU}{\84\172}% round OMEGA
10327 \DeclareTextCommand{\cyromegarnd}{PU}{\84\173}% round omega
10328 \DeclareTextCommand{\CYROMEGATITLO}{PU}{\84\174}% OMEGA titlo
10329 \DeclareTextCommand{\cyromegatitlo}{PU}{\84\175}% omega titlo
10330 \DeclareTextCommand{\CYROT}{PU}{\84\176}% OT
10331 \DeclareTextCommand{\cyrot}{PU}{\84\177}% ot
10332 \DeclareTextCommand{\CYRKOPPA}{PU}{\84\200}% KOPPA
10333 \DeclareTextCommand{\cyrkoppa}{PU}{\84\201}% koppa
10334 \DeclareTextCommand{\cyrthousands}{PU}{\84\202}% thousands sign
10335 %\DeclareTextCommand{\COMBINING TITLO}{PU}{\84\203}% COMBINING TITLO
10336 %\DeclareTextCommand{\COMBINING PALATALIZATION}{PU}{\84\204}% COMBINING PALATALIZATION
10337 %\DeclareTextCommand{\COMBINING DASIA PNEUMATA}{PU}{\84\205}% COMBINING DASIA PNEUMATA
10338 %\DeclareTextCommand{\COMBINING PSILI PNEUMATA}{PU}{\84\206}% COMBINING PSILI PNEUMATA
10339 \DeclareTextCommand{\CYRGUP}{PU}{\84\220}% GHE upturn
10340 \DeclareTextCommand{\cyrgup}{PU}{\84\221}% ghe upturn
10341 \DeclareTextCommand{\CYRGHCRS}{PU}{\84\222}% GHE stroke
10342 \DeclareTextCommand{\cyrghcrs}{PU}{\84\223}% ghe stroke
10343 \DeclareTextCommand{\CYRGHK}{PU}{\84\224}% GHE middle hook
10344 \DeclareTextCommand{\cyrghk}{PU}{\84\225}% ghe middle hook
10345 \DeclareTextCommand{\CYRZHDSC}{PU}{\84\226}% ZHE descender
10346 \DeclareTextCommand{\cyrzhdsc}{PU}{\84\227}% zhe descender
10347 \DeclareTextCommand{\CYRZDSC}{PU}{\84\230}% ZE descender
10348 \DeclareTextCommand{\cyrzdsc}{PU}{\84\231}% ze descender
10349 \DeclareTextCommand{\CYRKDSC}{PU}{\84\232}% KA descender
10350 \DeclareTextCommand{\cyrkdsc}{PU}{\84\233}% ka descender
10351 \DeclareTextCommand{\CYRKVCRS}{PU}{\84\234}% KA vertical stroke
10352 \DeclareTextCommand{\cyrkvcrs}{PU}{\84\235}% ka vertical stroke
10353 \DeclareTextCommand{\CYRKHCRS}{PU}{\84\236}% KA stroke
10354 \DeclareTextCommand{\cyrkhcrs}{PU}{\84\237}% ka stroke
10355 \DeclareTextCommand{\CYRKBEAK}{PU}{\84\240}% bashkir KA
10356 \DeclareTextCommand{\cyrkbeak}{PU}{\84\241}% bashkir ka
10357 \DeclareTextCommand{\CYRNDSC}{PU}{\84\242}% EN descender
10358 \DeclareTextCommand{\cyrndsc}{PU}{\84\243}% en descender
10359 \DeclareTextCommand{\CYRNG}{PU}{\84\244}% ligature EN GHE
10360 \DeclareTextCommand{\cyrng}{PU}{\84\245}% ligature en ghe
10361 \DeclareTextCommand{\CYRPHK}{PU}{\84\246}% PE middle hook
10362 \DeclareTextCommand{\cyrphk}{PU}{\84\247}% pe middle hook
10363 \DeclareTextCommand{\CYRABHHA}{PU}{\84\250}% abkhasian HA
10364 \DeclareTextCommand{\cyrabhha}{PU}{\84\251}% abkhasian ha
10365 \DeclareTextCommand{\CYRSDSC}{PU}{\84\252}% ES descender
10366 \DeclareTextCommand{\cyrsdsc}{PU}{\84\253}% es descender
10367 \DeclareTextCommand{\CYRTDSC}{PU}{\84\254}% TE descender
10368 \DeclareTextCommand{\cyrtdsc}{PU}{\84\255}% te descender
10369 \DeclareTextCommand{\CYRY}{PU}{\84\256}% straight U
10370 \DeclareTextCommand{\cyry}{PU}{\84\257}% straight u
```

```
10371 \DeclareTextCommand{\CYRYHCRS}{PU}{\84\260}% straight U stroke
10372 \DeclareTextCommand{\cyryhcrs}{PU}{\84\261}% straight u stroke
10373 \DeclareTextCommand{\CYRHDSC}{PU}{\84\262}% HA descender
10374 \DeclareTextCommand{\cyrhdsc}{PU}{\84\263}% ha descender
10375 \DeclareTextCommand{\CYRTETSE}{PU}{\84\264}% ligature TE TSE
10376 \DeclareTextCommand{\cyrtetse}{PU}{\84\265}% ligature te tse
10377 \DeclareTextCommand{\CYRCHRDSC}{PU}{\84\266}% CHE descender
10378 \DeclareTextCommand{\cyrchrdsc}{PU}{\84\267}% che descender
10379 \DeclareTextCommand{\CYRCHVCRS}{PU}{\84\270}% CHE vertical stroke
10380 \DeclareTextCommand{\cyrchvcrs}{PU}{\84\271}% che vertical stroke
10381 \DeclareTextCommand{\CYRSHHA}{PU}{\84\272}% SHHA
10382 \DeclareTextCommand{\cyrshha}{PU}{\84\273}% shha
10383 \DeclareTextCommand{\CYRABHCH}{PU}{\84\274}% abkhasian CHE
10384 \DeclareTextCommand{\cyrabhch}{PU}{\84\275}% abkhasian che
10385 \DeclareTextCommand{\CYRABHCHDSC}{PU}{\84\276}% abkhasian CHE descender
10386 \DeclareTextCommand{\cyrabhchdsc}{PU}{\84\277}% abkhasian che descender
10387 \DeclareTextCommand{\CYRpalochka}{PU}{\84\300}% palochka
10388 \DeclareTextCompositeCommand{\U}{PU}{\CYRZH}{\84\301}% ZHE breve
10389 \DeclareTextCompositeCommand{\U}{PU}{\cyrzh}{\84\302}% zhe breve
10390 \DeclareTextCommand{\CYRKHK}{PU}{\84\303}% KA hook
10391 \DeclareTextCommand{\cyrkhk}{PU}{\84\304}% ka hook
10392 \DeclareTextCommand{\CYRNHK}{PU}{\84\307}% EN hook
10393 \DeclareTextCommand{\cyrnhk}{PU}{\84\310}% en hook
10394 \DeclareTextCommand{\CYRCHLDSC}{PU}{\84\313}% khakassian CHE
10395 \DeclareTextCommand{\cyrchldsc}{PU}{\84\314}% khakassian che
10396 \DeclareTextCompositeCommand{\U}{PU}{\CYRA}{\84\320}% A breve
10397 \DeclareTextCompositeCommand{\U}{PU}{\cyra}{\84\321}% a breve
10398 \DeclareTextCompositeCommand{\"}{PU}{\CYRA}{\84\322}% A diaeresis
10399 \DeclareTextCompositeCommand{\"}{PU}{\cyra}{\84\323}% a diaeresis
10400 \DeclareTextCommand{\CYRAE}{PU}{\84\324}% ligature A IE
10401 \DeclareTextCommand{\cyrae}{PU}{\84\325}% ligature a ie
10402 \DeclareTextCompositeCommand{\U}{PU}{\CYRE}{\84\326}% IE breve
10403 \DeclareTextCompositeCommand{\U}{PU}{\cyre}{\84\327}% ie breve
10404 \DeclareTextCommand{\CYRSCHWA}{PU}{\84\330}% SCHWA
10405 \DeclareTextCommand{\cyrschwa}{PU}{\84\331}% schwa
10406 \DeclareTextCompositeCommand{\"}{PU}{\CYRSCHWA}{\84\332}% SCHWA diaeresis
10407 \DeclareTextCompositeCommand{\"}{PU}{\cyrschwa}{\84\333}% schwa diaeresis
10408 \DeclareTextCompositeCommand{\"}{PU}{\CYRZH}{\84\334}% ZHE diaeresis
10409 \DeclareTextCompositeCommand{\"}{PU}{\cyrzh}{\84\335}% zhe diaeresis
10410 \DeclareTextCompositeCommand{\"}{PU}{\CYRZ}{\84\336}% ZE diaeresis
10411 \DeclareTextCompositeCommand{\"}{PU}{\cyrz}{\84\337}% ze diaeresis
10412 \DeclareTextCommand{\CYRABHDZE}{PU}{\84\340}% abkhasian DZE
10413 \DeclareTextCommand{\cyrabhdze}{PU}{\84\341}% abkhasian dze
10414 \DeclareTextCompositeCommand{\=}{PU}{\CYRI}{\84\342}% I macron
10415 \DeclareTextCompositeCommand{\=}{PU}{\cyri}{\84\343}% i macron
10416 \DeclareTextCompositeCommand{\"}{PU}{\CYRI}{\84\344}% I diaeresis
10417 \DeclareTextCompositeCommand{\"}{PU}{\cyri}{\84\345}% i diaeresis
10418 \DeclareTextCompositeCommand{\"}{PU}{\CYRO}{\84\346}% O diaeresis
10419 \DeclareTextCompositeCommand{\"}{PU}{\cyro}{\84\347}% o diaeresis
10420 \DeclareTextCommand{\CYROTLD}{PU}{\84\350}% barred O
10421 \DeclareTextCommand{\cyrotld}{PU}{\84\351}% barred o
10422 \DeclareTextCompositeCommand{\"}{PU}{\CYROTLD}{\84\352}% barred O diaeresis
10423 \DeclareTextCompositeCommand{\"}{PU}{\cyrotld}{\84\353}% barred o diaeresis
10424 \DeclareTextCompositeCommand{\=}{PU}{\CYRU}{\84\356}% U macron
10425 \DeclareTextCompositeCommand{\=}{PU}{\cyru}{\84\357}% u macron
10426 \DeclareTextCompositeCommand{\"}{PU}{\CYRU}{\84\360}% U diaeresis
10427 \DeclareTextCompositeCommand{\"}{PU}{\cyru}{\84\361}% u diaeresis
```

```
10428 \DeclareTextCompositeCommand{\H}{PU}{\CYRU}{\84\362}% U double acute
10429 \DeclareTextCompositeCommand{\H}{PU}{\cyru}{\84\363}% u double acute
10430 \DeclareTextCompositeCommand{\"}{PU}{\CYRCH}{\84\364}% CHE diaeresis
10431 \DeclareTextCompositeCommand{\"}{PU}{\cyrch}{\84\365}% che diaeresis
10432 \DeclareTextCompositeCommand{\"}{PU}{\CYRERY}{\84\370}% YERU diaeresis
10433 \DeclareTextCompositeCommand{\"}{PU}{\cyrery}{\84\371}% yeru diaeresis
```
#### <span id="page-230-3"></span><span id="page-230-2"></span>49.2.7 Symbols

```
10434 \DeclareTextCommand{\textendash}{PU}{\9040\023} % endash
10435 \DeclareTextCommand{\textemdash}{PU}{\9040\024} % emdash
10436 \DeclareTextCommand{\textquoteleft}{PU}{\9040\030} % quoteleft
10437 \DeclareTextCommand{\textquoteright}{PU}{\9040\031} % quoteright
10438 \DeclareTextCommand{\quotesinglbase}{PU}{\9040\032} % quotesinglbase
10439 \DeclareTextCommand{\textquotedblleft}{PU}{\9040\034} % quotedblleft
10440 \DeclareTextCommand{\textquotedblright}{PU}{\9040\035} % quotedblright
10441 \DeclareTextCommand{\quotedblbase}{PU}{\9040\036} % quotedblbase
10442 \DeclareTextCommand{\textdagger}{PU}{\9040\040} % dagger
10443 \DeclareTextCommand{\textdaggerdbl}{PU}{\9040\041} % daggerdbl
10444 \DeclareTextCommand{\textbullet}{PU}{\9040\042} % bullet
10445 \DeclareTextCommand{\textellipsis}{PU}{\9040\046} % ellipsis
10446 \DeclareTextCommand{\textperthousand}{PU}{\9040\060} % perthousand
10447 \DeclareTextCommand{\textpertenthousand}{PU}{\9040\061} % pertenthousand
10448 \DeclareTextCommand{\guilsinglleft}{PU}{\9040\071} % guilsinglleft
10449 \DeclareTextCommand{\guilsinglright}{PU}{\9040\072} % guilsinglright
10450 \DeclareTextCommand{\textfractionmark}{PU}{\9040\104} % fraction slash
10451 \DeclareTextCommand{\texteuro}{PU}{\9040\254} % Euro
10452 \DeclareTextCommand{\textcelsius}{PU}{\9041\003}
10453 \DeclareTextCommand{\textnumero}{PU}{\9041\026}
10454 \DeclareTextCommand{\texttrademark}{PU}{\9041\042} % trademark
10455 %\DeclareTextCommand{\cyrlangle}{PU}{\9043\051}
10456 %\DeclareTextCommand{\cyrrangle}{PU}{\9043\052}
```
<span id="page-230-36"></span><span id="page-230-35"></span><span id="page-230-34"></span><span id="page-230-33"></span><span id="page-230-32"></span><span id="page-230-31"></span><span id="page-230-30"></span><span id="page-230-29"></span><span id="page-230-28"></span><span id="page-230-27"></span><span id="page-230-26"></span>10457  $\langle$  /puenc $\rangle$ 

# 49.3 PU encoding, additions for VnT<sub>E</sub>X

This file is provided by Han The Thanh.

10458 (\*puvnenc)

```
10459 \DeclareTextCommand{\abreve}{PU}{\81\003}
10460 \DeclareTextCommand{\acircumflex}{PU}{\80\342}
10461 \DeclareTextCommand{\dj}{PU}{\81\021}
10462 \DeclareTextCommand{\ecircumflex}{PU}{\80\352}
10463 \DeclareTextCommand{\ocircumflex}{PU}{\80\364}
10464\DeclareTextCommand{\ohorn}{PU}{\81\241}
10465 \DeclareTextCommand{\uhorn}{PU}{\81\260}
10466 \DeclareTextCommand{\ABREVE}{PU}{\81\002}
10467 \DeclareTextCommand{\ACIRCUMFLEX}{PU}{\80\302}
10468 \DeclareTextCommand{\DJ}{PU}{\81\020}
10469 \DeclareTextCommand{\ECIRCUMFLEX}{PU}{\80\312}
10470 \DeclareTextCommand{\OCIRCUMFLEX}{PU}{\80\324}
10471 \DeclareTextCommand{\OHORN}{PU}{\81\240}
10472 \DeclareTextCommand{\UHORN}{PU}{\81\257}
10473 \DeclareTextCompositeCommand{\'}{PU}{a}{\80\341}
10474 \DeclareTextCompositeCommand{\d}{PU}{a}{\9036\241}
```

```
10475 \DeclareTextCompositeCommand{\'}{PU}{a}{\80\340}
10476 \DeclareTextCompositeCommand{\h}{PU}{a}{\9036\243}
```
<span id="page-231-56"></span><span id="page-231-55"></span><span id="page-231-54"></span><span id="page-231-53"></span><span id="page-231-52"></span><span id="page-231-51"></span><span id="page-231-50"></span><span id="page-231-49"></span><span id="page-231-48"></span><span id="page-231-47"></span><span id="page-231-46"></span><span id="page-231-45"></span><span id="page-231-44"></span><span id="page-231-43"></span><span id="page-231-42"></span><span id="page-231-41"></span><span id="page-231-40"></span><span id="page-231-39"></span><span id="page-231-38"></span><span id="page-231-37"></span><span id="page-231-36"></span><span id="page-231-35"></span><span id="page-231-34"></span><span id="page-231-33"></span><span id="page-231-32"></span><span id="page-231-31"></span><span id="page-231-30"></span><span id="page-231-29"></span><span id="page-231-28"></span><span id="page-231-27"></span><span id="page-231-26"></span><span id="page-231-25"></span><span id="page-231-24"></span><span id="page-231-23"></span><span id="page-231-22"></span><span id="page-231-21"></span><span id="page-231-20"></span><span id="page-231-19"></span><span id="page-231-18"></span><span id="page-231-17"></span><span id="page-231-16"></span><span id="page-231-15"></span><span id="page-231-14"></span><span id="page-231-13"></span><span id="page-231-12"></span><span id="page-231-11"></span><span id="page-231-10"></span><span id="page-231-9"></span><span id="page-231-8"></span><span id="page-231-7"></span><span id="page-231-6"></span><span id="page-231-5"></span><span id="page-231-4"></span><span id="page-231-3"></span><span id="page-231-2"></span><span id="page-231-1"></span><span id="page-231-0"></span> \DeclareTextCompositeCommand{\~}{PU}{a}{\80\343} \DeclareTextCompositeCommand{\'}{PU}{\abreve}{\9036\257} \DeclareTextCompositeCommand{\d}{PU}{\abreve}{\9036\267} \DeclareTextCompositeCommand{\'}{PU}{\abreve}{\9036\261} \DeclareTextCompositeCommand{\h}{PU}{\abreve}{\9036\263} \DeclareTextCompositeCommand{\~}{PU}{\abreve}{\9036\265} \DeclareTextCompositeCommand{\'}{PU}{\acircumflex}{\9036\245} \DeclareTextCompositeCommand{\d}{PU}{\acircumflex}{\9036\255} \DeclareTextCompositeCommand{\'}{PU}{\acircumflex}{\9036\247} \DeclareTextCompositeCommand{\h}{PU}{\acircumflex}{\9036\251} \DeclareTextCompositeCommand{\~}{PU}{\acircumflex}{\9036\253} \DeclareTextCompositeCommand{\'}{PU}{e}{\80\351} \DeclareTextCompositeCommand{\d}{PU}{e}{\9036\271} \DeclareTextCompositeCommand{\'}{PU}{e}{\80\350} \DeclareTextCompositeCommand{\h}{PU}{e}{\9036\273} \DeclareTextCompositeCommand{\~}{PU}{e}{\9036\275} \DeclareTextCompositeCommand{\'}{PU}{\ecircumflex}{\9036\277} \DeclareTextCompositeCommand{\d}{PU}{\ecircumflex}{\9036\307} \DeclareTextCompositeCommand{\'}{PU}{\ecircumflex}{\9036\301} \DeclareTextCompositeCommand{\h}{PU}{\ecircumflex}{\9036\303} \DeclareTextCompositeCommand{\~}{PU}{\ecircumflex}{\9036\305} \DeclareTextCompositeCommand{\'}{PU}{i}{\80\355} \DeclareTextCompositeCommand{\d}{PU}{i}{\9036\313} \DeclareTextCompositeCommand{\'}{PU}{i}{\80\354} \DeclareTextCompositeCommand{\h}{PU}{i}{\9036\311} \DeclareTextCompositeCommand{\~}{PU}{i}{\81\051} \DeclareTextCompositeCommand{\'}{PU}{o}{\80\363} \DeclareTextCompositeCommand{\d}{PU}{o}{\9036\315} \DeclareTextCompositeCommand{\'}{PU}{o}{\80\362} \DeclareTextCompositeCommand{\h}{PU}{o}{\9036\317} \DeclareTextCompositeCommand{\~}{PU}{o}{\80\365} \DeclareTextCompositeCommand{\'}{PU}{\ocircumflex}{\9036\321} \DeclareTextCompositeCommand{\d}{PU}{\ocircumflex}{\9036\331} \DeclareTextCompositeCommand{\'}{PU}{\ocircumflex}{\9036\323} \DeclareTextCompositeCommand{\h}{PU}{\ocircumflex}{\9036\325} \DeclareTextCompositeCommand{\~}{PU}{\ocircumflex}{\9036\327} \DeclareTextCompositeCommand{\'}{PU}{\ohorn}{\9036\333} \DeclareTextCompositeCommand{\d}{PU}{\ohorn}{\9036\343} 10515\DeclareTextCompositeCommand{\'}{PU}{\ohorn}{\9036\335} \DeclareTextCompositeCommand{\h}{PU}{\ohorn}{\9036\337} \DeclareTextCompositeCommand{\~}{PU}{\ohorn}{\9036\341} 10518 \DeclareTextCompositeCommand{\'}{PU}{u}{\80\372} \DeclareTextCompositeCommand{\d}{PU}{u}{\9036\345} \DeclareTextCompositeCommand{\'}{PU}{u}{\80\371} \DeclareTextCompositeCommand{\h}{PU}{u}{\9036\347} \DeclareTextCompositeCommand{\~}{PU}{u}{\81\151} \DeclareTextCompositeCommand{\'}{PU}{\uhorn}{\9036\351} \DeclareTextCompositeCommand{\d}{PU}{\uhorn}{\9036\361} \DeclareTextCompositeCommand{\'}{PU}{\uhorn}{\9036\353} \DeclareTextCompositeCommand{\h}{PU}{\uhorn}{\9036\355} \DeclareTextCompositeCommand{\~}{PU}{\uhorn}{\9036\357} \DeclareTextCompositeCommand{\'}{PU}{y}{\80\375} \DeclareTextCompositeCommand{\d}{PU}{y}{\9036\365} \DeclareTextCompositeCommand{\'}{PU}{y}{\9036\363} \DeclareTextCompositeCommand{\h}{PU}{y}{\9036\367} \DeclareTextCompositeCommand{\~}{PU}{y}{\9036\371} \DeclareTextCompositeCommand{\'}{PU}{A}{\80\301}

<span id="page-232-56"></span><span id="page-232-55"></span><span id="page-232-54"></span><span id="page-232-53"></span><span id="page-232-52"></span><span id="page-232-51"></span><span id="page-232-50"></span><span id="page-232-49"></span><span id="page-232-48"></span><span id="page-232-47"></span><span id="page-232-46"></span><span id="page-232-45"></span><span id="page-232-44"></span><span id="page-232-43"></span><span id="page-232-42"></span><span id="page-232-41"></span><span id="page-232-40"></span><span id="page-232-39"></span><span id="page-232-38"></span><span id="page-232-37"></span><span id="page-232-36"></span><span id="page-232-35"></span><span id="page-232-34"></span><span id="page-232-33"></span><span id="page-232-32"></span><span id="page-232-31"></span><span id="page-232-30"></span><span id="page-232-29"></span><span id="page-232-28"></span><span id="page-232-27"></span><span id="page-232-26"></span><span id="page-232-25"></span><span id="page-232-24"></span><span id="page-232-23"></span><span id="page-232-22"></span><span id="page-232-21"></span><span id="page-232-20"></span><span id="page-232-19"></span><span id="page-232-18"></span><span id="page-232-17"></span><span id="page-232-16"></span><span id="page-232-15"></span><span id="page-232-14"></span><span id="page-232-13"></span><span id="page-232-12"></span><span id="page-232-11"></span><span id="page-232-10"></span><span id="page-232-9"></span><span id="page-232-8"></span><span id="page-232-7"></span><span id="page-232-6"></span><span id="page-232-5"></span><span id="page-232-4"></span><span id="page-232-3"></span><span id="page-232-2"></span><span id="page-232-1"></span><span id="page-232-0"></span> \DeclareTextCompositeCommand{\d}{PU}{A}{\9036\240} \DeclareTextCompositeCommand{\'}{PU}{A}{\80\300} \DeclareTextCompositeCommand{\h}{PU}{A}{\9036\242} \DeclareTextCompositeCommand{\~}{PU}{A}{\80\303} \DeclareTextCompositeCommand{\'}{PU}{\ABREVE}{\9036\256} \DeclareTextCompositeCommand{\d}{PU}{\ABREVE}{\9036\266} \DeclareTextCompositeCommand{\'}{PU}{\ABREVE}{\9036\260} \DeclareTextCompositeCommand{\h}{PU}{\ABREVE}{\9036\262} \DeclareTextCompositeCommand{\~}{PU}{\ABREVE}{\9036\264} \DeclareTextCompositeCommand{\'}{PU}{\ACIRCUMFLEX}{\9036\244} \DeclareTextCompositeCommand{\d}{PU}{\ACIRCUMFLEX}{\9036\254} \DeclareTextCompositeCommand{\'}{PU}{\ACIRCUMFLEX}{\9036\246} \DeclareTextCompositeCommand{\h}{PU}{\ACIRCUMFLEX}{\9036\250} \DeclareTextCompositeCommand{\~}{PU}{\ACIRCUMFLEX}{\9036\252} \DeclareTextCompositeCommand{\'}{PU}{E}{\80\311} \DeclareTextCompositeCommand{\d}{PU}{E}{\9036\270} \DeclareTextCompositeCommand{\'}{PU}{E}{\80\310} \DeclareTextCompositeCommand{\h}{PU}{E}{\9036\272} \DeclareTextCompositeCommand{\~}{PU}{E}{\9036\274} \DeclareTextCompositeCommand{\'}{PU}{\ECIRCUMFLEX}{\9036\276} \DeclareTextCompositeCommand{\d}{PU}{\ECIRCUMFLEX}{\9036\306} \DeclareTextCompositeCommand{\'}{PU}{\ECIRCUMFLEX}{\9036\300} \DeclareTextCompositeCommand{\h}{PU}{\ECIRCUMFLEX}{\9036\302} \DeclareTextCompositeCommand{\~}{PU}{\ECIRCUMFLEX}{\9036\304} \DeclareTextCompositeCommand{\'}{PU}{I}{\80\315} \DeclareTextCompositeCommand{\d}{PU}{I}{\9036\312} \DeclareTextCompositeCommand{\'}{PU}{I}{\80\314} \DeclareTextCompositeCommand{\h}{PU}{I}{\9036\310} \DeclareTextCompositeCommand{\~}{PU}{I}{\81\050} \DeclareTextCompositeCommand{\'}{PU}{O}{\80\323} \DeclareTextCompositeCommand{\d}{PU}{O}{\9036\314} \DeclareTextCompositeCommand{\'}{PU}{O}{\80\322} \DeclareTextCompositeCommand{\h}{PU}{O}{\9036\316} \DeclareTextCompositeCommand{\~}{PU}{O}{\80\325} \DeclareTextCompositeCommand{\'}{PU}{\OCIRCUMFLEX}{\9036\320} \DeclareTextCompositeCommand{\d}{PU}{\OCIRCUMFLEX}{\9036\330} \DeclareTextCompositeCommand{\'}{PU}{\OCIRCUMFLEX}{\9036\322} \DeclareTextCompositeCommand{\h}{PU}{\OCIRCUMFLEX}{\9036\324} \DeclareTextCompositeCommand{\~}{PU}{\OCIRCUMFLEX}{\9036\326} \DeclareTextCompositeCommand{\'}{PU}{\OHORN}{\9036\332} \DeclareTextCompositeCommand{\d}{PU}{\OHORN}{\9036\342} \DeclareTextCompositeCommand{\'}{PU}{\OHORN}{\9036\334} \DeclareTextCompositeCommand{\h}{PU}{\OHORN}{\9036\336} \DeclareTextCompositeCommand{\~}{PU}{\OHORN}{\9036\340} \DeclareTextCompositeCommand{\'}{PU}{U}{\80\332} \DeclareTextCompositeCommand{\d}{PU}{U}{\9036\344} \DeclareTextCompositeCommand{\'}{PU}{U}{\80\331} \DeclareTextCompositeCommand{\h}{PU}{U}{\9036\346} \DeclareTextCompositeCommand{\~}{PU}{U}{\81\150} \DeclareTextCompositeCommand{\'}{PU}{\UHORN}{\9036\350} \DeclareTextCompositeCommand{\d}{PU}{\UHORN}{\9036\360} \DeclareTextCompositeCommand{\'}{PU}{\UHORN}{\9036\352} \DeclareTextCompositeCommand{\h}{PU}{\UHORN}{\9036\354} \DeclareTextCompositeCommand{\~}{PU}{\UHORN}{\9036\356} \DeclareTextCompositeCommand{\'}{PU}{Y}{\80\335} \DeclareTextCompositeCommand{\d}{PU}{Y}{\9036\364} \DeclareTextCompositeCommand{\'}{PU}{Y}{\9036\362}

<span id="page-233-1"></span><span id="page-233-0"></span> \DeclareTextCompositeCommand{\h}{PU}{Y}{\9036\366} \DeclareTextCompositeCommand{\~}{PU}{Y}{\9036\370} 10593  $\langle$ /puvnenc)

# 49.4 PU encoding, additions for Arabi

This file is provided and maintained by Youssef Jabri.

10594 (\*puarenc)

```
10595 \DeclareTextCommand{\hamza}{PU}{\86\041}% 0621;afii57409;ARABIC LETTER HAMZA
10596 \DeclareTextCommand{\alefmadda}{PU}{\86\042}% 0622;afii57410;ARABIC LETTER ALEF WITH MADDA A
10597\DeclareTextCommand{\alefhamza}{PU}{\86\043}% 0623;afii57411;ARABIC LETTER ALEF WITH HAMZA A
10598 \DeclareTextCommand{\wawhamza}{PU}{\86\044} % 0624;afii57412;ARABIC LETTER WAW WITH HAMZA AB
10599\DeclareTextCommand{\aleflowerhamza}{PU}{\86\045}% 0625;afii57413;ARABIC LETTER ALEF WITH H
10600 \DeclareTextCommand{\yahamza}{PU}{\86\046}% 0626;afii57414;ARABIC LETTER YEH WITH HAMZA ABOV
10601 \DeclareTextCommand{\alef}{PU}{\86\047}% 0627;afii57415;ARABIC LETTER ALEF
10602 \DeclareTextCommand{\baa}{PU}{\86\050}% 0628;afii57416;ARABIC LETTER BEH
10603 \DeclareTextCommand{\T}{PU}{\86\051}% 0629;afii57417;ARABIC LETTER TEH MARBUTA
10604 \DeclareTextCommand{\taa}{PU}{\86\052}% 062A;afii57418;ARABIC LETTER TEH
10605 \DeclareTextCommand{\thaa}{PU}{\86\053}% 062B;afii57419;ARABIC LETTER THEH
10606 \DeclareTextCommand{\jeem}{PU}{\86\054}% 062C;afii57420;ARABIC LETTER JEEM
10607 \DeclareTextCommand{\Haa}{PU}{\86\055}% 062D;afii57421;ARABIC LETTER HAH
10608 \DeclareTextCommand{\kha}{PU}{\86\056}% 062E;afii57422;ARABIC LETTER KHAH
10609 \DeclareTextCommand{\dal}{PU}{\86\057}% 062F;afii57423;ARABIC LETTER DAL
10610 \DeclareTextCommand{\dhal}{PU}{\86\060}% 0630;afii57424;ARABIC LETTER THAL
10611 \DeclareTextCommand{\ra}{PU}{\86\061}% 0631;afii57425;ARABIC LETTER REH
10612 \DeclareTextCommand{\zay}{PU}{\86\062}% 0632;afii57426;ARABIC LETTER ZAIN
10613 \DeclareTextCommand{\seen}{PU}{\86\063}% 0633;afii57427;ARABIC LETTER SEEN
10614 \DeclareTextCommand{\sheen}{PU}{\86\064}% 0634;afii57428;ARABIC LETTER SHEEN
10615 \DeclareTextCommand{\sad}{PU}{\86\065}% 0635;afii57429;ARABIC LETTER SAD
10616 \DeclareTextCommand{\dad}{PU}{\86\066}% 0636;afii57430;ARABIC LETTER DAD
10617 \DeclareTextCommand{\Ta}{PU}{\86\067}% 0637;afii57431;ARABIC LETTER TAH
10618 \DeclareTextCommand{\za}{PU}{\86\070}% 0638;afii57432;ARABIC LETTER ZAH
10619 \DeclareTextCommand{\ayn}{PU}{\86\071}% 0639;afii57433;ARABIC LETTER AIN
10620 \DeclareTextCommand{\ghayn}{PU}{\86\072}% 063A;afii57434;ARABIC LETTER GHAIN
10621 \DeclareTextCommand{\tatweel}{PU}{\86\100}% 0640;afii57440;ARABIC TATWEEL
10622 \DeclareTextCommand{\fa}{PU}{\86\101}% 0641;afii57441;ARABIC LETTER FEH
10623 \DeclareTextCommand{\qaf}{PU}{\86\102}% 0642;afii57442;ARABIC LETTER QAF
10624 \DeclareTextCommand{\kaf}{PU}{\86\103}% 0643;afii57443;ARABIC LETTER KAF
10625 \DeclareTextCommand{\lam}{PU}{\86\104}% 0644;afii57444;ARABIC LETTER LAM
10626 \DeclareTextCommand{\meem}{PU}{\86\105}% 0645;afii57445;ARABIC LETTER MEEM
10627 \DeclareTextCommand{\nun}{PU}{\86\106}% 0646;afii57446;ARABIC LETTER NOON
10628 \DeclareTextCommand{\ha}{PU}{\86\107}% 0647;afii57470;ARABIC LETTER HEH
10629 \DeclareTextCommand{\waw}{PU}{\86\110}% 0648;afii57448;ARABIC LETTER WAW
10630 \DeclareTextCommand{\alefmaqsura}{PU}{\86\111}% 0649;afii57449;ARABIC LETTER ALEF MAKSURA
10631 \DeclareTextCommand{\ya}{PU}{\86\112}% 064A;afii57450;ARABIC LETTER YEH
10632 \DeclareTextCommand{\nasb}{PU}{\86\113}% 064B;afii57451;ARABIC FATHATAN
10633 \DeclareTextCommand{\raff}{PU}{\86\114}% 064C;afii57452;ARABIC DAMMATAN
10634 \DeclareTextCommand{\jarr}{PU}{\86\115}% 064D;afii57453;ARABIC KASRATAN
10635 \DeclareTextCommand{\fatha}{PU}{\86\116}% 064E;afii57454;ARABIC FATHA
10636 \DeclareTextCommand{\damma}{PU}{\86\117}% 064F;afii57455;ARABIC DAMMA
10637 \DeclareTextCommand{\kasra}{PU}{\86\120}% 0650;afii57456;ARABIC KASRA
10638\DeclareTextCommand{\shadda}{PU}{\86\121}% 0651;afii57457;ARABIC SHADDA
10639 \DeclareTextCommand{\sukun}{PU}{\86\122}% 0652;afii57458;ARABIC SUKUN
Farsi
```
<span id="page-233-14"></span><span id="page-233-13"></span><span id="page-233-12"></span><span id="page-233-11"></span><span id="page-233-9"></span><span id="page-233-5"></span><span id="page-233-4"></span>\DeclareTextCommand{\peh}{PU}{\86\176}% 067E;afii57506;ARABIC LETTER PEH

10641 \DeclareTextCommand{\tcheh}{PU}{\86\206}% 0686;afii57507;ARABIC LETTER TCHEH \DeclareTextCommand{\jeh}{PU}{\86\230}% 0698;afii57508;ARABIC LETTER JEH \DeclareTextCommand{\farsikaf}{PU}{\86\251}% 06A9???;afii?????;FARSI LETTER KAF \DeclareTextCommand{\gaf}{PU}{\86\257}% 06AF;afii57509;ARABIC LETTER GAF \DeclareTextCommand{\farsiya}{PU}{\86\314}% 06CC;afii?????;FARSI LETTER YEH

```
10646 \DeclareTextCommand{\ZWNJ}{PU}{\9040\014}% 200C;ZWNJ%
10647 \DeclareTextCommand{\noboundary}{PU}{\86\325}% 200D;ZWJ
```
<span id="page-234-4"></span><span id="page-234-3"></span>10648  $\langle$ /puarenc $\rangle$ 

# 50 End of file hycheck.tex

```
10649 (*check)
10650 \typeout{}
10651 \begin{document}
10652 \end{document}
10653 \ \langle/check\rangle
```
# <span id="page-234-1"></span><span id="page-234-0"></span>51 Index

Numbers written in italic refer to the page where the corresponding entry is described; numbers underlined refer to the code line of the definition; numbers in roman refer to the code lines where the entry is used.

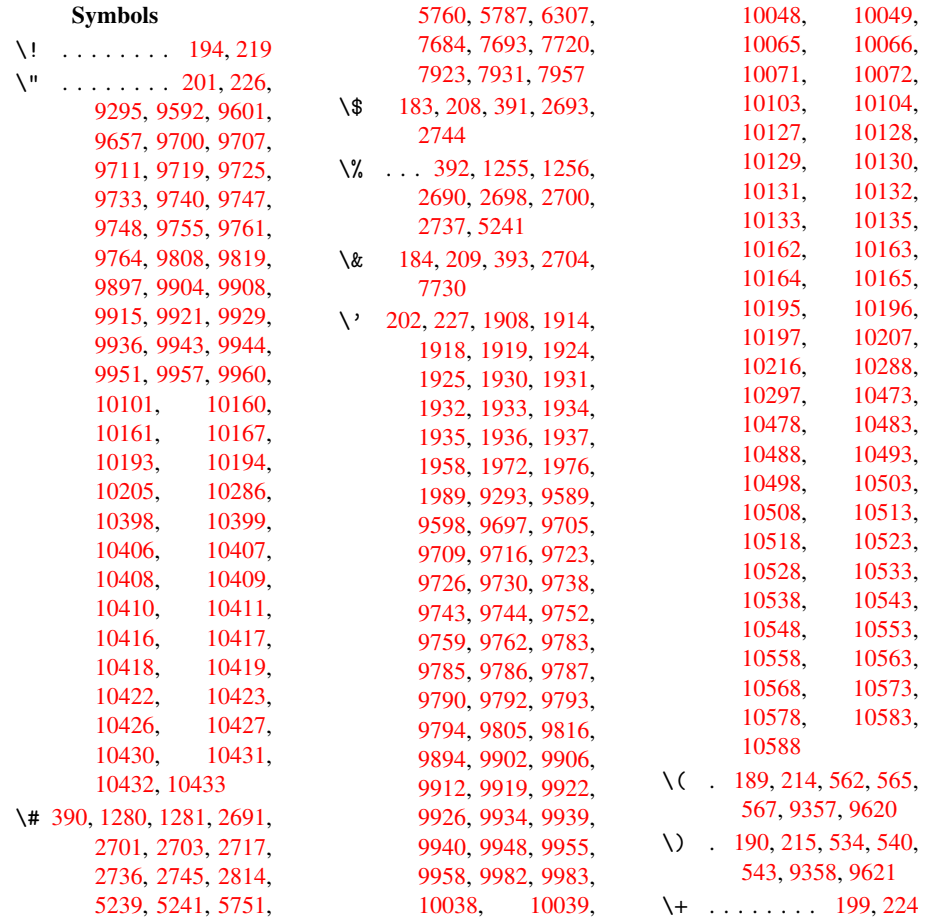

 $\setminus$  - . . . . . . . . 200, 225 \. . . . . . . . . 197, 222, 9595, 9604, 9628, 9788, 9795, 9811, 9822, 9852, 9986, 9987, 9[99](#page-9-10)[8,](#page-9-9) 9[999,](#page-10-3) 10008, 1[0009,](#page-10-4) [10028](#page-213-4)[,](#page-213-5) [10105,](#page-214-0) [10106](#page-217-13) \/ . 193, 218, [478](#page-219-0), [479,](#page-222-3) [480,](#page-222-1) [545,](#page-222-2) 1[034](#page-222-5) \: . . [. . . . .](#page-222-6) . 188, 213 \; . . . . [198](#page-224-12), 223, [5058](#page-224-11)  $\sqrt{2}$  [. . .](#page-10-5) . . . . . 195, 220  $\leftarrow$  . . . . [166,](#page-22-0) [172](#page-19-0)[,](#page-37-0) [179,](#page-19-1) [182,](#page-19-2) 9826, 9[976,](#page-9-13) 9977, 9[994,](#page-10-6) [9995,](#page-123-0) 10[019,](#page-9-14) 10020, 10021, [10](#page-9-15)[057,](#page-10-7) 10[058,](#page-9-16) [1](#page-9-17)[0087,](#page-9-18) [1008](#page-9-19)[8,](#page-218-6) [10414,](#page-221-8) [10415](#page-221-9)[,](#page-222-7) [1](#page-222-10)[0424,](#page-222-8) [10425](#page-222-9) \> . . [. . . . .](#page-222-11) . 196, [221](#page-223-6) \@@@ . [. . . . .](#page-223-9) . . . . [1432](#page-223-8) \@@BOO[KMARK](#page-229-17) . . [9288,](#page-229-18) [9289,](#page-229-19) 9337, 9384, 9389 \@@Listbox 81[51,](#page-9-20) [8171,](#page-46-0) 8530, 8558, [8788,](#page-207-2) [8816](#page-207-3) \@@Menu . . [8357](#page-208-0), [8365](#page-209-0) \@@Pas[sword](#page-209-1)[Field](#page-185-0) . . [. .](#page-192-0) 8307, 8[313](#page-186-0) \@@Rad[io](#page-198-0) . [8135,](#page-193-0) [8157,](#page-197-0) 8355, [8377,](#page-189-0) [8514,](#page-189-1) 8536, 8772, 8794 \@@TextFi[eld](#page-188-0) . . [830](#page-188-1)9, 8324 \@@com[mahyp](#page-189-2)[erpag](#page-185-1)[e](#page-185-2) . . . 4870, 4[871](#page-197-2) \@@hyp[erref](#page-192-2) [2778](#page-197-1), 2779 \@@lat[extoh](#page-188-3)tmlX [1804,](#page-188-2) 2933 \@@wrindex 48[32,](#page-120-1) 4833 \@@writet[ore](#page-120-0)[p](#page-74-0) . [9209,](#page-74-1) 9214 \@BIBL[ABEL](#page-78-0) 4332, [4337,](#page-54-0) 4340 \@BOOKMARK [9288,](#page-119-0) [928](#page-206-0)[9](#page-119-1) \@CITE [. . .](#page-206-1) 4403, 4411 \@CITEX . . . [. . . .](#page-108-0) 4405 \@Chec[kBox](#page-108-2) 3210, [6365,](#page-108-1) 8229, [8256,](#page-207-2) [8277,](#page-207-3) 8408, [8623,](#page-110-0) 8893 \@ChoiceMenu . . [3207,](#page-110-2) 6368, [8114,](#page-83-0) [8259,](#page-149-0)

8280, 8345, 8490, 8751 \@Form . . . 2974, 6357, 7985, 8248, 8269, [8290,](#page-188-4) [8439,](#page-189-4) 8696 \@Gauge . . 3216, [6359,](#page-191-0) [8083,](#page-196-0) 8250, 8271, 8295, [8429,](#page-79-0) [8693](#page-149-1) \@Loca[lurlf](#page-188-5)[alse](#page-191-1) [6314](#page-195-0) \@Localurltrue . [6311](#page-149-2) \@M . [. . . .](#page-184-0) [.](#page-187-2) [.](#page-83-1)[.](#page-83-1)[. .](#page-83-1) [1473](#page-188-6) \@Push[Butto](#page-188-7)n . . [3213](#page-195-1), 6371, [8186,](#page-190-0) [8262,](#page-148-1) 8283, 8389, [8574,](#page-148-2) 8836 \@Reset . . 3222, [6374,](#page-48-0) 8215, 8265, [8286,](#page-83-2) [8405,](#page-149-3) [8608,](#page-186-1) [8874](#page-187-3) \@Roman [. .](#page-198-1) . . . . . 442 \@SCTR . . . 4917, [4969](#page-149-4) \@SetM[axRnh](#page-186-2)[e](#page-187-4)[fLab](#page-83-3)[el](#page-188-9) [. . . .](#page-190-2) [4400](#page-194-0) \@Submit . 3219, [6](#page-199-0)[375,](#page-17-0) 8200, [8266,](#page-121-0) [8287,](#page-122-0) 8402, 8589, 8855 \@TextField . . 3204, 6362, [8086,](#page-109-0) 8253, [8274,](#page-186-3) [8298,](#page-83-4) [8463,](#page-149-5) [8718](#page-190-3) \@addchap ..... [9545](#page-198-2) \@addt[orese](#page-149-6)t . . [4749,](#page-83-5) [4750,](#page-188-11) [4764,](#page-188-12) [4914](#page-191-2) \@afte[rhead](#page-196-1)ing . 9561 \@anchorcolor . [2122,](#page-212-0) 2129, 5724, 5805, [6417,](#page-117-1) [7657,](#page-118-0) [7899](#page-117-0) \@auxout . 1428, [2813,](#page-212-1) 3387, 3389, 3878, [3894,](#page-61-1) [4348,](#page-137-0) [4361,](#page-61-0) 4377, 4387, 4417, [4440,](#page-150-0) [4466,](#page-46-1) [4472,](#page-74-2) 4496 \@back[slash](#page-87-0)[char](#page-87-1) [1183,](#page-98-0) [2712,](#page-99-0) [5254,](#page-108-3) [5264](#page-109-1) \@baseurl [2135,](#page-111-0) [2137,](#page-111-1) [2885,](#page-111-2) 5483, 5486, 5711, 5713, 5947, 5949, 6249, [6256,](#page-40-0) [6283,](#page-72-5) [6285,](#page-127-1) [6682,](#page-127-2) 6684, [7020,](#page-61-2) [7034,](#page-61-3) [7644,](#page-76-0) [7646,](#page-132-0) [7808,](#page-132-1) [7822,](#page-137-1) [7887,](#page-137-2) [7889](#page-142-0) \@begi[ndvi](#page-142-1) [4556,](#page-147-0) [4559,](#page-147-1) [9458,](#page-148-3) [9461](#page-148-4) \@begi[ndvib](#page-176-1)[ox](#page-176-2) . [4557,](#page-179-0) [9459](#page-179-1) \@bibitem [4355](#page-113-0), [4384](#page-113-1)

\@biblabel 4332, 4373 \@bookmarkopenstatus 2588, 2605, 9262 \@bookmarksopenlevel 2107, [2109,](#page-108-0) [2591](#page-109-4) \@bsphack 1421, 2811, [4470](#page-70-0) \@caption [4228,](#page-70-1) [4236,](#page-207-4) [4259,](#page-60-0) 4287, 4289 \@captype [1430](#page-46-2)[,](#page-61-4) [4222](#page-74-3)[,](#page-70-2) [4226,](#page-111-3) 4227, 4234, 4237, 4262, 4270, [4280,](#page-107-0) [4284,](#page-106-0) [4287](#page-106-1) \@car . . 864, 880, 899, [2086,](#page-106-3) [2628,](#page-46-3) [5450,](#page-106-2) [5461](#page-106-6) \@cdr [. . . .](#page-107-5) [545](#page-107-6)[1](#page-107-3), [546](#page-107-1)[2](#page-107-4) \@chapter 9[483,](#page-32-1) [9484](#page-33-0) \@cite . . . [4](#page-32-0)[403,](#page-71-0) [4434,](#page-131-0) [4531,](#page-131-1) 4537 \@cite@opt [4532,](#page-131-2) [4538,](#page-131-3) 4542, 4552 \@citea . . [4406,](#page-211-0) [4413](#page-110-5)[,](#page-211-1) [4414,](#page-112-0) [4433,](#page-110-0) 4436, 4437 \@citeb . . [4412,](#page-112-2) [4415,](#page-112-3) [4417,](#page-113-2) 4419, 4423, 4426, [4435,](#page-110-6) [4438,](#page-110-7) [4440,](#page-110-8) [4442,](#page-110-9) [4446,](#page-110-10) 4449 \@citeborde[rcolo](#page-110-12)[r](#page-110-13) . [.](#page-110-3)[.](#page-110-3)[.](#page-110-3)[.](#page-110-3) [2349](#page-110-14) \@cite[color](#page-110-4) [2123](#page-110-19), [2130](#page-110-20) \@cite[data@](#page-110-21)opt 4533, 4539, 4541 \@citedatax [4548](#page-65-0), 4553 \@citedatax[@opt](#page-61-5) [4545,](#page-61-6) 4551 \@cite[seppe](#page-112-5)n [. .](#page-113-4) [4530,](#page-112-4) 4536 \@citex . . . [. . . .](#page-113-5) [443](#page-113-7)[2](#page-113-6) \@comm[ahype](#page-113-8)rpage . . . . 4865, 4870 \@curr[Displ](#page-112-7)ay . [3011,](#page-112-6) 8126, 8162, [8178,](#page-110-22) 8372, 8386, 8502, 8541, 8565, [876](#page-120-0)3, 8800, [882](#page-120-2)3 \@currValue . . [3013,](#page-79-1) [3015,](#page-185-3) [8166,](#page-186-4) [8178,](#page-186-5) [8372,](#page-189-5) [8383,](#page-190-4) [8548,](#page-192-3) [8565,](#page-192-4) [8808,](#page-193-3) [8823,](#page-197-3) [9123](#page-197-4) \@curr[entHl](#page-79-3)[abel](#page-186-6) [3832,](#page-79-2) 3834, 3837, [4094,](#page-186-5) [4105,](#page-189-5) [4108,](#page-190-5) [4110,](#page-193-4) [4155](#page-193-3)

\@currentHref . 1433, 3292, 3802, 3836, 3841, 3906, 3908, 3984, 3995, 3999, 4004, 4026, 4095, 4106, 4109, [4111,](#page-46-4) [4156,](#page-84-0) [4251,](#page-97-0) [4253,](#page-97-1) [4271,](#page-97-2) [4475,](#page-99-1) [4651,](#page-99-2) [4672,](#page-101-0) [4681,](#page-101-1) [4687,](#page-101-2) [4731,](#page-101-3) [4732,](#page-102-0) [4738,](#page-103-0) [4739,](#page-104-0) [4745,](#page-104-1) [4746,](#page-104-2) [9199,](#page-104-3) [9200,](#page-106-7) [9478,](#page-106-8) [9479,](#page-107-7) [9487,](#page-111-4) [9488,](#page-115-0) [9517,](#page-115-1) [9518,](#page-116-0) [9524,](#page-116-1) [9528,](#page-117-2) [9555,](#page-117-3) [9556](#page-117-4) \@curr[entla](#page-205-0)[bel](#page-205-1) [4468,](#page-211-2) [4475,](#page-211-3) [4923,](#page-211-4) [4975](#page-211-5) \@curr[entla](#page-212-2)[belna](#page-212-3)[me](#page-212-4)  $\ldots$  [1426](#page-212-6), [4096](#page-212-7), 4157, 4238 \@curr[entla](#page-111-4)[bstr](#page-121-2) [1425](#page-122-1)[,](#page-111-5) 1432 \@curropt [8123,](#page-46-5) [8124,](#page-103-1) [8159,](#page-104-4) [8160,](#page-106-9) 8174, 8175, 8363, [8368,](#page-46-6) [8369,](#page-46-0) 8371, 8378, 8379, 8381, 8499, 8500, [8538,](#page-185-4) [8539,](#page-185-5) [8561,](#page-185-6) [8562,](#page-185-7) [8760,](#page-186-7) [8761,](#page-186-8) [8797,](#page-189-6) [8798,](#page-189-7) [8819,](#page-189-8) [8820](#page-189-9) \@dblarg . [1519,](#page-192-7) [4234,](#page-192-8) [4287](#page-193-5) \@defi[necou](#page-197-7)[nter](#page-197-8) [4715,](#page-197-9) [4716](#page-198-4) \@ehd . . 63, [4223](#page-49-0), [4281](#page-106-5) \@endF[orm](#page-107-1) 2975, 6358, 8082, 8249, [8270,](#page-116-2) [8294,](#page-116-3) 8462, 8712 \@eqncr [. . .](#page-6-0) [. . . .](#page-106-10) [4012](#page-107-8) \@eqnstarfa[lse](#page-79-4) [3990,](#page-149-7) [4015](#page-184-2) \@eqns[tartr](#page-188-13)[ue](#page-191-3) [. .](#page-187-7) [4012](#page-196-2) \@eqnswtrue 3962, [3971](#page-102-1) \@esphack 1439, [2816,](#page-101-4) [4480,](#page-102-2) 4855 \@extra@b@citeb [4404,](#page-102-1) 4426, [4442,](#page-101-5) [4449](#page-101-6) \@extra@bin[fo](#page-47-0) . [4321,](#page-74-4) [4323](#page-111-6) \@fifthoff[ive](#page-120-3) . [2408,](#page-110-23) [2652,](#page-110-16) [2805,](#page-110-19) [5124](#page-110-21), 5170 \@file[borde](#page-108-5)rcol[or](#page-108-4) . . . . . 2347, [5377,](#page-67-0) [6114,](#page-71-1) [6135,](#page-74-5) [6466,](#page-125-0)

7340, 7356, 7380, 7399 \@filecolor .. 2126, 2131, 5393, 5424, [5899,](#page-169-0) [5911,](#page-169-1) [6123,](#page-170-0) [6147,](#page-170-1) 6468, 6515 \@firstoffive . [2648,](#page-61-7) [2657,](#page-61-8) [5147,](#page-130-0) [5175](#page-131-4) \@firs[tofon](#page-141-0)e [407](#page-141-1), [408,](#page-145-0) [409,](#page-145-1) [410,](#page-151-0) [411,](#page-152-0) 412, 413, 414, [415,](#page-71-3) [416,](#page-125-1) [417,](#page-71-2) 435, 2590, [3829,](#page-126-0) 3831, 38[65,](#page-16-3) [4232,](#page-16-4) [4285](#page-16-5), [4415](#page-16-6), [4438,](#page-16-7) [4581](#page-16-8), [4650](#page-16-9), [5636,](#page-16-10) [8964](#page-16-11), [8](#page-70-3)[981](#page-17-1), 8[998](#page-17-2) \@firs[toftw](#page-97-4)o [451](#page-98-1), [597,](#page-97-3) [3367](#page-107-9) \@foot[notem](#page-114-0)[ark](#page-115-2) [4055,](#page-135-0) [4101,](#page-200-0) [4165,](#page-201-0) [4167,](#page-201-1) 4179, 41[80,](#page-17-4) [4210,](#page-24-0) [4212](#page-86-0) \@footnotetext [4054,](#page-103-2) [4061,](#page-103-3) [4086,](#page-105-0) [4166,](#page-105-1) [4168,](#page-105-2) [4182,](#page-105-3) [4183,](#page-106-12) [4203](#page-106-13) \@for 2154, 4412, 4435, [8123,](#page-103-5) [8159,](#page-103-6) [8174,](#page-103-4) [8363,](#page-105-5) [8368,](#page-105-6) [8378,](#page-105-7) [8499,](#page-105-8) 8538, 8561, [8760,](#page-62-0) [8797,](#page-110-12) 8819 \@four[thoff](#page-185-4)ive [2651,](#page-110-17) [2806,](#page-189-6) [5166,](#page-189-7) [5172](#page-189-10)  $\qquad$ [56,](#page-197-6) 117, 454, [455,](#page-198-4) 456, [463,](#page-197-8) 604, 803, 816, [820,](#page-71-4) [881,](#page-74-6) [925,](#page-125-2) [926,](#page-126-1) 933, 938, [952,](#page-6-1) [957](#page-6-2), [9](#page-7-0)[61,](#page-18-0) [1460,](#page-18-1) [1462](#page-18-2), [2288](#page-18-3), [2397,](#page-25-0) [2399](#page-30-0), [2682](#page-30-1), [3336,](#page-30-2) [3340](#page-32-2), [3355](#page-34-0), [3357,](#page-34-1) [3365](#page-34-2), [3371](#page-34-3), [3372,](#page-34-4) [3373](#page-34-5), [3375](#page-35-0), [3376,](#page-47-1) [3377,](#page-47-2) [3717,](#page-64-0) [4224,](#page-66-0) [4282,](#page-66-1) [4649,](#page-72-6) [5638,](#page-85-0) [6583,](#page-85-1) [6586,](#page-86-1) [8440,](#page-86-2) [8697,](#page-86-3) [9254,](#page-86-4) [9255,](#page-86-5) [9256,](#page-86-6) [9383](#page-86-7) \@gobb[lefou](#page-107-10)r 486, [729,](#page-135-1) [730,](#page-154-0) [731,](#page-115-3) 5038 \@gobb[leopt](#page-195-2) [3377](#page-206-2), [3378](#page-206-3) \@gobb[letwo](#page-207-5) [48](#page-209-2)1, 487, 488, 7[28,](#page-20-0) [957,](#page-28-0) [961,](#page-28-1) [965](#page-28-2), [15](#page-123-1)70,

2401, 3359, 3366, 3374, 3377, 5156, 9476 \@harvarditem . 4485, [4487](#page-66-2) \@hype[r@@an](#page-86-12)[chor](#page-86-9) [2894,](#page-125-3) [2895](#page-211-6) \@hyper@itemfalse . [. .](#page-111-8) 3751, 3[767](#page-111-7) \@hyper@itemtrue [. .](#page-77-0) [. . . .](#page-77-1) 3752 \@hyper@launch 2864, 2872, 5397, [612](#page-96-0)6, 6501, [736](#page-95-0)7 \@hyper@lin[kfile](#page-95-1) . . . . . . 2854, [2857,](#page-76-1) [2861,](#page-76-2) [2875](#page-130-1) \@hype[r@rea](#page-152-1)[dext](#page-170-2)[ernall](#page-145-2)ink . . 2848, 2852 \@hyperdef [2786](#page-76-3), [2787](#page-76-4) \@hype[rfixh](#page-76-5)[ead](#page-76-6) 4562, 4573 \@hyperpa[ge](#page-75-0) 48[62,](#page-76-7) 4863 \@hyperref [2767,](#page-74-7) [2778](#page-74-8) \@ifclasslater [9567,](#page-113-9) [9572](#page-114-1) \@ifclasslo[aded](#page-120-4) [1413,](#page-120-5) 4395, [4898,](#page-74-9) [4902,](#page-74-0) 5641, 9566, [9571](#page-213-6) \@ifne[xtcha](#page-213-7)r ... 12, 88, 103, 123, 482, 483, 956, [2624,](#page-46-7) [2767,](#page-109-5) [2786,](#page-121-3) [2824,](#page-121-4) [2974,](#page-135-2) [3204](#page-213-8), [3207](#page-213-9), 3210, 3213, 3[216,](#page-5-0) [321](#page-7-1)[9,](#page-7-2) 3[222,](#page-7-3) [3377,](#page-19-4) [3432](#page-19-5), [3441](#page-34-6), [4169,](#page-71-5) [4187,](#page-74-9) [4485,](#page-74-7) [4543,](#page-75-1) [7045,](#page-79-0) [7247,](#page-83-5) [7260,](#page-83-6) [7276,](#page-83-0) [9288,](#page-83-2) [9289](#page-83-1) \@ifpa[ckage](#page-88-0)[later](#page-88-1) . . . . 1441, 4[774](#page-105-9) \@ifpa[ckage](#page-163-2)[loade](#page-167-0)d . 346, [1416](#page-207-2), [2388](#page-207-3)[,](#page-168-0) [2493,](#page-168-1) 3788, 3845, 3853, 3903, 3918, 3922, [393](#page-47-3)0, [395](#page-118-1)8, 4051, 4118, 4260, 4[455,](#page-13-0) [4528,](#page-46-8) [4639,](#page-66-3) [4643,](#page-68-0) [4773,](#page-96-1) [4809,](#page-98-2) [4810,](#page-98-3) [4907,](#page-99-3) [7882](#page-99-4) \@ifpa[ckage](#page-102-3)[with](#page-104-5) [621,](#page-107-11) [628,](#page-111-9) [629,](#page-112-8) [636,](#page-115-4) 642, 643, 650, [651,](#page-115-5) [652,](#page-118-2) [661,](#page-119-2) [662,](#page-119-3) [663,](#page-121-5) [671](#page-181-5), [672,](#page-26-1) [680,](#page-26-2) [681,](#page-26-0)

682, 683, 690, 691, 699, 700, 707, 713, 718, 2389, 2435, 2436, [2437](#page-27-0), [4741](#page-27-1) \@ifstar . . . 66, [2668,](#page-27-5) [2670](#page-27-6), [5156](#page-27-7) \@ifun[defin](#page-66-4)ed 34, [235,](#page-67-2) [436,](#page-67-3) [473,](#page-117-8) 546, 582, 587, 600, [603,](#page-71-7) 8[35,](#page-6-3) [909,](#page-71-6) 910, [1417,](#page-125-3) 1447, 1547, 20[41,](#page-5-1) [2049,](#page-10-9) [2056](#page-17-5), [2084](#page-19-6), [2165,](#page-22-1) [2170](#page-24-1), [2368](#page-24-2), [2374,](#page-25-1) [3109](#page-25-2), [3114](#page-31-0), [3469,](#page-33-1) [3730](#page-33-2), [3731](#page-46-9), [3795,](#page-47-4) [3816,](#page-49-1) [3924,](#page-59-0) [3933,](#page-59-1) [4017,](#page-59-2) [4227,](#page-60-2) [4319,](#page-62-1) [4326,](#page-62-2) [4403,](#page-66-5) [4419,](#page-66-6) [4442,](#page-81-0) [4724,](#page-81-1) [4754,](#page-89-0) [4762,](#page-95-2) [4763,](#page-95-3) [4776,](#page-96-2) [4777,](#page-97-5) [4784,](#page-99-6) [5187,](#page-100-2) [5188,](#page-102-4) [5664,](#page-106-4) [6384,](#page-108-6) [6746,](#page-108-7) [6747,](#page-110-0) [6800,](#page-110-14) [7062,](#page-110-19) [8440,](#page-116-4) [8697,](#page-118-3) [8973,](#page-118-4) [9482,](#page-118-5) [9491](#page-118-6) \@inde[xfile](#page-126-3) . . [4836,](#page-150-1) [4844,](#page-158-0) [4848](#page-136-0) \@inma[thwar](#page-164-0)n 384, [385](#page-195-2) \@late[x@](#page-201-2) . [3463](#page-211-7), [3464](#page-211-8) \@latex@error . [1747,](#page-119-4) [1764,](#page-119-5) [1774,](#page-120-6) 1783, 4223, 42[81](#page-15-0) \@latex@war[ning](#page-88-2) [2800,](#page-88-3) 4422, 4445, 5099, [5119,](#page-54-1) [5136,](#page-54-2) [5181,](#page-53-0) [5190](#page-106-10) \@lbibitem [4333](#page-107-8), [4372](#page-74-10) \@link[borde](#page-110-24)[rcolo](#page-110-25)r . [2344](#page-125-4), [5337](#page-125-5), [6408](#page-126-4) \@link[color](#page-126-5) .. 2121, 2128, [7063](#page-108-8) \@linkdim . 316, [5766,](#page-109-6) [5767,](#page-65-1) [5772,](#page-129-0) [5773,](#page-150-2) 5774, 5833, 5834, 5843, 5844, [5845,](#page-61-9) [5861,](#page-61-10) [5862,](#page-164-1) 5871, 5872, [5873,](#page-12-0) [5891,](#page-138-1) [5892,](#page-138-2) [5901,](#page-138-3) [5902,](#page-138-4) [5903,](#page-138-5) [7699,](#page-140-0) [7700,](#page-140-1) [7705,](#page-140-2) [7706,](#page-140-3) [7707,](#page-140-4) [7937,](#page-140-5) [7938,](#page-140-6) [7944,](#page-140-7) [7945,](#page-140-8) [7946](#page-140-9) \@list[ctr](#page-141-6) [4362](#page-177-2), [4388](#page-177-3) \@m . [4414](#page-177-4), [4437](#page-177-5), [6622](#page-177-6) \@main[aux](#page-182-2) [3385,](#page-182-3) [3386,](#page-182-4)

3700, 3708 \@makecaption . 4248, 4299 \@makefnmark . . 4113, [4215](#page-94-1) \@makeother [16](#page-94-2)5, [166,](#page-106-15) [178,](#page-107-12) 179, 181, 182, 187, 188, [189,](#page-106-16) 190, [191,](#page-104-6) 192, 193, 194, 195, 1[96,](#page-9-21) [197,](#page-9-16) [198,](#page-9-22) [199,](#page-9-18) [200,](#page-9-23) [201,](#page-9-19) [202,](#page-9-24) [2704,](#page-9-12) [5230](#page-9-7), [9361](#page-9-25) \@make[scha](#page-9-15)p[terh](#page-9-20)ea[d](#page-9-10) . . 9558, 956[0](#page-9-9) \@menu[bord](#page-9-1)e[rco](#page-9-6)[l](#page-9-28)or . [. . . .](#page-127-3) [2346](#page-209-3), [5696,](#page-72-4) 6179, 6522 \@menucolor . . [21](#page-212-9)25, 2133, [570](#page-212-8)5, 6182, 6524 \@mkboth . [5020,](#page-65-2) [9476,](#page-136-1) [9548,](#page-146-0) 9550 \@mpfn [4058](#page-61-12), [4188](#page-136-2), [4200](#page-61-11) \@mpfo[otnot](#page-152-3)etext . . 4061, [4074](#page-123-2), [4075](#page-211-6) \@myco[unt](#page-212-10) [9339](#page-212-11), 9348 \@namedef [2183,](#page-105-11) [3128,](#page-105-12) [4011,](#page-103-7) 4014, 4460, [4461,](#page-103-5) [4462,](#page-103-8) [4463](#page-103-9) \@nameuse . [. . . .](#page-208-1) [1430](#page-208-2) \@ne . 4566, [6667](#page-62-3), [7486](#page-81-2) \@newc[tr](#page-102-5) . [4720](#page-102-6), [4721](#page-111-10) \@newl[@bel](#page-111-11) [3426](#page-111-12), [4321](#page-111-13) \@nil . . 332, 336, [341,](#page-46-3) [345,](#page-113-11) [360,](#page-156-2) [864,](#page-172-0) 882, [898,](#page-116-5) [899,](#page-116-6) 902, 905, 908, 1307, [1309,](#page-87-2) [1325,](#page-108-4) 1327, [20](#page-13-1)[86,](#page-13-2) [2166,](#page-13-3) [2168](#page-13-4), [2621](#page-13-5), [2631,](#page-32-0) [2721](#page-32-3), [2725](#page-33-3), [2730,](#page-33-0) [3110](#page-33-4), [3112](#page-33-5), [3451,](#page-33-6) [3454,](#page-43-0) [3461,](#page-43-1) [3463,](#page-44-0) [3464,](#page-44-1) [3527,](#page-60-1) [3574,](#page-62-4) [3575,](#page-62-5) [3577,](#page-71-8) [3600,](#page-71-9) [3617,](#page-73-2) [3665,](#page-73-3) [3667,](#page-73-4) [3934,](#page-81-3) [3942,](#page-81-4) [3944,](#page-88-4) [3953,](#page-88-5) [4881,](#page-88-6) [4884,](#page-88-2) [4894,](#page-88-3) [5103,](#page-90-0) [5106,](#page-91-0) [5250,](#page-91-1) [5256,](#page-91-2) [5260,](#page-91-3) [5266,](#page-92-0) [5450,](#page-93-0) [5451,](#page-93-1) [5461,](#page-100-3) [5462,](#page-100-4) [6549,](#page-100-5) [6550,](#page-100-6) [8971,](#page-120-7) [8984,](#page-120-8) [8989](#page-120-9) \@nobr[eakfa](#page-127-7)[lse](#page-131-0) . [3423](#page-127-6)

\@nocnterr 4763, 4777 \@nocounterr . . 4762, 4776 \@number . 3829, 3865, 4581 \@nx . 4766, [4780,](#page-118-5) [4783,](#page-118-4) [4785](#page-118-6) \@onelevel@[sanit](#page-97-3)[ize](#page-98-1) [. . . .](#page-114-0) 1563, 1567, 2085, [3627,](#page-118-10) [3629,](#page-118-11) [4677,](#page-118-9) 6048 \@outlinefile . 9260, 9370, [9371,](#page-50-0) [9373,](#page-50-1) [9429,](#page-60-3) [9430,](#page-92-1) [9432](#page-92-2) \@page[borde](#page-116-7)[rcolo](#page-143-0)r . . . 2350, 7285 \@page[color](#page-209-4) [2127](#page-209-5), [2134](#page-209-6) \@page[refst](#page-210-1)[ar](#page-210-2) . [2670](#page-210-3), 5150 \@pageset[ref](#page-65-3) . [. .](#page-168-2) 5115 \@parboxres[tore](#page-61-13) [4243,](#page-61-14) 4294 \@parc[ount](#page-125-6) 9341, [9348](#page-71-7) \@part . . . 9500, [9507](#page-125-7) \@pdfauthor . . [2279,](#page-106-17) [2353,](#page-107-13) 5538, 5931, 6203, [6721,](#page-208-3) [6969,](#page-208-2) 7754 \@pdfborder [. .](#page-211-9) [1809,](#page-211-10) [2064,](#page-65-4) [2193,](#page-133-0) [2196,](#page-64-1) [2198,](#page-146-2) [5301,](#page-157-0) [6064,](#page-162-0) [6406,](#page-178-2) 6838, 6920, 6931, 7241, 7251, 7265, 7283, [7307,](#page-54-4) [7319,](#page-59-3) [7337,](#page-62-6) [7354,](#page-63-0) [7377,](#page-63-1) [7397,](#page-128-0) [7421,](#page-144-0) [7494,](#page-150-3) [7596,](#page-159-1) [7733,](#page-161-0) [7878](#page-161-1) \@pdfb[order](#page-169-3)[style](#page-169-4) [. .](#page-169-2) [. . . .](#page-170-3) [2065,](#page-170-4) [2194,](#page-171-0) [2200,](#page-173-0) [2202,](#page-175-0) [5302,](#page-178-3) [6065,](#page-180-0) 6407, 6839, 6921, 6932, 7242, 7252, 7266, 7284, 7308, [7320,](#page-59-4) [7338,](#page-63-2) [7355,](#page-63-3) [7378,](#page-63-4) [7398,](#page-128-1) [7422,](#page-144-1) [7495,](#page-150-4) [7597,](#page-159-2) [7734,](#page-161-2) [7879](#page-161-3) \@pdfc[reati](#page-169-6)[ondat](#page-169-7)[e](#page-168-6) . [. . . .](#page-169-9) [2282,](#page-170-5) [2356,](#page-170-6) [5542,](#page-171-1) [5544,](#page-173-1) [5923,](#page-175-1) [5925,](#page-178-4) [6195](#page-180-1), 6197, 6944, 6946, 7746, 7748 \@pdfc[reato](#page-133-1)r [. .](#page-64-2) [2281,](#page-65-5) [2355,](#page-141-9) [5541,](#page-146-3) [5922,](#page-146-4)

6194, 6724, 6968, 7745 \@pdfdirection 5503, 5971, 6229, 6694, [7000,](#page-146-5) [7788](#page-157-1) \@pdfd[uplex](#page-178-5) . . [5509,](#page-162-1) 5977, 6235, [6700,](#page-132-2) [7006,](#page-142-2) [7794](#page-147-2) \@pdfh[ighli](#page-162-2)[ght](#page-179-2) [2186,](#page-156-3) 2351, 5314, 5316, [5348,](#page-142-3) [5373,](#page-147-3) [5375,](#page-132-3) [5405,](#page-163-3) [5407,](#page-179-3) 5692, 5694, 6837, 6919, 6930, 7240, [7282,](#page-62-7) [7306,](#page-65-6) [7318,](#page-129-1) [7336,](#page-129-2) [7353,](#page-129-3) [7376,](#page-130-2) [7396](#page-130-3) \@pdfh[ightl](#page-136-4)[ight](#page-159-3) [5346](#page-161-4) \@pdfk[eywor](#page-161-5)ds . [2285,](#page-168-7) [2359,](#page-169-10) [5554,](#page-169-11) [5920,](#page-169-12) [6208,](#page-169-13) [6729,](#page-170-7) [6970](#page-170-8), 7743 \@pdflang 2336, [2364](#page-64-3)[,](#page-129-4) [5529,](#page-65-7) [5531,](#page-133-3) [5999,](#page-141-10) [6001,](#page-146-6) [6266,](#page-157-2) [6268,](#page-162-3) [7030,](#page-178-6) 7032, 7818, 7820 \@pdfm[@dest](#page-133-4) [. .](#page-65-8) [6011,](#page-66-7) [6067,](#page-143-1) [6071](#page-147-4) \@pdfm[@mark](#page-163-4) . . [3688,](#page-179-4) [6010,](#page-179-5) [6059,](#page-163-5) 6084, 6100, 6109, 6124, [6130,](#page-144-2) [6148,](#page-144-3) [6153,](#page-143-2) 6166, 6170, 6183, 6190, 6250, [6274,](#page-94-3) [8699,](#page-143-3) [8700,](#page-144-4) [8701,](#page-144-5) [8710,](#page-144-6) [8743,](#page-144-7) [8748,](#page-145-3) [8803,](#page-145-4) [8812,](#page-145-5) [8829,](#page-145-6) [8834,](#page-145-7) [8846,](#page-146-7) [8852,](#page-146-8) [8866,](#page-146-9) [8871,](#page-147-6) [8885,](#page-147-7) [8890,](#page-195-3) [8905,](#page-195-4) [8910,](#page-195-5) [8914,](#page-196-3) [8943,](#page-196-4) [8951,](#page-196-5) [9410](#page-197-10) \@pdfm[oddat](#page-199-1)e [. .](#page-198-8) [2283,](#page-199-3) [2357,](#page-199-4) [5546,](#page-199-5) [5548,](#page-199-6) [5927,](#page-199-7) [5929,](#page-200-1) [6199,](#page-200-2) [6201,](#page-210-4) 6948, 6952, 7750, 7752 \@pdfn[onful](#page-65-9)[lscre](#page-133-6)[enpag](#page-64-4)emode  $\ldots$  [5502,](#page-141-12) [5970,](#page-146-10) [6228,](#page-146-11) [6693,](#page-162-4) [6999,](#page-162-5) [7787](#page-178-7) \@pdfnumco[pies](#page-178-8) 5518, 5520, 5986, 5988, [6244,](#page-147-8) [6246,](#page-132-4) [6709,](#page-142-5) [6711,](#page-179-6) 7015, 7017, 7803, 7805 \@pdfp[agedu](#page-133-8)[ratio](#page-142-6)[n](#page-132-5) . . . . . 2143, 5589, 5592, 5597, 6629, 6631, 6634, 6876, 6878, 6886 \@pdfpagela[yout](#page-61-15) [5528,](#page-134-0) [5998,](#page-134-1) [6265,](#page-134-2) [6714,](#page-155-0) [6716,](#page-155-1) [7029,](#page-155-2) [7817](#page-160-0) \@pdfp[agemo](#page-160-1)[de](#page-160-2) . 2481, 2482, 2601, [2602,](#page-133-9) [2611,](#page-142-8) [2612,](#page-147-9) [5485,](#page-157-3) [5957,](#page-157-4) [6260,](#page-163-6) [6681,](#page-179-7) 6986, 7774 \@pdfp[agesc](#page-68-2)rop [2305,](#page-68-1) [2360,](#page-70-6) [5470,](#page-70-7) [5474,](#page-132-6) [5951,](#page-142-9) [5952,](#page-147-10) [5959,](#page-156-6) [5961,](#page-162-7) [6272,](#page-179-8) 6274, 6676, 6678, 6988, [6990,](#page-65-10) [7776,](#page-132-7) [7778](#page-64-5) \@pdfp[agetr](#page-142-10)[ansit](#page-142-11)[ion](#page-142-12)  $\ldots$  [2141,](#page-147-11) [5566,](#page-147-7) [5569,](#page-156-7) [5574,](#page-156-8) [6530,](#page-162-8) [6532,](#page-162-9) [6534,](#page-179-9) [6859,](#page-179-10) 6861, 6869 \@pdfpicktr[aybyp](#page-61-16)[dfsiz](#page-133-10)e [. . . .](#page-133-11) [5510,](#page-134-3) [5512,](#page-152-4) [5978,](#page-152-5) [5980,](#page-152-6) [6236,](#page-160-3) [6238,](#page-160-4) [6701,](#page-160-5) 6703, 7007, 7009, 7795, 7797 \@pdfp[rinta](#page-142-14)[rea](#page-132-9) [5506,](#page-132-10) [5974,](#page-147-13) [6232,](#page-157-5) [6697,](#page-157-6) [7003,](#page-163-7) [7791](#page-163-8) \@pdfp[rintc](#page-179-12)lip [5507,](#page-179-11) 5975, 6233, [6698,](#page-132-11) [7004,](#page-142-16) [7792](#page-147-14) \@pdfp[rintp](#page-163-9)[agera](#page-179-13)[nge](#page-156-9) . . . . 2267, [2363,](#page-132-12) [5514,](#page-142-17) [5516,](#page-147-15) [5982,](#page-156-10) [5984,](#page-163-10) [6240,](#page-179-14) 6242, 6705, 6707, 7011, 7013, 7799, [7801](#page-65-11) \@pdfp[rints](#page-132-13)[calin](#page-64-6)g . . . . . 5508, [5976,](#page-147-17) [6234,](#page-157-7) [6699,](#page-157-8) [7005,](#page-163-11) [7793](#page-163-12) \@pdfprodu[cer](#page-179-15) . [2280](#page-179-16), 2354, 5428, 5550, [5552,](#page-147-18) [5915,](#page-132-15) [5916,](#page-142-20) [5932,](#page-179-17) 5934, 6185, 6186, 6204, 6206, 6644, [6645,](#page-131-5) [6649,](#page-64-7) [6652,](#page-65-12) 6653, [6725,](#page-133-12) [6727,](#page-133-13) [6955,](#page-141-13) [6959,](#page-141-14) [7416,](#page-141-15) [7417,](#page-141-16) [7485,](#page-146-12) [7487,](#page-146-13) [7489,](#page-146-14) [7593,](#page-146-15) [7594,](#page-155-3) [7736,](#page-155-4) [7737,](#page-155-5)

\@pdfstartpage 2297, 2362, 5493, 5955, 6254, 6680, 6984, 7772 \@pdfstartview [2300,](#page-64-8) [2302,](#page-65-13) [2361,](#page-132-16) [5386,](#page-142-21) [5491,](#page-147-19) [5493,](#page-156-12) [5956,](#page-162-11) [6118,](#page-178-9) 6252, 6254, 6985, 7345, [7361,](#page-64-9) 7773 \@pdfs[ubjec](#page-132-17)t [. .](#page-65-14) [2284,](#page-130-6) 2358, [5540,](#page-132-16) [5936,](#page-142-22) [6193,](#page-145-8) [6723,](#page-147-20) [6967,](#page-147-19) [7759](#page-162-12) \@pdftempa 2859, [2860,](#page-64-11) [2863](#page-65-15) \@pdft[empwo](#page-146-16)[rdfil](#page-157-11)[e](#page-141-17) . [. .](#page-178-11) 2850, 2[860](#page-162-13) \@pdftempwo[rdrun](#page-76-8) . . [. .](#page-76-10) 2851, 2[863](#page-76-9) \@pdftitle 2278, 2352, 5539, [592](#page-76-11)1, [619](#page-76-9)2, 6722, 6966, 7744 \@pdfview 2290, 5287, 5294, [601](#page-76-12)6, [602](#page-76-10)0, 6024, [6028,](#page-64-12) [6032,](#page-65-16) [6036,](#page-133-15) [6037,](#page-141-18) [6040,](#page-146-17) [6041,](#page-157-12) [6044](#page-162-14), [6048](#page-178-12), 6049, [6063,](#page-64-13) [6405,](#page-128-2) [6414,](#page-128-3) [6425,](#page-143-4) [6782,](#page-143-5) [6812,](#page-143-6) [7423,](#page-143-7) [7496,](#page-143-8) [7598,](#page-143-9) [7830](#page-143-10) \@pdfv[iewar](#page-143-14)ea . [5504,](#page-150-5) [5972,](#page-150-6) [6230,](#page-150-7) [6695,](#page-158-2) [7001,](#page-159-4) [7789](#page-171-2) \@pdfv[iewcl](#page-175-2)ip . [5505,](#page-173-4) 5973, [6231](#page-179-18), [6696,](#page-132-18) [7002,](#page-142-23) [7790](#page-147-21) \@pdfv[iewpa](#page-162-15)[rams](#page-179-19) [2292,](#page-156-13) 2294, 6782, [6812,](#page-132-19) [7424,](#page-142-24) [7497,](#page-147-22) [7599,](#page-156-14) [7831](#page-163-14) \@percentc[har](#page-179-20) . [2699,](#page-64-14) [2700,](#page-64-15) [2737](#page-158-2) \@proc[essme](#page-171-3) . . [3007,](#page-175-3) [3008,](#page-180-2) [5571,](#page-173-5) 5577, 5594, 5600, 5615, 5621, 7048, [7049,](#page-72-7) [7110,](#page-72-3) [7111](#page-73-1), 7114, 7115, 8177, [8179,](#page-79-5) [8564,](#page-79-6) [8566,](#page-134-4) [8822,](#page-134-5) [8824](#page-134-6) \@prot[ected](#page-165-0)[@test](#page-165-1)[opt](#page-165-2) [. . . .](#page-165-3) [484](#page-186-9) \@refs[tar](#page-193-7) [2668](#page-193-8), [5145](#page-198-10) \@runb[order](#page-198-11)color . . 2348, 5409, 6513

[7755,](#page-155-6) [7757](#page-155-7)

```
\@safe@activesfalse
       \ldots 440, 2654
\@safe@activestrue
       \ldots 439, 2653
\@schapter 9472, 9473
\@secondoffive 2409,
       2649, 2662, 5125,
       5126, 5152, 7295
\@secondoftwo . . . . .
       . . 434, 457, 595,
       2408, 2409
95209521
\@seqncr . . . . . . 4012
\@serial@counter . .
       . . . . 9291, 9338,
       9339, 9340
\@seteqlabel . . 4742,
      4743
\@setminipage . 4245,
       4296
\@setref . 2657, 2662,
       5094, 5095, 5132
\@sharp . . 3934, 3939
\@skiphyperreffalse
        3768, 4344, 4356
\@skiphyperreftrue
       . . 4334, 4356
\@spart . . 9513, 9514
\@ssect . . 9467, 9468
\@startlos 5032, 5039,
       5088
\@starttoc . . . . 3411
\@tempa . . 4120, 4124,
      4127, 4143
\@tempb . . 4038, 4042
\@tempbordercolor .
       . . . . 3124
\@tempboxa 5765, 5766,
       5772, 5830, 5833,
       5836, 5837, 5843,
       5848, 5849, 5859,
       5861, 5864, 5865,
       5871, 5876, 5877,
       5889, 5891, 5894,
       5895, 5901, 5906,
       5907, 7698, 7699,
       7705, 7936, 7937,
       7944
\@tempcnta 9220, 9221,
       9222, 9223, 9224,
       9226, 9229, 9230,
       9231, 9237, 9239,
       9241, 9273, 9274,
       9275, 9278, 9279,
       9280, 9281, 9282,
       9451, 9452, 9453
```
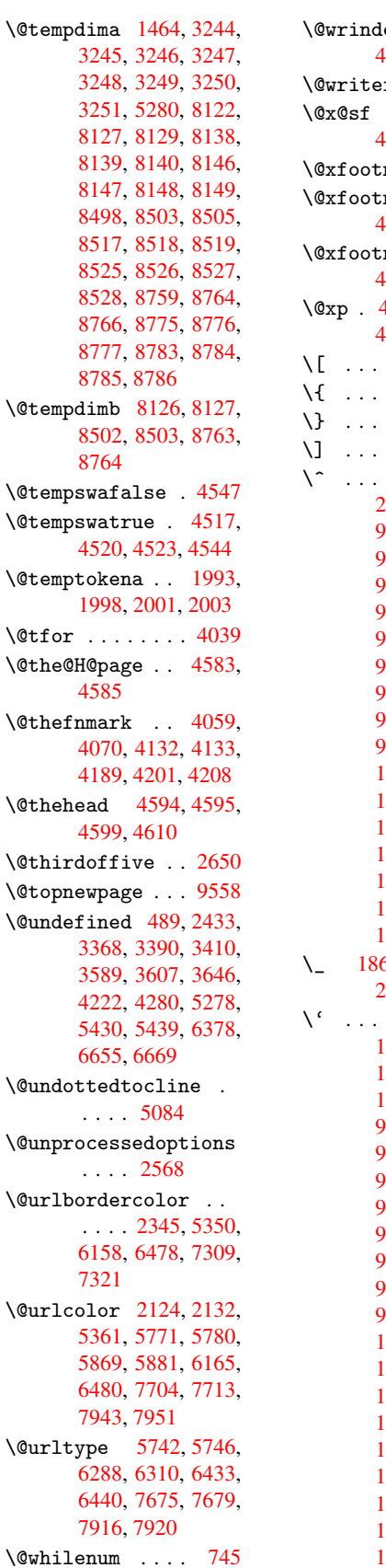

 $\setminus$ @tempdima 3245, 3246, 3247, 3248, 3249, 3250, 3251, 8127. 8139. [8147,](#page-83-8) [8498,](#page-83-11) [8517,](#page-83-14) [8525,](#page-185-9) [8526,](#page-185-10) [8527,](#page-185-11) 8528. [8766,](#page-185-15) [8777,](#page-192-9) [8785,](#page-192-12)

 $\setminus$ ©temp[dimb](#page-192-18) 8502. [8764](#page-197-17)

1998,  $\left\{ \otimes f$ or ....

4585  $\left\{ \otimes_{\mathsf{thefmark}}\right.$ 4070,

\@theh[ead](#page-114-3)

 $\Upsilon$ [3368,](#page-114-6) 3589, 4222, 5430,  $6655,$ 

[. . . .](#page-106-2) [5084](#page-107-5)

[. . . .](#page-155-8)

. . . . [2345,](#page-124-6) 5350, 6158, 7321 \@urlcolor [2124,](#page-70-8) 2132, 5361, [5869,](#page-145-9) [6480,](#page-169-17) 7943,

> [6288,](#page-140-20) [6440,](#page-151-2) [7916,](#page-182-5)

\@urltype [5742,](#page-61-17) [5746,](#page-61-18)

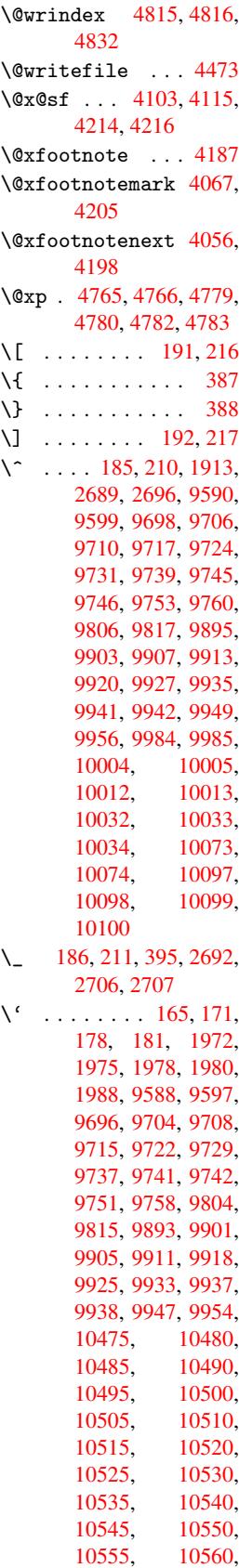

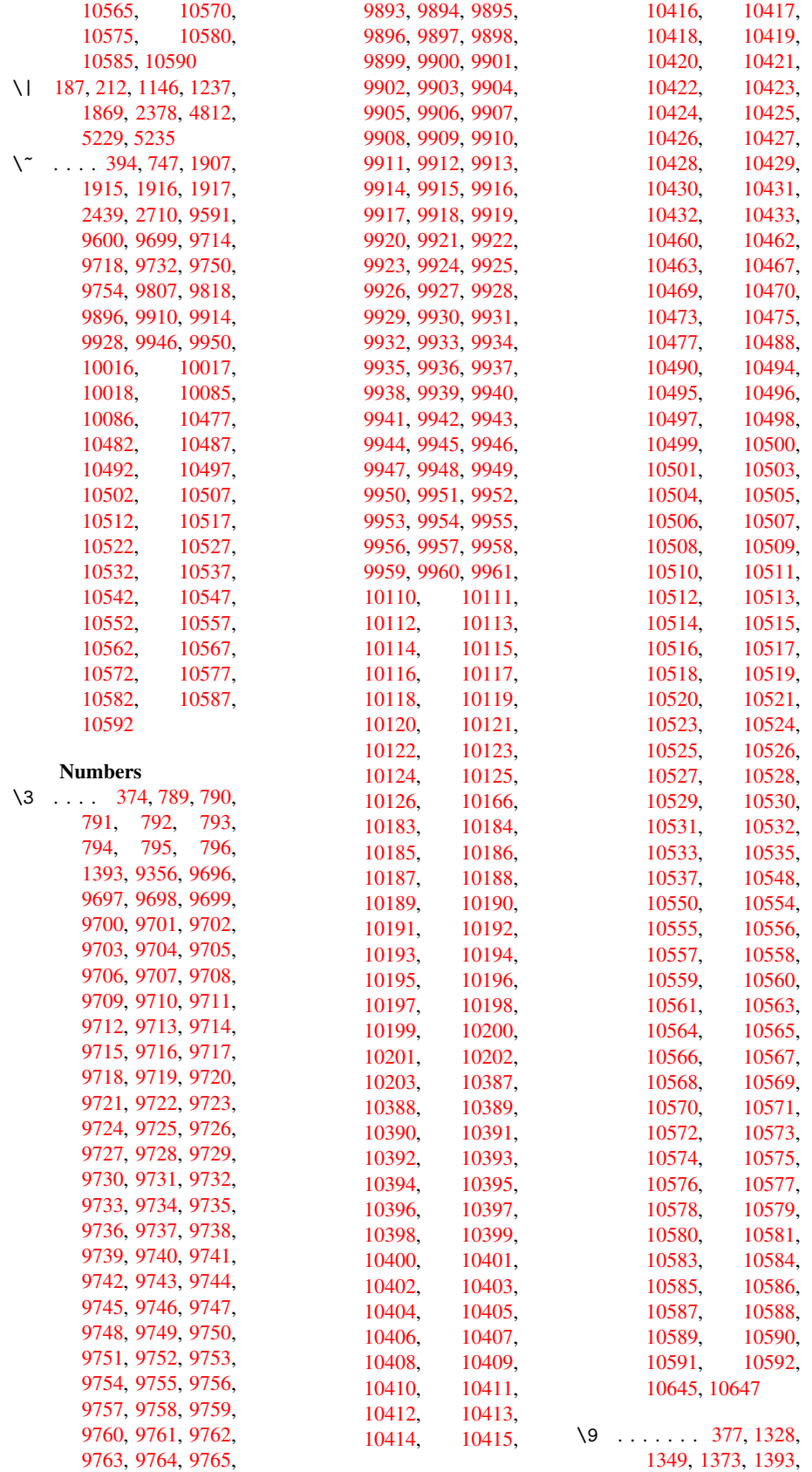

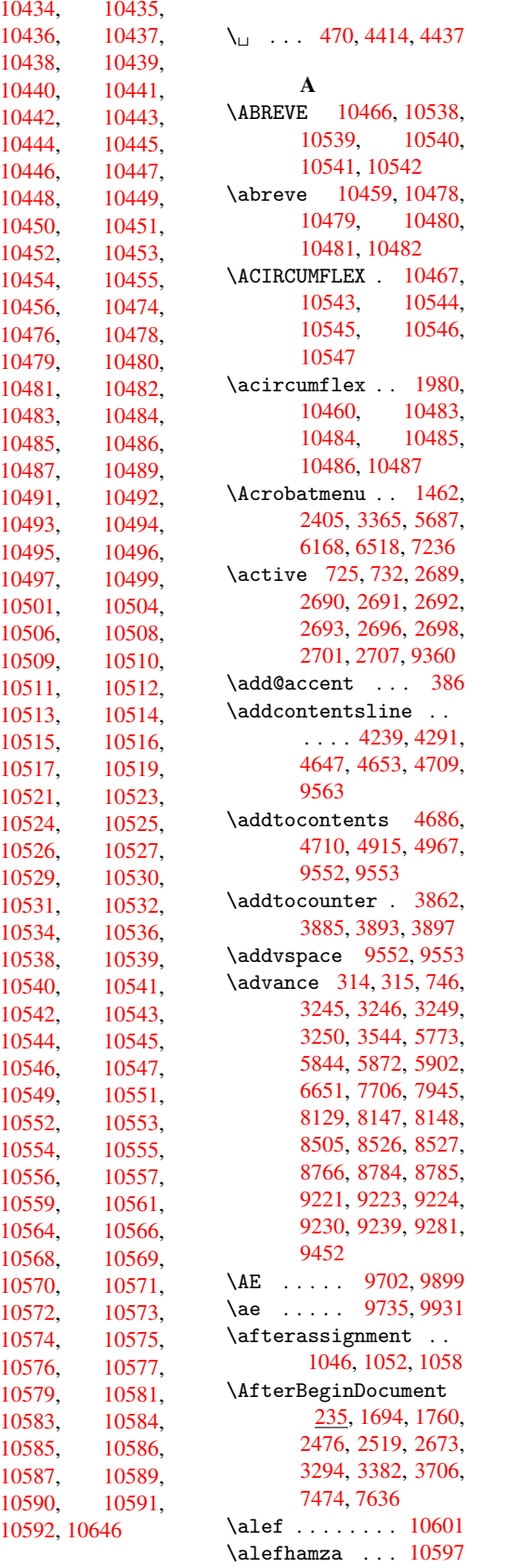

\aleflowerhamza . . . . . . 10599 \alefmadda . . . 10596 \alefmaqsura . . 10630 \Alph 3593, 3817, 3818 \alph . . . . [3594,](#page-233-2) 4031 \AMSautorefname [5205](#page-233-3) \anchor@spot . . [2899,](#page-233-4) [2912,](#page-91-5) [2919,](#page-97-6) [2925,](#page-97-7) 5326, 5724, 5805, 6352, [6417,](#page-91-6) [6779,](#page-102-10) 7657, 7899 \appendix 3814, [3815](#page-77-2) \appen[dixau](#page-129-7)[toref](#page-137-0)[name](#page-139-1) . . . . 1879, [1896,](#page-158-3) [1913,](#page-176-0) [1930,](#page-150-0) 1947, 1964, [1981,](#page-181-2) 5215 \arabic . . [3590,](#page-97-8) [3729,](#page-97-9) 3730, 3732, 3733, 3734, [3736,](#page-56-3) [3737,](#page-56-4) [3738,](#page-57-14) [3739,](#page-57-5) [3741,](#page-57-18) [3742,](#page-57-19) [3743](#page-58-11), [3744](#page-126-7), 3745, [3746,](#page-91-7) [3749,](#page-95-4) [3759,](#page-95-2) [3760,](#page-95-5) [3796,](#page-95-6) [3869,](#page-95-7) [4718,](#page-95-8) [4724,](#page-95-9) [4761,](#page-95-10) [4775,](#page-95-11) [4903,](#page-95-12) [4908,](#page-95-13) [4910](#page-95-14) \AtBeg[inDoc](#page-95-16)[ument](#page-95-17) [236,](#page-95-18) [1804,](#page-96-4) [2395,](#page-96-5) [2479,](#page-96-6) [2616,](#page-98-6) [3852,](#page-116-11) [4456,](#page-116-4) [5634,](#page-118-16) [6400](#page-118-17) \AtBeg[inDvi](#page-121-8) . . 7425, [7498,](#page-54-0) [7567,](#page-66-10) [7](#page-68-4)[589,](#page-10-13) 7986 \AtEnd[Docum](#page-135-5)[ent](#page-150-8) [3402,](#page-111-15) 3685 \AtEnd[OfPac](#page-173-6)[kage](#page-175-4) [1414,](#page-171-4) [2040,](#page-182-8) 2048, [2055,](#page-175-5) 2467, 2486, [2492,](#page-87-6) [2607](#page-94-4) \author . . 3431, 3441 \autoref . . 460, [2480,](#page-46-11) [5155,](#page-68-5) [7965](#page-68-6) \ayn . [. . . .](#page-70-9) . . . . [10619](#page-68-7) B \baa [. . . .](#page-125-12) [. .](#page-18-6) . . . [10602](#page-68-8) \back@none 1817, [1827,](#page-233-5) 1840 \back@page 1819, 1832 \back@section . [1818,](#page-233-6)

1824, [1830,](#page-55-0) [1836](#page-55-1) \back@[slide](#page-55-2) 1820, 1829 \backcite ..... [4474](#page-55-4) \backref . 4505, 7969 \basel[inesk](#page-55-6)ip . [1466,](#page-55-5) 3258, [3259,](#page-55-9) [3260,](#page-55-10)

3261, 3262, 5822, 6808, 6830, 7449 \bbl@cite@choice . . . . . . 4327 \Befor[eTeXI](#page-84-1)[Vht](#page-84-2) . [1690](#page-139-2) \begin [. . .](#page-159-5) [7974,](#page-159-6) [10651](#page-172-2) \belowpdfbookmark . . . . . [9277](#page-108-11) \bfseries . 422, [4420,](#page-52-1) 4443, 5098, [5118,](#page-234-0) 5135, [5180](#page-182-10) \bgroup . . . 479, 6352, 6822, [8](#page-207-9)[101](#page-17-9)[,](#page-207-9) [8120,](#page-110-26) 8188, 8204, 8219, [8232,](#page-110-27) [8302,](#page-124-7) [8349,](#page-125-13) [8391,](#page-125-14) [8412,](#page-126-8) 8478, 8496, [8576,](#page-19-1) [8593,](#page-149-9) [8612,](#page-159-7) [8626,](#page-184-3) [8733,](#page-185-18) [8757,](#page-186-11) [8838,](#page-186-12) [8859,](#page-187-9) [8878,](#page-187-10) [8896](#page-188-14) \bibcite . [4320,](#page-193-9) [4324,](#page-193-10) [4328,](#page-194-1) [4349,](#page-194-2) [4362,](#page-196-6) [4378,](#page-196-7) [4388](#page-198-12) \BOOKM[ARK](#page-199-8) [9261](#page-199-9), [9288](#page-198-13) \box . . . . . 3252, 7096 \bullet . [5050,](#page-108-12) [5058,](#page-108-13) [5068,](#page-109-9) [5076](#page-109-10) C \C . 9814, [9825,](#page-123-5) [10322](#page-123-0)[,](#page-165-4) [10323](#page-124-8)  $\c$  . . . . . . [1907](#page-124-9), 1915, 1916, 1917, 3454, 3461, 9596, 9605, [970](#page-218-13)[3,](#page-228-1) [9736](#page-218-14), [9812,](#page-228-0) 9823, [9900,](#page-56-2) 9932, 10010, [10011,](#page-57-15) [10035](#page-57-16)[,](#page-57-17) [10036,](#page-88-5) [10040](#page-88-6)[,](#page-213-17) [10041,](#page-213-18) [10050](#page-216-46)[,](#page-216-55) [10051,](#page-218-15) [10067](#page-218-16)[,](#page-220-30) [10068,](#page-221-24) [10075,](#page-222-24) [10076,](#page-222-25) [10079,](#page-222-26) 10080 \c@foo[tnote](#page-223-16) . . [4069,](#page-223-17) [4122,](#page-223-18) 4130, [4207](#page-223-19) \c@page . . 3526, [3544,](#page-223-21) [3545,](#page-223-22) [3549,](#page-223-23) 3561, 3563, 3568, 3575, 3577, 3579, [3608,](#page-103-15) [4566,](#page-104-14) [4567,](#page-90-2) [4578](#page-105-18) \c@sec[numde](#page-90-3)pth [9490,](#page-90-1) [9508,](#page-91-9) [9522,](#page-91-10) [9527](#page-91-1) \c@sli[desec](#page-91-2)[tion](#page-91-11) [4916,](#page-92-4) [5044,](#page-113-11) [5045](#page-113-14) \c@slidesubsect[i](#page-114-8)[on](#page-211-15) [. . . .](#page-211-16) [4968](#page-212-18) \c@tocdepth 2077, [2082](#page-121-10) \calc@bm@number 9384, 9450 \calculate@pdfview . . 2286, 2289 \caption . 4221, [4223,](#page-209-0) [4279,](#page-210-6) 4281 \catcode 171, 172, 183, 184, 185, 186, 205, [72](#page-64-16)[5,](#page-64-17) 732, 1146, [1147,](#page-106-22) [1237,](#page-106-10) [1238,](#page-107-16) [2689,](#page-107-8) 2690, 2691, [26](#page-9-33)[92,](#page-9-17) [2693,](#page-9-2) [2696](#page-9-4), [2698](#page-9-29), [2701,](#page-9-31) [2707](#page-9-35), [2717](#page-28-4), [2744,](#page-28-5) [2745,](#page-39-0) [5229,](#page-39-1) [6851,](#page-42-2) [6852,](#page-42-3) [9293,](#page-72-8) [9295,](#page-72-1) [9360](#page-72-14) \cf@en[codin](#page-72-12)g [. . .](#page-72-2) [801](#page-72-15) \chapt[eraut](#page-73-5)[orefn](#page-127-8)[ame](#page-73-0) [. . . .](#page-160-7) [1880,](#page-207-1) [1897,](#page-207-0) [1914,](#page-209-8) 1931, 1948, 1965, 1982, 5[216](#page-30-3) \chapternumberline . . 9252, 9256 \char [8456](#page-57-0), [9297](#page-56-5), [9334](#page-56-6) \check[@bm@n](#page-57-21)[umber](#page-58-12) . . . . . . 9394, [9403,](#page-126-9) 9443, 9451 \CheckBox [.](#page-206-15)[.](#page-206-15)[.](#page-206-15)[.](#page-207-5)[.](#page-207-5) [3209](#page-208-7) \Check[Comman](#page-191-6)d . . 4119  $\text{checkcommand} \dots \frac{42}{3}$ [3892,](#page-210-7) [4198,](#page-209-9) [4205,](#page-209-10) 4212, 4279, 4289, 4372, 4384, [4709,](#page-83-16) 4712, 4761, 5132  $\text{checklatex}$  .  $\frac{4}{197}$ , [4278,](#page-99-9) [4371,](#page-105-17) [4708,](#page-105-16) [5131](#page-106-13)  $\text{checkpackage } 9,3891,$  $\text{checkpackage } 9,3891,$  $\text{checkpackage } 9,3891,$  $\text{checkpackage } 9,3891,$  $\text{checkpackage } 9,3891,$ 4760 \Choic[e@tok](#page-107-17)s . [.](#page-5-2) [2973,](#page-105-19) [8172,](#page-125-15) [8178,](#page-109-12) 8559, 8565, 88[17,](#page-5-3) [8823,](#page-99-10) [9094](#page-118-18) \ChoiceMenu . . . 3206 \citation [4417,](#page-186-5) [4440,](#page-79-7) [4466](#page-193-3) \citea[uthor](#page-203-0)[year](#page-198-14) [4532,](#page-198-3) 4538 \citeN [. . . .](#page-110-3) . . . [452](#page-110-4)[9](#page-83-17) \CJK@c[har](#page-111-0) . . . . . 728 \CJK@charx . . . . [729](#page-112-2) \CJK@i[gnore](#page-112-3)spaces . . . . . 727 \CJK@punctchar . [730](#page-28-7) \CJK@punctcharx [731](#page-28-0) \clearpage . . . . 3685 \close@pdflink 5325, 5332, 5335, 5362, 5394, 5425, 5705 \closeout ..... 3385 \codeof . . . . . . . [4496](#page-129-8) \color . . . [2628](#page-129-10), [2631](#page-129-11) \color[@endb](#page-130-7)ox . [5765](#page-136-2), 5830, [5859](#page-131-8), [5889,](#page-86-14) 7698, 7936 \color@hbox . . [5765,](#page-111-2) 5830, [5859,](#page-71-0) [5](#page-138-6)[889,](#page-71-9) 7698, 7936 \COMBI[NING](#page-140-10) [. . . .](#page-140-15) [. . .](#page-141-19) . . 1[0335,](#page-181-6) [10336,](#page-138-6) 10337, [1033](#page-140-15)8 \conte[ntsli](#page-177-7)ne . [3391,](#page-141-19) 3392, [3403](#page-181-6), 4687, 4691, [4710](#page-228-2), [4712](#page-228-3) \copy [. . . .](#page-228-4) [3944,](#page-228-5) 3949 \count@ 744, 745, 746, 747, [1047,](#page-87-9) [2093,](#page-87-7) [2094,](#page-116-14) [2099](#page-116-10), [2100](#page-116-12), 6647, 6648, 6649, 6650, [6651,](#page-100-5) [6654](#page-100-8) \Curre[ntB](#page-28-3)[ord](#page-28-8)[e](#page-37-4)[rCol](#page-28-9)or . . . . 5318, [5330,](#page-60-4) [5334,](#page-60-5) [5337,](#page-60-6) [6408,](#page-60-7) [6438,](#page-155-10) [6443,](#page-155-11) [6452,](#page-155-5) [6485,](#page-155-12) [6493](#page-155-9) \currentpdfbook[mark](#page-129-13) . . . . [9269](#page-129-12) \cyr .[.](#page-129-14)[.](#page-129-14)[.](#page-129-14)[.](#page-129-14) [.](#page-129-0)[.](#page-129-0)[.](#page-129-0)[.](#page-129-0)[.](#page-129-0) [441](#page-150-2) \CYRA . . 1[0219,](#page-151-7) [10396,](#page-151-5) [10398](#page-151-6) \cyra . . 10[252,](#page-207-10) 10397, 10399 \CYRABHCH [. . . .](#page-226-3) [1038](#page-229-29)[3](#page-17-10) \cyrab[hch](#page-229-0) . . . . 10384 \CYRABHCH[DSC](#page-226-4) . . [10385](#page-229-30) \cyrab[hchdsc](#page-229-1) . . 10386 \CYRABHDZE . . . [10412](#page-229-40) \cyrabhdze ... [10413](#page-229-41) \CYRABHHA . . . . [10363](#page-229-42) \cyrabhha ... [10364](#page-229-43) \CYRAE . . . . . . . 10400 \cyrae . . . . . . . [10401](#page-229-37) \CYRB . . . . . . . . [10220](#page-228-6) \cyrb . . . . . . . . [10253](#page-228-7) \CYRBYUS . . . . . [10310](#page-229-31) \cyrbyus . . . . . 10311 \CYRC . . . . . . . . [10242](#page-226-5) \cyrc . . . . . . . . [10275](#page-226-6) \CYRCH . . 10243, [10430](#page-227-3) \cyrch . . 10276, [10431](#page-227-4) \CYRCHLDSC . . . [10394](#page-226-7) \cyrchldsc . . . [10395](#page-227-5) \CYRCHRDSC [. . .](#page-226-8) [10377](#page-230-0)

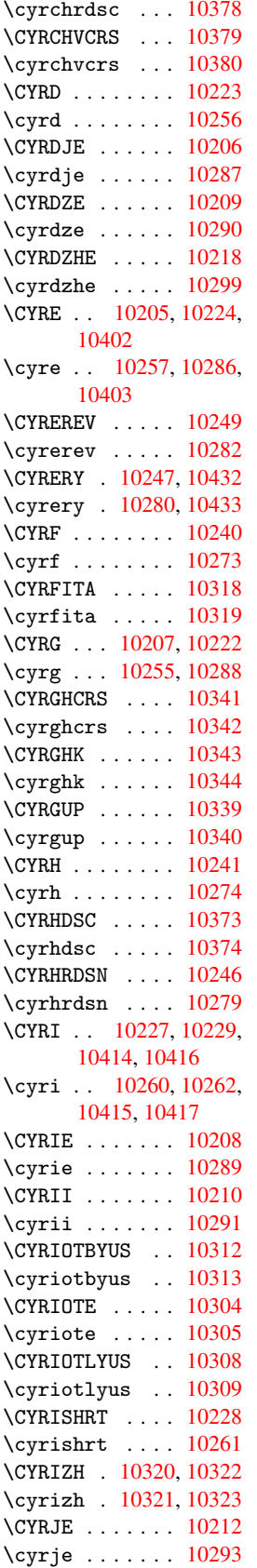

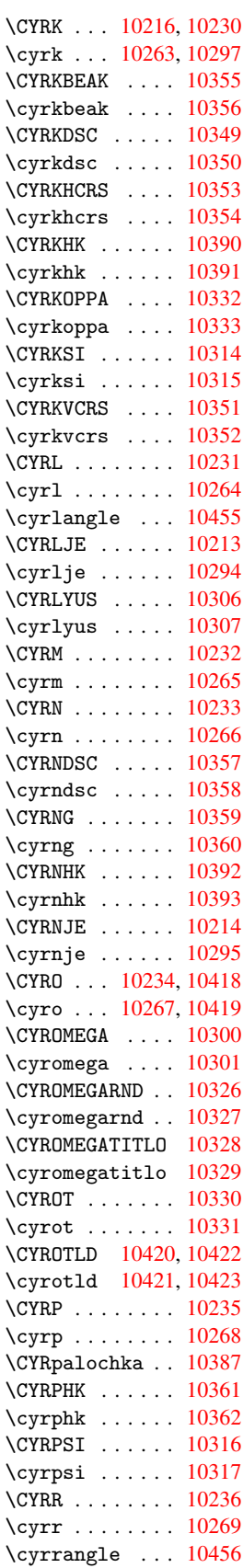

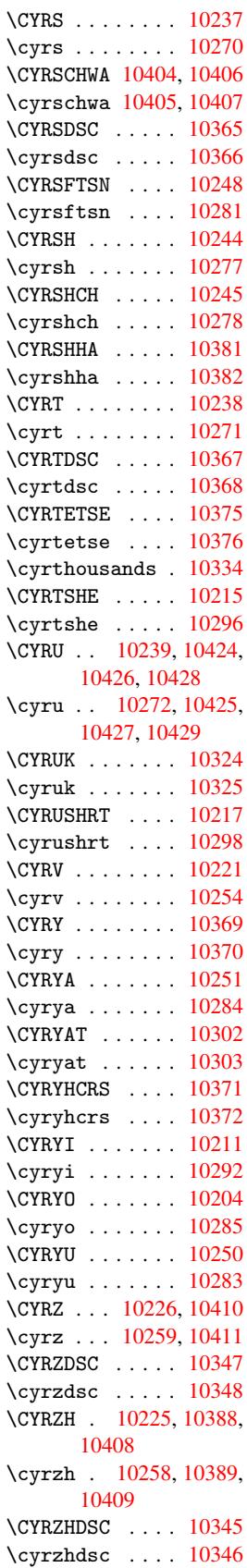

D \d . . . . . . 1977, 1981, 1983, 1984, 1985, 1986, 1987, 1989, 10474, 10479, 10484, 10489, 1049[4,](#page-58-13) [10499,](#page-58-11) [10504](#page-58-14)[,](#page-58-15) [10509,](#page-58-16) [10514](#page-58-17)[,](#page-58-18) [10519,](#page-58-2) [10524,](#page-230-37) [10529,](#page-231-51) [10534,](#page-231-53) [10539,](#page-231-55) [10544,](#page-231-33) [10549,](#page-231-35) [10554,](#page-231-37) [10559,](#page-231-39) [10564,](#page-231-41) [10569,](#page-231-43) [10574,](#page-231-45) [10579,](#page-231-48) [10584,](#page-232-47) 10589 \dad [. . . . .](#page-232-28) . . . . [10616](#page-232-32) \dal [. . . . .](#page-232-35) . . . [10609](#page-232-38) \damma [. . . .](#page-232-40) . . . [10636](#page-232-42) \decla[re@sho](#page-232-44)[rthand](#page-232-46) . . 623, 624, [632,](#page-233-7) 633, 638, [655,](#page-233-8) 656, 657, 666, 667, 675, [676,](#page-233-9) 686, 694, 695, 703, [7](#page-26-4)[04,](#page-26-5) [709,](#page-26-6) [710,](#page-26-7) [715,](#page-26-8) [720,](#page-26-9) [721](#page-26-10) \Decla[reFo](#page-27-10)n[tEnc](#page-27-11)o[ding](#page-27-12) . . 95[82,](#page-27-14) 97[98](#page-27-15) \Decla[reFo](#page-27-16)n[tFam](#page-27-17)i[ly](#page-27-18) [. . .](#page-27-19) 583, 588 \DeclareFontShape . . . . [584,](#page-213-19) 589 \DeclareFontS[ubstit](#page-217-19)ution  $\ldots$  [585,](#page-24-4) 590 \DeclareRobus[tComm](#page-24-5)and . . . . [26](#page-24-6)[68,](#page-24-7) 2669, 2742, 2755, 2757, 2766, 3203, 3206, 3209, [321](#page-24-8)[2,](#page-24-9) 3215, 3218, 3221, [5155](#page-71-16) \Decla[reTex](#page-73-6)[tAcce](#page-71-6)nt . . . . 9588, [9589,](#page-73-8) [9590,](#page-74-11) [9591,](#page-83-18) [9592,](#page-83-17) [9593,](#page-83-16) [9594,](#page-83-19) [9595,](#page-83-20) [9596,](#page-83-21) [9804,](#page-83-22) [9805](#page-125-12), 9806, 9807, 9808, 9809, [9810,](#page-213-12) [9811,](#page-213-2) [9812,](#page-213-10) [9813,](#page-213-14) [9814](#page-213-0) \Defau[ltHei](#page-213-17)[ghtof](#page-218-9)[Check](#page-218-2)Box [. . . .](#page-218-7) [3258,](#page-218-11) [8234,](#page-218-0) [8628,](#page-218-17) [8898](#page-218-18) \Defau[ltHei](#page-218-15)[ghto](#page-218-19)[fChoi](#page-218-13)[c](#page-218-4)eMenu . . . . 3260, 8119, 8495, 8756 \Defau[ltHei](#page-194-3)[ghto](#page-199-10)[f](#page-84-3)[Reset](#page-187-11)

. . . . 3256, 8218, 8611, 8877 \DefaultHeightofSubmit . . . . 3254, 8203, 8592, [8858](#page-83-23) \Defau[ltHei](#page-194-4)[ghtof](#page-199-11)[Text](#page-187-12) . . . . 3262, 8091, 8094, [8468,](#page-83-24) [8471,](#page-186-14) [8723,](#page-193-12) [8726](#page-198-15) \DefaultWidthofCheckBox . . . . [3259,](#page-84-2) [8233,](#page-184-4) [8627,](#page-184-5) [8897](#page-191-7) \Defau[ltWid](#page-196-8)[thofC](#page-196-9)[hoice](#page-191-8)Menu . . . . 3261, 8118, 8494, [8755](#page-84-4) \Defau[ltWid](#page-194-5)[thofR](#page-199-12)[eset](#page-187-13) . . . . 3257, 8217, 8610, [8876](#page-84-1) \Defau[ltWid](#page-192-20)[thofS](#page-196-10)[ubmit](#page-185-19) . . . . 3255, 8202, 8591, [8857](#page-83-25) \Defau[ltWid](#page-194-6)[thofT](#page-199-13)[ext](#page-186-15) . . . . 3263, 8090, 8467, [8722](#page-83-26) \defin[e@key](#page-193-13) [. .](#page-198-16) [1548,](#page-186-16) 1550, 1593, 1608, 1611, [1614,](#page-84-5) [1618,](#page-184-6) [1622,](#page-191-9) [1626,](#page-196-11) 1630, 1634, 1638, 1642, 1645, 1648, [1651,](#page-49-2) [1653,](#page-49-3) [1656,](#page-50-2) [1659,](#page-51-0) [1662,](#page-51-1) [1665,](#page-51-2) [1668,](#page-51-3) [1671,](#page-51-4) [1674,](#page-51-5) [1677,](#page-51-6) [1680,](#page-51-7) [1684,](#page-51-8) [1685,](#page-51-9) [1698,](#page-51-10) [1704,](#page-51-11) [1710,](#page-51-12) [1715,](#page-51-13) [1720,](#page-51-14) [1725,](#page-52-2) [1730,](#page-52-3) [1735,](#page-52-4) [1740,](#page-52-5) [1744,](#page-52-6) [1771,](#page-52-7) [1789,](#page-52-8) [1794,](#page-52-9) [1799,](#page-52-10) [1803,](#page-52-11) [1806,](#page-52-12) [1811,](#page-53-1) [1814,](#page-53-2) [1821,](#page-53-3) [1850,](#page-53-4) [1866,](#page-53-5) [1869,](#page-53-6) [2012,](#page-53-7) [2038,](#page-53-8) [2046,](#page-53-9) [2054,](#page-54-6) [2061,](#page-54-7) [2068,](#page-54-8) [2071,](#page-54-9) [2074,](#page-54-10) [2078,](#page-54-11) [2106,](#page-55-11) [2111,](#page-55-12) [2115,](#page-55-13) [2118,](#page-55-14) [2121,](#page-56-7) [2122,](#page-56-1) [2123,](#page-58-19) [2124,](#page-59-8) [2125,](#page-59-9) [2126,](#page-59-10) [2127,](#page-59-11) [2136,](#page-59-12) [2139,](#page-60-8) [2142,](#page-60-9) [2144,](#page-60-10) [2147,](#page-60-11) [2156,](#page-61-19) [2186,](#page-61-20) [2193,](#page-61-21) [2194,](#page-61-9) [2266,](#page-61-0) [2275,](#page-61-5) [2278,](#page-61-17) [2279,](#page-61-11) [2280,](#page-61-7) [2281,](#page-61-13) [2282,](#page-61-22) [2283,](#page-61-23) [2284,](#page-61-24) [2285,](#page-61-25) [2286,](#page-62-8) [2287,](#page-62-9) [2297,](#page-62-7) [2298,](#page-62-6) [2305,](#page-63-2) [2306,](#page-64-18) [2309,](#page-64-19) [2312,](#page-64-12) 2315, 2318, 2321, 2324, 2335, 2338, 2341, 2419, 2423, 2981, 2986, 2997, 3018, 3021, 3024, [3027,](#page-65-18) [3030,](#page-65-19) [3033,](#page-65-20) [3036,](#page-65-21) [3039,](#page-65-22) [3042,](#page-65-23) [3045,](#page-65-24) [3048,](#page-67-7) [3051,](#page-67-8) [3054,](#page-79-8) [3057,](#page-79-9) [3061,](#page-79-10) [3064,](#page-79-11) [3067,](#page-79-12) [3070,](#page-79-13) [3073,](#page-79-14) [3076,](#page-80-0) [3079,](#page-80-1) [3082,](#page-80-2) [3085,](#page-80-3) [3088,](#page-80-4) [3091,](#page-80-5) [3094,](#page-80-6) [3097,](#page-80-7) [3100,](#page-80-8) [3103,](#page-80-9) [3141,](#page-80-10) [3144,](#page-80-11) [3147,](#page-80-12) [3150,](#page-80-13) [3153,](#page-80-14) [3156,](#page-80-15) [3159,](#page-80-16) [3162,](#page-80-17) [3165,](#page-80-18) [3168,](#page-81-6) [3171,](#page-81-7) [3175,](#page-81-8) [3178,](#page-81-9) [3181,](#page-81-10) [3184,](#page-81-11) [3187,](#page-81-12) [3190,](#page-82-0) [3193,](#page-82-1) [3196,](#page-82-2) [3199,](#page-82-3) [7121,](#page-82-4) [7123,](#page-82-5) [7126,](#page-82-6) [7128,](#page-82-7) [7130,](#page-82-8) [7138,](#page-82-9) [7146,](#page-82-10) [7148,](#page-82-11) [7150,](#page-82-12) [7152,](#page-82-13) [7154,](#page-82-14) [7156,](#page-82-15) [7158,](#page-82-16) [7167,](#page-82-17) [7177,](#page-82-18) [7179,](#page-165-5) [7181,](#page-165-6) [7183,](#page-165-7) [7192,](#page-165-8) [7194,](#page-165-9) [7196,](#page-165-10) [7198,](#page-166-0) [7200,](#page-166-1) [7202,](#page-166-2) [7204,](#page-166-3) [7206,](#page-166-4) [7208,](#page-166-5) [7210,](#page-166-6) [7212,](#page-166-7) [7213,](#page-166-8) [7215,](#page-166-9) [7217,](#page-166-10) [7219,](#page-166-11) [7221,](#page-166-12) [7223,](#page-166-13) [7224,](#page-166-14) [7225,](#page-166-15) [7226,](#page-167-7) [7227,](#page-167-8) [7228,](#page-167-9) [7229,](#page-167-10) [7230,](#page-167-11) [7231,](#page-167-12) [7232,](#page-167-13) [7233](#page-167-14) \DH [. . . .](#page-167-20) . [9712](#page-167-21), [9909](#page-167-22) \dh [. . . .](#page-167-23) . [9749](#page-167-24), [9945](#page-167-25) \dhal ....... [10610](#page-167-28) \dimen@ [3](#page-167-29)52, 353, 357, 1053, [1116,](#page-216-47) [1117,](#page-220-31) 1120, [1122,](#page-216-56) [2374,](#page-221-27) 2375, 2376, [6621,](#page-233-10) 6622, 6623, 7087, 709[9,](#page-13-6) 7[102,](#page-13-7) [8094,](#page-13-8) [8095,](#page-37-5) [8097,](#page-39-2) [8471,](#page-39-3) [8472,](#page-39-4) [8474,](#page-39-5) [8726,](#page-66-6) [8727,](#page-66-11) [8729](#page-66-12) \dimexpr . . [364,](#page-165-12) [1304,](#page-184-5) [1306,](#page-184-7) [1314,](#page-184-8) [1319,](#page-191-8) [1322,](#page-191-10) [1324,](#page-191-11) [1342,](#page-196-9) [1344,](#page-196-12) [1346](#page-196-13), 1350, 1352, 1363, 1368, 1376, [1380,](#page-13-9) [1385,](#page-43-2) [1395,](#page-43-3) [1398,](#page-44-2) [1402,](#page-44-3) [1405,](#page-44-4) [1409,](#page-44-5) [1410](#page-45-0) \DingO[bject](#page-45-4) [. . .](#page-45-5) [8548](#page-45-6)

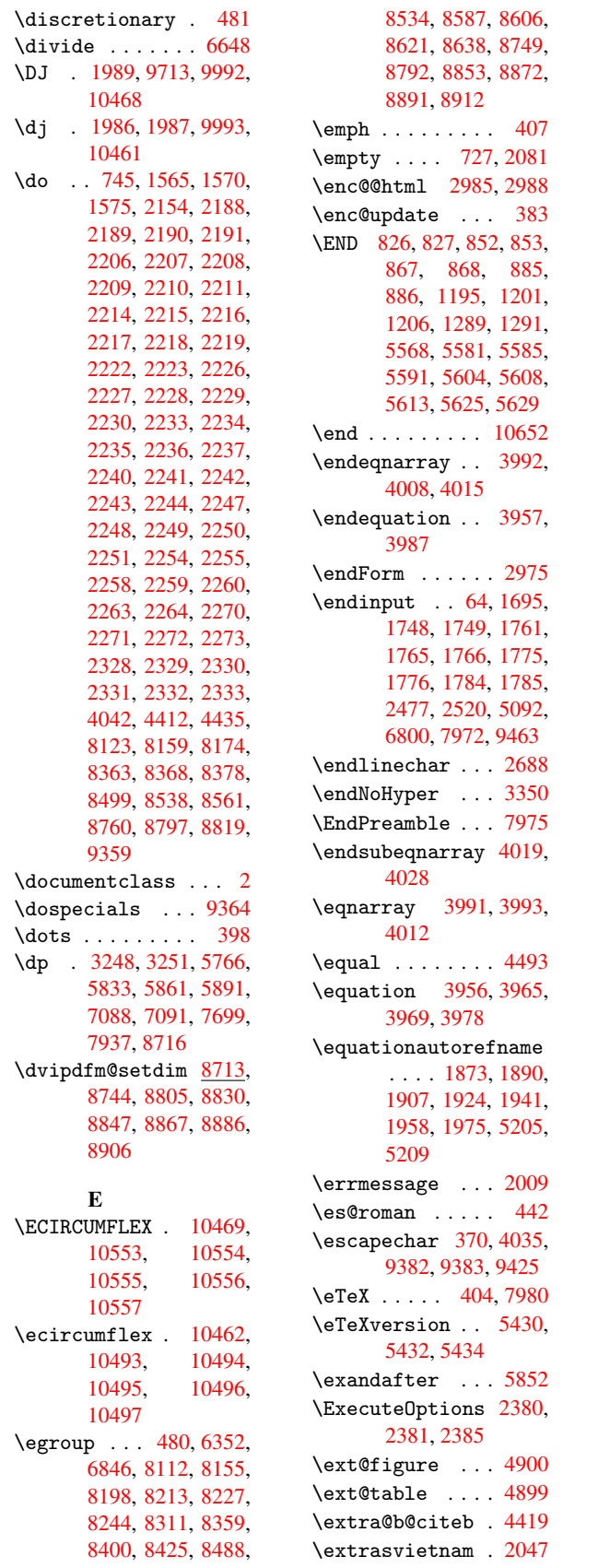

\extrasvietnamese . . . . . 2039 F \fa . . . . . . . . . 10622 \FancyVerbL[ineau](#page-59-13)torefname . . . . 1886, 1903, 1920, 1937, 1954, 1971, 1988, 5222 \farsikaf . . . . [10643](#page-233-11) \farsiya . . [. . .](#page-56-10) [10645](#page-56-11) \fatha [. . .](#page-57-23) [. . . .](#page-57-12) [10635](#page-57-24) \fbox .... [8459](#page-58-10), [8460](#page-126-11) \Field@addtoks [3006,](#page-234-2) 3049, 3052, [3166,](#page-234-3) 3169, 3173, [3176,](#page-233-12) 3179, 3182, 3185, 3188, [3191,](#page-191-12) [3](#page-79-17)[194,](#page-191-13) 3197, [3200](#page-80-20) \Field[@bool](#page-82-20)key [3001,](#page-82-19) 3022, [3025,](#page-82-21) [3028,](#page-82-22) [3031,](#page-82-23) [3034,](#page-82-24) [3037,](#page-82-25) [3040,](#page-82-26) [3043,](#page-82-27) [3046](#page-82-28) \Field@toks . . 3004, [3005,](#page-79-19) [3007,](#page-79-20) [8102,](#page-79-18) [8130,](#page-80-21) [8189,](#page-80-22) [8201,](#page-80-23) [8216,](#page-80-24) [8235](#page-80-25), [8303](#page-80-26), 8320, 8331, 8341, 8351, 8367, [8384,](#page-79-22) [8392,](#page-79-23) [8397,](#page-79-5) [8413,](#page-184-9) [8422,](#page-185-20) [8479,](#page-186-17) [8506,](#page-186-18) [8577,](#page-186-19) [8590,](#page-187-14) [8609,](#page-188-15) [8629,](#page-188-16) [8734,](#page-189-14) [8767,](#page-189-15) [8839,](#page-189-16) [8856,](#page-189-17) [8875,](#page-190-8) [8899](#page-190-9) \Field[@Widt](#page-193-15)h [. .](#page-193-16) [2961,](#page-194-10) [3059](#page-194-11) \figur[eauto](#page-198-20)[refna](#page-198-21)[me](#page-197-24) [. . . .](#page-199-21) 1876, [1893,](#page-199-20) 1910, 1927, 1944, [1961,](#page-80-27) 1978, [5212](#page-78-1) \filename@area . 2881 \filename@b[ase](#page-56-12) . [2881](#page-56-13) \filen[ame@e](#page-57-25)xt . [2878,](#page-57-27) [2879,](#page-57-28) [2881](#page-58-8)[,](#page-57-26) [2882](#page-126-12) \filename@parse [2877](#page-76-13) \find@pdflink . [5304,](#page-76-13) 5331, 5335 \Fld@a[dditi](#page-76-15)[onal](#page-76-13)[acti](#page-76-16)[on](#page-76-14)s . . . . 9035, [9103,](#page-76-17) 9128, 9147 \Fld@a[lign](#page-129-15) 2965, [3089,](#page-128-6) 9007, [9084,](#page-129-10) 9134 \Fld@bcolor . . [2967,](#page-203-1) [9011,](#page-204-1) [9013](#page-204-2)[,](#page-202-0) 9088, 9090, 9116, [9118,](#page-81-13) [9139,](#page-201-5) [9141](#page-78-2)

\Fld@bordercolor . . . . . . 2968, 9010, 9031, 9087, 9115, 9138, 9168, 9188 \Fld@bordersep 2969, 3083 \Fld@b[order](#page-202-1)[style](#page-78-3) [. .](#page-201-6) [. . . .](#page-204-4) [2971](#page-205-2), [3080](#page-205-3)[,](#page-204-3) 9008, 9029, 9085, [9113,](#page-80-28) 9136, [9166,](#page-78-4) 9192 \Fld@border[width](#page-78-5) . . . . . . 2970, [3077,](#page-80-29) [3242,](#page-201-7) [3245,](#page-202-2) [3246,](#page-203-4) [3249,](#page-203-5) [3250,](#page-204-5) [8147,](#page-204-6) 8148, 8526, 8527, 8784, 8785, 9008, 9029, [9085,](#page-78-6) [9113,](#page-80-30) [9136,](#page-83-27) [9166,](#page-83-8) [9192](#page-83-9) \Fld@c[alcul](#page-185-16)[ate@c](#page-192-16)ode [. . . .](#page-197-19) [3133,](#page-197-20) [3151,](#page-201-7) [9049,](#page-202-2) [9051](#page-203-4) \Fld@c[bsymb](#page-204-5)ol . [2972](#page-205-4)[,](#page-203-5) 3095, [9015](#page-204-6) \Fld@charsize . [2962,](#page-82-31) [2963,](#page-202-3) [3071,](#page-81-14) 8146, 8525, 8783, [9017,](#page-78-7) [9093,](#page-81-15) [9122,](#page-201-8) 9144, 9185 \Fld@c[hecke](#page-78-9)[dfals](#page-80-31)[e](#page-78-8) . [. . . .](#page-192-15) [2952](#page-197-18) \Fld@c[hecke](#page-203-6)[quals](#page-204-7) [. .](#page-201-9) [. . . .](#page-205-5) 3010, [8124,](#page-204-8) 8160, 8175, 8369, 8379, [8500,](#page-78-10) 8539, 8562, 8761, 8798, 8820 \Fld@color [2966,](#page-79-24) [9017,](#page-185-5) [9093,](#page-189-11) [9122,](#page-192-6) [9144](#page-192-8) \Fld@c[ombof](#page-193-6)[alse](#page-197-7) [2957](#page-197-9) \Fld@d[efaul](#page-198-5)t . . 3086, 8088, [8105,](#page-78-11) [8116,](#page-201-9) [8231,](#page-203-6) [8301,](#page-204-7) [8319](#page-204-8), 8333, 8341, 8347, 8371, 8381, [8411,](#page-78-12) 8421, 8465, [8482,](#page-80-32) [8492,](#page-184-10) [8510,](#page-185-21) [8625,](#page-185-22) [8720,](#page-187-15) [8737,](#page-188-17) [8753,](#page-188-18) [8895,](#page-189-18) [9095,](#page-189-15) [9097,](#page-189-19) [9123,](#page-189-9) [9124,](#page-189-12) [9145](#page-190-13) \Fld@d[isabl](#page-191-17)[edfal](#page-192-23)[se](#page-194-12) . . . . [2955](#page-196-18) \Fld@f[illco](#page-199-22)[lor](#page-203-7) . [3074](#page-203-8) \Fld@f[indle](#page-204-0)[ngth](#page-204-9) [8350](#page-204-10), 8361 \Fld@flags [8142,](#page-78-13) 8143, 8144, 8145, [8521,](#page-80-33)

8910, 9006, 9025, 9082, 9109, 9133, 9162, 9182 \Fld@onblur@code . . [. . . .](#page-199-6) [3136,](#page-201-10) [3157,](#page-202-9) [9057,](#page-203-10) [9059](#page-203-11) \Fld@o[nclic](#page-204-13)k [. .](#page-205-6) [3172,](#page-204-12) 9033 \Fld@onente[r@cod](#page-81-19)e . [. . . .](#page-202-10) [3139](#page-202-11), [3160,](#page-82-33) 9069, 9071 \Fld@o[nexit](#page-202-12)@code [. .](#page-82-34) . . . . 3140, 3163, 9073, [9075](#page-81-20) \Fld@o[nfocu](#page-203-12)[s@co](#page-203-13)[de](#page-82-35) . . . . . 3135, 3154, 9053, [9055](#page-81-21) \Fld@o[nmous](#page-203-14)[edow](#page-203-15)[n@code](#page-82-36) 3137, 9061, 9063 \Fld@onmous[eup@c](#page-81-22)[ode](#page-82-37) [3138](#page-202-13), [9065](#page-202-14), 9067 \Fld@passwordfalse [. . . .](#page-81-23) [2959](#page-202-15) \Fld@popdownfals[e](#page-202-16) . [. . . .](#page-81-24) [2958](#page-203-16) \Fld@radiofalse [2956](#page-203-17) \Fld@readon[lyfal](#page-78-18)se . . . . 2954 \Fld@valida[te@co](#page-78-19)de . . . . 3132, [3148,](#page-78-20) 9045, 9047 \Fld@value [3092,](#page-78-21) 8089, 8105, 8117, 8466, 8482, [8493,](#page-81-25) [8509,](#page-82-38) [8510,](#page-202-17) [8721](#page-202-18), 8737, 8754, [9099,](#page-81-26) [9101,](#page-184-12) [9146](#page-185-21) \Fld@w[idth](#page-191-16) [3058,](#page-191-22) [8090,](#page-192-32) [8104,](#page-192-23) [8108,](#page-196-25) [8118,](#page-196-18) [8132,](#page-196-26) [8138,](#page-203-18) [8140,](#page-203-19) [8164,](#page-204-14) 8182, 8191, 8202, 8207, 8217, 8222, [8233,](#page-80-38) [8237,](#page-184-6) [8240,](#page-185-30) [8467,](#page-185-23) [8481,](#page-185-19) [8486,](#page-185-31) [8494,](#page-185-11) [8508,](#page-185-13) [8517,](#page-186-20) [8519,](#page-186-21) [8553,](#page-186-28) [8571,](#page-186-16) [8579,](#page-186-29) [8591,](#page-186-15) [8596,](#page-187-19) [8610,](#page-187-13) [8615,](#page-187-20) [8627,](#page-187-16) [8631,](#page-191-9) [8635,](#page-191-23) [8722,](#page-191-18) [8736,](#page-192-20) [8739,](#page-192-33) [8755,](#page-192-12) [8769,](#page-192-14) [8775,](#page-193-17) [8777,](#page-193-18) [8796,](#page-193-24) [8826,](#page-193-13) [8841,](#page-193-25) [8857,](#page-194-6) [8862,](#page-194-16) [8876,](#page-194-5) [8881,](#page-194-17) [8897,](#page-194-13) [8901,](#page-196-11) [8902](#page-196-27) \float[@capt](#page-197-17)[ion](#page-197-29) . [4263](#page-198-22)

8522, 8523, 8524, 8779, 8780, 8781, 8782, 9104 \Fld@format@code . .

[. . . .](#page-192-24) [3131,](#page-192-25) [3145,](#page-192-26) [9041,](#page-197-25) [9043](#page-197-26) \Fld@h[eight](#page-197-28) . . [3068,](#page-197-27) 8091, [8097,](#page-203-9) 8108, 8119, [8149,](#page-81-16) [8164,](#page-82-32) [8182,](#page-202-5) [8203,](#page-202-6) 8218, 8234, 8240, 8468, 8474, 8486, [8495,](#page-80-34) [8528,](#page-184-4) [8553,](#page-184-8) [8571,](#page-185-23) [8592,](#page-185-24) [8611,](#page-185-17) [8628,](#page-186-20) [8635,](#page-186-21) [8723,](#page-186-14) [8729,](#page-187-12) [8739,](#page-187-11) [8756,](#page-187-16) [8786,](#page-191-7) [8796,](#page-191-11) [8826,](#page-191-18) [8858,](#page-192-27) [8877,](#page-192-18) [8898,](#page-193-17) [8902](#page-193-18)

\Fld@h[idden](#page-194-13)[false](#page-196-8) [. .](#page-196-13) [. . . .](#page-196-20) [2953](#page-196-21) \Fld@k[eystr](#page-197-29)[oke@c](#page-198-22)[ode](#page-198-15)

[8821](#page-186-22) \Fld@loc ...... [3019](#page-193-21) \Fld@m[axlen](#page-197-30) . . [2964,](#page-197-32) [3062,](#page-197-11) [9157](#page-198-23) \Fld@m[enule](#page-198-25)ngth [2960,](#page-198-24) 3065, 8121, [8125,](#page-79-25) 8146, 8362, [8363,](#page-78-15) [8366,](#page-80-35) [8497,](#page-204-11) 8501, 8525, 8758, [8762,](#page-78-16)

8783 \Fld@m[ultil](#page-185-14)[inefa](#page-189-20)[lse](#page-189-6) [. . . .](#page-189-21) [2951](#page-192-30) \Fld@n[ame](#page-192-15) [3055,](#page-196-22) [8087,](#page-197-33) [8115,](#page-197-18) 8187, 8205, 8220, 8230, 8300, 8305, 8316, 8317, 8328, [8329,](#page-78-17) 8338, 8339, [8346,](#page-80-37) [8367,](#page-184-11) [8382,](#page-185-28) [8390,](#page-186-26) [8395,](#page-186-27) [8410,](#page-187-17) [8419,](#page-187-18) [8464,](#page-188-19) [8491,](#page-188-20) [8575,](#page-188-21) [8594,](#page-188-22) [8613,](#page-189-22) [8624,](#page-189-23) [8719,](#page-189-24) [8744,](#page-189-25) [8748,](#page-189-26) [8752,](#page-189-17) [8804,](#page-189-27) [8812,](#page-190-15) [8830,](#page-190-16) [8834,](#page-190-17) [8837,](#page-190-18) [8847,](#page-191-19) [8852,](#page-191-20) [8860,](#page-193-22) [8867,](#page-193-23) [8871,](#page-194-14) [8879,](#page-194-15) [8886,](#page-196-23) [8890,](#page-196-14) [8894,](#page-196-5) [8906,](#page-196-24)

[. . . .](#page-199-11) [3134](#page-199-10), [3142,](#page-199-23) 9037, 9039 \Fld@listcount 8158, 8161, [8170,](#page-78-14) 8173, 8176, [8537,](#page-81-17) [8540,](#page-81-18) [8557,](#page-202-7) [8560,](#page-202-8) 8563, 8795, 8799, 8804, 8812, [8815,](#page-186-23) [8818,](#page-185-25)

```
\float@makebox 4265,
      4266
\flq . . . . . . . . . . 449
\flqq . . . . . . . . . 447
\fmtname . . . . . . . . 7
\fmtversion . . . . . 7
\fontencoding . . 378,
      381, 8452
8451
\fontseries . . . 8453
\fontshape 2636, 8454
\footnote . . . . . 2929
\footnoteautorefname
       . . . . 1874, 1891,
      1908, 1925, 1942,
      1959, 1976, 5206,
      5210
\footnotesize . . 427
\footnotetext . . 4122
\Form . . . . . . . . . 2974
\Form@action . . 2984,
      8292, 9174
\Form@boolkey . . 2978
\Form@htmlfalse 2977,
      2994
\Form@htmltrue . 2989
\Form@method . . 2998,
      3000, 8292
\frac{1}{12} . . . .450
\frqq . . . . . . . . . 448
\futurelet . 498, 820
\FV@SetLineNo . . 3847
\FV@StepLineNo 3846,
      3848, 3849
```
### G

```
\g@addto@macro . 4327
\G@refundefinedtrue
       . . . . 2799, 4421,
      4444, 5097, 5117,
      5134, 5179
\gaf . . . . . . . . . 10644
\Gauge . . . . . . . . 3215
\GenericError . . 486
\GenericInfo . . . 488
\GenericWarning 487
\getpagerefnumber .
       . . . . 3927
\getrefbykeydefault
       . . 3901, 3902
\gexmode . 6669, 6670,
      6748
 . . . . . . . 10620
\Gin@setfile . . 4799,
      4800
\glossary . . . . . 456
\glq . . . . . . . . . . 445
```
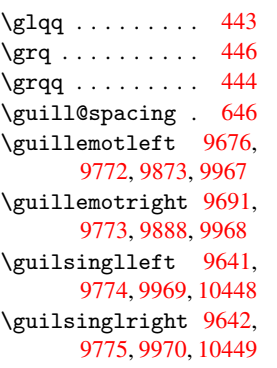

#### H

\H 9[827,](#page-217-22) 1[0061,](#page-221-36) [10062,](#page-230-28) [10093](#page-217-23), [1](#page-230-29)[0094](#page-215-3)[,](#page-230-29) 10428, [1042](#page-221-37)9 \h 1979, 10476, 10481, 10486, 10491, [104](#page-218-20)[96,](#page-223-24) [10501,](#page-223-25) [10506,](#page-223-26) [10511,](#page-223-27) [10516,](#page-230-6) [10](#page-230-7)521, [105](#page-58-22)[26,](#page-230-38) [10531,](#page-231-52) [10536,](#page-231-54) [10541,](#page-231-56) [10546,](#page-231-34) [10551,](#page-231-36) [10556,](#page-231-38) [10561,](#page-231-40) [10566,](#page-231-42) [10571,](#page-231-44) [10576,](#page-231-47) [10581,](#page-231-50) [10586,](#page-232-48) 10591 \H@@fo[otnote](#page-232-30)mark [. .](#page-232-56) . . . . 4055, [4072,](#page-232-34) [4167,](#page-232-36) 4179, [4190](#page-232-39) \H@@fo[otnote](#page-232-45)[text](#page-233-1) . . . . . . 4054, 4064, 4087, 4148, [4168,](#page-103-16) [4182,](#page-105-1) [4190](#page-103-2) \H@@mpfoot[notet](#page-105-2)[ext](#page-105-20) 4062, 4074, [4076](#page-103-17) \H@def[ineco](#page-103-18)[unter](#page-103-4) . . . . 4[715,](#page-105-20) 4[717](#page-105-5) \H@end[eqnar](#page-105-6)ray 3992, 4009 \H@end[equat](#page-103-19)[ion](#page-103-8) [3957,](#page-103-20) 3987 \H@endsub[eqnar](#page-116-2)[ray](#page-116-15) .  $\ldots 4019, 4029$  $\ldots 4019, 4029$ \H@eqn[array](#page-101-15) 3991, [3996](#page-100-9) \H@equ[ation](#page-101-9) 3956, 3980 \H@item . . 3747, 3753, 4335, [435](#page-102-11)6 \H@newctr [4720](#page-101-10)[,](#page-102-14) [4722](#page-101-16) \H@old@part [9500,](#page-100-10) [9511](#page-101-17) \H@old@scha[pter](#page-95-19) [9472,](#page-95-20) [9474](#page-108-16) \H@old@sect [9520,](#page-116-5) [9526](#page-116-16) \H@old@spart [. .](#page-211-9) [9513,](#page-211-18) 9515

\H@old@ssect . . 9467, 9469 \H@old@thehead 4594, 4596, 4615 \H@refstepcounter . [. . . .](#page-211-19) 3762, [3772,](#page-211-13) 3848, 3937, 3979, 4226, [4913,](#page-114-10) [4966](#page-114-4) \H@set[eqlab](#page-114-9)el . 4742, 4744 \H@sub[eqnar](#page-98-10)[ray](#page-96-7) [4018,](#page-96-8) [4022](#page-106-3) \ha [. . . .](#page-121-11) . . . . . [10628](#page-117-9) \Haa [. . . .](#page-117-11) . . . . . 10607  $\hbox{halign}$ ...... 463 \hamza [. . .](#page-102-16) . . . [10595](#page-102-15) \HAR@checkcitat[ions](#page-233-14)  $\ldots$  4509 \HAR@citetoaux . [4](#page-233-15)[465](#page-18-3) \HAR@tempa 4510, [4511,](#page-233-16) 4512, 4513, 4514, 4515 \harvardcite [. .](#page-112-13) [4459,](#page-111-17) 4496 \harva[rdite](#page-112-16)m [. . .](#page-112-14) [4484](#page-112-15) \hbox [1045](#page-112-19), [1051,](#page-112-17) 1057, 1474, 2092, 2098, [3059,](#page-111-2) 3236, [3237,](#page-111-18) 3238, 3239, 4449, 5767, 5774, [5834,](#page-111-19) [5845,](#page-37-6) [5862,](#page-37-7) [5873,](#page-37-8) [5892,](#page-48-1) [5903,](#page-60-13) [6822,](#page-60-14) [7091,](#page-80-27) [7102,](#page-83-28) [7700,](#page-83-29) [7707,](#page-83-30) [7938,](#page-83-31) [7946,](#page-110-21) [8437,](#page-138-2) [8738,](#page-138-5) [8796,](#page-140-1) [8826,](#page-140-4) [8842,](#page-140-6) [8863,](#page-140-9) [8882,](#page-141-3) [8902](#page-141-6) \HCode [. . .](#page-164-4) [8292,](#page-165-12) [8294,](#page-177-3) [8305,](#page-190-19) [8314,](#page-196-28) [8326,](#page-197-29) 8334, 8336, 8366, [8370,](#page-198-22) [8375,](#page-198-27) [8380,](#page-199-24) [8394,](#page-199-25) [8399](#page-199-23), [8403,](#page-188-13) 8406, [8415](#page-188-23) \heade[rps@o](#page-188-20)ut . [7420,](#page-189-28) [7426,](#page-189-29) [7493,](#page-189-30) [7499,](#page-189-21) [7559,](#page-189-31) [7568,](#page-189-32) [7588,](#page-189-33) [7601,](#page-190-20) [7638,](#page-190-21) [7740,](#page-190-22) [7987](#page-190-23) \hfil [. . . .](#page-171-6) . . . . [4596](#page-171-5) \hfill . . . [3236,](#page-175-6) [3237,](#page-175-7) [3238,](#page-175-8) [3239,](#page-176-4) [4342,](#page-178-13) [4373](#page-182-15) \Hfootnoteautore[fname](#page-114-9) . . . . 5206 \hhype[rref](#page-83-30) [. . . .](#page-83-28) [2934](#page-83-29) \Hmake[@df@t](#page-109-4)ag@@ [4727,](#page-108-17) 4729

\Hmake@df@tag@@@ . . . . 4734, 4736 \href . 457, 2742, 2928, 2929, 3373 \href@ . . . 2742, 2746 \href@spl[it](#page-117-12) 27[46,](#page-117-13) 2747 \hskip ... [1056,](#page-73-6) [1129,](#page-78-23) [1509,](#page-78-22) [1510,](#page-86-6) 3242, 8437 \hspace 453, [4499,](#page-73-9) [4500](#page-73-10) \ht . 3244, [3247,](#page-37-9) [5772,](#page-39-6) [5837,](#page-48-2) [5843,](#page-48-3) [5849,](#page-83-27) [5865,](#page-190-19) 5871, 5877, 5895, 5901, 5907, 7[087,](#page-18-7) [7](#page-83-10)[705,](#page-111-20) [7](#page-138-3)[944,](#page-112-20) [8714](#page-83-7) \htmla[ddimg](#page-140-17) ... [2927](#page-140-19) \htmla[ddnor](#page-141-21)[malli](#page-141-4)[nk](#page-141-23) [. . . .](#page-164-2) [2928](#page-177-4) \htmla[ddnor](#page-196-29)mall[inkfoo](#page-182-4)t . . . . 2929 \htmlref ...... [2930](#page-77-6) \Huge [. . . .](#page-78-23) . . . . 424 \huge . . . . . . . . 428 \Hurl 2753, [2754,](#page-78-22) 2756 \hv@pdf@char . . [9292,](#page-78-24) 9353, 9354, 9[355,](#page-17-18) 9356 \hvtex[@buffe](#page-73-11)r . [6549,](#page-73-13) 6552, [6560,](#page-73-12) [6563,](#page-207-11) [6572,](#page-209-14) [6576,](#page-209-15) [6592](#page-209-16) \hvtex[@gett](#page-209-7)oken 6549, 6561, 6565, [6574,](#page-153-1) [6578](#page-153-2) \hvtex[@gett](#page-154-2)[oken](#page-154-3)[@](#page-153-3) [. .](#page-154-4)  $. 6549, 6550$ \hvtex[@par@](#page-153-5)[dimen](#page-153-6)[sion](#page-154-5) [. .](#page-154-6) 6545, 6584 \hvtex@par@direction  $\ldots$  [6546,](#page-153-1) [6587](#page-153-0) \hvtex@par@duration  $. 6547, 6579$  $. 6547, 6579$  $. 6547, 6579$  $. 6547, 6579$ \hvtex@par@motion . . . [6548,](#page-153-8) [6581](#page-154-8) \hvtex@param@dimension  $\ldots$  6556, [658](#page-154-9)5, 6603, [660](#page-153-9)5 \hvtex@pa[ram@d](#page-153-10)[irect](#page-154-10)ion . . . . 6557, 6588, 6609, [6615](#page-153-11) \hvtex[@para](#page-154-12)[m@dur](#page-154-13)[ation](#page-154-11) . . . . 6558, 6580, 6619, 6621 \hvtex[@para](#page-154-15)[m@mo](#page-154-16)[t](#page-153-12)[ion](#page-154-14) . . . . 6559, 6582, 6603, [6607](#page-153-13)

\hvtex@parse@trans . . 6534, 6554 \hvtex@produce@trans  $. 6593, 6599$ \hvtex@token . . 6551, 6562, [656](#page-152-6)8, [65](#page-153-14)75, 6580, 6583, 6586, 6588 \hvtex@tr[ans@c](#page-154-17)[ode](#page-154-18) . . . . . 6538, [6539,](#page-153-15) [6540,](#page-153-16) [6541,](#page-153-17) [6542,](#page-154-19) [6543,](#page-154-20) [6544,](#page-154-0) [6555,](#page-154-1) 6601, 6602, 6604, 6605, 6606, 6607, 6608, [6609,](#page-153-18) [6610,](#page-153-19) [6611,](#page-153-20) [6612,](#page-153-21) [6613,](#page-153-22) [6614,](#page-153-23) [6615](#page-153-24) \hvtex[@tran](#page-154-13)[s@eff](#page-154-24)[ect@B](#page-154-25)linds \Hy@bo[okmar](#page-55-18)[ksdep](#page-55-19)th . . . . 6538 \hvtex[@tran](#page-154-28)[s@eff](#page-154-29)[ect@B](#page-154-30)ox [. . . .](#page-154-31) [6539](#page-154-16) \hvtex@trans@effect@Dissolve  $\ldots$  . [6540](#page-153-18) \hvtex@trans@effect@Glitter . . . . [6541](#page-153-19) \hvtex@trans@effect@R . . . . [6544](#page-153-20) \hvtex@trans@effect@Split . . . . 6542 \hvtex@tran[s@eff](#page-153-21)ect@Wipe \Hy@boolkey .. 1519, . . . . [6543](#page-153-24) \hvtex@trans@par . . . . . . [6575,](#page-153-22) 6579, 6581, 6584, 6587 \hvtex@tran[s@par](#page-153-23)ams 6569, 6571, 6595 \Hy@@boolkey [. .](#page-154-19) [1519,](#page-154-9) [1520](#page-154-10) \Hy@@color[scan](#page-154-7) [2626](#page-154-8), 2631 \Hy@@D[efNam](#page-153-26)[eKey](#page-154-32) [1590](#page-49-0)[,](#page-154-33) [1592](#page-49-4) \Hy@@escapeform [8971,](#page-71-18) [8984,](#page-71-9) 8989 \Hy@abspage . . [3507,](#page-50-6) [3572,](#page-50-7) 3682, 3699 \Hy@activeancho[rfalse](#page-201-3) [. . . .](#page-201-11) [2686](#page-201-4), 5328, 5726, 5739, [5806,](#page-89-1) [5815,](#page-91-12) [6074,](#page-93-3) [6339,](#page-94-5) 6354, 6418, 6430, 6790, 6816, 7659, 7672, [7901,](#page-72-19) [7913](#page-129-16) \Hy@ac[tivea](#page-139-4)[nchor](#page-144-9)[true](#page-149-10) . . . . 5327, 5723, [5735,](#page-149-11) [5804,](#page-150-10) [5812,](#page-150-11) [6070,](#page-159-8) [6335,](#page-159-9) [6351,](#page-176-5) 6416, 6427, 6789, 6805, 7656, 7668, 7898, 7909 \Hy@appendixstring . . 3812, 3819 \Hy@au[thor](#page-159-11) [3443](#page-176-6), [3447](#page-177-12) \Hy@ba[belno](#page-181-11)[rmali](#page-181-12)se . . 2767, 2769 \Hy@backout . . 2682, 3336, [3](#page-97-10)[340,](#page-88-7) [4](#page-97-11)[305](#page-88-8) \Hy@backreffalse 280, 1841, 1860, [248](#page-74-13)4 \Hy@backr[eftru](#page-74-9)e [1834,](#page-72-6) [1838,](#page-85-0) [1857](#page-85-1) \Hy@begindvi . . [4](#page-108-18)[558,](#page-11-0) [4559,](#page-55-15) [4561](#page-55-16) \Hy@bibcite 4324, [4328](#page-55-17) . . . . 2077, [2082,](#page-113-15) [2094,](#page-113-1) [2100,](#page-113-16) 9207 \Hy@bookmar[ksnum](#page-108-13)[bered](#page-108-14)false . . . . 281 \Hy@bookmar[ksope](#page-60-15)[nfals](#page-60-16)e [. . . .](#page-60-5) 282 \Hy@bookma[rkstr](#page-60-7)[ue](#page-206-16) . . . . . [283](#page-11-1) \Hy@bookmarkstype . . . . . [2112,](#page-11-2) 2114, 4661, 9217 1609, [1612,](#page-11-3) 1615, 1643, 1646, 1649, 1654, [1657,](#page-61-26) [1660,](#page-61-27) [1663,](#page-115-8) [1666](#page-206-17), [1669,](#page-49-5) 1672, 1675, 1678, [1681,](#page-51-15) [1812,](#page-51-16) [1815,](#page-51-17) [1867,](#page-51-18) [2062,](#page-51-19) [2069,](#page-51-20) [2072,](#page-51-21) [2075,](#page-51-22) [2116,](#page-52-14) [2119,](#page-52-15) [2148,](#page-52-16) [2276,](#page-52-17) [2307,](#page-52-18) [2310,](#page-52-19) [2313,](#page-52-20) [2316,](#page-52-21) [2319,](#page-55-20) [2322,](#page-55-21) [2325,](#page-56-16) [2339,](#page-59-14) [2342,](#page-60-17) [2420,](#page-60-18) [2424](#page-60-19) \Hy@bo[rderc](#page-61-29)[olor](#page-62-14) [2157,](#page-64-33) [2162](#page-64-34) \Hy@br[eakli](#page-65-36)[nksfa](#page-65-37)[lse](#page-65-38) [. . . .](#page-67-9) [284](#page-67-10) \Hy@breaklinkstrue [. . . .](#page-62-16) 1702, [1718,](#page-62-15) 1723, 1728, 2534, 2546 \Hy@breaklin[ksun](#page-11-4)hbox . . 7078, 7094 \Hy@ce[nterw](#page-53-14)[indow](#page-53-12)[false](#page-53-13) [. . . .](#page-69-3) 285 \Hy@chapapp . . 3813, 3819, [382](#page-164-5)6, [947](#page-164-6)8,

9487, 9555 \Hy@chapterstring . . . . . 3808, 3810, 3813, 3825 \Hy@Ch[eckCo](#page-211-4)[lorSp](#page-212-6)ec . . 2166, 2168 \Hy@CheckOp[tionV](#page-97-12)[alue](#page-97-13)  $\ldots$  1[560,](#page-97-15) 1597 \Hy@CJ[Kbook](#page-97-14)marksfalse . . . . 286 \Hy@cjkpu [738,](#page-62-4) [740,](#page-62-5) 759 \Hy@color[link](#page-49-6) . [261](#page-50-8)9, 2636, 2640, 5320, 5361, [5393,](#page-11-5) 5424, 5705, 5724, 5744, 5771, [57](#page-28-11)[80,](#page-28-12) 5[805,](#page-28-13) 5819, 5840, [5852,](#page-71-19) [5869,](#page-71-17) [5881,](#page-71-20) [5899,](#page-129-18) [5911,](#page-129-6) [6096,](#page-130-0) [6123,](#page-131-4) [6147,](#page-136-2) [6165,](#page-137-0) [6182,](#page-138-12) [6417,](#page-138-7) [6437,](#page-138-8) [6468,](#page-139-1) [6480,](#page-139-5) [6495,](#page-140-23) [6515,](#page-140-22) [6524,](#page-140-20) [6792,](#page-140-21) [6824,](#page-141-0) [7063,](#page-141-1) [7065,](#page-144-10) [7657,](#page-145-0) [7677,](#page-145-1) [7704,](#page-145-10) [7713,](#page-146-1) [7899,](#page-150-0) [7918,](#page-150-14) [7943,](#page-151-0) [7951](#page-151-2) \Hy@Co[lorLi](#page-164-1)[st](#page-164-7) . [2153,](#page-176-0) [2154](#page-177-13) \Hy@co[lorsc](#page-181-2)[an](#page-181-13) . [2621,](#page-182-5) [2623](#page-182-6) \Hy@currentbook[markle](#page-62-17)vel [. . . .](#page-62-0) 9212, 9222, 9223, 9229, [9236,](#page-71-8) [9270,](#page-71-21) 9273, 9278, 9282 \Hy@defaultdriver . . . . . [2498,](#page-206-18) [2505,](#page-206-6) [2523,](#page-207-12) [2529,](#page-207-13) [2537](#page-207-14) \Hy@De[fForm](#page-207-15)Action . . . 2982, 2984 \Hy@DefNameKey [1589,](#page-68-12) [2187,](#page-69-4) [2205,](#page-68-11) [2213](#page-69-6), 2221, 2225, 2232, 2239, 2246, 2253, 2257, [226](#page-79-33)2, [22](#page-79-26)[69,](#page-50-9) 2327 \Hy@De[stNam](#page-63-40)e [. .](#page-63-41) [5294,](#page-63-42) [5298](#page-63-43) \Hy@Di[sable](#page-64-36)[Optio](#page-64-37)[n](#page-64-35) .  $\ldots$  1546, [2414,](#page-64-38) 2415, 2416, 2469, [2491,](#page-128-7) 2571, [2572,](#page-128-3) 2573, 2574, 2575, 2576, 2577, 2578, 2579, [2580,](#page-49-7) [2581,](#page-67-11) [2582,](#page-67-12) [2583,](#page-67-13) [2584,](#page-68-13)

2585, 2586, 2615, 2645, 2646, 2684, 2685, 3298, 3299, 3300, 3301, 3302, 3303, 3304, 3305, [3306,](#page-70-12) [3307,](#page-70-13) [3308,](#page-70-14) [3309,](#page-71-22) [3310,](#page-71-23) [3311,](#page-72-20) [3312,](#page-72-21) [3313,](#page-84-6) [3314,](#page-84-7) [3315,](#page-84-8) [3316,](#page-84-9) [3317,](#page-84-10) [3318,](#page-84-11) [3319,](#page-85-3) [3320,](#page-85-4) [3321,](#page-85-5) [3467,](#page-85-6) [3641,](#page-85-7) [4194,](#page-85-8) [4804,](#page-85-9) [4860,](#page-85-10) [4861,](#page-85-11) [5556,](#page-85-12) [5557,](#page-85-13) [5558,](#page-85-14) [5559,](#page-85-15) [5560,](#page-85-16) [5561,](#page-85-17) [5562,](#page-85-18) [5563,](#page-85-19) [5685,](#page-85-20) [5937,](#page-88-9) [5938,](#page-92-5) [5939,](#page-105-21) [5940,](#page-119-9) [5941,](#page-120-10) [5943,](#page-120-11) [5944,](#page-133-17) [6211,](#page-133-18) [6212,](#page-133-19) [6213,](#page-133-20) [6214,](#page-133-21) [6215,](#page-133-22) [6216,](#page-133-23) [6217,](#page-133-24) [6218,](#page-136-6) [6402,](#page-141-24) [6730,](#page-141-25) [6731,](#page-141-26) [6732,](#page-141-27) [6733,](#page-141-28) [6734,](#page-141-29) [6735,](#page-142-25) [6736,](#page-146-19) [6737,](#page-146-20) [6972,](#page-146-21) [6973,](#page-146-22) [6974,](#page-146-23) [6975,](#page-146-24) [6976,](#page-146-25) [6977,](#page-146-26) [6978,](#page-150-15) [6979,](#page-157-13) [7479,](#page-157-14) [7760,](#page-157-15) [7761,](#page-157-16) [7762,](#page-157-17) [7763,](#page-157-18) [7764,](#page-157-19) [7765,](#page-157-20) [7766,](#page-162-16) [7767](#page-162-17) \Hy@di[sable](#page-162-21)[Optio](#page-162-22)[n](#page-162-23) . [. . . .](#page-172-3) [5942](#page-178-14) \Hy@di[splay](#page-178-16)[docti](#page-178-17)[tlefa](#page-178-18)lse [. . . .](#page-178-19) [313](#page-178-20) \Hy@DistillerDe[stFix](#page-178-21) 4574, [6741,](#page-141-30) 6743 \Hy@draftfalse . 249 \Hy@drafttrue [. .](#page-12-3) 250 \Hy@driver 317, 1691, [1699,](#page-114-11) [1711,](#page-157-21) [1716,](#page-157-22) 1721, 1726, 1[731,](#page-10-14) 1736, 1741, 1[753,](#page-10-15) 1757, 1780, 1790, 1796, [1801,](#page-12-4) [1807,](#page-52-22) [2494,](#page-52-23) [2497,](#page-53-16) [2505,](#page-53-17) [2507,](#page-53-18) [2511,](#page-53-19) [2516,](#page-53-20) [2523,](#page-53-21) [2529,](#page-53-22) [2531,](#page-53-23) [2537,](#page-53-24) [2539,](#page-54-19) [2544,](#page-54-20) [2549,](#page-54-21) [2554,](#page-54-22) [2559,](#page-54-23) [2563,](#page-68-15) [2565,](#page-68-16) [2567](#page-68-12) \Hy@en[dcolo](#page-69-4)[rlink](#page-69-5) . . [. . . .](#page-69-6) [2632,](#page-69-10) [2637,](#page-69-11) [2641,](#page-69-12) [5325,](#page-69-13) [5724,](#page-69-14) [5757,](#page-69-15) [5775,](#page-70-15) [5782,](#page-70-16) 5805, 5827, 5841, 5852, 5869, 5881, 5899, [5911,](#page-71-24) [6099,](#page-71-25) [6123,](#page-71-26) [6147,](#page-129-8) [6165,](#page-137-0)

6182, 6417, 6458, 6468, 6480, 6495, 6515, 6524, 6796, 6843, 7071, 7657, 7690, 7708, 7715, [7899,](#page-146-1) [7928,](#page-150-0) [7943,](#page-151-9) [7951](#page-151-0) \Hy@es[capef](#page-160-8)[orm](#page-152-3) [8107,](#page-159-14) 8163, [8181,](#page-164-8) [8193,](#page-176-0) [8208,](#page-177-14) [8223,](#page-177-15) [8239,](#page-177-16) [8484,](#page-181-2) [8543,](#page-181-14) [8569,](#page-182-5) 8582, 8598, 8617, 8633, 8742, [8802,](#page-185-32) [8828,](#page-186-30) [8845,](#page-186-31) [8865,](#page-186-32) [8884,](#page-186-33) [8904,](#page-187-21) [8965,](#page-187-22) [8994,](#page-191-28) [9001](#page-192-34) \Hy@es[capef](#page-194-19)[ormfa](#page-196-30)[lse](#page-197-35) [. . . .](#page-198-28) 287 \Hy@es[capes](#page-199-27)[tring](#page-199-28) [. .](#page-199-26) [. . . .](#page-201-12) [8962](#page-201-13), [9006,](#page-200-3) 9015, 9025, 9033, 9039, 9043, 9047, 9051, [9055,](#page-11-6) 9059, 9063, 9067, 9071, 9075, [9082,](#page-200-4) [9097,](#page-201-10) [9101,](#page-201-8) [9109,](#page-202-9) [9133,](#page-202-12) [9145,](#page-202-8) [9146,](#page-202-6) [9162,](#page-202-18) [9174,](#page-202-4) [9182](#page-202-14) \Hy@Ex[chang](#page-203-15)[eLeft](#page-203-10)[Paren](#page-203-8)thesis . . 5250, 5256 \Hy@Ex[chang](#page-204-10)[eRigh](#page-204-14)[tPare](#page-204-13)nthesis . . 5[260,](#page-205-6) 5266 \Hy@fa[lse](#page-205-7) 1459, 1527, 1826, 1859 \Hy@Field[Check](#page-127-4)[Color](#page-127-5)Spec . . [3110,](#page-127-6) [3112](#page-127-7) \Hy@fieldcolor [3098,](#page-49-8) [3101,](#page-55-22) [3104,](#page-47-6) 3106 \Hy@figuresfalse 288 \Hy@final[false](#page-81-3) . 250 \Hy@finaltrue [. .](#page-81-4) [249](#page-81-27) \Hy@fi[twind](#page-81-28)[owfa](#page-81-29)[lse](#page-81-30) . . . . 289 \Hy@float@caption [.](#page-11-7) 4230, 4259, [4261](#page-10-14) \Hy@footnote@currentHlabel 4094, [4108](#page-11-8), 4140 \Hy@footnote@currentHref [. . . .](#page-106-23) [3293,](#page-107-0) [4078,](#page-107-20) 4081, 4089, 4092, 4095, [4109,](#page-104-18) [4112,](#page-104-19) [4139](#page-103-21) \Hy@Gin@set[file](#page-84-12) [4799,](#page-103-22) [4801](#page-103-23) \Hy@Gl[obalS](#page-103-0)[tepCo](#page-104-1)[unt](#page-104-20) [315](#page-104-21), 3572, 3840, 3905, 4588, [4730,](#page-118-19)

```
4737, 4955, 5006,
       9198, 9477, 9486,
       9516, 9523, 9554
\Hy@hstringURI . 7322
\Hy@hyperfootnotesfalse
       . . . . 4051
\Hy@hyperfootnotestrue
       . . . . 290
\Hy@hyperindextrue
      . . . . 291
\Hy@hypertexnamesfalse
       . . . . 1418
\Hy@hypertexnamestrue
       . . . . 292
\Hy@implicittrue 293
\Hy@Info . . 234, 1535,
       2442, 2444, 2447,
       2449, 2452, 2454,
       2457, 2459, 2462,
       2464, 2600, 2606,
       2633, 2638, 2642,
       3265, 3267, 3270,
       3272, 3275, 3277,
       3280, 3282, 3285,
       3287, 4396, 4457,
       4664
\Hy@level 9218, 9220,
       9231, 9236, 9237,
       9238, 9262
\Hy@levelcheck 9219,
       9234
\Hy@linkcounter . . .
       . 319, 321, 3840,
       3841, 3905, 3906,
       4730, 4731, 4737,
       4738, 4745, 4955,
       4956, 4960, 5006,
       5007, 5011, 9198,
       9199, 9477, 9478,
       9486, 9487, 9516,
       9517, 9523, 9524,
       9554, 9555
\Hy@linkfileprefix
       . . . . 2138, 2873,
       2887, 5760, 6307,
       7693, 7931
\Hy@linktocpagefalse
       . . . . 294
\Hy@LT@footnotetext
       . . 4137, 4147
\Hy@maketitle@end .
       4171, 4176, 4178
\Hy@maketitle@optarg
       . . 4169, 4174
\Hy@MaybeStopNow . .
       . . . . 1743, 1748,
```
1765, 1775, 1784, 2386 \Hy@menubartrue 295 \Hy@naturalnamesfalse [. . . .](#page-54-13) [296](#page-54-15) \Hy@ne[sting](#page-66-16)false [297](#page-54-17) \Hy@newline@autho[r](#page-11-14) . . . . 3486 \Hy@newline[@titl](#page-11-15)e . . . . . 3485 \Hy@newwindowfals[e](#page-11-16) . . . . 298 \Hy@next . [3588,](#page-89-2) 3598, 3603, [9485,](#page-89-3) 9493, 9496 \Hy@nextfalse . . 627, 641, [649,](#page-11-17) 660, 670, [679,](#page-91-13) [689,](#page-91-14) [698,](#page-91-15) [2434,](#page-211-22) 4[808](#page-211-23) \Hy@nexttrue 628, 629, 642, 643, [650,](#page-26-16) [651,](#page-26-17) [652,](#page-26-18) [661,](#page-26-19) [662,](#page-26-20) [663,](#page-27-20) [671,](#page-27-21) [672,](#page-27-22) [680](#page-67-19), [68](#page-119-10)1, 682, 6[83,](#page-26-1) [690,](#page-26-2) [691,](#page-26-21) [699,](#page-26-22) [700,](#page-26-23) [2435](#page-26-24), [2436](#page-26-25), [2437,](#page-26-26) [4809](#page-26-27), [4810](#page-26-28) \Hy@nu[mber](#page-26-30)line [9213,](#page-27-24) [9250](#page-27-0), [9251](#page-27-1), 9[252](#page-27-2) \Hy@or[g@cha](#page-67-1)[pter](#page-67-2) [9483,](#page-67-3) [9497](#page-119-2) \Hy@Outlin[eName](#page-119-3) [9393,](#page-206-24) [9439](#page-206-25) \Hy@pagean[chort](#page-206-26)[r](#page-206-15)[ue](#page-211-0) [. . . .](#page-211-25) 299 \Hy@pagecounter . . . . 320, 322, [3875,](#page-209-17) [4588,](#page-210-10) 4589 \Hy@pageheight 1620, 1624, [1628,](#page-11-18) 1632, 1636, [1640,](#page-12-8) [2376,](#page-98-12) [75](#page-114-12)[00,](#page-12-7) [7602](#page-114-13) \Hy@pagelabelsf[alse](#page-51-23) . . . . 3494 \Hy@pa[gelab](#page-51-27)[elstr](#page-51-28)[ue](#page-66-12) [. . . .](#page-173-9) 300 \Hy@param [3824](#page-175-9), 3825, 3826, [3837,](#page-89-4) 3841 \Hy@pdfmarkerrorfalse . . . . [7047](#page-11-19) \Hy@pdfmark[error](#page-97-17)[true](#page-97-15) . . 7161, 7170 \Hy@pd[fpage](#page-97-18)[hidd](#page-97-19)[enfal](#page-97-2)se . . . . 301 \Hy@pdfstri[ngfal](#page-163-17)se . . [302,](#page-166-16) [3323](#page-166-17)

\Hy@pdfstringtrue . . . 467, 3295 \Hy@plainpagesfalse . . . . 303 \Hy@ps@CR 7548, 7556, 7561, [75](#page-18-8)[62,](#page-84-23) 7579, 7605, 7606, 7607, 7613, [7620,](#page-11-21) 7627, 7634 \Hy@ps[tring](#page-174-3)B [. .](#page-174-1) [5483,](#page-174-2) [5488,](#page-175-11) [6249,](#page-175-12) [6258,](#page-175-13) [7020,](#page-176-7) [7036,](#page-176-8) [7808,](#page-176-9) [7824](#page-176-10) \Hy@pstringD . . [5368,](#page-132-0) [5388,](#page-132-20) [6107,](#page-147-0) [6118,](#page-147-23) [7330,](#page-163-0) [7345,](#page-163-18) [7361](#page-179-0) \Hy@ps[tring](#page-179-21)def 5225, 5293, 5310, 5340, [5367,](#page-130-9) [5368,](#page-144-11) [5399,](#page-130-8) [5400,](#page-169-19) [5483](#page-169-14), [6014](#page-169-15), 6082, 6106, [6107,](#page-127-10) 6127, 6128, 6151, [6249,](#page-128-8) [6436,](#page-129-19) [6473,](#page-129-20) [6502,](#page-130-10) [6503,](#page-130-8) [7020,](#page-130-11) [7159,](#page-130-12) [7168,](#page-132-0) [7299,](#page-143-15) [7329,](#page-144-12) [7330,](#page-144-13) [7369,](#page-144-11) [7370,](#page-145-11) [7808,](#page-145-12) [8987,](#page-145-13) [9392,](#page-147-0) [9400,](#page-150-16) [9409](#page-151-10) \Hy@ps[tring](#page-166-18)[Dest](#page-166-19) [5293,](#page-168-9) 5294, 6014, 6059, [7159,](#page-169-20) [7160,](#page-169-19) [7164,](#page-170-9) [7168,](#page-170-10) [7169,](#page-179-0) [7173](#page-210-11) \Hy@pstringF . . 5367, [5382,](#page-128-3) [5399,](#page-143-15) [5414,](#page-128-8) [5419,](#page-166-18) [6106,](#page-166-20) [6117,](#page-166-21) [6127,](#page-166-19) [6138](#page-166-22), [6142](#page-166-23), 6502, 6509, 6511, 7329, 7344, [7360,](#page-130-10) [7369,](#page-130-13) [7384,](#page-130-11) [7387,](#page-131-11) [7403,](#page-131-12) [7406](#page-144-13) \Hy@ps[tring](#page-152-8)[Name](#page-152-10) [9392,](#page-152-11) 9393, [9400,](#page-169-21) [9404,](#page-169-22) [9409,](#page-169-20) [9415](#page-170-11) \Hy@ps[tring](#page-170-13)P . . [5400,](#page-170-12) 5419, [6128](#page-170-14), 6142, [6503,](#page-209-17) [6511,](#page-209-19) [7370,](#page-209-18) [7387,](#page-210-11) [7406](#page-210-12) \Hy@pstringURI [5340,](#page-130-12) [5357,](#page-131-12) [6151,](#page-145-12) [6161,](#page-145-16) [6436,](#page-152-9) [6442,](#page-152-11) [6473,](#page-170-10) [6477,](#page-170-12) [7299,](#page-170-14) 7310 \Hy@PutCatalog [3634,](#page-129-20) [3643,](#page-129-21) [3688](#page-145-13) \Hy@ra[isedl](#page-150-16)[ink](#page-151-11) [1467,](#page-151-10) [1688,](#page-151-12) [1712](#page-168-9), [1732](#page-169-23), 1737, 1781, [1797,](#page-92-6) [1808,](#page-93-4) [2540](#page-94-6), 2556,

3801, 3908, 3912, 3913, 3915, 3984, 3987, 4080, 4091, 4152, 4253, 4316, 4336, 4339, 4357, [4732,](#page-97-20) [4739,](#page-99-2) [4746,](#page-99-14) [9200,](#page-99-15) [9479,](#page-99-16) [9488,](#page-101-0) [9518,](#page-101-9) [9528,](#page-103-26) [9556](#page-103-27) \Hy@ra[iseli](#page-108-20)[nksfa](#page-108-21)[lse](#page-109-14)  $\ldots$  3[04,](#page-117-5) 4458 \Hy@Re[moveD](#page-205-1)[urPag](#page-211-3)[eAttr](#page-211-5)  $\ldots 5591, 5604$  $\ldots 5591, 5604$  $\ldots 5591, 5604$  $\ldots 5591, 5604$ \Hy@RemoveHidPageAttr  $\ldots 5613, 5625$  $\ldots 5613, 5625$  $\ldots 5613, 5625$  $\ldots 5613, 5625$ \Hy@RemovePercentCr 27[21,](#page-134-10) 27[25,](#page-134-13) 2730 \Hy@RemoveTransPageAttr  $\ldots 5568, 5581$  $\ldots 5568, 5581$  $\ldots 5568, 5581$  $\ldots 5568, 5581$ \Hy@reserved@a 2823, [3994,](#page-73-2) [4021,](#page-73-3) [8299,](#page-73-4) 8348, 8409 \Hy@Resto[reCat](#page-133-16)[codes](#page-134-14) 204, 2382, [2569](#page-75-2) \Hy@Re[store](#page-101-19)[Lasts](#page-102-17)[kip](#page-188-25) [. . . .](#page-189-34) [1477](#page-190-25), 5295, 5727, 5740, 5807, [5816,](#page-9-36) [6061,](#page-66-17) [6340,](#page-70-19) 6355, 6419, 6431, 6786, 6817, 7660, [7673,](#page-137-4) [7902,](#page-48-4) [7914](#page-128-9) \Hy@Re[turnA](#page-139-7)[fterE](#page-144-14)[lseFi](#page-149-12) [323,](#page-149-13) [1006,](#page-150-17) [1019,](#page-150-18) [1095](#page-159-15) \Hy@Re[turnA](#page-177-17)[fter](#page-181-15)[Fi](#page-181-16) .  $\ldots$  323, 340, 982, 9[94,](#page-12-9) [1009,](#page-36-0) [1017,](#page-36-1) [1023,](#page-38-0) 1098, 1104, 1174, 1200, 2729, 48[93,](#page-12-10) 5[255,](#page-13-10) [5265,](#page-35-1) [8988](#page-36-2) \Hy@sa[fe@ac](#page-36-5)[tives](#page-38-1)[false](#page-38-2) [325,](#page-40-1) [2658,](#page-41-3) [2663,](#page-73-14) [5148,](#page-120-12) [5153,](#page-127-11) [5168](#page-127-12) \Hy@sa[fe@ac](#page-201-15)tivestrue 325, 2164, 2656, 2[661,](#page-12-11) [2714,](#page-71-30) [2771,](#page-71-31) [2829,](#page-125-18) [3108,](#page-125-19) [5146](#page-126-16), 5151, 5160 \Hy@sav[ed@c](#page-12-12)[urren](#page-62-19)[tHlab](#page-71-32)el [. .](#page-71-33) 4[105,](#page-72-22) 4[110](#page-74-14) \Hy@sa[ved@c](#page-75-3)[urren](#page-81-31)[tHref](#page-125-20) [. .](#page-125-21) 4[106,](#page-125-22) 4111 \Hy@saved@footnotemark  $\ldots 4165, 4180$  $\ldots 4165, 4180$  $\ldots 4165, 4180$  $\ldots 4165, 4180$ \Hy@saved@footnotetext . . [4166,](#page-104-0) [4183](#page-104-2)

\Hy@saved@hook 3471, 3481 \Hy@SaveLastskip . .  $\ldots$  1477, 5292, 5717, 5730, [5799,](#page-89-5) [5810,](#page-89-6) 6012, 6329, 6343, 6410, 6422, 6777, [6802,](#page-48-5) 7651, 7663, [7893,](#page-137-6) [7905](#page-128-10) \Hy@sc[anaut](#page-139-9)[hor](#page-143-16) [3441,](#page-139-8) 3446 \Hy@sc[anopt](#page-158-5)[autho](#page-159-17)[r](#page-150-20) . . . 3[441,](#page-181-17) 3[442](#page-181-18) \Hy@sc[anopt](#page-177-18)title . . . . 3432, 3[433](#page-88-1) \Hy@sc[antit](#page-88-10)le . 3432, 3437 \Hy@secnu[m@par](#page-88-1)t [95](#page-88-11)03, 9505, 9508 \Hy@semin[arsli](#page-88-0)[de](#page-88-12)[sfals](#page-88-0)e [. . . .](#page-88-13) 4905 \Hy@seminarslid[estrue](#page-211-26) [. . . .](#page-211-27) [4903](#page-211-16) \Hy@SetCatcodes 180, 230, 2384 \Hy@setoute[rhbox](#page-121-12) . . . . 7077, 7083 \Hy@setpage[sizet](#page-121-7)r[ue](#page-9-37) [. . .](#page-10-17) . 305 \Hy@setpd[fborde](#page-66-18)r . . . . . . [219](#page-164-9)5, [53](#page-164-10)13, 5345, 5372, 5404, 5691, 6088, 6113, 6134, [6157,](#page-11-23) 6178, 6443, 6452, 6466, 6478, [6493,](#page-63-45) [6513,](#page-129-22) [6522](#page-129-23) \Hy@se[tref@](#page-145-19)[link](#page-145-20) [5103,](#page-146-27) [5106](#page-151-4) \Hy@sl[ideti](#page-151-1)[tle](#page-151-5) [4932,](#page-152-12) [4934,](#page-152-2) [4941,](#page-151-7) 4949, 4959, 4983, 4985, [4992,](#page-124-2) 5000, [5010](#page-124-1) \Hy@StartlinkName . . . 5[312,](#page-121-15) 5[322](#page-121-13) \Hy@St[epCou](#page-122-8)nt . . [314,](#page-122-7) [3549,](#page-122-11) [8125](#page-122-12)[,](#page-122-9) [8161](#page-123-9)[,](#page-122-10) 8176, 8363, 8501, 8540, [856](#page-129-24)3, [87](#page-129-25)62, 8799, 8821, [9274,](#page-12-13) [9279,](#page-90-4) [9340](#page-185-27) \Hy@temp . . . 493, [500,](#page-186-22) [2154,](#page-192-29) [2155,](#page-193-21) [2156,](#page-197-33) 2157, 2160, 2538, [2539,](#page-197-31) [2543,](#page-198-25) [2544,](#page-207-16) [2548,](#page-207-17) [2549,](#page-208-5) 2553, [2554,](#page-62-0) [25](#page-62-20)[58,](#page-20-4) [2](#page-62-9)[559,](#page-20-5)

3529, 3532, 3541, 3543, 3547, 3551, 3595, 3597, 3869, 3872, 3875, 3881, 3959, 3965, 5495, [5524,](#page-90-5) [5526,](#page-90-6) [5963,](#page-90-7) [5994,](#page-90-8) [5996,](#page-90-9) [6221,](#page-90-10) [6261,](#page-91-16) [6263,](#page-91-17) [6943,](#page-98-6) [6946,](#page-98-13) [6950,](#page-98-12) [6951,](#page-98-14) [6957,](#page-100-13) [6958,](#page-101-12) [6964,](#page-132-21) [6992,](#page-133-25) [7025,](#page-133-26) [7027,](#page-142-26) [7131,](#page-142-27) [7132,](#page-142-28) [7139,](#page-146-28) [7140,](#page-147-24) [7780,](#page-147-25) [7813,](#page-161-6) [7815,](#page-162-24) [8970,](#page-162-25) [8971,](#page-162-26) [9390,](#page-162-27) [9396,](#page-162-28) [9405,](#page-162-29) [9412](#page-162-30) \Hy@te[mp@A](#page-165-16) . [524](#page-165-14), [525,](#page-179-23) [1000,](#page-179-24) [1002,](#page-201-16) [1015,](#page-201-3) [1018,](#page-209-21) [1024,](#page-209-22) [1025,](#page-209-23) [1027,](#page-210-13) 4821, 4822, 4823, 4[840,](#page-22-2) [4841,](#page-22-3) [4842](#page-36-6) \Hy@te[mp@B](#page-36-9) [1001](#page-36-10), [1002](#page-37-10) \Hy@te[mpa](#page-37-11) [1521,](#page-119-11) [1522,](#page-119-12) [1523,](#page-119-13) [1525,](#page-119-14) [1527,](#page-119-15) [1529,](#page-119-16) 1532, 1535, 1536, [1822,](#page-36-11) [1823,](#page-36-7) 1824, 1826, 1827, 1829, [1830,](#page-49-10) [1832,](#page-49-11) [1836,](#page-49-12) [1840,](#page-49-13) [1851,](#page-49-8) [1852,](#page-49-14) [1853,](#page-49-15) [1855,](#page-49-9) [1859,](#page-49-16) [2719,](#page-55-24) [2723,](#page-55-25) [2772,](#page-55-6) [2776,](#page-55-22) [2828,](#page-55-1) [2831,](#page-55-10) [2837,](#page-55-7) [2839,](#page-55-4) [2987,](#page-55-8) [2988,](#page-55-2) [3578,](#page-55-26) [3580,](#page-55-27) [3618,](#page-55-28) [3620,](#page-55-29) [3699,](#page-55-23) [3701,](#page-73-15) [4037,](#page-73-16) [4039,](#page-74-15) [4040,](#page-74-16) [4043,](#page-75-4) [4044,](#page-75-5) [4045,](#page-75-6) [4228,](#page-75-7) [4230,](#page-79-34) [4234,](#page-79-16) [4660,](#page-91-18) [4661,](#page-91-19) [4676,](#page-92-7) [4677,](#page-92-8) [4680,](#page-94-5) [4919,](#page-94-7) [4920,](#page-102-18) [4971,](#page-102-9) [4972,](#page-102-19) [5745,](#page-102-20) [5746,](#page-102-21) [6310,](#page-102-22) [6439,](#page-106-0) [6440,](#page-106-23) [7678,](#page-106-5) [7679,](#page-115-10) [7919,](#page-115-8) [7920,](#page-115-11) [9216,](#page-116-7) [9217,](#page-116-17) [9240,](#page-121-16) [9242,](#page-121-17) [9258,](#page-122-13) [9263,](#page-122-14) [9544,](#page-138-17) [9568,](#page-138-10) [9573,](#page-148-6) [9576,](#page-150-21) [9579](#page-151-3) \Hy@te[mpb](#page-206-17) [3579,](#page-206-28) [3580,](#page-206-29) [3619,](#page-207-18) [3620,](#page-207-19) [9241,](#page-212-23) [9242,](#page-213-22) [9263](#page-213-23) \Hy@te[mpcol](#page-213-25)or . [6831,](#page-213-24) 6840, [6908,](#page-91-11) [6922,](#page-91-19) [6928](#page-92-9)

\Hy@Te[mpPag](#page-206-29)[eAnch](#page-207-19)[or](#page-206-30)
```
. . . . 4578, 4585,
       4589, 4592, 4604,
       4611
\Hy@testname . . 5306,
       5307, 5308, 5310,
       5319, 6078, 6079,
       6080, 6082, 6092,
       6446, 6447, 6448,
       6451, 6487, 6488,
       6489, 6492, 6910,
       6911, 6912, 6923,
       6935
\Hy@texhtfalse . 306
\Hy@texhttrue . 1687,
       2495
\Hy@title 3434, 3438
\Hy@toclevel . . 4669,
       4673, 4682
\Hy@toolbartrue 307
\Hy@true . 1458, 1523,
       1525, 1853, 1855
\Hy@typexmlfalse 308
\Hy@undefinedname .
       . . . . 5303, 5308,
       6076, 6080, 6434,
       6448, 6489, 6906,
       6912
\Hy@unicodefalse 309,
       2429, 3871, 4582
\Hy@useHidKeyfalse
       . . . . 2146
\Hy@useHidKeytrue .
       . . . . 2150
\Hy@UseMaketitleInfos
       . . . . 3487, 5536,
       5919, 6189, 6720,
       6942, 7742
\Hy@UseMaketitleString
       3468, 3488, 3489
\Hy@UseNameKey 1602,
       5502, 5503, 5504,
       5505, 5506, 5507,
       5508, 5509, 5528,
       5970, 5971, 5972,
       5973, 5974, 5975,
       5976, 5977, 5998,
       6228, 6229, 6230,
       6231, 6232, 6233,
       6234, 6235, 6265,
       6693, 6694, 6695,
       6696, 6697, 6698,
       6699, 6700, 6999,
       7000, 7001, 7002,
       7003, 7004, 7005,
       7006, 7029, 7787,
       7788, 7789, 7790,
       7791, 7792, 7793,
```
7794, 7817 \Hy@usetitlefalse . . . . . 310 \Hy@varioref@undefined [3921](#page-179-0), [3925](#page-179-1), 5165 \Hy@verbosefalse 311 \Hy@vt@PutC[atalo](#page-11-4)g . . . 3665, 3667 \Hy@VT[eXvers](#page-99-0)ion [3645,](#page-125-0) 3657, [6464,](#page-100-0) 6[527,](#page-12-0) 6646, 9294 \Hy@Warning . [. . . .](#page-93-1) . . . [232,](#page-93-0) 347, 970, 1540, 1555, [1580,](#page-93-2) [2090,](#page-93-3) [2171,](#page-151-8) [2840,](#page-152-0) [3115,](#page-155-0) [4652,](#page-207-0) 6045, 6049, 7162, [7171,](#page-35-0) 9225, [92](#page-10-0)[43](#page-13-0) \Hy@Wa[rning](#page-60-0)[NoLin](#page-62-2)[e](#page-50-1) . 233, 1705, [2412,](#page-75-0) [2426,](#page-81-0) [2897,](#page-115-2) [3415,](#page-143-0) [3495,](#page-143-1) [3659,](#page-166-0) [3713,](#page-166-1) [3856,](#page-206-0) [4662,](#page-206-1) 4791, 7055 \Hy@Wa[rn](#page-67-2)[Opt](#page-10-1)[ionDi](#page-53-0)[sable](#page-67-1)d  $\ldots$  1552, 1554 \Hy@Wa[rnOpt](#page-98-1)[ionVa](#page-115-3)[lue](#page-94-0) [. . . .](#page-164-0) 1533, [1539,](#page-118-0) 1843, 1862 \Hy@windo[wuitr](#page-49-4)[ue](#page-49-5) 312 \Hy@writebookmark . . . . . [1463,](#page-49-6) [4670,](#page-49-7) [4939,](#page-55-2) [4947,](#page-56-0) 4957, 4990, 4998, 5[008,](#page-12-1) 9204, 9285 \HyC@@cmd 87, 109, [122](#page-115-4) \HyC@c[heck](#page-121-0) [68,](#page-47-1) [71,](#page-122-0) 74 \HyC@c[heckc](#page-122-1)[omman](#page-122-2)d [50,](#page-123-0) 57, 59 \HyC@c[heck](#page-206-2)[Fai](#page-7-0)[l](#page-207-1)[ed](#page-7-1) [146,](#page-7-2) 156 \HyC@checkIt[em](#page-6-0) . [1](#page-6-1)[32,](#page-6-2) [133](#page-6-4), [13](#page-6-5)4, 135, [138](#page-6-3) \HyC@checklong 45, 53 \HyC@c[heck](#page-8-1)Ok 144, [154](#page-8-0) \HyC@checkPackage [12,](#page-8-2) [16,](#page-8-3) 18 \HyC@cmd [62,](#page-8-4) 75, [87,](#page-6-6) [95,](#page-6-7) 118, 131 \HyC@date . 11, [15](#page-8-7), [23](#page-5-0)[,](#page-8-8) 29, [31](#page-5-2) \HyC@D[ecl](#page-5-1)[are](#page-6-8)[Rob](#page-6-9)[ust](#page-7-0)[Com](#page-7-3)mand \HyLang@afrikaans .  $\cdots$  114 \HyC@def . [. .](#page-8-9) [. .](#page-5-3) . [125](#page-5-5) \HyC@d[efc](#page-5-6)[md](#page-5-7) 47, [54](#page-5-4), 93 \HyC@doCheck . 99, 130 \HyC@edef ..... 125

\HyC@getDate . . 12, 14 \HyC@meaning 152, 159 \HyC@nc@default 103, 105 \HyC@nc@noopt . [. .](#page-5-0) [88,](#page-5-8) 91, 103, [112,](#page-8-10) [123,](#page-8-11) 127 \HyC@n[c@op](#page-7-7)t . 88, [101,](#page-7-6) 123 \HyC@n[ewc](#page-7-9)[omma](#page-7-6)nd . [86](#page-7-8) \HyC@n[ext](#page-8-12) 48, [55,](#page-7-10) 60, [83](#page-7-11) \HyC@noValue . [80](#page-7-8), [81,](#page-7-12) [82,](#page-7-11) 85, 139 \HyC@optcmd 107, [111](#page-6-11) \HyC@org@[cmd](#page-6-12) . . [. .](#page-6-14) 76 \HyC@org@opt[cmd](#page-6-13) [.](#page-6-16) [80](#page-6-17)[,](#page-6-15) [111](#page-6-18) \HyC@org[@ro](#page-6-19)[bus](#page-8-13)[tcm](#page-7-13)[d](#page-7-14) . . . 81, 120 \HyC@org@robustop[tcm](#page-6-16)[d](#page-6-20) [. . .](#page-7-14) . . 82 \HyC@package . 10, 22, 28, 34, 37, 38 \HyC@param [78](#page-6-17), [96,](#page-7-15) 102 \HyC@robustc[md](#page-6-18) . 115, 120, 121, 1[22](#page-5-9) \HyC@s[tar](#page-5-11) . [67](#page-5-13), 70, [94](#page-5-10) \HyC@str[ing](#page-5-12) 1[31,](#page-7-16) [152,](#page-7-17) 155, 1[57](#page-6-21) \HyC@T[oks](#page-7-15) . 79, [90](#page-7-2), [96,](#page-7-18) 106, [126](#page-7-19) \HyCal@do . . [34](#page-6-22)[1,](#page-6-23) [3](#page-8-14)[45](#page-7-20) \HyCal[@sca](#page-8-15)[n](#page-8-16) [332,](#page-8-9) 336, 360 \HyInd[@@wr](#page-7-22)[in](#page-7-23)[dex](#page-6-24) [4](#page-7-21)[816,](#page-7-16) 4817 \HyInd@EncapC[har](#page-13-1) [. .](#page-13-2) [187](#page-13-5)0, 2[378,](#page-13-3) [4812](#page-13-4) \HyInd@org@wrindex [. . . .](#page-119-1) 4815, [4819,](#page-119-0) 4825, 4827 \HyInd[@pagel](#page-56-1)ink [4867,](#page-119-2) 4873, [4875,](#page-66-0) 4878 \HyInd@ParenLeft . . [4806](#page-119-5), [4822](#page-119-3), [4841](#page-119-4) \HyInd@ParenRight . 4807, 4823, [4842](#page-120-0) \HyInd[@remo](#page-120-1)[vespa](#page-120-2)ces 4881, [4884,](#page-119-8) 4894 \HyLan[g@addt](#page-119-7)o . [1991,](#page-119-9) [2013,](#page-119-10) [2039,](#page-119-11) [2047](#page-119-12) [. . . .](#page-120-4) [1940](#page-120-5) \HyLang@DeclareL[ang](#page-120-6) . . . . 2005, [2019,](#page-58-0) [2020,](#page-58-1) [2021](#page-59-0), [2022](#page-59-1), 2023, [2024,](#page-57-0) 2025,

2026, 2027, 2028, 2029, 2030, 2031, 2032, 2033, 2034, 2035, 2036, 2037 \HyLan[g@eng](#page-59-2)[lish](#page-59-3) [1872](#page-59-4) \HyLan[g@fre](#page-59-5)[nch](#page-59-6) . [1957](#page-59-7) \HyLan[g@ger](#page-59-8)[man](#page-59-9) . [1889](#page-59-10) \HyLan[g@por](#page-59-11)[tuges](#page-59-12) [. .](#page-59-13) . . . . 1906 \HyLang@spanish [1923](#page-57-1) \HyLang@vietnamese 1974, 2039, [2047](#page-56-3) \HyOrg@addt[orese](#page-56-4)t . 4749, 4751, 4778 \HyOrg@appendix [3814,](#page-57-2) [3820](#page-58-2) \HyOrg@auth[or](#page-59-0) . [3431,](#page-59-1) [3444,](#page-117-0) [3448](#page-117-1) \HyOrg@float@ma[kebox](#page-97-0) . . 4265, 4267 \HyOrg[@make](#page-97-1)title . . [4163](#page-88-4), [4170](#page-88-5), [4175](#page-88-3) \HyOrg@title . . 3430, 3435, [343](#page-107-0)9 \HyOrg@url . . [. .](#page-107-1) 2752 \hyper[@@anc](#page-105-0)hor [2397,](#page-105-2) 2761, [2763,](#page-105-1) 2789, [2791,](#page-88-7) [2818,](#page-88-8) [2820,](#page-88-6) 2894, 3327, 3341, 3355, 4078, [4081,](#page-73-0) 4089, 4092, [4150,](#page-66-1) [4153,](#page-73-1) [4251,](#page-73-2) [4253,](#page-74-0) [4271,](#page-74-1) [4578,](#page-74-2) [4585,](#page-75-1) [4589,](#page-77-1) [4938,](#page-85-0) [4946,](#page-85-1) [4956,](#page-86-0) [4989,](#page-103-0) [4997,](#page-103-1) [5007](#page-103-2) \hyper[@@lin](#page-107-2)k [. .](#page-106-0) [2740,](#page-114-1) [2748,](#page-114-2) [2784,](#page-121-2) [2803,](#page-121-3) [2805,](#page-122-3) [2823,](#page-122-4) [4321,](#page-122-5) [4460,](#page-123-1) 4461, 4462, 4510, 4512, 4514, 5108, [5123,](#page-74-3) [5156](#page-73-3) \hyper[@anch](#page-74-5)or . [2921,](#page-74-4) 3390, [5326,](#page-75-2) [5716,](#page-108-0) [5798,](#page-111-0) [6066,](#page-111-1) [6342,](#page-111-2) [6409,](#page-112-0) [6776,](#page-112-1) [7650,](#page-112-2) 7892 \hyper[@anch](#page-87-1)orend [. .](#page-77-2) . . . . [2400,](#page-129-5) [3322,](#page-137-0) [3331,](#page-150-1) [3344,](#page-158-0) [3358,](#page-176-0) [3802,](#page-181-0) 3908, 3987, 4004, 4026, 4318, 4337, 4339, 4357, 4489, [4732,](#page-66-2) [4739,](#page-85-2) [4746,](#page-85-3) [5328,](#page-85-4) [5737,](#page-86-1) [5814,](#page-97-2) [6073,](#page-99-1) [6337,](#page-101-0) [6429,](#page-101-1) [6790,](#page-102-0) [6807,](#page-108-1)

7670, 7911, 9200, 9286, 9479, 9488, 9518, 9528, 9556 \hyper@anchorstart [. . . .](#page-177-0) [2399,](#page-181-1) [3322,](#page-205-0) [3330,](#page-207-2) [3343,](#page-211-0) [3357,](#page-211-1) [3802,](#page-212-0) [3908,](#page-212-1) [3984,](#page-212-2) 4004, 4026, 4316, 4337, 4339, 4357, 4489, [4732,](#page-66-3) [4739,](#page-85-2) [4746,](#page-85-5) [5327,](#page-85-6) [5729,](#page-86-2) [5809,](#page-97-2) [6069,](#page-99-1) [6328,](#page-101-2) [6421,](#page-101-1) [6789,](#page-102-0) [6801,](#page-108-4) [7662,](#page-108-2) [7904,](#page-108-3) [9200,](#page-109-0) [9286,](#page-111-3) [9479,](#page-117-2) [9488,](#page-117-3) [9518,](#page-117-4) [9528,](#page-129-6) [9556](#page-137-1) \hyper[@char](#page-150-2)s . . [2735,](#page-159-1) [5341,](#page-176-1) [5720,](#page-181-2) [5732,](#page-205-0) [5750,](#page-207-2) [5768,](#page-211-0) [5778,](#page-211-1) [5791,](#page-212-0) [5857,](#page-212-1) [5887,](#page-212-2) 6297, 6316, 6331, 6346, 6413, [6424,](#page-73-5) [6474,](#page-129-7) [7300,](#page-137-2) [7665,](#page-137-3) [7683,](#page-138-0) [7701,](#page-138-1) [7711,](#page-138-2) [7724,](#page-139-2) [7907,](#page-140-0) [7923,](#page-141-1) [7940,](#page-148-1) [7949,](#page-148-2) [7961](#page-149-1) \hyper[@curr](#page-151-9)[entan](#page-168-0)[chor](#page-177-1) . . . . 6793, [6804,](#page-177-4) [6813,](#page-177-2) [6826,](#page-177-3) [6836](#page-181-4) \hyper[@curr](#page-182-0)[entl](#page-182-1)[inkty](#page-182-2)pe . . 6827, 6831 \hyper@hash . . [2702,](#page-159-3) [2703,](#page-159-4) [2736,](#page-159-2) [2866,](#page-159-6) 2873, 2887, 2890, 3289, [629](#page-159-7)1 \hyper@image . . [2757,](#page-72-0) [2758,](#page-72-1) [5789,](#page-73-6) [6498,](#page-76-0) [6904,](#page-76-1) [7722,](#page-76-2) [7959](#page-77-3) \hyper[@last](#page-84-0) [3406](#page-148-3), 3410 \hyper@link . . [2398,](#page-73-7) [2832,](#page-73-8) [3328,](#page-139-3) [3329,](#page-152-1) [3342,](#page-161-7) [3351,](#page-178-2) [3356,](#page-182-3) 5333, [5786,](#page-87-2) [5829,](#page-87-3) 6102, 6289, 6484, 6907, [7719,](#page-85-7) [7956](#page-66-4) \hyper[@link](#page-85-9)@ .. [2824,](#page-86-3) [2826,](#page-129-8) [3326,](#page-138-3) [3339](#page-139-4) \hyper[@link](#page-144-8)[end](#page-148-4) [2402,](#page-151-10) [3333,](#page-161-8) [3346,](#page-177-5) [3360,](#page-182-4) 4114, 4310, 4313, [4697,](#page-75-5) [4701,](#page-85-11) [5332,](#page-75-4) 5755, 5826, 6098, 6103, 6321, [6456,](#page-66-5) [6795,](#page-85-13) [6829,](#page-85-14) [7688,](#page-86-4) [7926](#page-104-2) \hyper[@link](#page-138-4)[file](#page-139-5) [2404,](#page-144-9) [2883,](#page-144-10) [3335,](#page-148-5) [3348,](#page-151-11)

3362, 5365, 5759, 5885, 6105, 6306, 6460, 7327, 7692, 7930 \hyper[@link](#page-86-5)[start](#page-130-0) . . . . . . 2401, [3332,](#page-148-6) [3345,](#page-151-12) [3359,](#page-169-0) [4112,](#page-177-6) [4306,](#page-181-6) 4313, 4697, 4701, 5329, 5743, 5818, 6077, 6103, 6309, [6435,](#page-66-6) [6791,](#page-85-15) [6819,](#page-85-16) [7676,](#page-86-6) [7917](#page-104-3) \hyper[@link](#page-116-2)url [2403,](#page-116-1) [2756,](#page-139-6) [2866,](#page-129-10) [2873,](#page-138-6) [2886,](#page-148-7) [2890,](#page-150-5) [3334,](#page-159-9) [3347,](#page-159-10) [3361](#page-177-7), [5338](#page-181-7), 5760, 5762, 5787, 5855, 6150, [6295,](#page-66-7) [6307,](#page-73-9) [6471,](#page-76-0) [6499,](#page-76-1) [6905,](#page-76-3) [7297,](#page-77-3) [7693,](#page-85-17) [7695,](#page-85-18) [7720,](#page-86-7) [7931,](#page-129-11) [7933,](#page-138-7) [7957](#page-138-8) \hyper[@live](#page-148-9)[link](#page-151-13) [3328,](#page-152-2) [3351](#page-161-9) \hyper[@make](#page-177-9)[curre](#page-178-3)[nt](#page-177-8) [. . . .](#page-181-9) [3798](#page-182-5), [3822,](#page-181-8) 3938, 3983, 4003, [4025,](#page-85-10) 4107, [4237,](#page-85-7) 4262, 4270 \hyper@n@rm[alise](#page-96-0) [. .](#page-97-3) . . 2715, 2[718](#page-101-4) \hyper[@nat@](#page-102-1)[curre](#page-104-4)[nt](#page-106-2) [. . . .](#page-107-3) [4307](#page-107-4) \hyper@natanchorend . . . . 4318 \hyper@na[tanch](#page-72-2)[orsta](#page-72-3)rt . . . . [4315](#page-108-8) \hyper@natlinkbreak . . . . [4312](#page-108-1) \hyper@natlinkend . . . . . [4309](#page-108-9) \hyper@natlinkstart . . . . [4304](#page-108-10) \hyper@normalise . . . . . . [2380,](#page-108-11) 2385, 2694, 2742, 2755, 2757, [2778,](#page-108-12) 2982 \hyper@pageduration  $\ldots$  4571, 4606, [4613,](#page-72-4) [5588,](#page-66-8) [6628,](#page-66-9) [6875](#page-73-7) \hyper@pag[ehidd](#page-74-6)[en](#page-79-0) . . . . . 4572, 4607, 4614, [5611,](#page-113-0) [6638,](#page-114-7) [6892](#page-114-8) \hyper@pagetransition  $\ldots$  [4570,](#page-113-1) [4605,](#page-114-9)

```
4612, 5565, 6529,
       6858
\hyper@quote . . 3291,
       5721, 5733, 5747,
      5751, 5769, 5779,
      5792, 6291, 6300,
       6312, 6333, 6349,
       7654, 7666, 7680,
       7684, 7702, 7712,
       7725, 7896, 7907,
       7921, 7923, 7940,
      7950, 7962
\hyper@readexternallink
       . . 2834, 2847
\hyper@refstepcounter
       . . . . 3780, 3782,
       3789, 3948
\hyper@tilde . . 2709,
      2710, 2711, 3290
\hyperbaseurl . 2135,
      2136, 3372
\hypercalcbp 327, 327
\hypercalcbpdef 329,
       366, 2302
\hyperdef 2786, 3374
\hypergetpageref . .
       . . . . 3902
\hypergetref . . . 3901
\hyperimage . . 2757,
      2927, 4801
\hyperlink 2739, 3375,
       4890, 5028, 5036,
      5051, 5059, 5069,
      5077, 5084
\hyperlinkfileprefix
       2138, 2139, 2140
\hyperpage 3379, 4862
\HYPERPAGEANCHOR . .
       . . . . 4569
\hyperpageanchor . .
       . . . . 4569
\HyperRaiseLinkDefault
       . . 1466, 1468
\HyperRaiseLinkHook
       . . 1465, 1469
\HyperRaiseLinkLength
       1464, 1468, 1474
\hyperref 2766, 2934,
      2935, 3377
\hypersetup . . 2379,
       2381, 3371
\hypertarget . . 2759,
      3376
\HyPL@@@CheckThePage
       . . 3599, 3617
\HyPL@@CheckThePage
       \ldots 3575, 3577
```

```
\HyPL@Alph . . . . 3515
\HyPL@alph . . . . 3516
\HyPL@arabic . . . 3512
\HyPL@CheckThePage
       \ldots 3527, \underline{3574}\HyPL@Entry . . 3701,
       3709, 3717, 3719
\HyPL@EveryPage 3517,
       3638, 4563, 9460,
\HyPL@Format . . 3590,
       3591, 3592, 3593,
       3594, 3606
\HyPL@found . . 3589,
       3596, 3600, 3607,
       3617, 3619
\HyPL@Labels . . 3506,
       3629, 3630, 3632,
       3634, 3679, 3680,
       3712, 3720, 3721
\HyPL@LastNumber . .
       3510, 3545, 3568
\HyPL@LastPrefix . .
       3511, 3539, 3570
\HyPL@LastType 3509,
       3530, 3569
\HyPL@page 3520, 3522,
       3527, 3535
\HyPL@Prefix . . 3535,
       3537, 3539, 3553,
       3556, 3558, 3570,
       3584, 3622
\HyPL@Roman . . . 3513
\HyPL@roman . . . 3514
\HyPL@SetPageLabels
       3628, 3685, 3715
\HyPL@StorePageLabel
       . . . . 3553, 3555,
       3625, 3677, 3696
\HyPL@thisLabel 3503,
       3505, 3519, 3522,
\HyPL@Type 3525, 3530,
       3534, 3552, 3560,
       3569, 3583, 3621
\HyPL@Useless . 3626,
\HyPsd@@@autoref 888,
\HyPsd@@@pageref 870,
\HyPsd@@@ref 855, 857,
\HyPsd@@AppendItalcorr
       \ldots 1033
\HyPsd@@autoref 885,
                             \HyPsd@@autorefname
                                    \ldots 905, 908
                             \HyPsd@@ConvertToUnicode
                                    . . . . 1291
                             \HyPsd@@GetNextTwoTokens
                                    . . . . 1289
                             \HyPsd@@hspace . 826,
                                    827
                             \HyPsd@@LetCommand
                                    . . . 929, 950
                             \HyPsd@@pageref 867,
                                    868
                             \HyPsd@@ProtectSpaces
                                    \ldots974, 977
                             852, 853
                             \HyPsd@@RemoveBraces
                                    \ldots 995, 999
                             \HyPsd@@RemoveCmdPrefix
                                    . . 1149, 1152
                             \HyPsd@@Replace 1195,
                                    1201, 1206
                             \HyPsd@add@accent .
                                    \ldots 386, <u>815</u>
                             \HyPsd@AfterCountRemove
                                    \ldots 1046, \frac{1112}{2}\HyPsd@AfterDimenRemove
                                    \ldots1052,1115
                             \HyPsd@AfterSkipRemove
                                    1058,1127\HyPSD@AMSclassfix
                                    . 452, 836, 838
                             \HyPsd@AppendItalcorr
                                     1016, 1025, 1033
                             \HyPsd@autoref . 460,
                                    885
                             \HyPsd@autorefname
                                    . . . 897, 902
                             \HyPsd@babel@danish
                                    . . . . 622
                             \HyPsd@babel@dutch
                                    . . . . 631
                             \HyPsd@babel@finnish
                                    . . . . 637
                             \HyPsd@babel@frenchb
                                    . . . . 645
                             \HyPsd@babel@german
                                    . . . . 654
                             \HyPsd@babel@macedonian
                                    . . . . 708
                             \HyPsd@babel@ngerman
                                    . . . . 665
                             \HyPsd@babel@portuges
                                    . . . . 685
                             \HyPsd@babel@russian
                                    . . . . 693
                             \HyPsd@babel@slovene
                                    . . . . 714
```
3523

3632

[890,](#page-91-12) 893

[872,](#page-92-6) 875

860

[886](#page-32-8)

9461

\HyPsd@babel@swedish . . . . 719 \HyPsd@babel@ukrainian . . . . 702 \HyPsd@babel@usorbian . . . . [674](#page-27-2) \HyPsd@CatcodeWarning . . . . [1062,](#page-27-3) 1074, 1077, 1080, 1083, 1139 \HyPsd@Chec[kCatc](#page-26-6)odes  $\therefore$  511, 1039 \HyPsd[@CJKA](#page-38-3)[ctive](#page-38-4)[Chars](#page-38-5)  $\ldots$  742, 755 \HyPsd@CJKhook . 465, 724 \HyPsd@Co[nver](#page-21-0)[tToUn](#page-37-7)icode  $\ldots 577, 1239$  $\ldots 577, 1239$  $\ldots 577, 1239$  $\ldots 577, 1239$ \HyPsd@DecimalTo[Octal](#page-18-2)  $\ldots$  734, 763 \HyPsd@DefCommand . . . [494,](#page-23-0) [495,](#page-42-0) 496, 497, 918 \HyPsd@Dis[able](#page-28-2)[Comm](#page-28-3)ands  $\ldots$  609, <u>611</u> \HyPsd@Do[Conv](#page-20-0)[ert](#page-20-1) [. .](#page-20-2)  $\ldots$  [1241,](#page-34-2)  $\frac{1251}{251}$ \HyPsd@DoEscape 1265 \HyPsd@dox[spac](#page-25-0)[e](#page-25-1) 551, 1212 \HyPsd@em[pty](#page-42-1) . [. . . .](#page-42-2) . . . 536, 538, [542,](#page-42-3) 543, 545, 553, [560](#page-23-1) \HyPsd[@End](#page-41-3) . 511, 515, 975, 977, 979, 983, 9[87,](#page-22-1) 995, [999,](#page-22-3) [10](#page-22-0)[3](#page-22-4)9, [1047](#page-22-2)[,](#page-23-3) 1053, 10[59,](#page-23-2) 1099, 1107, [11](#page-35-4)[12,](#page-21-0) [1115,](#page-21-1) [1127](#page-35-3) \HyPsd[@End](#page-36-4)[WithE](#page-37-8)[lse](#page-37-9) [. . .](#page-37-10) [805,](#page-37-11) 814 \HyPsd[@GetN](#page-38-7)[extTw](#page-38-8)[oToke](#page-39-4)ns [. . . .](#page-39-5) 1289 \HyPsd@GetOneBye . .  $\cdots$  1284 \HyPsd@Get[TwoB](#page-30-1)[ytes](#page-30-2) . . . . [1280](#page-43-2) \HyPsd@GLYPHERR 516, 802, 8[16,](#page-43-3) 823 \HyPsd@GlyphProcess 518, [1168,](#page-42-4) 1185 \HyPsd@GlyphProc[essWa](#page-21-2)rning [. .](#page-30-3) [1175,](#page-30-4) [1179](#page-31-6) \HyPsd@GobbleFiFi . . [. .](#page-21-3) [807,](#page-40-0) 8[13](#page-40-1)

\HyPsd@hspace . . 453, 826 \HyPsd@hspacetest . . 829, 831, 834 \HyPsd@ifnextchar [.](#page-18-3)  $\ldots$  482,  $955$ \HyPsd@InitUnicode [586,](#page-31-8) [1682,](#page-31-9) [2418](#page-31-10), 2433 \HyPsd@in[mathw](#page-19-0)[arn](#page-34-3) .  $\ldots$  385, <u>799</u> \HyPsd@[ITAL](#page-24-0)[CORR](#page-52-1) [474,](#page-67-3) [478,](#page-67-4) 823 \HyPsd@LetCommand . . 498, 4[99,](#page-29-0) 918 . . [469,](#page-31-11) 470, 471, [472,](#page-19-2) 819, 822 \HyPsd@n[ew@i](#page-20-4)[fnex](#page-20-5)[tcha](#page-34-4)r  $\ldots$  483,  $959$ \HyPsd@pa[gere](#page-18-4)[f](#page-18-5) . [459,](#page-18-6) [867](#page-18-7) \HyPsd@protec[ted@t](#page-30-5)estopt  $\ldots$  [484,](#page-19-3)  $963$ \HyPsd@ProtectSpa[ces](#page-18-8) [50](#page-32-12)4, 973, 1024 \HyPsd@ref . 458, 852 \HyPsd@Re[moveB](#page-19-4)[race](#page-35-7)s . 506, 991, 1010, 1[020,](#page-21-4) [1026](#page-35-8) \HyPsd@Remove[CmdP](#page-18-9)[r](#page-36-5)[efi](#page-31-12)x . . 1142, 1148 \HyPsd@R[emov](#page-21-5)[eMas](#page-36-6)k .  $.514,979,987$  $.514,979,987$  $.514,979,987$  $.514,979,987$  $.514,979,987$ \HyPsd@RemoveSpaceWarning 11[22,](#page-39-6) 11[34,](#page-39-7) 1154 \HyPsd@ReplaceSpaceWarning 1[117,](#page-21-6) [1129](#page-35-5), [116](#page-36-9)1 \HyPsd@Rest . . 1040, [1094,](#page-39-8) [1105,](#page-39-9) [1107,](#page-39-10) 1113, 1118, 1124, [1130,](#page-39-11) [1136](#page-39-12) \HyPsd@SPACEOPTI [508,](#page-40-2) [523,](#page-38-9) [524,](#page-38-10) [526,](#page-37-13) [528,](#page-38-11) [530,](#page-39-13) 531, [570,](#page-39-15) [572,](#page-39-16) [1070,](#page-39-14) 1223 \HyPsd[@spa](#page-22-5)c[eopt](#page-22-6)i [572,](#page-21-7) [1187](#page-22-8) \HyPsd[@Str](#page-23-4)i[ng](#page-23-5) . . [505,](#page-38-12) [507,](#page-41-4) 510, 512, 517, 519, [1003,](#page-23-5) [1004,](#page-40-3) 1016, 1069, 1070, 1085, 1086, 1116, [1128](#page-21-10), [1169,](#page-21-8) [1170](#page-21-9)

\HyPsd@UnexpandableSpace<br>\HyPsd@Le[tUnex](#page-15-0)pan[dabl](#page-19-1)eSpace<br>222.081.1119 \HyPsd@StringSubst . . 520, 522, 528, 534, 537, 540, 543, 562, 565, 567, 1209 \HyPsd@Su[bst](#page-21-13) [516,](#page-22-11) 525, 529, 535, [541,](#page-22-8) [545,](#page-22-12) [549,](#page-22-13) [554,](#page-22-14) [555,](#page-22-3) [556,](#page-23-6) [557,](#page-23-7) [558,](#page-23-8) 5[59,](#page-21-2) [563,](#page-22-15) 566, 1194, 12[10](#page-22-18) \HyPSD[@toc](#page-22-4)s[ecti](#page-23-9)on . . . 839, 840, [841,](#page-23-10) [842,](#page-23-11) [843,](#page-23-12) [844,](#page-23-13) [845,](#page-23-14) [847](#page-40-4) . [822,](#page-31-13) [981,](#page-31-14) [1118,](#page-31-15) 1130 \HyPsd[@uni](#page-31-19)[cha](#page-31-20)[r](#page-31-17) [1300,](#page-31-18) 1355, 1361, 1366 \HyPsd@u[nich](#page-30-6)[ar@f](#page-35-9)[irst@](#page-39-13)byte . . 1374, 1394 \HyPsd[@unic](#page-39-15)har@[octtwo](#page-43-4) [1396](#page-45-0), [1403](#page-45-1), [1408](#page-45-2) \HyPsd@unichar@second@byte . . [1382,](#page-45-3) [1401](#page-46-0) \HyPsd@UnicodeReplacementCharacter . . 1358, 1393 \HyPsd[@UTFv](#page-46-1)[iii](#page-46-2) . [379,](#page-46-3) 1295, 1297 \HyPsd@UT[Fviii](#page-45-4)[@@@fo](#page-46-4)ur . . [1340,](#page-45-5) [1348](#page-46-5) \HyPsd@UTFviii@@[four](#page-15-1) . . 1337, 1339 \HyPsd[@UTFv](#page-43-5)[iii@@](#page-43-6)three . . [1318,](#page-45-6) [1327](#page-45-7) \HyPsd@UTFviii@@two . . [1303,](#page-44-0) [1309](#page-45-8) \HyPsd@UTFviii@four . . . . 1336 \HyPsd@UT[Fviii](#page-44-1)[@thre](#page-44-2)e . . [1299,](#page-43-7) [1317](#page-43-8) \HyPsd@UTFviii@two . . 12[98,](#page-44-3) 1302 \HyPsd@Warning . 967, 1140, [115](#page-43-9)5, [116](#page-44-4)2, 1180 \HyPsd@XS[PACE](#page-43-10) [. .](#page-43-11) 476, 550, 823 \HyPsd[@xspa](#page-39-17)[ce](#page-39-18) . . [548,](#page-40-5) [550,](#page-40-6) 551 \HyRef@autoref [5156,](#page-19-5) [5158](#page-23-18) \HyRef@au[toset](#page-31-21)ref . . . [5161](#page-23-1), 51[64](#page-22-19) \HyRef[@cur](#page-23-18)rentHtag [. . . .](#page-125-3) 5174, [5189,](#page-125-2)

5192, 5198, 5204 \HyRef@testreftype . . 5167, 5186 \HyRef@thisref 5166, [5167](#page-126-0) I \i . . 9660, [974](#page-126-2)2, 9744, 9746, 9748, [9938,](#page-125-4) [9940,](#page-126-1) 9942, 9944, 10018, 10021, 10024, [10027,](#page-216-1) [10029](#page-215-0), [1011](#page-216-0)4 \if . . [848,](#page-216-2) [1452,](#page-216-3) [3543,](#page-221-0) [3551,](#page-221-1) [4043,](#page-221-2) [4044,](#page-221-3) [4595,](#page-222-0) 6601, [6604,](#page-222-1) [6606,](#page-222-2) 6608, [6610,](#page-222-3) [6612,](#page-222-4) [6614](#page-224-0) \if@eqn[star](#page-31-22) [3989](#page-47-5), [3997](#page-90-26) \if@fi[lesw](#page-90-27) [1423,](#page-102-2) [2812,](#page-102-3) [3383,](#page-114-11) [3419,](#page-154-0) [3697,](#page-154-1) [3707,](#page-154-2) [3863,](#page-154-3) [4345,](#page-154-4) [4358,](#page-154-5) [4374,](#page-154-6) 4386, 4416, [4439,](#page-101-5) [4466,](#page-101-6) 4471, [4490,](#page-46-6) [4834,](#page-74-9) [9259,](#page-86-15) [9369,](#page-87-4) [9428](#page-94-11) \if@hy[per@i](#page-94-12)[tem](#page-109-2) [3765,](#page-108-13) [3778](#page-109-1) \if@Lo[calur](#page-110-0)l [.](#page-110-1). [6280,](#page-111-4) [6322](#page-111-5) \if@mi[d@exp](#page-207-3)[anda](#page-209-0)[b](#page-210-1)[le](#page-96-4) . . . . 451 \if@mi[nipag](#page-96-5)e . . [4244,](#page-148-12) 4295 \if@nm[brlis](#page-148-13)t ... 3752 \if@skiphyp[erref](#page-17-0) . . . . 3766, 3776 \if@twocolumn . . [9557](#page-106-3) \if@tw[oside](#page-107-5) ... 9547 \ifcase . . . 764, [1331,](#page-95-0) 2087, 4822, 4841, 5043, [516](#page-96-6)5, [66](#page-96-7)[59,](#page-212-3) 9298 \ifcat ... 1041, [1068,](#page-212-4) 1073, [1076,](#page-28-4) [1079,](#page-44-5) [1082,](#page-60-1) [2905,](#page-119-8) [2907](#page-119-9) \ifdim 834, [1116,](#page-125-0) [1120,](#page-156-8) [1128,](#page-208-0) 1132, 1480, 1499, [5645,](#page-37-14) [5649,](#page-38-14) [5654,](#page-38-15) [5658,](#page-38-16) [5665,](#page-38-17) [5669,](#page-38-18) [5674,](#page-77-5) [5678](#page-77-6), 6[385,](#page-31-23) [6388,](#page-39-19) [6392,](#page-39-20) [6395,](#page-39-21) [7088,](#page-39-22) [7099,](#page-48-3) [8127,](#page-48-4) [8138,](#page-135-0) [8139,](#page-135-1) [8503,](#page-135-2) [8517,](#page-136-0) [8518,](#page-136-1) [8764,](#page-136-2) [8775,](#page-136-3) [8776](#page-136-4) \IfFil[eExis](#page-150-6)[ts](#page-164-1) . [3414,](#page-150-8) [7972](#page-150-9)

\ifFld@checked 2942, 8416, 9020 \ifFld@combo . . 2949, 8143, 8522, 8780 \ifFld@disabled [2946,](#page-78-2) [8417](#page-190-0) \ifFld@hid[den](#page-201-0) . 2943, [8104,](#page-185-1) [8132,](#page-192-0) [8191,](#page-78-3) 8207, 8222, 8237, [8318,](#page-190-1) 8330, [8340,](#page-78-4) 8420, 8481, 8508, 8579, 8596, [8615,](#page-78-5) [8631,](#page-185-2) [8736,](#page-185-3) [8769,](#page-186-0) [8841,](#page-186-1) [8862,](#page-187-0) [8881,](#page-187-1) [8901,](#page-188-0) [9005,](#page-189-0) [9024,](#page-189-1) [9081,](#page-190-2) [9108,](#page-191-0) [9132,](#page-192-1) [9161,](#page-193-0) [9181](#page-193-1) \ifFld[@mult](#page-198-0)[iline](#page-198-1) [. .](#page-197-1) . . . . 2944, [8092,](#page-199-0) [8325,](#page-199-1) [8469,](#page-201-1) [8724,](#page-202-0) [9148](#page-203-0) \ifFld@pas[sword](#page-205-1) 2947, 8306, [9151](#page-78-6) \ifFld[@popd](#page-188-1)[own](#page-191-1) [2950,](#page-184-0) [8144,](#page-204-2) 8523, 8781 \ifFld@radio .. [2948,](#page-78-7) [8134,](#page-188-2) [8354,](#page-204-3) 8513, 8771 \ifFld[@read](#page-185-4)[only](#page-192-2) [2945,](#page-78-8) 8327, 8337, 8418, [9149,](#page-185-5) [9152,](#page-189-2) [9154](#page-78-9) \ifFor[m@htm](#page-197-3)l . . 2976, 9176 \ifhmode . [1498,](#page-189-4) [1507,](#page-78-10) [4103,](#page-204-4) [4115,](#page-204-5) [4214,](#page-204-6) 4216 \ifHy@[activ](#page-205-2)eanc[hor](#page-79-1) . . 2[39,](#page-48-5) 2918 \ifHy@[backr](#page-103-4)ef .. [240,](#page-48-6) [2461,](#page-106-5) [2679,](#page-104-5) 3279, 4467, 4503 \ifHy@boo[kmar](#page-10-2)[ks](#page-77-7) 241, 2599 \ifHy@[bookm](#page-68-1)[arksn](#page-72-8)[u](#page-84-3)[mber](#page-10-3)ed 242, [4931](#page-112-3), 4982, [9249](#page-111-7) \ifHy@[bookm](#page-70-0)arksop[en](#page-10-4)  $\ldots$  243, 2589 \ifHy@b[reak](#page-10-5)[links](#page-121-4) 244, [6820,](#page-206-3) 6844, [7082,](#page-122-6) 7093 \ifHy@cen[terw](#page-10-6)[indow](#page-70-1) 245, 5500, [5968,](#page-10-7) [6226,](#page-159-11) [6691,](#page-160-2) [6997,](#page-164-2) [7785](#page-164-3) \ifHy@CJKbookmarks . [. .](#page-10-8) 2[46,](#page-132-8) 4[64](#page-142-9)

\ifHy@colorlinks 247, 2063, 2617, 3284, 7637 \ifHy@displaydoctitle 279, 5501, 5969, [6227,](#page-59-14) [6692,](#page-71-0) [6](#page-84-4)[998,](#page-10-9) [7786](#page-176-3) \ifHy@draft 248, 2396 \ifHy@escap[eform](#page-132-9) [251,](#page-142-10) [8](#page-147-9)[966,](#page-11-5) [8995](#page-156-9) \ifHy@[figur](#page-179-3)es . . [252,](#page-162-3) 2441, 3[264,](#page-10-10) [4798](#page-66-12) \ifHy@fitwindow [253,](#page-10-11) [5499,](#page-200-0) [5967](#page-201-2), 6225, 6690, 6996, 7[784](#page-10-12) \ifHy@[frenc](#page-67-5)[hlink](#page-84-5)s .  $\ldots$  254, 26[35](#page-118-3) \ifHy@[hyper](#page-132-10)[footn](#page-142-11)[o](#page-147-10)[tes](#page-10-13) . . 255, 4052 \ifHy@[hyper](#page-156-10)[index](#page-162-4) [256](#page-179-4), 2451, 3274, 4805 \ifHy@hyp[erte](#page-10-14)[xname](#page-71-1)s 257, 38[28,](#page-103-5) 3867, 4576, [49](#page-11-6)36, 4987 \ifHy@[impli](#page-67-6)cit . [258,](#page-11-7) 2470, [9456](#page-84-6) \ifHy@l[inkt](#page-11-8)[ocpag](#page-97-4)e .  $\therefore$  2[59,](#page-121-5) 46[95](#page-98-3) \ifHy@[menub](#page-114-12)ar . . [260](#page-122-7), [5497,](#page-68-2) [5965](#page-210-2), [6223,](#page-11-9) 6688, 6994, 7782 \ifHy@nat[ural](#page-11-10)[names](#page-116-3) 261, 3830, [4937,](#page-11-11) [4988](#page-132-11) \ifHy@[nesti](#page-156-11)[ng](#page-142-12) . . [262](#page-179-5)[,](#page-146-1) 2446, [2760](#page-162-5), 2788, 2817, 2903, 3269, [4](#page-122-8)[077,](#page-11-12) [4088,](#page-97-5) [4149,](#page-121-6) 4250 \ifHy@[newwi](#page-67-7)ndow [263,](#page-11-13) 5384, [5416,](#page-73-14) [6119,](#page-74-10) [6139,](#page-74-11) [6464,](#page-77-8) [6510,](#page-84-7) [7343,](#page-103-6) [7359,](#page-103-7) [7383,](#page-104-6) 7402 \ifHy@[next](#page-130-1) . 620, [630,](#page-11-14) 644, [653,](#page-131-0) 664, [673,](#page-145-2) [684,](#page-151-8) [692,](#page-152-4) [701,](#page-169-1) [2438,](#page-169-2) 4814 \ifHy@pageanchor 264, 3854, [38](#page-26-10)[66,](#page-26-7) [3881,](#page-26-8) [4575](#page-26-9) \ifHy@[page](#page-27-7)[labe](#page-67-8)[l](#page-27-5)s [265,](#page-27-6) 3491, 3677, [3](#page-119-15)[695](#page-11-15) \ifHy@[pdfma](#page-98-4)[rkerr](#page-98-5)[or](#page-98-6) . . 7044, 7052 \ifHy@[pdfpa](#page-114-13)gehidden [266](#page-89-7), [2149](#page-93-8), [5](#page-94-13)[614,](#page-11-16)

```
6640, 6898
\ifHy@pdfstring 267,
      594, 3770
\ifHy@plainpages 268,
      2456, 3868, 4577
\ifHy@psize ... 269
\ifHy@raiselinks 270,
      5764, 5832, 5860,
      5890, 7697, 7935
es
       . . 271, 4601
setpagesize .
        272, 5635, 6382,
      7476
\ifHy@texht 273, 2647,
      2674, 3322, 4598,
      5091
toolbar274,
      5496, 5964, 6222,
      6687, 6993, 7781
typexml . . 238,
      2466, 2618, 2666,
      3384, 9372, 9431
\ifHy@unicode . . 275,
      375, 521, 533,
      561, 569, 576,
      737, 1182, 1356,
      2425
\ifHy@useHidKey 2145,
      5612, 6639, 6893
\ifHy@usetitle . 276,
      3429
\ifHy@verbose . . 277,
      4675, 5289
\ifHy@windowui . 278,
      5498, 5966, 6224,
      6689, 6995, 7783
\ifmeasuring@ . 3788,
      3799
1321,1357,
      1360, 1372, 1751,
      1755, 1778, 2088,
      2089, 2510, 2514,
      2528, 2590, 3526,
      3545, 3561, 3657,
      5045, 5083, 5434,
      5441, 5447, 5455,
      6464, 6527, 6646,
      6654, 6656, 6657,
      6667, 6670, 6746,
      6748, 6854, 7486,
      8442, 8804, 8812,
      9157, 9207, 9222,
      9294, 9360, 9490,
      9508, 9522, 9527
 .1351
```
\ifthenelse ... 4493 \iftrue ....... 9492 \ifvmode . 1470, 1479, 1488 \ifvoid . . 3944, 3949 \ignorespaces . [3919,](#page-111-8) 4240, 4249, [4292,](#page-211-3) 4299, [4353,](#page-48-7) [4366,](#page-48-8) [4382,](#page-48-9) 4391, [4501,](#page-100-4) 4916, [4968](#page-100-3) \IJ ... . 9658, [10102](#page-99-4) \ij ..... [9765](#page-106-8), [9961](#page-107-6) \immed[iate](#page-107-7) [3385,](#page-109-4) [3386,](#page-109-5) [3387,](#page-109-6) [3389,](#page-109-7) [3421,](#page-112-4) [3670,](#page-121-7) [3700,](#page-122-9) 3708, 3878, [3894](#page-215-1), [4348,](#page-224-1) 4361, [4377,](#page-217-0) [4387,](#page-221-4) 4417, [4440,](#page-86-17) [4466,](#page-86-18) [4496,](#page-87-5) [6751,](#page-87-6) [7493,](#page-87-7) [8433,](#page-93-9) [9348,](#page-94-14) [9371,](#page-94-15) [9373,](#page-98-8) [9430,](#page-99-5) [9432](#page-108-14) \incr@[eqnum](#page-109-8) [3960](#page-109-9), [3973](#page-109-10) \index [. . .](#page-110-2) . . . . [455](#page-111-4) \index[entry](#page-111-9) . . [4837,](#page-173-0) [4845,](#page-190-4) [4849](#page-208-1) \input . 582, 587, [2042](#page-210-5), 2050, [2057,](#page-100-5) [2567,](#page-101-7) 7415, 7484, [75](#page-119-16)[91,](#page-18-10) 7735 \Input[IfF](#page-119-17)[il](#page-24-2)[eExis](#page-120-9)ts . . . . [2383,](#page-24-3) [9365,](#page-59-15) [9385,](#page-59-16) [9423,](#page-59-17) [9425](#page-70-3) \input[linen](#page-171-0)o . . [2910,](#page-175-0) 4678, 5190, 5290 \item 3747, 3750, [4373,](#page-209-4) 4385, [4488](#page-66-13) \Itema[utore](#page-209-5)[fname](#page-210-6) [. .](#page-77-9) . . . . 5207 \itema[utore](#page-116-4)[fname](#page-126-3) .. [. . . .](#page-95-1) [1875,](#page-95-2) [1892,](#page-109-11) [1909,](#page-109-12) [1926,](#page-111-10) 1943, 1960, 1977, 5207, 5208, [5211](#page-126-4)  $\text{itshape} \dots \dots \quad 420$  $\text{itshape} \dots \dots \quad 420$ [J](#page-57-3) \j [. . . .](#page-57-4) . . [9853,](#page-58-3) [10034](#page-126-4) \jarr [. . . .](#page-126-6) . . . 10634 \jeem ....... 1[0606](#page-17-1) \jeh . . . . . . . . . 10642 \jobname . 3386, 3414, 3421, [7972](#page-219-0), [9365,](#page-222-5) 9371, 9385, [9423,](#page-233-0) 9425, 9430 K \k . . [. . . .](#page-87-7) [9606,](#page-182-8) [9782,](#page-209-4)

\ifpor[trait](#page-204-7) [. . .](#page-206-4) [5644](#page-206-5)

10000, 10001, 10025, 10026, 10027, 10095, 1009[6,](#page-221-5) [10125,](#page-222-6) [10126](#page-218-0) \kaf . [. . . . .](#page-222-7) . . . [10624](#page-222-8) \kasra [. . . .](#page-222-9) . . . [10637](#page-222-10) \keepP[DF@Set](#page-222-3)upDoc . . . 7641, [7648](#page-224-4) \kern [1050,](#page-224-5) 1117, [1122,](#page-233-2) 1134 \kha . . . . . . . . . [10608](#page-233-3) \KV@Hyp@draft . . 1617 \KV@Hy[p@n](#page-37-15)[olin](#page-176-4)[ks](#page-39-11) [1](#page-176-5)[617](#page-39-8) [L](#page-39-9) \L . . . . . . 9654, [10046](#page-233-4) \1 . . . . . . 9661, [10047](#page-51-0) \l@slide . 4916, [5026,](#page-51-0) 5031, 5035, 5042 \l@subslide . . 4968, 5031, [5038,](#page-215-2) [5082](#page-223-0) \label ... 454,[4649](#page-223-1) \label[@@hyp](#page-123-9)[erref](#page-121-7) . . . . 2795, 2[797](#page-123-11) \label@hyp[erdef](#page-123-12) [2786,](#page-122-9) [2809](#page-123-9) \label@hyper[ref](#page-18-11) [2767,](#page-115-6) 2794, 2931 \labelsep [. . .](#page-74-12) [. .](#page-74-13) 4500 \label[width](#page-74-14) . . . [4499](#page-74-7) \lam . . . . . . . . [10625](#page-74-15) \language@group 437 \LARGE [. . .](#page-74-16) [. . . .](#page-78-11) . 425 \Large . . . . . . . [426](#page-112-5) \large 429, 5048, [5](#page-233-5)[056,](#page-111-11) 5066, 5074 \lastpage@putlabe[l](#page-17-2)  $\ldots$  3852 \lastskip 1480, 1[484,](#page-17-4) 1[491,](#page-17-5) [1499,](#page-123-13) [1503,](#page-123-14) [1510](#page-124-7) \LaTeX . 402, [403,](#page-98-9) 7978, 7979 \LaTeXe . . . [403](#page-48-3), [7979](#page-48-10) \Layou[tChec](#page-48-11)[kFiel](#page-48-4)d . . . . . 3230, [8238,](#page-182-9) [86](#page-182-10)[32,](#page-16-1) 8[903](#page-16-2) \LayoutChoiceField . . . . 3[227,](#page-16-2) [8133,](#page-182-10) 8512, 8770 \LayoutPush[Butto](#page-83-0)[nFiel](#page-187-2)d [. . . .](#page-194-2) [3233](#page-199-2), 8192, 8580, 8843 \LayoutText[Field](#page-83-1) [. .](#page-185-6) [. . . .](#page-192-4) [3224](#page-197-6), 8106, 8483, [8741](#page-83-2)

9828, 9980, 9981,

[9784,](#page-209-2) [9789,](#page-209-5) [9791,](#page-210-6)

\lccode . . . 747, 4812 \ldots ....... 397 \leavevmode 461, 4102, 4213, 4407, 4603, 5305, 5[342,](#page-28-6) [5369,](#page-119-2) 5401, 5688, 5763, 5831, 5858, 5[888,](#page-16-3) 6108, [6129,](#page-18-12) [6152,](#page-103-8) [6169,](#page-106-9) [6290,](#page-110-4) [6298,](#page-114-17) [6347,](#page-128-3) [6461,](#page-129-12) [6475,](#page-130-2) [6486,](#page-130-3) [6504,](#page-136-5) [6519,](#page-138-14) [6822,](#page-140-5) [7081,](#page-140-6) [7301,](#page-141-3) [7331,](#page-144-13) [7371,](#page-145-3) [7696,](#page-145-4) [7934,](#page-146-4) [8542,](#page-148-14) [8568,](#page-148-15) [8581,](#page-149-6) [8597,](#page-151-14) [8616,](#page-151-15) [8801,](#page-151-16) [8827,](#page-152-5) [8844,](#page-152-6) [8864,](#page-159-12) [8883](#page-164-4) \limits . . .[.](#page-170-2)[.](#page-170-2)[.](#page-170-2)[.](#page-170-2) [2727](#page-177-16) \listo[fslid](#page-193-3)[es](#page-193-4) . . [5017](#page-194-3) \lists[liden](#page-197-7)[ame](#page-198-2) [5016,](#page-198-3) [5019,](#page-199-3) [5021,](#page-199-4) 5023 \literalps@out [1460,](#page-73-15) 6740, 6745, 6803, 6808, 6825, [6830,](#page-123-15) 7059, 7060, [7069,](#page-123-16) [7070,](#page-123-17) [7080,](#page-123-18) [7089](#page-123-19), 7091, 7100, [7102,](#page-47-6) [7419,](#page-157-1) [7492,](#page-157-2) [7554,](#page-159-13) [7739,](#page-159-14) [7877](#page-159-15) \lower ... [5767,](#page-164-6) [5834,](#page-164-7) [5862,](#page-164-8) [5892,](#page-164-9) [7091,](#page-164-10) [7700,](#page-164-11) [7938](#page-173-1) \lower[case](#page-178-6) 748, [1521,](#page-174-0) 1822, [1851,](#page-180-0) 3022, 3025, [3028,](#page-138-15) [3031,](#page-140-7) [3034,](#page-140-8) [3037,](#page-141-4) [3040,](#page-164-11) 3043, [3046,](#page-28-7) [4813,](#page-49-8) 6853 \lslid[e@fla](#page-79-3)g .. [5043,](#page-80-0) [5046,](#page-80-1) [5064,](#page-80-2) [5083,](#page-80-3) [5087](#page-80-4) \LT@ar[ray](#page-160-4) . [. . . .](#page-80-5) [3932](#page-119-18) \LT@firsthead . [3944,](#page-123-6) [3949](#page-123-20) \LT@p@[ftn](#page-124-10) [4121,](#page-124-9) [4124,](#page-124-5) 4128, 4142 \LT@p@ftntext . [4119](#page-100-3)[,](#page-100-6) [4126](#page-100-4) \LT@start [3946](#page-104-7), [3953](#page-104-8) [M](#page-104-9) \m@ne [4035,](#page-104-11) 9425, [9490,](#page-104-10) 9505 \make@df@ta[g@@](#page-100-7) [4727,](#page-100-8) 4728

[4735](#page-211-5)

\make@[df@ta](#page-102-4)[g@@@](#page-210-7) [4734,](#page-211-4)

\make@stripped@name . . . . 3792, 3981, 4001, 4023, 4033 \makeatletter 3, 608, 3413 \MakeButton[Field](#page-96-10) . . [. . . .](#page-101-9) [3240](#page-102-5), [8194,](#page-101-8) 8209, 8224, 8584, [8604,](#page-87-8) 8619[,](#page-5-15) [8842,](#page-25-2) 8863, 8882 \MakeCheckField 3237, [8240,](#page-186-3) [8635,](#page-83-3) [8902](#page-186-2) \MakeC[hoice](#page-193-6)[Field](#page-194-4) . . . . . . [3239](#page-199-6), [8182,](#page-198-4) [8571,](#page-199-5) 8826 \MakeF[ieldO](#page-187-4)[bject](#page-194-5) [. .](#page-83-4) . . . . 8432, [8449,](#page-199-7) 8459, [8460](#page-83-5) \MakeR[adioF](#page-193-7)[ield](#page-198-5) [3236,](#page-186-4) 8164, 8553, 8796 \makeslideheadi[ng](#page-191-3) . [. . . .](#page-191-4) [4926](#page-190-5) \makeslidesubhe[ading](#page-83-6) [. . . .](#page-186-5) [4978](#page-193-8) \MakeTextField [3238](#page-197-8), 8108, [8486,](#page-121-8) 8739 \maketitle 4163, 4164 \MakeUpperc[ase](#page-122-10) 5021, 5023 \MathB[Suppr](#page-185-7)[ess](#page-191-6) [6299,](#page-83-7) 6302 \mathdisplay . [3963](#page-123-18)[,](#page-105-3) [3972](#page-123-19) \mathdisplay@push . [. .](#page-148-17) 3961, 3[970](#page-148-16) \maxdimen 2109, [8437](#page-101-10) \Maybe[StopE](#page-101-11)arly 318, 1692, 1758, 2474, 2517, [372](#page-101-12)8 \mbox . 462, [442](#page-61-5)[0,](#page-101-13) [4443](#page-190-6) \meaning 62, 153, 158, [1426,](#page-52-2) [3453,](#page-53-3) [3](#page-68-5)[837,](#page-12-3) [4040,](#page-69-3) [9396,](#page-95-3) 9405, 9412 \measur[ing@](#page-18-13)[f](#page-6-8)[al](#page-110-5)[se](#page-8-17) [.](#page-110-6)[.](#page-110-6) [. . . .](#page-46-7) [3788](#page-88-10) \media[heigh](#page-102-7)t . . [6378,](#page-209-7) [6380,](#page-210-8) [6386,](#page-209-6) 6393 \mediawidth 6389, 6396 \meem . . . . . . . . 10626 \message ...... [5044](#page-149-7) \Messa[geBre](#page-149-8)ak . . [348](#page-150-11), 1142, [1157,](#page-150-12) [1164,](#page-150-13) 1182, 1541, 1542, 1556, 1578, [1581,](#page-233-6) 1583, 1706, [1844,](#page-123-21) [2172,](#page-39-6) [2173,](#page-39-23) [2](#page-40-8)[426,](#page-13-9)

3116, 3117, 3496, 3857, 4654, 4793, 9227, 9245 \MF . . . . . . 405, 7981 \MP . [. . . .](#page-81-1) . [406](#page-81-2), [7982](#page-89-8) \multi[ply](#page-98-10) [6622](#page-115-7), [6650](#page-118-4)

## [N](#page-206-6)

\name@of@eq [3763,](#page-16-5) [3791](#page-182-13) \name@of@sl[ide](#page-155-7) [3764,](#page-155-8) 3774 \nasb . . . . . . . 10632 \netscape ..... [5797](#page-96-12) \new@ifnextchar [960](#page-96-13) \new@p[dflin](#page-96-14)k . . 5288, 5326, 5327 \new@refstepcou[nt](#page-233-7)[er](#page-139-9) . . 3955, 3985 \newblock .... [450](#page-128-4)[4](#page-35-11) \newco[mmand](#page-129-5) [. .](#page-129-6) . . . 4, 9, 42, 593, 1461, 3369, [372](#page-100-9)9, [373](#page-101-14)0, 3732, 3733, 3734, 3736, 3737, [3738,](#page-112-6) 3739, 3741, 37[42,](#page-5-16) [37](#page-5-17)[43,](#page-6-25) [3744](#page-24-4), [3745,](#page-47-7) [3746,](#page-86-19) [3755,](#page-95-4) [3756,](#page-95-5) [3757,](#page-95-6) [3758,](#page-95-7) [3759,](#page-95-8) [3760,](#page-95-9) [4031,](#page-95-10) [4761,](#page-95-11) [4903,](#page-95-12) [4908,](#page-95-13) [4909,](#page-95-14) [9269,](#page-95-15) [9272,](#page-95-16) [9277](#page-95-17) \newcount . . 319, [320,](#page-96-16) [2960,](#page-96-17) [3507,](#page-96-18) [8170,](#page-96-19) [8557,](#page-96-20) [8815,](#page-102-8) [9291](#page-118-5) \newco[unter](#page-207-4) [3748](#page-207-5), [4053](#page-207-6) \newdimen . [316,](#page-12-4) [2961,](#page-12-5) [2962](#page-78-12) \newif . 2[38,](#page-198-6) [239](#page-89-9), [240](#page-207-7)[,](#page-186-6) [241,](#page-193-9) [242,](#page-95-19) [243,](#page-103-9) 244, [245,](#page-12-6) [246,](#page-78-13) [247,](#page-78-14) 248, 251, 252, 253, 254, 255, [2](#page-10-15)[56,](#page-10-2) [257,](#page-10-3) [258,](#page-10-4) [259,](#page-10-5) [260,](#page-10-6) [261,](#page-10-7) [262,](#page-10-8) [263,](#page-10-16) [264,](#page-10-9) [265,](#page-10-10) [266,](#page-10-11) [267,](#page-10-12) [268,](#page-10-13) [269,](#page-10-14) [270,](#page-11-6) [271,](#page-11-7) [272,](#page-11-8) [273,](#page-11-9) [274,](#page-11-10) [275,](#page-11-11) [276,](#page-11-12) [277,](#page-11-13) [278,](#page-11-14) [279,](#page-11-15) [620,](#page-11-16) [2145,](#page-11-29) [2942](#page-11-17), [2943](#page-11-18), [2944,](#page-11-19) [2945](#page-11-20), [2946](#page-11-21), [2947,](#page-11-22) [2948](#page-11-23), [2949](#page-11-24), [2950,](#page-11-25) [2976](#page-11-26), [3765](#page-11-27), [3766,](#page-11-28) [3788](#page-11-5), [398](#page-26-7)[9,](#page-78-5) [6280,](#page-62-3) [7044](#page-78-2)

```
\newlabel 1429, 2814,
      3396, 3397, 3404,
      3426, 3879, 3895
\newlabelxx 3398, 3399
\newline . . 400, 3474
\newname . 3793, 3982,
      4002, 4024, 4036,
      4045
\newsavebox 6009, 7076
\newtoks . . . 90, 2973,
      3004, 6940, 7106,
      7107
\newwrite 3420, 9370,
      9429
\next 4494, 4495, 4496,
      6593, 6595, 6597
\nfss@text 5098, 5118,
      5135, 5180
\NG . . . . . . . . . 10055
\ng . . . . . . . . . 10056
\noboundary . . 10647
\nobreak . 1481, 1489,
      1500, 1508, 4103,
      4214
\nobreakspace . . 472
 . .93,
      95, 108, 116, 168,
      170, 171, 172,
      175, 205, 618,
      759, 924, 941,
      1041, 1487, 1488,
      1489, 1492, 1506,
      1507, 1508, 1511,
      2008, 2010, 2012,
      2013, 2156, 2157,
      2721, 2774, 2840,
      2905, 2907, 3599,
      3600, 3609, 3611,
      3614, 4039, 4122,
      4130, 4131, 4132,
      4133, 4134, 4136,
      4223, 4281, 4347,
      4360, 4376, 4753,
      4755, 5193, 5194,
      5199, 5200, 7048,
      7551, 8097, 8474,
      8729, 8968
nchguillemets
      . . . 489, 491
er . . . .3325
\nolinkurl . . . . 2754
\nonumber 4012, 4015
\normalsize 430, 4247,
      4298
5140,
      5176
```
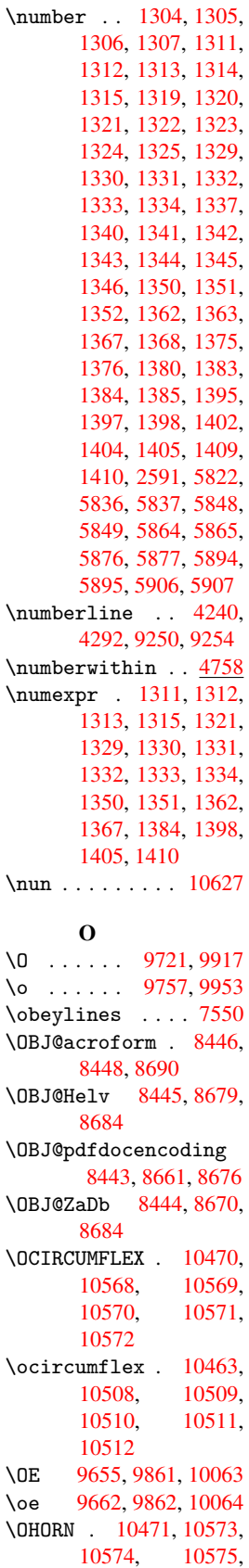

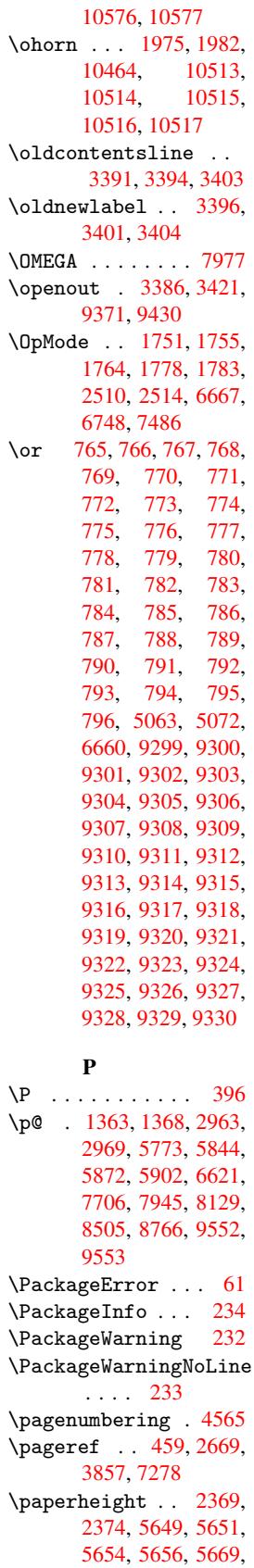

5671, 6385, 6386, 6388 \paperwidth . 2369, 5645, 5647, 5658, [5660,](#page-136-6) [5665,](#page-150-6) [5667,](#page-150-10) [6389](#page-150-7) \par . 4239, 4256, 4290, [4299,](#page-135-0) [4487,](#page-135-5) [4507](#page-66-14) \parag[rapha](#page-136-7)[utore](#page-136-1)[fname](#page-136-8) [. . . .](#page-150-12) 1884, 1901, [1918,](#page-106-11) [1935,](#page-106-12) [1952,](#page-107-9) [1969,](#page-107-7) [1986,](#page-111-14) [5220](#page-112-7) \partautorefname .. . . . . 1878, 1895, [1912,](#page-57-5) [1929,](#page-56-7) [1946,](#page-56-8) [1963,](#page-58-9) [1980,](#page-58-10) [5214](#page-126-12) \partnumberline 9251, 9255 \PassO[ption](#page-57-8)[sToPa](#page-57-9)[ckage](#page-57-10) [. . . .](#page-57-11) [1701](#page-58-11), [1792](#page-126-13), 1833, 1837, 1856, [2390,](#page-206-10) 2533, [2551](#page-206-9) \pdf@addtoks . . 7109, 7128, [7134,](#page-52-3) [7142,](#page-54-3) [7146,](#page-55-5) [7148,](#page-55-6) [7150,](#page-55-7) [7152,](#page-66-15) [7154,](#page-69-4) [7156](#page-69-5), 7164, 7173, 7177, 7179, 7181, [7188,](#page-165-5) [7192,](#page-165-6) [7194,](#page-165-7) [7196,](#page-165-8) [7198,](#page-166-2) [7200,](#page-166-3) [7202,](#page-166-4) [7204,](#page-166-5) [7206,](#page-166-6) [7208,](#page-166-7) [7210,](#page-166-8) [7212,](#page-166-9) [7213,](#page-166-10) [7215,](#page-166-11) [7217,](#page-166-12) [7219,](#page-166-13) [7221,](#page-166-14) [7223,](#page-166-15) [7224,](#page-166-16) [7225,](#page-166-17) [7226,](#page-167-0) [7227,](#page-167-1) [7228,](#page-167-2) [7229,](#page-167-3) [7230,](#page-167-4) [7231,](#page-167-5) [7232,](#page-167-6) [7233](#page-167-7) \pdf@a[ddtok](#page-167-11)sx . [7104,](#page-167-13) [7113,](#page-167-14) [7126](#page-167-15) \pdf@box . [7076,](#page-167-18) [7083,](#page-167-19) [7085,](#page-167-20) [7087,](#page-167-21) [7088](#page-167-22), 7091, 7098 \pdf@d[efaul](#page-165-10)[ttoks](#page-165-11) [. .](#page-165-9) . . . . 7048, [7107,](#page-164-13) [7108,](#page-164-14) [7118](#page-164-12) \pdf@d[ocset](#page-164-11) ... [6940](#page-164-1) \pdf@endanchor 5297, 5326, [5328](#page-163-1) \PDF@F[inish](#page-165-13)[Doc](#page-165-14) [1694,](#page-165-4) 1760, 2366, [2407,](#page-161-12) 2476, 2519, 3364, 4619, 4621, [4622,](#page-128-5) [5535,](#page-129-5) [5709,](#page-129-13) 5918, 6188, 6281, [6719,](#page-52-4) [6941,](#page-54-4) [7741,](#page-66-16) [7885](#page-66-17) \pdf@l[inkty](#page-114-18)pe . [7062,](#page-86-20) [7066,](#page-133-3) [7123,](#page-137-6) [7124](#page-141-10)

\pdf@rect 7056, 7068, 7079 \PDF@SetupDoc . 2365, 2406, 3296, 3297, 3363, [5469,](#page-164-16) [5710,](#page-164-17) [5946,](#page-164-18) 6220, 6282, 6675, 6981, [7643,](#page-66-18) 7769, [7886](#page-84-8) \PDF@S[etupD](#page-86-21)ox . . [5469](#page-137-7) \pdf@t[oks](#page-142-15) [7048,](#page-146-5) [7059,](#page-148-18) [7069,](#page-156-17) [7080,](#page-162-8) [7106,](#page-176-6) [7110,](#page-178-7) [7114](#page-181-14) \pdf@type 7050, [7054,](#page-132-15) 7059, [7069,](#page-163-1) [7080,](#page-164-5) [7121](#page-164-7) \pdfan[notli](#page-165-15)[nk](#page-165-16) . . [5279](#page-165-3) \pdfbookmark . . [1461,](#page-164-19) [3368,](#page-164-5) [3369](#page-164-7)[,](#page-163-2) [9270,](#page-164-9) [9275,](#page-165-17) 9280, 9284 \pdfcatalog . . [3643,](#page-128-6) 5484, 5523, [8448](#page-47-7) \pdfco[mpres](#page-86-22)[sleve](#page-86-19)[l](#page-207-8) . [. . . .](#page-207-9) [5633](#page-207-10) \PDFdefaults . . . [7117](#page-93-10) \pdfde[st](#page-132-16) [. . . .](#page-133-4) . . [5299](#page-191-9) \pdfendlink . 5325, 8486, [8553,](#page-135-6) 8572, 8585, 8605, [8620,](#page-165-18) 8636 \pdfescapestring [. .](#page-128-7) [. .](#page-191-6) 5272, 8[996](#page-129-14) \pdffo[rm](#page-193-11) ...... [5281](#page-194-8) \PDFFo[rm@Ch](#page-194-9)eck 8239, 8241, 8633, 8634, 8904, [890](#page-128-8)7, [900](#page-201-4)3 \PDFForm@List . [8181,](#page-128-9) 8183, 8569, [8570,](#page-187-5) [8828,](#page-187-6) [8831,](#page-194-10) [9079](#page-194-11) \PDFFo[rm@Pu](#page-199-8)sh . [8193](#page-201-5), 8195, [8582,](#page-199-9) [8583,](#page-186-7) [8845,](#page-186-8) [8848,](#page-193-12) [9022](#page-193-13) \PDFFo[rm@Ra](#page-198-7)[dio](#page-198-8) [8163](#page-203-2), 8166, 8543, 8545, [8802,](#page-186-10) [8807,](#page-193-14) [9106](#page-186-9) \PDFFo[rm@Re](#page-198-9)[set](#page-198-10) [8223](#page-202-1), 8225, 8617, [8618,](#page-186-11) [8884,](#page-186-12) [8887,](#page-192-7) [9179](#page-192-8) \PDFFo[rm@Su](#page-197-10)[bmit](#page-197-11) [8208](#page-203-3), 8211, 8598, [8600,](#page-187-7) [8865,](#page-187-8) [8868,](#page-194-12) [9159](#page-194-13) \PDFFo[rm@Te](#page-199-10)xt . [8107](#page-205-3), 8109, [8484,](#page-199-11) [8485,](#page-186-13) [8742,](#page-186-14) [8744,](#page-193-16) [9130](#page-193-17) \pdfho[rigin](#page-199-12) . . . [5642](#page-204-8) \pdfinfo ...... [5537](#page-185-9) \pdfla[stfor](#page-185-10)m ... [5282](#page-191-14)

\pdflastobj . . 8661, 8670, 8679, 8690 \pdflastxform . 5282, 8435, 8437 \pdflinkmargin [5277,](#page-194-6) [5280,](#page-195-4) [5285](#page-195-1) \pdfm@box 6009, [8714,](#page-128-10) [8715,](#page-190-7) [8716](#page-190-6), 8738, 8747, 8796, [8811,](#page-128-11) [8826,](#page-128-12) [8833](#page-128-13), 8842, 8851, 8863, 8870, 8882, [8889,](#page-143-2) [8902,](#page-196-4) [8909](#page-196-5) \pdfmark . [3691,](#page-198-11) [5954,](#page-198-4) [5961,](#page-198-12) [5991,](#page-199-5) [6779,](#page-199-14) [6809,](#page-199-6) [6832,](#page-199-15) [6865,](#page-199-7) [6882,](#page-199-16) 6894, 6915, 6927, 6963, 6982, 6990, [7021,](#page-94-16) [7045,](#page-142-16) [7237,](#page-142-17) [7249,](#page-142-18) [7263,](#page-158-4) [7274,](#page-159-17) [7279,](#page-159-18) [7303,](#page-160-5) [7315,](#page-160-6) [7333,](#page-161-13) [7350,](#page-161-14) [7373,](#page-161-15) [7393,](#page-162-9) [7770,](#page-162-10) [7778,](#page-162-11) [7809,](#page-163-3) [8108,](#page-163-4) [8164,](#page-167-23) [8182,](#page-167-24) [8194,](#page-168-3) [8209,](#page-168-4) [8224,](#page-168-5) [8240,](#page-168-6) [9401](#page-169-4) \pdfma[rk@](#page-179-8) [7045](#page-179-9), [7046](#page-185-7) \PDFNe[xtPag](#page-186-5)e [. . .](#page-186-4) [7247](#page-186-2) \PDFNe[xtPag](#page-186-3)[e@](#page-187-3) . [7247,](#page-187-4) [7248](#page-209-9) \pdfobj . . [8640,](#page-163-4) [8662,](#page-163-5) 8671, 8680 \PDFOpen . . . . . . [7273](#page-167-25) \pdfou[tline](#page-167-26) ... 9440 \pdfoutput [2528](#page-194-14), [5632](#page-195-5) \PDFPa[ge](#page-195-6) . [. . . .](#page-195-7) . 7276 \PDFPage@ 7276, [7277](#page-168-7) \pdfpageattr . . [5568,](#page-210-10) 5572, [5573,](#page-69-2) [5583,](#page-135-7) 5591, 5595, [5596,](#page-168-8) 5606, [5613,](#page-168-8) [5616,](#page-168-9) 5617, 5627 \pdfpa[gehei](#page-134-1)ght [5651,](#page-133-5) [5660,](#page-134-4) [5671,](#page-134-5) [5680](#page-134-6) \pdfpa[gesat](#page-134-7)[tr](#page-135-8) . [5473,](#page-135-9) [5475,](#page-135-10) [5477](#page-135-11) \pdfpagewidth . [5647,](#page-135-12) [5656,](#page-136-7) [5667,](#page-136-6) [5676](#page-136-9) \PDFPreviousPage [. .](#page-132-17) [. . . .](#page-132-18) [7259](#page-132-19) \PDFPreviousPage@ . [. .](#page-135-13) 7[260,](#page-136-8) 7[262](#page-136-10) \pdfrefform . . . 5283 \pdfrefobj [8443,](#page-168-10) 8444, 8445, 8446

\pdfrefxform . . 5283, 8437 \pdfstartlink . 5278, 5279, 5323, 5343, 5370, 5402, [5689,](#page-128-14) [8485,](#page-190-6) 8544, 8570, 8583, 8599, [8618,](#page-128-15) 8634 \pdfst[ringd](#page-130-4)[ef](#page-129-15) .. [368,](#page-129-16) 2278, [2279,](#page-130-5) [2280,](#page-136-11) [2281,](#page-191-14) [2282,](#page-192-9) [2283,](#page-193-13) [2284,](#page-193-15) [2285,](#page-193-18) [3477,](#page-194-13) 3535, 3537, [3872,](#page-14-0) 4583, 9258 \pdfst[ringd](#page-64-4)[efDis](#page-64-5)[ableC](#page-64-6)ommands 606, [3366,](#page-64-8) [3472](#page-89-11) \pdfst[ringd](#page-90-13)[efPos](#page-90-14)[tHook](#page-98-12) [. . .](#page-114-21) [579,](#page-207-12) 600 \pdfstringdefPreHook  $\ldots$  468, <u>600</u>, [612,](#page-89-12) [614,](#page-25-4) [3471,](#page-86-23) 3481 \pdfstring[defW](#page-24-5)[arn](#page-25-5) . . . 399, 400, 463, 617, 932, [937,](#page-25-7) 956, [960](#page-18-14), [964](#page-25-6) \pdfte[xrev](#page-25-8)[ision](#page-89-13) [544](#page-89-14)4, 5452, 54[63](#page-16-6) \pdfte[xve](#page-25-9)[rsio](#page-16-8)n [5439,](#page-18-15) [5441](#page-34-10), [54](#page-35-11)[4](#page-34-8)[4,](#page-35-12) 5447, 5450, 5451, 5455, [5461,](#page-131-6) [5462,](#page-131-7) [8442](#page-131-5) \pdfvorigin . . . [5643](#page-131-8) \pdfxform [5281](#page-131-5), [8433](#page-131-3) \peh . [. . . .](#page-131-9) . [. . .](#page-131-10) [10640](#page-131-4) \penalty . [1044](#page-131-12), [1473](#page-191-2), [4414,](#page-131-11) 4437 \phantomsec[tion](#page-128-9) [2367,](#page-190-4) 3370, 4656, [9197,](#page-233-9) 9247, 9470, 9509 \Pream[ble](#page-110-7) [.](#page-110-8) [.](#page-37-16)[.](#page-37-16)[. .](#page-37-16) [7973](#page-48-22) \process@me . . [3451,](#page-66-20) [3463,](#page-86-24) [3464,](#page-115-8) [5472,](#page-205-4) [5481](#page-206-11) \ProcessKe[yvalO](#page-211-6)[p](#page-211-7)[tions](#page-182-16) . . . . 2394 \protect . [1042,](#page-88-13) [2799,](#page-88-11) [4240,](#page-132-21) 4292, 4347, 4360, 4376, 4492, 4499, 4500, 4687, 4710, [4916,](#page-66-21) 4968, 5097, [5117,](#page-37-17) [5123,](#page-74-19) [5134,](#page-106-7) [5179,](#page-107-6) [5719,](#page-108-15) [5801,](#page-109-13) [6345,](#page-109-14) [6412,](#page-111-15) [7653,](#page-111-11) [7895,](#page-112-5) [9261,](#page-116-5) [9552,](#page-116-6) [9553](#page-121-7) \prote[cted@](#page-125-8)[edef](#page-125-7) [2828,](#page-125-1) [3595,](#page-139-11) [4037,](#page-126-14) [5306,](#page-137-8)

6078, 6446, 6487, 6910 \protected@write . . . . . . 1428, 2813, [4472,](#page-144-0) [4836,](#page-151-0) [4844,](#page-151-4) [4848,](#page-161-0) 9260 \protected@xdef 4131, 4133, 4189 \provi[decom](#page-111-16)[m](#page-119-19)[and](#page-46-17) [1442,](#page-74-20) [1443,](#page-120-10) [1809,](#page-207-13) 2498, 2653, 2654, 2735, 2758, 3625, [3709,](#page-104-14) [4332,](#page-104-16) [4404,](#page-105-4) 4570, 4571, 4572, [4640,](#page-47-8) [4641,](#page-47-9) [4644,](#page-54-5) [4645,](#page-68-7) [4899,](#page-71-6) [4900,](#page-71-7) [5016,](#page-73-5) [5205,](#page-73-8) [5206,](#page-92-16) [5207,](#page-94-2) [5208,](#page-108-16) [5209,](#page-110-9) [5210,](#page-113-5) [5211,](#page-113-0) [5212,](#page-113-1) [5213,](#page-115-9) [5214,](#page-115-10) [5215,](#page-115-11) [5216,](#page-115-12) [5217,](#page-121-12) [5218,](#page-121-13) [5219,](#page-123-16) [5220,](#page-126-15) [5221,](#page-126-16) [5222,](#page-126-4) [5223,](#page-126-5) [5287,](#page-126-17) [5301,](#page-126-18) [5302,](#page-126-6) [5797,](#page-126-19) [6063,](#page-126-20) [6064,](#page-126-13) [6065,](#page-126-21) [6383,](#page-126-22) [6405,](#page-126-23) [6406,](#page-126-24) [6407,](#page-126-25) [6741,](#page-126-12) [7077,](#page-126-26) [7078,](#page-126-27) [7421,](#page-127-0) [7422,](#page-128-16) [7423,](#page-128-17) [7424,](#page-128-18) [7494,](#page-139-9) [7495,](#page-144-14) [7496,](#page-144-15) [7497,](#page-144-16) [7596,](#page-149-10) [7597,](#page-150-15) [7598,](#page-150-16) [7599,](#page-150-17) [7733,](#page-157-3) [7734,](#page-164-20) [7830,](#page-164-21) [7831,](#page-171-2) [7878,](#page-171-3) [7879](#page-171-4) \PushB[utton](#page-173-4) [. . .](#page-173-5) [3212](#page-175-1) \put@m[e@bac](#page-175-2)k . . [2900,](#page-175-4) [2913,](#page-178-9) [2923](#page-178-10) [Q](#page-180-1) \qaf . . . . . . . . . [10623](#page-77-10)

\quote[dblba](#page-77-11)[se](#page-77-12) . 9645, 9768, 9963, 10441 \quotesinglbase 9650, 9770, 9965, [10438](#page-233-10)

## R

\r . . [. . . .](#page-217-2) [9593](#page-221-7), [9602,](#page-215-4) [9701,](#page-217-3) [9734,](#page-221-8) [9809,](#page-230-5) 9820, 9898, 9930, 10091, 10092 \ra . . . . . . [. . .](#page-213-1) [10611](#page-213-2) \raff [. . . .](#page-216-5) [. . . .](#page-216-6) [10633](#page-218-1) \raise [. . .](#page-218-2) [1474,](#page-220-1) [5774,](#page-221-9) [5845,](#page-223-4) [5873,](#page-223-5) 5903, 7102, 7707, 7946 \ReadBookmarks [2393,](#page-233-12) 2410, 2487, 2608, [2676,](#page-140-19) [9351,](#page-48-2) [9380](#page-138-17)

\real@setref . . 5094, 5147, 5152 \realfootnote . . 4186 \ref . . 458, 2480, 2668, 2939, 7965 \ref@one . 2780, [2781](#page-124-15) \rEfLi[NK](#page-125-9) . [7966](#page-125-10), 7967 \refstepcounter [3762,](#page-105-5) 3[769,](#page-18-9) [3914,](#page-68-8) [3934,](#page-71-8) [3955,](#page-78-17) [3](#page-182-17)[979,](#page-74-21) [3985,](#page-74-22) 4284 \rem@ptetc [6854,](#page-182-18) [6856](#page-182-19) \renewcommand . [1420,](#page-96-22) [4266,](#page-96-23) [4775,](#page-99-7) [9284](#page-100-10) \Requi[rePac](#page-100-9)[kage](#page-101-17) [. . .](#page-101-14) . . 22, 231, 1414, 2387, [2467,](#page-160-3) [2618,](#page-160-7) 2666, 2680, [2751,](#page-46-18) [6279,](#page-107-11) [7884](#page-118-8) \Reset [. . . .](#page-10-18) . . . . 3221 \reset@fo[nt](#page-5-10) . . [4420,](#page-46-19) [4443,](#page-66-22) [5098,](#page-68-9) [5118,](#page-71-3) [5135,](#page-71-4) [5180](#page-72-10) \revte[x@che](#page-148-19)[cking](#page-181-15) [. .](#page-83-9) . . . . 4397 \Rightarrow . . . [5050](#page-110-5) \rm .[.](#page-110-6)[.](#page-110-6)[.](#page-110-6)[.](#page-110-6) [. . . . .](#page-124-11) 423 \Roman [. . . .](#page-126-7) . . . . 3591 \roman [. . . .](#page-109-15) . . . . 3592 S \sad . . . . . . . . . 1[0615](#page-17-6) \sbox 3241, 7077, [7085,](#page-91-2) 8432 \scr@LT@array . . 3933 \scriptsize . . . 431 \scriptstyle . . . [4410](#page-233-13) \scrol[lmode](#page-83-10) [978](#page-164-20), [992,](#page-164-14) [1007,](#page-190-5) 1096 \section . . . . . . [5018](#page-100-11) \sectionautorefname . . . . 1881, [1898,](#page-110-10) 1915, 1[932,](#page-35-13) [1949,](#page-36-10)

[1966,](#page-36-11) [1983,](#page-38-19) 5217 \seen ....... [10613](#page-123-22) \selectfont 2636, 8455 \setbox . . [1045,](#page-56-11) [1051,](#page-56-12) [1057,](#page-57-12) [2092,](#page-57-13) [2098,](#page-57-14) [3059,](#page-58-12) [5765](#page-58-13), [5830](#page-126-23), 5859, 5889, [7698,](#page-233-14) 7936, [8738,](#page-71-9) [8796,](#page-191-15) 8826, [8842,](#page-37-18) [8863,](#page-37-19) [8882,](#page-37-20) [8902](#page-60-4) \setkeys . [1689,](#page-138-18) [1791,](#page-140-21) [2379,](#page-140-22) [2550,](#page-141-12) [7051,](#page-177-19) [8080,](#page-181-16) [8103,](#page-196-7) [8131,](#page-197-8) [8190,](#page-198-5) [8206,](#page-198-4) [8221,](#page-199-5) [8236,](#page-199-6) [8291,](#page-52-5) [8304,](#page-54-6)

8352, 8393, 8414, 8441, 8480, 8507, 8578, 8595, 8614, 8630, 8698, 8735, 8768, 8840, [8861,](#page-190-9) [8880,](#page-189-5) [8900](#page-190-8) \setle[ngth](#page-193-19) . 352, [353,](#page-192-10) [1468,](#page-194-16) [5642,](#page-195-8) [5643,](#page-196-9) [5647,](#page-197-13) [5651,](#page-198-13) [5656,](#page-198-14) [5660,](#page-199-17) [5667,](#page-199-18) 5671, 5676, 5680, 6386, 6389, [63](#page-135-15)[93,](#page-13-10) [6](#page-135-14)[396,](#page-13-11) [6621](#page-48-0) \setpd[flink](#page-136-7)[margi](#page-136-8)[n](#page-135-13) . [2287](#page-136-10), [2288](#page-136-9), [5277](#page-150-10) \setto[width](#page-150-12) . [8126,](#page-150-13) [8502,](#page-155-9) [8763](#page-150-11)  $\sqrt{\text{simily}}$  ..... 419 \shadda [. . .](#page-64-9) [. . .](#page-64-10) [10638](#page-128-11) \sheen . . . . . . [10614](#page-185-11) \short[citeN](#page-192-11) ... 4535 \simple@pageref 7[278,](#page-17-8) 7290 \skip@ ... 1059, [1128,](#page-233-16) 1129, 1132, [1134,](#page-112-8) 1484, 1490, [1503,](#page-168-11) [1509](#page-168-12) \slide@cline .. 5036, [5049,](#page-39-12) [5057,](#page-37-11) [5067,](#page-39-21) [5075](#page-48-10) \Slide[@cont](#page-48-24)[ents](#page-48-23) [5041](#page-48-12) \slide@contents [5034](#page-123-3) \slide[@head](#page-123-23)[ing](#page-123-24) . [4912](#page-124-16) \slide[@subh](#page-124-17)eading . . . . . 4965 \slide@undottedc[line](#page-123-26) . . . . 5027 \slidenumberline [. .](#page-121-14)  $\ldots$  [5028,](#page-122-11) 5036, 5050, 5058, 5068, 5076 \small [. . . .](#page-123-27) . . . 432 \smash . . . . [. . . .](#page-123-2) [1474](#page-123-3) \space[facto](#page-123-28)r [. .](#page-123-29) [4103,](#page-124-18) [4115,](#page-124-19) 4214, 4216 \special@paper 1[619,](#page-17-9) 1623, 1627, [1631,](#page-48-2) 1635, 1639, [2369,](#page-103-4) [2371,](#page-104-5) [7475,](#page-106-4) [7477](#page-106-5) \SS . . . . . 9766, [9962](#page-51-1) \ss . [1891,](#page-51-2) [9728,](#page-51-3) [9781,](#page-51-4) [9924](#page-51-5) \st@rr[edfal](#page-66-23)[se](#page-172-3) . [3962](#page-172-4)[,](#page-66-14) 3971 \stepc[ounte](#page-56-13)r [. .](#page-217-4) [3779](#page-217-5)[,](#page-221-10) [4104,](#page-220-2) [4188](#page-216-7)

\stockheight . 2371, 2374, 5678, 5680, 6392, 6393 \stockwidth .. 2371, 5674, 5676, [6395,](#page-66-23) 6396 \stop@[hyper](#page-150-8) [. .](#page-150-11) [.](#page-136-4) [3338](#page-136-9) \strip@period . . [1432](#page-66-23) \strip[@pref](#page-136-3)ix . . . 62, [1426,](#page-150-13) [3453,](#page-136-10) [3837,](#page-150-9) 4040, 9396, [9405,](#page-85-20) 9412 \strip@pt . . 357, [364,](#page-46-20) 2376, 5647, 5[651,](#page-6-8) [5656,](#page-46-7) [5660,](#page-88-10) [6623,](#page-97-7) [9017,](#page-102-7) [9093,](#page-209-6) [9122,](#page-209-7) 9144, 9185 \strip[@pt@a](#page-66-25)[nd](#page-135-5)[@ot](#page-13-12)[h](#page-135-12)[erju](#page-13-13)nk 6808, [6830](#page-136-7), [6856](#page-155-10) \sub@l[abel](#page-201-6) .... [1420](#page-204-9) \subeq[narra](#page-204-10)y [. .](#page-205-5) 4018, 4020 \subfi[g@old](#page-159-14)[label](#page-159-16) [. .](#page-160-7) . . . . 1422 \Submit . . . . . . . [3218](#page-46-18) \Submi[tObje](#page-102-14)ct . . 8601 \SubmitPObject . 8601 \subparagra[phaut](#page-46-21)orefname . . . . 1885, 1902, 1919, 1936, [1953,](#page-83-11) 1970, 1987, 5221 \subpdfbookmark [9272](#page-193-21) \subsection ... 7729 \subse[ction](#page-57-15)[a](#page-57-16)[utor](#page-56-14)[efnam](#page-56-15)e [. . . .](#page-58-14) [1882](#page-58-15), [1899,](#page-126-26) 1916, 1933, 1950, 1967, 1984, [5218](#page-207-5) \subsubsectionau[toref](#page-178-11)name . . . . 1883, 1900, 1917, [1934,](#page-56-16) [1951,](#page-56-17) [1968,](#page-57-18) [1985,](#page-57-19) [5219](#page-57-20) \sukun [. . . .](#page-58-17) . . . [10639](#page-126-24) \surd [. . . .](#page-56-18) . . . . . [5058](#page-56-19) [T](#page-57-21) \T . . [. . . .](#page-58-18) [. . . .](#page-58-19) [10603](#page-233-17) \T@pageref 2660, 2670 \T@ref . . . 2655, [2668](#page-123-29) \T@temp . . 4398, 4401 \Ta . . . . . . . . . [10617](#page-233-18) \taa . . . . . . . . . [10604](#page-71-11) \tableautor[efnam](#page-71-12)e . . . . . 1877, [1894,](#page-71-8)

\textacute [9](#page-16-9)[589,](#page-16-1) [9598,](#page-16-10) [9684,](#page-182-20) [9805](#page-182-9), [9816](#page-182-21), 9881 \textA[lpha](#page-86-25) . . 1[0127,](#page-24-6) 10136 \texta[lpha](#page-215-5) [.](#page-213-3)[.](#page-213-3) [10162,](#page-213-4) [10168](#page-220-3) \textampersand . [393,](#page-224-6) [9619,](#page-224-7) 9843 \textasciicircum . . . . [96](#page-225-1)25, [9849](#page-225-0) \textasciitilde [394,](#page-16-11) [2711,](#page-214-0) [9632,](#page-218-5) 9857 \textbackslash . 389, 520, [9624](#page-214-1), [9848](#page-219-2) \textbar . 9630, [9855](#page-16-12) \textB[eta](#page-72-7) .... [10137](#page-219-3) \textbeta 9781, 1[0169](#page-16-13) \textbf [.](#page-21-13) [. . . . .](#page-214-3) . [40](#page-219-4)8 \textbracel[eft](#page-214-4) . [387,](#page-219-5) 9629, 9854 \textbrace[right](#page-217-5) [388,](#page-225-2) 9631, 9856 \textbreve 9607, [9813](#page-16-15)[,](#page-16-14) [9824,](#page-214-5) [9830](#page-219-6) \textbrokenbar [9671,](#page-16-16) [9868](#page-214-6) \textBS . . [9586](#page-213-5), [9802](#page-218-6) \textb[ullet](#page-218-7) . 9633, 10444 \textc[aron](#page-219-8) 9594, [9603,](#page-215-6) 9608, [9810,](#page-213-6) [9821,](#page-218-9) 9831 \textc[dot](#page-230-6) 9780, [9975](#page-214-7) \textcedilla .. [9596,](#page-213-8) [9605,](#page-214-8) [9688,](#page-213-7) [9812,](#page-218-11) [9823,](#page-218-12) 9885 \textcelsius [. .](#page-217-6) [9767,](#page-221-11) 10452 \textc[ent](#page-213-10) [9667](#page-215-7), [9864](#page-213-9) \textC[hi](#page-218-14) . [. . . .](#page-220-4) 10157 \textchi . . . . . [10190](#page-217-7) \textc[ircumf](#page-230-7)lex 9590, 9599, [9609,](#page-215-8) [9806,](#page-219-9) 9817, 9832 \textcolor 434, [8440,](#page-225-4) 8459, 8460, 8697 \textc[opyri](#page-213-12)[ght](#page-214-9) [9674,](#page-213-11) [9871](#page-218-16) \textCR . . [9584](#page-17-10), [9800](#page-191-18) \textc[urren](#page-191-4)[cy](#page-191-5) . [9669](#page-195-9), 9866

\TeX . . . 401, 402, 404, 7976, 7978, 7980 \texorpdfstring 593, 3367

1911, [1928,](#page-109-16) [1](#page-233-19)[945,](#page-110-11) 1962, 1979, 5213 \tatweel ..... [10621](#page-233-20) \tcheh [. . .](#page-56-20) . . . . [10641](#page-56-21)

\textdagger . . 9634, 10442 \textdaggerdbl 9635, 10443 \textdegree . . [9680,](#page-214-10) [9767,](#page-230-8) 9877 \textDelta . . . 10139 \textd[elta](#page-230-9) . . . [10171](#page-214-11) \textdieresis . 9592, [9601,](#page-217-7) [9673,](#page-220-5) [9808,](#page-215-9) 9819, 9870 \textdigamma . . [10201](#page-224-9) \textdiv . 9778, 9973 \textd[ivide](#page-213-14) . . [9756,](#page-213-13) [9778,](#page-218-19) [9952](#page-219-10)[,](#page-215-10) 9973 \textdollar 391, [9617,](#page-225-6) 9841 \textdotacc[ent](#page-217-8) [9595,](#page-221-12) [9604,](#page-217-8) [9610,](#page-221-13) [9811,](#page-217-9) 9822, 9833 \textd[ouble](#page-218-20)g[rave](#page-16-17) [. .](#page-214-12) 9814, 9825, [9838](#page-213-15) \texte[llips](#page-213-16)is . . 397, 398, [9636,](#page-218-23) 1[0445](#page-218-21) \texte[mdash](#page-218-22) 554, 9637, [10435](#page-218-24) \textendash [555,](#page-218-25) [9638,](#page-218-26) [1043](#page-16-18)4 \textEpsil[on](#page-214-14) [.](#page-23-10) [1](#page-230-10)[0128,](#page-214-15) [10140](#page-230-11) \textepsilon [.](#page-23-11) [10163,](#page-214-16) [10172](#page-230-12) \textEta 10129, [10142](#page-224-10) \texte[ta](#page-224-11) 10164, 10174 \texteuro 9665, [10451](#page-225-7) \texte[xclamd](#page-225-8)own 558, 9666, [9863](#page-224-12) \textFF . . 9587, [9803](#page-224-13) \textfi 556, [9652](#page-215-11), [9859](#page-230-13) \TextField . . . . [3203](#page-23-14) \textfl 557, [9653](#page-219-11), 9860 \textf[lorin](#page-215-12) . [9639,](#page-218-27) 1[0109](#page-23-12) \textflq . . [449,](#page-215-13) [9774,](#page-219-12) 9[969](#page-23-13) \textflqq . [447,](#page-215-14) [9772](#page-214-17)[,](#page-219-13) [9967](#page-224-14) \textfractio[nmar](#page-17-11)k . . [96](#page-221-14)40, 10[450](#page-217-10) \textfrq . . [450,](#page-17-12) [9775,](#page-217-11) [9970](#page-221-15) \textfrqq . 448, 9773, 99[68](#page-214-18) \textGamma [. . .](#page-17-13) [101](#page-230-14)[38](#page-217-12) \textg[amma](#page-221-16) . . . 10170 \textglq . . [445,](#page-17-14) [9770,](#page-217-13) [9965](#page-221-17)

\textglqq . 443, 9768, 9963 \textgrave 9588, 9597, 9627, 9804, 9815, 9851 \textg[reate](#page-221-7)r [. .](#page-17-15) [9623,](#page-217-2) 9847 \textgrq . . [446,](#page-213-18) [9771,](#page-213-19) [9966](#page-219-14) \textgrqq . 444, [9769,](#page-214-20) [9964](#page-219-15) \textGslash . . 10119 \textg[slash](#page-221-18) [. .](#page-17-16) [10120](#page-217-14) \textHslash . . 10014 \texth[slash](#page-221-19) [. .](#page-17-17) [10015](#page-217-15) \textHT . 9585, [9801](#page-224-15) \texthungarumlaut . . . 9611, 9[834](#page-224-16) \textIota . . [10130,](#page-222-12) 10144, [10160](#page-213-20) \textiota . . 1[0165,](#page-218-30) 10176, 10193 \textIota[diere](#page-214-21)[sis](#page-218-31) . . 10134, 1[0135](#page-224-17) \textit [. . .](#page-224-18) [. . . .](#page-225-11) 409 \textK[appa](#page-225-13) [. . .](#page-225-14) [10145](#page-225-12) \textkappa . . . 10177 \textLam[bda](#page-224-19) . . [1014](#page-224-20)6 \textlambda . . 10178 \textlatin 435, [38](#page-224-21)[31,](#page-16-19) 4650 \textless 9622, [9846](#page-224-22) \textLF . . 9583, [9799](#page-225-16) \textlogicalnot 9677, [9776,](#page-115-13) 9[874,](#page-17-18) [9971](#page-97-8) \textmacron 9679, [9876](#page-219-16) \textmd [. . . .](#page-214-22) . . . 410 \textminus [9643,](#page-213-21) [9858](#page-218-32) \textMu [. .](#page-217-16) [. . . .](#page-220-6) [10147](#page-215-15) \textmu . [9685,](#page-215-16) [9882,](#page-220-7) 10179 \textmultiply . [9720,](#page-219-17) 9777, [9916,](#page-215-17) 9972 \textneg . [9776](#page-215-18), [9971](#page-224-23) \textn[ormal](#page-225-17) ... 411 \textNu . . . . . . [10148](#page-216-8) \textnu [. . . .](#page-220-9) . . [10180](#page-221-21) \textn[umber](#page-217-17)[sign](#page-217-16) [390,](#page-221-20) 9616, 9840 \textnumero . . [10](#page-225-18)[453](#page-16-21) \textogonek 9612, 9835 \textOmega . . [10](#page-225-19)[133](#page-16-22)[,](#page-225-19) [10159](#page-214-23) \textomega [. .](#page-218-33) [10192,](#page-230-15) 10197 \textOmicron . [10](#page-224-24)[131,](#page-218-34) [10150](#page-225-20)

\textomicron . 10182, 10195 \textonehalf . 9693, 9890 \textonequarter [9692,](#page-225-22) [9889](#page-225-23) \textonesuperior . . . . 9689, 9[886](#page-215-19) \texto[rdfem](#page-220-10)inine . . . . 9675, 9[872](#page-215-20) \texto[rdmas](#page-220-11)culine . . . 9690, [9887](#page-220-12) \textpara[graph](#page-215-21) . 396, 9686, 9883 \textpare[nleft](#page-215-22) . [56](#page-219-18)2, 563, 9620, [9844](#page-220-13) \textpare[nrigh](#page-215-23)t [9621,](#page-16-7) [9845](#page-215-24) \textpercent [. .](#page-220-14) . [392,](#page-23-6) [9618](#page-23-16), 9842 \textperi[odcen](#page-214-25)[tered](#page-218-35) [. . . .](#page-218-36) 9687, [9780,](#page-214-26) 9884, 9975 \textp[erten](#page-214-27)[thous](#page-218-37)[and](#page-16-23) . . . 10447 \textpertho[usand](#page-215-25) .. . 9644, 10[446](#page-217-6) \textP[hi](#page-220-15) . [. . . .](#page-221-11) 10156 \textphi . [. . . .](#page-230-16) 10189 \textPi . . . . . . 10151 \textpi [. . . . .](#page-215-26) . [1018](#page-230-17)3 \textplusminus [9681,](#page-225-24) 9779, 9878, [9974](#page-225-25) \textpm . . 9779, [9974](#page-225-26) \textPsi . . . . . 10158 \textpsi . . . . . [1](#page-225-27)[019](#page-215-27)[1](#page-225-27) \textq[uesti](#page-217-18)[ondow](#page-220-16)n . 559, [9695,](#page-217-18) [9892](#page-221-22) \textquotedbl . [9615,](#page-225-28) 9839 \textquotedblle[ft](#page-225-29) . . . . . 9646, [9769,](#page-220-17) [9964,](#page-23-15) [10439](#page-215-28) \textq[uoted](#page-218-38)blri[ght](#page-214-28) . 9647, 10440 \textquoteleft 9648, [9771,](#page-221-19) [9966,](#page-215-29) [10436](#page-217-15) \textquoteright 9649, 10437 \textreg[ister](#page-215-30)ed [96](#page-230-19)[78,](#page-215-31) [9875](#page-217-14) \textRho . [. . . .](#page-221-18) [10152](#page-230-20) \textr[ho](#page-230-21) . . . . . [10184](#page-215-32) \textring 9593, [9602,](#page-215-33) [9613,](#page-220-18) 9809, 9820, 9836 \textrm . . . . . . . [412](#page-225-30)

```
\textsc . . . . . . 413
\textsection . . 9672,
      9869
\textsf 414, 8459, 8460
\textSigma . . . 10153
\textsigma . . . 10186
. . . . . . 415
\textsterling . 9668,
      9865
\TextSymbolUnavailable
      . . . . 9606, 9826,
      9827, 9828, 9829
\textTau . . . . . 10154
\texttau ..... 10187
\textTheta ... 10143
heta. 10175
\textthreequarters
      . . 9694, 9891
\textthreesuperior
      . . 9683, 9880
\texttilde 2439, 9591,
      9600, 9614, 9807,
      9818, 9837
\texttimes 9777, 9972
\texttrademark 9651,
      10454
slash. 10083
10084
 . . . .416
\texttwosuperior . .
      . . 9682, 9879
\textunderscore 395,
      2705, 2706, 2708,
      9626, 9850
 . . . . . . 417
\textUpsilon . 10132,
      10155, 10161
\textupsilon . 10188,
      10194, 10196
\textupsilonacute .
      . 10166, 10167
\textvarkappa . 10202
\textvarphi . . 10199
\textvarpi . . . 10200
\textvarrho . . 10203
\textvarsigma . 10185
\textvartheta . 10198
\textXi . . . . . . 10149
\textxi . . . . . . 10181
\textyen . 9670, 9867
10141
\textzeta . . . . 10173
\TH . . . . . 9727, 9923
9763,9959
10605
\theequation . . 3792,
      3981, 4001, 4023
```
\thefootnote . . 4070, 4208 \theHchapter . . 3736, 3737, 3738, 3739, 3818 \theHe[numi](#page-105-6) . . . . [3755](#page-103-10) \theHenumii . . . 3756 \theHe[numii](#page-95-10)i [. . .](#page-95-11) [3757](#page-95-9) \theHe[numiv](#page-97-9) ... 3758 \theHequation . [3729,](#page-96-15) 3793, 3982, [4002,](#page-96-16) 4024, 4031 \theHfigure 3733, [3737](#page-96-18) \theHHfootnote [3759,](#page-95-4) 3761 \theHH[mpfoo](#page-102-9)[tnot](#page-102-8)[e](#page-101-15) [. .](#page-101-16) . . . . 3761 \theHItem [3749,](#page-95-7) [3](#page-96-19)[755,](#page-95-10) [3756,](#page-96-24) 3757, 3758 \theHlisting . . . 4644 \theHlstlis[ting](#page-96-24) 4640 \theHmpfoot[note](#page-95-20) 3760 \theHp[aragr](#page-96-16)[aph](#page-96-17) [3743,](#page-96-15) 3744 \theHpart ..... [3730](#page-115-11) \theHsection . . [3729,](#page-96-20) 3732, 3739, [3741,](#page-95-15) [3745,](#page-95-16) 3746, 3817 \theHslide .... [4903](#page-95-5) \theHslidesection . . . . . [4908,](#page-95-12) [4910,](#page-95-4) [4946,](#page-95-17) [4950](#page-95-18) \theHslidesubse[ction](#page-97-10) 4909, 4997, [5001](#page-121-9) \theHsubequ[ation](#page-121-10) .. [. . . .](#page-121-3) 4031 \theHsubpa[ragrap](#page-122-12)h . [. . . .](#page-121-11) [3744](#page-122-5) \theHsubsection [3741,](#page-122-13) 3742 \theHsubsub[secti](#page-102-8)on . . 3742, 3743 \theHtable [3734,](#page-95-16) [3738](#page-95-13) \theHt[heore](#page-95-14)m . . . 3745 \theHthm . . . . . . 3746 \thelisting . [. .](#page-95-15) 4644 \thelstli[sting](#page-95-14) . 4640 \thempfn . [4059,](#page-95-8) [4132,](#page-95-17) 4134, 4189, [4201](#page-95-18) \theoremautorefname . . . . 1887, [1904,](#page-115-11) 1921, 1938, [1955,](#page-115-9) [1972,](#page-104-17) [1989,](#page-103-11) [5223](#page-104-15) \thepage . 1431, [2801](#page-105-7), 3497, 3520, 3872, 3880, [3895,](#page-56-22) [4423,](#page-56-23) [4446,](#page-57-23) [4475,](#page-57-24) [4567,](#page-57-25)

4583, 4687, 4710, 4837, 4845, 4849, 5100, 5120, 5137, 5182 \thesl[idehe](#page-114-21)[ading](#page-116-5) .. . . . . 4929 \thesl[idese](#page-124-20)[ction](#page-125-11) .. [. . . .](#page-126-28) 4917, [4924,](#page-125-12) 4932, 4938, 4940, 4942, [4948,](#page-121-16) 4958 \theslidesubheading . . 4930, 4981 \thesl[idesu](#page-121-19)[bsect](#page-121-17)[ion](#page-121-18) . . . . 4969, [4976,](#page-121-20) [4983,](#page-121-21) [4989](#page-122-14), [4991](#page-122-15), 4993, 4999, 5009 \This@name [377](#page-121-22)3, [377](#page-122-16)4, 3790, 3791 \thisp[dfpag](#page-122-19)[elabe](#page-122-17)[l](#page-122-18) . . . . . 3502 \ThisS[hould](#page-122-21)[NotHa](#page-96-25)[ppen](#page-96-14) . . . . 8975 \tiny [. . . .](#page-96-26) [. . . .](#page-96-12) 433 \title ... [3430](#page-89-16), 3432 \tocappendix ... 841 \tocchapter . . . 840 \toclevel@c[hapte](#page-201-7)r [.](#page-17-21) . . . . [4631](#page-88-6) \toclevel@figure [. .](#page-31-15) . . . . 4637 \toclevel@listing [.](#page-31-14) . . . . 4645 \toclevel@l[stlis](#page-115-14)ting . . . . 4641 \toclevel@p[aragr](#page-115-15)aph . . . . [4635](#page-115-12) \toclevel@part 4627, 4629 \toclevel@s[ectio](#page-115-10)n . . . . . 4632 \toclevel@s[ubfig](#page-115-16)[ure](#page-115-17) [. . . .](#page-115-18) 1442 \toclevel@subparagraph . . . . [4636](#page-115-19) \toclevel@subsection . . . . 4633 \toclevel@s[ubsub](#page-47-8)section . . . . 4634 \toclevel@s[ubtab](#page-115-20)le . . . . [1443](#page-115-21) \toclevel@table 4638 \tocparagraph . . 845 \tocpart ...... 839 \tocsection [. . .](#page-47-9) 842 \tocsubsection . [843](#page-115-23) \tocsubsubsection [.](#page-31-19)

. . . . 844

\toks . . 612, 613, 614, 2832, 2834, 2836, 2837, 2842, 5108, 5109, 5111 \toks@ . [170,](#page-25-7) [207,](#page-25-10) 331, 334, 337, [355,](#page-25-8) [356,](#page-75-3) [726,](#page-75-6) [749,](#page-75-8) [752,](#page-75-9) [753,](#page-75-10) [988,](#page-124-0) [989,](#page-124-21) [2000,](#page-124-22) 2001, 20[03,](#page-9-1) 3[597,](#page-9-6) [3599,](#page-13-14) [3679](#page-13-15), [3681](#page-13-16), [4880,](#page-13-17) [4885](#page-13-18), [4887](#page-28-18), 4[890](#page-28-19) \tryhy[per@](#page-28-20)[li](#page-58-23)[nk](#page-28-21) [2](#page-58-24)[781,](#page-36-12) [2783](#page-36-13) \ttfam[ily](#page-58-25)[.](#page-91-18).... [418](#page-91-17) \ttl@b ... 3912,[3915](#page-120-11) \ttl@g[obble](#page-120-12)[cont](#page-120-13)[e](#page-120-7)[nts](#page-74-22) . . . . 3919 \ttl@H[y@ref](#page-74-23)stepco[unte](#page-17-22)r . . . . 3911 \ttl@Hy@sav[eanch](#page-99-8)[or](#page-99-9) . . 3907, 3913 \ttl@Hy@ste[plink](#page-99-4) . . . . . . 3904  $\typeout \dots \dots 5$ , 6, 7, 19, 26, 27, 36, [131,](#page-99-11) [155,](#page-99-12) 157, 158, 159, 1693, 1759, [2471,](#page-99-13) 2473, 2475, 2518, 25[63,](#page-5-18) [25](#page-5-19)[65](#page-5-20), [290](#page-5-21)[9,](#page-5-22) 2[991,](#page-5-23) [467](#page-5-24)[8,](#page-8-9) 5[290,](#page-8-15) [6357,](#page-8-16) [6360](#page-8-18), [6363](#page-8-11), [6366,](#page-52-6) [6369,](#page-54-7) [6372,](#page-68-10) [6374,](#page-68-11) [6375,](#page-68-12) [7883,](#page-69-7) [8084,](#page-69-8) [8248,](#page-70-5) [8251,](#page-77-13) [8254,](#page-79-7) [8257,](#page-116-4) [8260,](#page-128-2) [8263,](#page-149-11) [8265,](#page-149-12) [8266,](#page-149-13) [8269,](#page-149-14) [8272,](#page-149-15) [8275,](#page-149-16) [8278,](#page-149-17) [8281,](#page-149-18) [8284,](#page-181-17) [8286,](#page-184-2) [8287,](#page-187-9) [8296,](#page-187-10) [8430,](#page-187-11) [8694,](#page-187-12) [9546,](#page-187-13) [10650](#page-187-14) [U](#page-188-3) \U . [9813,](#page-188-4) [9824,](#page-188-5) [10229,](#page-188-6) [10262](#page-188-7), [10388,](#page-190-10) [10389](#page-195-10)[,](#page-212-7) [10396,](#page-234-1) 10397, 10402, 10403 \u . . [. . . .](#page-218-6) [9829](#page-218-7), [9978,](#page-226-0) [9979,](#page-227-0) 9996, [9997,](#page-229-0) [10006,](#page-229-1) [10007,](#page-229-2) [10022,](#page-229-3) [10023,](#page-229-4) 10024, 10059, 1006[0,](#page-218-41) [10089,](#page-221-23) [1009](#page-221-24)[0](#page-222-15) \UHORN . 10472, [10583,](#page-222-16) [10584,](#page-222-17) [10585,](#page-222-18)

10586, 10587 \uhorn . . . 1975, 1982, 10465, 10523, 10524, 10525, 10526, 10527 \UnDef [. . . .](#page-232-7) [. . . .](#page-232-8) 7966 \undef[ined](#page-230-23) .... [1997](#page-58-8) \unhbox . . 7078, [8747,](#page-231-10) [8833,](#page-231-11) 8851, [8870,](#page-231-12) [8889,](#page-231-13) [8909](#page-231-14) \unhcopy . . . . . . [8811](#page-182-18) \unichar . . . . . [1300](#page-58-26) \unrestored[@prot](#page-164-21)[ected](#page-196-8)@xdef\wawha[mza](#page-93-13) ... [10598](#page-155-13) [. . . .](#page-198-11) [4059,](#page-198-12) [4070,](#page-199-14) [4201,](#page-199-15) [4208](#page-199-16) \unskip . . . . . . . [4408](#page-197-12) \unvbox . . 4557, [9459](#page-43-4) \upshape . . . . . . 421 \Url . . . . . . [. . . .](#page-103-11) [2753](#page-103-10) \url [. . . .](#page-105-7) . [2752](#page-105-6), 2755 \url0 .... 2755, [2756](#page-110-12) \use@file [2881,](#page-113-6) [2883,](#page-210-11) 2887, 2890 \usepackage . . . [1690](#page-73-19) \UTFviii@th[ree@o](#page-73-0)[ctets](#page-73-11) . . . . [1299](#page-73-11) \UTFviii@t[w](#page-77-3)[o@oct](#page-76-4)[ets](#page-76-5) [. . . .](#page-76-2) 1298 V \v . . 9594, [9603,](#page-43-9) 9656, 9659, 9663, 9664, 9810, [9821,](#page-43-10) 9988, 9989, 9990, 9991, 10002, 10003, [10042](#page-213-7)[,](#page-213-8) [10043,](#page-215-41) [10052](#page-215-42)[,](#page-215-43) [10053,](#page-215-44) [10069](#page-218-10)[,](#page-218-11) [10070,](#page-222-19) [10077](#page-222-20)[,](#page-222-21) [10078,](#page-222-22) [10081,](#page-222-23) [10082,](#page-222-24) [10107,](#page-223-9) [10108,](#page-223-10) [10110,](#page-223-11) [10111,](#page-223-12) [10112,](#page-223-13) [10113,](#page-223-14) [10114,](#page-223-15) [10115,](#page-223-16) [10116,](#page-223-17) [10117,](#page-223-18) [10118,](#page-224-28) [10121,](#page-224-29) [10122,](#page-224-30) [10123,](#page-224-31) [10124](#page-224-32) \value [4362,](#page-224-0) 4388, [4755](#page-224-34) \vbox [3236,](#page-224-35) 3237, [3238,](#page-224-36) [3239](#page-224-37) \vfill . . . 3236, [3237,](#page-224-40) [3238,](#page-224-41) [3239](#page-109-18) \vref@[p](#page-83-6)[agenu](#page-109-17)m . . [3923](#page-118-6) \vskip . . . [1490](#page-83-4), [1491](#page-83-7) \vtex@[trans](#page-83-5)@special  $\ldots$  . [6600,](#page-83-6) 6602. [6605,](#page-83-7) [6607,](#page-83-5) [6609,](#page-99-14)

6611, 6613, 6615, 6617, 6623, 6625 \VTeXInitMediaSize . . 6383, 6400 \VTeXOS . . 6655, [6656,](#page-154-13) [6657,](#page-154-11) [6659](#page-154-12) \VTeXv[ersio](#page-155-11)n . . [3646](#page-155-12), 3649, [365](#page-149-10)2, [664](#page-150-18)7, 6651 [W](#page-155-6) \waw . . . . . . . . . [10629](#page-93-12) \wd . [5836](#page-155-14), 5848, 5864, 5876, 5894, 5906, 8715 \write . . . 3387, [3389,](#page-233-21) 3700, 3708, [3878,](#page-233-22) [3894,](#page-140-9) [4348,](#page-140-11) [4361,](#page-140-13) [4377,](#page-140-15) [4387,](#page-141-5) [4417,](#page-141-7) [4440,](#page-196-5) 4466, [4496,](#page-87-6) 9373, [9432](#page-87-5) \Write[Bookm](#page-94-14)[arks](#page-94-15) [2411,](#page-98-8) [2488,](#page-99-5) [2587,](#page-108-14) [2609,](#page-109-8) [9205,](#page-109-9) [9367,](#page-109-10) [9386,](#page-110-2) [9387,](#page-110-3) [9422,](#page-111-4) [9426](#page-111-9) \wwwbr[owser](#page-209-3) . . [5797,](#page-67-11) [5866,](#page-68-13) [5878](#page-70-6) [X](#page-206-12)  $\{x \dots 21, 25, 92,$  $\{x \dots 21, 25, 92,$  $\{x \dots 21, 25, 92,$  $\{x \dots 21, 25, 92,$  $\{x \dots 21, 25, 92,$ 98, 167, 168, [175,](#page-139-9) [177,](#page-140-23) [205,](#page-140-24) 208, 209, 210, 211, 212, 213, 214, 215, [216](#page-5-25), [217,](#page-7-28) [218](#page-7-29)[,](#page-9-7) 2[19,](#page-9-0) [220,](#page-9-4) [221,](#page-9-8) [222,](#page-9-5) [223,](#page-9-9) [224,](#page-9-10) [225,](#page-9-11) [226,](#page-9-12) [227,](#page-9-13) [354,](#page-9-14) [359,](#page-9-15) [919,](#page-10-19) [947,](#page-10-20) [1485,](#page-10-21) [1495](#page-10-22), [1504](#page-10-23), [1514,](#page-10-24) [1562](#page-10-25), [1563](#page-10-26), [1568,](#page-10-27) [1584](#page-10-28), [2007](#page-10-29), [2016,](#page-10-30) [2080](#page-10-31), [2081](#page-13-19), [2084,](#page-13-20) [2085](#page-34-11), [2086](#page-34-12), [2090,](#page-48-25) [2093,](#page-48-26) [2099,](#page-48-27) [2165,](#page-48-28) [2166,](#page-50-3) [2830,](#page-50-4) [2838,](#page-50-5) [2842,](#page-50-6) [2845,](#page-58-27) [3109,](#page-58-28) [3110,](#page-60-6) [3452,](#page-60-7) [3453,](#page-60-8) [3458,](#page-60-9) [3934,](#page-60-10) [3942,](#page-60-0) [3944,](#page-60-11) [3953,](#page-60-12) [4887,](#page-62-6) [4888,](#page-62-7) [5110,](#page-75-11) [5113,](#page-75-12) [6015,](#page-75-10) [6016,](#page-75-13) [6017,](#page-81-3) [6019,](#page-81-4) [6020,](#page-88-15) [6021,](#page-88-10) [6023,](#page-88-16) [6024,](#page-100-10) [6025,](#page-100-12) [6027,](#page-100-3) [6028,](#page-100-8) [6029,](#page-120-13)

[6031,](#page-120-14) [6032,](#page-124-23) [6033,](#page-125-13)

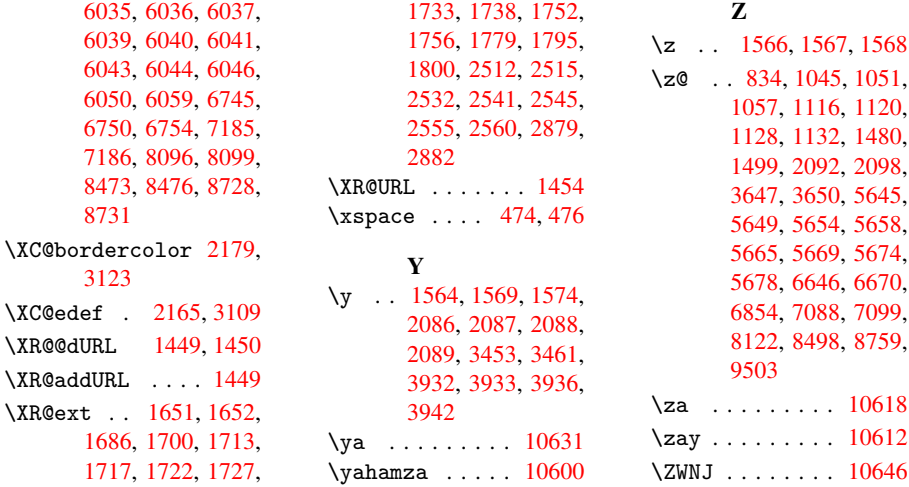